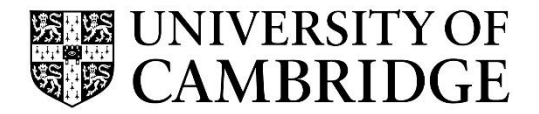

Advanced Graphics and Image Processing

Computer Science Tripos Part 2 MPhil in Advanced Computer Science Michaelmas Term 2023/2024

> Department of Computer Science and Technology The Computer Laboratory

> > William Gates Building 15 JJ Thomson Avenue Cambridge CB3 0FD

> > > www.cst.cam.ac.uk

This handout includes copies of the slides that will be used in lectures and more detailed notes on the selected topics. These notes do not constitute a complete transcript of all the lectures and they are not a substitute for text books. They are intended to give a reasonable synopsis of the subjects discussed, but they give neither complete descriptions nor all the background material.

Material is copyright © Rafał Mantiuk, 2015‐2023, except where otherwise noted.

All other copyright material is made available under the University's licence. All rights reserved.

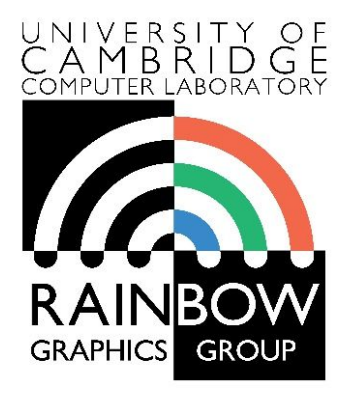

1

#### **Advanced Graphics & Image Processing**

#### **Introduction to Image Processing**

#### **Part 1/2 – Images, pixels and sampling**

Rafał Mantiuk *Computer Laboratory, University of Cambridge*

#### What are Computer Graphics & Image Processing?

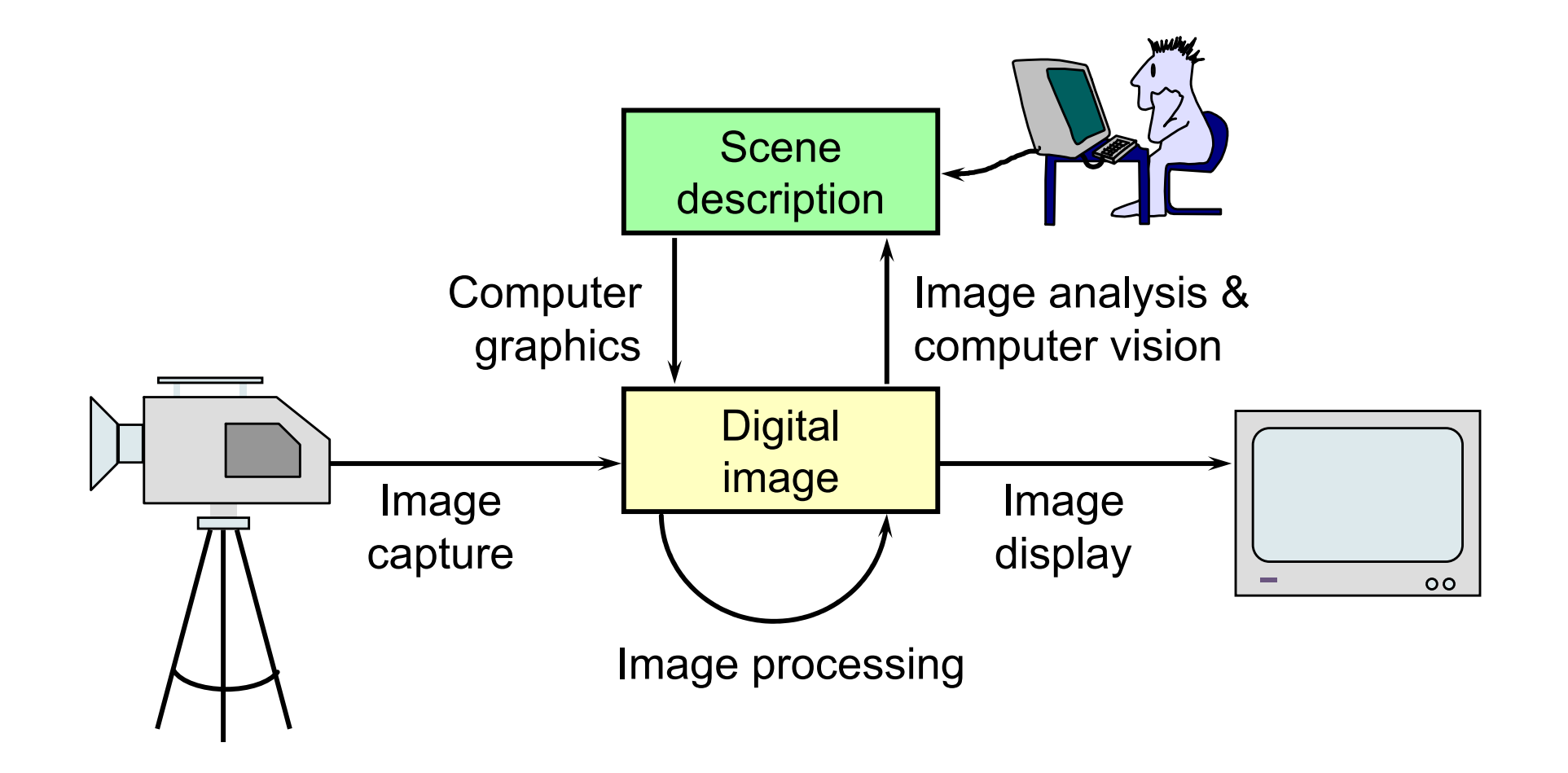

#### Where are graphics and image processing heading?

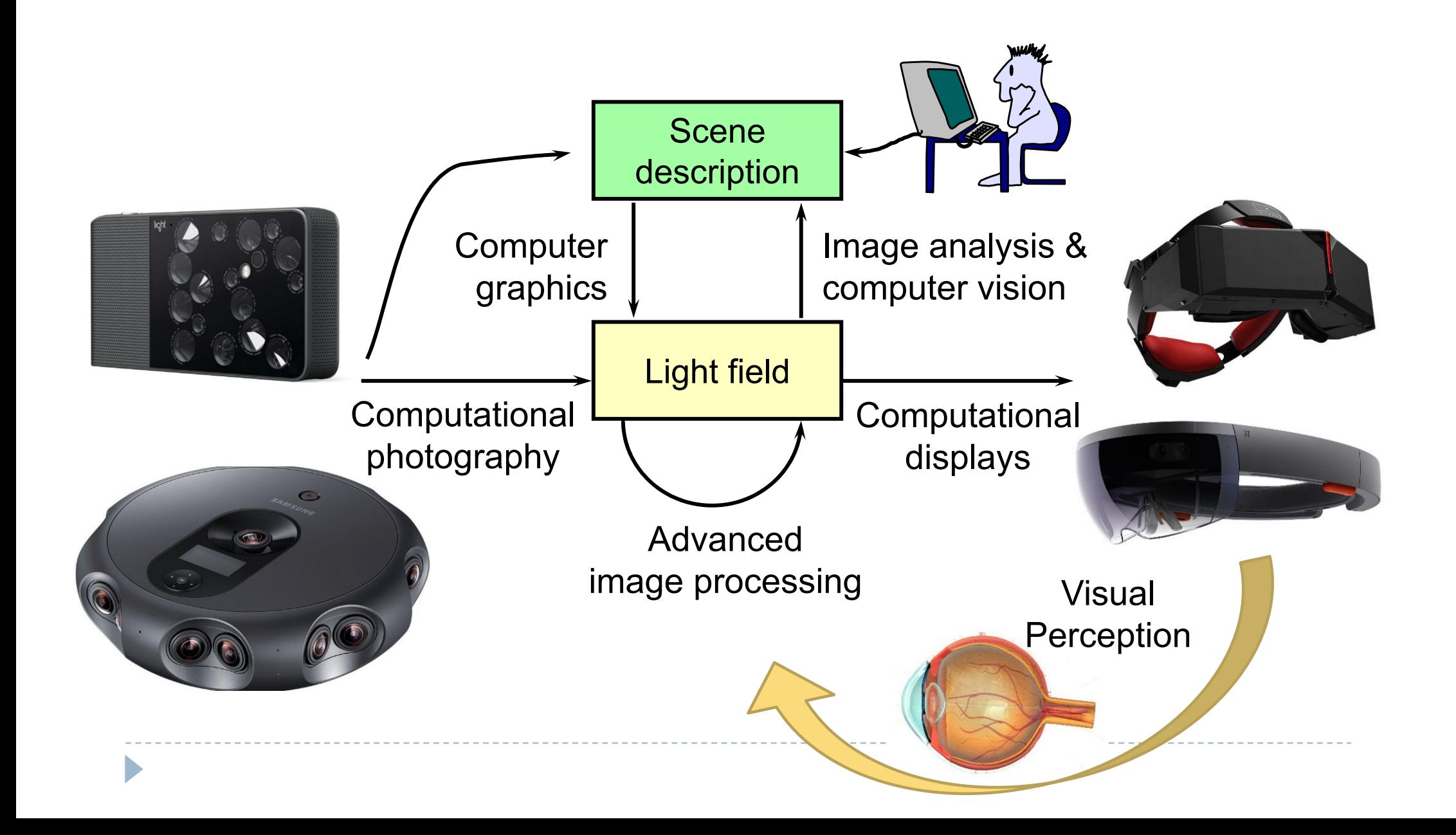

What is a (computer) image?

- ▶ A digital photograph? ("IPEG")
- A snapshot of real-world lighting?

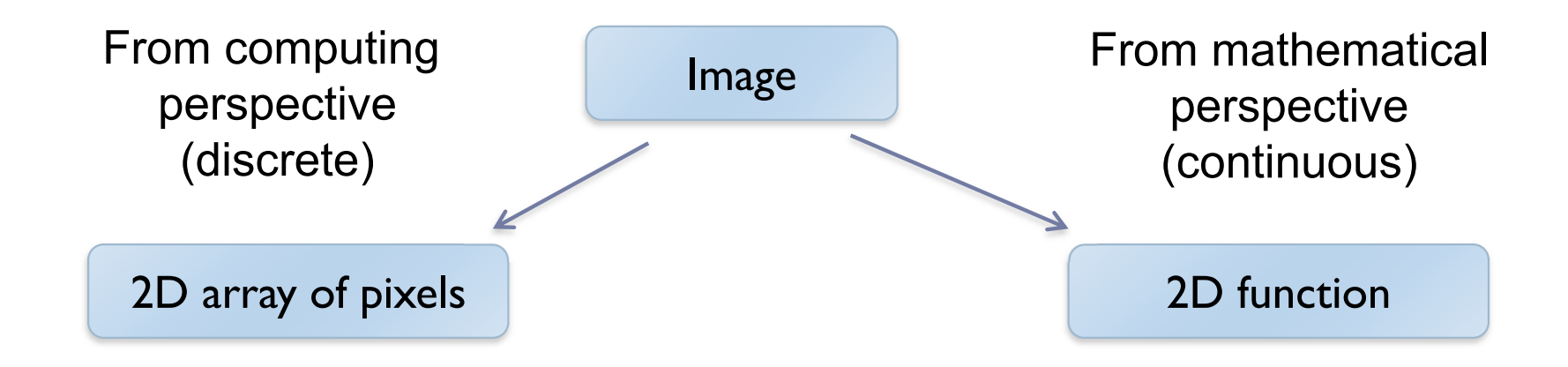

•To represent images in memory

•To create image processing software

•To express image processing as a mathematical problem

•To develop (and understand) algorithms

#### Image

- ▶ 2D array of pixels
- In most cases, each pixel takes 3 bytes: one for each red, green and blue
- But how to store a 2D array in memory?

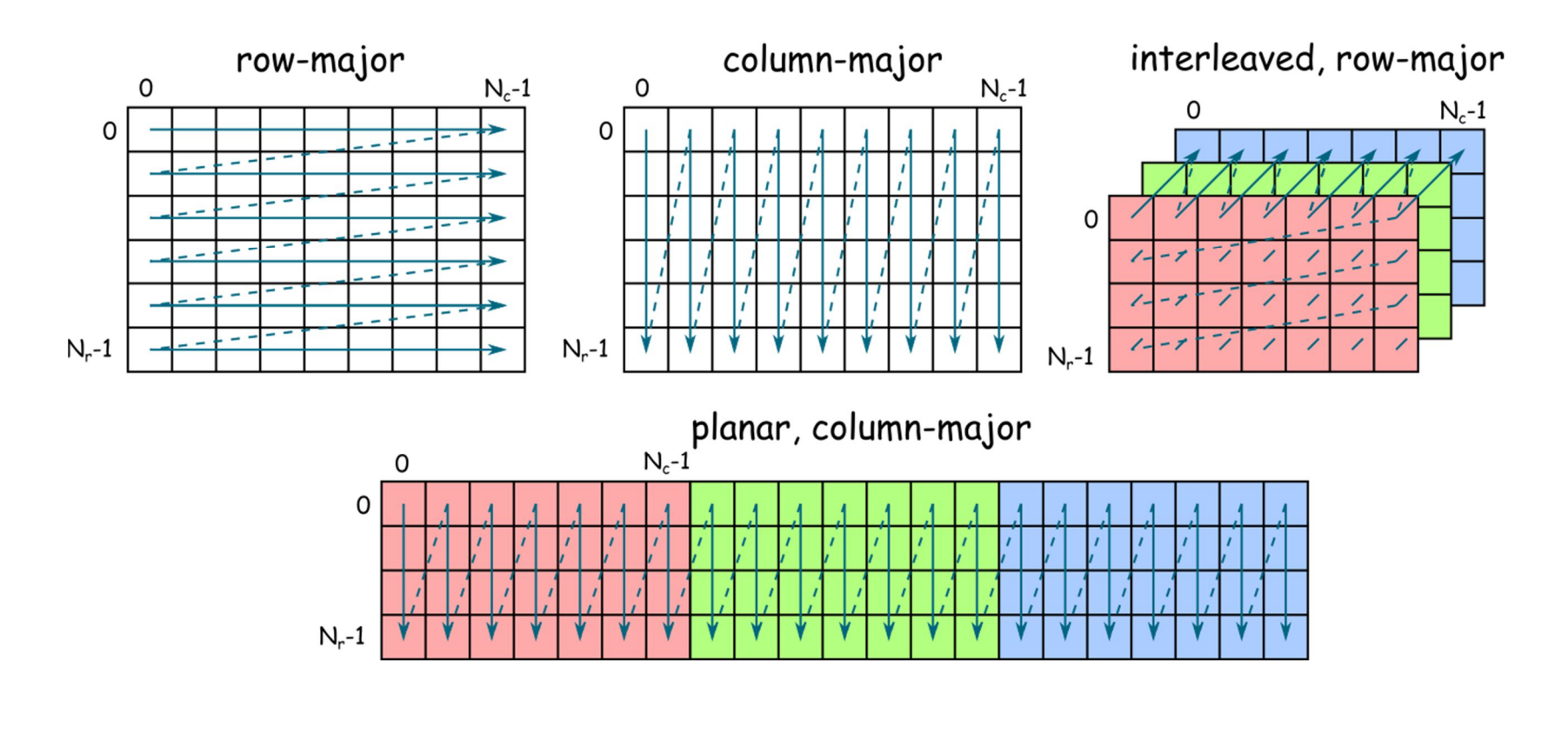

#### Stride

#### ▶ Calculating the pixel component index in memory

**For row-major order (grayscale)** 

 $i(x, y) = x + y \cdot n_c$ 

- ▶ For column-major order (grayscale)  $i(x, y) = x \cdot n_r + y$
- ▶ For interleaved row-major (colour)  $i(x, y, c) = x \cdot 3 + y \cdot 3 \cdot n_c + c$

General case

$$
i(x, y, c) = x \cdot s_x + y \cdot s_y + c \cdot s_c
$$

where  $S_x$ ,  $S_y$  and  $S_c$  are the strides for the x, y and colour dimensions

# Padded images and stride

▶ Sometimes it is desirable to "pad" image with extra pixels

- for example when using operators that need to access pixels outside the image border
- ▶ Or to define a region of interest (ROI)

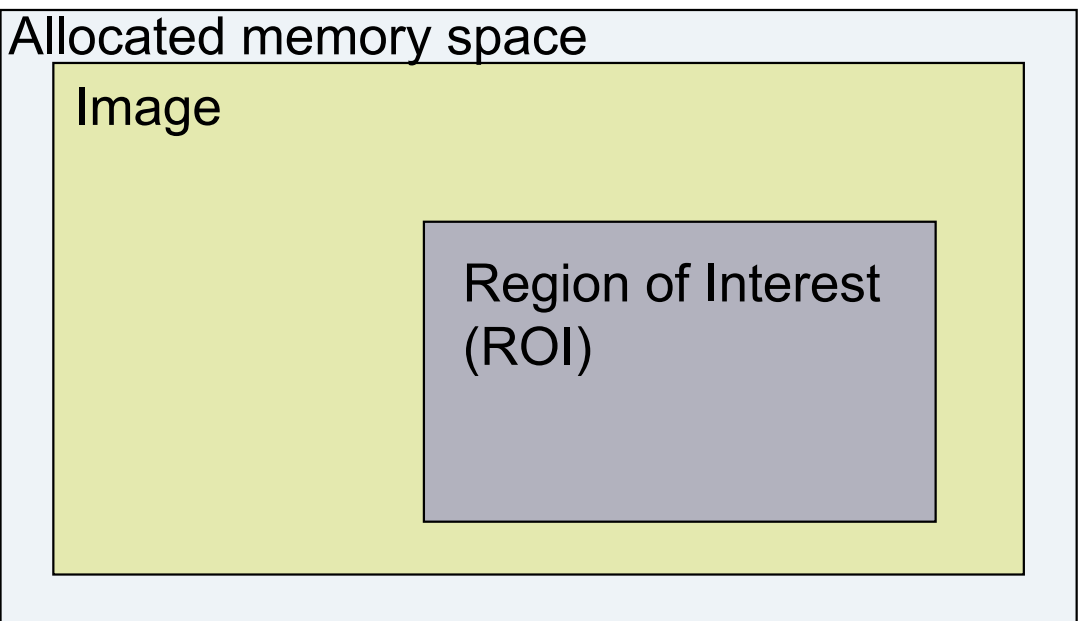

How to address pixels for such an image and the ROI?

# Padded images and stride

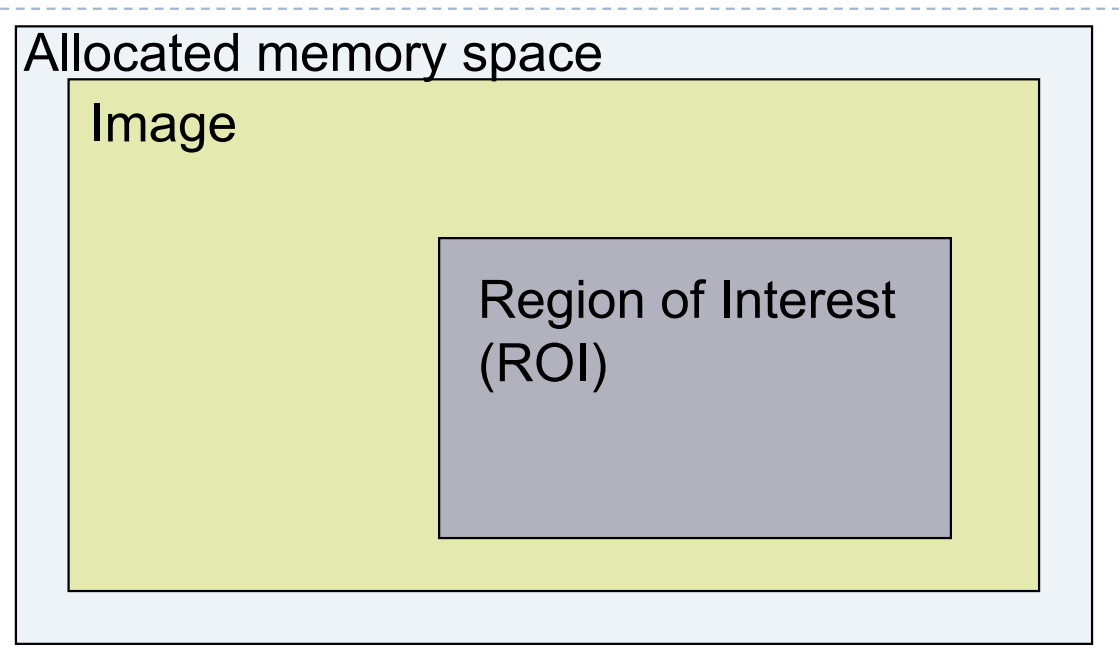

$$
i(x, y, c) = i_{first} + x \cdot s_x + y \cdot s_y + c \cdot s_c
$$

▶ For row-major, interleaved

$$
i_{first} = ?
$$
\n
$$
s_x = ?
$$
\n
$$
s_y = ?
$$
\n
$$
s_c = ?
$$

8

# Pixel (PIcture ELement)

▶ Each pixel (usually) consist of three values describing the color

(red, green, blue)

- ▶ For example
	- ▶ (255, 255, 255) for white
	- $(0, 0, 0)$  for black
	- (255, 0, 0) for red
- ▶ Why are the values in the 0-255 range?
- ▶ Why red, green and blue? (and not cyan, magenta, yellow)
- How many bytes are needed to store 5MPixel colour image? (uncompressed)

# Pixel formats, bits per pixel, bit-depth

- Grayscale single **color channel**, 8 bits (1 byte)
- Highcolor  $2^{16}$ =65,536 colors (2 bytes)

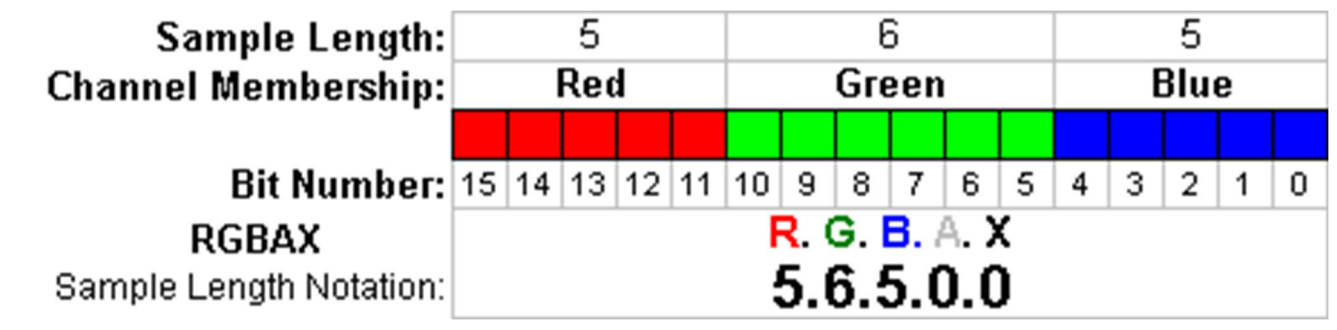

- Truecolor  $2^{24} = 16,8$  million colors (3 bytes)
- ▶ Deepcolor even more colors (>= 4 bytes)

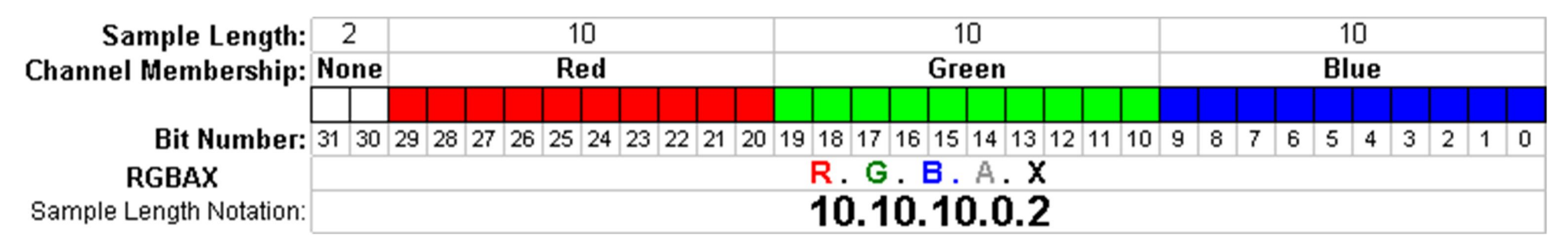

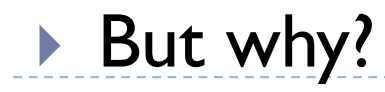

# Colour banding

- If there are not enough bits to represent colour
- **Looks worse** because of the **Mach band** illusion
- ▶ Dithering (added noise) can reduce banding
	- **Printers**
	- Many LCD displays do it too

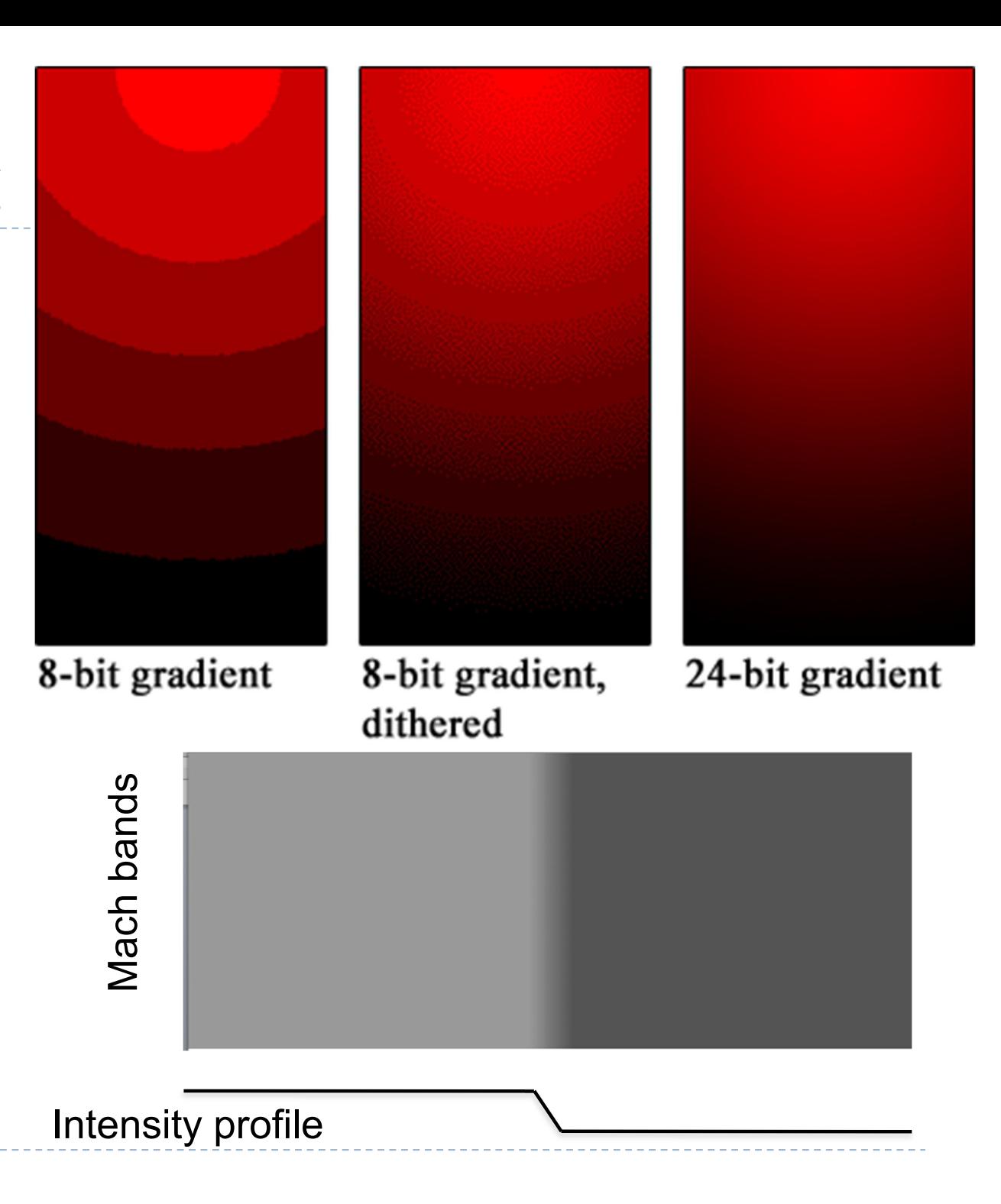

What is a (computer) image?

- ▶ A digital photograph? ("JPEG")
- A snapshot of real-world lighting?

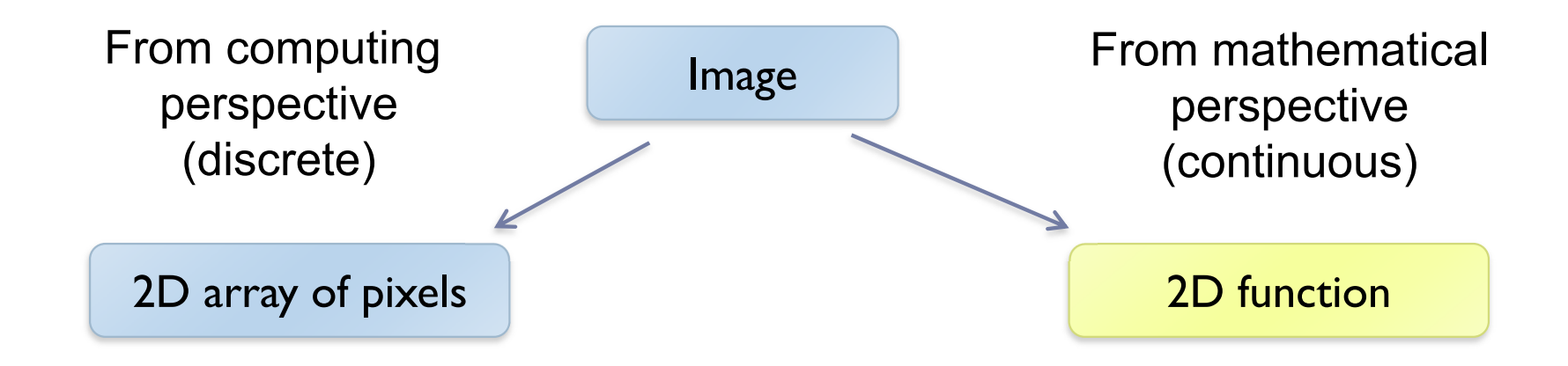

•To represent images in memory

•To create image processing software

•To express image processing as a mathematical problem

•To develop (and understand) algorithms

#### Image – 2D function

If Image can be seen as a function  $I(x,y)$ , that gives intensity value for any given coordinate (x,y)

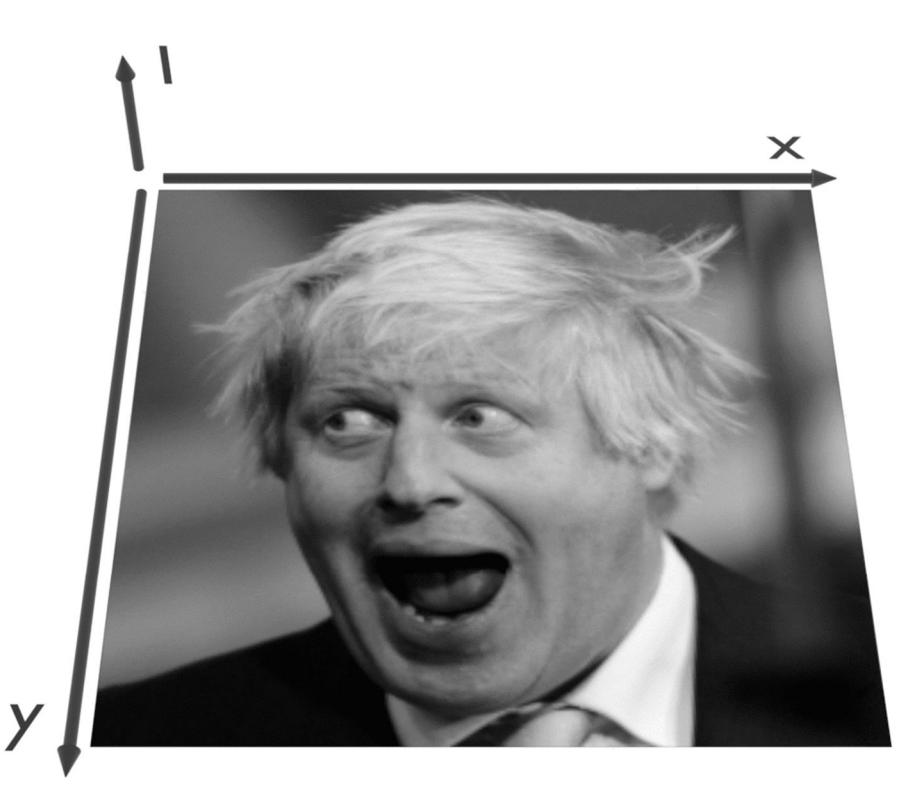

Sampling an image

▶ The image can be sampled on a rectangular sampling grid to yield a set of samples. These samples are pixels.

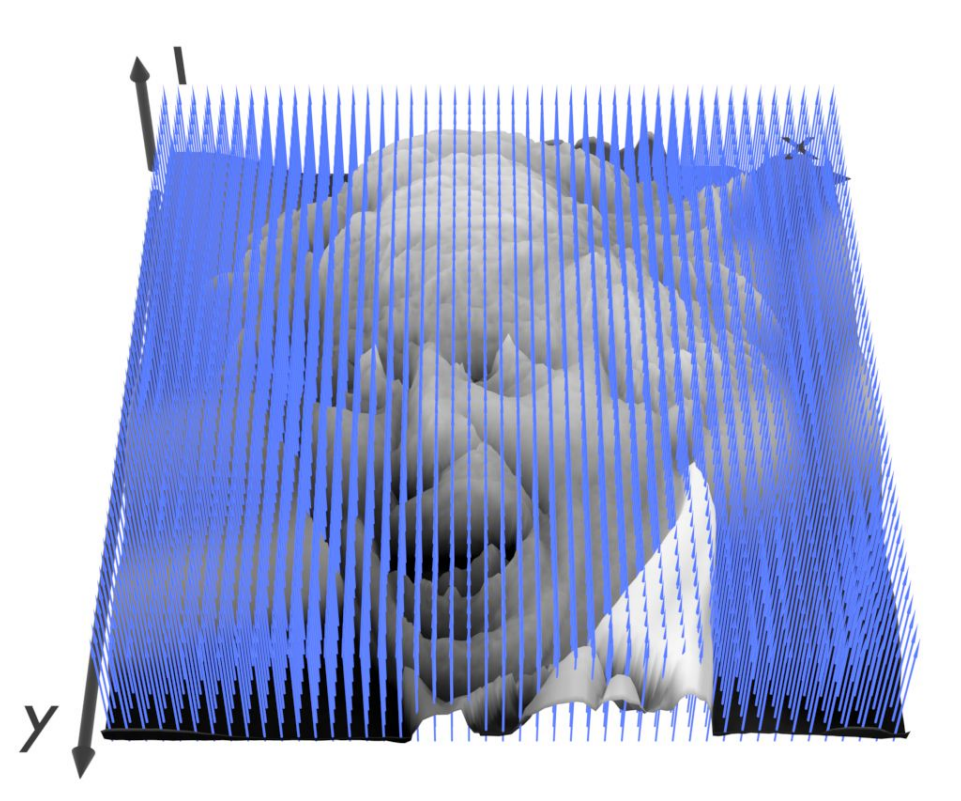

# What is a pixel?

- A pixel is not
	- a box
	- $\triangleright$  a disk
	- a teeny light

#### ▶ A pixel is a point

- $\triangleright$  it has no dimension
- **i** it occupies no area
- **it cannot be seen**
- $\triangleright$  it has coordinates

# not a box!

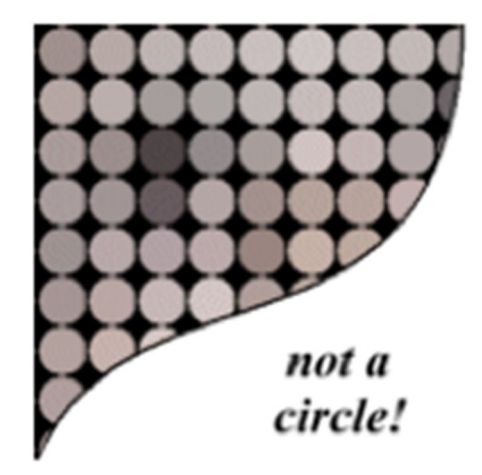

#### A pixel is a **sample**

 $\blacktriangleright$  15

From: http://groups.csail.mit.edu/graphics/classes/6.837/F01/Lecture05/lecture05.pdf

### Sampling and quantization

- $\triangleright$  The physical world is described in terms of continuous quantities
- ▶ But computers work only with discrete numbers
- $\triangleright$  Sampling process of mapping continuous function to a discrete one
- $\triangleright$  Quantization process of mapping continuous variable to a discrete one

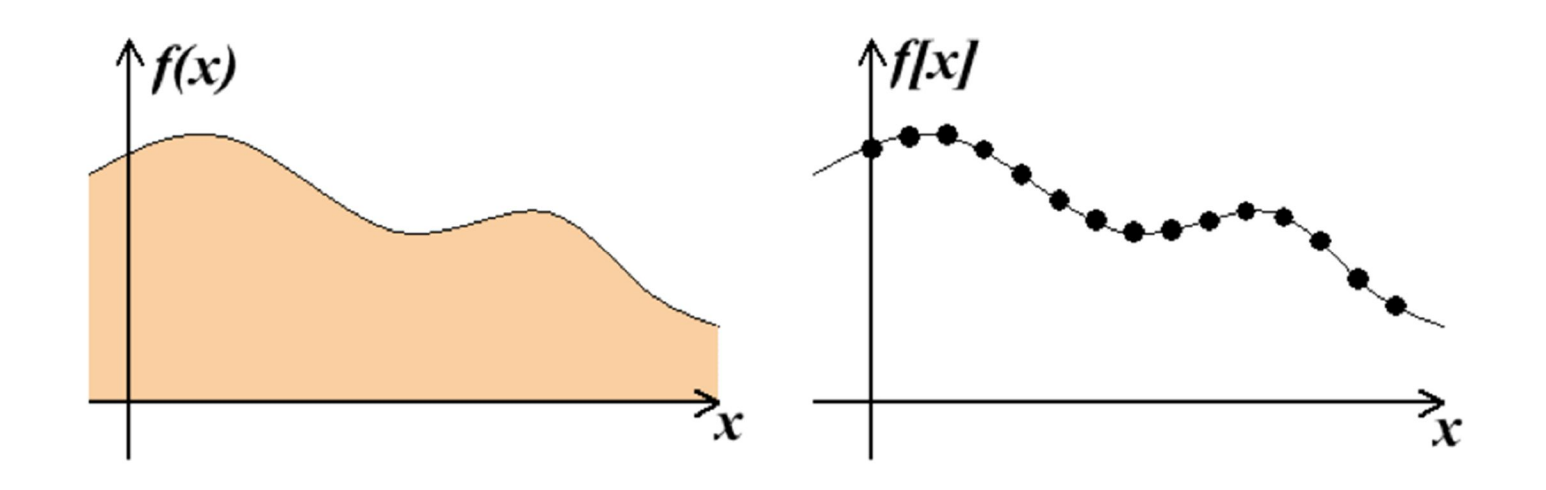

#### Resampling

Some image processing operations require to know the colors that are in-between the original pixels

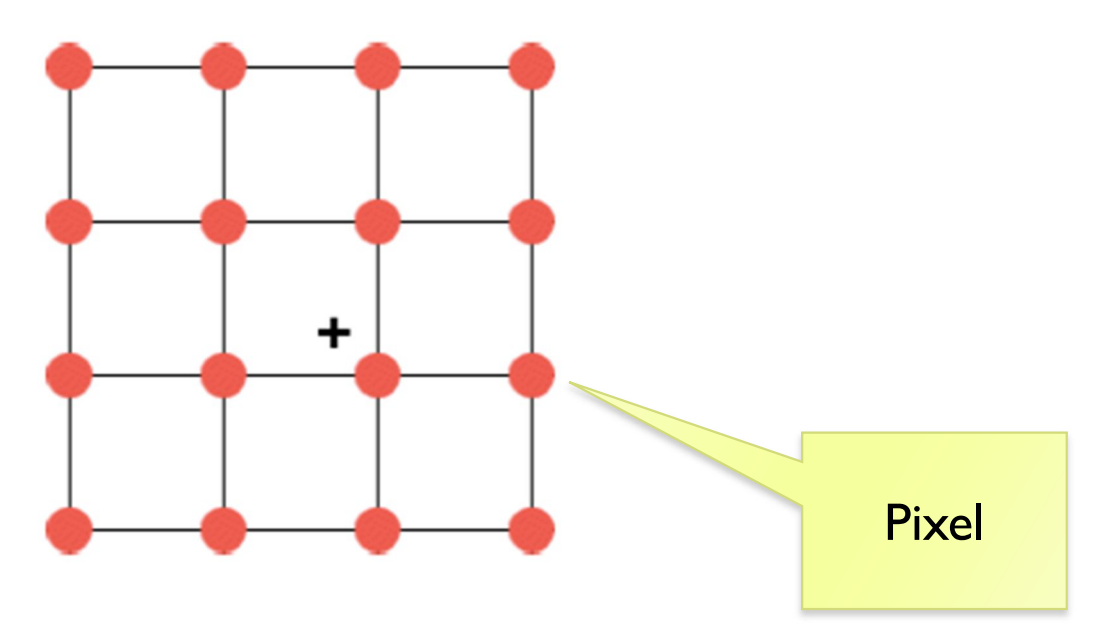

- ▶ What are those operations?
- ▶ How to find these *resampled* pixel values?

#### Example of resampling: magnification

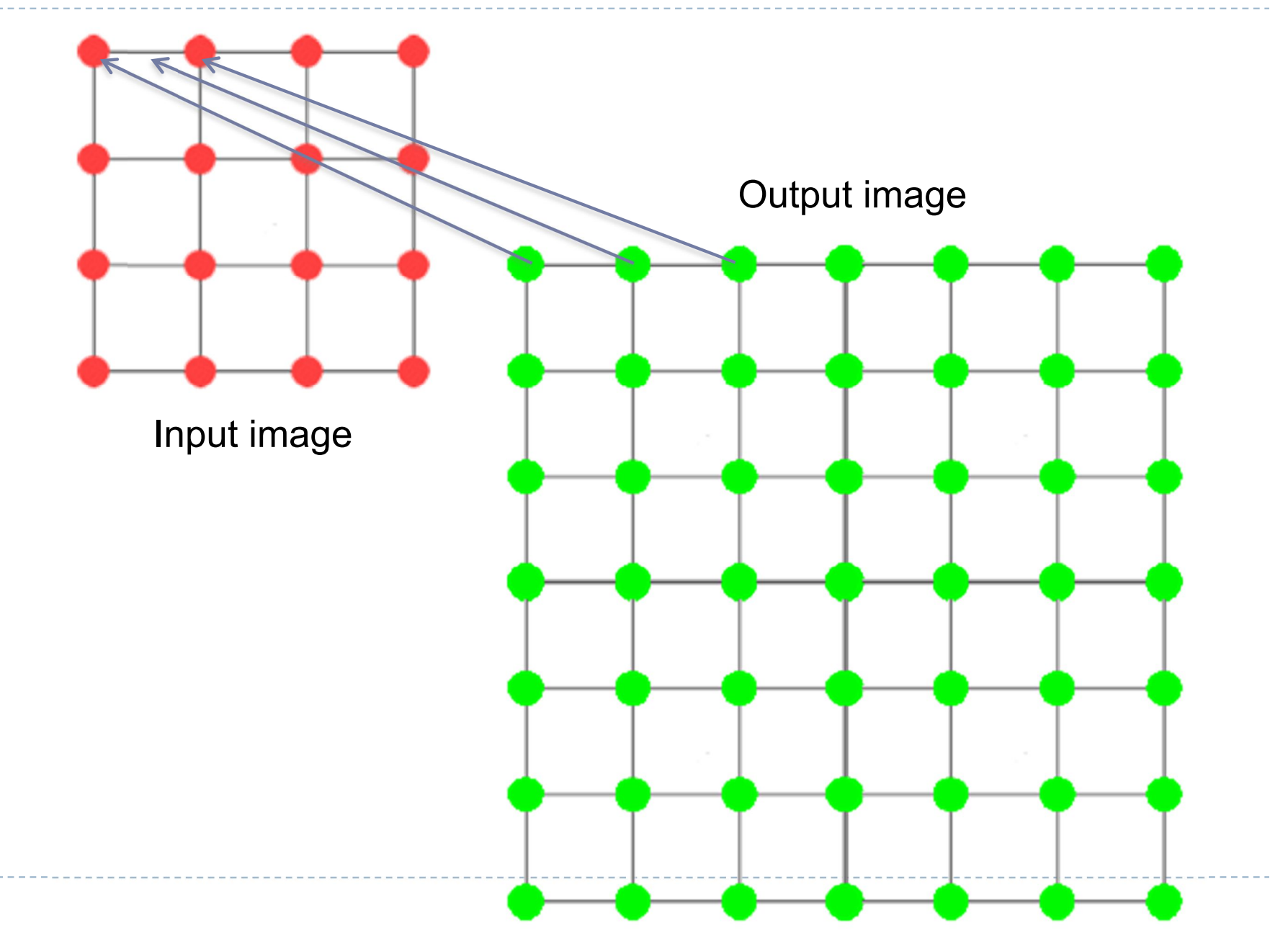

## Example of resampling: scaling and rotation

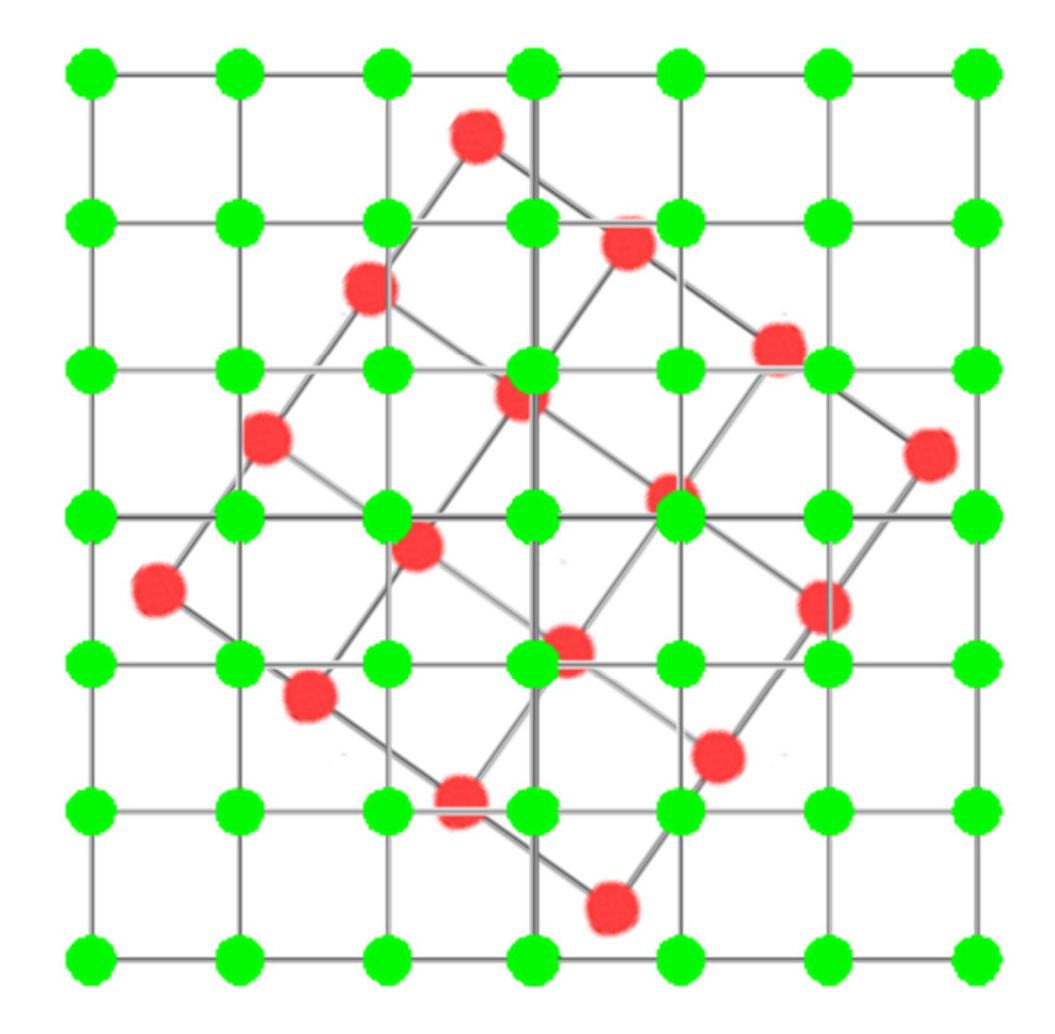

How to resample?

▶ In ID: how to find the most likely resampled pixel value knowing its two neighbors?

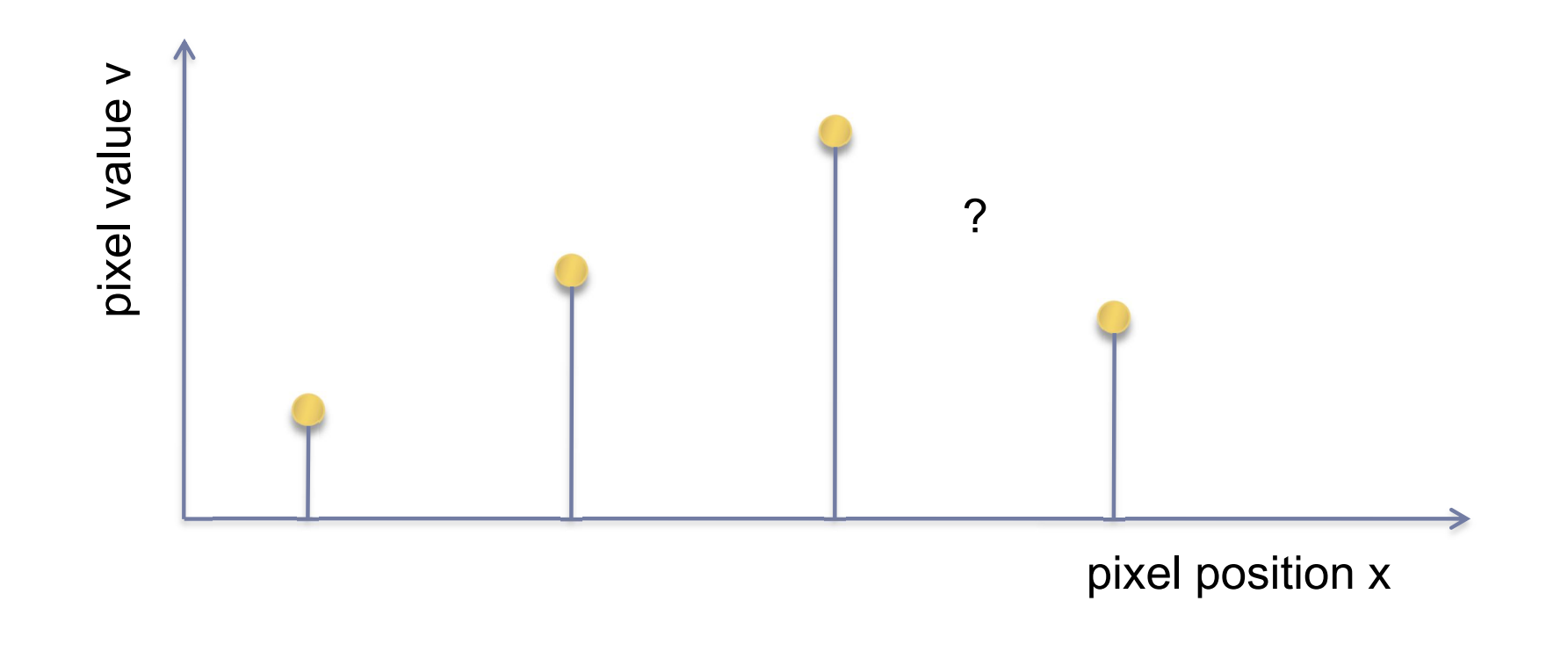

#### (Bi)Linear interpolation (resampling)

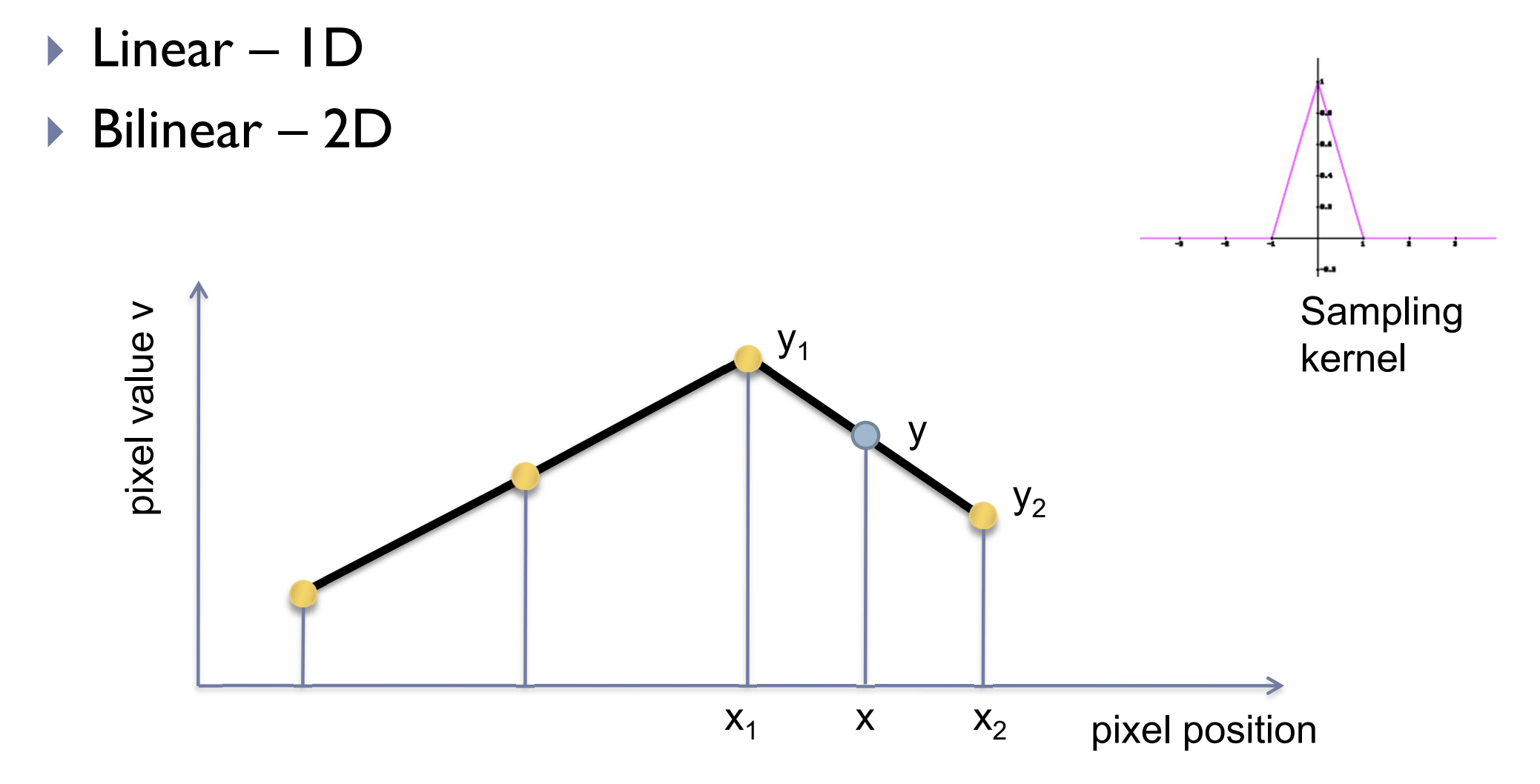

#### (Bi)cubic interpolation (resampling)

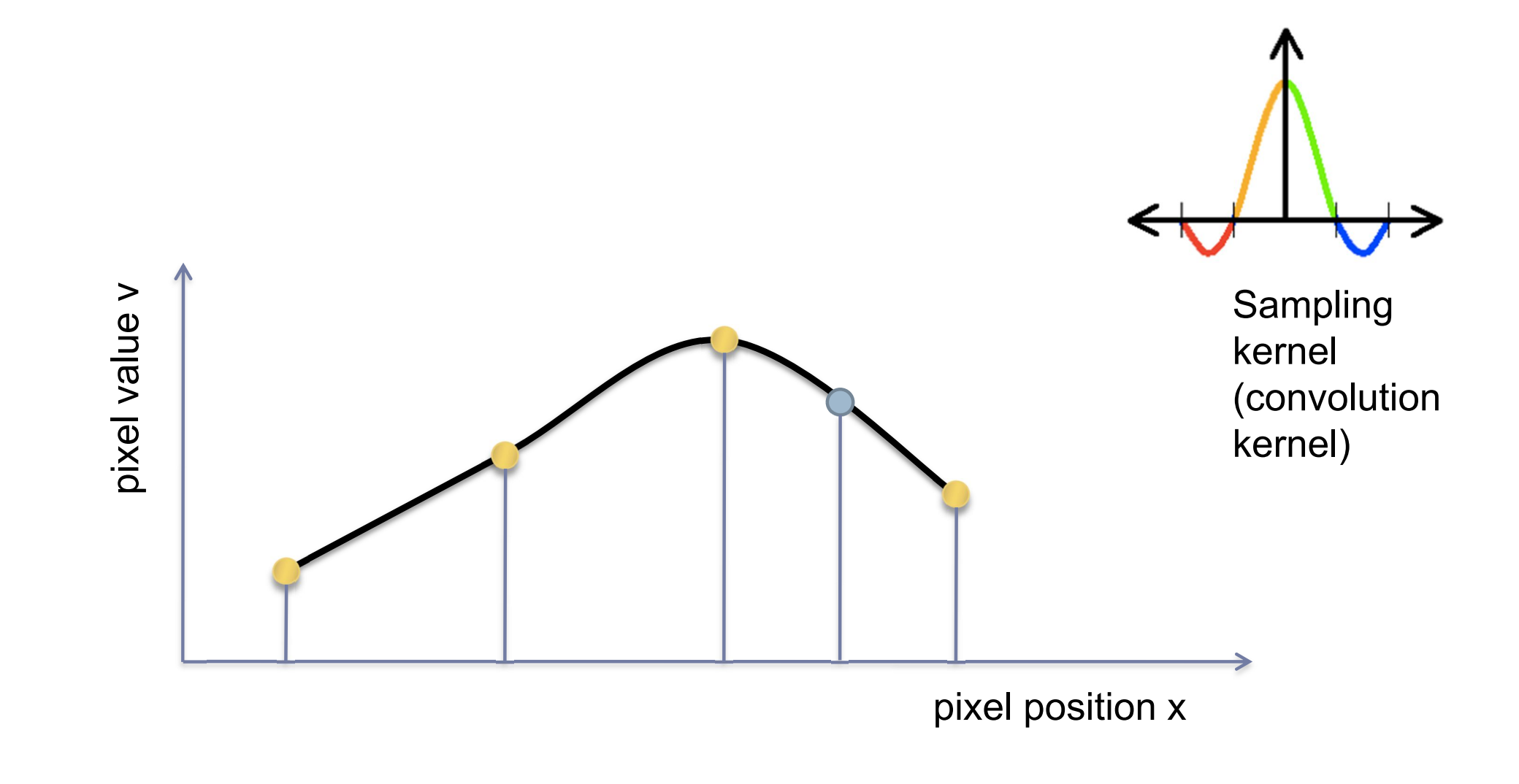

#### Bi-linear interpolation

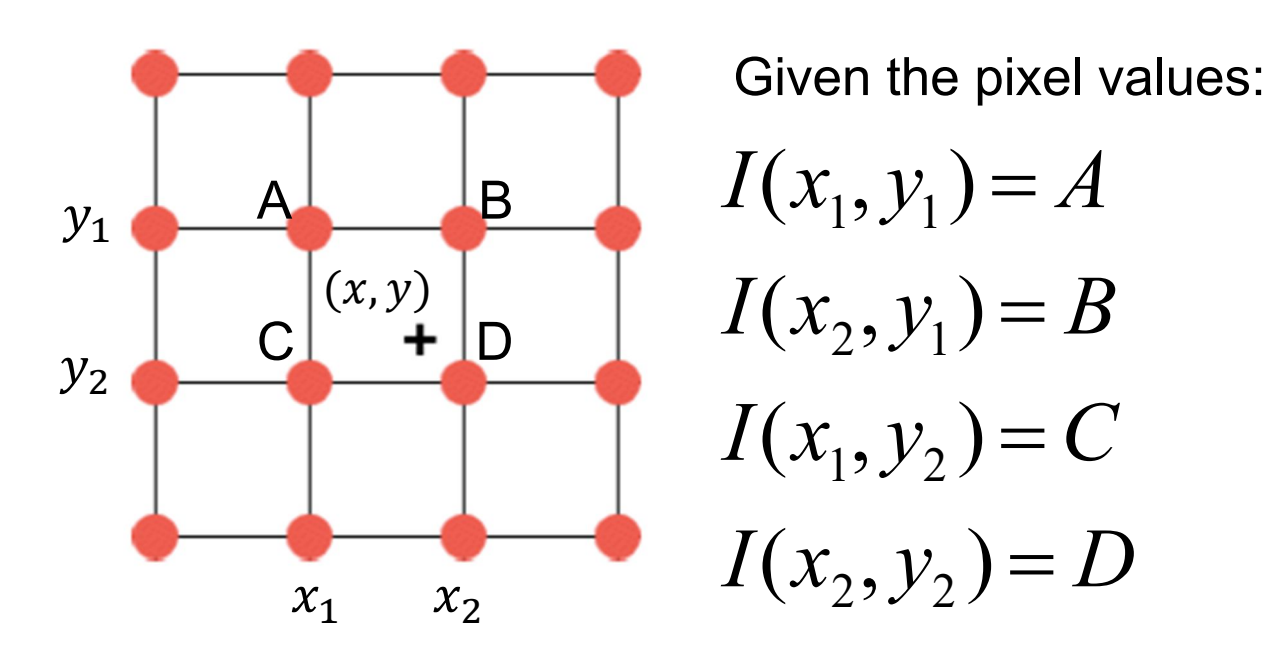

Calculate the value of a pixel  $\ I(x,y)\!=\!?\,$  using bi-linear interpolation.

Hint: Interpolate first between A and B, and between C and D, then interpolate between these two computed values.

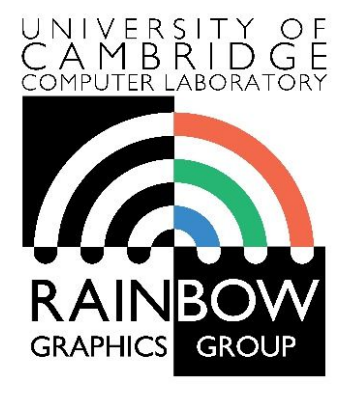

#### **Advanced Graphics & Image Processing**

#### **Introduction to Image Processing**

#### **Part 2/2 – Point ops, filters and pyramids**

Rafał Mantiuk *Computer Laboratory, University of Cambridge*

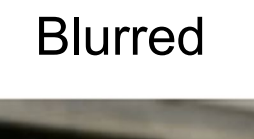

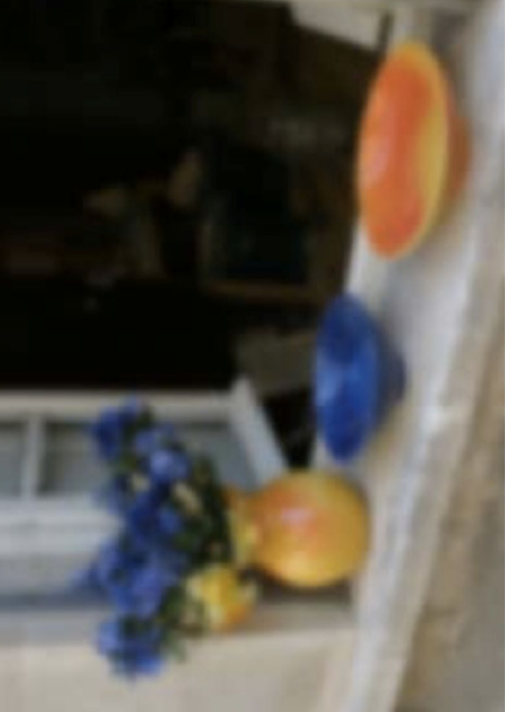

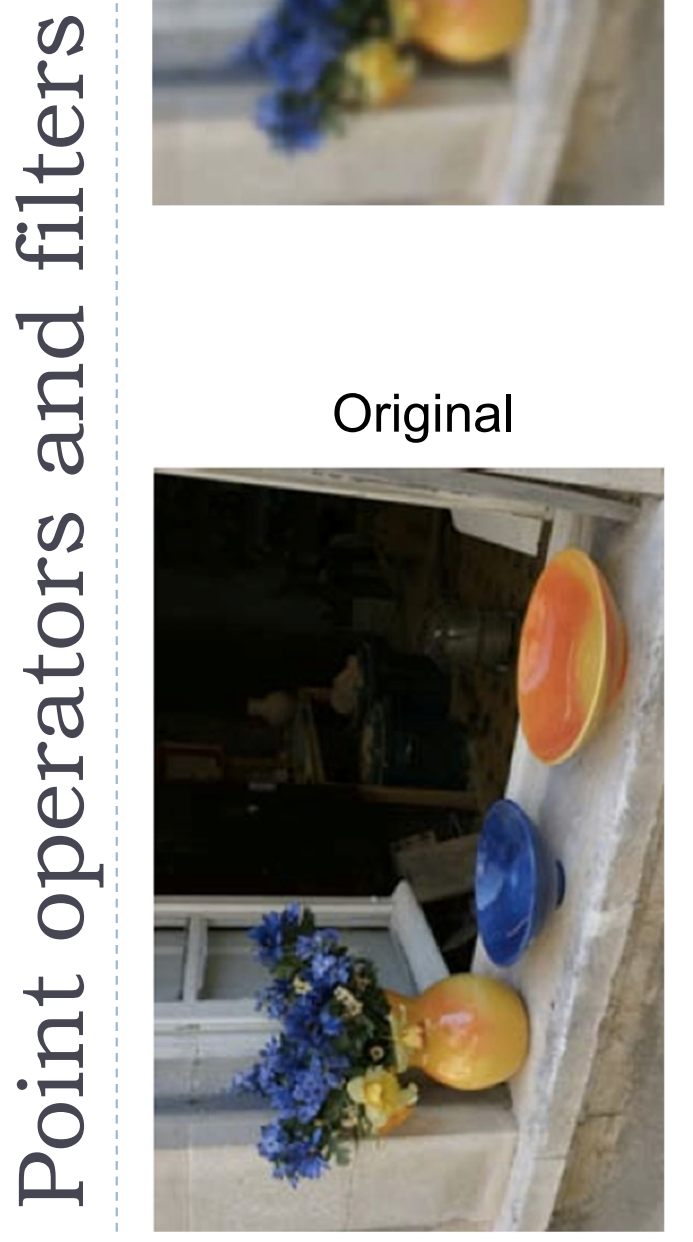

#### Edge-preserving filter

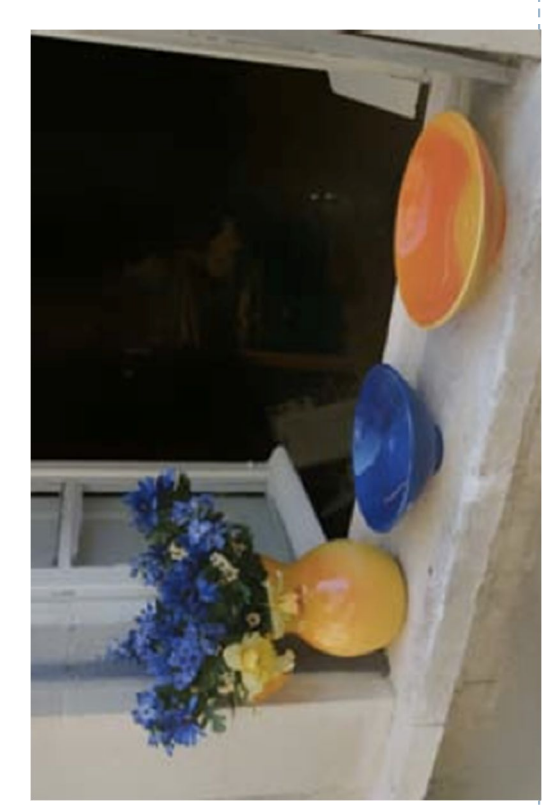

#### **Sharpenned**

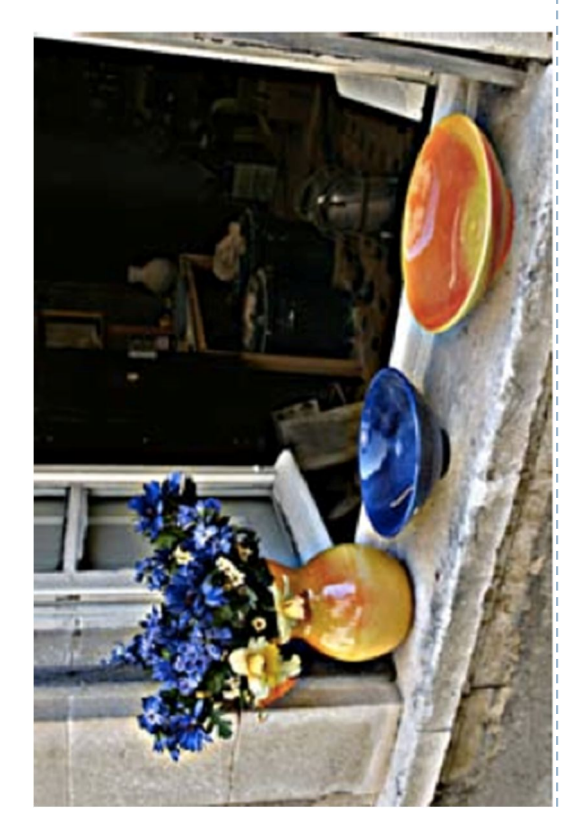

#### Point operators

- ▶ Modify each pixel independent from one another
- ▶ The simplest case: multiplication and addition

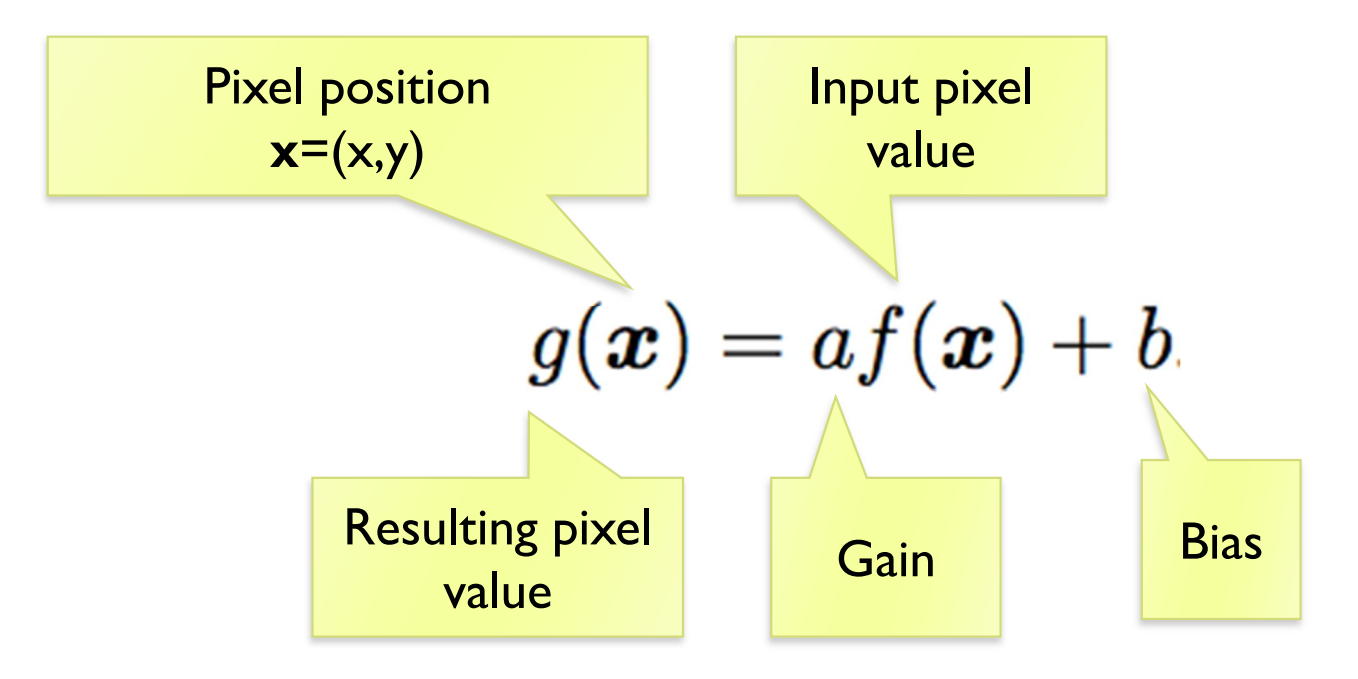

# Pixel precision for image processing

#### Given an RGB image, 8-bit per color channel (uchar)

- ▶ What happens if the value of 10 is subtracted from the pixel value of 5 ?
- $250 + 10 = ?$
- How to multiply pixel values by 1.5?
	- **▶ a) Using floating point numbers**
	- ▶ b) While avoiding floating point numbers

#### Image blending

▶ Cross-dissolve between two images

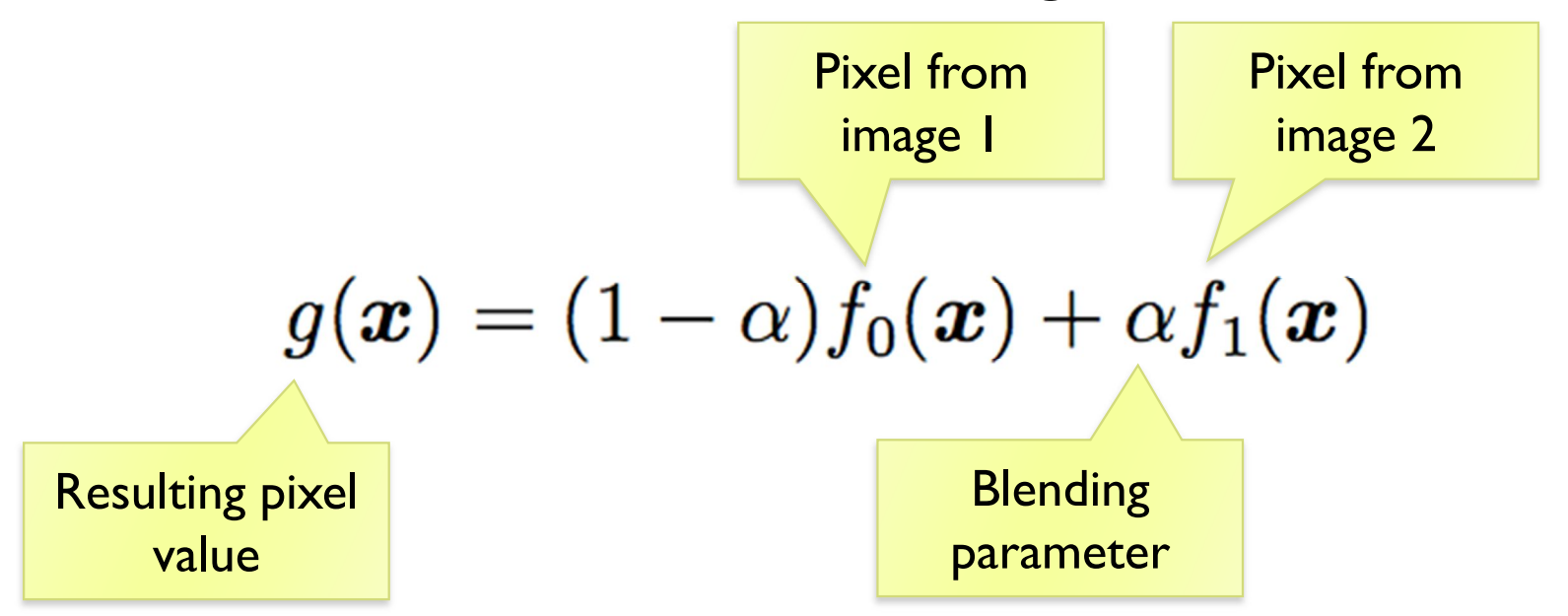

where α is between 0 and 1

#### Image matting and compositing

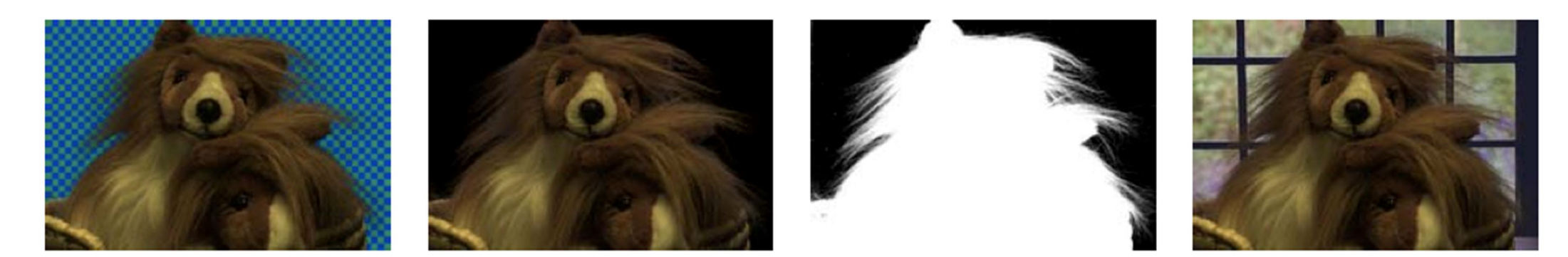

- $\triangleright$  Matting the process of extracting an object from the original image
- $\triangleright$  Compositing the process of inserting the object into a different image
- $\triangleright$  It is convenient to represent the extracted object as an RGBA image

# Transparency, alpha channel

- RGBA red, green, blue, alpha
	- $\rightarrow$  alpha = 0 transparent pixel
	- $\rightarrow$  alpha =  $1 -$  opaque pixel
- ▶ Compositing
	- Final pixel value:

$$
P = \alpha C_{pixel} + (1 - \alpha) C_{background}
$$

**Multiple layers:** 

$$
P_0 = C_{background}
$$
  

$$
P_i = \alpha_i C_i + (1 - \alpha_i) P_{i-1} \quad i = 1..N
$$

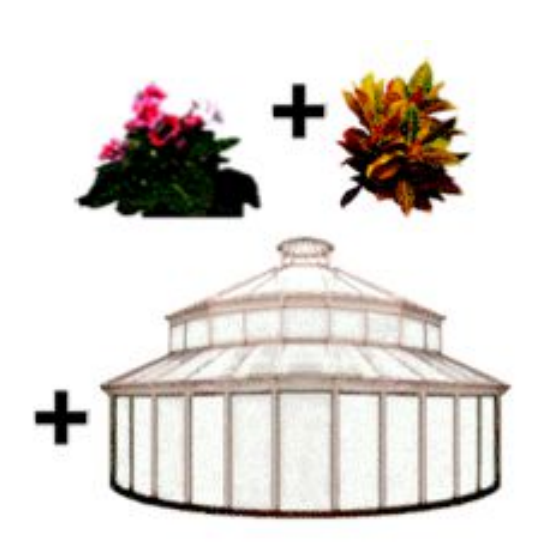

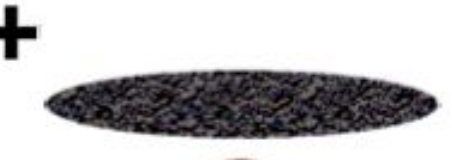

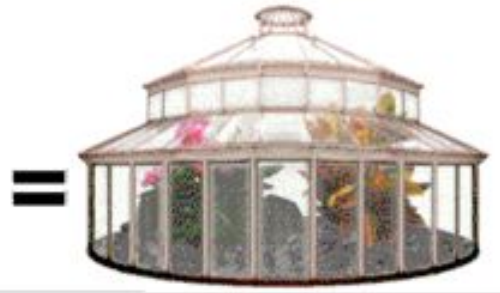

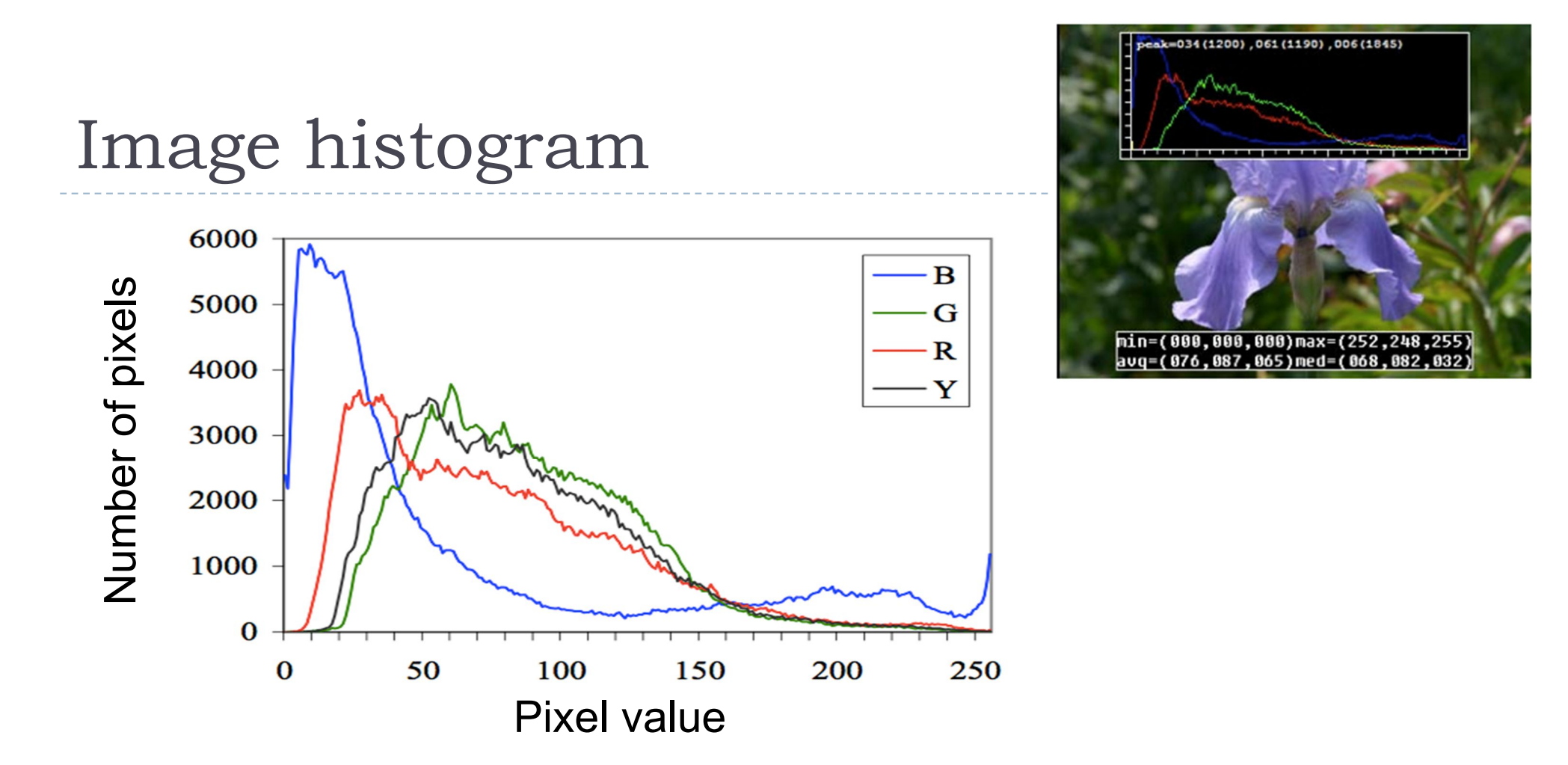

- histogram / total pixels  $=$  probability mass function
	- what probability does it represent?

#### Histogram equalization

Pixels are non-uniformly distributed across the range of

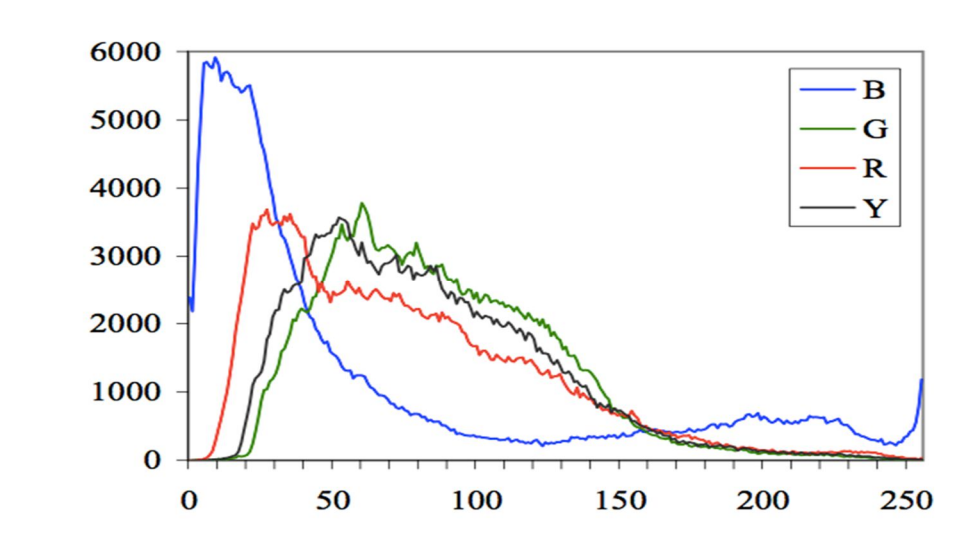

- ▶ Would the image look better if we uniformly distribute pixel values (make the histogram more uniform)?
- $\blacktriangleright$  How can this be done?

values

#### Histogram equalization

▶ Step 1: Compute image histogram

Step 2: Compute a normalized cumulative histogram

$$
c(I) = \frac{1}{N} \sum_{i=0}^{I} h(i)
$$

Step 3: Use the cumulative histogram to map pixels to the new values (as a look-up table)

$$
Y_{out}=c(Y_{in})
$$

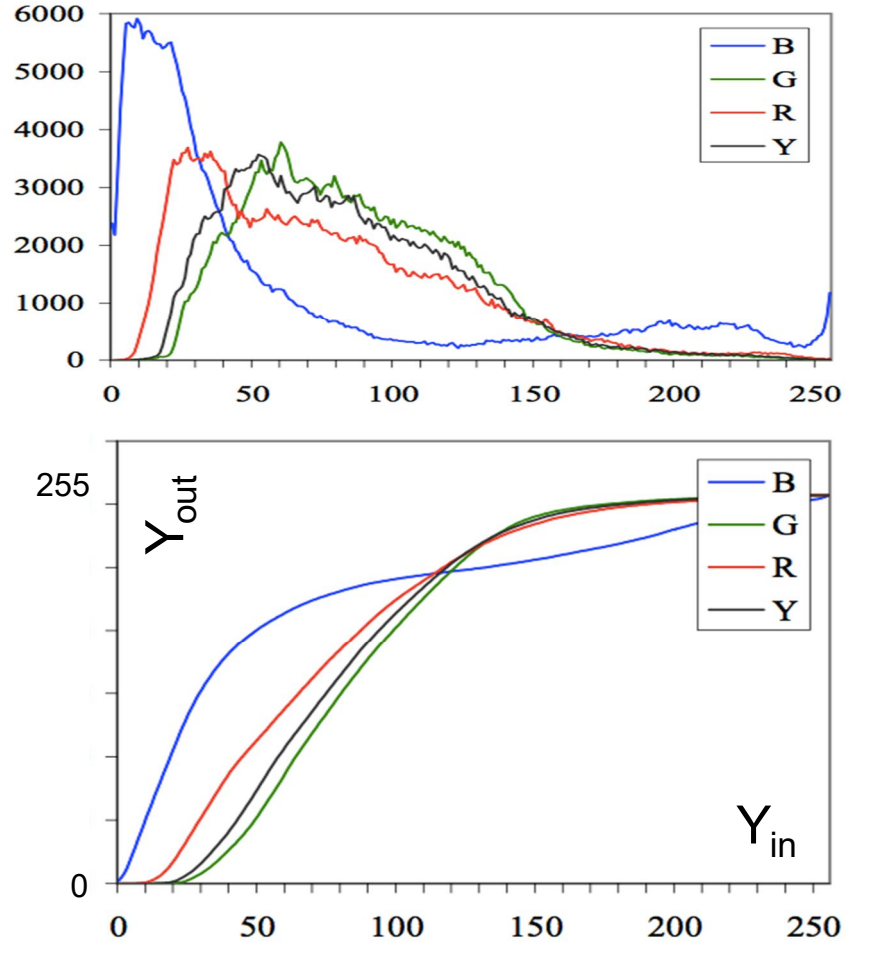

# Linear filtering

34

▶ Output pixel value is a weighted sum of neighboring pixels Input pixel

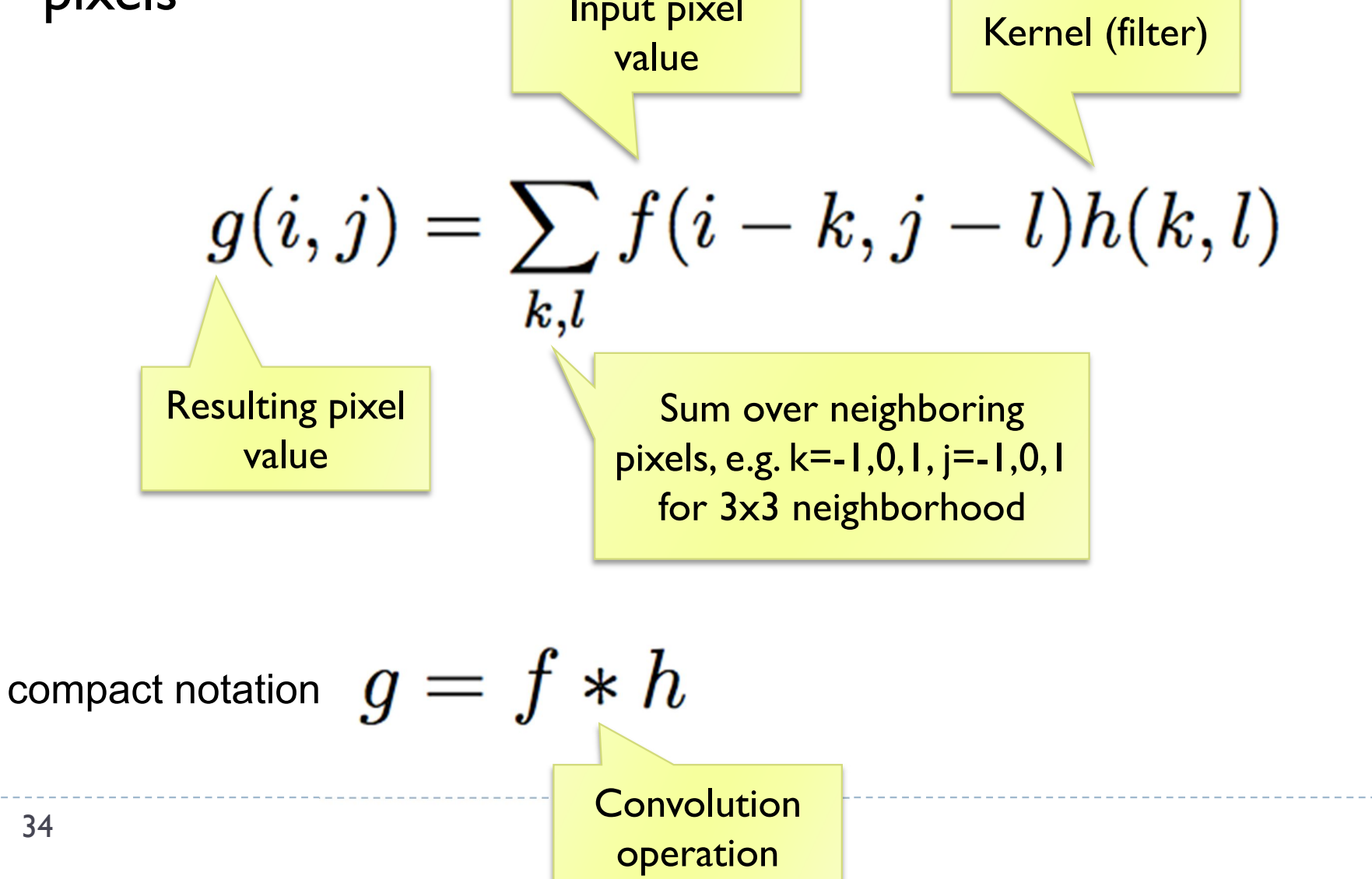
### Linear filter: example

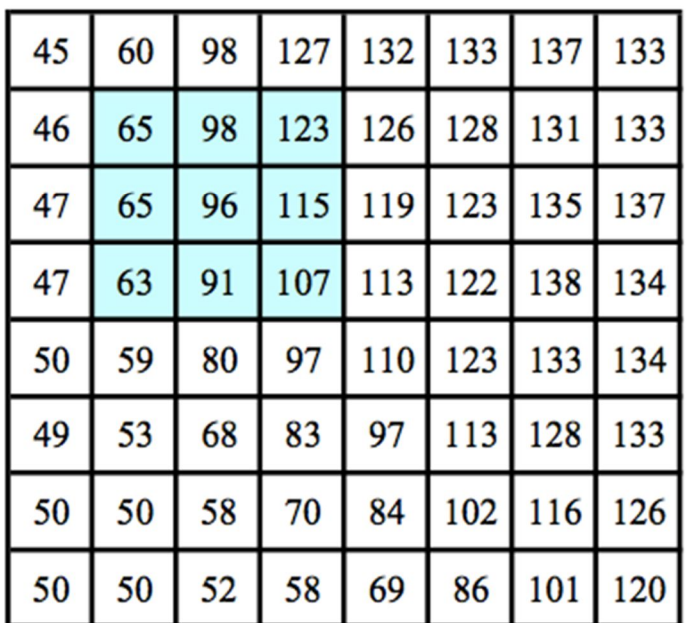

\*

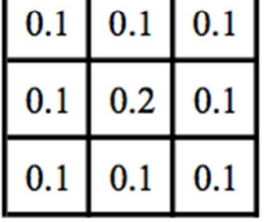

 $=$ 

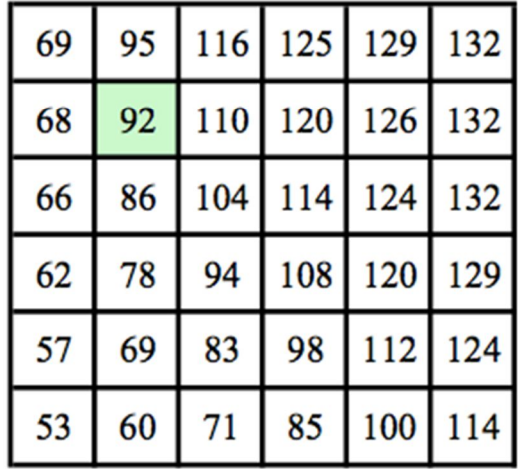

 $f(x,y)$ 

 $h(x,y)$ 

 $g(x,y)$ 

Why is the matrix g smaller than f?

• 35

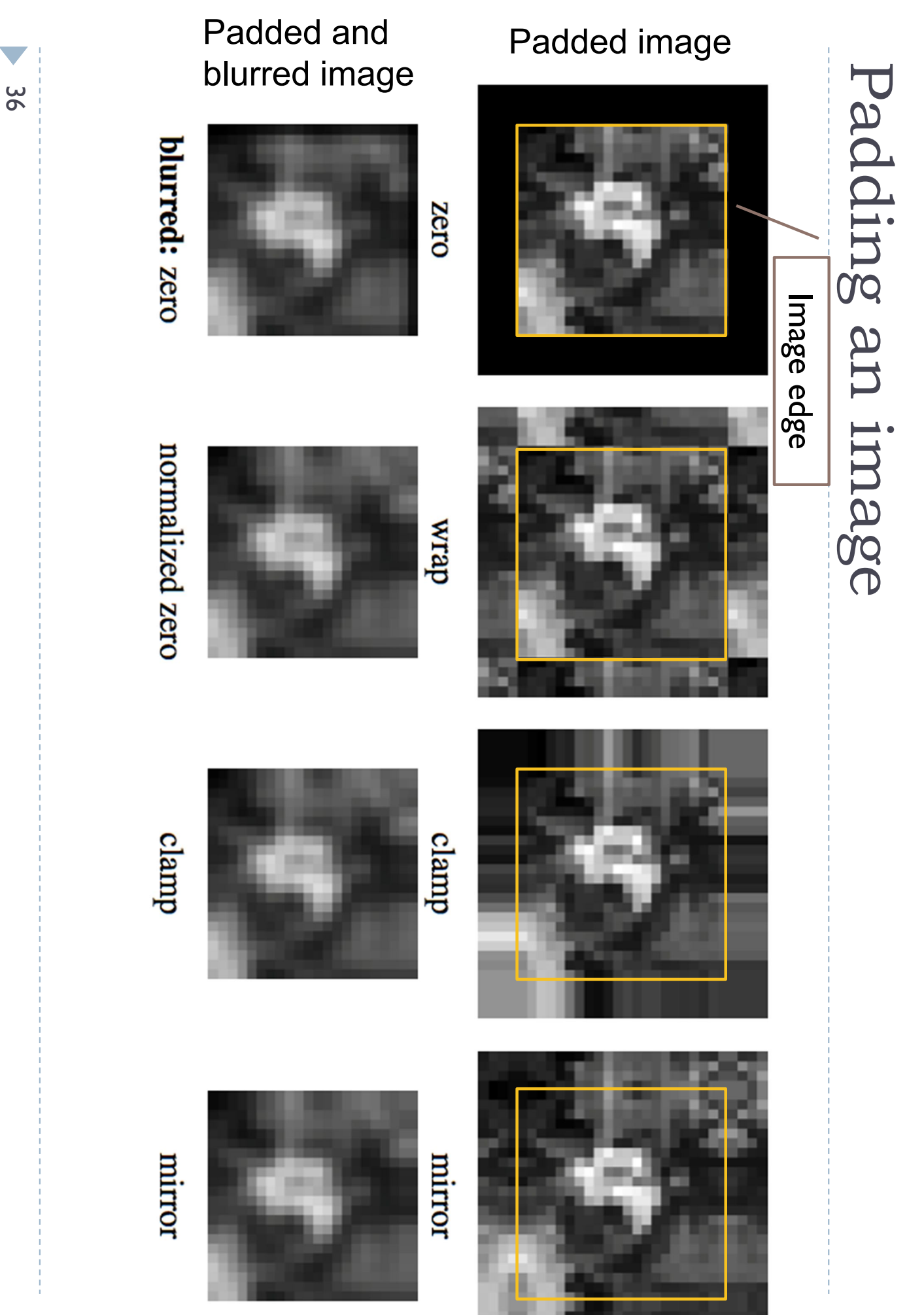

### What is the computational cost of the convolution?

$$
g(i,j)=\sum_{k,l}f(i-k,j-l)h(k,l)
$$

- How many multiplications do we need to do to convolve 100x100 image with 9x9 kernel ?
	- ▶ The image is padded, but we do not compute the values for the padded pixels

### Separable kernels

- ▶ Convolution operation can be made much faster if split into two separate steps:
	- ▶ 1) convolve all rows in the image with a 1D filter
	- ▶ 2) convolve columns in the result of 1) with another 1D filter
- ▶ But to do this, the kernel must be separable

$$
\begin{bmatrix} h_{11} & h_{12} & h_{13} \ h_{21} & h_{22} & h_{23} \ h_{31} & h_{32} & h_{33} \end{bmatrix} = \begin{bmatrix} u_1 \ u_2 \ u_3 \end{bmatrix} \cdot \begin{bmatrix} v_1 & v_2 & v_3 \end{bmatrix}
$$

### Examples of separable filters

▶ Box filter:

$$
\begin{bmatrix} \frac{1}{9} & \frac{1}{9} & \frac{1}{9} \\ \frac{1}{9} & \frac{1}{9} & \frac{1}{9} \\ \frac{1}{9} & \frac{1}{9} & \frac{1}{9} \end{bmatrix} = \begin{bmatrix} \frac{1}{3} \\ \frac{1}{3} \\ \frac{1}{3} \end{bmatrix} \cdot \begin{bmatrix} \frac{1}{3} & \frac{1}{3} & \frac{1}{3} \\ \frac{1}{3} & \frac{1}{3} & \frac{1}{3} \end{bmatrix}
$$

▶ Gaussian filter:

$$
G(x,y;\sigma)=\frac{1}{2\pi\sigma^2}e^{-\frac{x^2+y^2}{2\sigma^2}}
$$

▶ What are the corresponding ID components of this separable filter  $(u(x)$  and  $v(y)$ )?

$$
G(x,y) = u(x) \cdot v(y)
$$

# Unsharp masking

### How to use blurring to sharpen an image?

results original image high-pass image blurry image

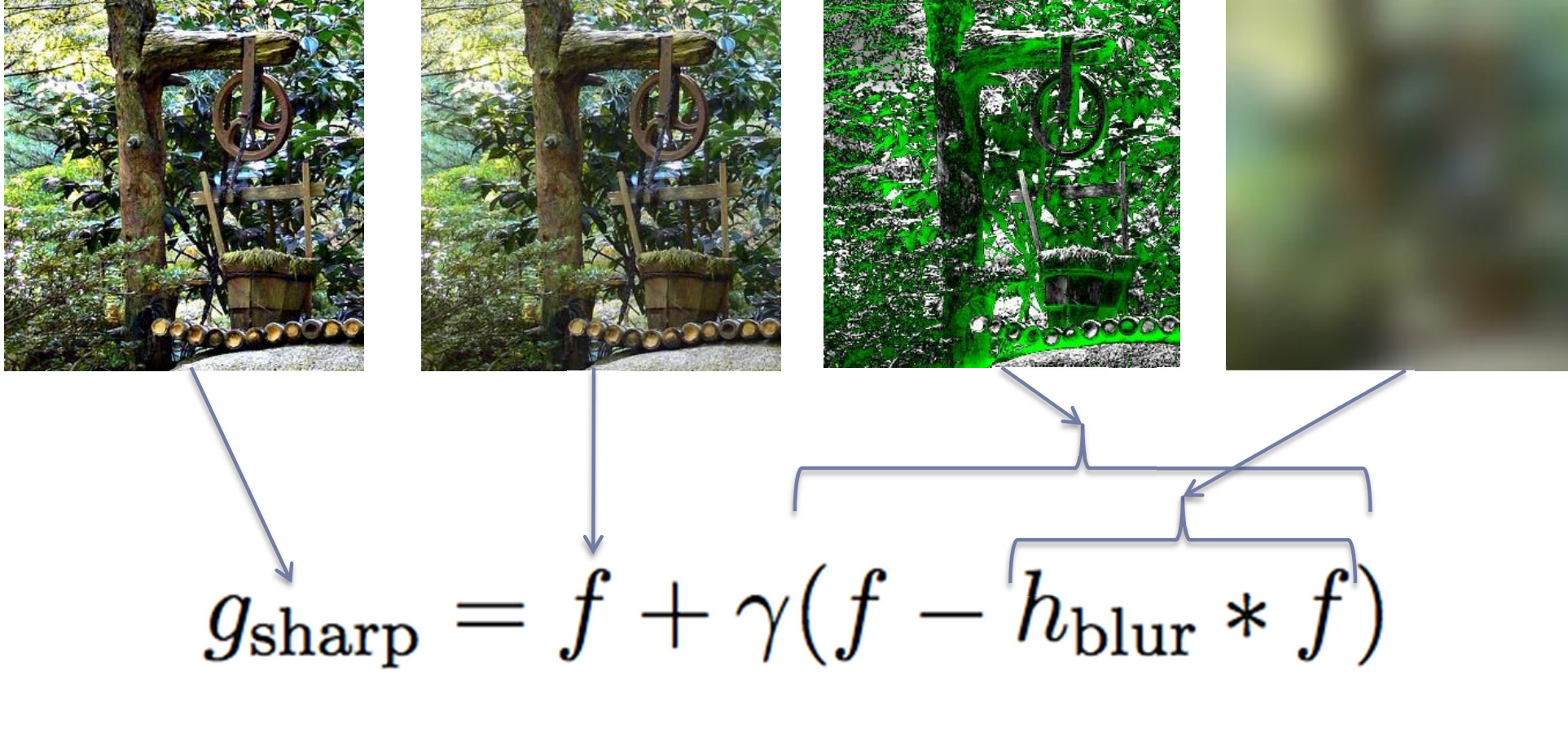

# Why "linear" filters ?

**Linear functions have two properties:** 

- Additivity:  $f(x) + f(y) = f(x + y)$
- Homogenity:  $f(ax) = af(x)$  (where "f" is a linear function)
- ▶ Why is it important?
	- **Linear operations can be performed in an arbitrary order**  $blur(aF + b) = a blur(F) + b$
	- **Linearity of the Gaussian filter could be used to improve the** performance of your image processing operation
	- $\triangleright$  This is also how separable filters work:

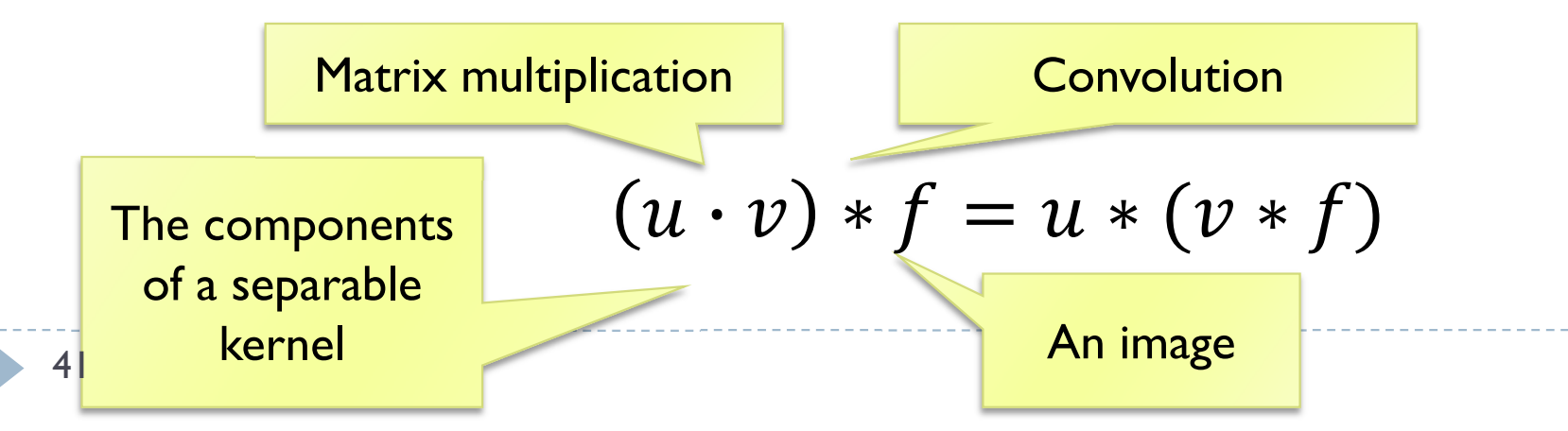

### Operations on binary images

▶ Essential for many computer vision tasks

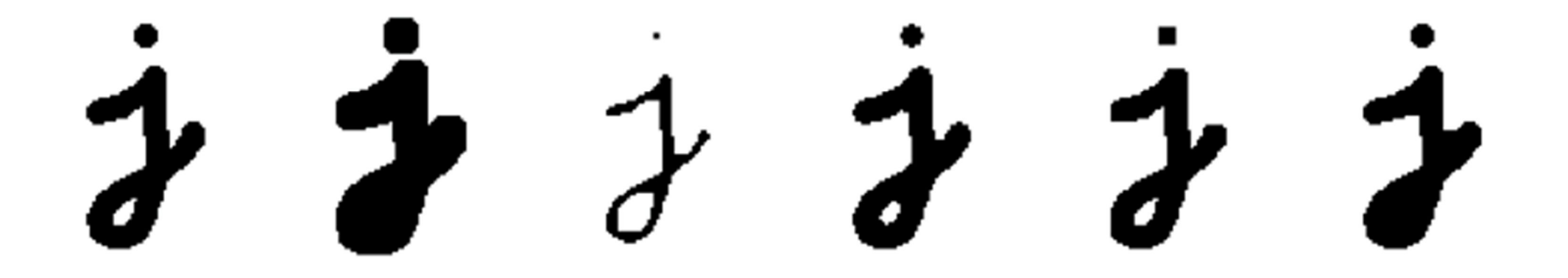

▶ Binary image can be constructed by thresholding a grayscale image

$$
\theta(f,c) = \left\{ \begin{array}{ll} 1 & \text{if } f \geq c, \\ 0 & \text{else,} \end{array} \right.
$$

# Morphological filters: dilation

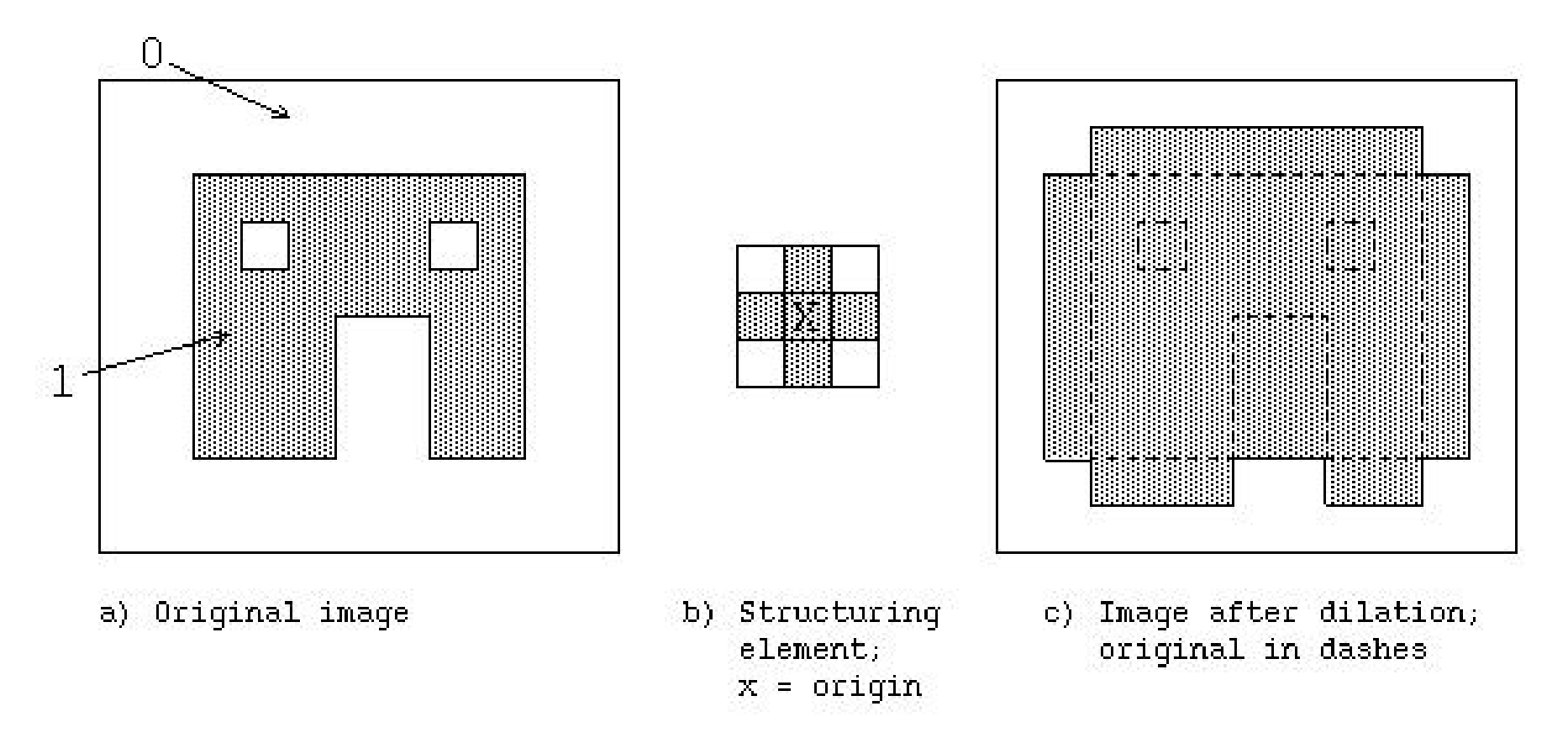

- Set the pixel to the maximum value of the neighboring pixels within the structuring element
- What could it be useful for?

### Morphological filters: erosion

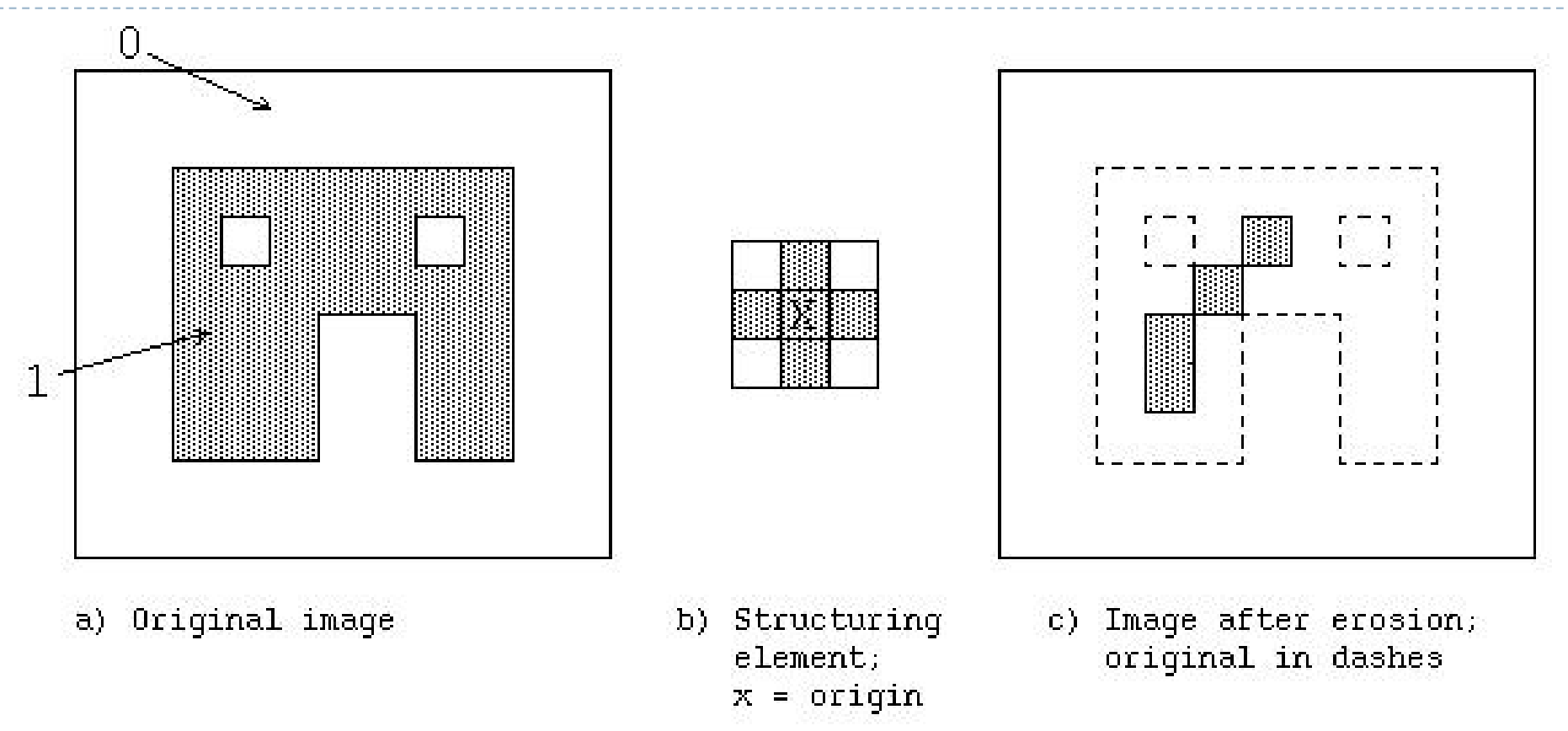

- Set the value to the minimum value of all the neighboring pixels within the structuring element
- What could it be useful for?

## Morphological filters: opening

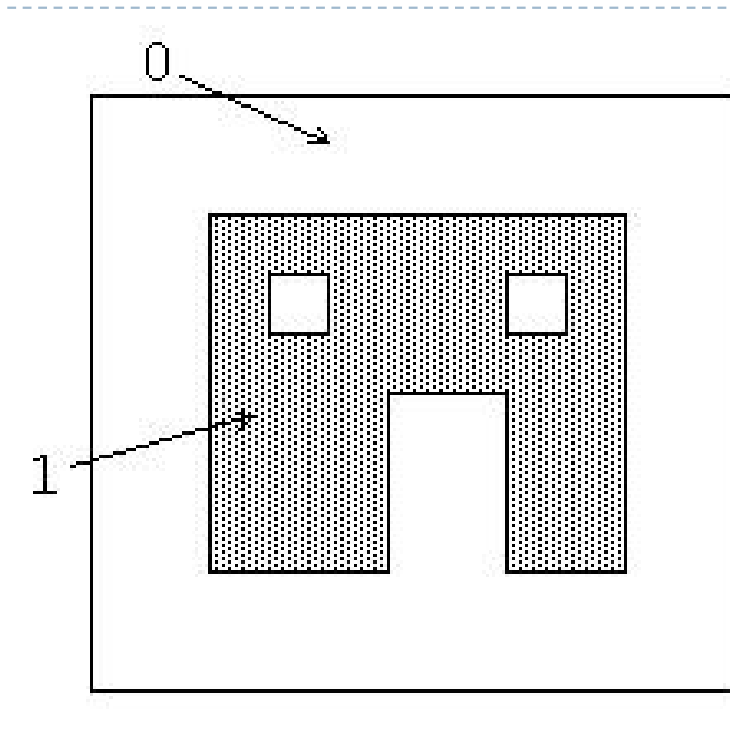

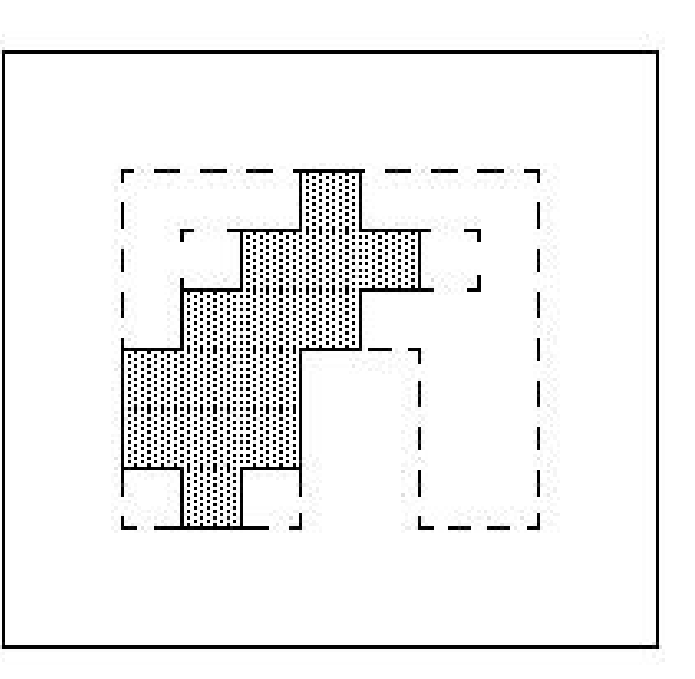

a) Original image

- b) Structuring element;  $x = origin$
- c) Image after opening  $=$ erosion followed by dilation

- ▶ Erosion followed by dilation
- ▶ What could it be useful for?

### Morphological filters: closing

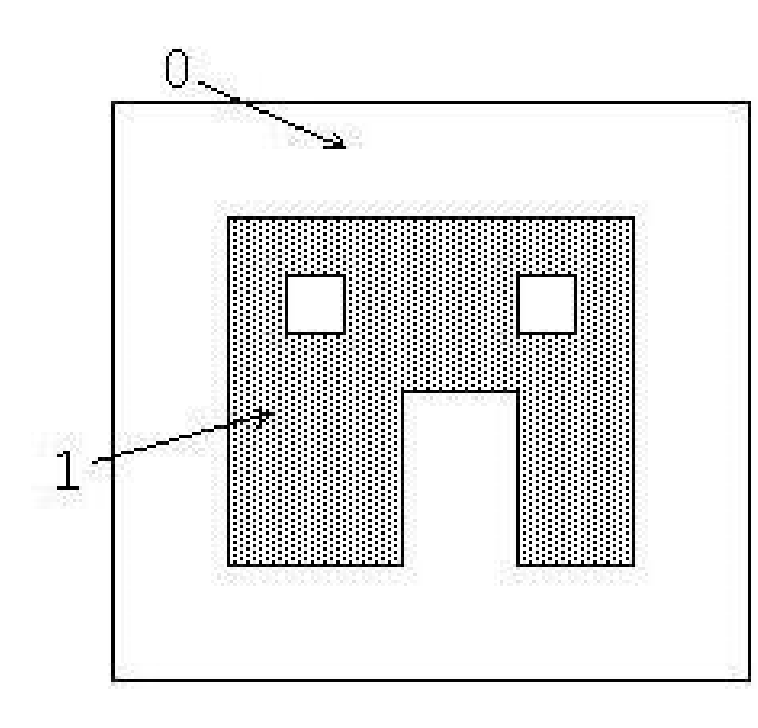

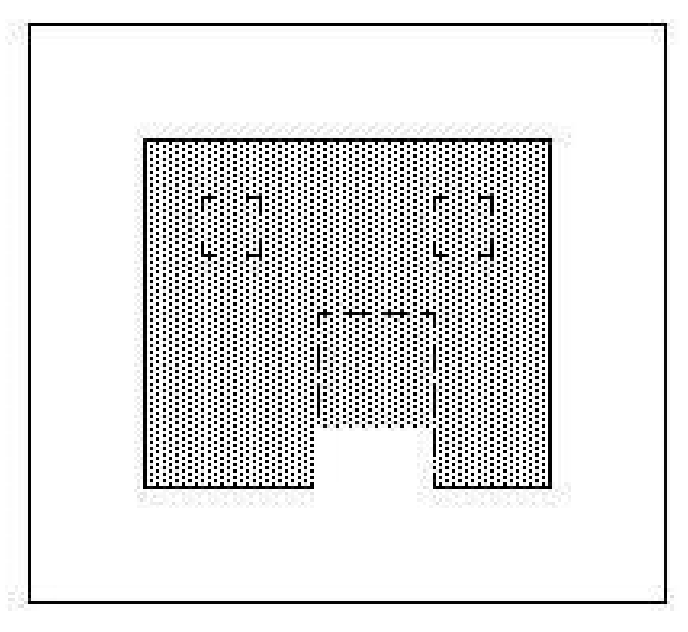

a) Original image

- b) Structuring element:  $x = origin$
- c) Image after closing = dilation followed by erosion; original in dashes.

- ▶ Dilation followed by erosion
- What could it be useful for?

#### Binary morphological filters: formal definition Binary image **Correlation** (similar to

 $c = f \otimes s$ 

Number of 1s inside the region restricted by the structuring element

S – size of structuring element (number of 1s in the SI)

• dilation: dilate( $f, s$ ) =  $\theta(c, 1)$ ;

$$
\theta(a, b) = \begin{cases} 1 & \text{if } a \ge b \\ 0 & \text{otherwise} \end{cases}
$$

**Structuring** 

convolution)

element

- erosion:  $\operatorname{erode}(f, s) = \theta(c, S);$
- majority: maj $(f, s) = \theta(c, S/2)$ ;
- opening:  $open(f, s) = dilate(encode(f, s), s);$
- closing:  $\text{close}(f, s) = \text{erode}(\text{dilate}(f, s), s).$

# Multi-scale image processing (pyramids)

- **Multi-scale processing operates on** an image represented at several sizes (scales)
	- $\triangleright$  Fine level for operating on small details
	- ▶ Coarse level for operating on large features
- ▶ Example:
	- **Motion estimation** 
		- Use fine scales for objects moving slowly
		- Use coarse scale for objects moving fast
	- ▶ Blending (to avoid sharp boundaries)

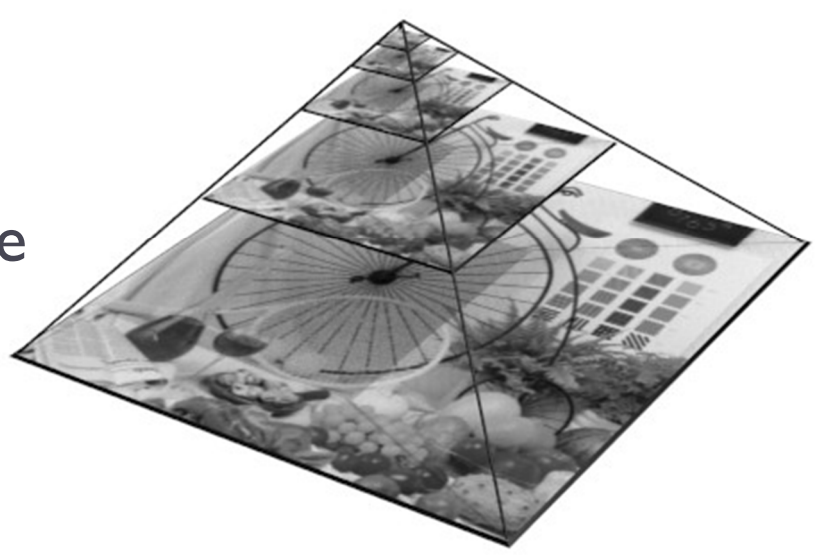

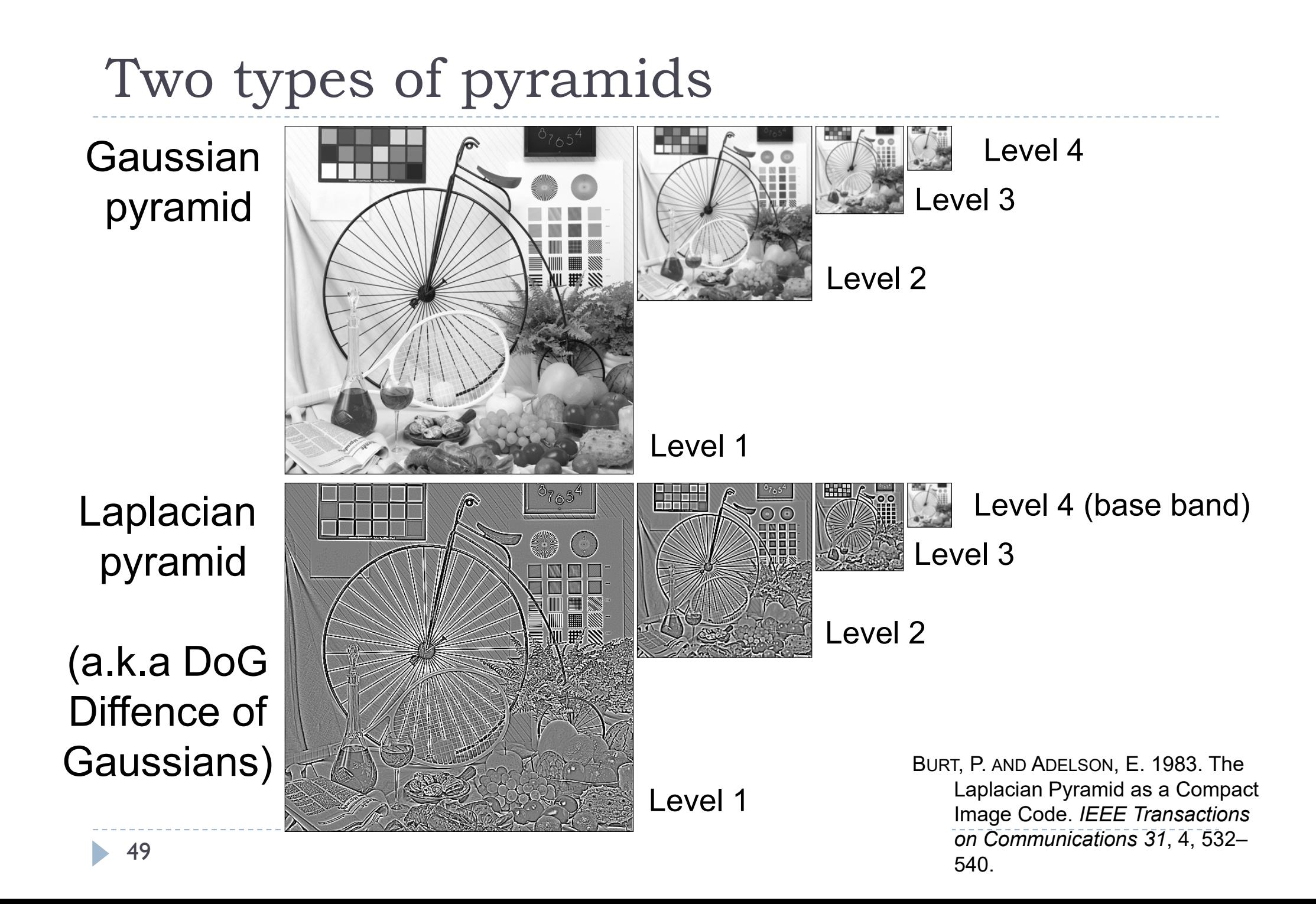

### Gaussian Pyramid

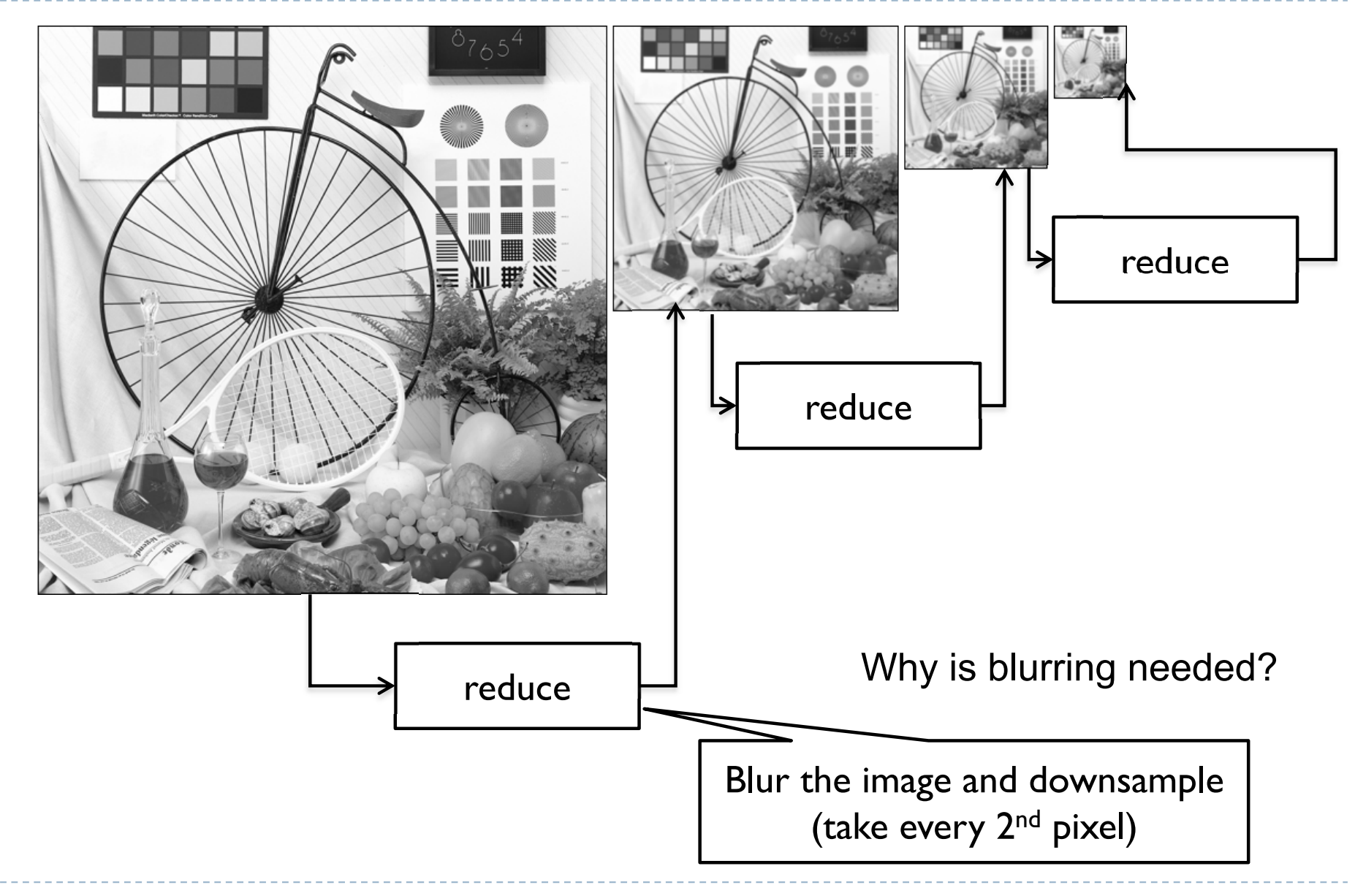

### Laplacian Pyramid - decomposition

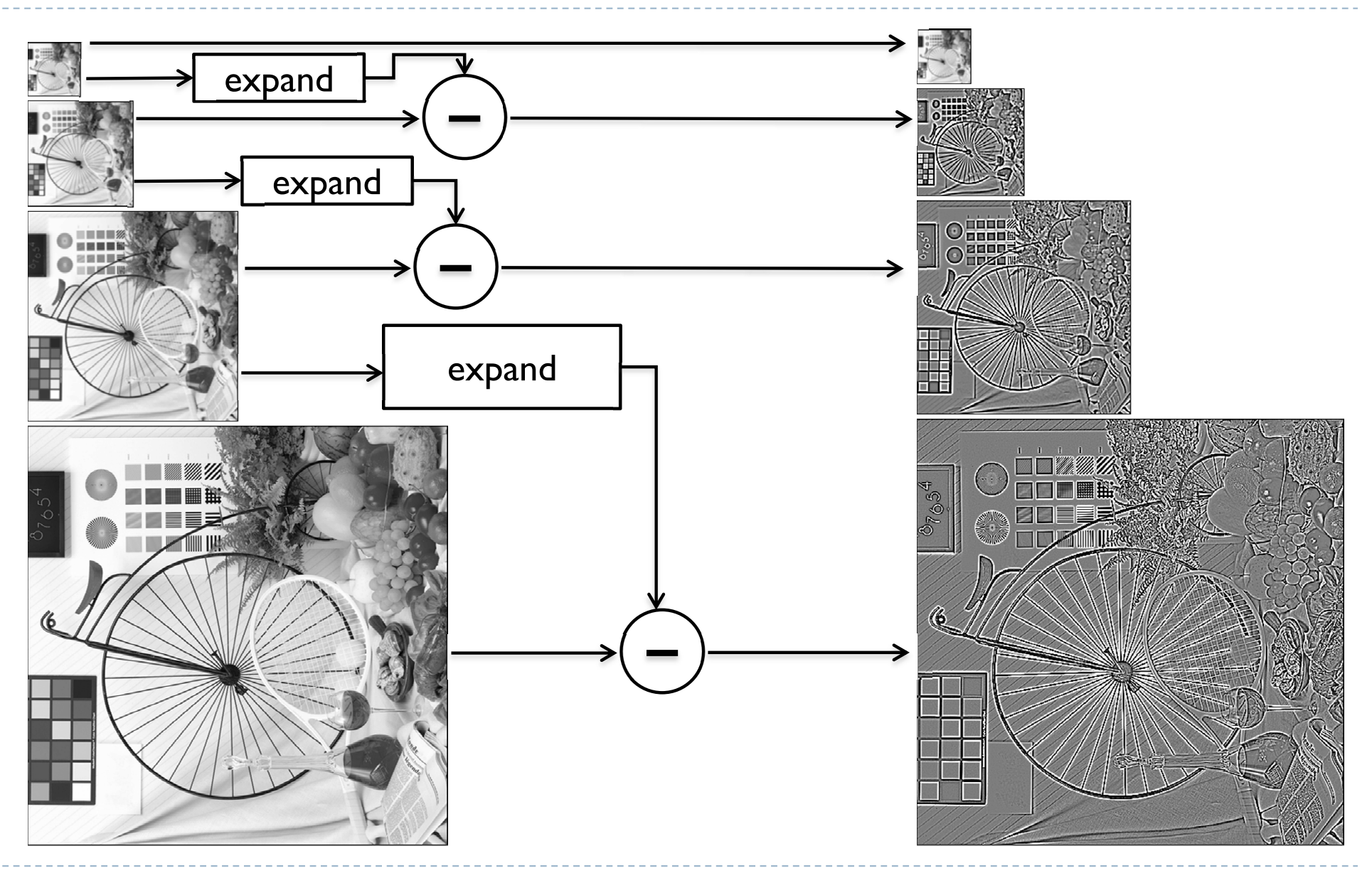

### Laplacian Pyramid - synthesis

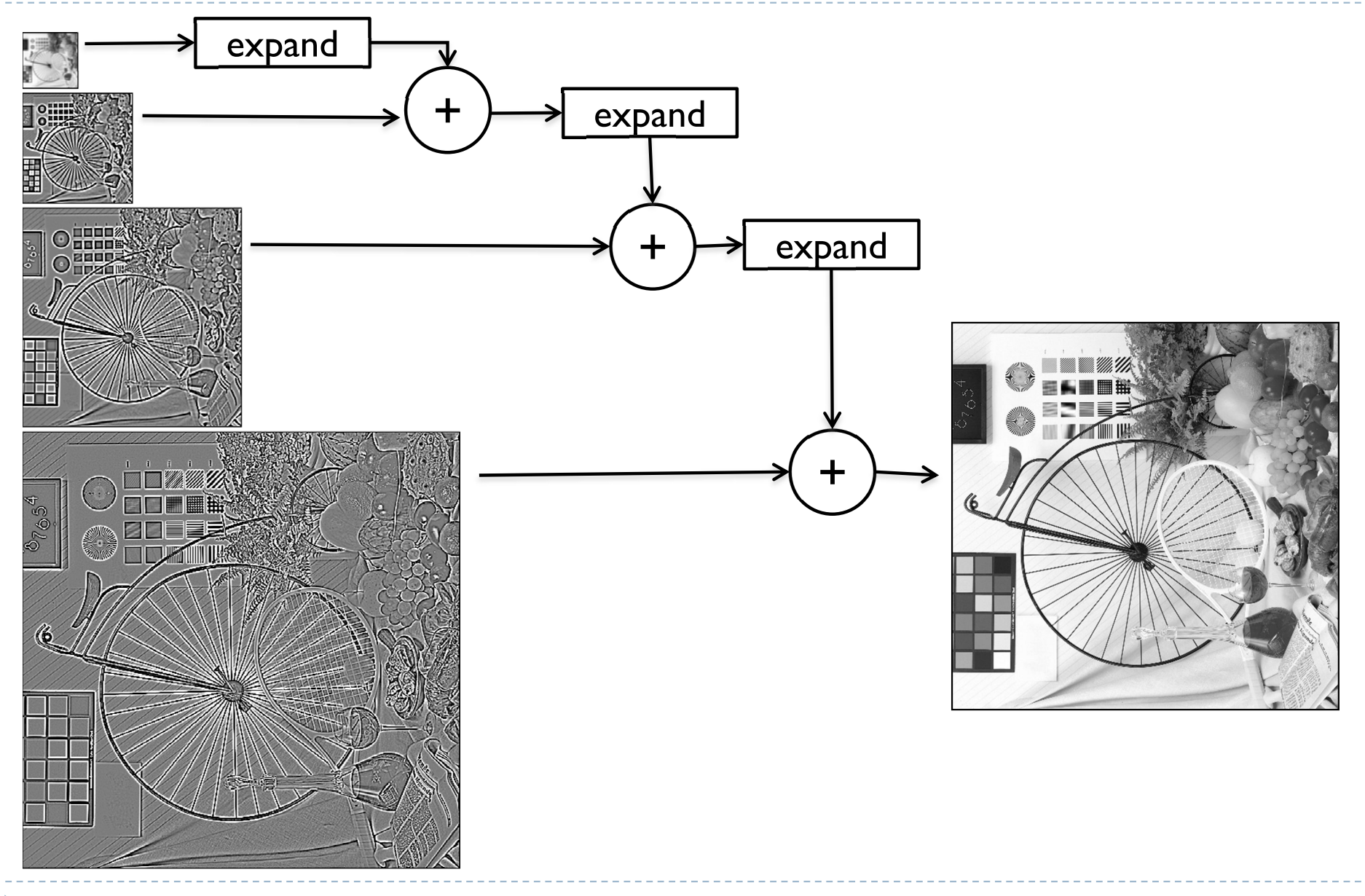

# Reduce and expand

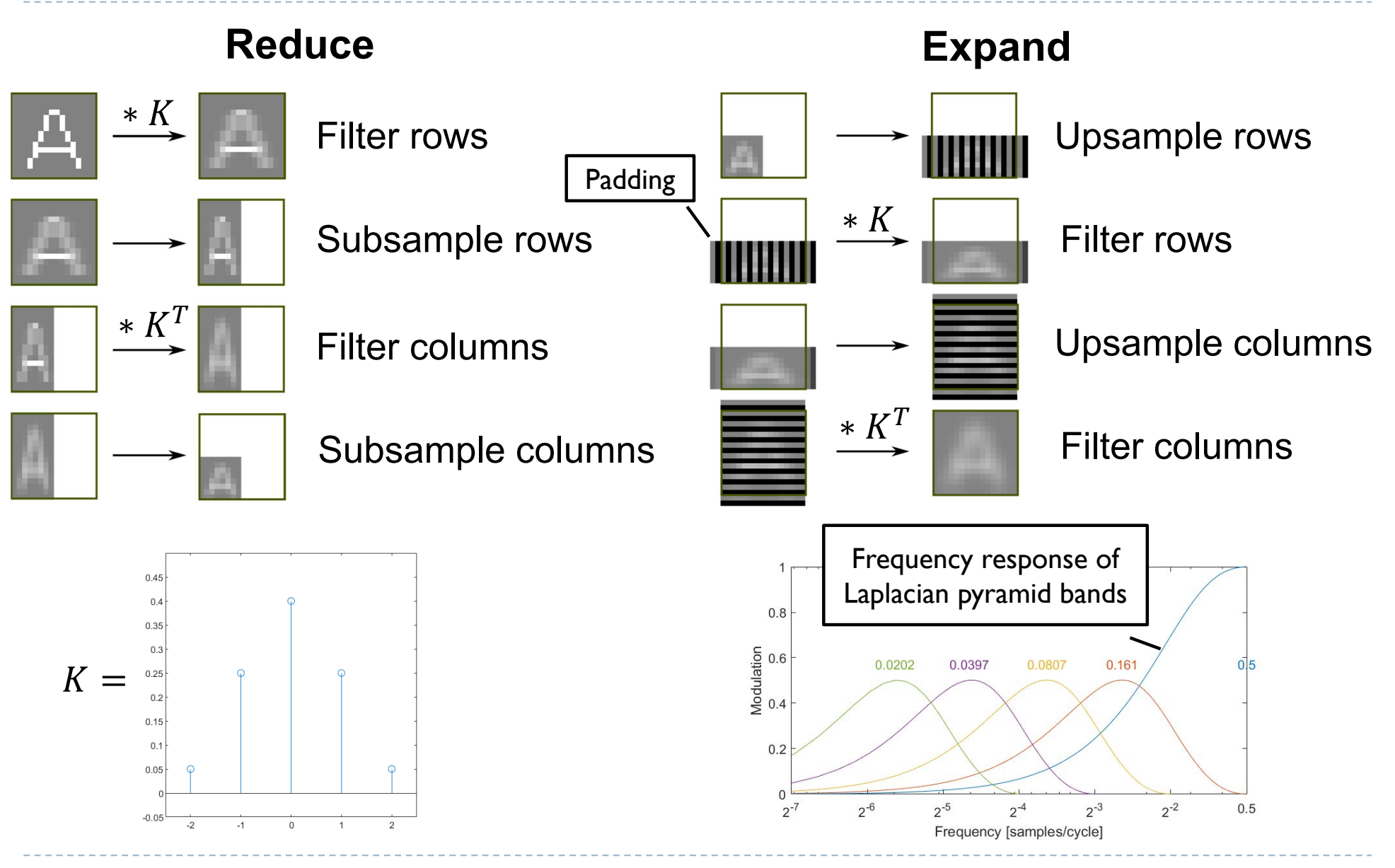

53 h,

### Example: stitching and blending

Combine two images:

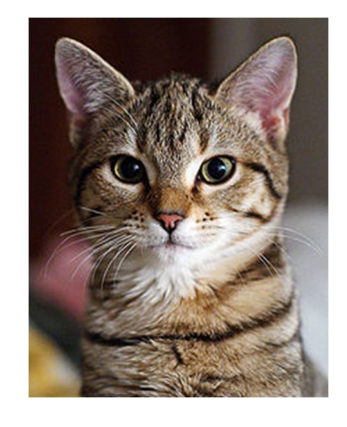

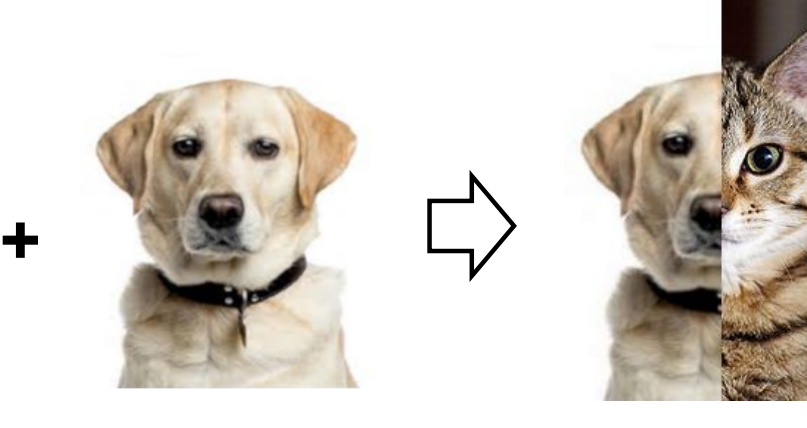

Image-space blending

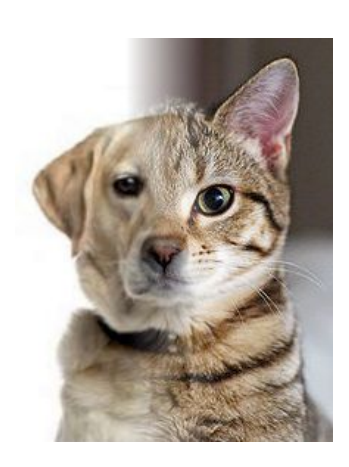

Laplacian pyramid blending

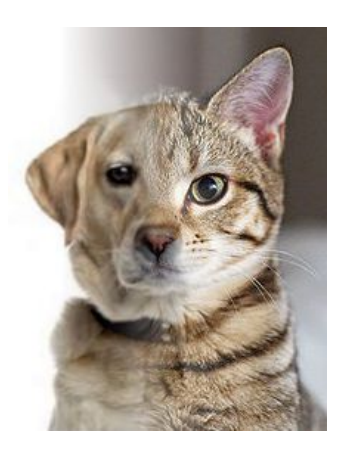

### References

- ▶ SZELISKI, R. 2010. *Computer Vision: Algorithms and Applications*. Springer-Verlag New York Inc.
	- ▶ Chapter 3
	- http://szeliski.org/Book

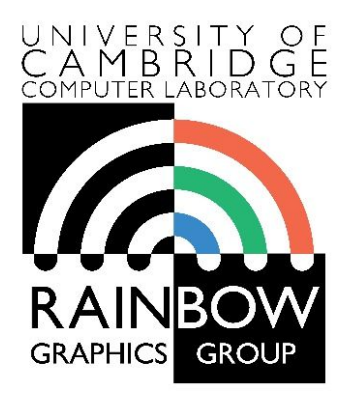

#### **Advanced Graphics & Image Processing**

### **Advanced image processing**

### **Part 1/2 – edge stopping filters**

Rafał Mantiuk *Computer Laboratory, University of Cambridge*

# Edge stopping filters

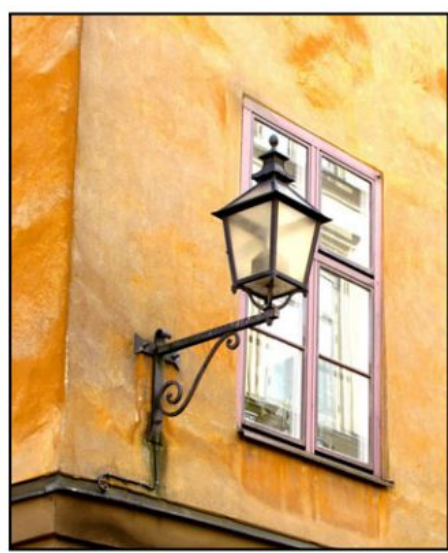

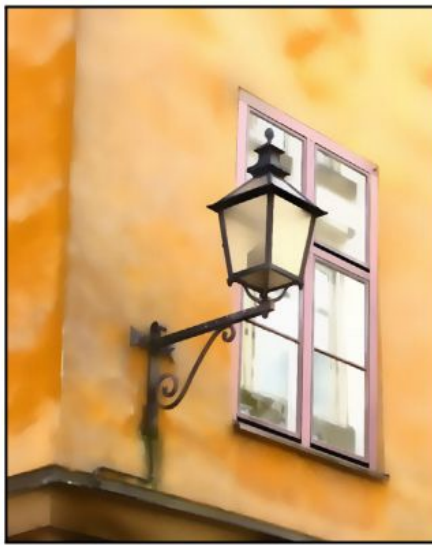

Original Edge-aware smoothing Detail enhancement

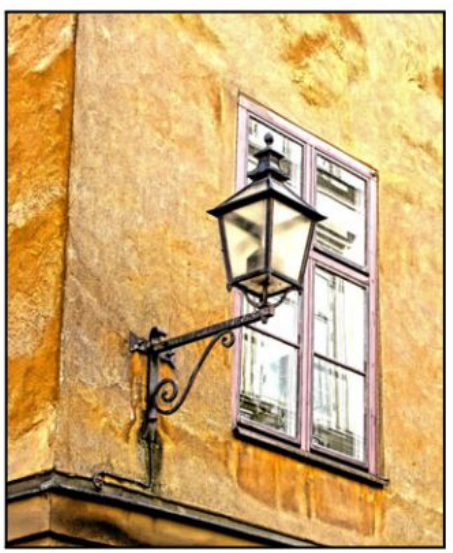

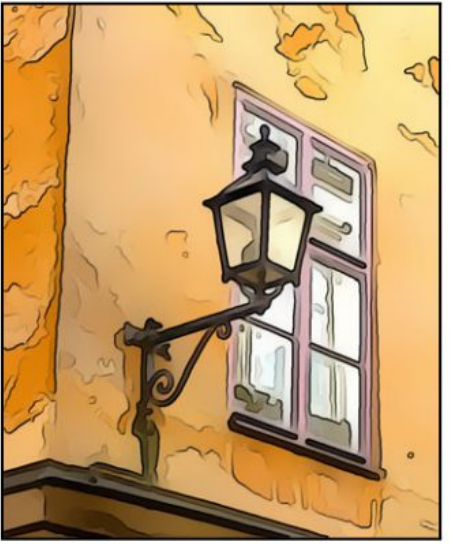

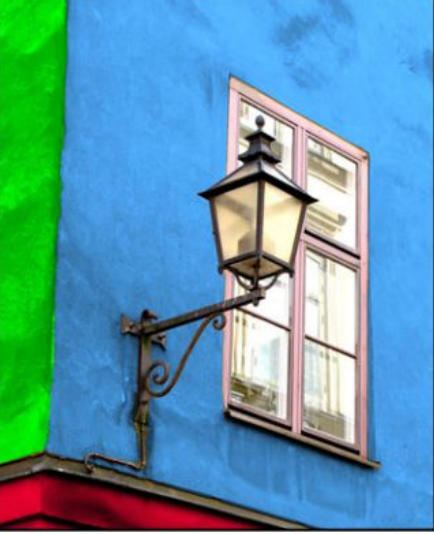

Stylization Recoloring Pencil drawing Depth-of-field

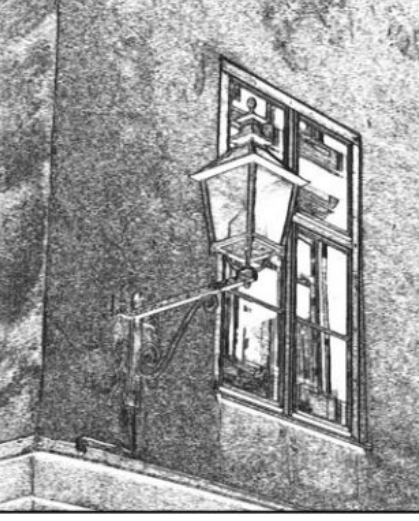

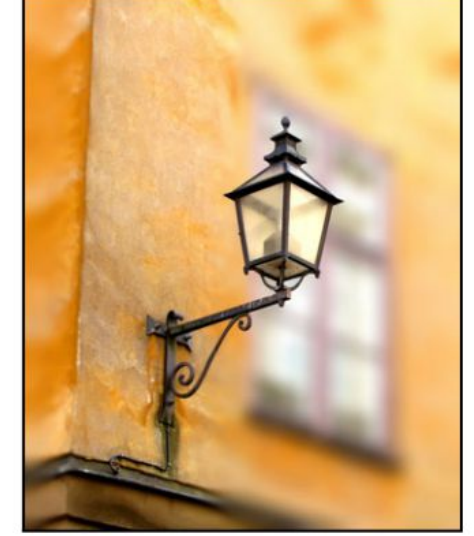

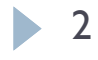

Examples from [Gastal & Oliveira 2011]

### Nonlinear filters: Bilateral filter

### ▶ Goal: Smooth out an image without blurring edges

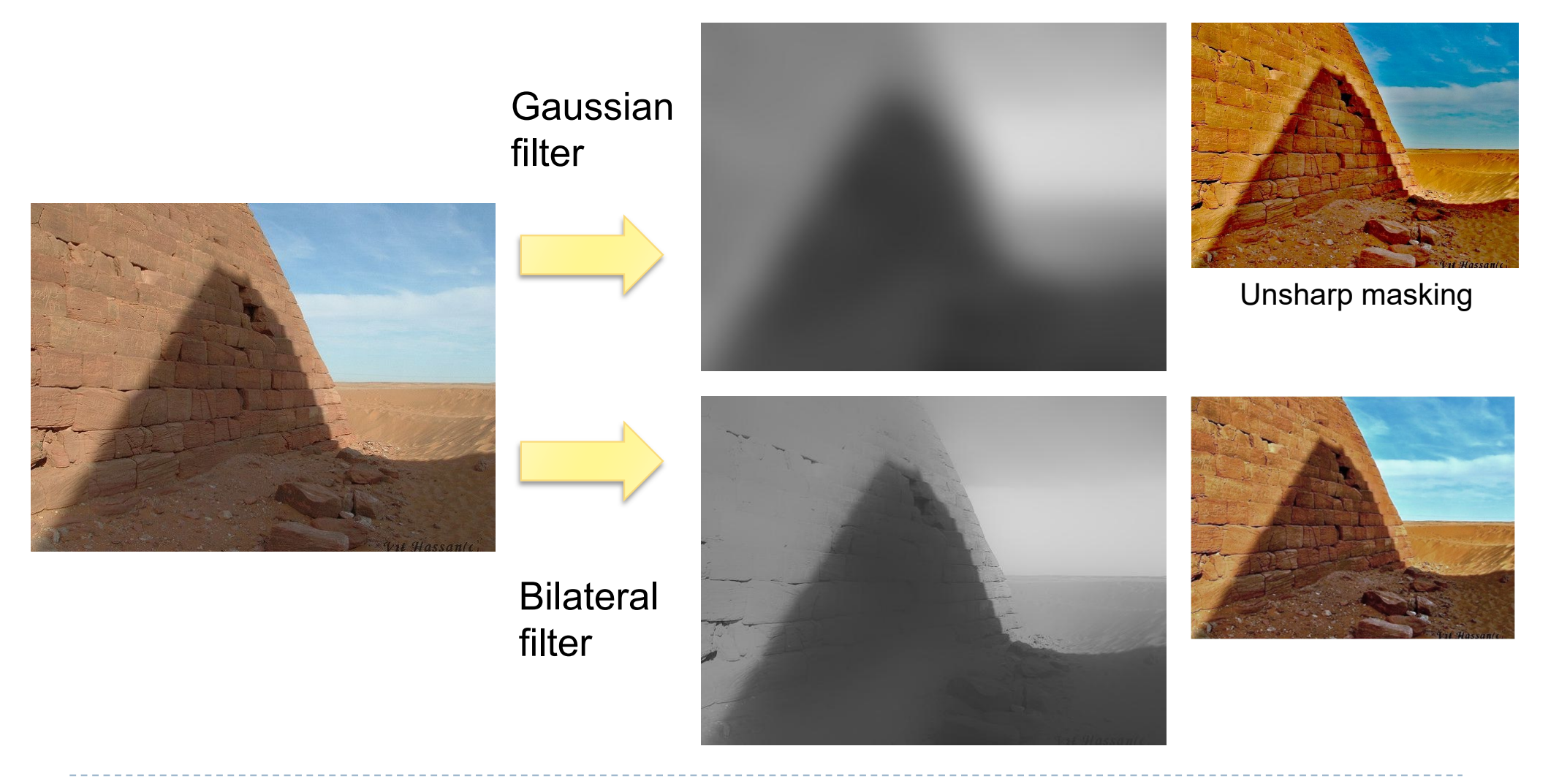

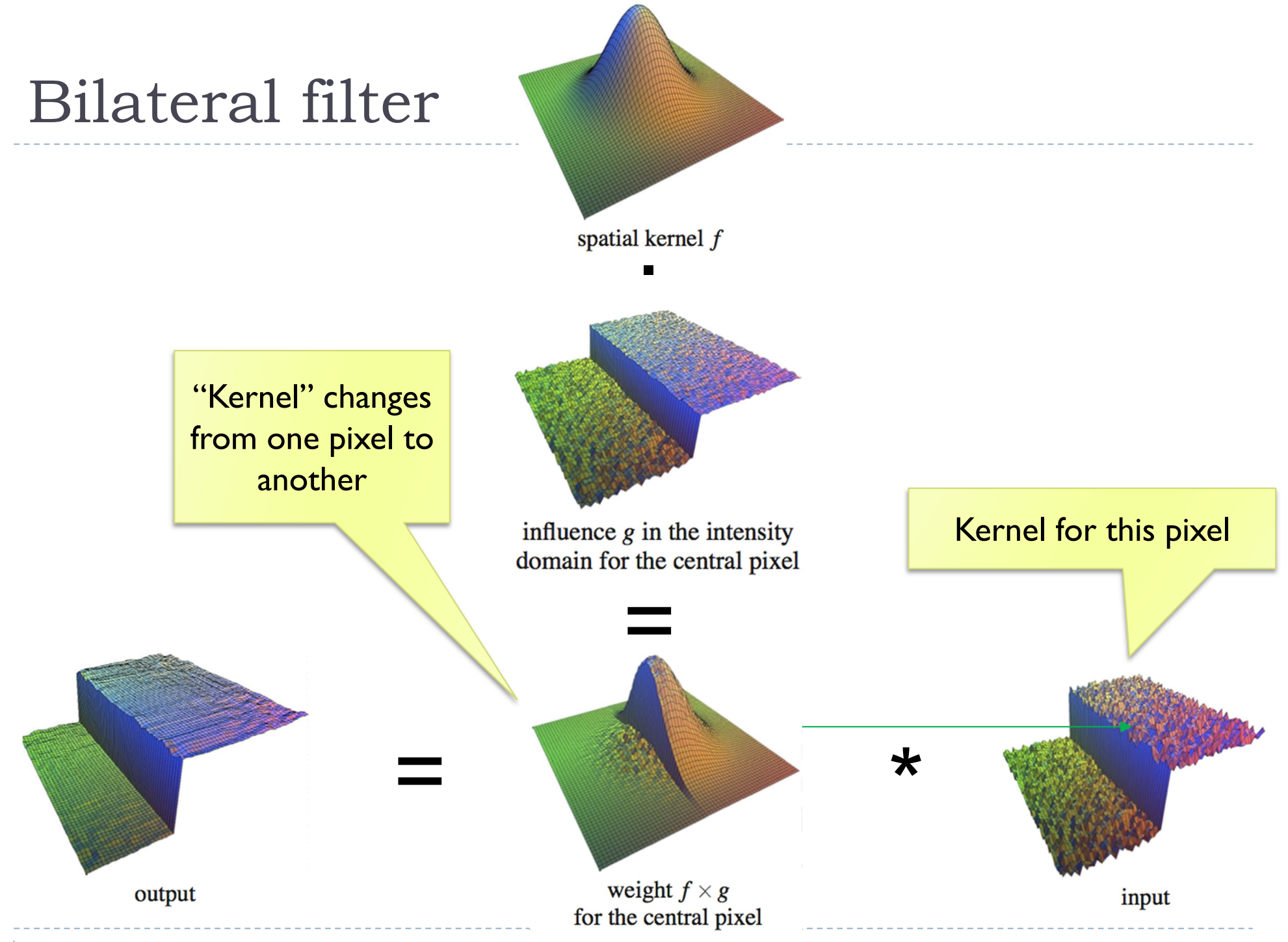

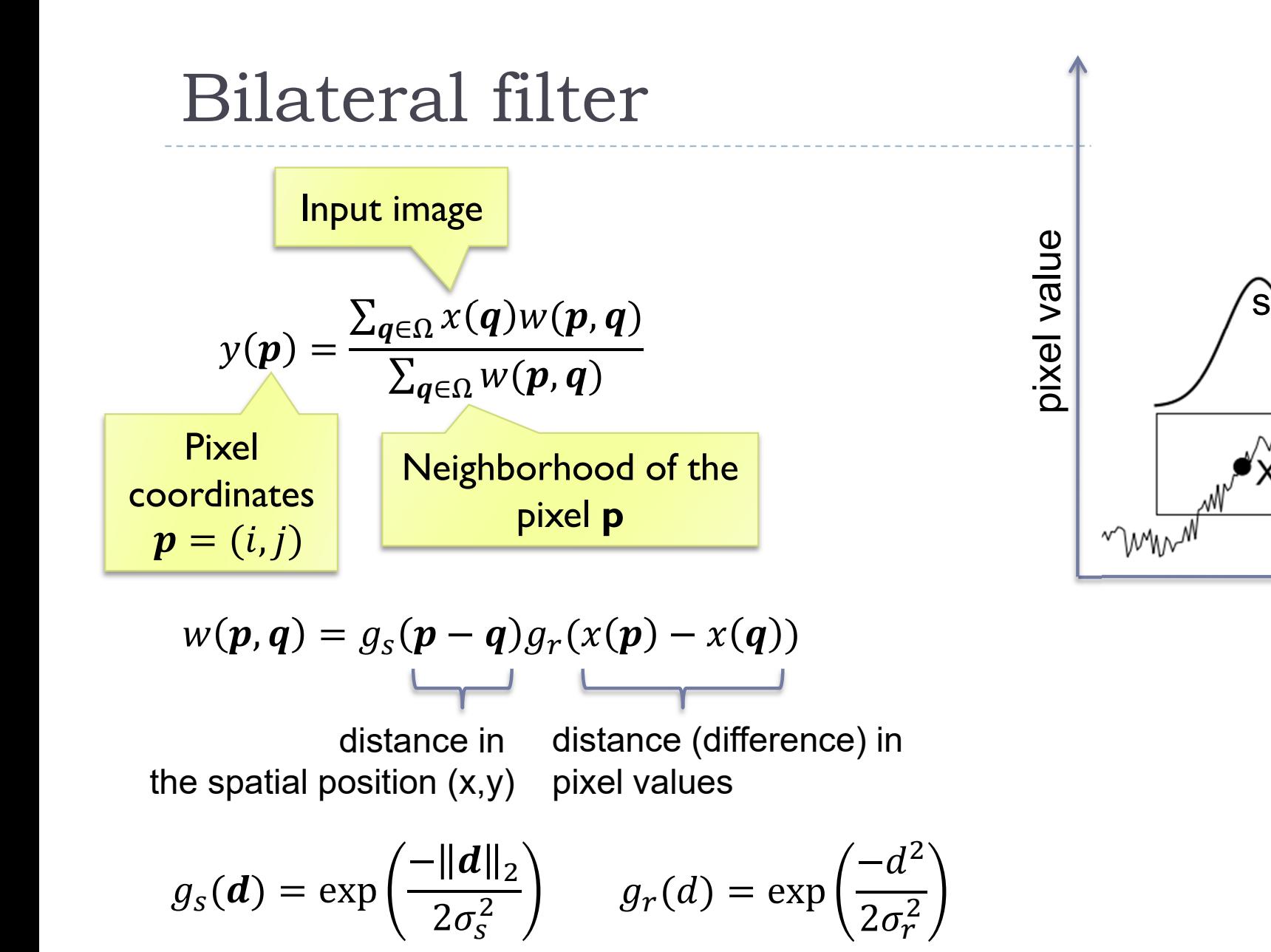

pixel position

r

s

 $X \sim V$ 

r

### How to make the bilateral filter fast?

- A number of approximations have been proposed
	- ▶ Combination of linear filters [Durand & Dorsey 2002, Yang et al. 2009]
	- ▶ Bilateral grid [Chen et al. 2007]
	- ▶ Permutohedral lattice [Adams et al. 2010]
	- ▶ Domain transform [Gastal & Oliveira 2011]

### Joint-bilateral filter (a.k.a guided/cross b.f.)

- The "range" term does not need to operate in the same domain as the filter output
	- Example:

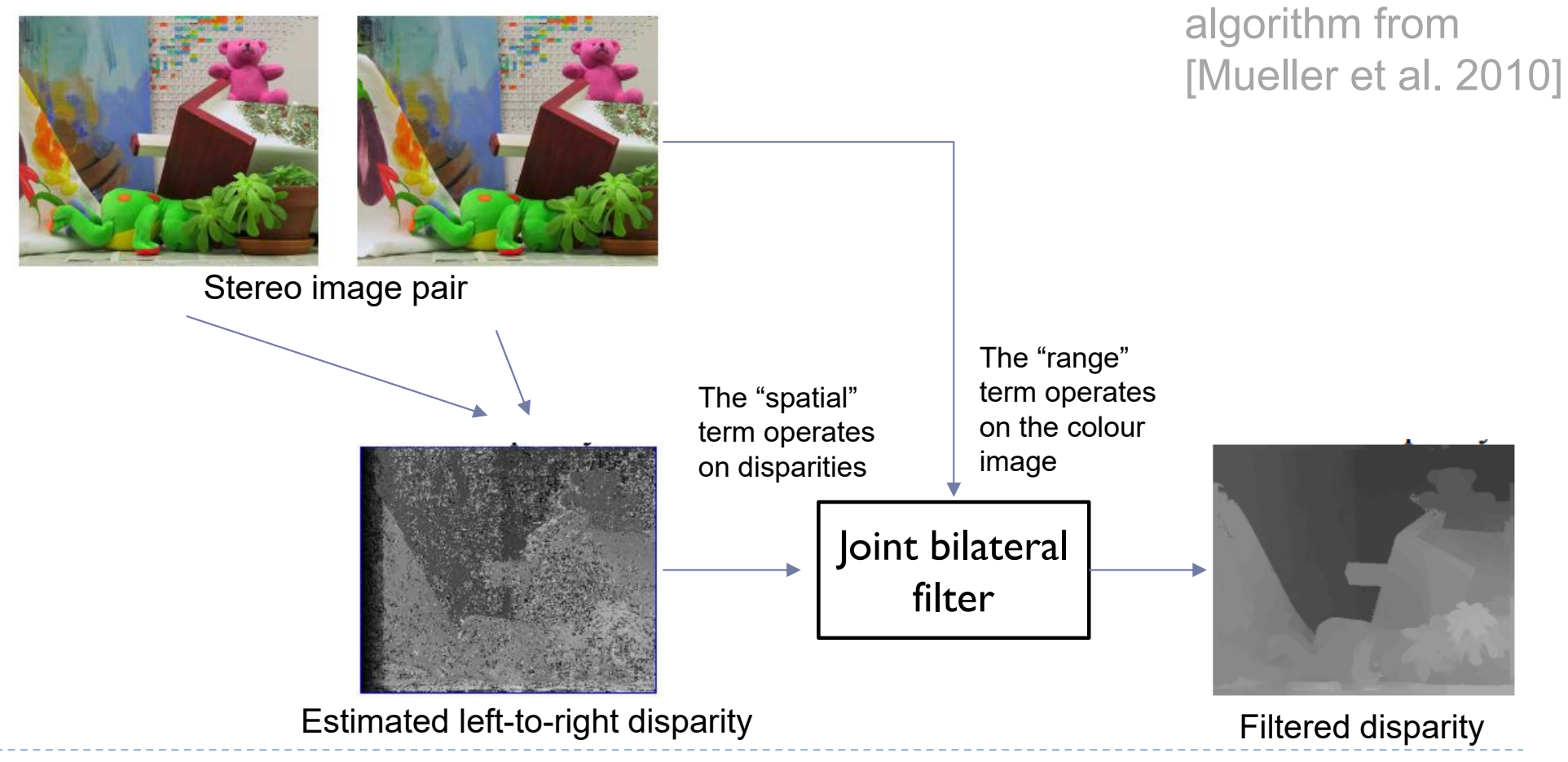

A simplified

# Joint bilateral filter: Flash / no-flash

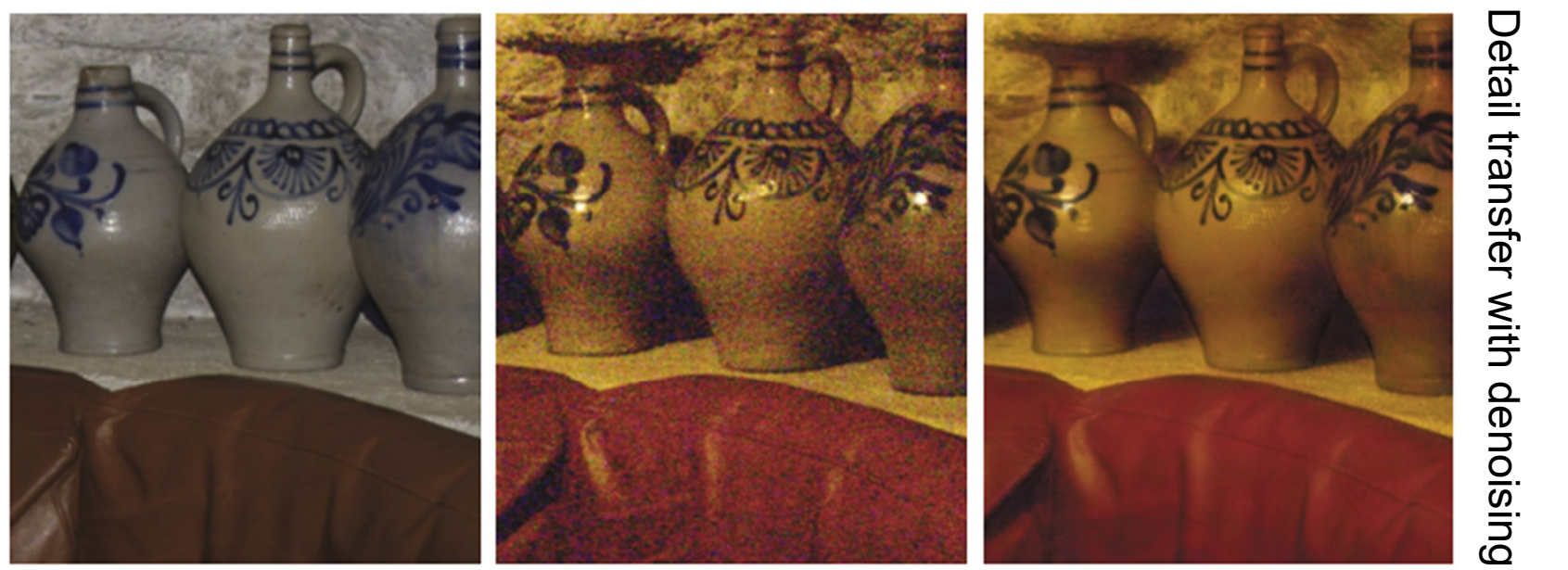

Flash No-flash

- **Preserve colour and illumination from** the no-flash image
- **Use flash image to remove noise and** add details
- ▶ [Petshnigg et al. 2004]

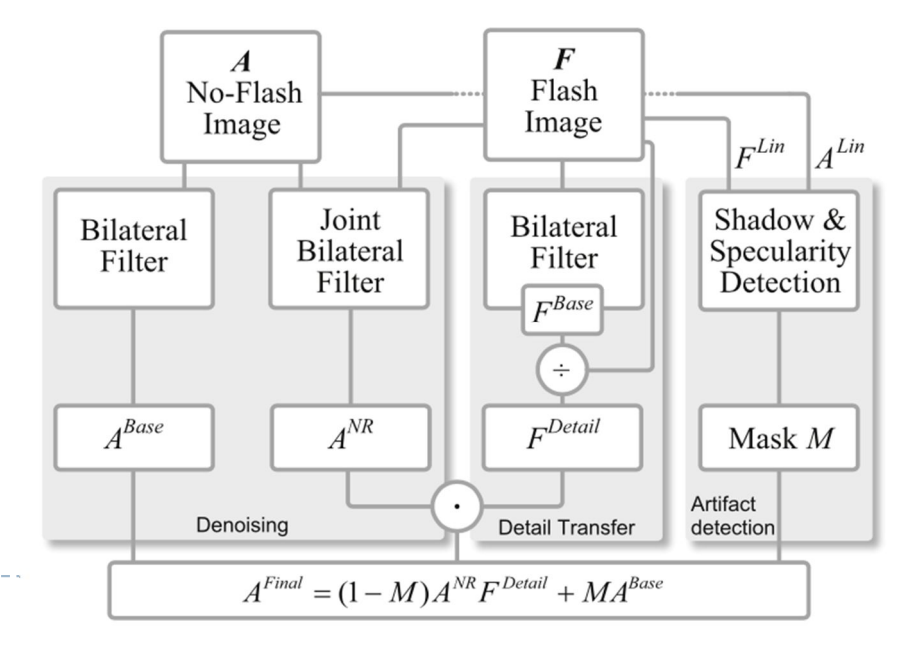

8

# Example of edge preserving filtering

- ▶ Domain Transform for Edge-Aware Image and Video **Processing**
- **Video:** 
	- **https://youtu.be/Ul1xh1IQrTY?t=4m10s**
	- From: http://inf.ufrgs.br/~eslgastal/DomainTransform/

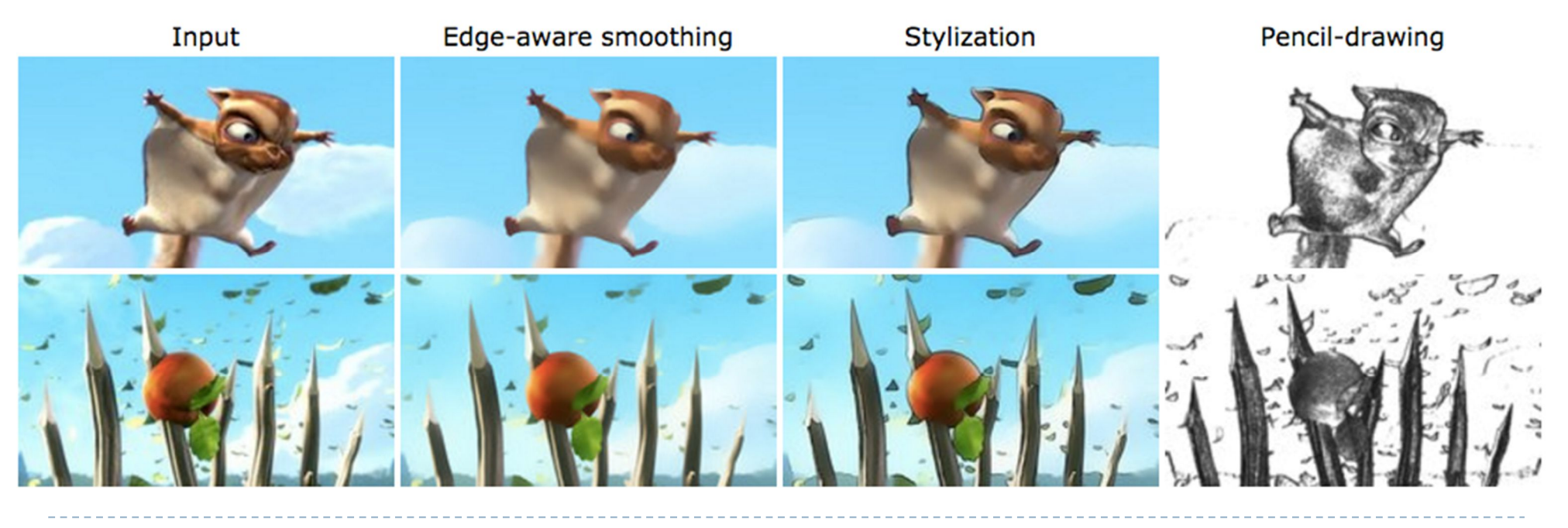

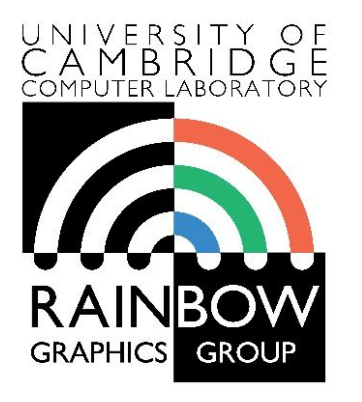

#### **Advanced Graphics & Image Processing**

### **Advanced image processing**

### **Part 1/2 – processing by optimization**

Rafał Mantiuk *Computer Laboratory, University of Cambridge*

### Optimization-based methods

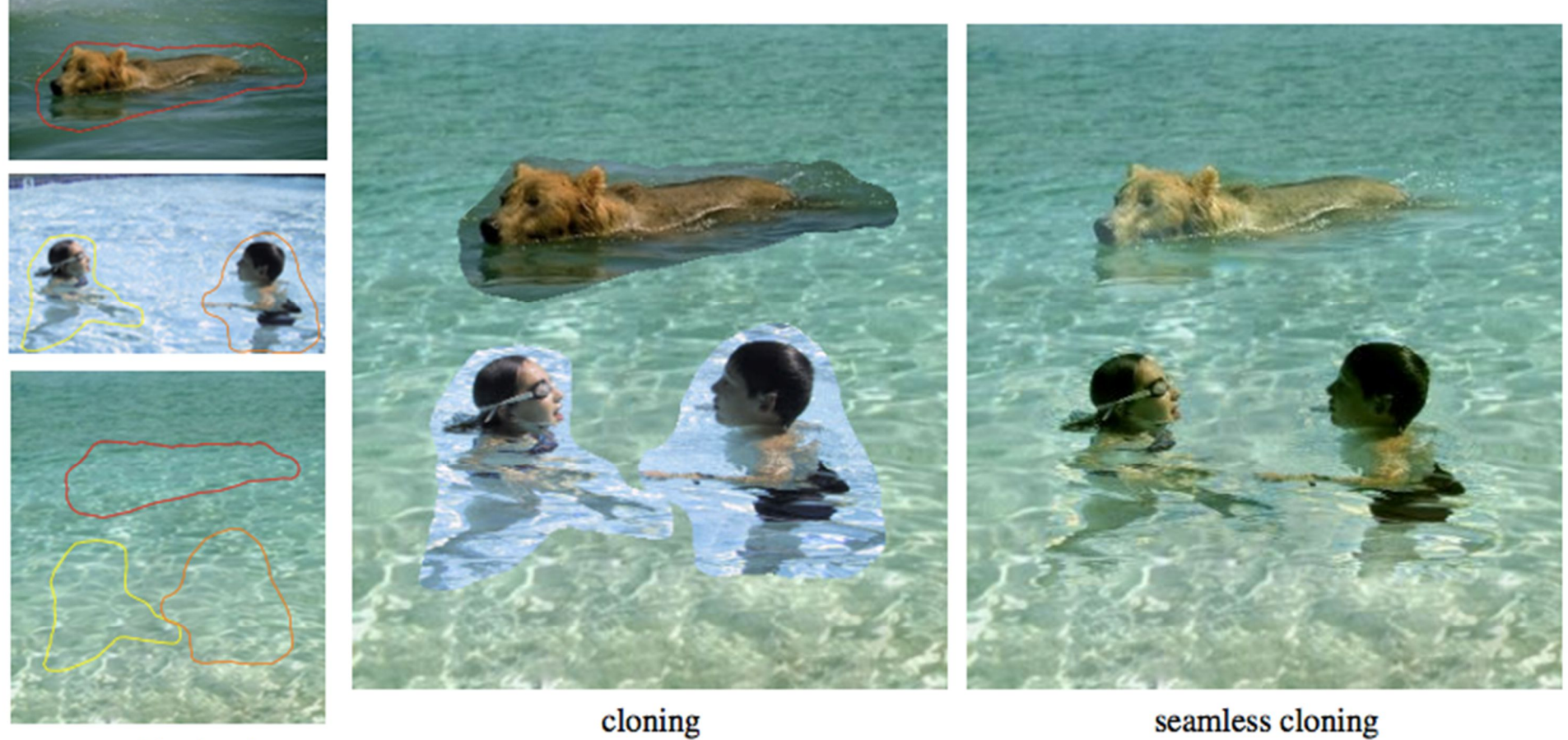

sources/destinations

seamless cloning

Poisson image editing [Perez et al. 2003]

# Gradient Domain compositing

### ▶ Compositing [Wang et al. 2004]

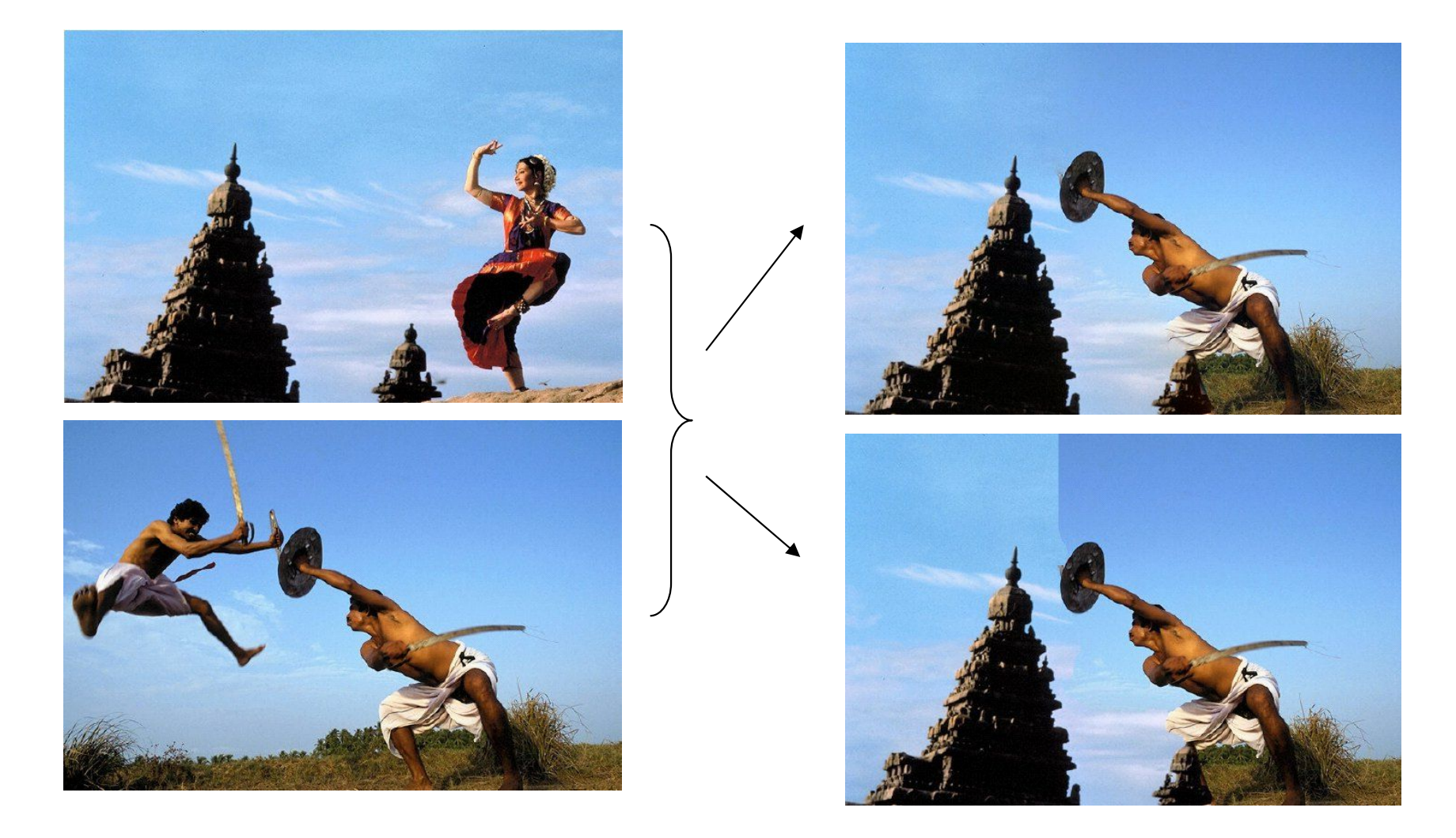

### Gradient domain methods

### ▶ Operate on pixel gradients instead of pixel values

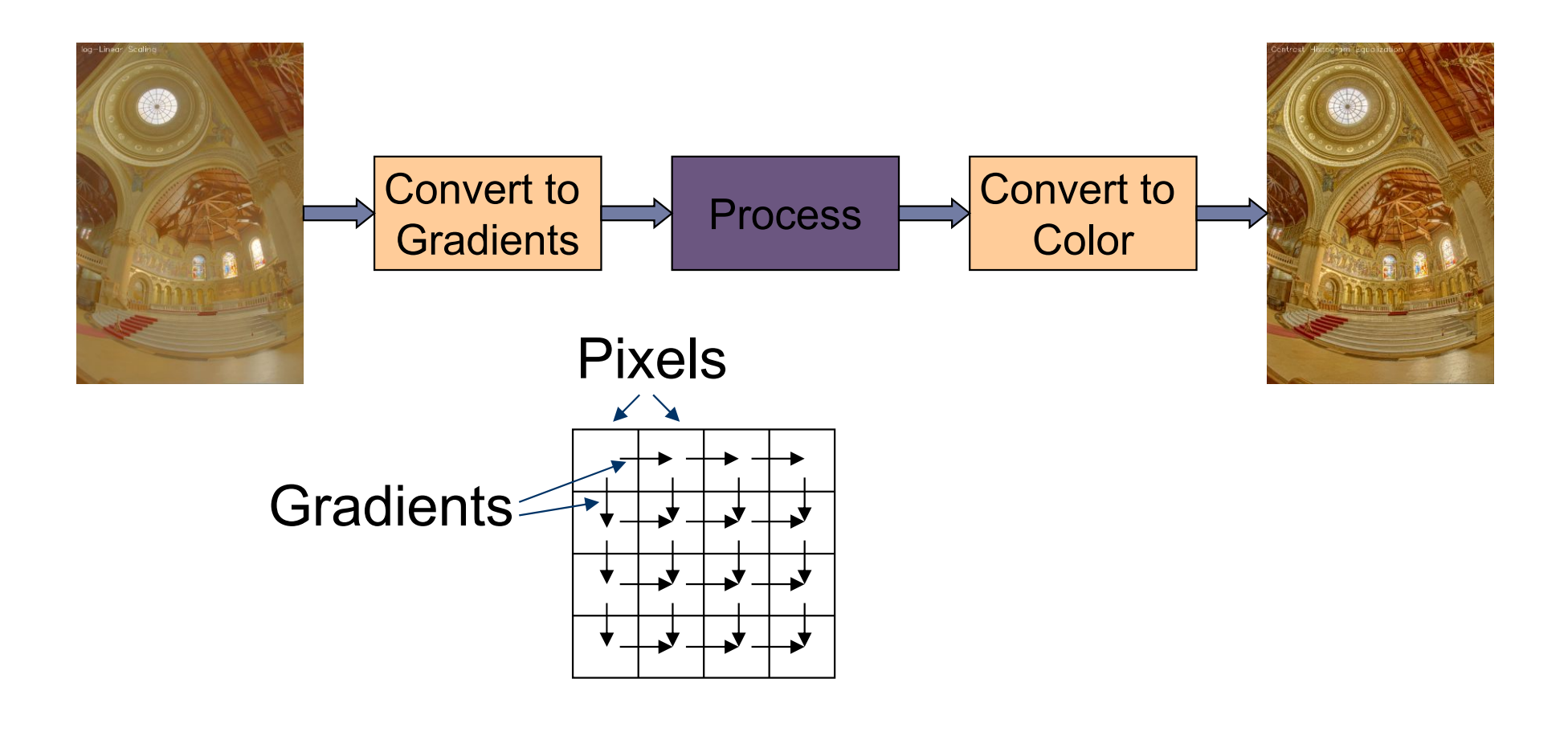

# Forward Transformation

### ▶ Forward Transformation

▶ Compute gradients as differences between a pixel and its two neighboors

$$
\nabla I_{x,y} = \begin{bmatrix} I_{x+1,y} - I_{x,y} \\ I_{x,y+1} - I_{x,y} \end{bmatrix}
$$

$$
\frac{I_{x,y}}{I_{x,y+1}}
$$

Result: 2D gradient map (2 x more values than the number of pixels)

Processing gradient field

 Typically, gradient magnitudes are modified while gradient direction (angle) remains the same

$$
G_{x,y} = \nabla I_{x,y} \cdot \frac{f(||\nabla I_{x,y}||)}{||\nabla I_{x,y}||} \longrightarrow \boxed{\text{Gradient editing}}{}
$$

### Examples of gradient editing functions:

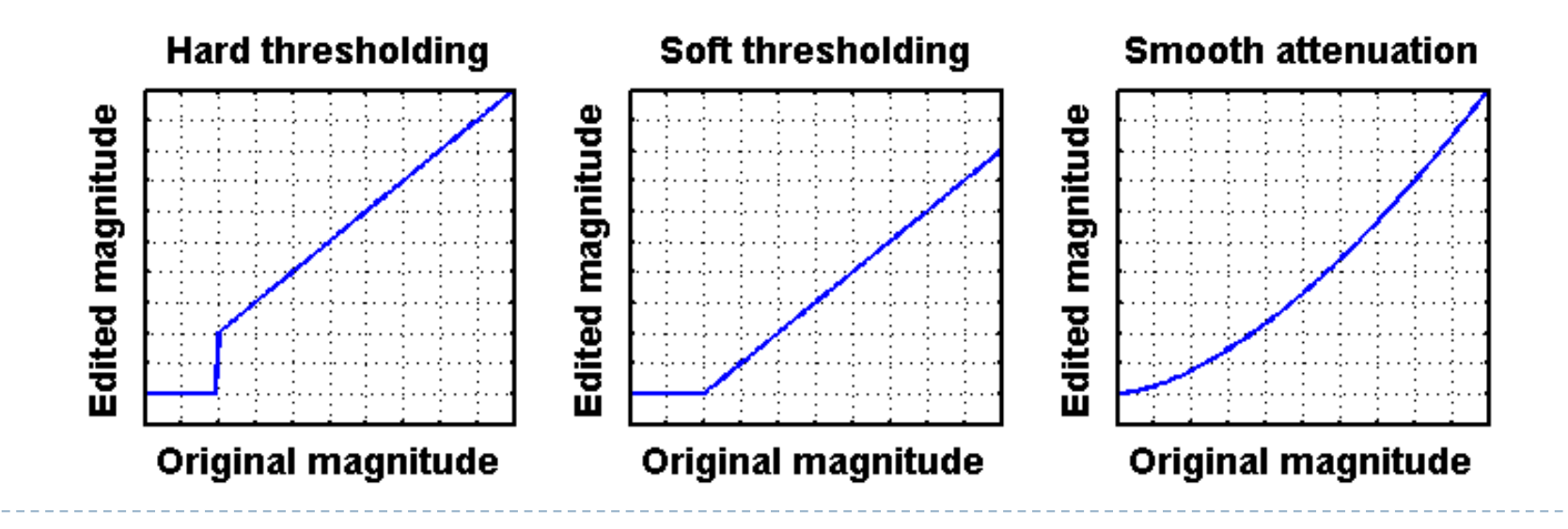
#### Inverse transform: the difficult part

▶ There is no strightforward transformation from gradients to luminance

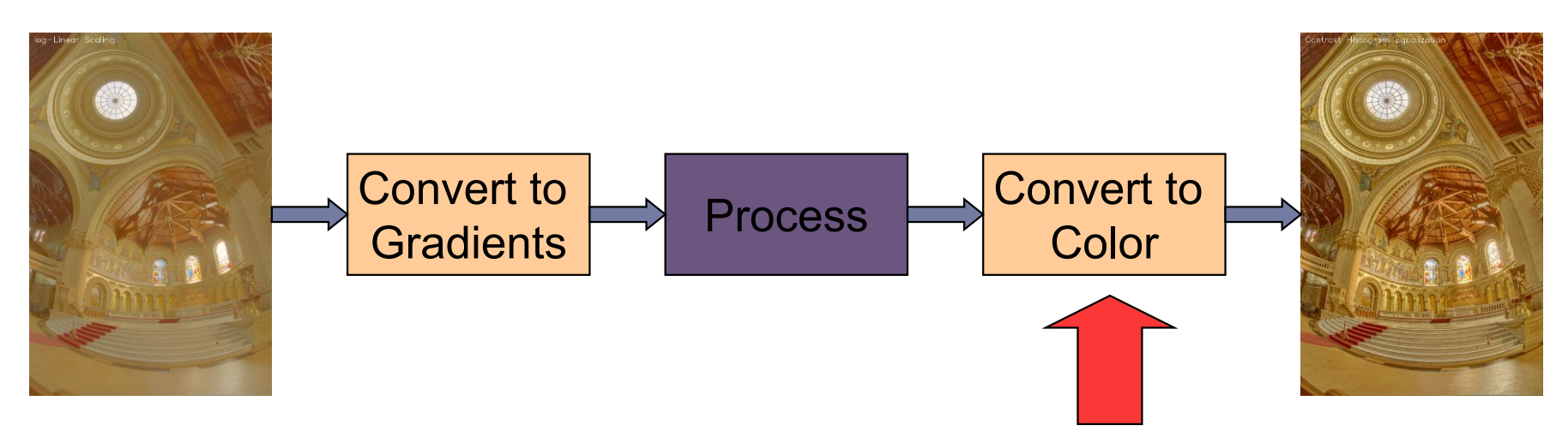

**Instead, a minimization problem is solved:** 

$$
\arg\min_{I} \sum_{x,y} \left[ \left( I_{x+1,y} - I_{x,y} - G_{x,y}^{(x)} \right)^2 + \left( I_{x,y+1} - I_{x,y} - G_{x,y}^{(y)} \right)^2 \right]
$$
\nImage Pixels

\nThese Oixely, the first integral is given by:

\n

# Inverse transformation

- ▶ Convert modified gradients to pixel values
	- Not trivial!
	- **Most gradient fields are** inconsistent - do not produce valid images
	- If no accurate solution is available, take the best possible solution
	- Analogy: system of springs

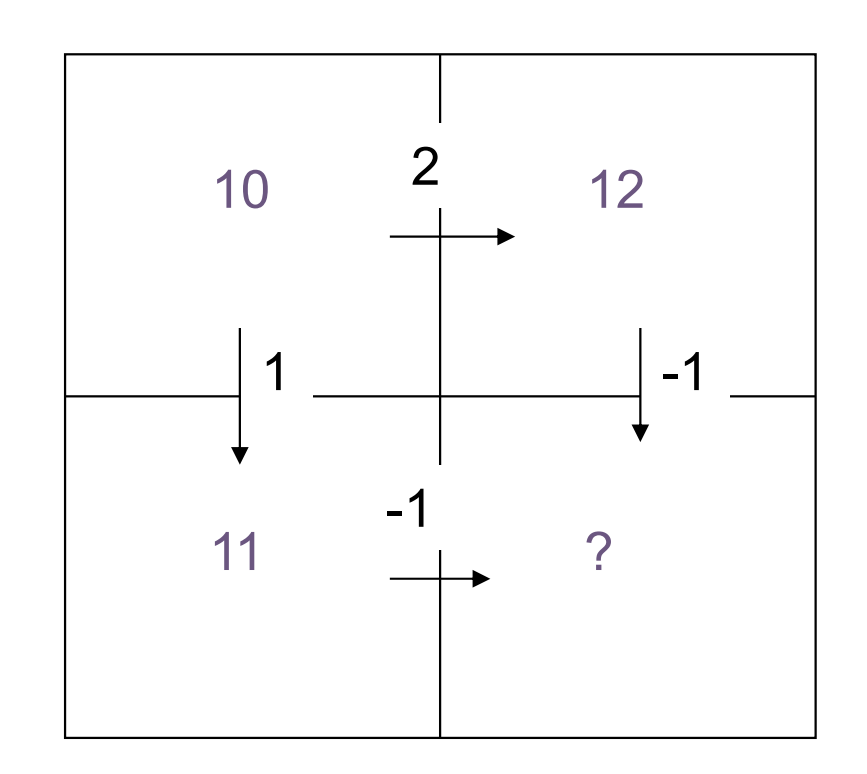

Gradient field reconstruction: derivation

 $\triangleright$  The minimization problem is given by:

$$
\argmin_I \sum_{x,y} \Big[ \big(I_{x+1,y} - I_{x,y} - G^{(x)}_{x,y} \big)^2 + \big(I_{x,y+1} - I_{x,y} - G^{(y)}_{x,y} \big)^2 \Big]
$$

After equating derivatives over pixel values to 0 we get:

**Derivation done in the lecture** 

$$
I_{x-1,y} + I_{x+1,y} + I_{x,y-1} + I_{x,y+1} - 4I_{x,y} = G_{x,y}^{(x)} - G_{x-1,y}^{(x)} + G_{x,y}^{(y)} - G_{x,y-1}^{(y)}
$$

 $\blacktriangleright$  In matrix notation:

| Laplace operator (NxN matrix)                                                 | $\nabla^2 I = \text{div} G$ | Divergence of a vector field (Nx1 vector)                                 |                                                                                          |
|-------------------------------------------------------------------------------|-----------------------------|---------------------------------------------------------------------------|------------------------------------------------------------------------------------------|
| $\nabla^2 I_{x,y} = I_{x-1,y} + I_{x+1,y} + I_{x,y-1} + I_{x,y+1} - 4I_{x,y}$ | Image as a column vector    | $\begin{bmatrix}\nI_{1,1} \\ I_{2,1} \\ \vdots \\ I_{N,M}\n\end{bmatrix}$ | $\text{div} G_{x,y} = G_{x,y}^{(x)} - G_{x-1,y}^{(x)} + G_{x,y}^{(y)} - G_{x,y-1}^{(y)}$ |

$$
\nabla^2 = \begin{bmatrix}\n-2 & 1 & 0 & 1 & 0 & 0 & 0 & 0 & 0 \\
1 & -3 & 1 & 0 & 1 & 0 & 0 & 0 & 0 \\
0 & 1 & -2 & 0 & 0 & 1 & 0 & 0 & 0 \\
1 & 0 & 0 & -3 & 1 & 0 & 1 & 0 & 0 \\
0 & 1 & 0 & 1 & -4 & 1 & 0 & 1 & 0 \\
0 & 0 & 1 & 0 & 1 & -3 & 0 & 0 & 1 \\
0 & 0 & 0 & 1 & 0 & 0 & -2 & 1 & 0 \\
0 & 0 & 0 & 0 & 1 & 0 & 1 & -3 & 1 \\
0 & 0 & 0 & 0 & 0 & 1 & 0 & 1 & -3\n\end{bmatrix}
$$

## Solving sparse linear systems

- ▶ Just use "\" operator in Matlab / Octave:
	- $\rightarrow x = A \ b;$
- ▶ Great "cookbook":
	- TEUKOLSKY, S.A., FLANNERY, B.P., PRESS, W.H., AND VETTERLING, W.T. 1992. *Numerical recipes in C*. Cambridge University Press, Cambridge.

#### ▶ Some general methods

- ▶ Cosine-transform fast but cannot work with weights (next slides) and may suffer from floating point precision errors
- $\blacktriangleright$  Multi-grid fast, difficult to implement, not very flexible
- Conjugate gradient / bi-conjugate gradient general, memory efficient, iterative but fast converging
- Cholesky decomposition effective when working on sparse matrices

# Pinching artefacts

- A common problem of gradient-based methods is that they may result in "pinching" artefacts (left image)
- ▶ Such artefacts can be avoided by introducing weights to the optimization problem

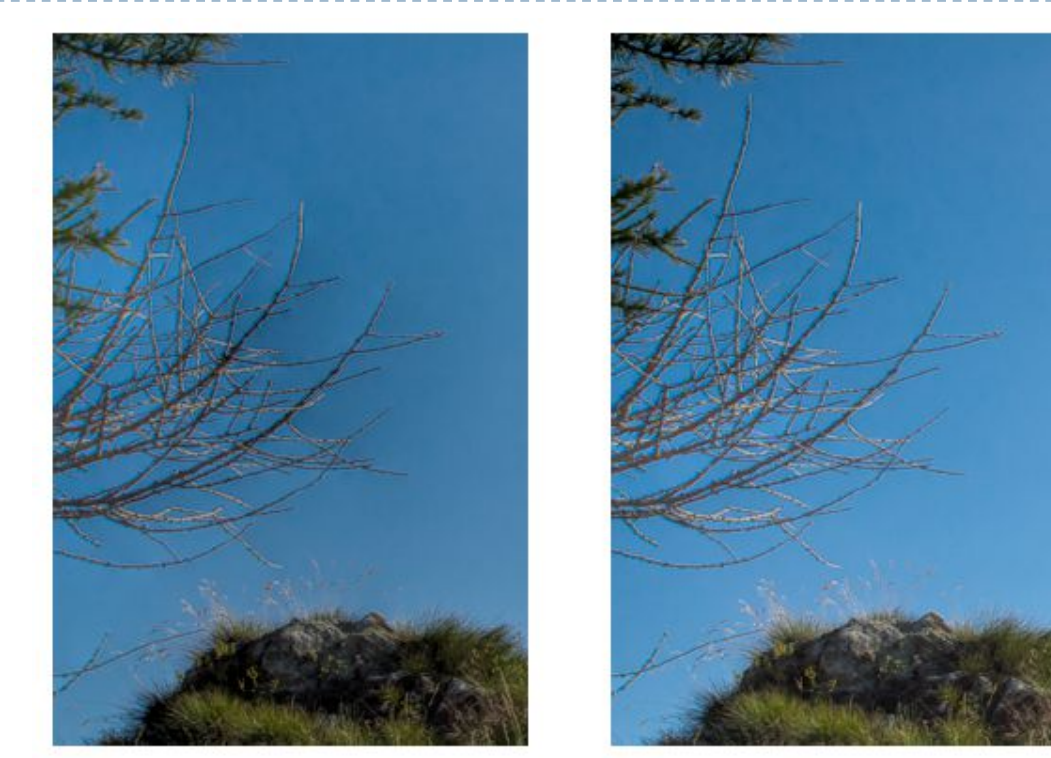

Weighted gradients

The new objective function is:

$$
\argmin_I \sum_{x,y} \left[ w_{x,y}^{(x)} \left( I_{x+1,y} - I_{x,y} - G_{x,y}^{(x)} \right)^2 + w_{x,y}^{(y)} \left( I_{x,y+1} - I_{x,y} - G_{x,y}^{(y)} \right)^2 \right]
$$

▶ so that higher weights are assigned to low gradient magnitudes (in the original image).

$$
w_{x,y}^{(x)} = w_{x,y}^{(y)} = \frac{1}{||\nabla I_{x,y}^{(o)}|| + \epsilon}
$$

- $\triangleright$  The linear system can be derived again
	- but this is a lot of work and is error-prone

Weighted gradients - matrix notation (1)

 $\blacktriangleright$  The objective function:

$$
\argmin_I \sum_{x,y} \left[ w_{x,y}^{(x)} \left( I_{x+1,y} - I_{x,y} - G_{x,y}^{(x)} \right)^2 + w_{x,y}^{(y)} \left( I_{x,y+1} - I_{x,y} - G_{x,y}^{(y)} \right)^2 \right]
$$

 $\triangleright$  In the matrix notation (without weights for now):

$$
\arg\min_{I} \left| \left| \begin{bmatrix} \nabla_x \\ \nabla_y \end{bmatrix} I - \begin{bmatrix} G^{(x)} \\ G^{(y)} \end{bmatrix} \right| \right|^2
$$

Note that  $I$  is a column vector with an image. It is not an identity matrix!

Gradient operators (for 3x3 pixel image):

$$
\nabla_x = \begin{bmatrix}\n-1 & 0 & 0 & 1 & 0 & 0 & 0 & 0 & 0 \\
0 & -1 & 0 & 0 & 1 & 0 & 0 & 0 & 0 \\
0 & 0 & -1 & 0 & 0 & 1 & 0 & 0 & 0 \\
0 & 0 & 0 & -1 & 0 & 0 & 1 & 0 & 0 \\
0 & 0 & 0 & 0 & -1 & 0 & 0 & 1 & 0 \\
0 & 0 & 0 & 0 & 0 & -1 & 0 & 0 & 1 \\
0 & 0 & 0 & 0 & 0 & 0 & 0 & 0 \\
0 & 0 & 0 & 0 & 0 & 0 & 0 & 0 \\
0 & 0 & 0 & 0 & 0 & 0 & 0 & 0 \\
0 & 0 & 0 & 0 & 0 & 0 & 0 & 0 \\
0 & 0 & 0 & 0 & 0 & 0 & 0 & 0 \\
0 & 0 & 0 & 0 & 0 & 0 & 0 & 0 \\
0 & 0 & 0 & 0 & 0 & 0 & 0 & 0 \\
0 & 0 & 0 & 0 & 0 & 0 & 0 & 0 \\
0 & 0 & 0 & 0 & 0 & 0 & 0 & 0 \\
0 & 0 & 0 & 0 & 0 & 0 & 0 & 0 \\
0 & 0 & 0 & 0 & 0 & 0 & 0 & 0 \\
0 & 0 & 0 & 0 & 0 & 0 & 0 & 0 \\
0 & 0 & 0 & 0 & 0 & 0 & 0 & 0 \\
0 & 0 & 0 & 0 & 0 & 0 & 0 & 0 \\
0 & 0 & 0 & 0 & 0 & 0 & 0 & 0 \\
0 & 0 & 0 & 0 & 0 & 0 & 0 & 0\n\end{bmatrix}
$$

Weighted gradients - matrix notation (2)

 $\triangleright$  The objective function again:

$$
\argmin_{I} \left| \left| \begin{bmatrix} \nabla_x \\ \nabla_y \end{bmatrix} I - \begin{bmatrix} G^{(x)} \\ G^{(y)} \end{bmatrix} \right| \right|^2
$$

▶ Such over-determined least-square problem can be solved using pseudo-inverse: Matrix transpose

$$
\begin{bmatrix} \nabla_x' & \nabla_y' \end{bmatrix} \begin{bmatrix} \nabla_x \\ \nabla_y \end{bmatrix} I = \begin{bmatrix} \nabla_x' & \nabla_y' \end{bmatrix} \begin{bmatrix} G^{(x)} \\ G^{(y)} \end{bmatrix}
$$

▶ Or simply:

$$
\left(\nabla'_x\nabla_x+\nabla'_y\nabla_y\right)\,I=\nabla'_x\,G^{(x)}+\nabla'_y\,G^{(y)}
$$

▶ With weights:

 $(\nabla'_x W \nabla_x + \nabla'_y W \nabla_y) I = \nabla'_x W G^{(x)} + \nabla'_y W G^{(y)}$ 

## WLS filter: Edge stopping filter by optimization

#### ▶ Weighted-least-squares optimization

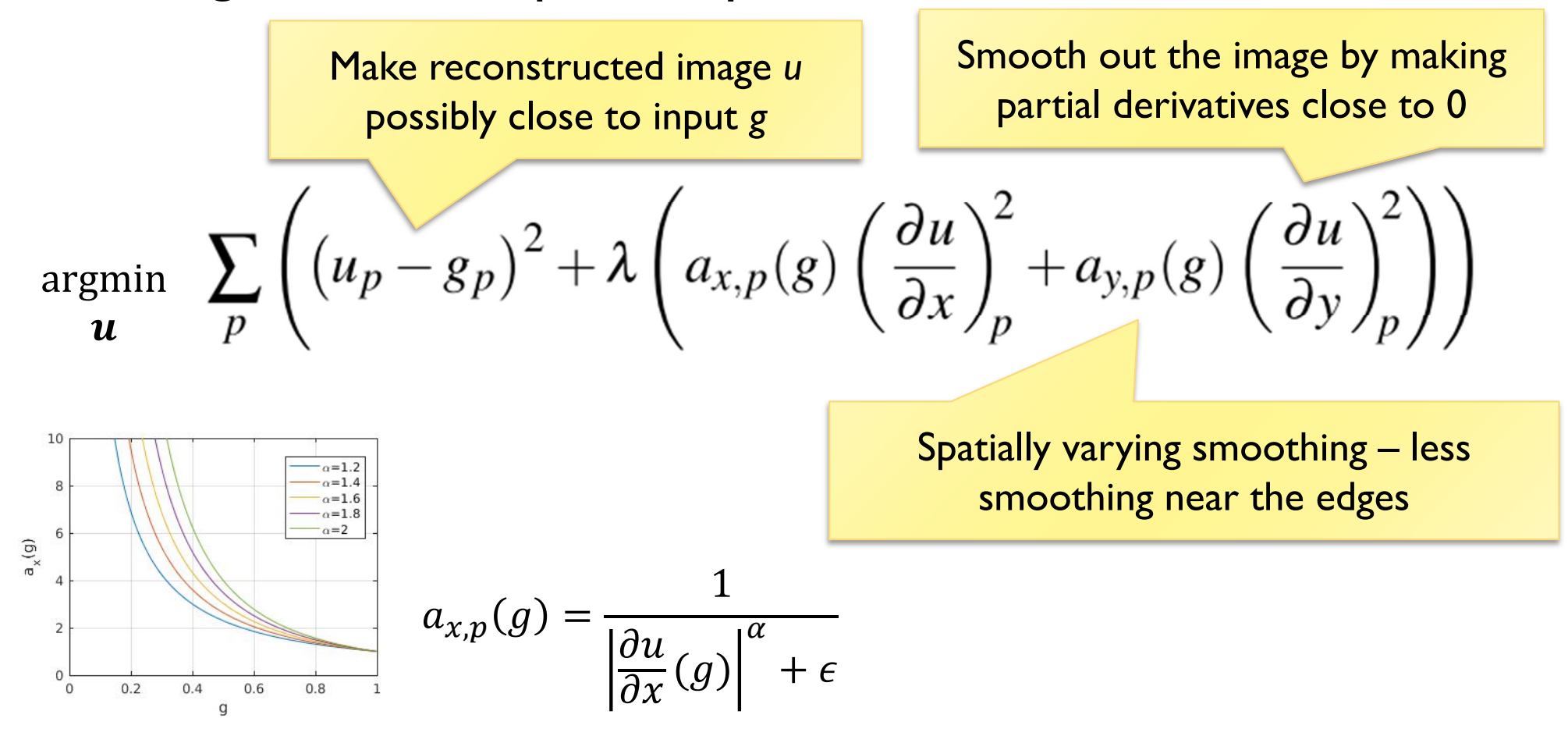

 [Farbman, Z., Fattal, R., Lischinski, D., & Szeliski, R. (2008). Edge-preserving decompositions for multi-scale tone and detail manipulation. *ACM SIGGRAPH 2008*, 1–10. ]

25

### Poisson image editing

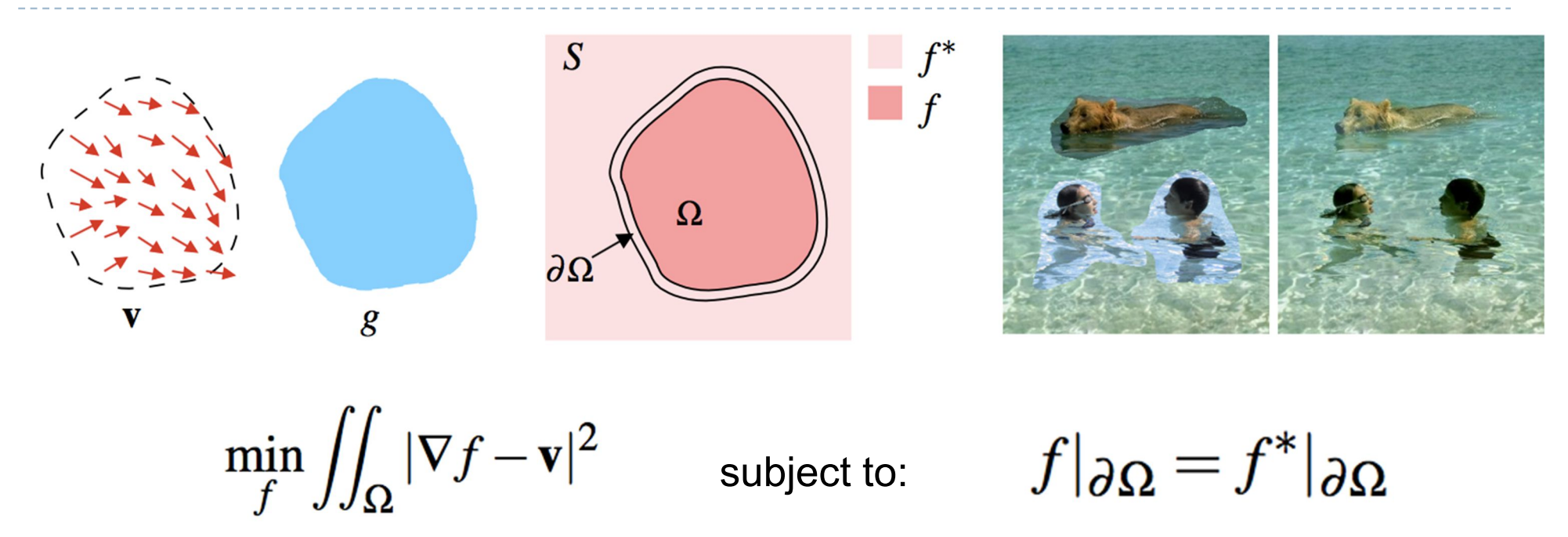

- Reconstruct unknown values *f* given a source guidance gradient field *v* and the boundary conditions  $f|_{\partial\Omega} = f^*|_{\partial\Omega}$
- [Pérez, P., Michel Gangnet, & Blake, A. (2003). Poisson Image Editing. *ACM Transactions on Graphics*, *3*(22), 313–318. https://doi.org/10.1145/882262.882269]

# Colour 2 Gray

- $\triangleright$  Transform colour images to gray scale
- Preserve colour saliency
	- ▶ When gradient in luminance close to 0
	- Replace it with gradient in chrominance
	- Reconstruct an image from gradients
- ▶ Gooch, A. A., Olsen, S. C., Tumblin, J., & Gooch, B. (2005). Color2Gray. *ACM Transactions on Graphics*, *24*(3), 634. https://doi.org/10.1145/1073204.1073241

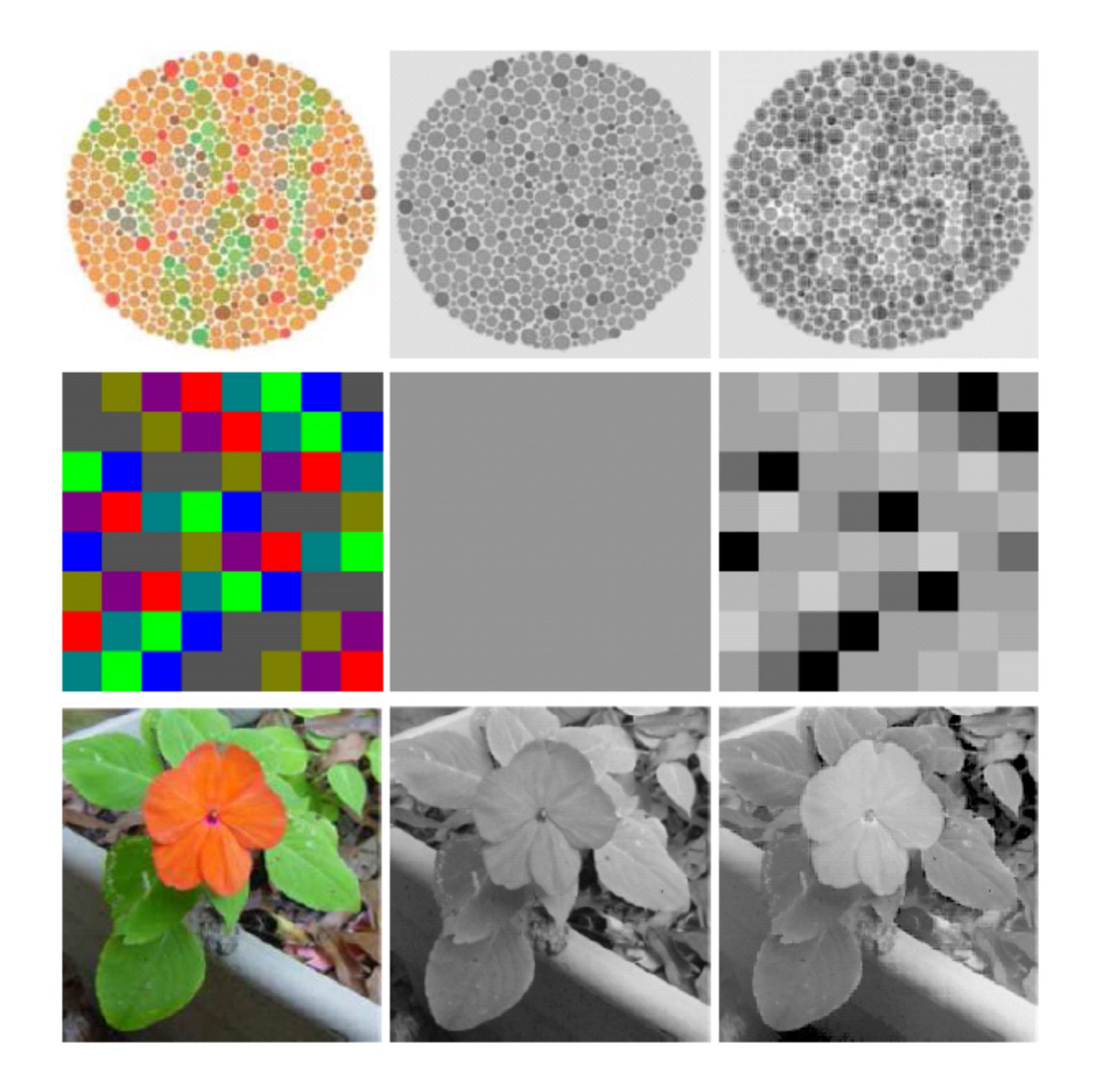

# Gradient Domain: applications

- **More applications:** 
	- **Lightness perception (Retinex) [Horn 1974]**
	- ▶ Matting [Sun et al. 2004]
	- ▶ Color to gray mapping [Gooch et al. 2005]
	- ▶ Video Editing [Perez at al. 2003, Agarwala et al. 2004]
	- ▶ Photoshop's Healing Brush [Georgiev 2005]

#### References

- F. Durand and J. Dorsey, "Fast bilateral filtering for the display of high-dynamic-range images," *ACM Trans. Graph.*, vol. 21, no. 3, pp. 257–266, Jul. 2002.
- ▶ E. S. L. Gastal and M. M. Oliveira, "Domain transform for edge-aware image and video processing," *ACM Trans. Graph.*, vol. 30, no. 4, p. 1, Jul. 2011.
- ▶ Patrick Pérez, Michel Gangnet, and Andrew Blake. 2003. Poisson image editing. ACM *Trans. Graph.* 22, 3 (July 2003), 313-318. DOI: http://dx.doi.org/10.1145/882262.882269
- Zeev Farbman, Raanan Fattal, Dani Lischinski, and Richard Szeliski. 2008. Edgepreserving decompositions for multi-scale tone and detail manipulation. *ACM Trans. Graph.* 27, 3, Article 67 (August 2008), 10 pages. DOI: https://doi.org/10.1145/1360612.1360666

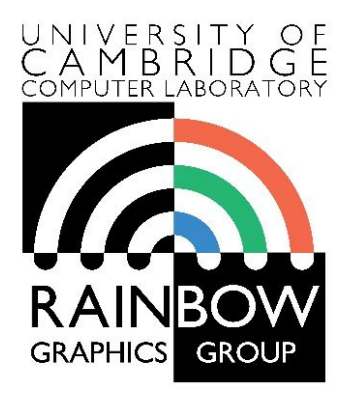

#### **Advanced Graphics & Image Processing**

#### **Ray tracing (refresher)**

Alejandro Sztrajman, Rafał Mantiuk *Computer Laboratory, University of Cambridge*

#### Ray tracing

Given a set of 3D objects, shoot a ray from the eye through the centre of every pixel and see what surfaces it hits

I Identify point on surface and calculate illumination

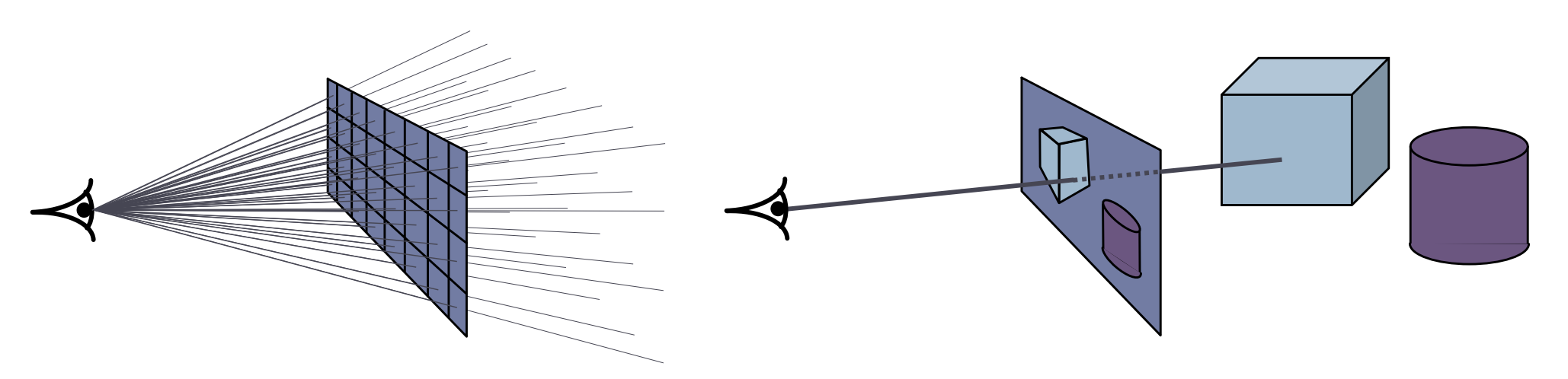

shoot a ray through each pixel whatever the ray hits determines the colour of that pixel

## Ray tracing algorithm

```
select an eye point and a screen plane
FOR every pixel in the screen plane
   determine the ray from the eye through the pixel's centre
   FOR each object in the scene
       IF the object is intersected by the ray
          IF the intersection is the closest (so far) to the eye
              record intersection point and object
          END IF ;
       END IF ;
   END FOR ;
   calculate colour for the closest intersection point (if any)
END FOR ;
```
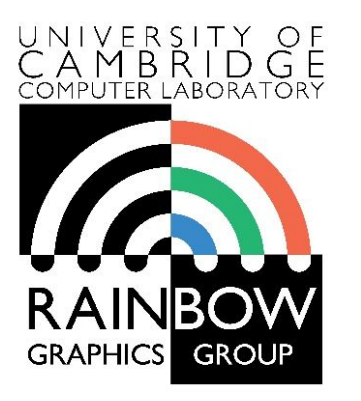

#### **Advanced Graphics & Image Processing**

#### **Reflection models and radiometry**

**Advanced Graphics**

Alejandro Sztrajman, Rafał Mantiuk *Computer Laboratory, University of Cambridge*

#### Applications

- ▶ To render realistic looking materials
- ▶ Applications also in computer vision, optical engineering, remote sensing, etc.
	- ▶ To understand how surfaces reflect light

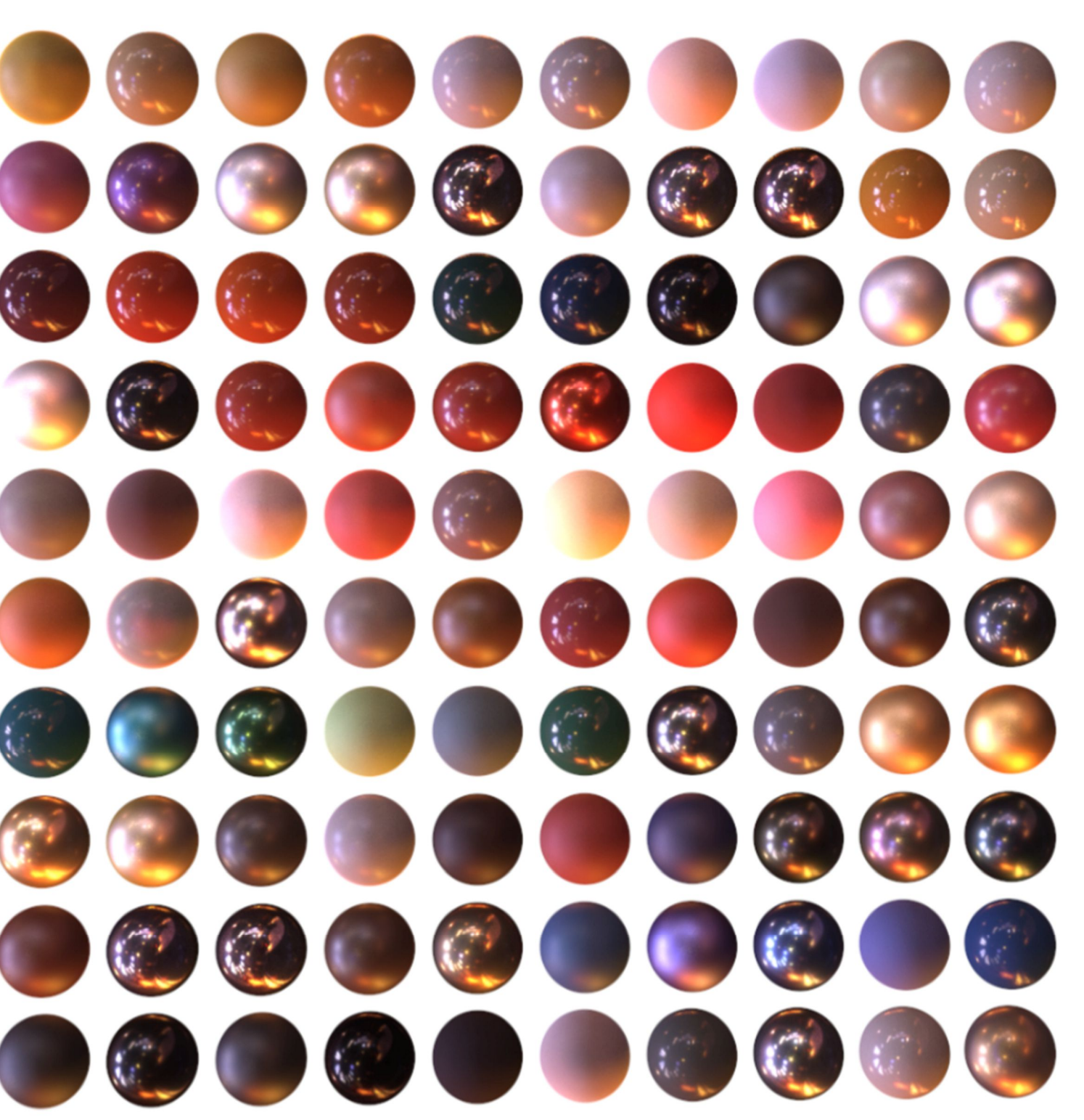

# Applications

**Many applications require** faithful reproduction of material appearance

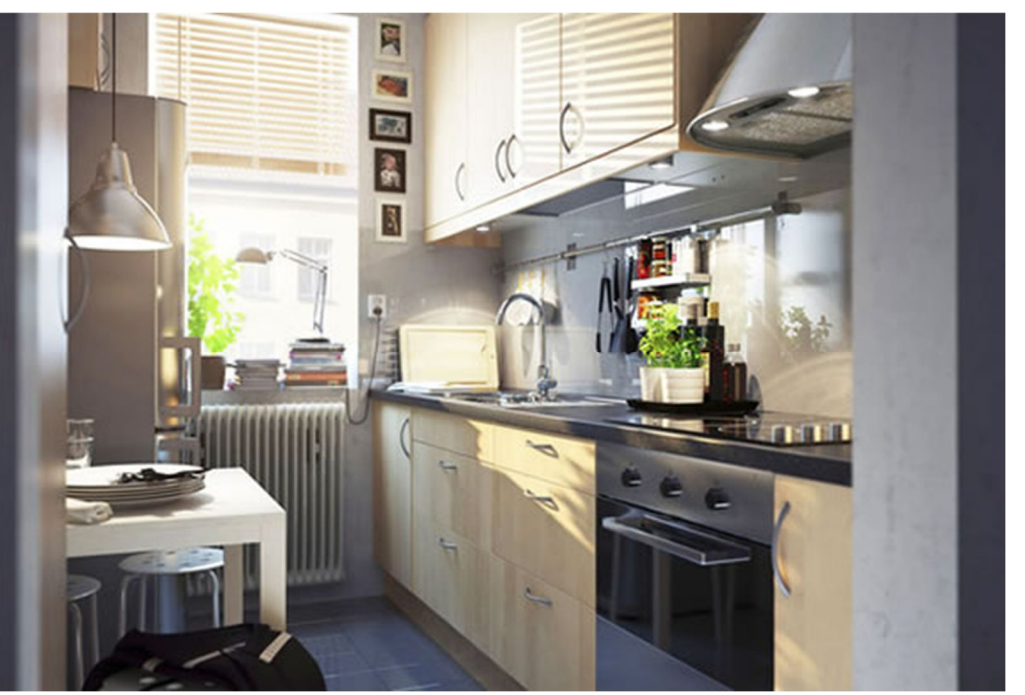

Source: http://ikea.com/

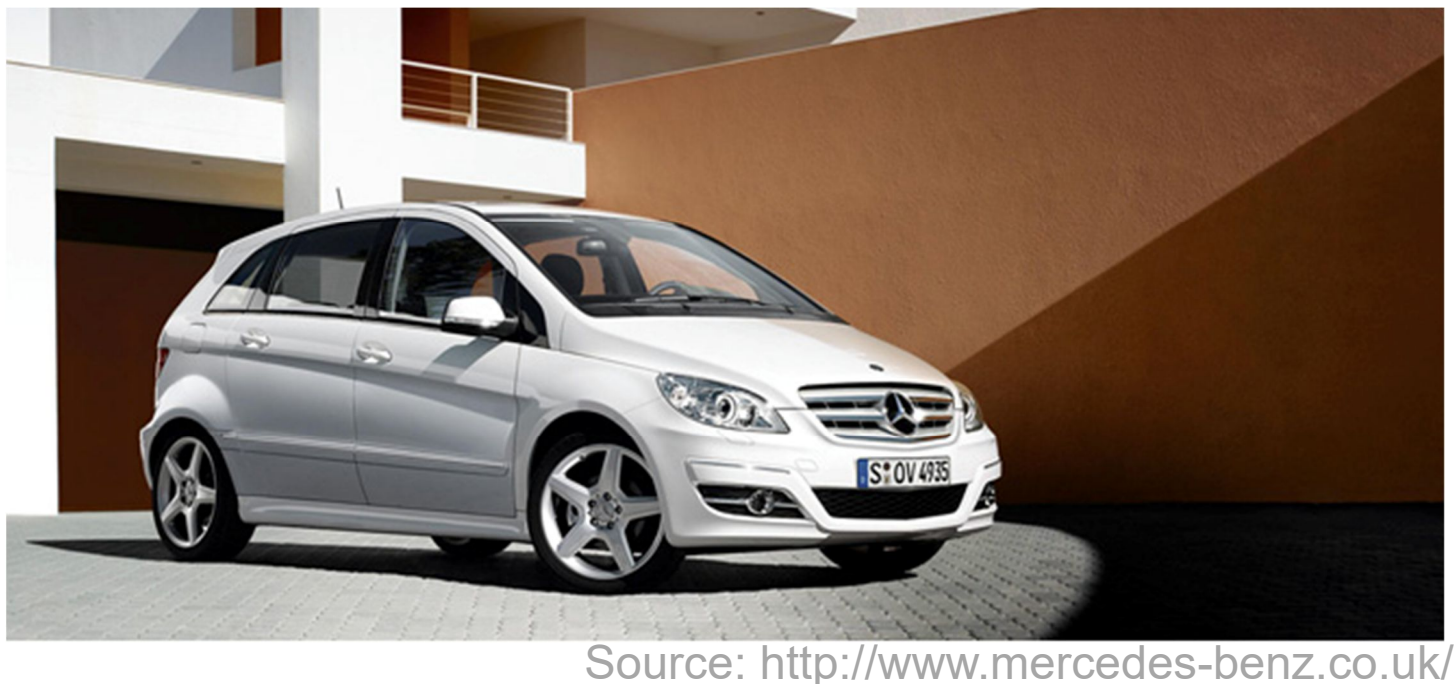

# Rendering equation

□ Most rendering methods require solving an (approximation) of the rendering equation:

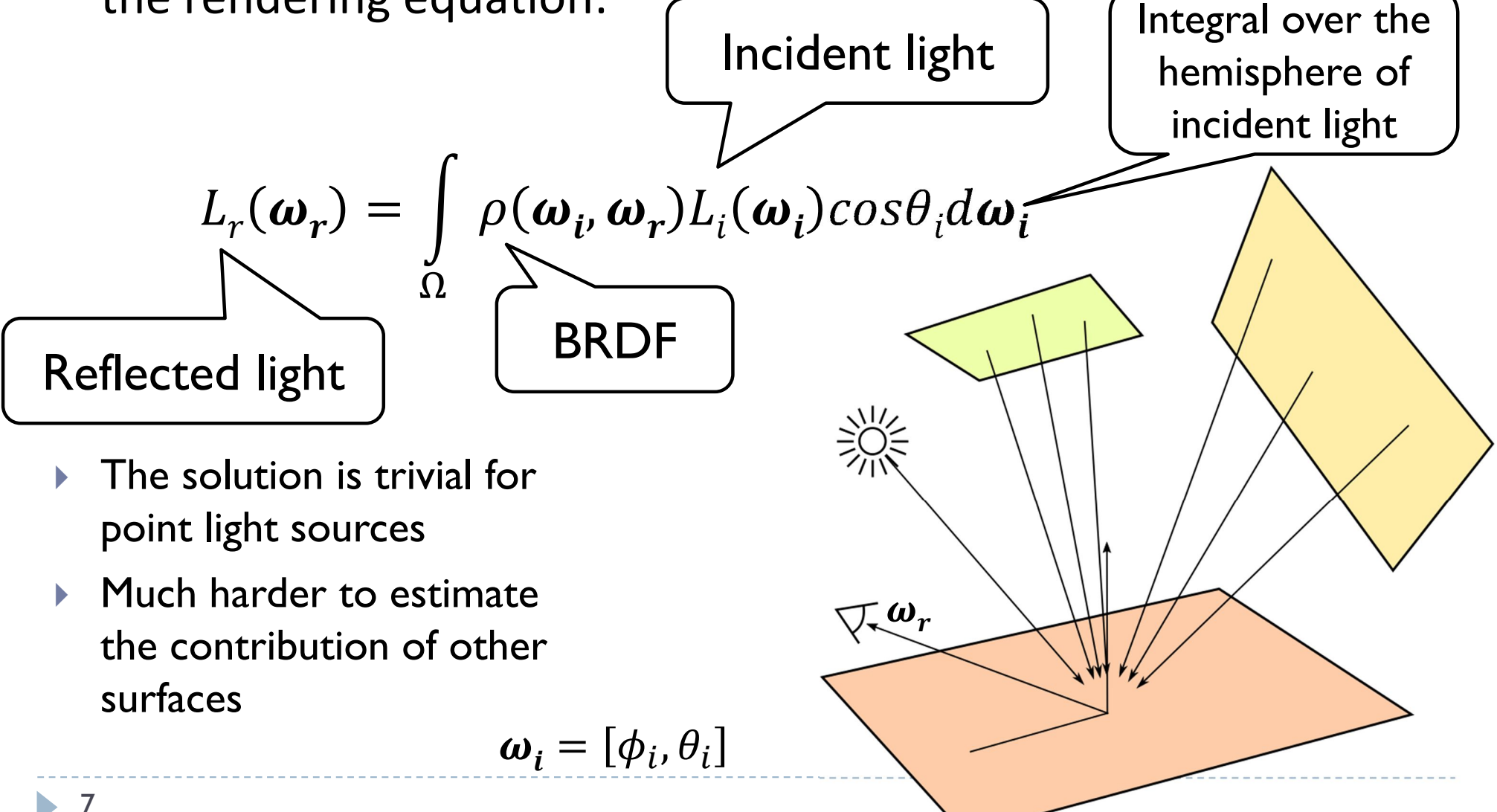

## Radiance

- ▶ Power of light per unit projected area per unit solid angle
- $\blacktriangleright$  Symbol:  $L(x, \omega_i)$
- **V**nits:  $W$  $m^2$ s $r$ Steradian

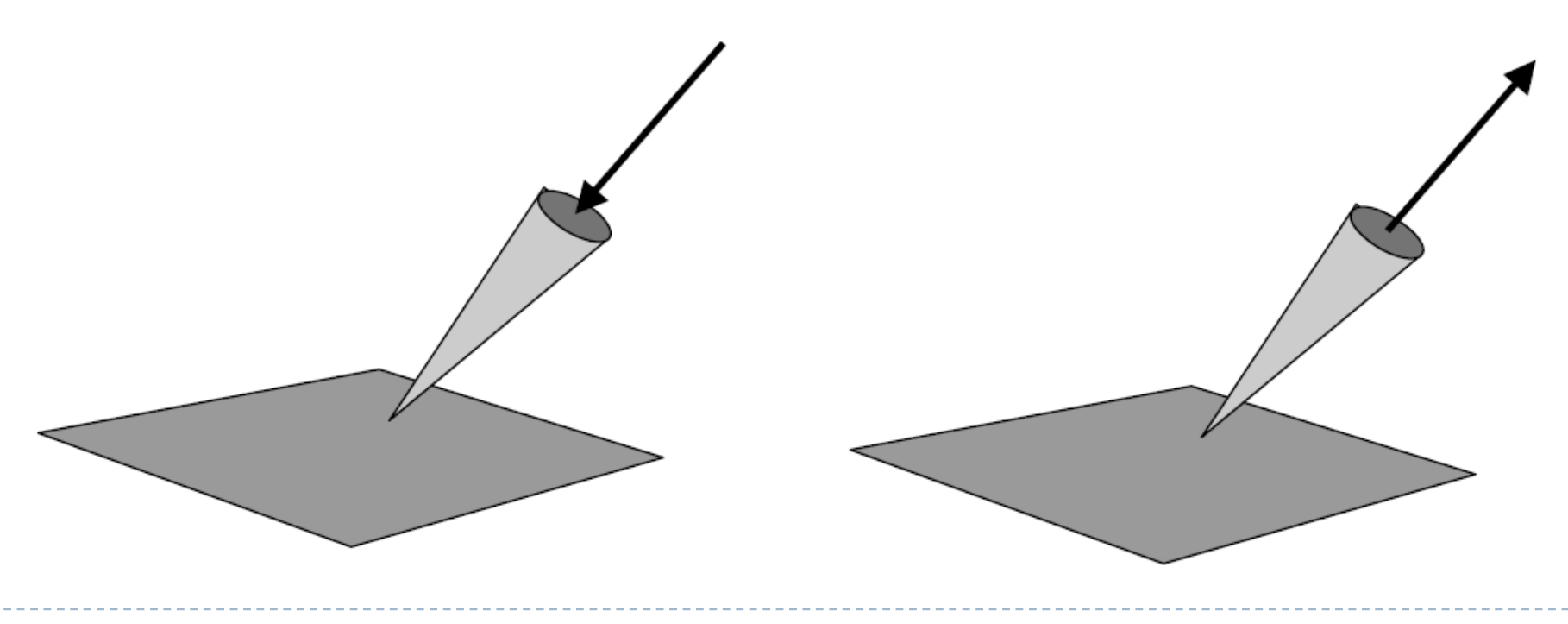

# Solid angle

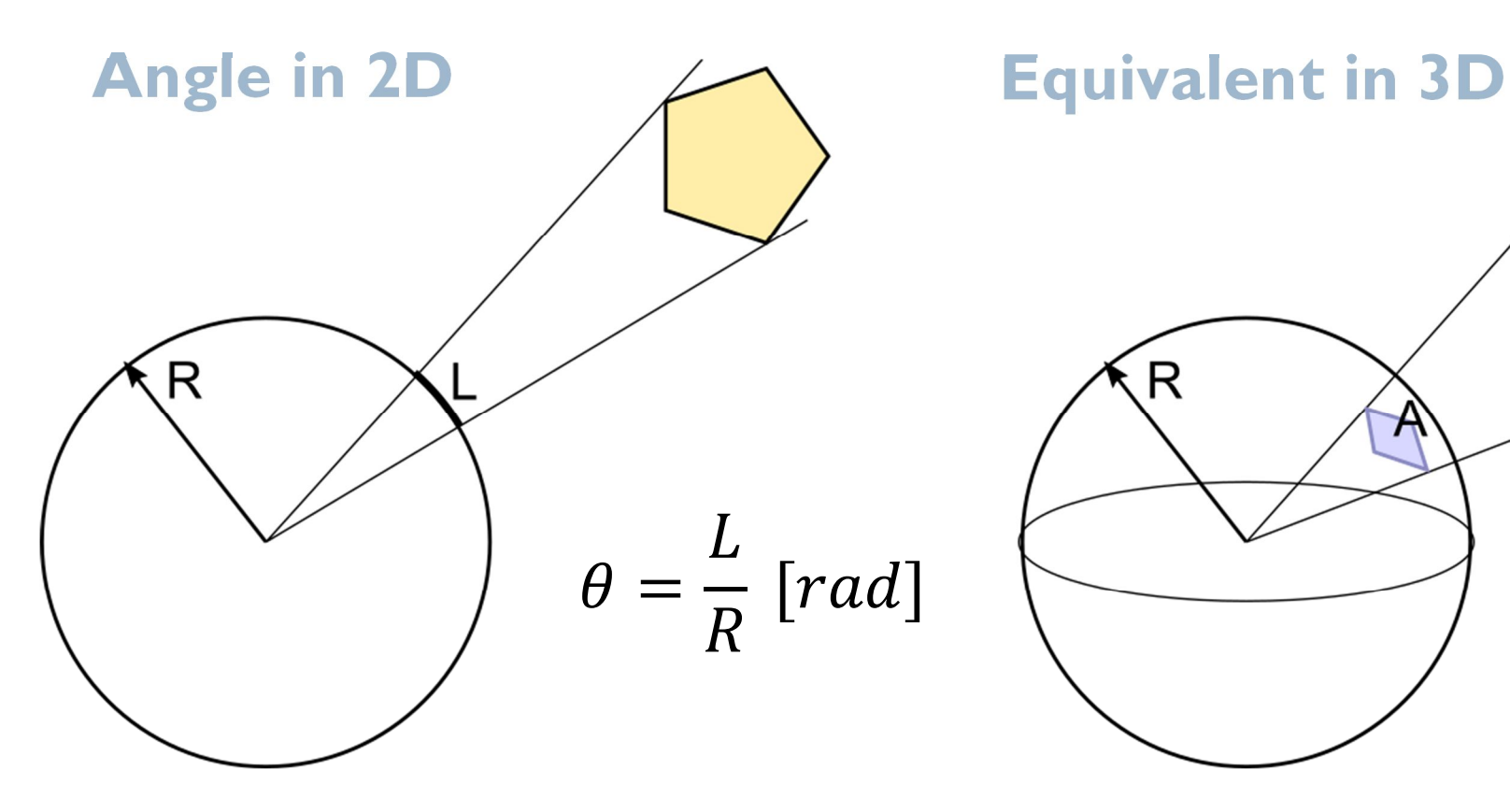

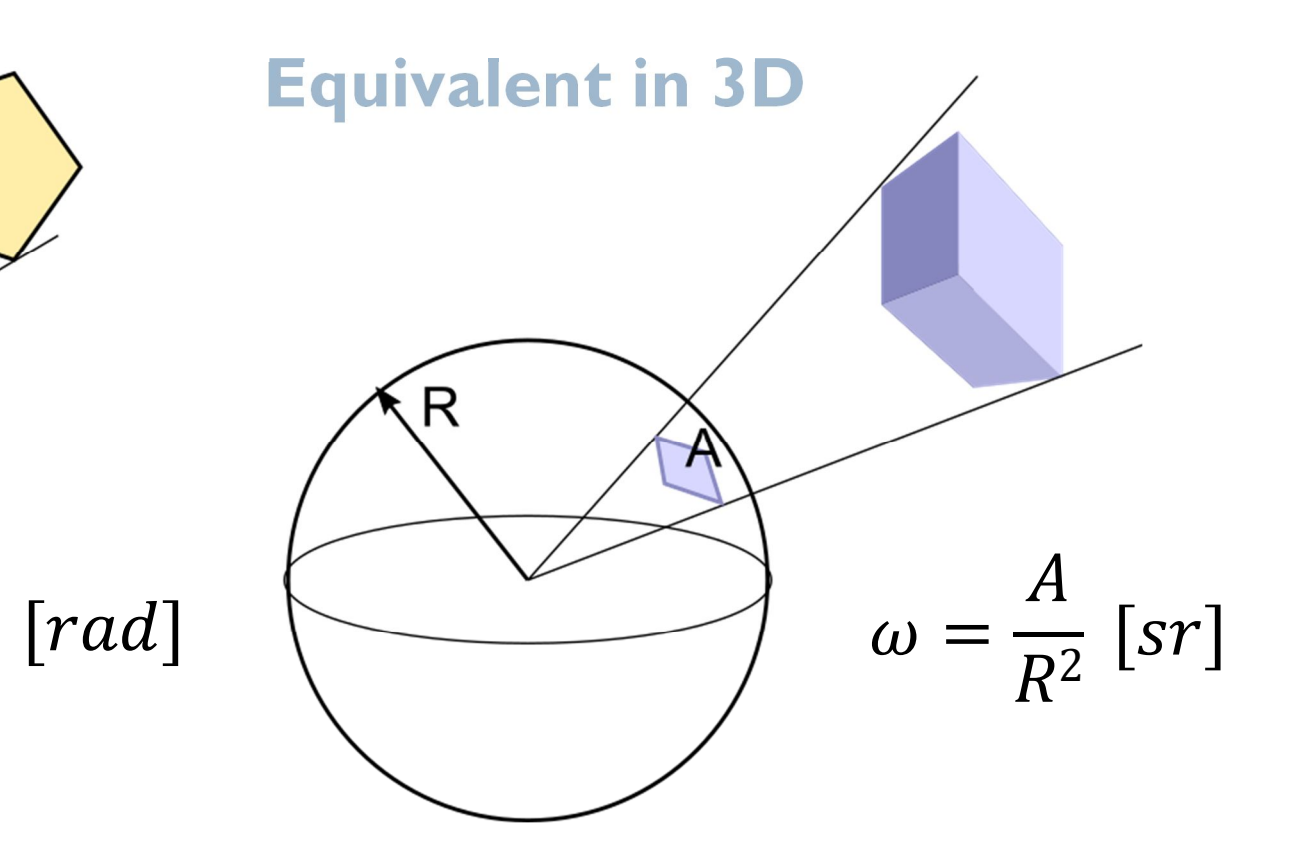

Full circle =  $2π$  radians  $\rightarrow$  Full sphere =  $4π$  steradians

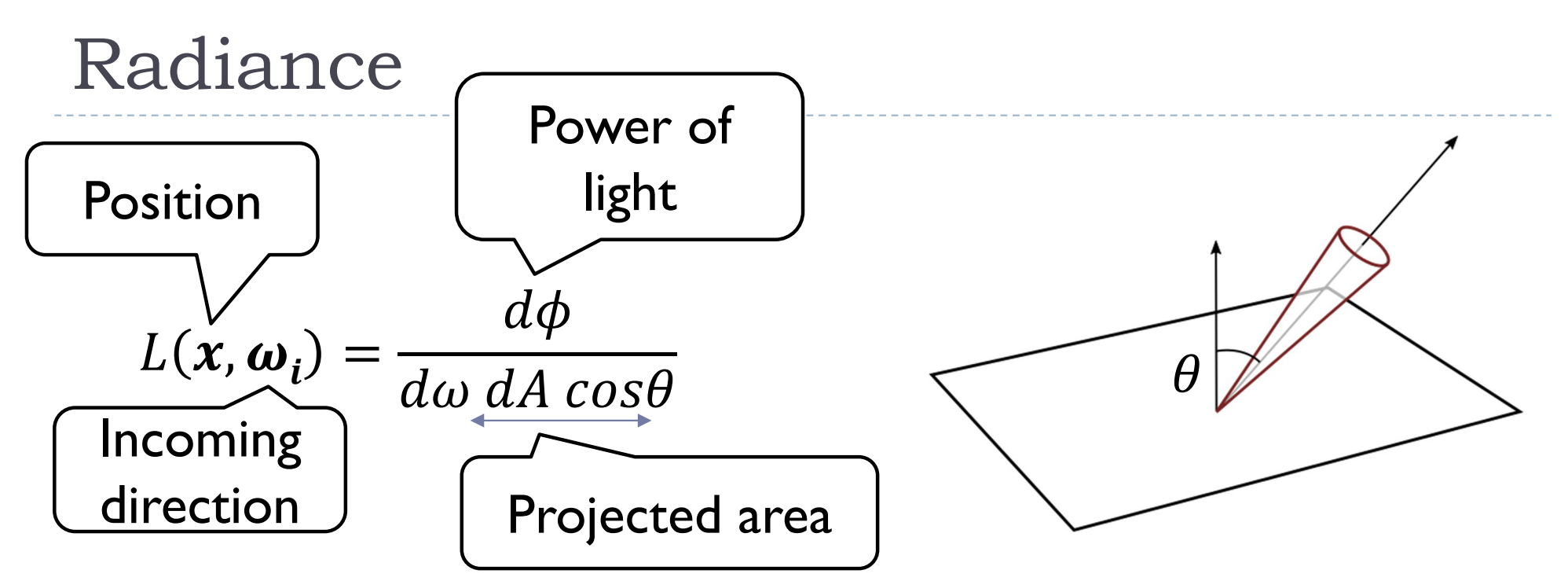

- ▶ Power per solid angle per projected surface area
- Invariant along the direction of propagation (in vacuum)
- Response of a camera sensor or a human eye is related to radiance
- ▶ Pixel values in image are related to radiance (projected along the view direction)

# Irradiance and Exitance

- ▶ Power per unit area
- If Irradiance:  $H(x)$  incident power per unit area
- Exitance / radiosity:  $E(x)$  exitant power per unit area
- ▶ Units: W  $\overline{m^2}$

Irradiance Exitance / Radiosity

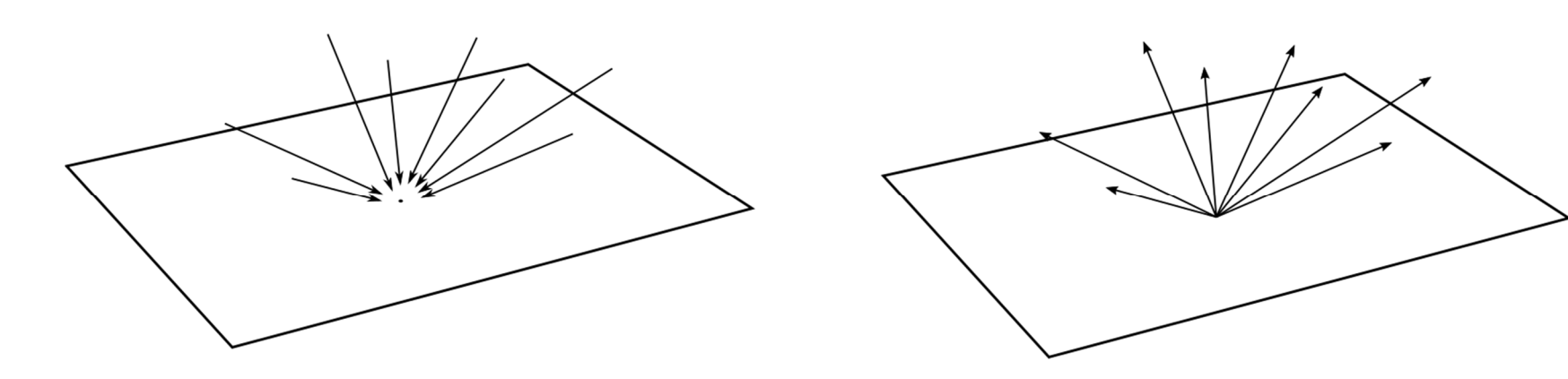

## Relation between Irradiance and Radiance

#### Inter Irradiance is an integral over all incoming rays

 $\triangleright$  Integration over a hemisphere Ω:

$$
H = \int_{\Omega} L(\mathbf{x}, \omega_i) \cos \theta \, d\omega
$$

In the spherical coordinate system, the differential solid angle is:

$$
d\boldsymbol{\omega}=\sin\theta d\theta\ d\phi
$$

- **Therefore:**  $H = \int_{a}^{b} L(x, \omega_i) \cos \theta \sin \theta \ d\theta \ d\phi$  $\frac{\pi}{4}$  $\mathbf{Z}$  $\theta = 0$  $2\pi$  $\phi$ =0
- **For constant radiance:**

$$
H=\pi L
$$

# BRDF: Bidirectional Reflectance Distribution Function

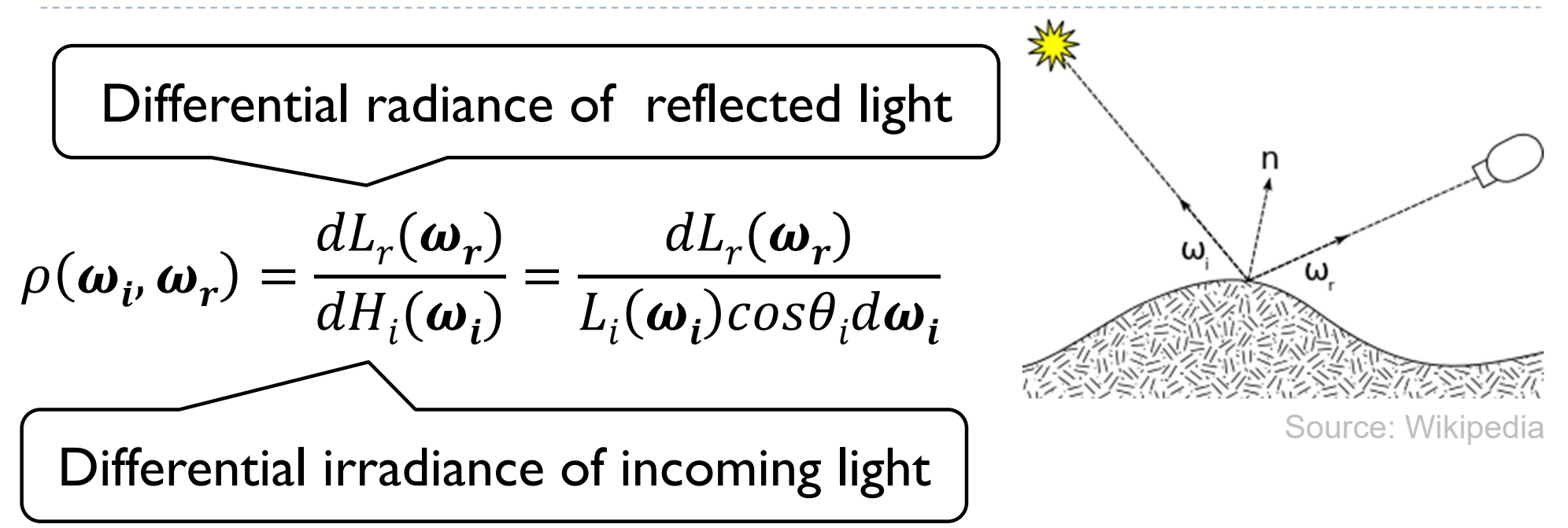

- ▶ BRDF is measured as a ratio of reflected radiance to irradiance
	- Because it is difficult to measure  $L_i(\boldsymbol{\omega_i})$ , BRDF is not defined as the ratio  $L_r(\boldsymbol{\omega_r})/L_i(\boldsymbol{\omega_i})$

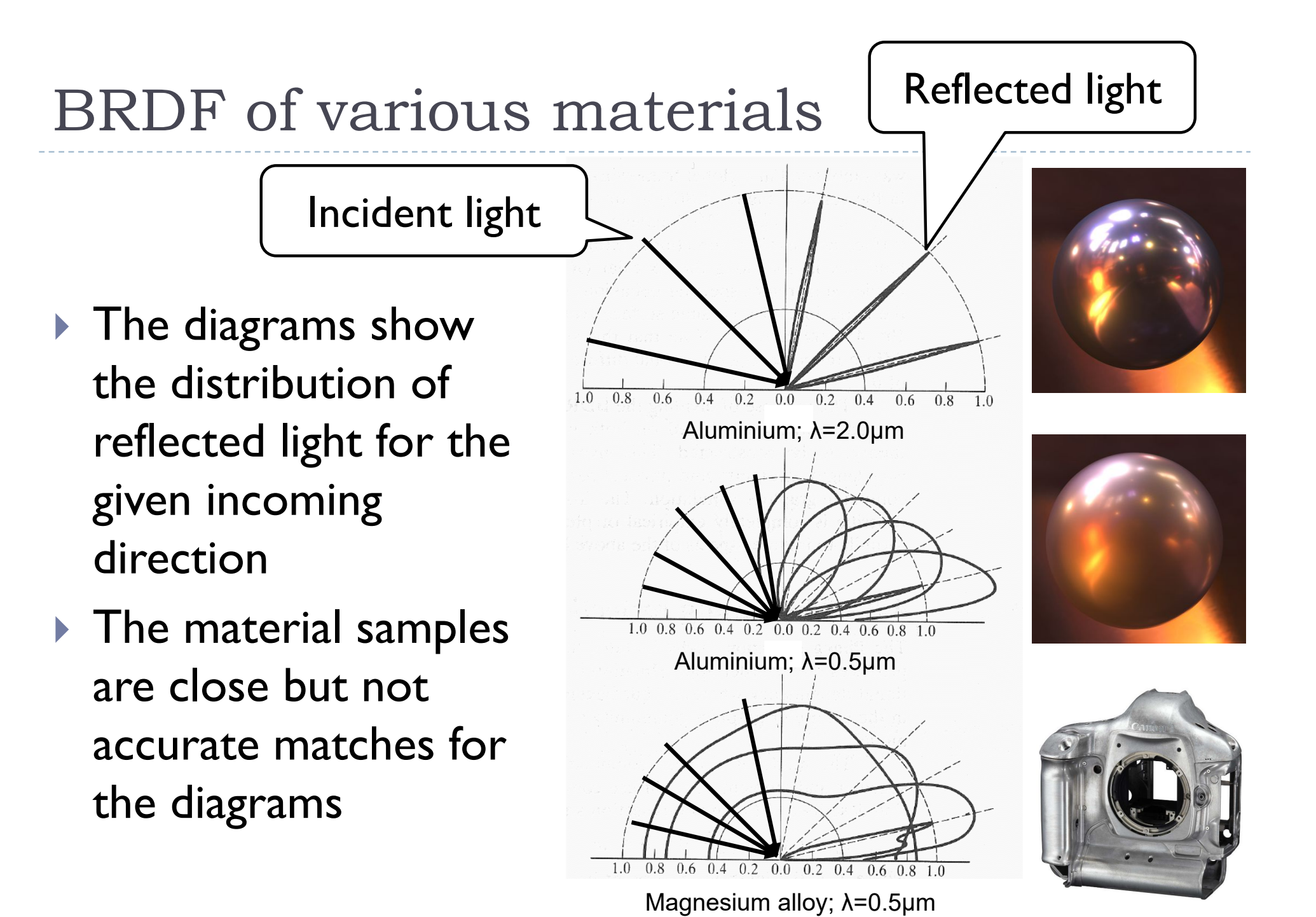

## Other material models

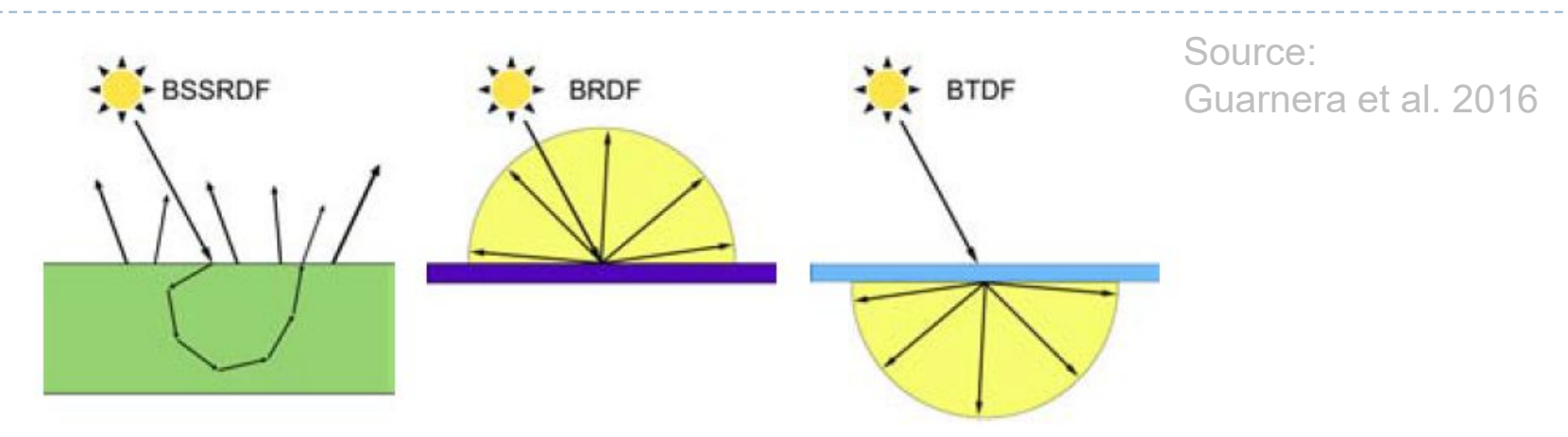

- ▶ Bidirectional Scattering Surface Reflectance Distribution F.
- **Bidirectional Reflectance Distribution Function**
- ▶ Bidirectional Transfer Distribution Function
- ▶ But also: BTF, SVBRDF, BSDF
- In this lecture we will focus mostly on BRDF

#### Sub-surface scattering

- **Light enters material and is scattered several times** before it exits
	- Examples human skin: hold a flashlight next to your hand and see the color of the light
- $\triangleright$  The effect is expensive to compute

▶ But approximate methods exist

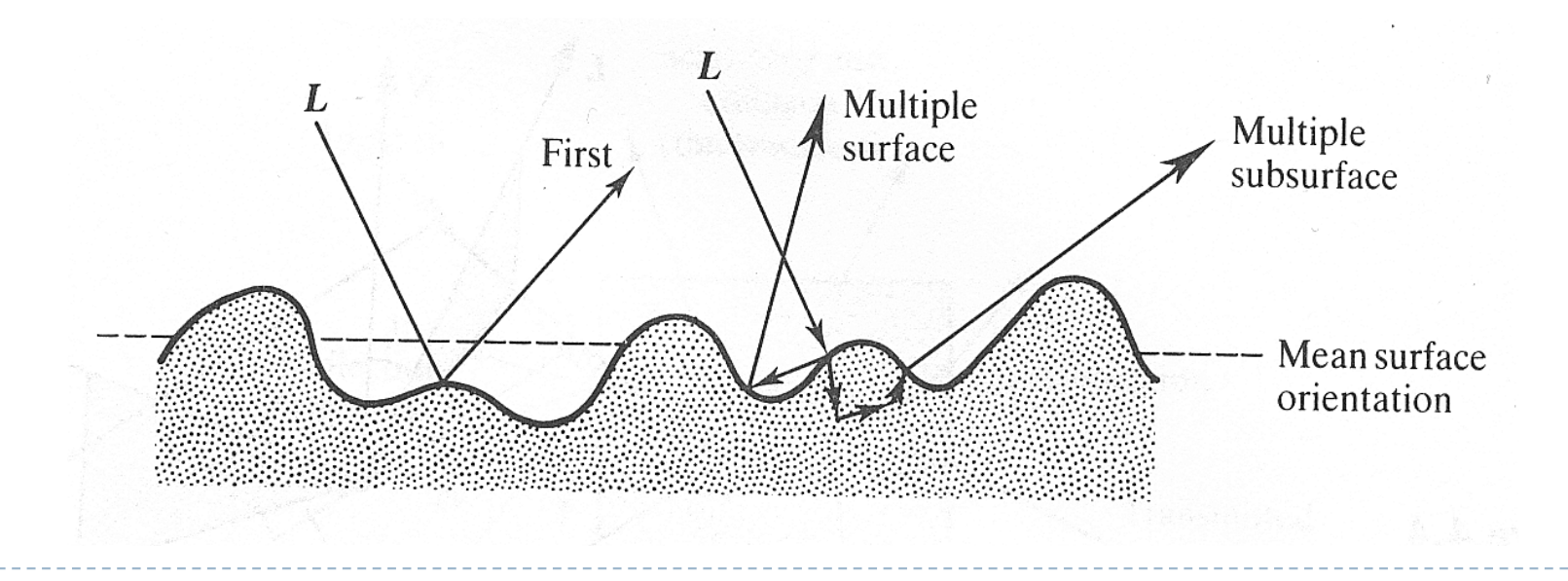

# Subsurface scattering - examples

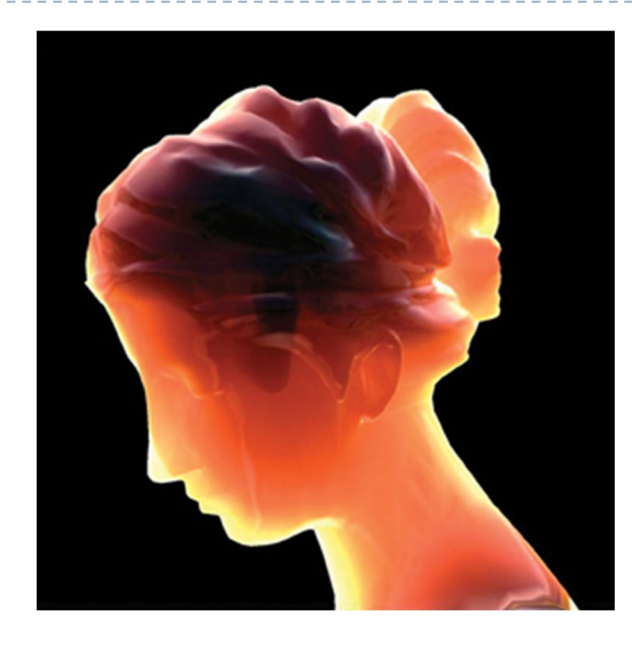

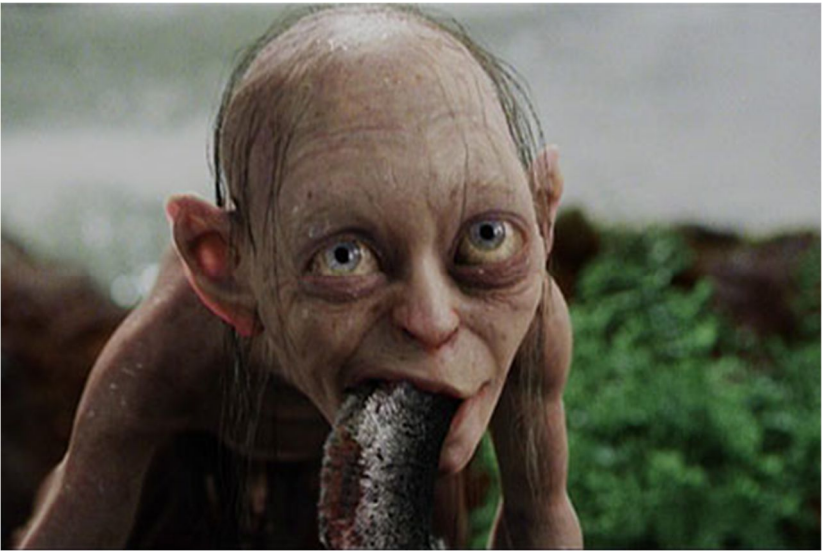

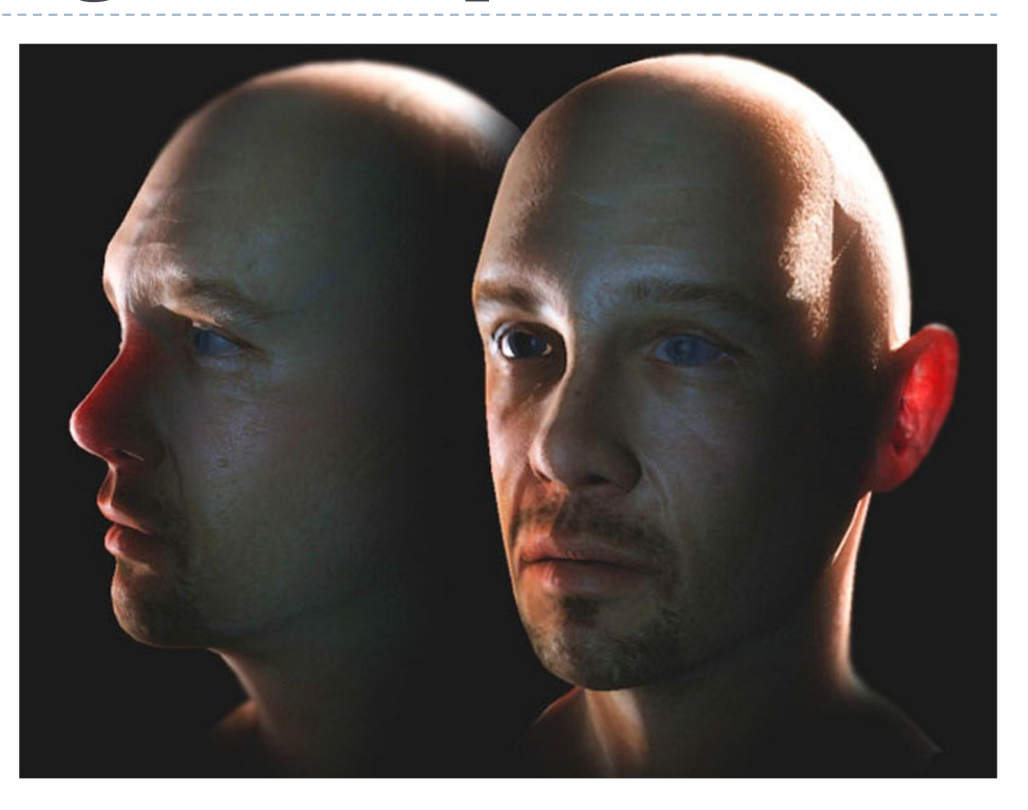

#### BRDF Properties

#### $\blacktriangleright$  Helmholtz reciprocity principle

▶ BRDF remains unchanged if incident and reflected directions are interchanged

$$
\rho(\boldsymbol{\omega}_r,\boldsymbol{\omega}_i)=\rho(\boldsymbol{\omega}_i,\boldsymbol{\omega}_r)
$$

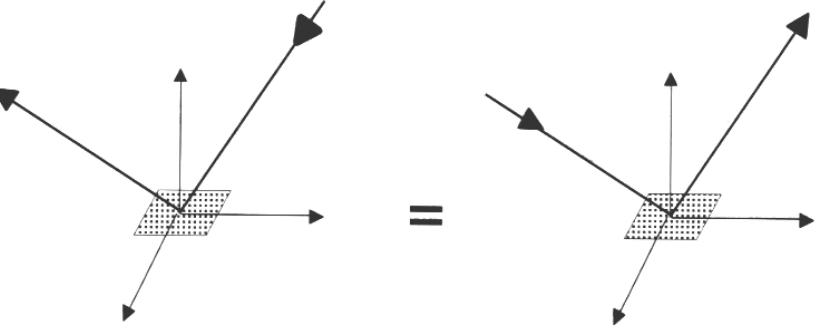

- ▶ Smooth surface: isotropic BRDF
	- **Fig. 2** reflectivity independent of rotation around surface normal
	- BRDF has only 3 instead of 4 directional degrees of freedom

ߠ)ߩ ߠ , , ߶ − ߶)

# BRDF Properties

#### **▶ Characteristics**

- ▶ BRDF units [1/sr]
	- **Not intuitive**
- Range of values:
	- From 0 (absorption) to  $\infty$  (reflection,  $\delta$  -function)
- **Energy conservation law**

$$
\int_{\Omega} \rho(\omega_r, \omega_i) \cos \theta_i d\omega_i \le 1
$$

- ▶ No self-emission
- ▶ Possible absorption
- Reflection only at the point of entry  $(x_i = x_i)$ 
	- ▶ No subsurface scattering

# BRDF Measurement

- ▶ Gonio-Reflectometer
- ▶ BRDF measurement
	- **point light source position**  $(\theta, \varphi)$
	- **light detector position**  $(\theta_o, \varphi_o)$
- ▶ 4 directional degrees of freedom
- ▶ BRDF representation
	- *m* incident direction samples  $(\theta, \varphi)$
	- $-$  *n* outgoing direction samples  $(\theta_o, \varphi_o)$
	- *mn* reflectance values (large!!!)

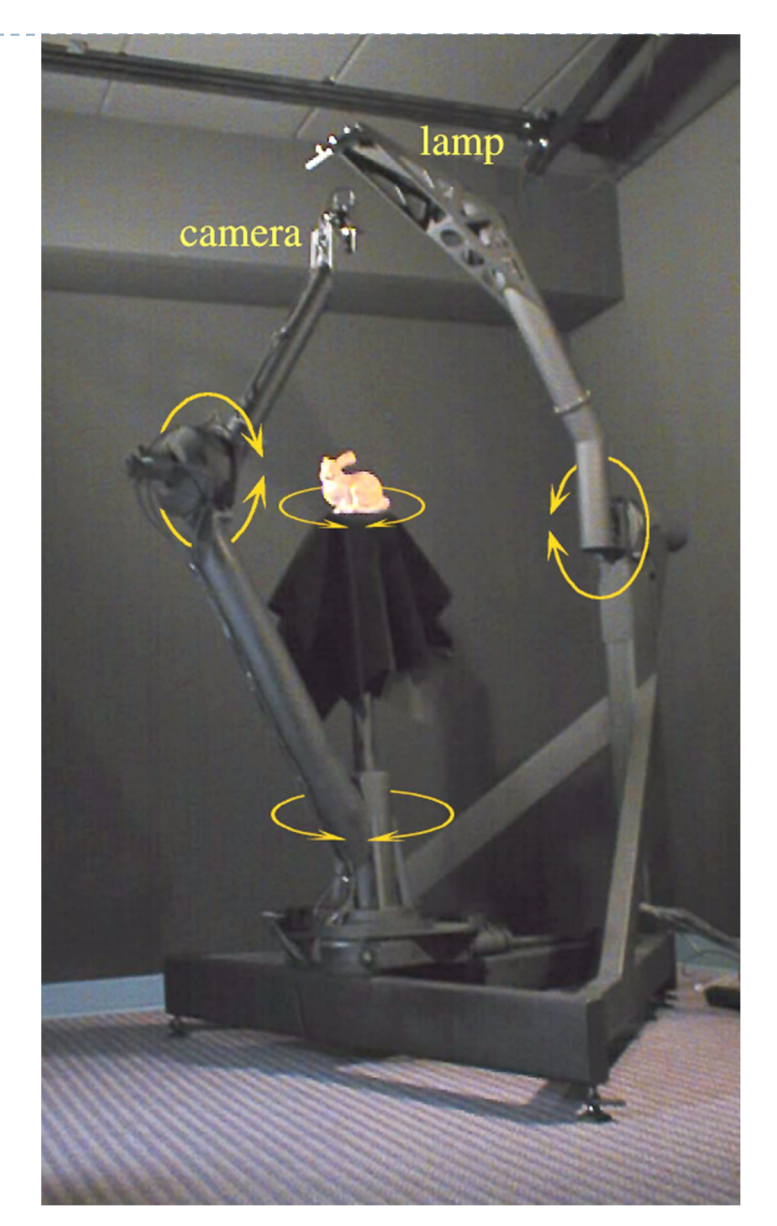

# BRDF Modeling

- $\blacktriangleright$  It is common to split BRDF into diffuse, mirror and glossy components
- **I** Ideal diffuse reflection
	- **Lambert's law**
	- **Matte surfaces**
- $\blacktriangleright$  Ideal specular reflection
	- ▶ Reflection law
	- Mirror
- Glossy reflection
	- Directional diffuse
	- Shiny surfaces

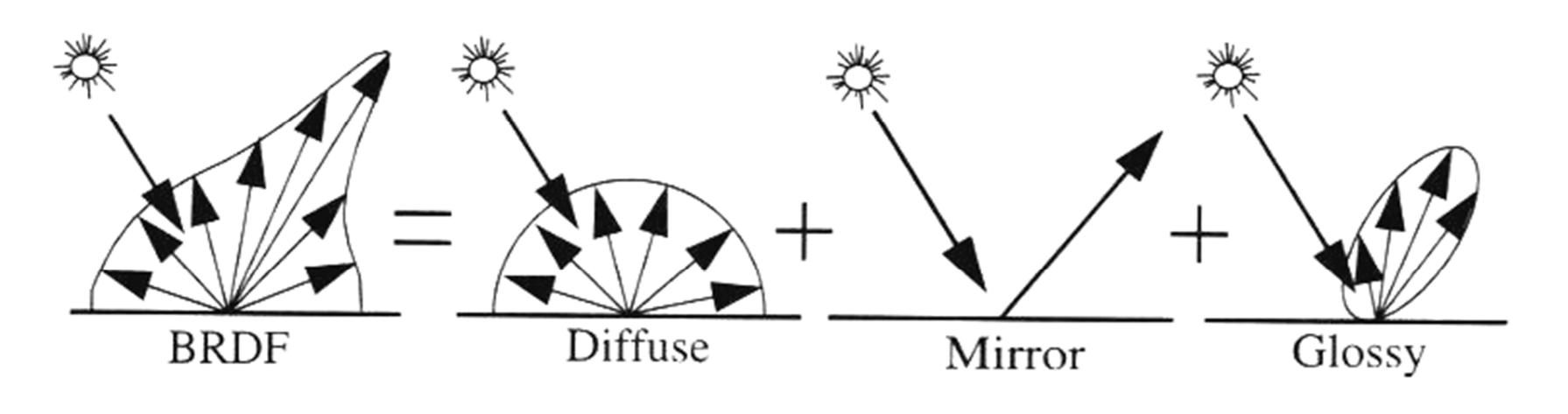

#### Diffuse Reflection

- **Light equally likely to be reflected in any outgoing** direction (independent of incident direction)
- **► Constant BRDF**  $\rho(\omega_r, \omega_i) = k_d = const$

$$
L_r(\omega_r) = \int_{\Omega} k_d L_i(\omega_i) \cos \theta_i d\omega_i = k_d \int_{\Omega} L_i(\omega_i) \cos \theta_i d\omega_i = k_d H
$$

▶ k<sub>d</sub>: diffuse coefficient, material property [1/sr]

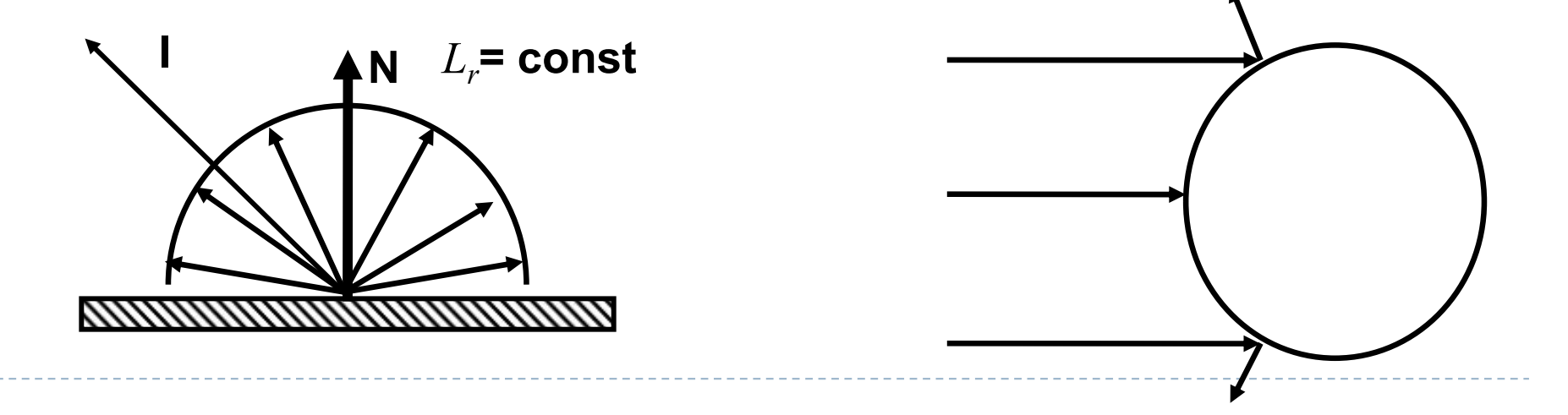
# Diffuse reflection

- **▶ Cosine term** 
	- $\triangleright$  The surface receives less light per unit area at steep angles of incidence
- dA  $8<sup>2</sup>$

- Rough, irregular surface results in diffuse reflection
	- **Light is reflected in** random direction
	- (this is just a model, light interaction is
- <sup>23</sup> more complicated)

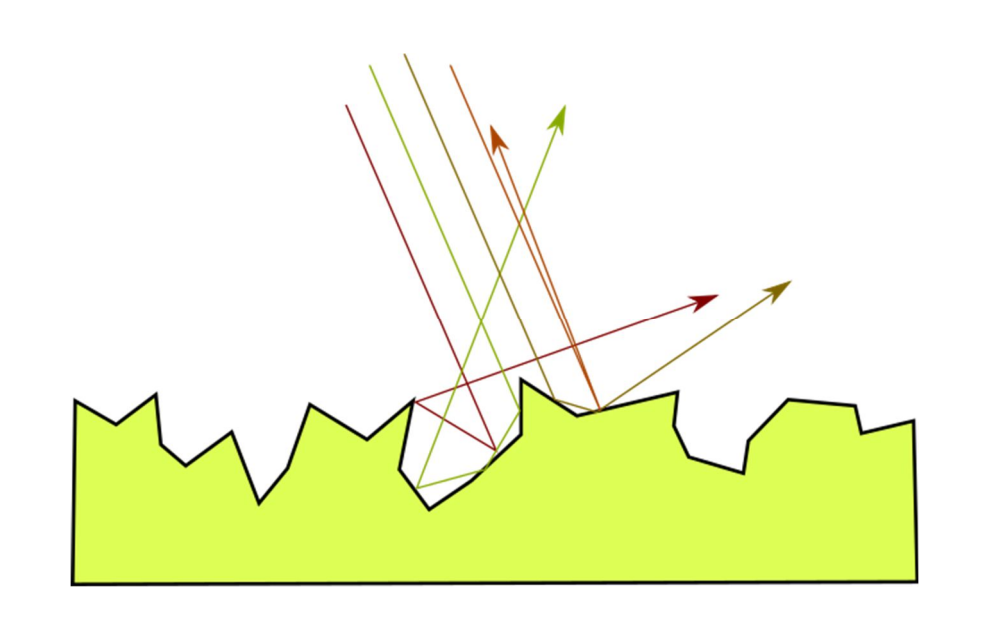

# Reflection Geometry

- Direction vectors (all normalized):
	- N: surface normal
	- I: vector to the light source
	- ▶ V: viewpoint direction vector
	- ▶ H: halfway vector  $H = (I + V) / |I + V|$
	- R(I): reflection vector  $R(I) = I - 2(I \cdot N)N$
	- **Tangential surface: local plane I**  $N_A$ <sup> $\Gamma$ </sup> R(I) **V H R(V)**

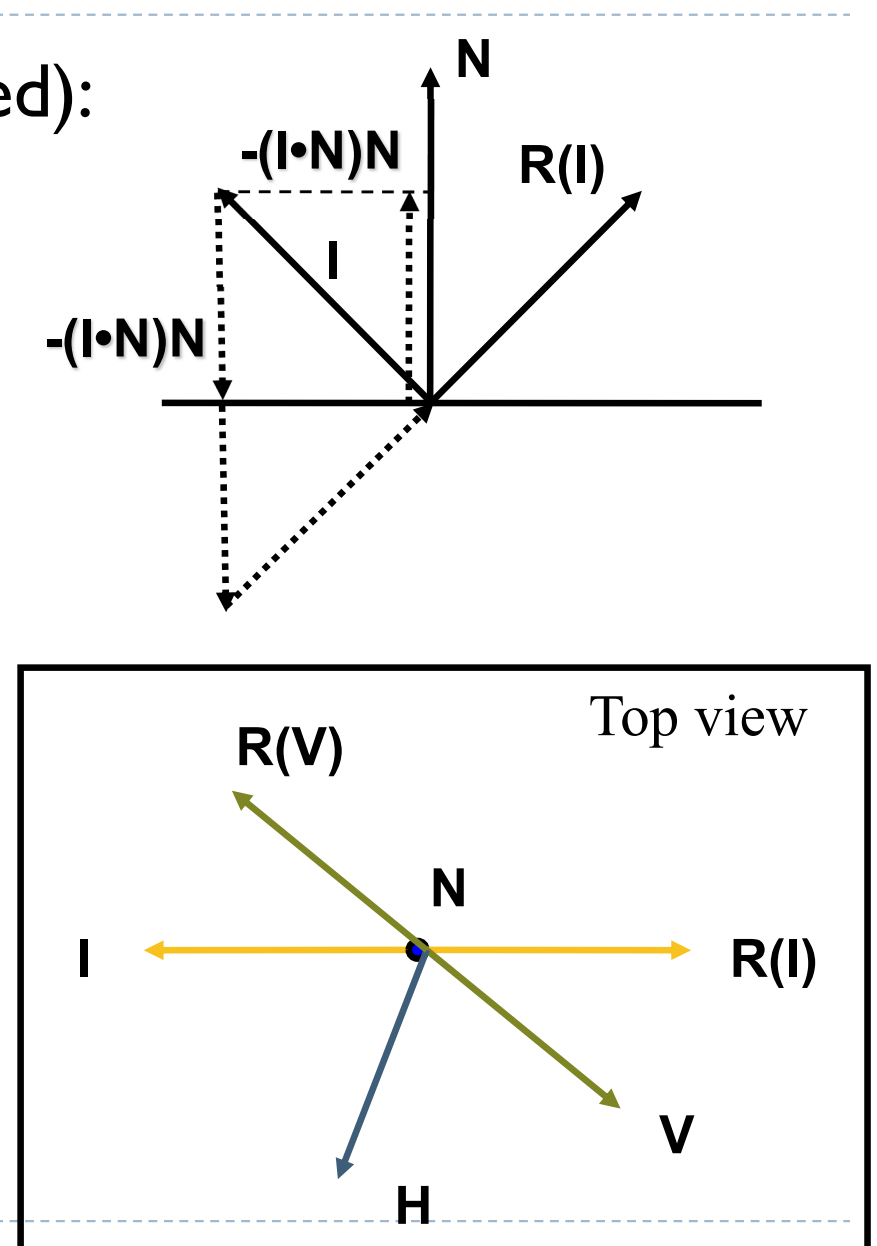

### Glossy Reflection

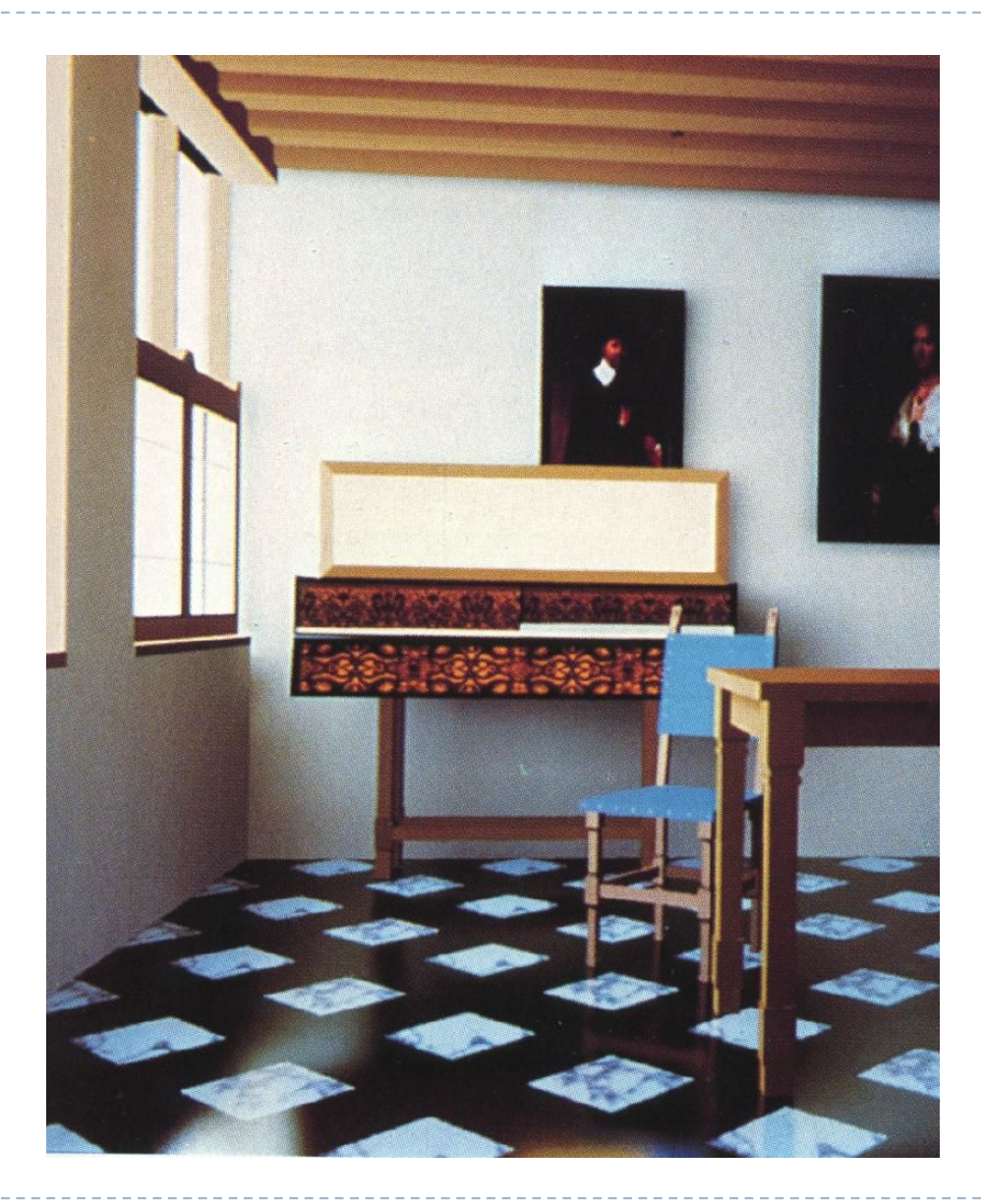

### Glossy Reflection

- Due to surface roughness
- Empirical models
	- ▶ Phong
	- ▶ Blinn-Phong
- ▶ Physical models
	- Blinn
	- ▶ Cook & Torrance

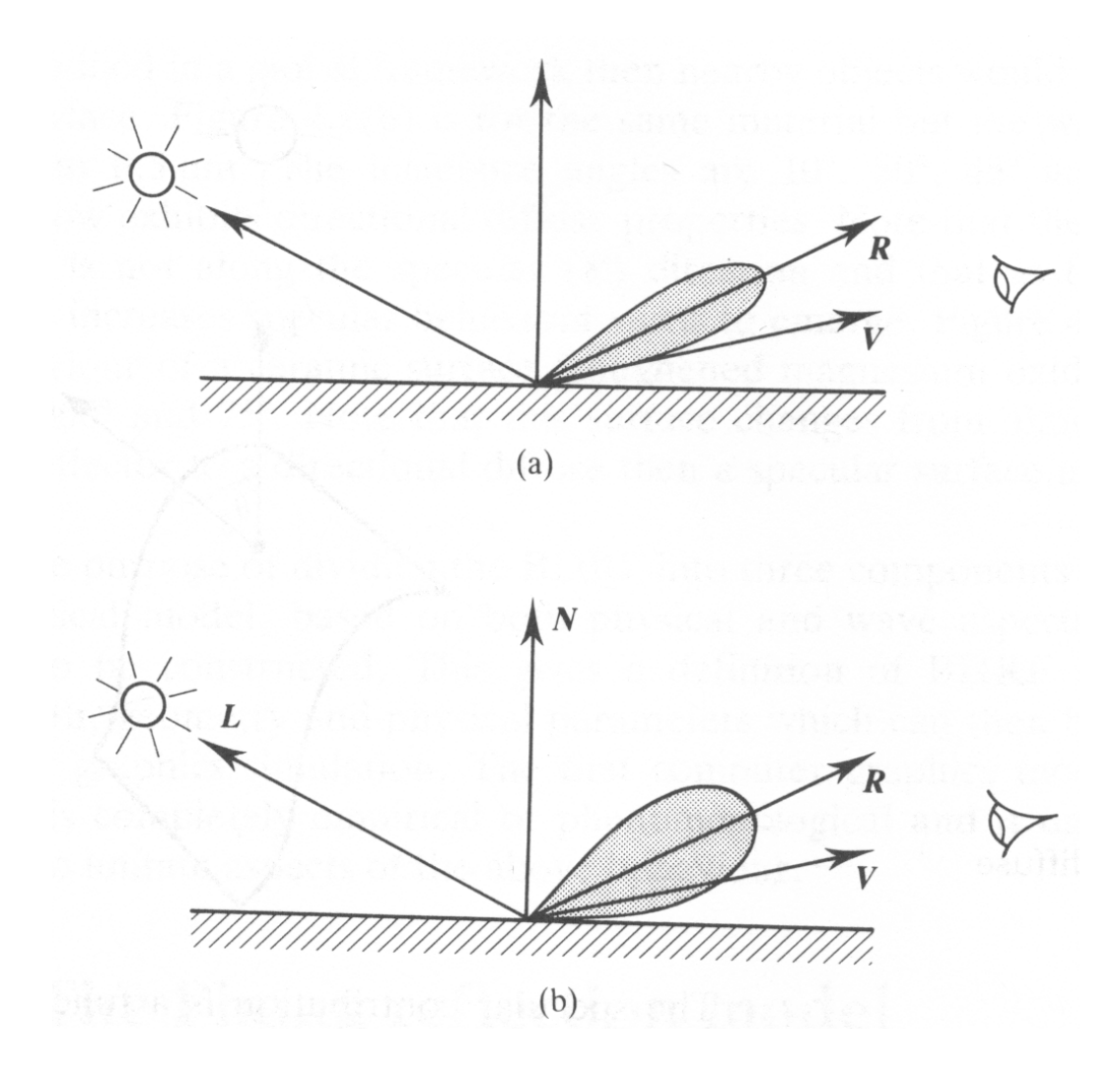

Phong Reflection Model

▶ Cosine power lobe

$$
\rho(\omega_r, \omega_i) = k_s (R \cdot V)^{k_e}
$$

- ▶ Dot product & power
- $\blacktriangleright$  Not energy conserving/reciprocal
- **Plastic-like appearance**

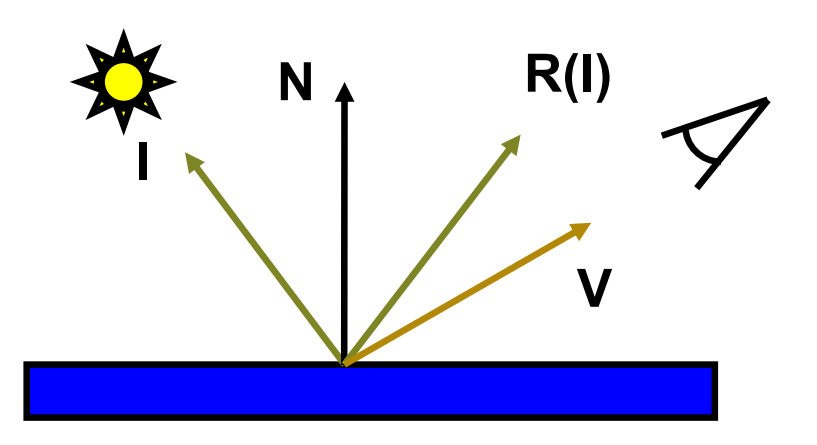

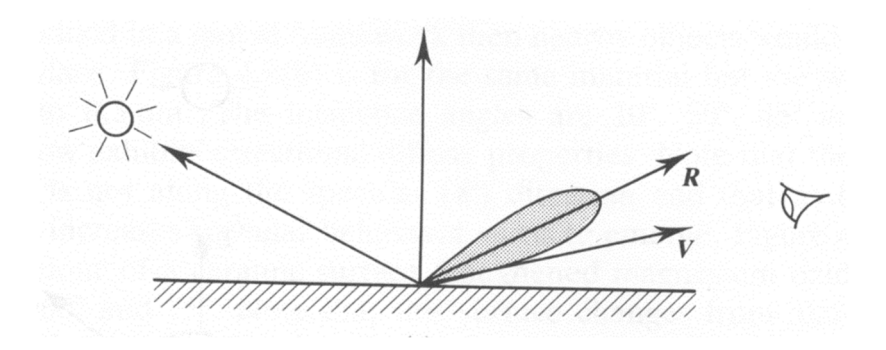

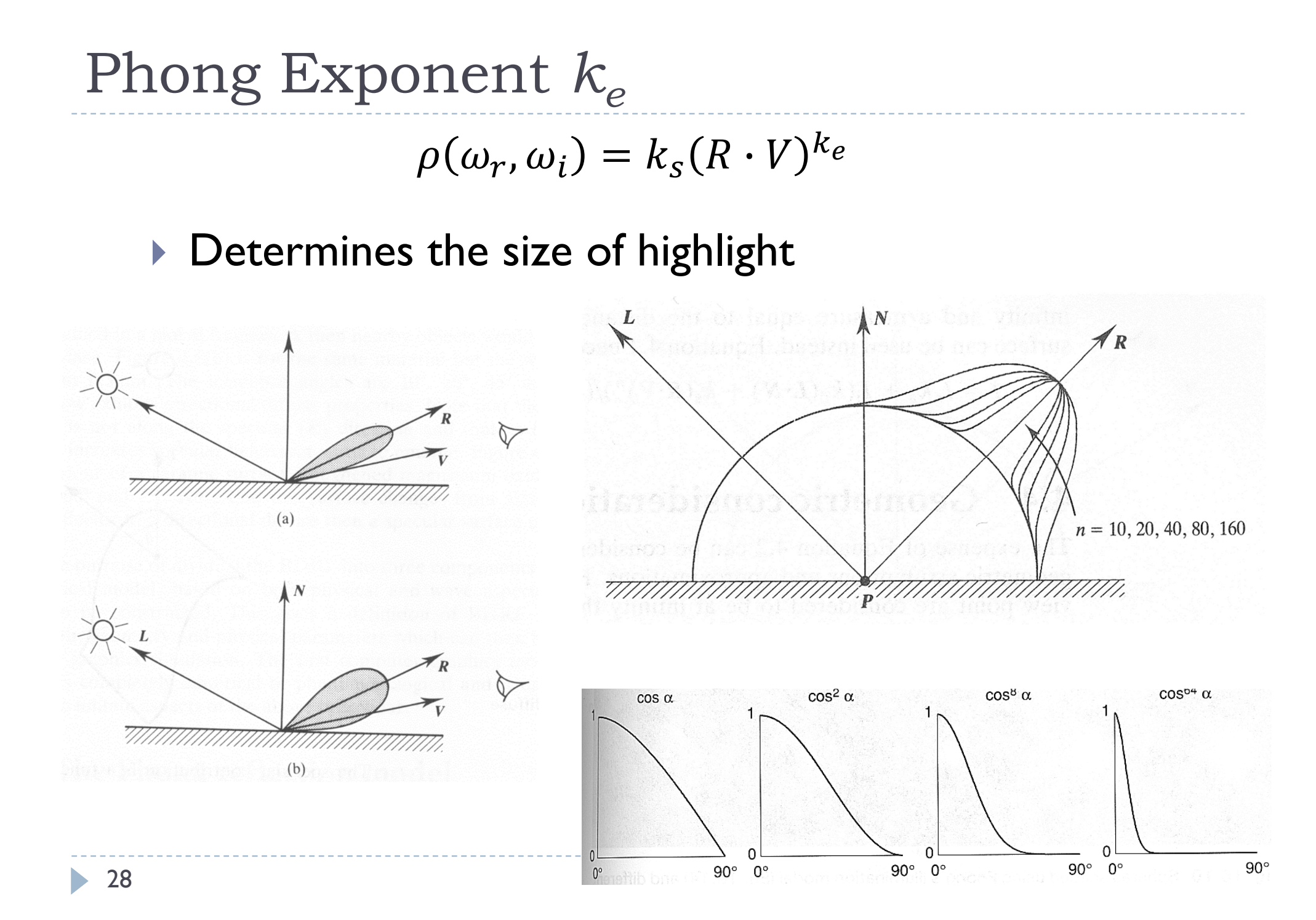

# Phong Illumination Model

▶ Extended light sources: *l* point light sources

$$
L_{r} = k_{a}L_{i,a} + k_{d} \sum_{l} L_{l}(I_{l} \cdot N) + k_{s} \sum_{l} L_{l}(R(I_{l}) \cdot V)^{k_{e}}
$$
 (Phong)

$$
L_r = k_a L_{i,a} + k_d \sum_l L_l(I_l \cdot N) + k_s \sum_l L_l(H_l \cdot N)^{k_e}
$$
 (Blinn)

- $\blacktriangleright$  Colour of specular reflection equal to light source
- **Heuristic model** 
	- ▶ Contradicts physics
	- **Purely local illumination** 
		- Only direct light from the light sources
		- No further reflection on other surfaces
		- Constant ambient term

▶ Often: light sources & viewer assumed to be far away

### Micro-facet model

- ▶ We can assume that at small scale materials are made up of small facets
	- Facets can be described by the distribution of their sizes and directions D
	- Some facets are occluded by other, hence there is also a geometrical attenuation term G
	- And we need to account for Fresnel reflection (see next slides)

$$
\rho(\omega_i, \omega_r) = \frac{D \cdot G \cdot F}{4 \cos \theta_i \theta_r}
$$

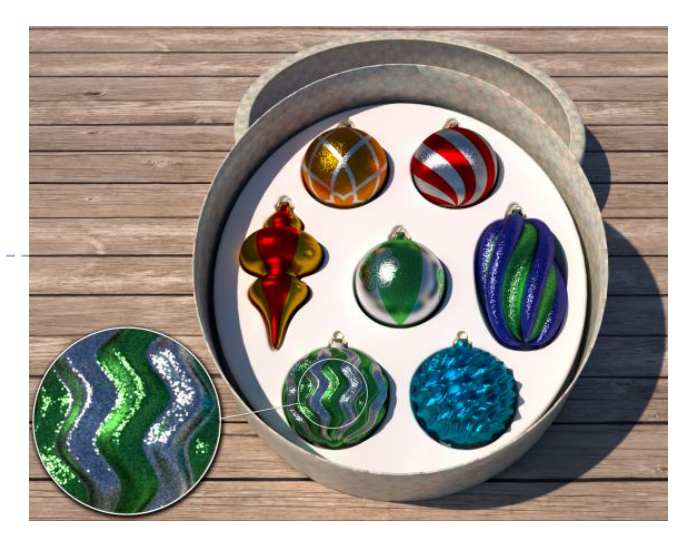

Rendering of glittery materials [Jakob et al. 2014]

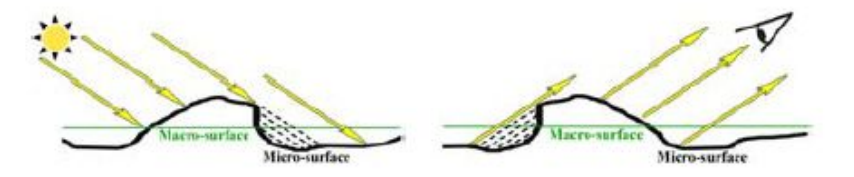

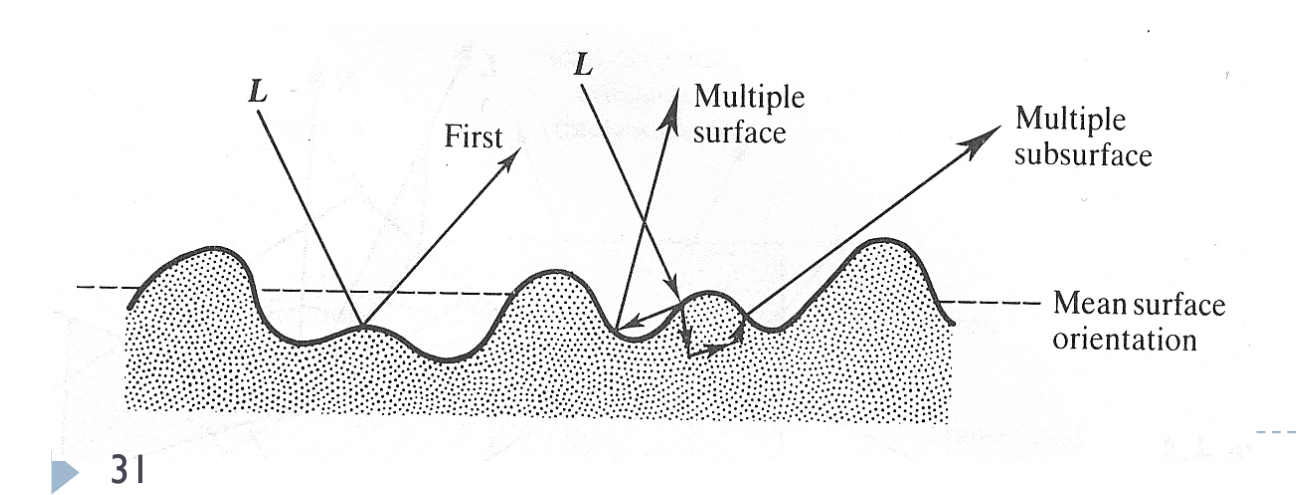

### Cook-Torrance model

- ▶ Can model metals and dielectrics
- ▶ Sum of diffuse and specular components

$$
\rho(\omega_i, \omega_r) = \rho_d(\omega_i) + \rho_s(\omega_i, \omega_r)
$$

- Specular component:  $\rho_s(\omega_i, \omega_r) =$  $D(h)$   $G(I, V)$   $F(\omega_i)$  $\pi$  cos  $\theta_i$  cos  $\theta_r$
- $\blacktriangleright$  Distribution of microfacet orientations:  $D(h) = \cos \theta_r e^{-\frac{h}{h}}$  $\alpha$  $\mathfrak{m}$
- Roughness parameter

మ

- ▶ Geometrical attenuation factor
	- To account to self-masking and shadowing

$$
G(I,V) = min\left\{1, \frac{2(N \cdot H)(N \cdot V)}{V \cdot H}, \frac{2(N \cdot H)(N \cdot I)}{V \cdot H}\right\}
$$

### GGX model

 Multiple PBR models have been defined by modifying the definitions of the D and G functions. Roughness  $D(h) G(I, V) F(\omega_i)$ 

$$
\rho_s(\omega_i, \omega_r) = \frac{D(\mu) \alpha(\mu, \nu) \Gamma(\nu)}{\pi \cos \theta_i \cos \theta_i}
$$

- Distribution of microfacet orientations:
- More computationally efficient than Beckmann  $D_{\text{GGX}}(\vec{h}) = \frac{\alpha^2}{\pi \left[ (\vec{h} \cdot \hat{n})^2(\alpha^2 - 1) + 1 \right]^2}$
- More realistic, especially high roughness materials
- Longer tails (higher intensity reflections at grazing angles)
- Currently used by most real-time renderers

Source: https://planetside.co.uk/news/terragen-4-5-releas

parameter

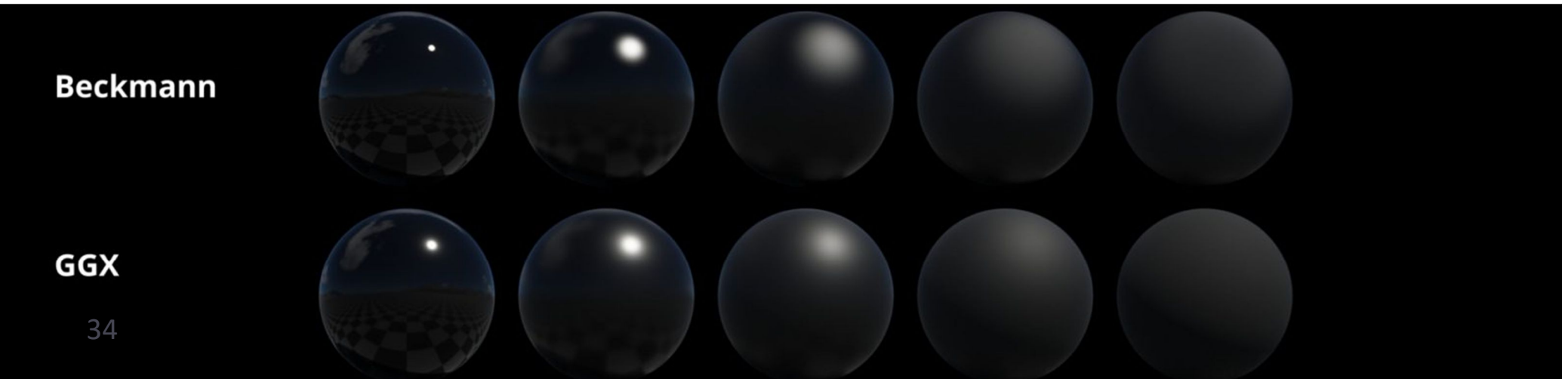

### Fresnel term

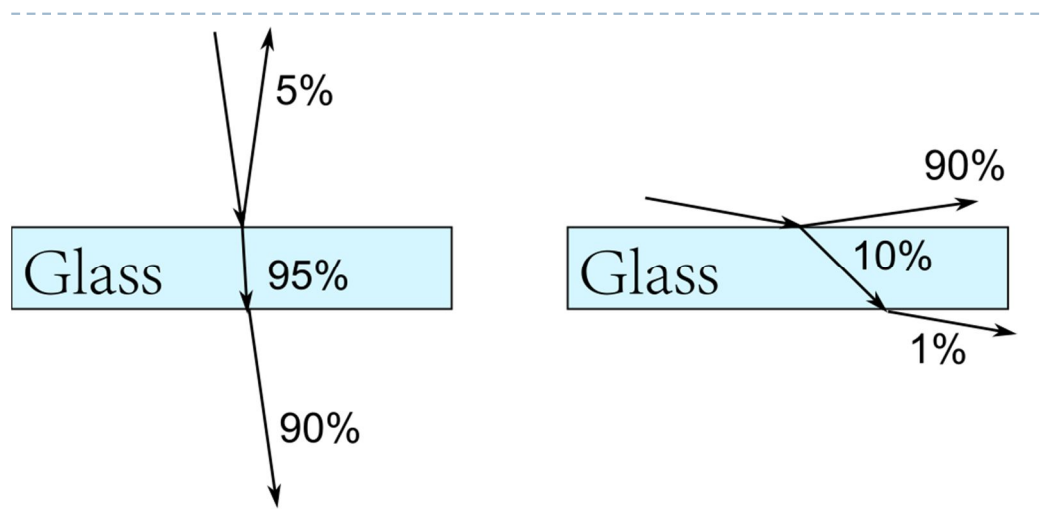

 $\triangleright$  The light is more likely to be reflected rather than transmitted near grazing angles

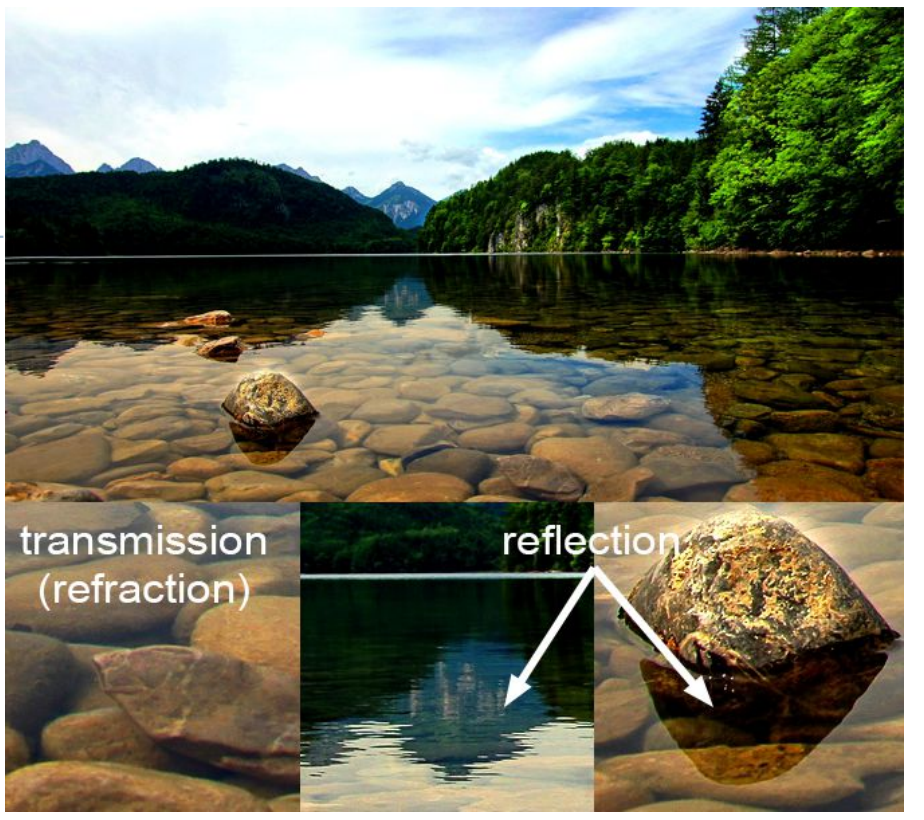

Example from: https://www.scratchapixel.com/lessons/3dbasic-rendering/introduction-to-shading/reflection-refractionfresnel

▶ The effect is modelled by Fresnel equation: it gives the probability that a photon is reflected rather than transmitted (or absorbed)

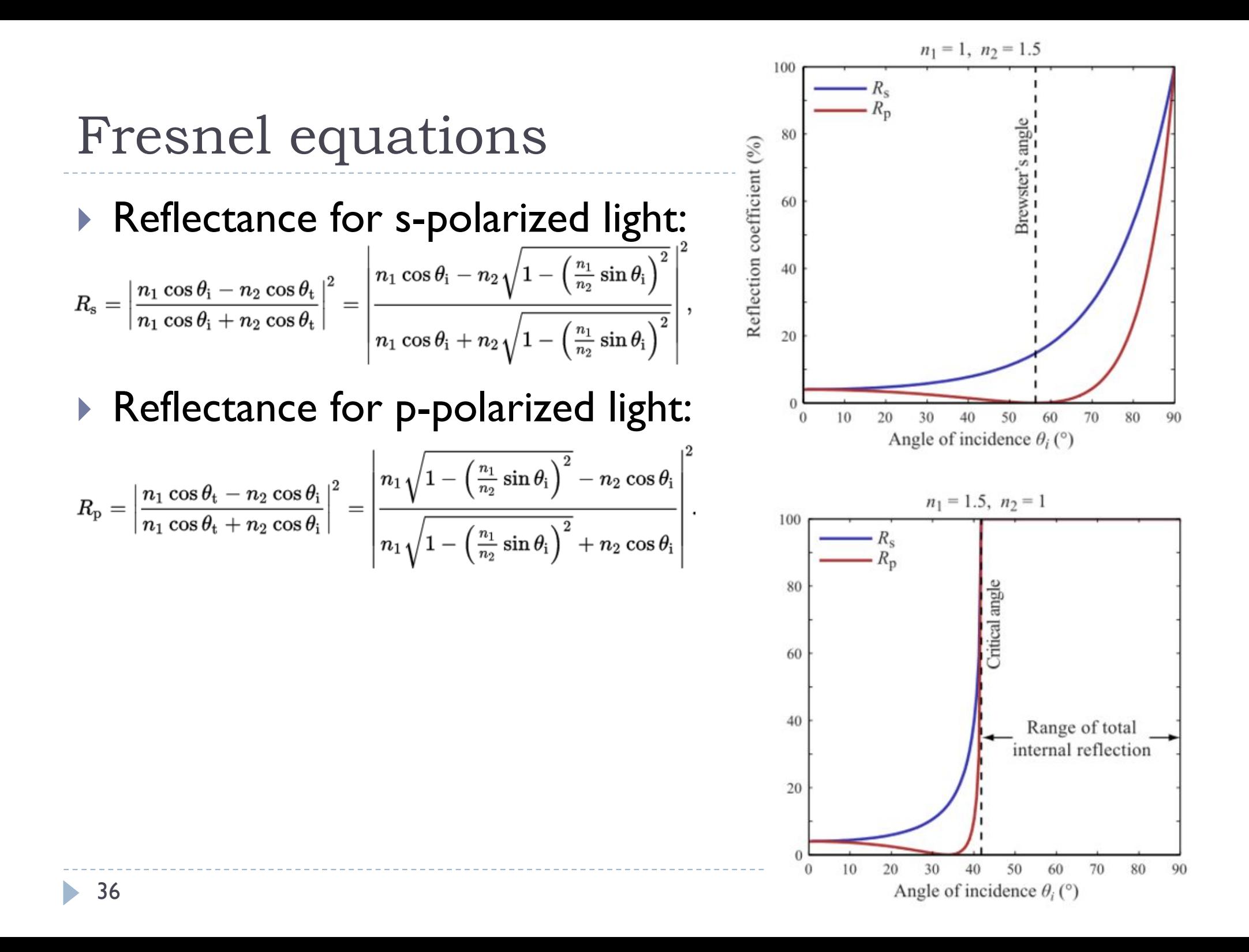

### Fresnel term

▶ In Computer Graphics the Fresnel equation is approximated by Schlick's formula [Schlick, 94]:

$$
R(\theta, \lambda) = R_0(\lambda) + (1 - R_0(\lambda))(1 - \cos\theta)^5
$$

- $\triangleright$  where  $R_0(\lambda)$  is reflectance at normal incidence and  $\lambda$  is the wavelength of light
- $0.8$ **For dielectrics** Prob. of reflection  $0.6$ (such as glass):  $\mathbf{Z}$  $0.4$  $n(\lambda) - 1$  $R_0(\lambda) =$  $0.2$  $n(\lambda) + 1$  $\Gamma$  $1<sub>0</sub>$ 20 30 50 60  $70$ 80  $40$ 90 n Incident angle [deg]

### Which one is Phong / Cook-Torrance ?

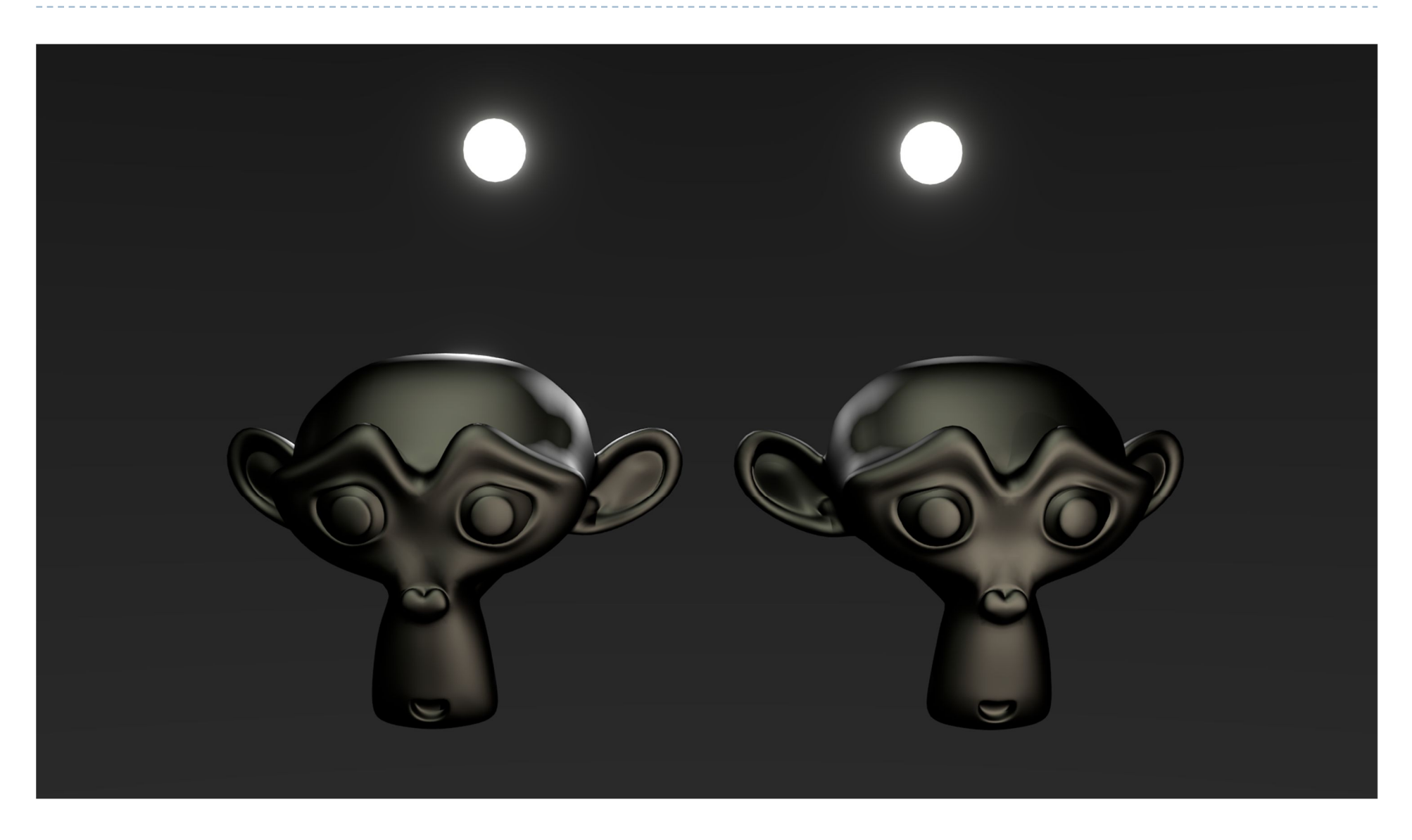

### Spatially-Varying Materials

**IFTA:** In spatially-varying materials the reflectance has an additional dependence on the position over the material surface:  $f_r(\vec{\omega}_i, \vec{\omega}_o, \vec{x})$ 

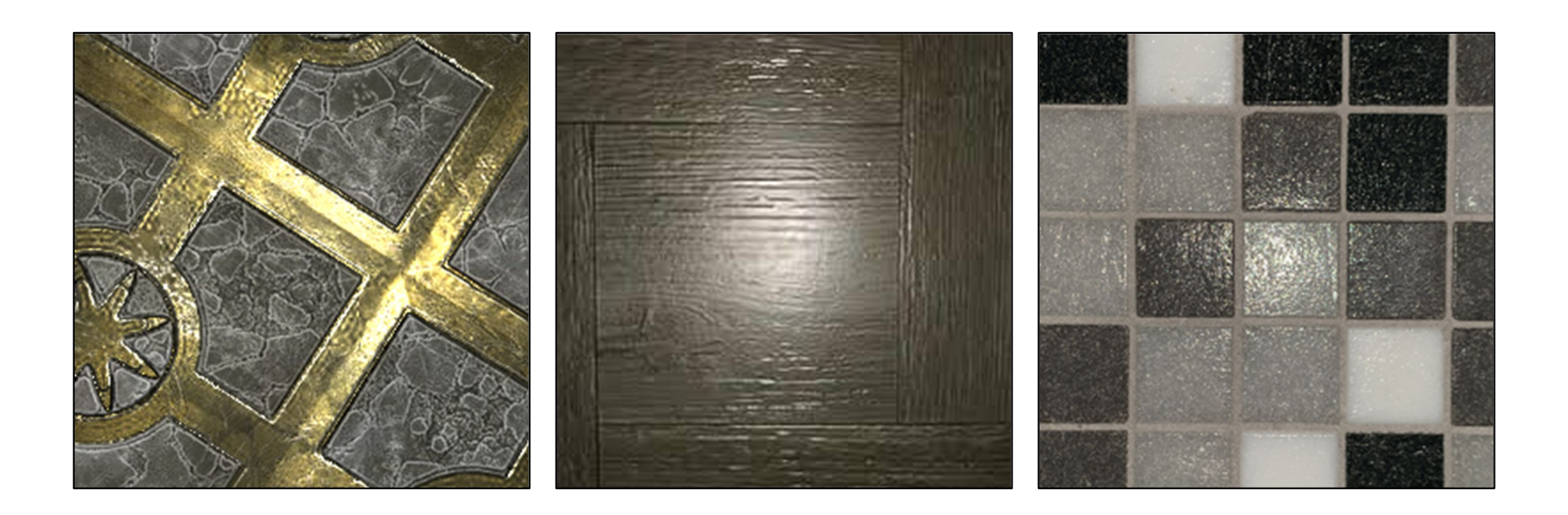

### Spatially-Varying Materials

A common representation for SVBRDFs is via textures that encode analytic BRDF model parameters.

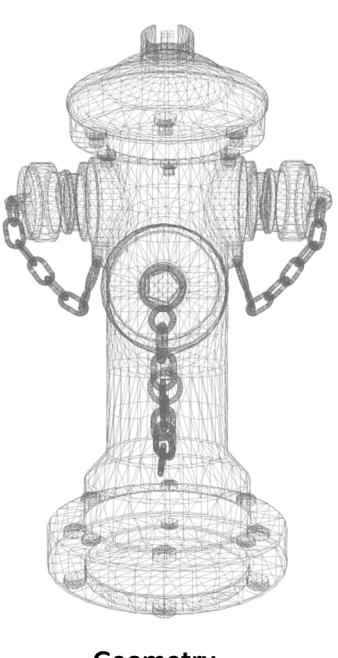

**Geometry**

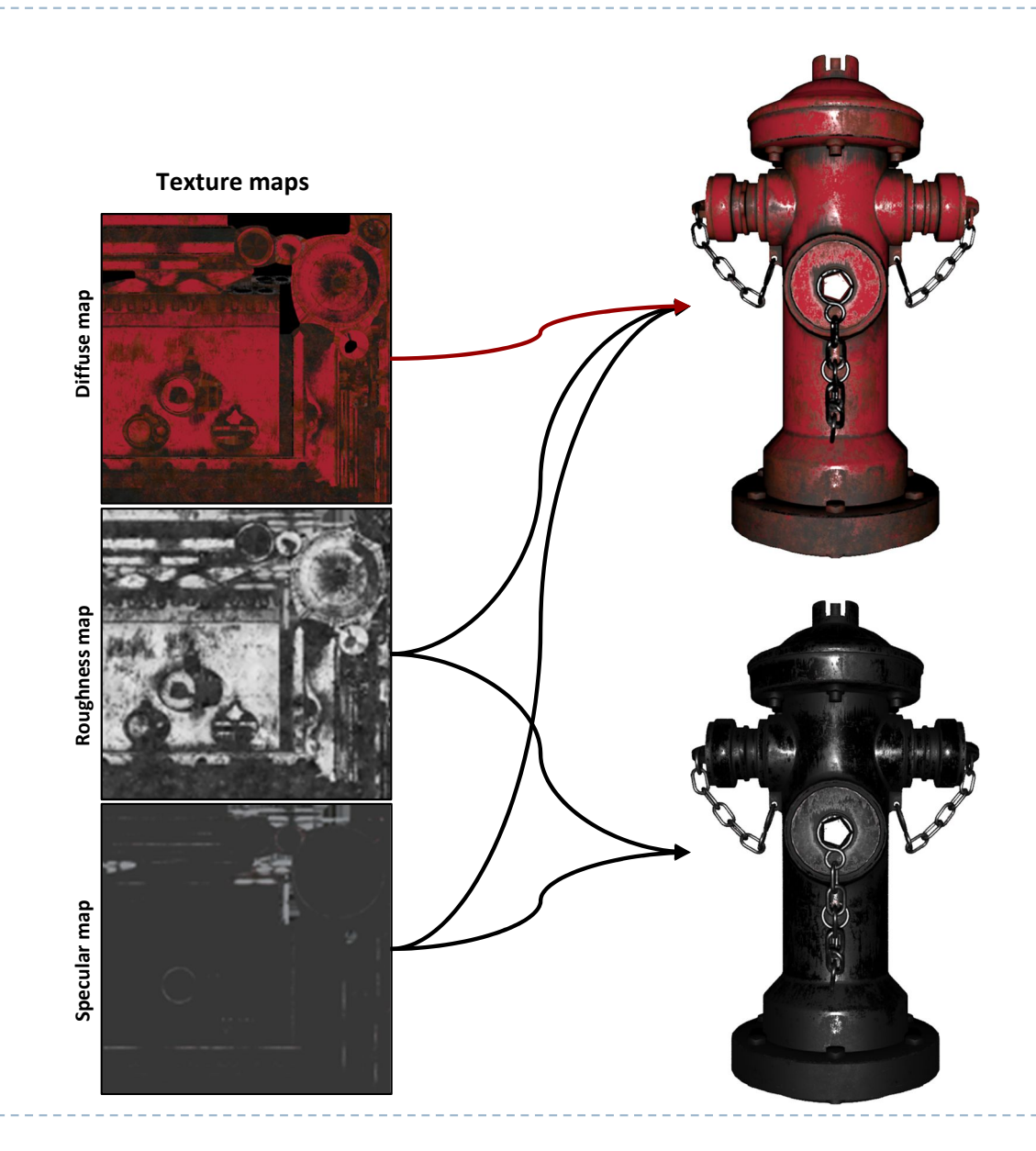

# Spatially-Varying Materials

- In most commercial renderers, SVBRDFs are designed through procedural graphs. This gives the user great editing flexibility.
- Texture map representations can also be used as input or output of the graph (baking).

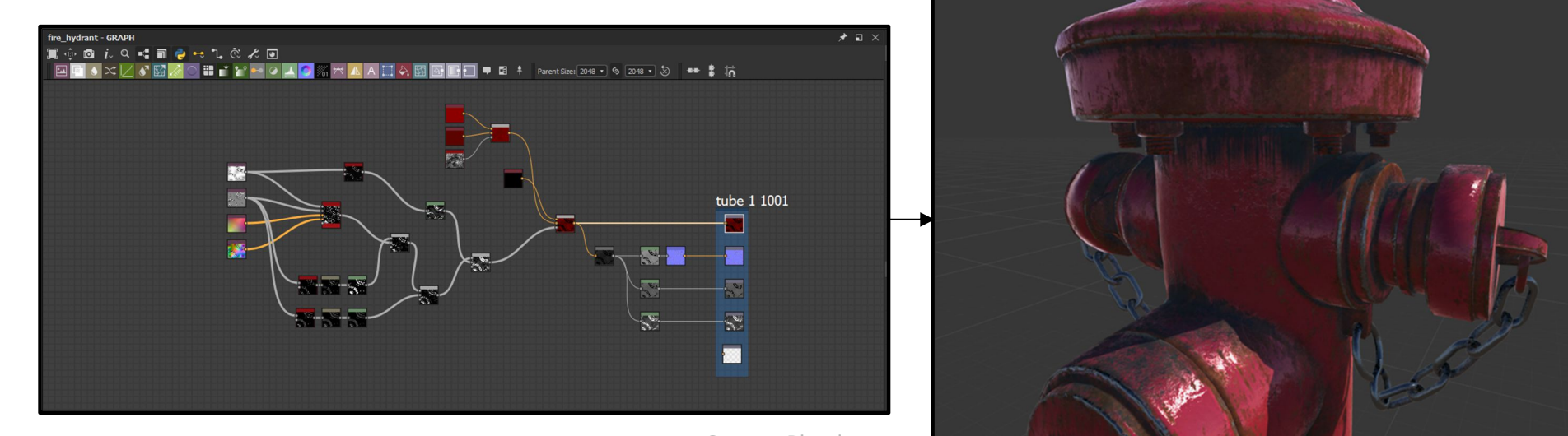

Source: Blender.

# Image based lighting (IBL)

### 1. Capture an HDR image of a light probe

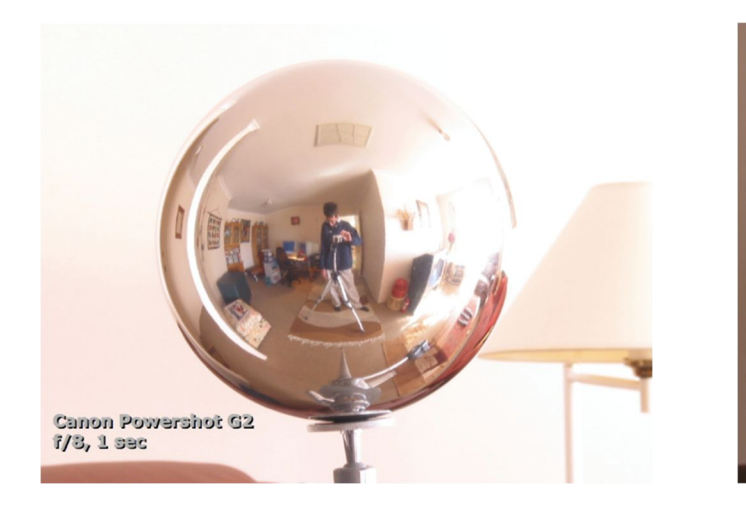

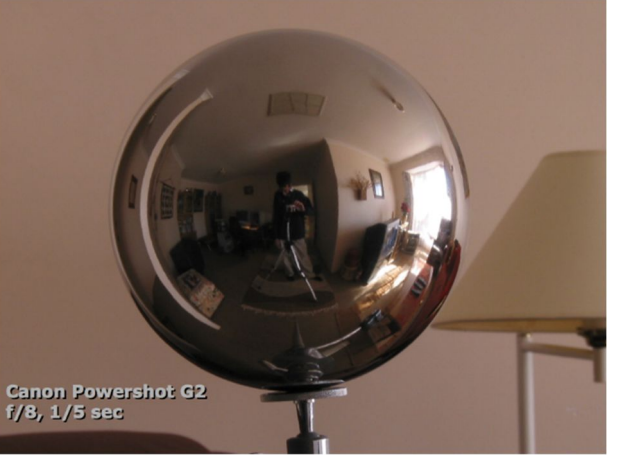

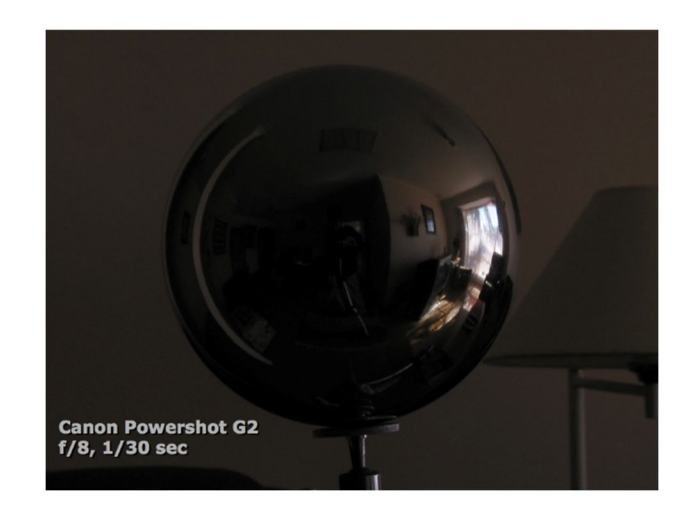

2. Create an illumination (cube) map

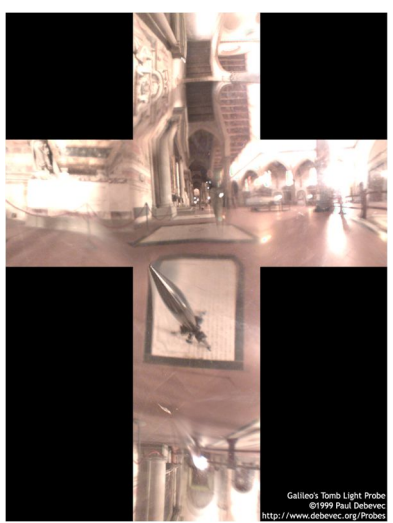

3. Use the illumination map as a source of light in the scene

The scene is surrounded by a cube map

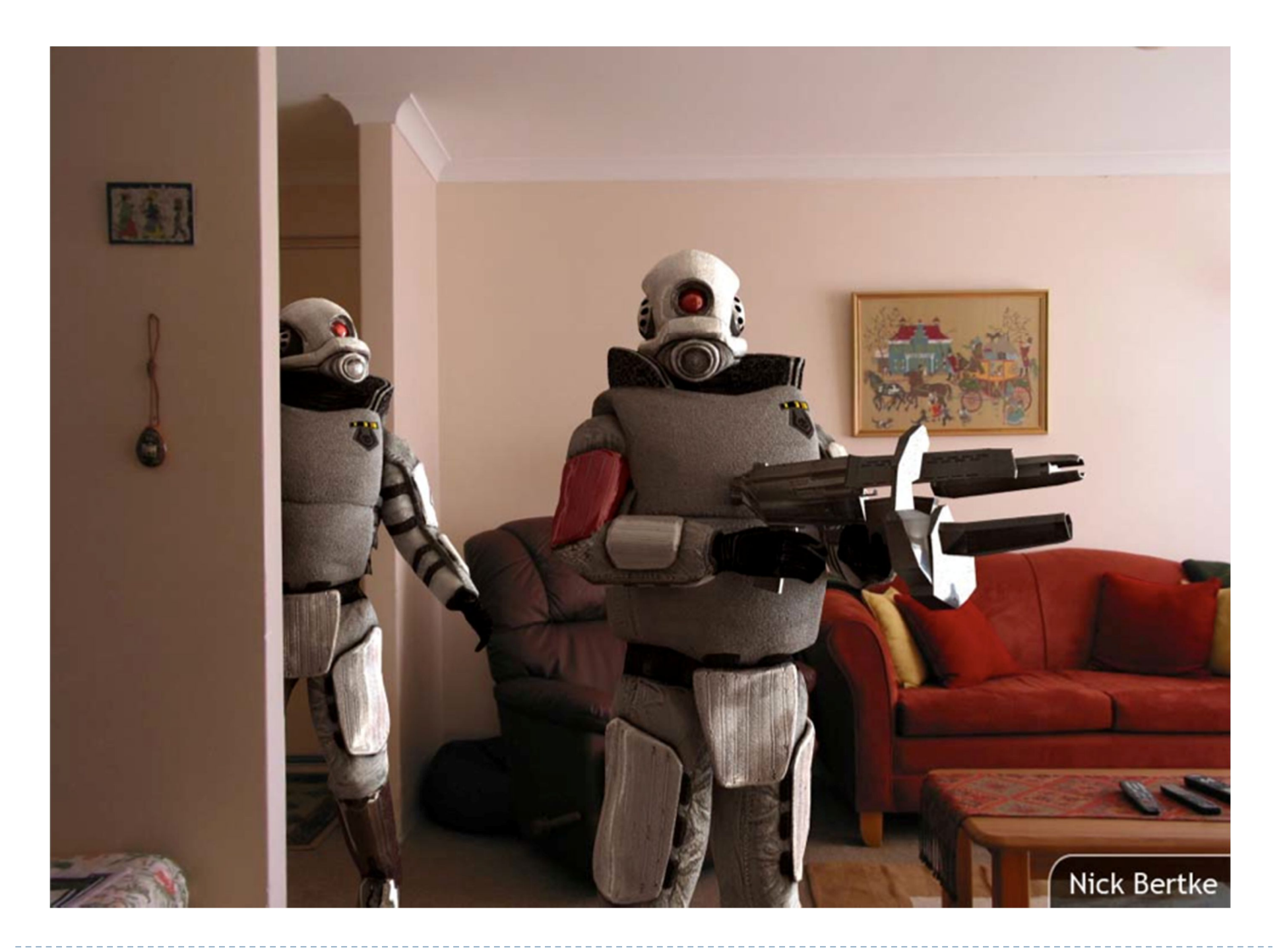

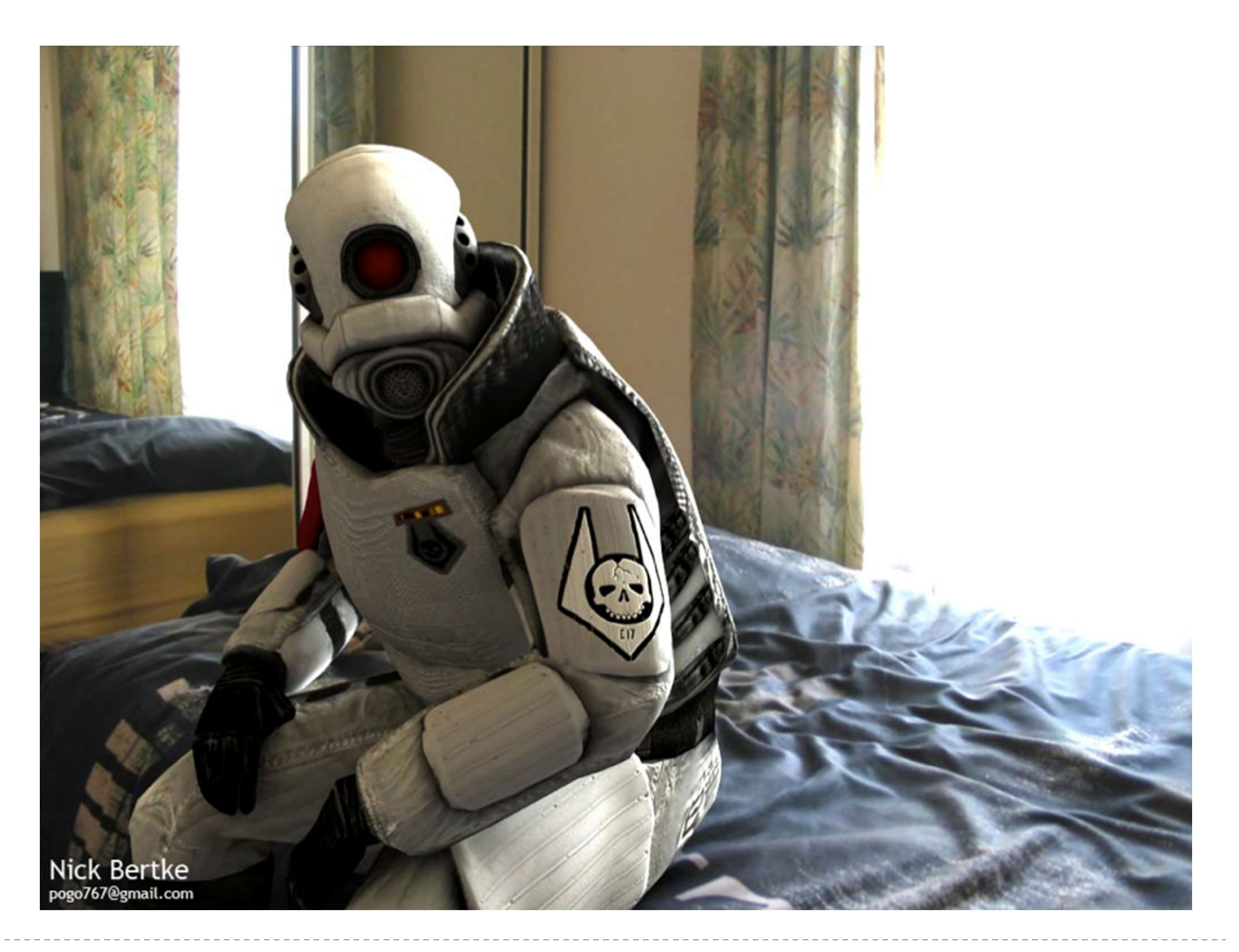

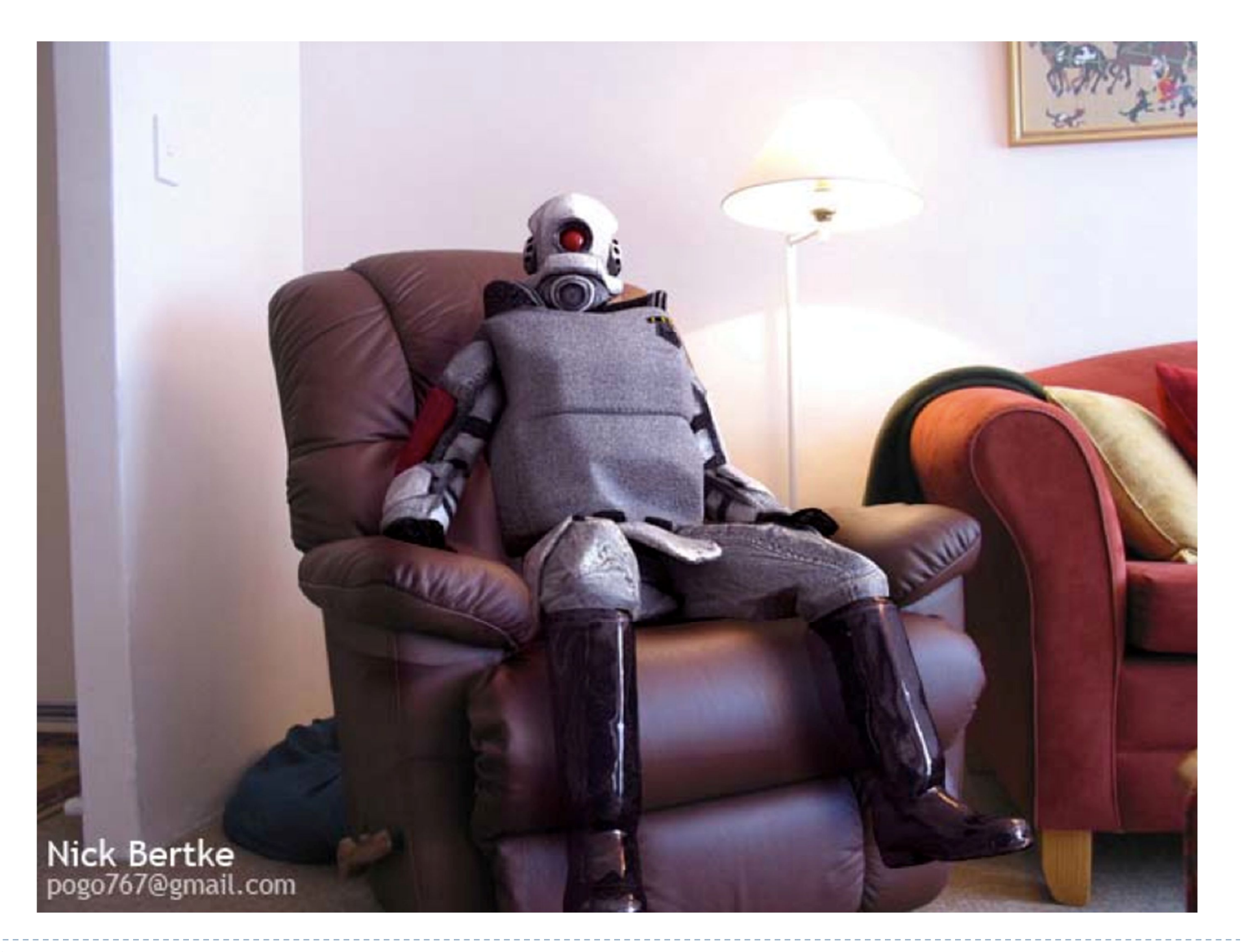

### Blender monkeys + IBL (path tracing)

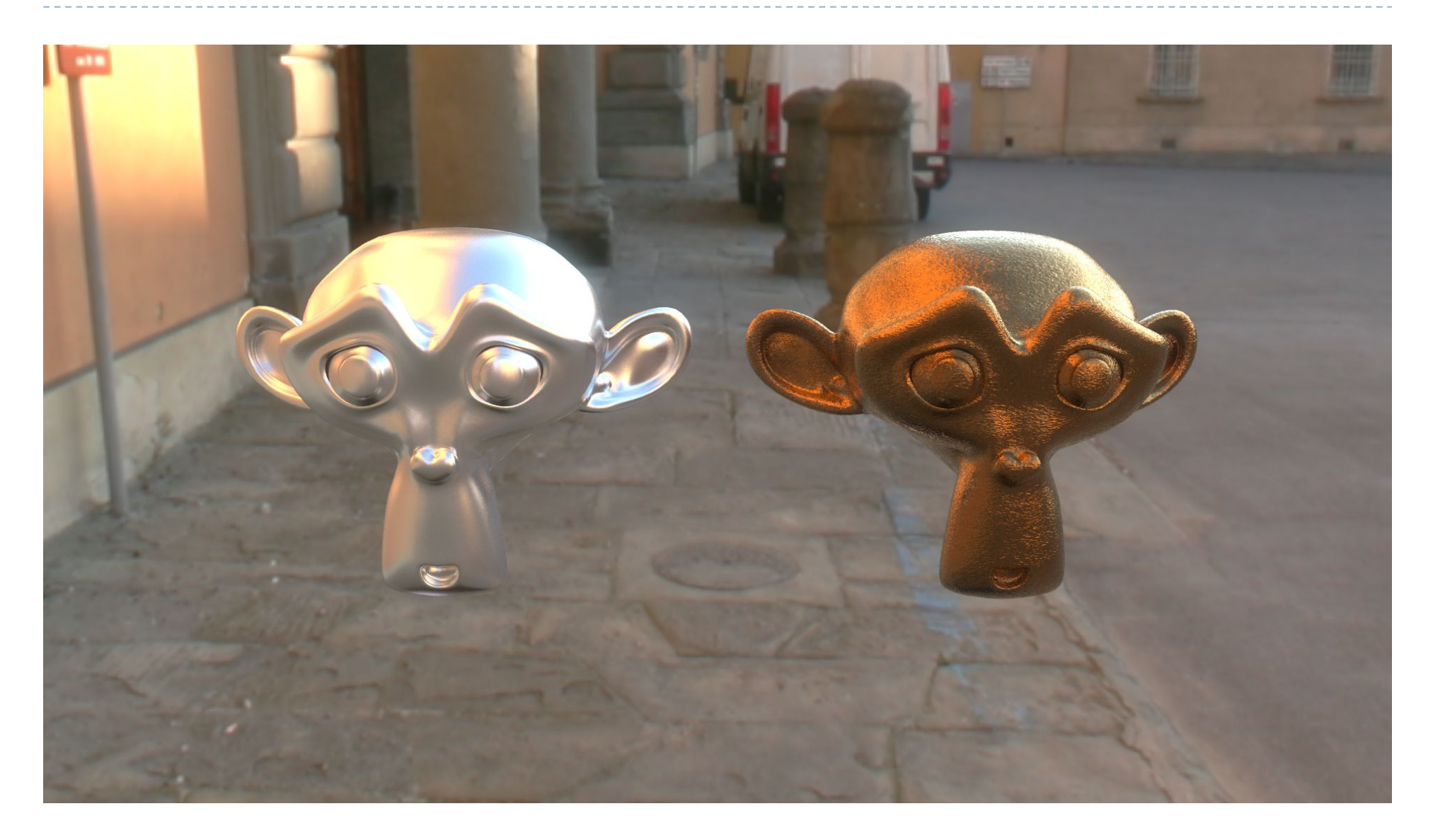

### Further reading

- ▶ A. Watt, 3D Computer Graphics
	- Chapter 7: Simulating light-object interaction: local reflection models
- ▶ Matt Pharr, Wenzel Jakob, Greg Humphreys, "Physically Based Rendering From Theory to Implementation" (2017)
- ▶ Eurographics 2016 tutorial
	- D. Guarnera, G. C. Guarnera, A. Ghosh, C. Denk, and M. Glencross
	- BRDF Representation and Acquisition
	- **DOI:** 10.1111/cgf.12867
- Some slides have been borrowed from Computer Graphics lecture by Hendrik Lensch
	- http://resources.mpi-inf.mpg.de/departments/d4/teaching/ws200708/cg/slides/CG07-Brdf+Texture.pdf

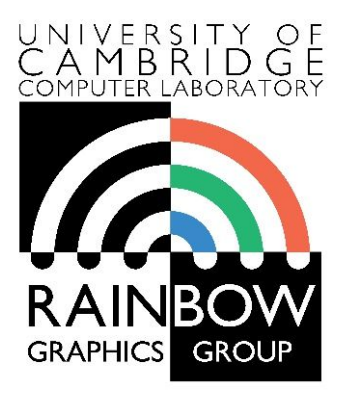

#### **Advanced Graphics & Image Processing**

### **Global Illumination**

Rafał Mantiuk *Computer Laboratory, University of Cambridge*

### What's wrong with recursive raytracing?

- o Soft shadows are expensive
- o Shadows of transparent objects require further coding or hacks
- o Lighting off reflective objects follows different shadow rules from normal lighting
- o Hard to implement diffuse reflection (color bleeding, such as in the Cornell Box—notice how the sides of the inner cubes are shaded red and green)
- o Fundamentally, the ambient term is a hack and the diffuse term is only one step in what should be a recursive, selfreinforcing series.

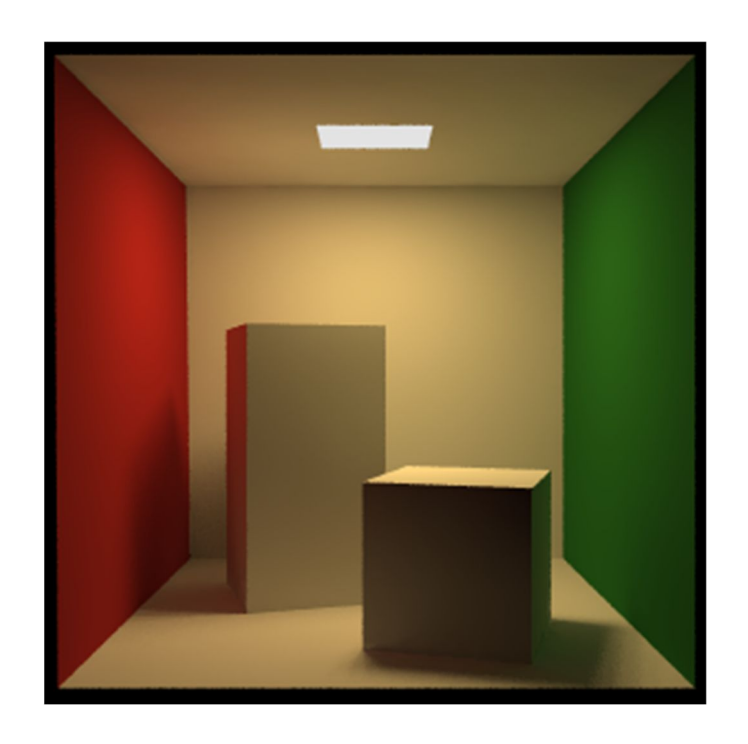

The *Cornell Box* is a test for rendering Software, developed at Cornell University in 1984 by Don Greenberg. An actual box is built and photographed; an identical scene is then rendered in software and the two images are compared.

### Global illumination examples

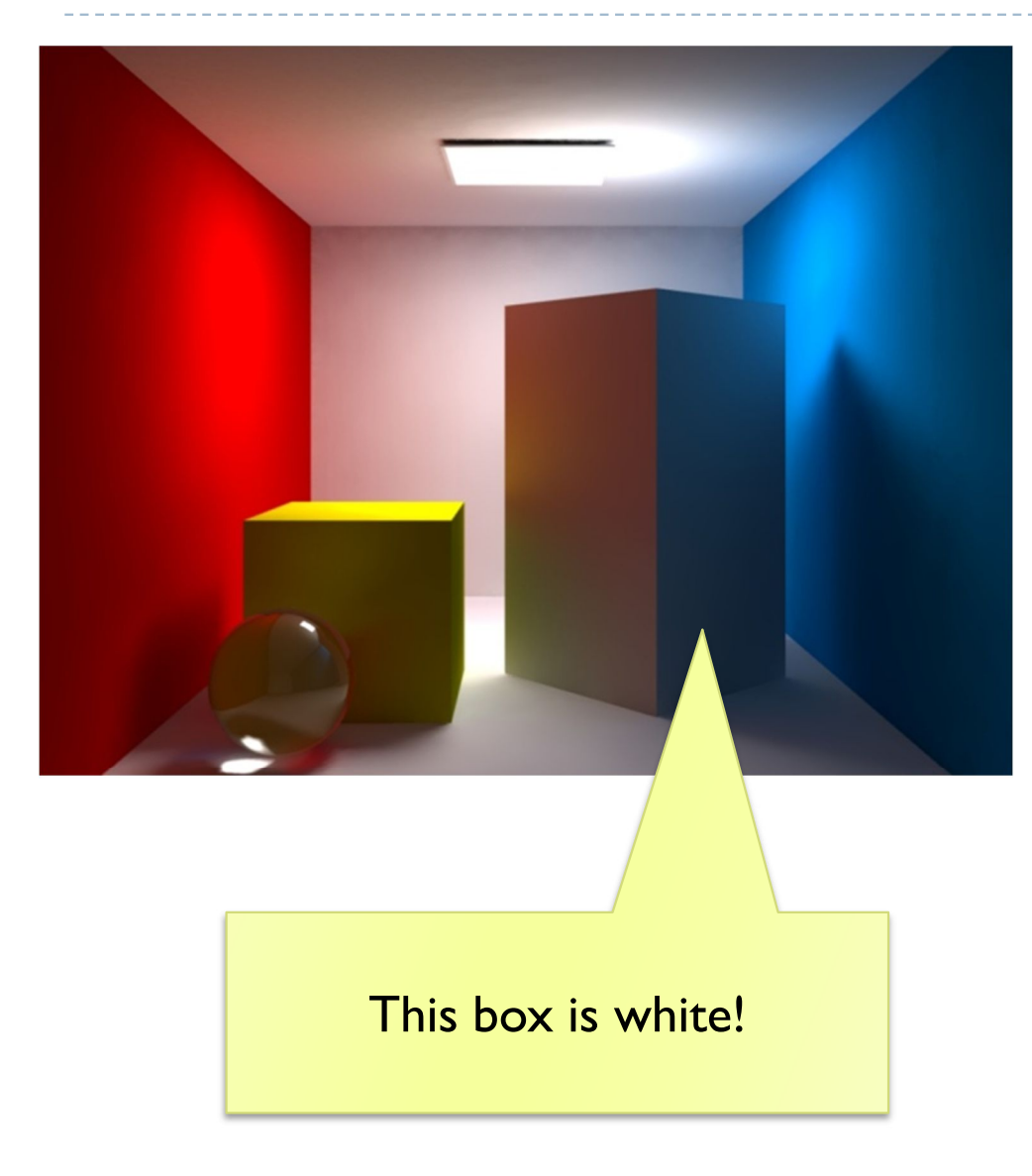

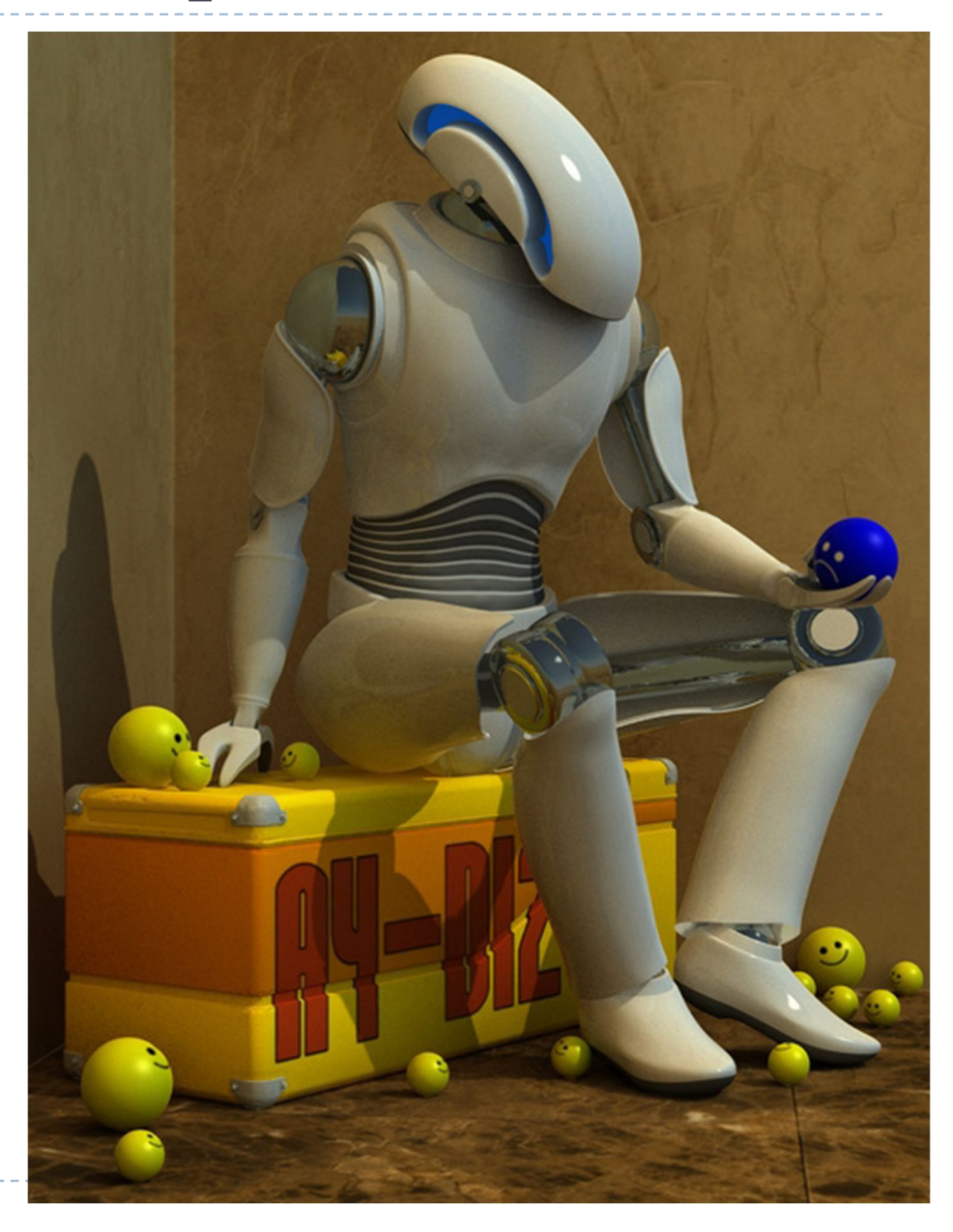

### Global Illumination in real-time graphics

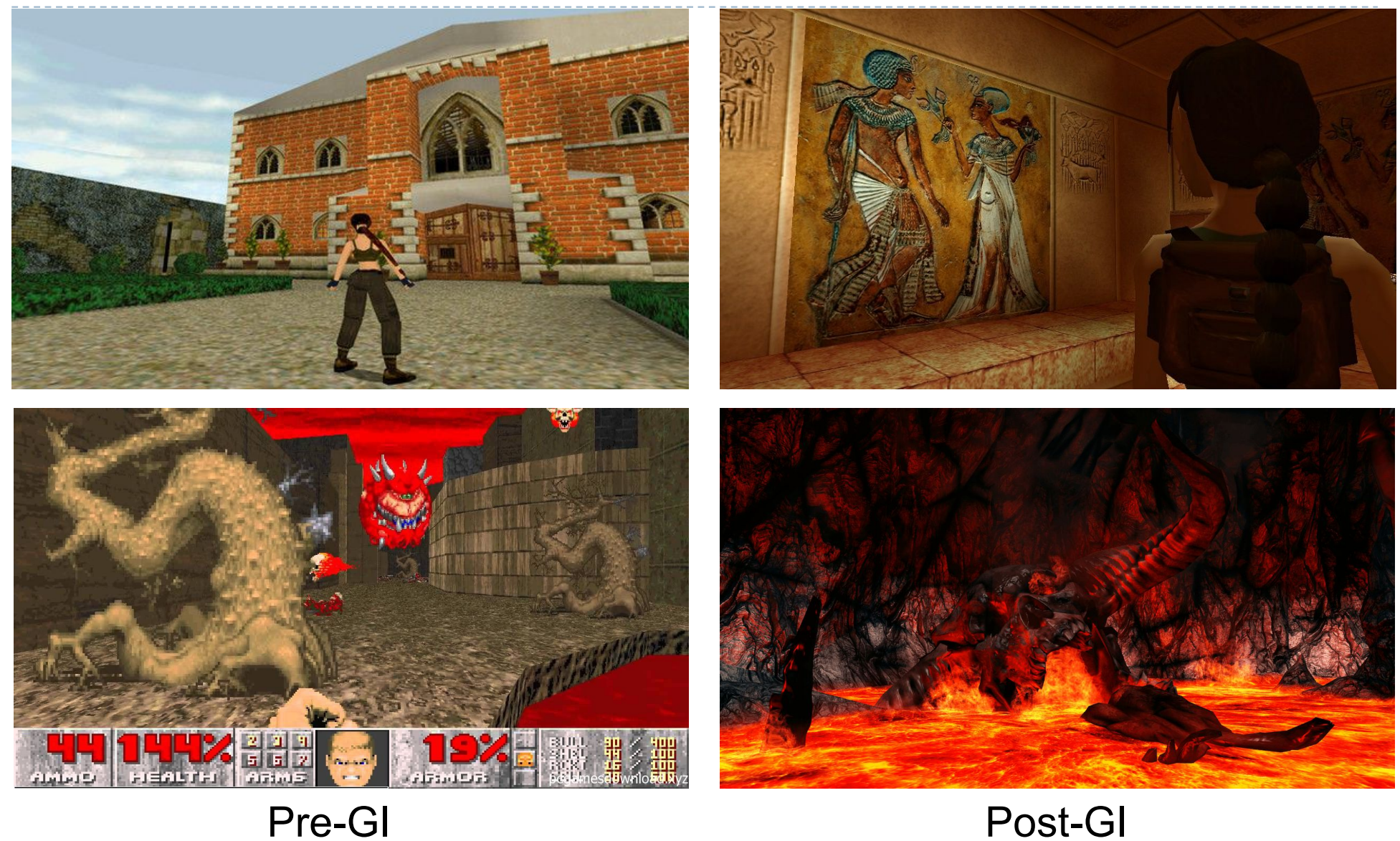

### Cornell Box: a rendering or photograph?

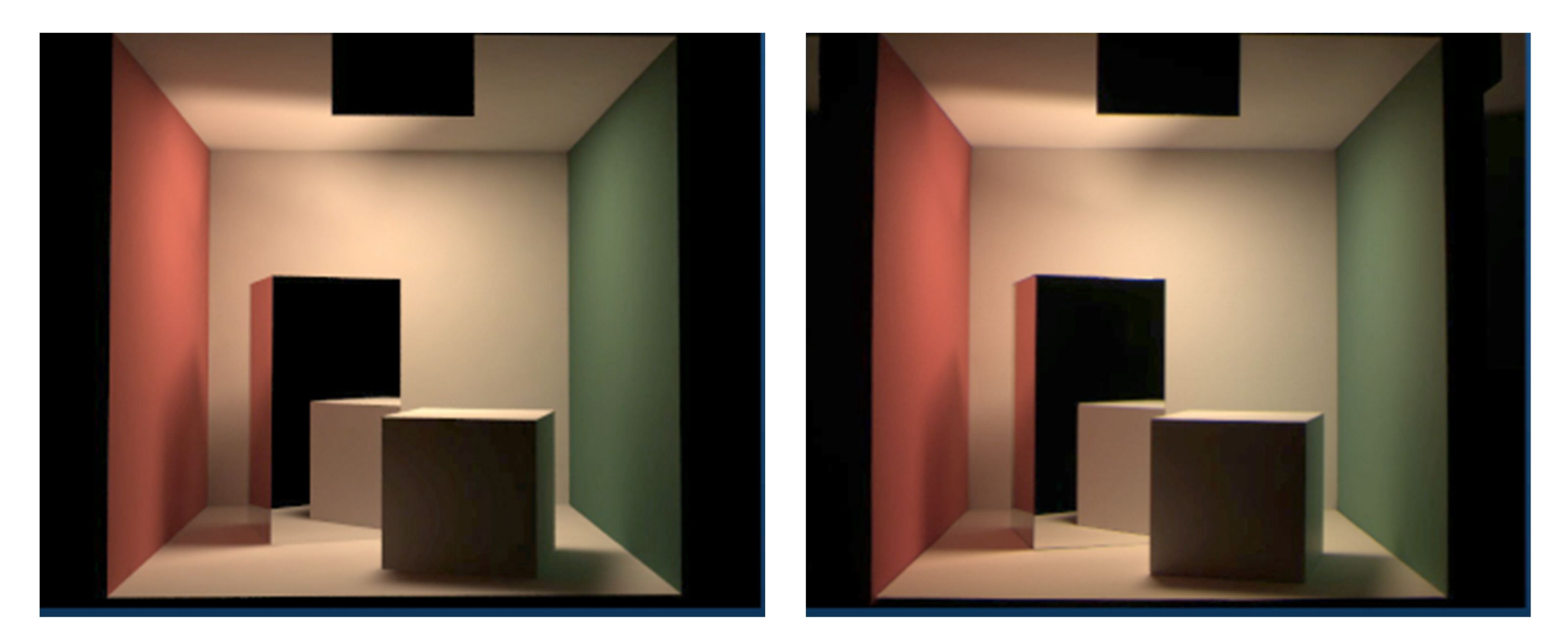

### Rendering **Photograph**

# Rendering equation (revisited)

▶ Most rendering methods require solving an (approximation) of the rendering equation:

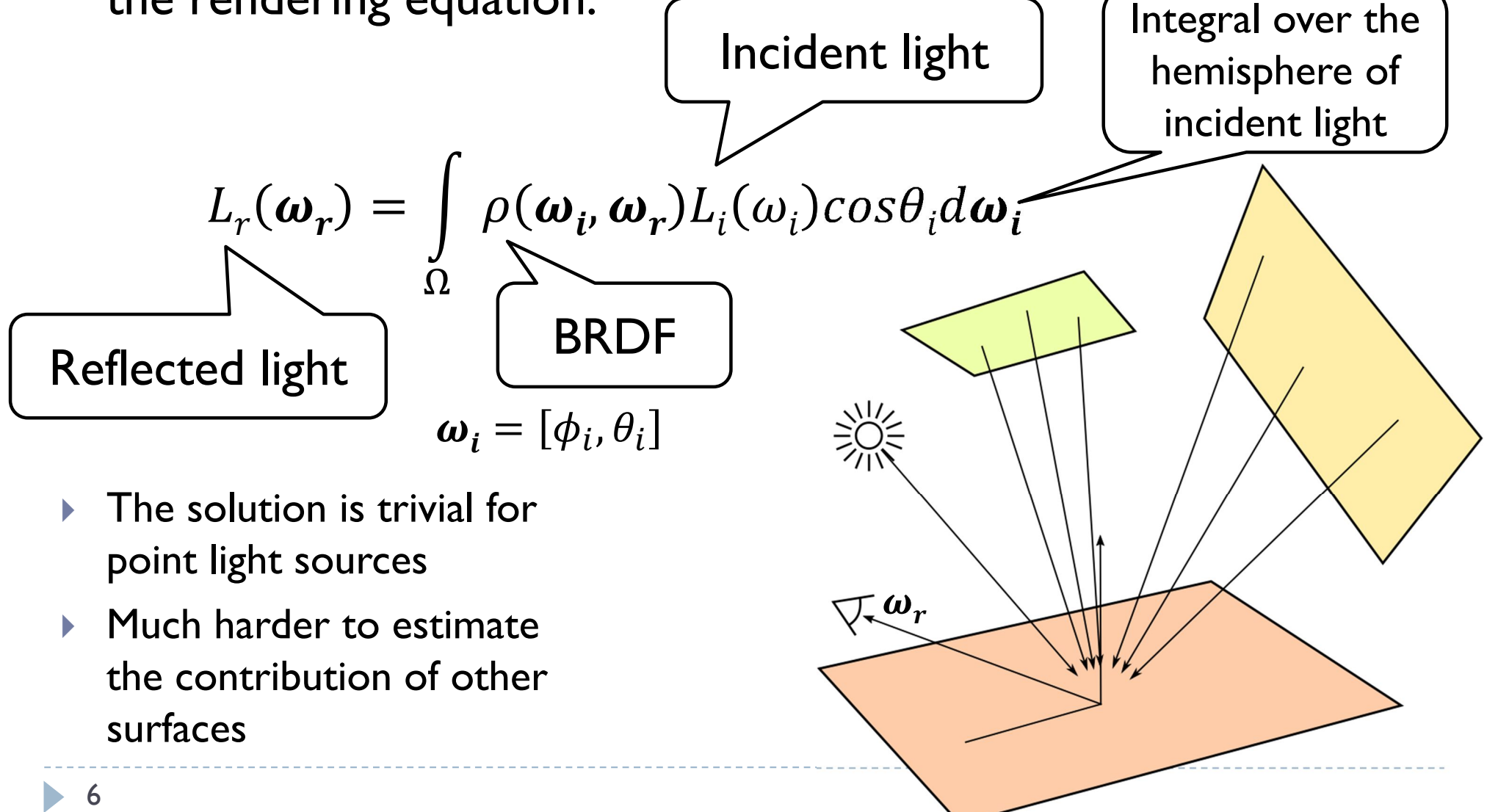

### Light transport

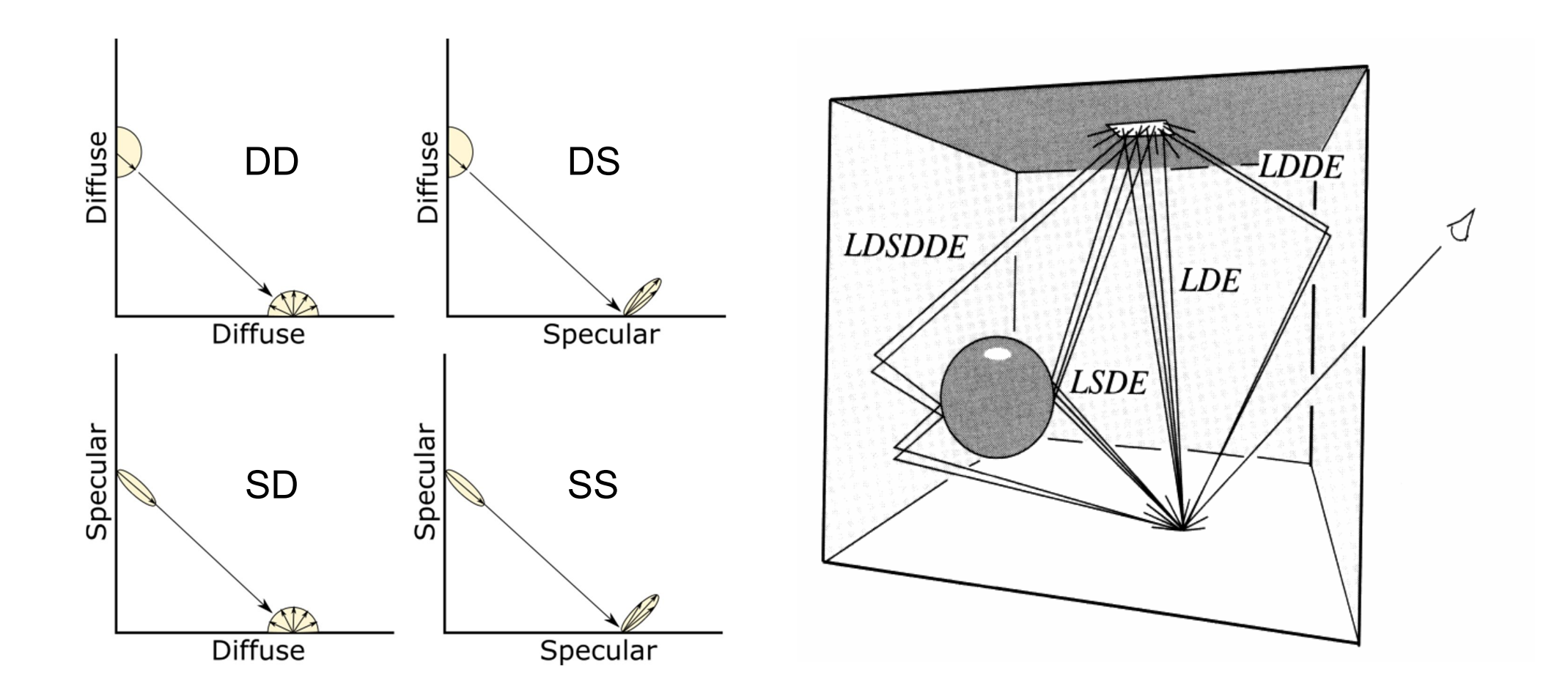

### Shadows, refraction and caustics

- Problem: shadow ray strikes transparent, refractive object.
	- Refracted shadow ray will now miss the light.
	- This destroys the validity of the boolean shadow test.
- Problem: light passing through a refractive object will sometimes form *caustics* (right), artifacts where the envelope of a collection of rays falling on the surface is bright enough to be visible.

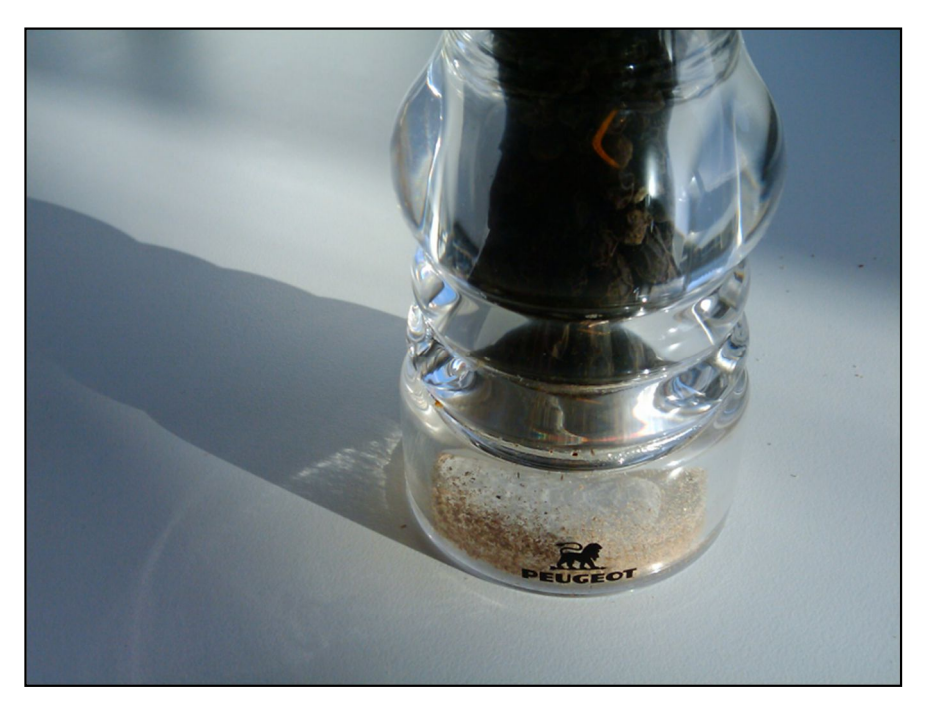

This is a photo of a real pepper-shaker. Note the caustics to the left of the shaker, in and outside of its shadow. *Photo credit: Jan Zankowski*

### Shadows, refraction and caustics

- Solutions for shadows of transparent objects:
	- ▶ Backwards ray tracing (Arvo)
		- *Very* computationally heavy
		- Improved by stencil mapping (Shenya et al)
	- Shadow attenuation (Pierce)
		- ▶ Low refraction, no caustics
- ▶ More general solution:
	- *Path tracing*
	- *Photon mapping* (Jensen)→

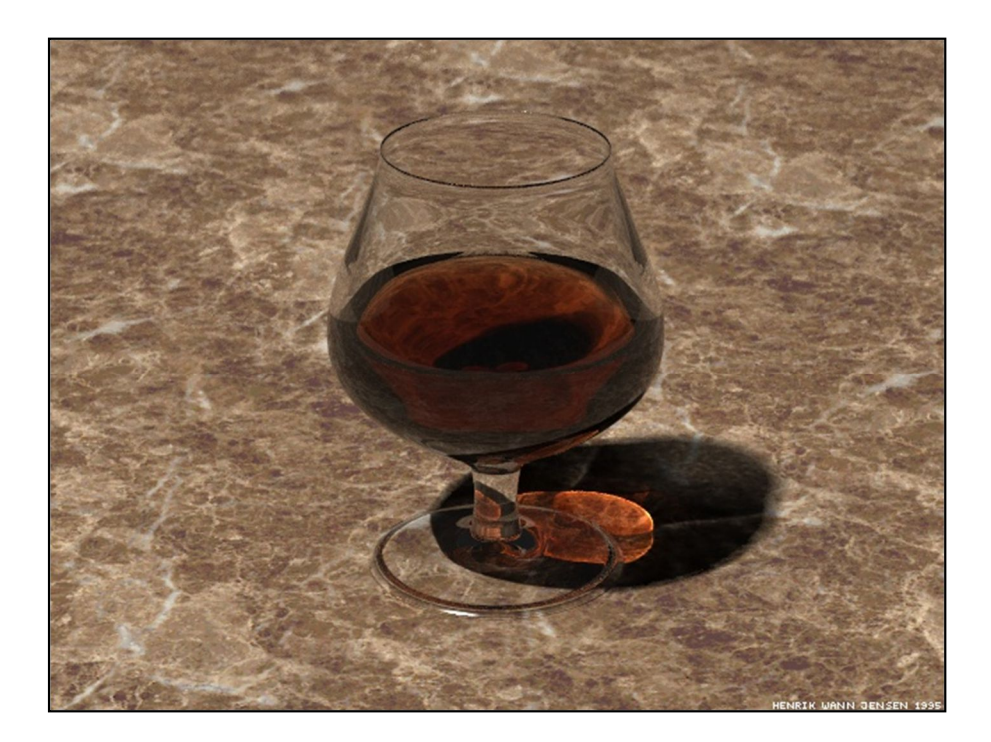

Image from http://graphics.ucsd.edu/~henrik/ Generated with photon mapping

# Path tracing

- $\triangleright$  Trace the rays from the camera (as in recursive ray tracing)
- **FI F** FRussian roulette] When a surface is hit, either (randomly):
	- shoot another ray in the random direction sampled using the BRDF [importance sampling];
	- or terminate
- For each hit sample sample light sources (direct illumination) and other directions (indirect illumination)
- ▶ 40-1000s rays must be traced for each pixel
- **The method converges to** the exact solution of the rendering equation
	- But very slowly
	- Monte Carlo approach to solving the rendering equation

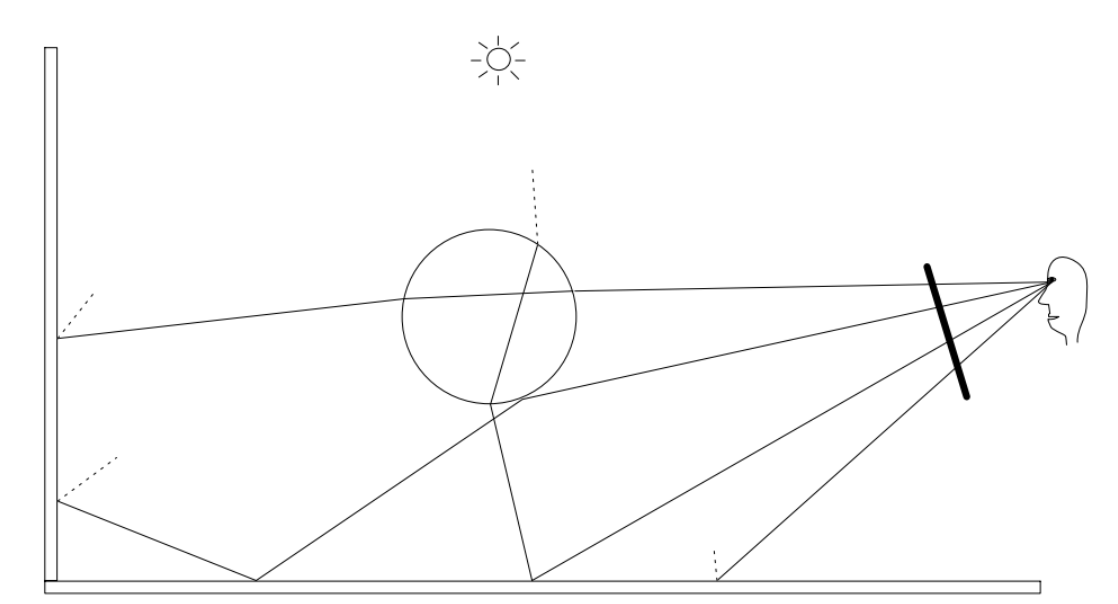

### Monte-Carlo methods

- $\triangleright$  Path tracing estimates rendering equation by shooting rays in random directions (sampling) and averaging the contributions
- ▶ This is equivalent to estimating integral using Monte-Carlo sampling

$$
\int_{a}^{b} f(x)dx \approx \frac{1}{N} \sum_{i=1}^{N} f(x_i)(b-a)
$$

where  $x_i$  are randomly drawn from Uniform(a,b)

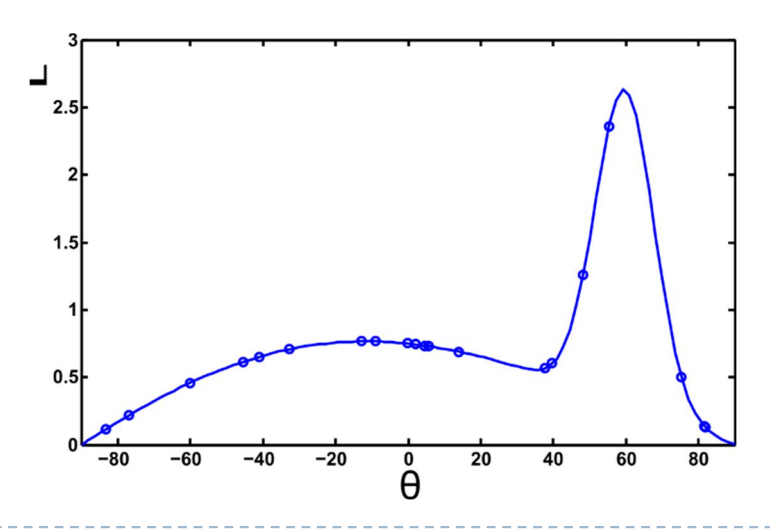

### Importance sampling

- ▶ Monte-Carlo sampling converges faster if ray directions with dominant contribution are sampled more often
- ▶ Dominant directions are unknown
	- But BRDF could be used as an estimate of importance
- ▶ When the sampling distribution is non-uniform, we need to use different estimator:

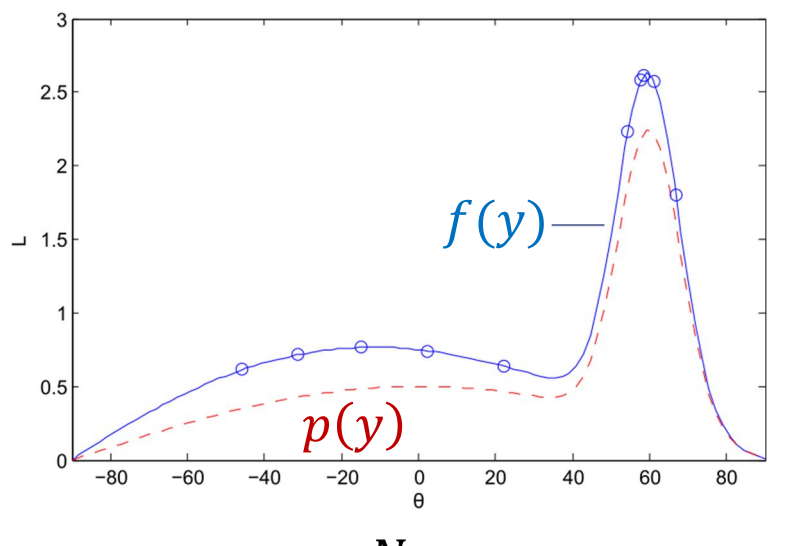

$$
\int f(x)dx = \int \frac{f(x)}{p(x)} p(x)dx = E\left[\frac{f(y)}{p(y)}\right] \approx \frac{1}{N} \sum_{i=1}^{N} \frac{f(y_i)}{p(y_i)}
$$

Where y is sampled from the distribution  $p(y)$  - shown as reddashed line in the plot

Importance sampling (intuition)

▶ Monte-carlo integration requires less samples when the integrated function varies less

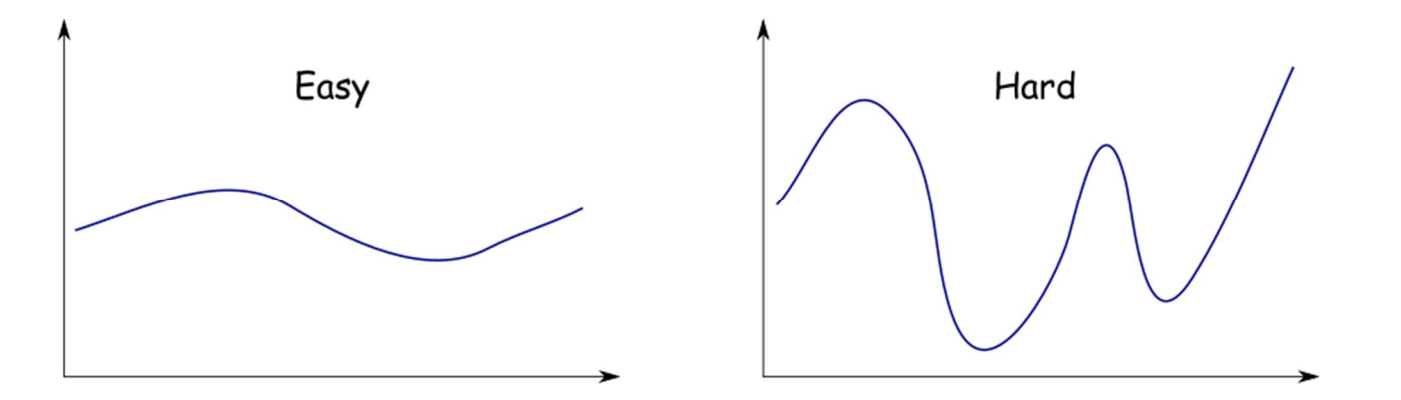

▶ One way to make the integrated function vary less: divide by an approximation of the integrated function

$$
\hat{f}(x) = \frac{f(x)}{p(x)}
$$
# Russian roulette

- Intuition: consecutive light bounces contribute less and less to the final color
	- But we cannot stop after N bounces as it will introduce bias (underestimation)
- If Instead: (after the first one or two bounces) terminate the current path with the probability  $q$ 
	- Then, the estimator becomes

$$
F' = \begin{cases} \frac{F}{1-q} & \text{if } \tau > q \\ 0 & \text{otherwise} \end{cases}, \quad \tau \sim Uniform(0,1), \quad F \text{ - next bounce radiance}
$$

- **Longer paths (with more vertices) become unlikely**
- ▶ Works the best if we know the contribution of F is likely to be small
- If  $q$  is too large, we may end up with high variance and *fireflies*

# Denoising for Monte-Carlo rendering

- Instead of tracing 1000s of rays, we can trace 4-8 rays per pixel and employ a denoiser
	- **Modern denoisers are (convolutional) neural networks that take as input** sample radiance, geometric and material features (G-buffer) and warped samples from the previous frame(s)

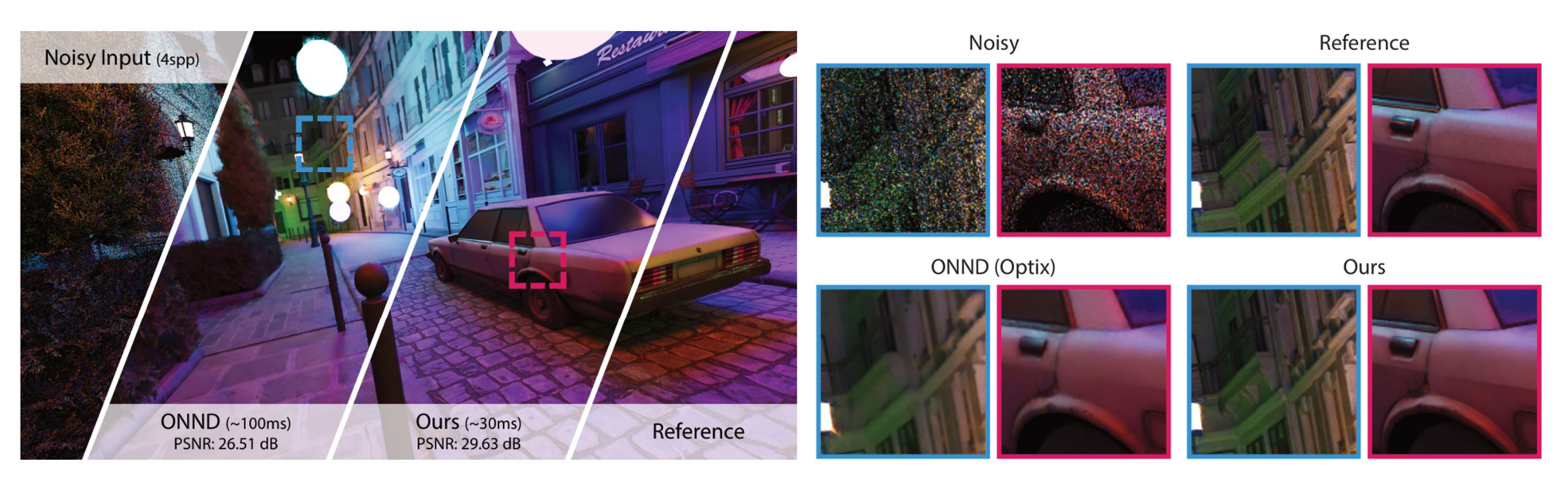

From: Balint et al. 2023 http://dx.doi.org/10.1145/3588432.3591562

# Photon mapping

*Photon mapping* is the process of emitting photons into a scene and tracing their paths probabilistically to build a *photon map*, a data structure which describes the illumination of the scene independently of its geometry.

This data is then combined with ray tracing to compute the global illumination of the scene.

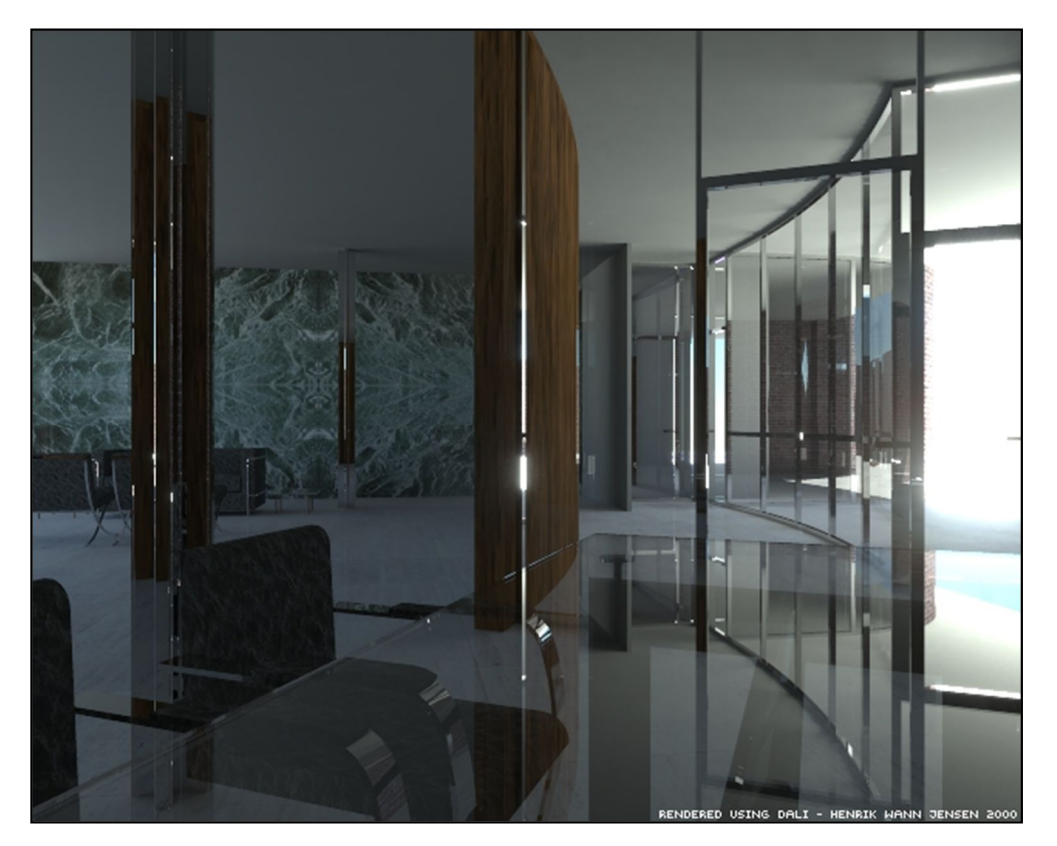

Image by Henrik Jensen (2000)

Photon mapping—algorithm (1/2)

Photon mapping is a two-pass algorithm:

- 1. Photon scattering
	- A. Photons are fired from each light source, scattered in randomly-chosen directions.

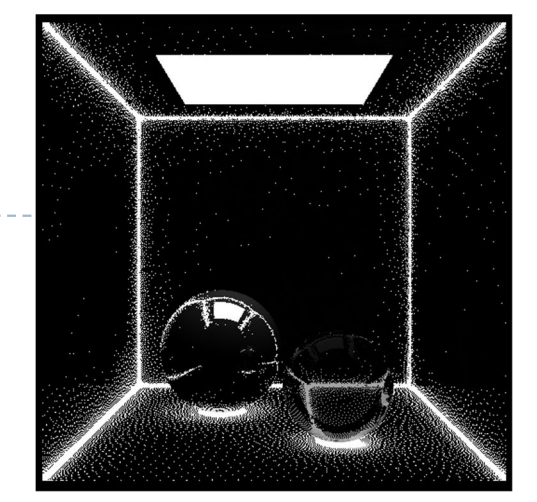

Image by Zack Waters

The number of photons per light is a function of its surface area and brightness.

- B. Photons fire through the scene (re-use that raytracer). Where they strike a surface they are either absorbed, reflected or refracted.
- C. Wherever energy is absorbed, cache the location, direction and energy of the photon in the *photon map*. The photon map data structure must support fast insertion and fast nearest-neighbor lookup; a *kd-tr*ee<sup>1</sup> is often used.

Photon mapping—algorithm (2/2)

Photon mapping is a two-pass algorithm:

- 2. Rendering
	- A. Ray trace the scene from the point of view of the camera.

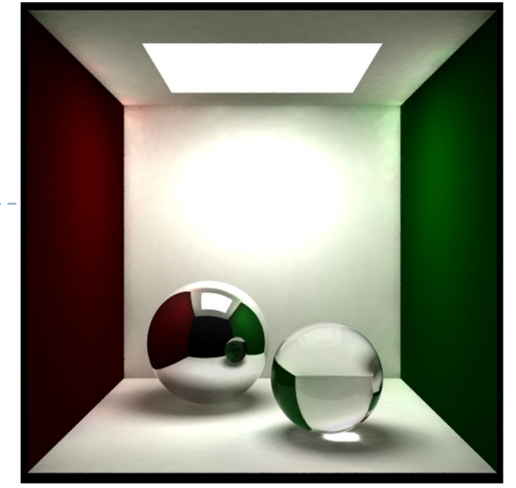

Image by Zack Waters

- B. For each first contact point *P* use the ray tracer for specular but compute diffuse from the photon map.
- C. Compute radiant illumination by summing the contribution along the eye ray of all photons within a sphere of radius *r* of *P*.
- D. Caustics can be calculated directly here from the photon map. For accuracy, the caustic map is usually distinct from the radiance map.

# Photon mapping is probabilistic

This method is a great example of *Monte Carlo integration*, in which a difficult integral (the lighting equation) is simulated by randomly sampling values from within the integral's domain until enough samples average out to about the right answer.

• This means that you're going to be firing *millions* of photons. Your data structure is going to have to be very space-efficient.

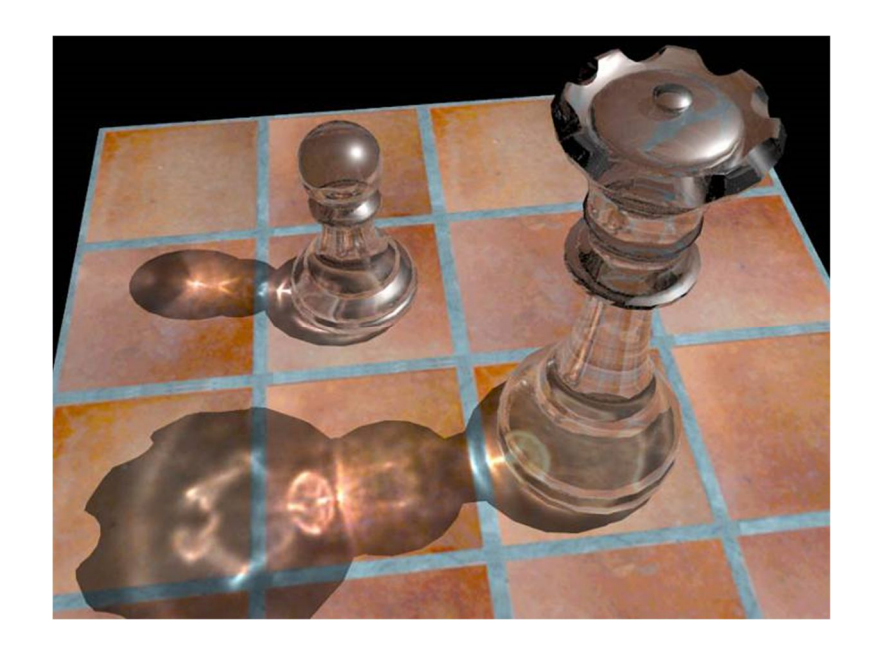

# Photon mapping is probabilistic

- Initial photon direction is random. Constrained by light shape, but random.
- What exactly happens each time a photon hits a solid also has a random component:
	- Based on the diffuse reflectance, specular reflectance and transparency of the surface, compute probabilities  $p_{d\!\cdot\! p_{s}}$  and  $p_{t}$  where (*pd+ps+p<sup>t</sup>* )≤1. This gives a probability map:

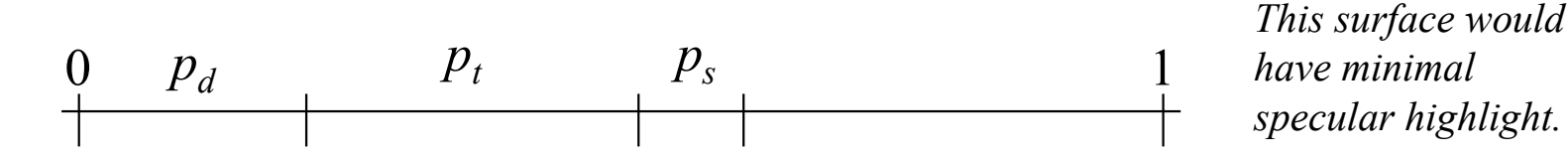

• Choose a random value *p* є [0,1]. Where *p* falls in the probability map of the surface determines whether the photon is reflected, refracted or absorbed.

# Photon mapping gallery

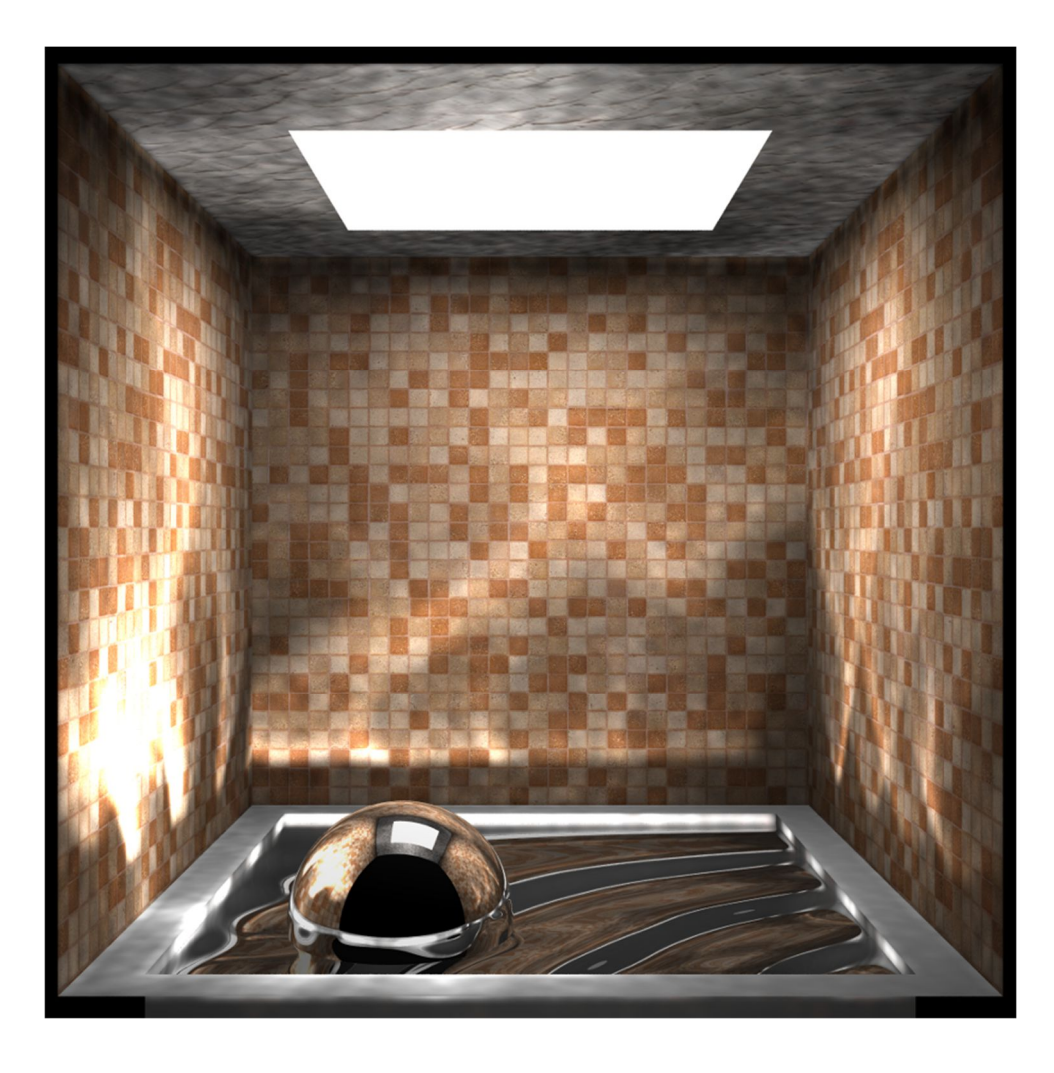

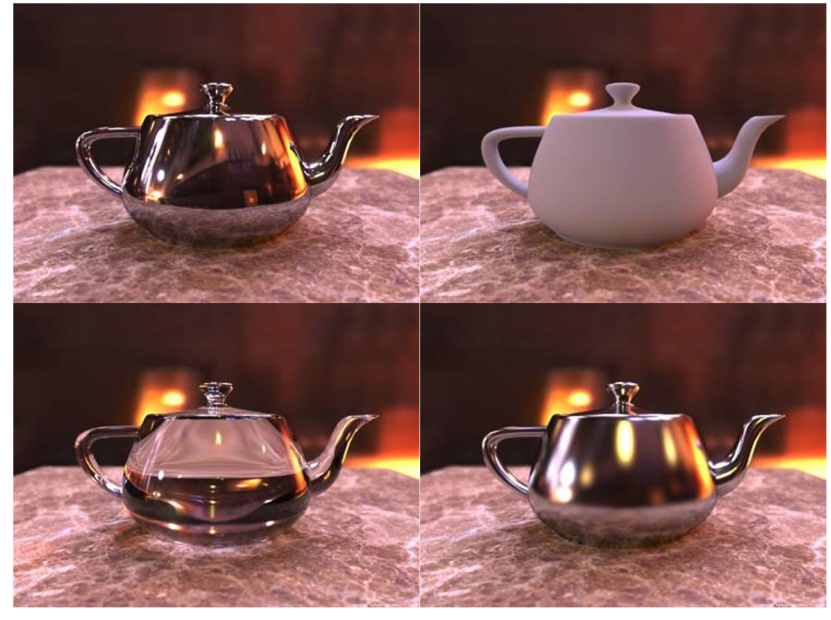

http://graphics.ucsd.edu/~henrik/images/global.html

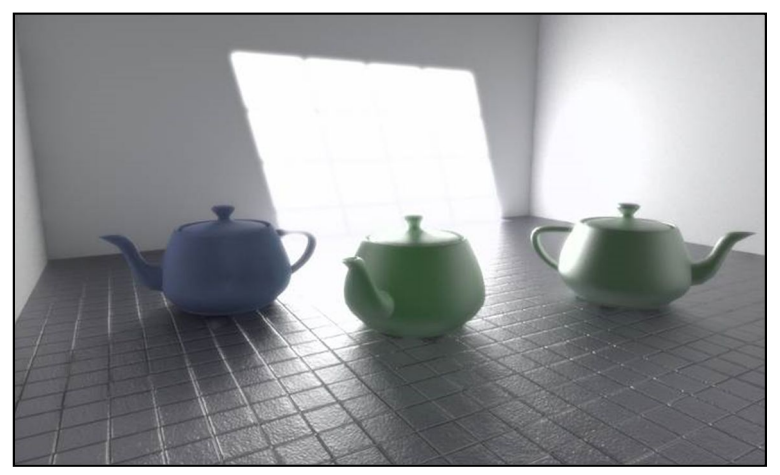

21 http://web.cs.wpi.edu/~emmanuel/courses/cs563/writ http://www.pbrt.org/gallery.php e\_ups/zackw/photon\_mapping/PhotonMapping.html

# Real-time global illumination: irradiance probes (diffuse GI only)

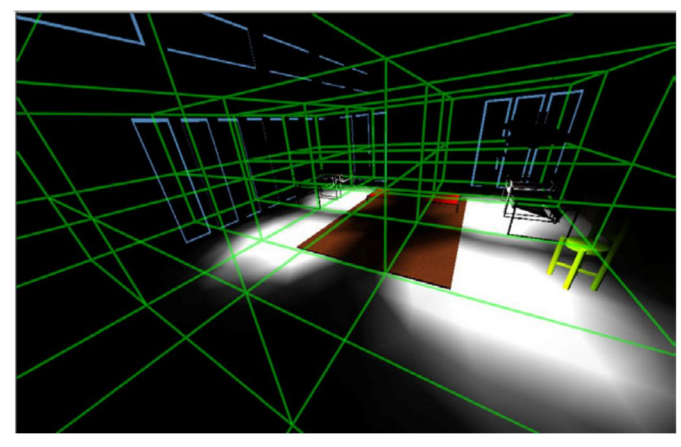

Step 1: Create a voxel grid

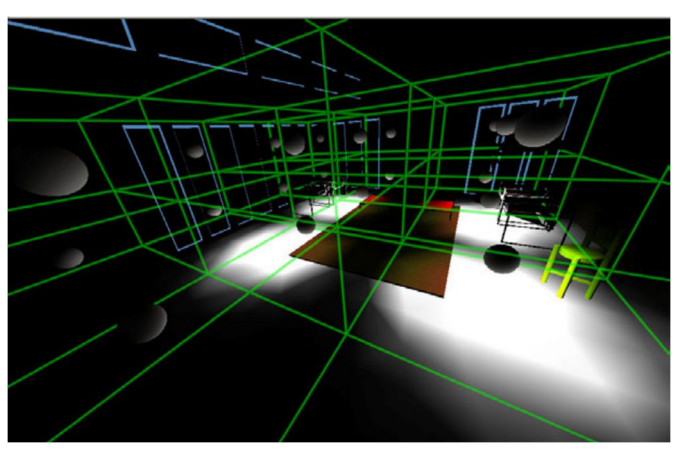

Step 3: Integrate incoming light over a hemisphere (compute irradiance probes)

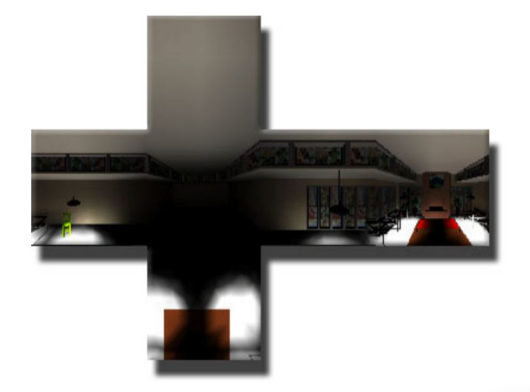

Step 2: For each voxel centre, render a cube map (or sample with a ray-tracer). For the first bounce, render direct illumination only.

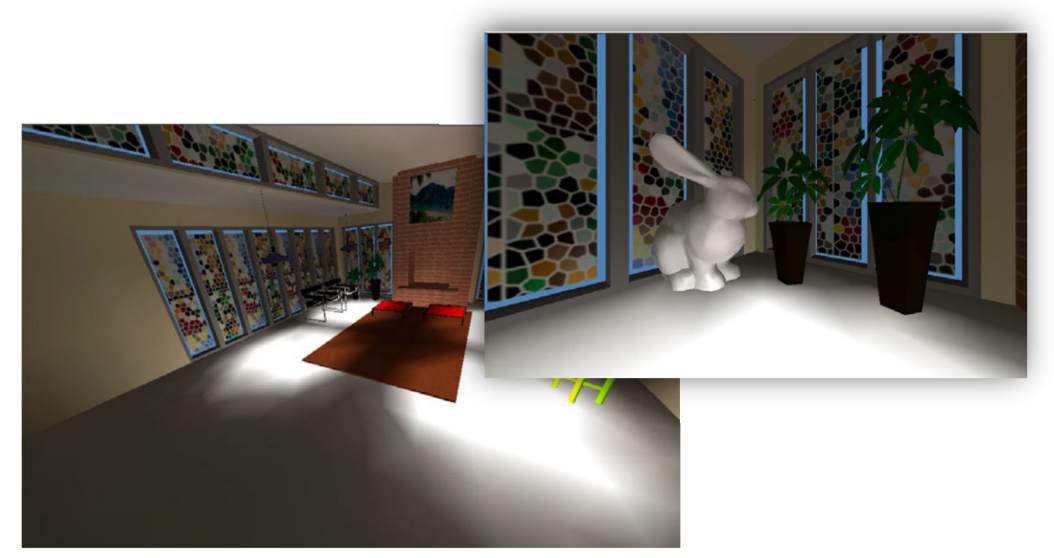

Step 4: Render the scene using interpolated values from the irradiance probes to look up indirect illumination

Repeat Steps 2 and 3 (potentially over consecutive frames) to simulate more bounces of light

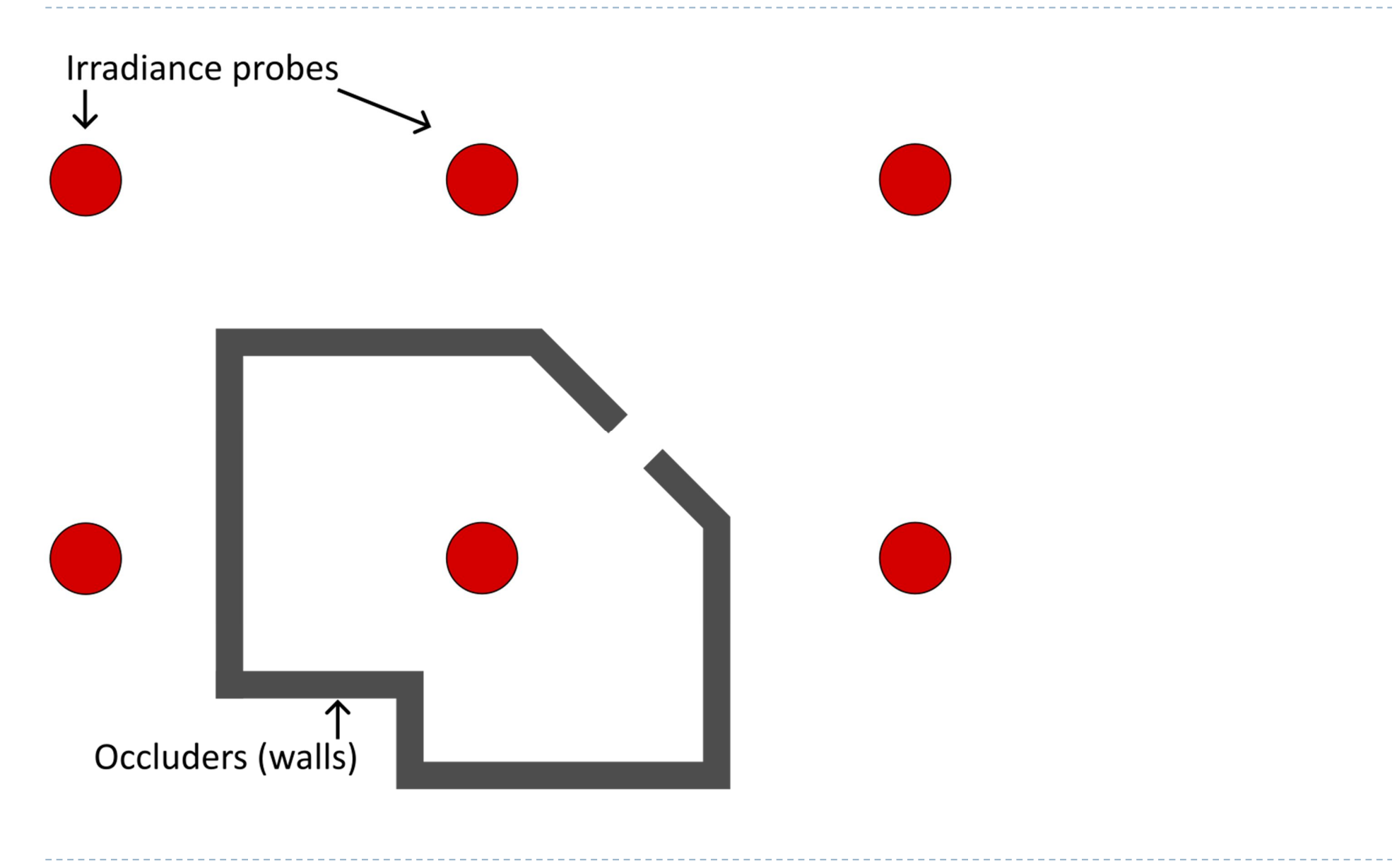

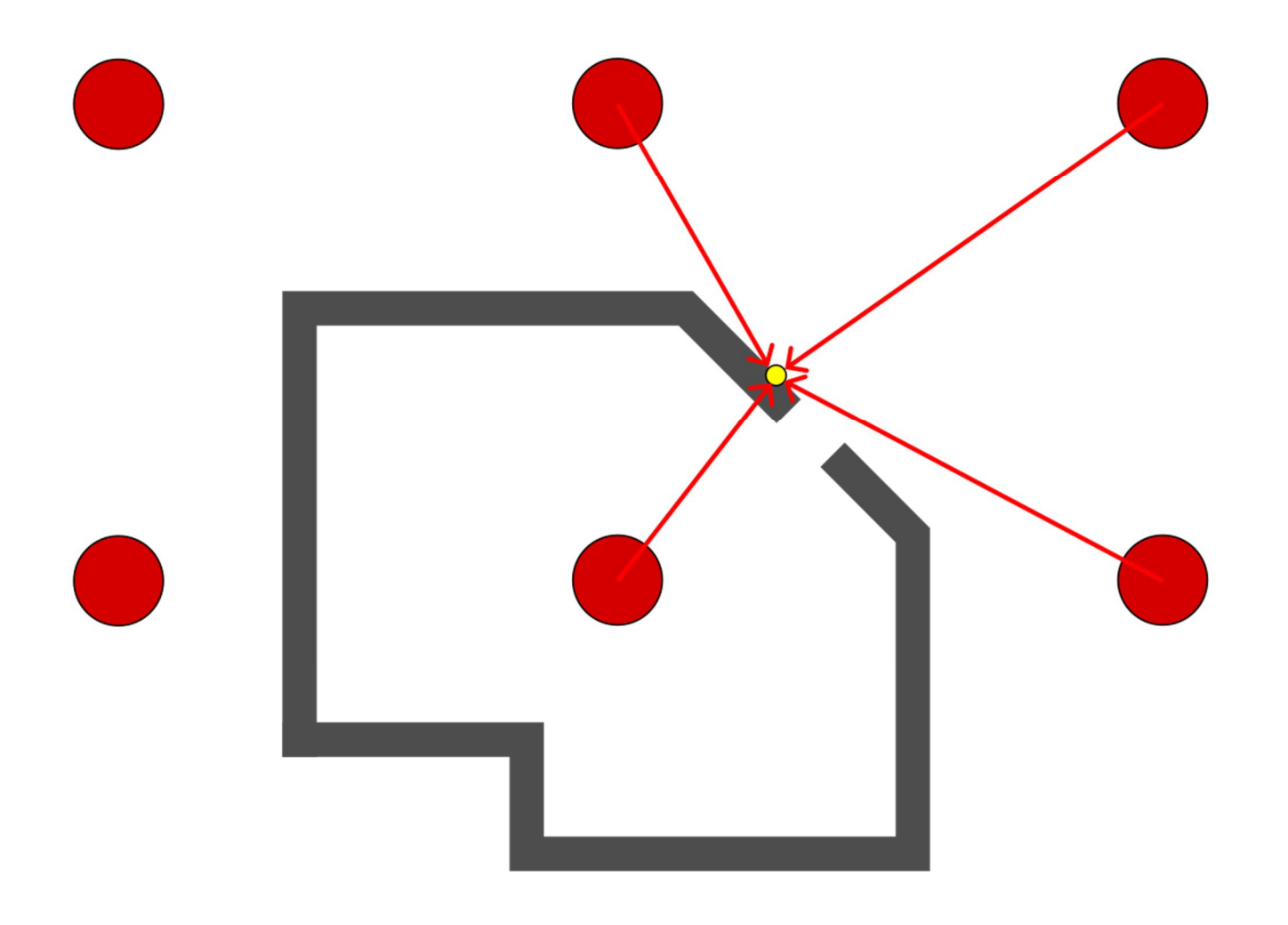

Main issue: how to discount the effect of the occluded probes

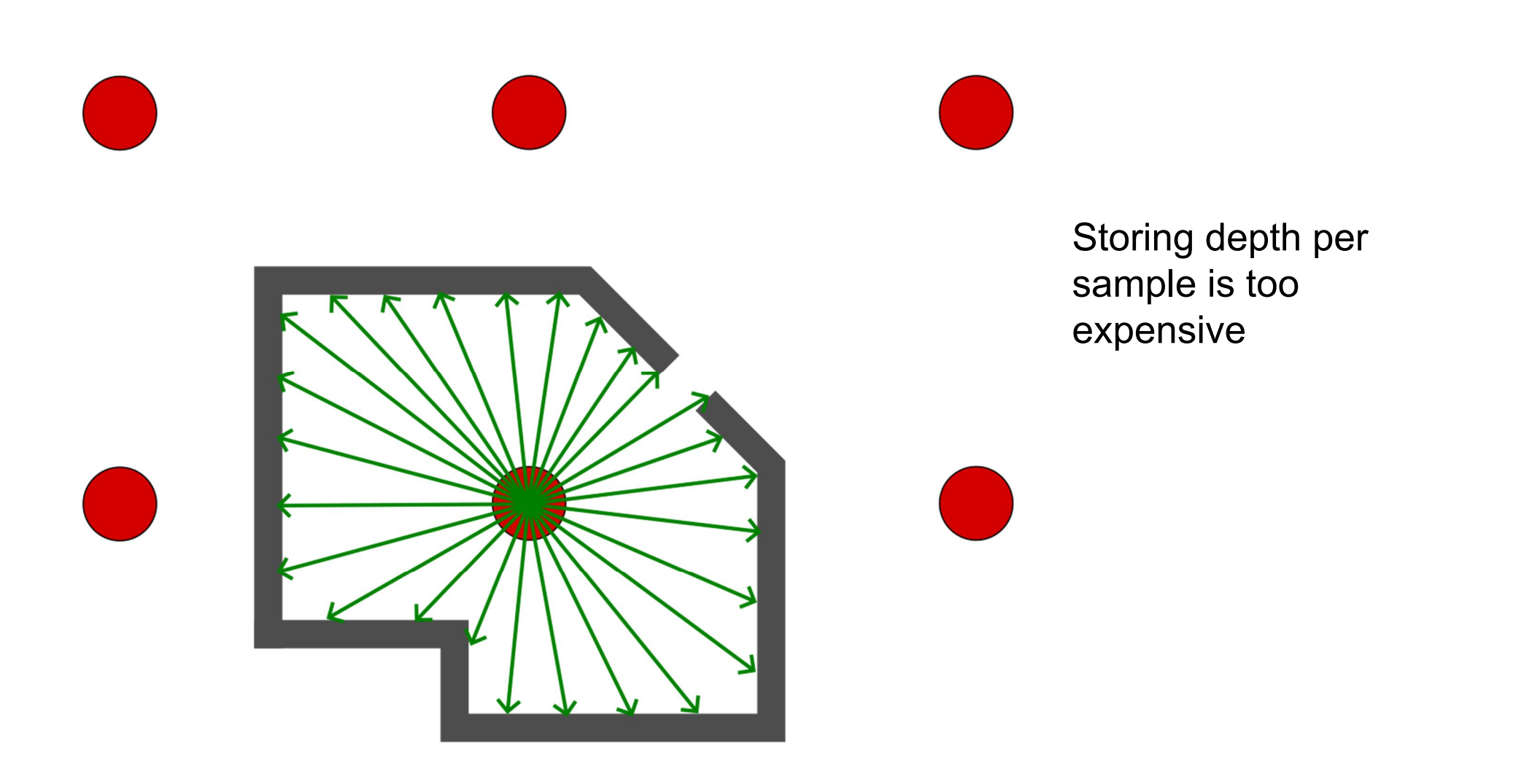

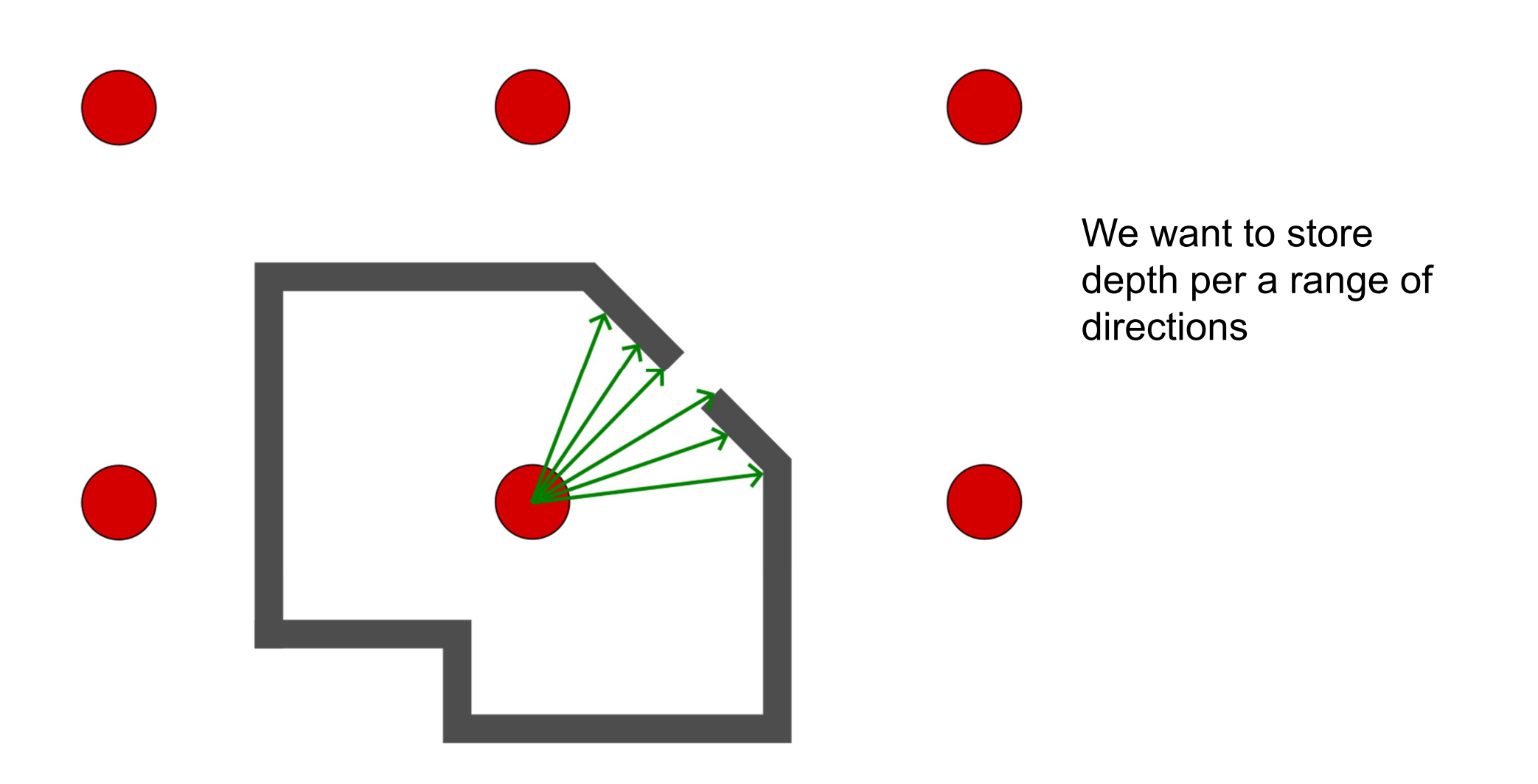

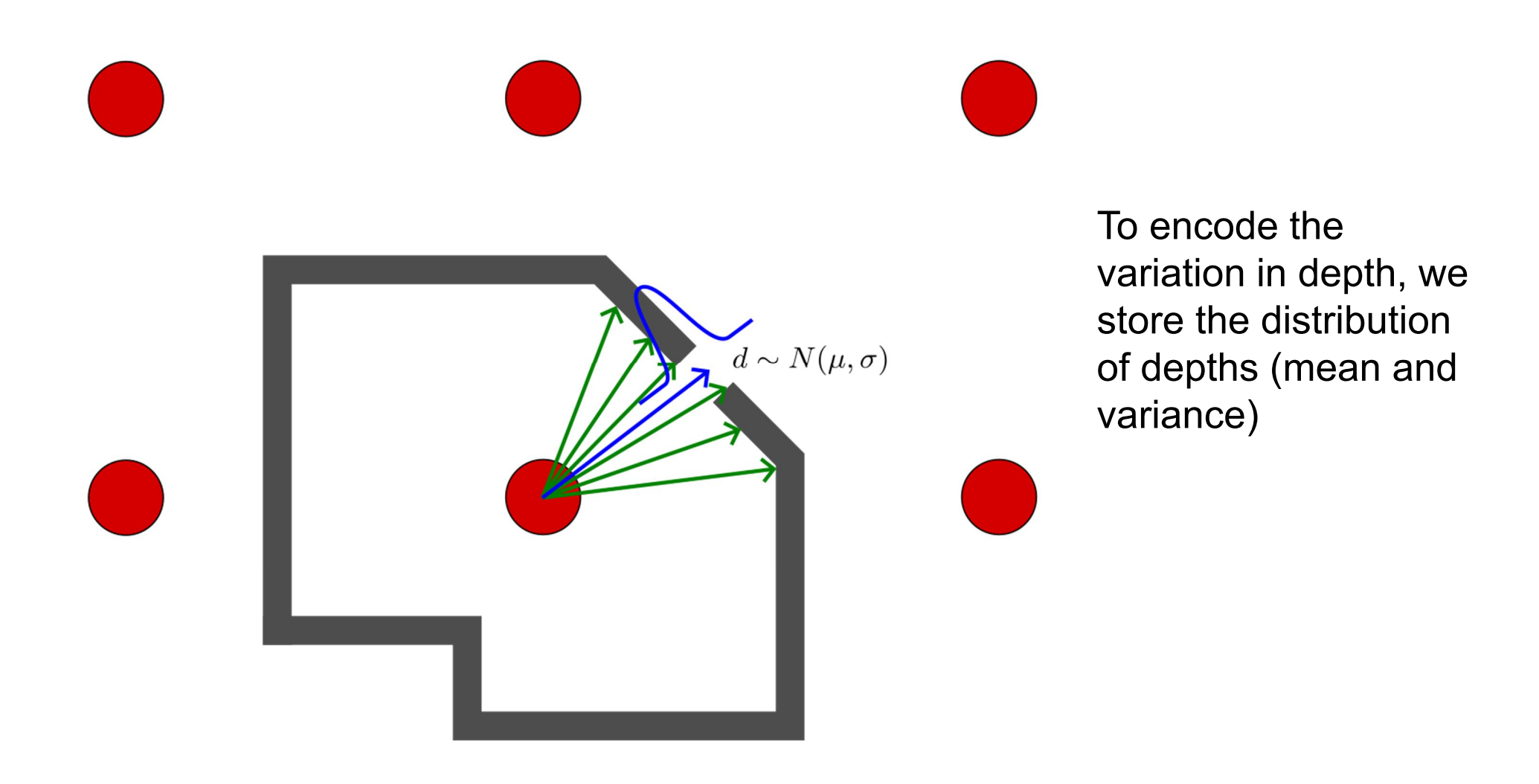

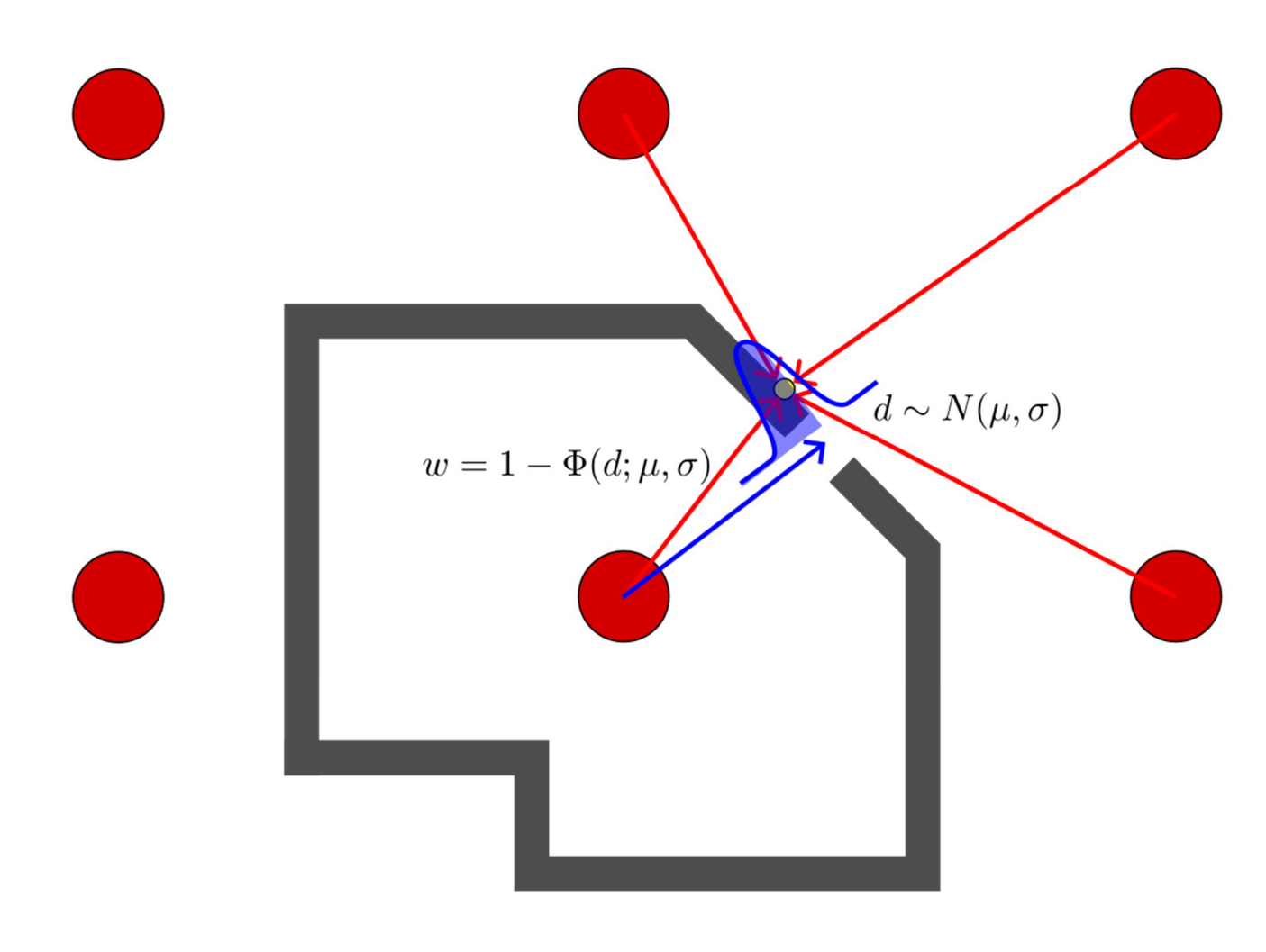

When interpolating irradiance from the probes, use the cumulative distribution to determine weight due to shadowing

# Ambient occlusion

- ▶ Approximates global illumination
- ▶ Estimate how much occluded is each surface
	- And reduce the ambient light it receives accordingly
- ▶ Much faster than a full global illumination solution, yet appears very plausible
	- ▶ Commonly used in animation, where plausible solution is more important than physical accuracy

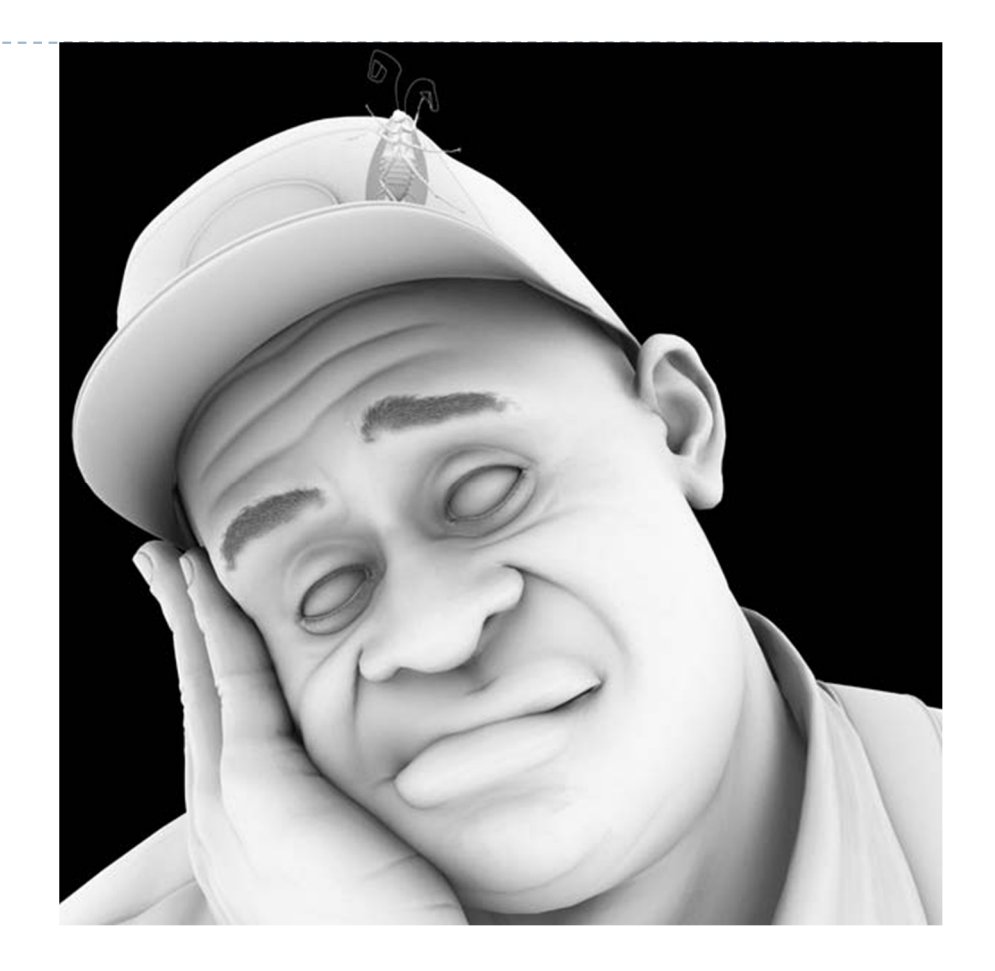

Image generated with ambient component only (no light) and modulated by ambient occlusion factor.

## Ambient occlusion in action

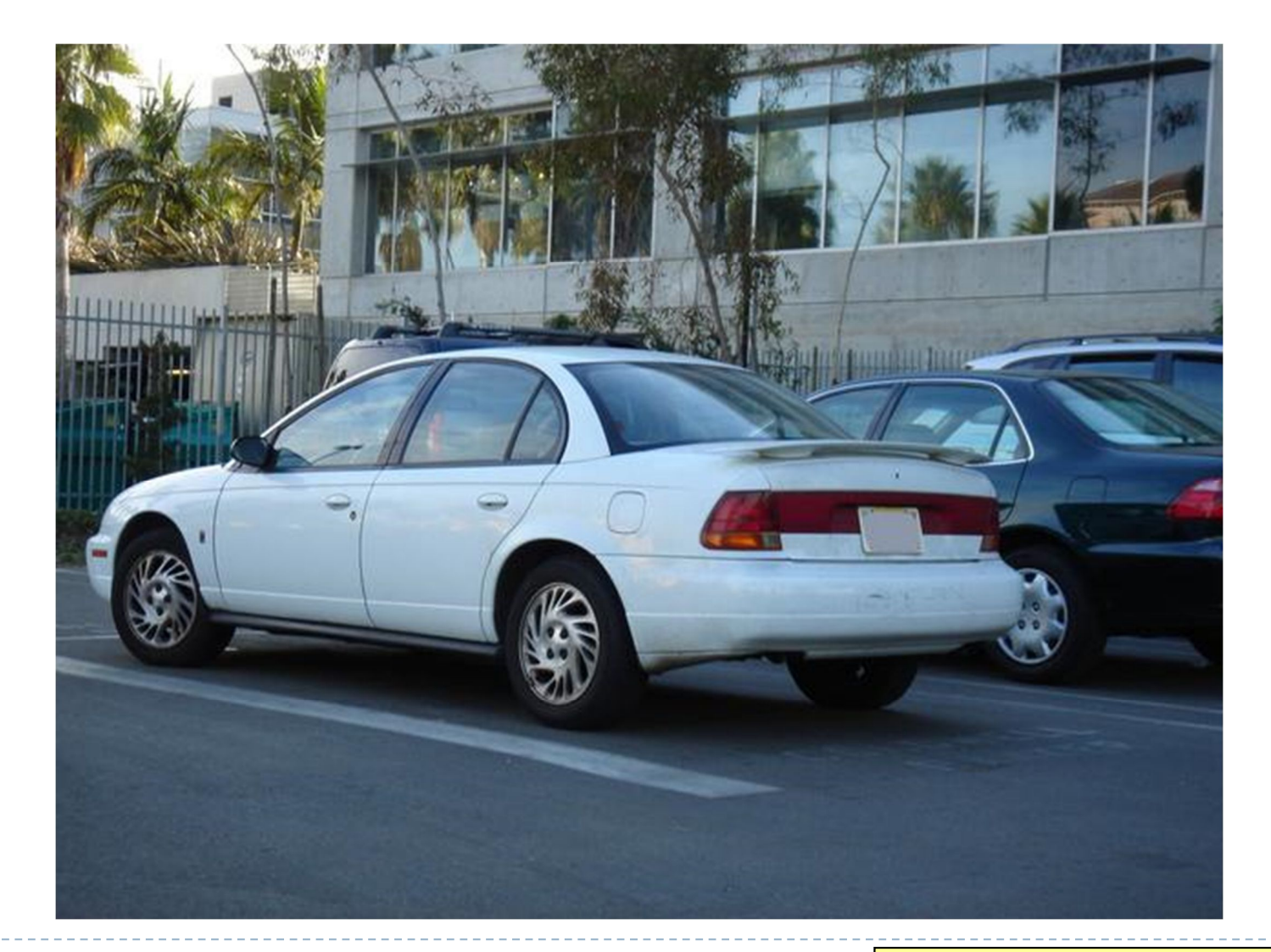

30 Car photos from John Hable's presentation at GDC 2010, "Uncharted 2: HDR Lighting" (filmicgames.com/archives/6)

## Ambient occlusion in action

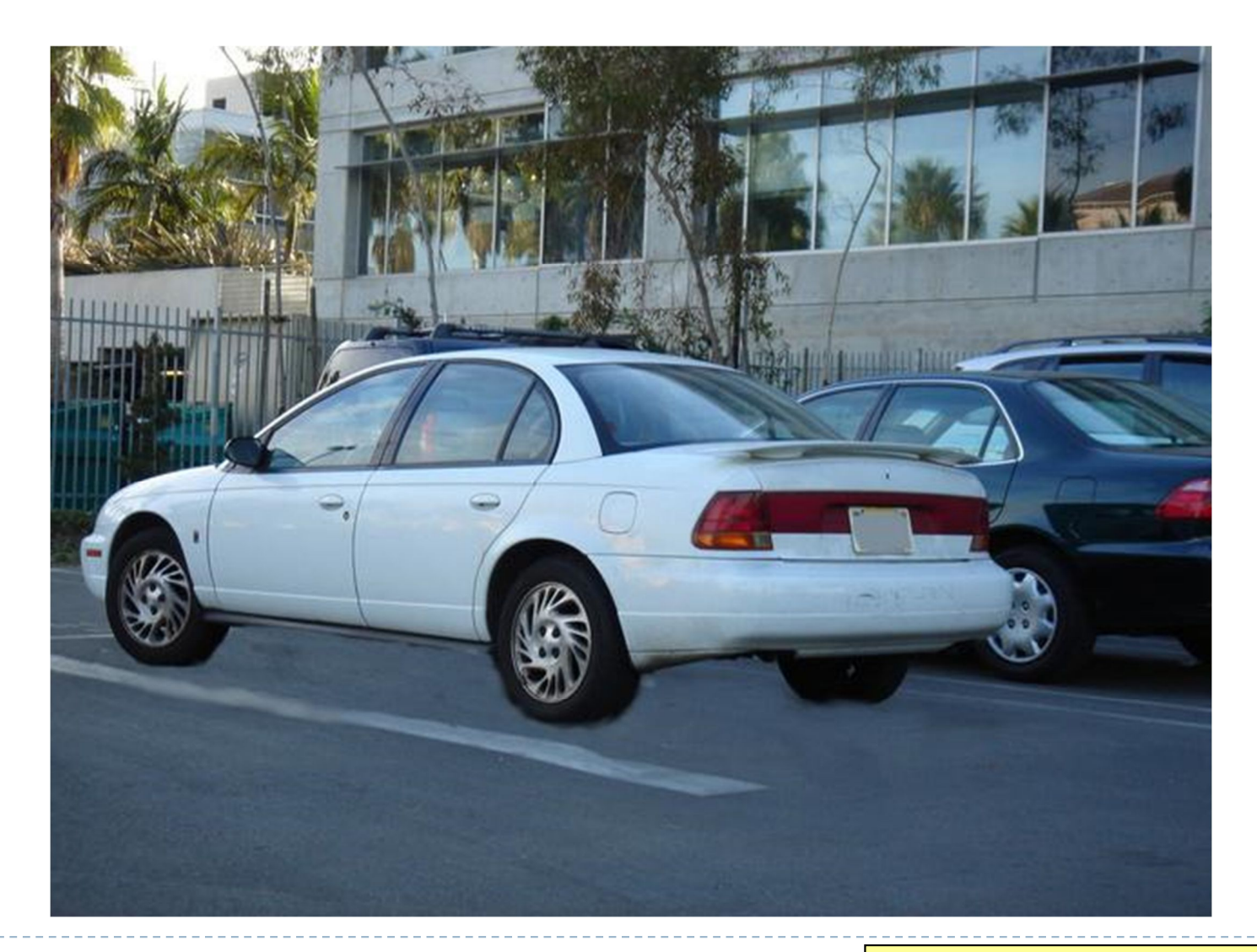

31 Car photos from John Hable's presentation at GDC 2010, "Uncharted 2: HDR Lighting" (filmicgames.com/archives/6)

# Ambient occlusion

- ▶ For a point on a surface, shoot rays in random directions
- ▶ Count how many of these rays hit objects
- **The more rays hit other** objects, the more occluded Sees everywhere (white) is that point
	- **The darker is the** ambient component

$$
\boxed{A_{\bar{p}} = \frac{1}{\pi} \int_{\Omega} V_{\bar{p},\hat{\omega}}(\hat{n} \cdot \hat{\omega}) d\omega}
$$

*A<sup>p</sup>* occlusion at point *p n* normal at point *p V*<sub>*p, ω*</sub> visibility from  $p$  in direction  $\omega$ integrate over a hemisphere

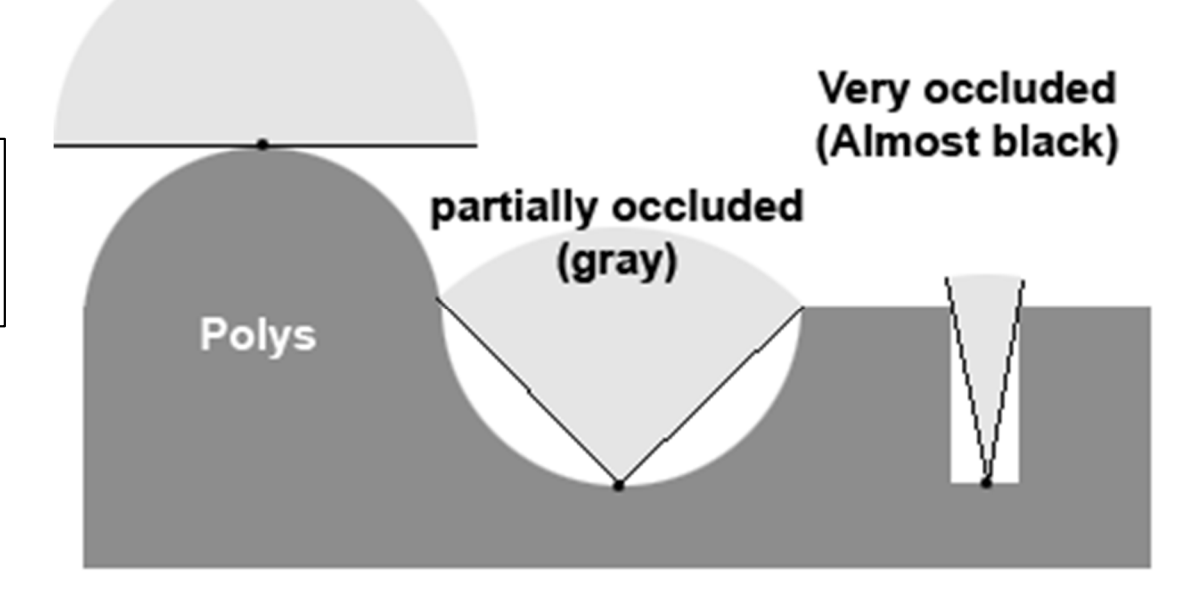

# Ambient occlusion - Theory

- This approach is very flexible
- Also very expensive!
- To speed up computation, randomly sample rays cast out from each polygon or vertex (this is a *Monte-Carlo* method)
- Alternatively, render the scene from the point of view of each vertex and count the background pixels in the render
- Best used to pre-compute per-object "*occlusion maps*", texture maps of shadow to overlay onto each object
- But pre-computed maps fare poorly on animated models...

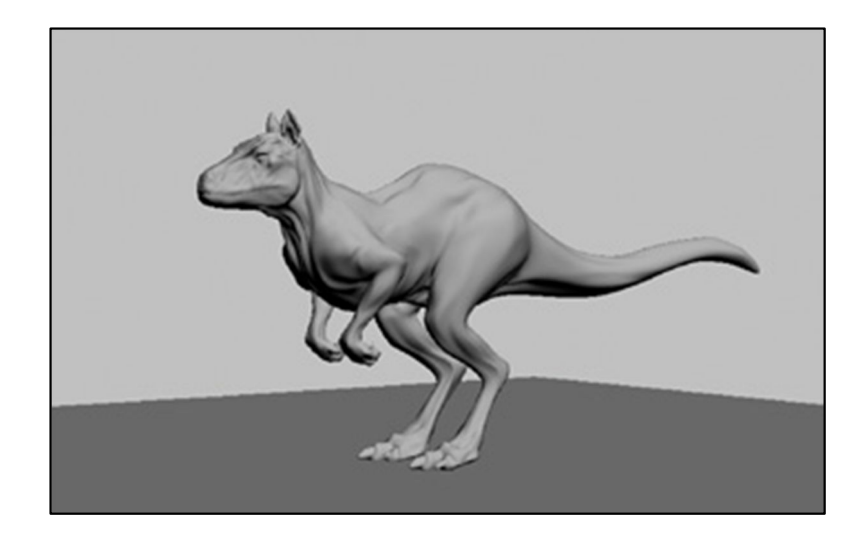

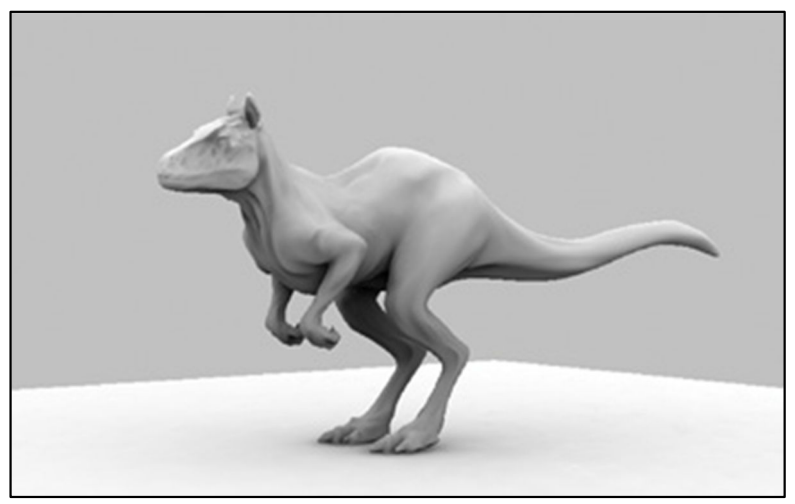

# Screen Space Ambient Occlusion - SSAO

"True ambient occlusion is hard, let's go hacking."

- Approximate ambient occlusion by comparing z-buffer values in screen space!
- Open plane = unoccluded
- $\triangleright$  Closed 'valley' in depth buffer = shadowed by nearby geometry
- Multi-pass algorithm
- ▶ Runs entirely on the GPU

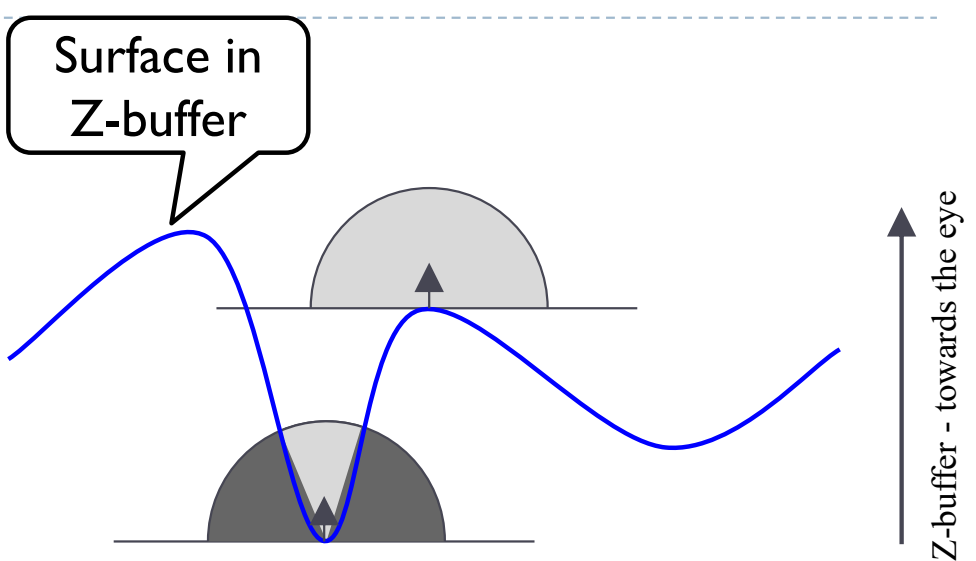

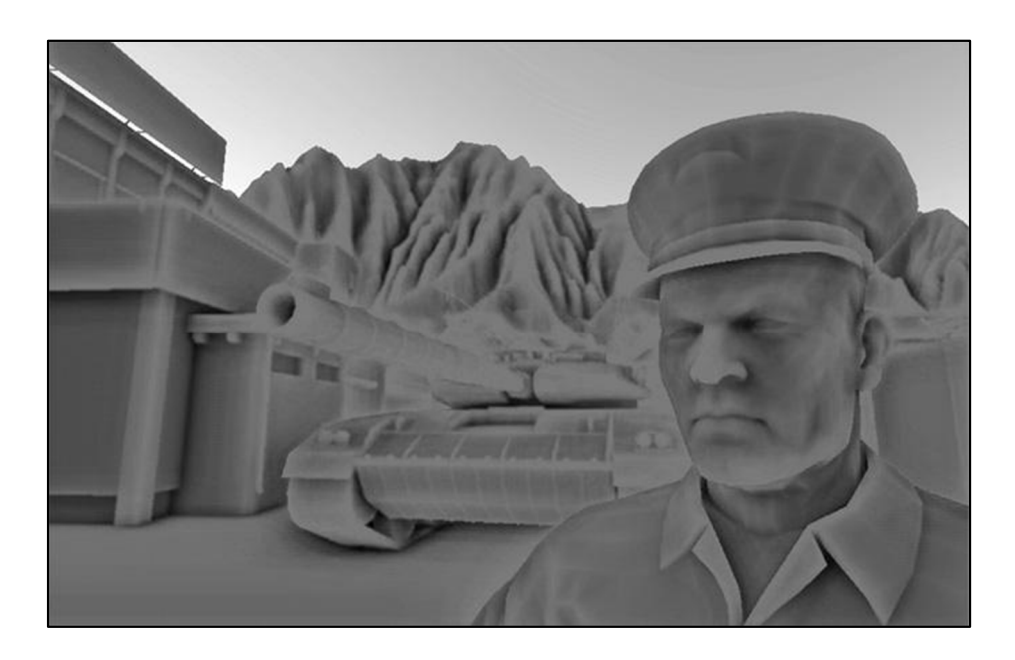

34 Image: CryEngine 2. M. Mittring, "Finding Next Gen – CryEngine 2.0, Chapter 8", SIGGRAPH 2007 Course 28

## References

Shirley and Marschner, "Fundamentals of Computer Graphics", Chapter 24 (2009)

Matt Pharr, Wenzel Jakob, Greg Humphreys, "Physically Based Rendering From Theory to Implementation" (2017)

Dynamic Diffuse Global Illumination

Majercic et al. "Dynamic Diffuse Global Illumination with Ray-Traced Irradiance Fields"

Ambient occlusion and SSAO

- **The "GPU Gems 2", nVidia, 2005. Vertices mapped to illumination.** http://http.developer.nvidia.com/GPUGems2/gpugems2\_chapter14.html
- ▶ MITTRING, M. 2007. Finding Next Gen CryEngine 2.0, Chapter 8, SIGGRAPH 2007 Course 28 Advanced Real-Time Rendering in 3D Graphics and Games, Siggraph 2007, San Diego, CA, August 2007. http://developer.amd.com/wordpress/media/2012/10/Chapter8-Mittring-Finding\_NextGen\_CryEngine2.pdf
- John Hable's presentation at GDC 2010, "Uncharted 2: HDR Lighting" (filmicgames.com/archives/6)

#### Photon mapping

- ▶ Henrik Jensen, "Global Illumination using Photon Maps": http://graphics.ucsd.edu/~henrik/
- Henrik Jensen, "Realistic Image Synthesis Using Photon Mapping"
- **EXACCE YES** Zack Waters, "Photon Mapping": http://web.cs.wpi.edu/~emmanuel/courses/cs563/write\_ups/zackw/photon\_mapping/PhotonMapping.html

Some slides are the curtesy of Alex Benton

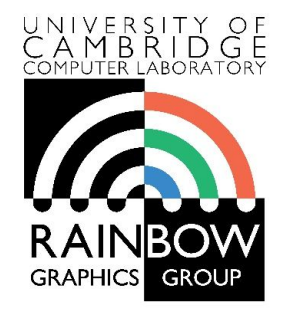

#### **Advanced Graphics & Image Processing**

#### **Image-based rendering**

Rafał Mantiuk *Computer Laboratory, University of Cambridge*

## What is image-based rendering (IBR)?

**IBR**  $≈$  **use images for 3D rendering** 

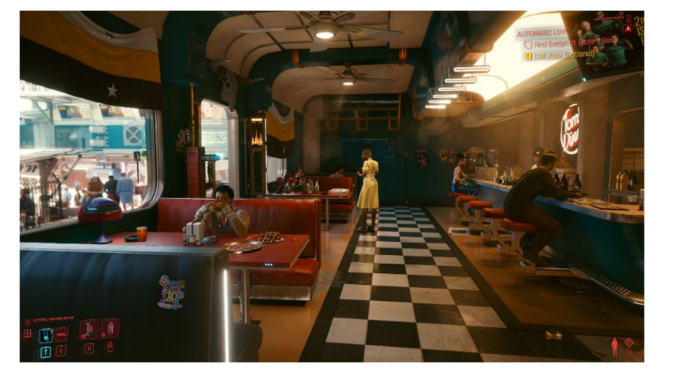

3D mesh + textures + shading

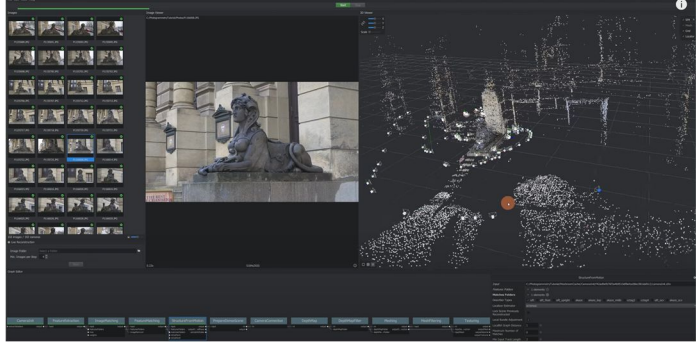

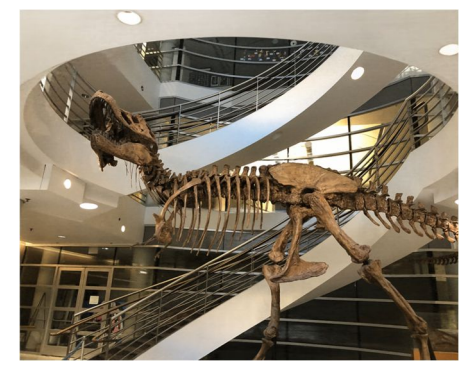

Photogrammetry **Neural Radiance Fields** 

#### ▶ Our focus: methods that let us capture content with cameras

## Motivation: why do we need image-based rendering?

#### ▶ For inexpensive creation of high-quality 3D content

- **Minimize manual steps**
- ▶ Use cameras, which are good and abundant

### ▶ Why do we need 3D content?

- ▶ AR/VR (+ novel display tech)
- User-created content
- 3D-printing
- E-commerce

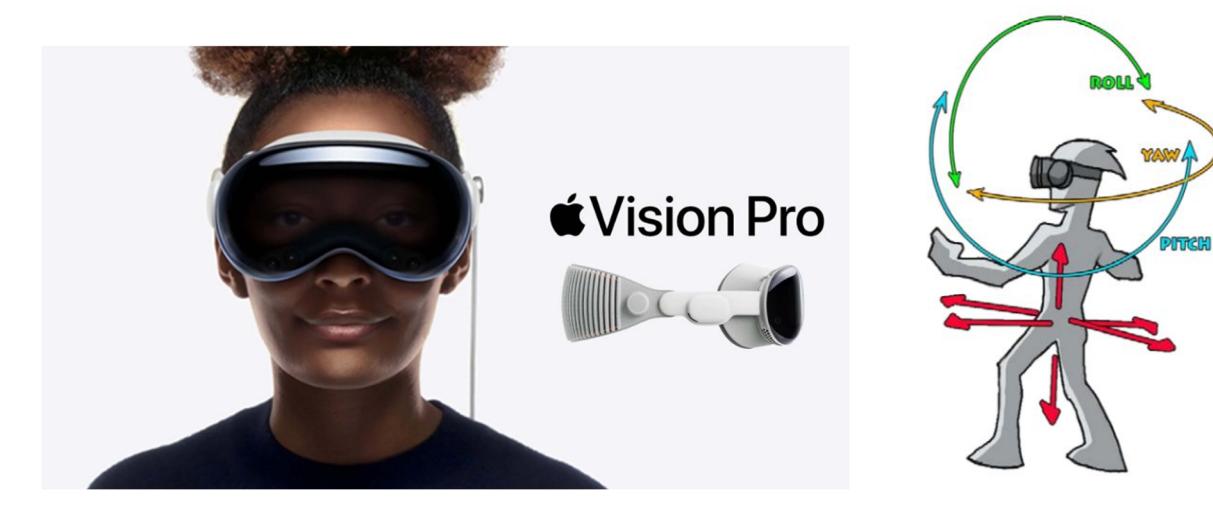

## 3D computer graphics

- ▶ We need:
	- Geometry + materials + textures
	- **Lights**
- $\blacktriangleright$  Full control of illumination, realistic material appearance
- **Graphics assets are expensive to create**
- Rendering can be expensive
	- **Shading tends to takes most of the** computation

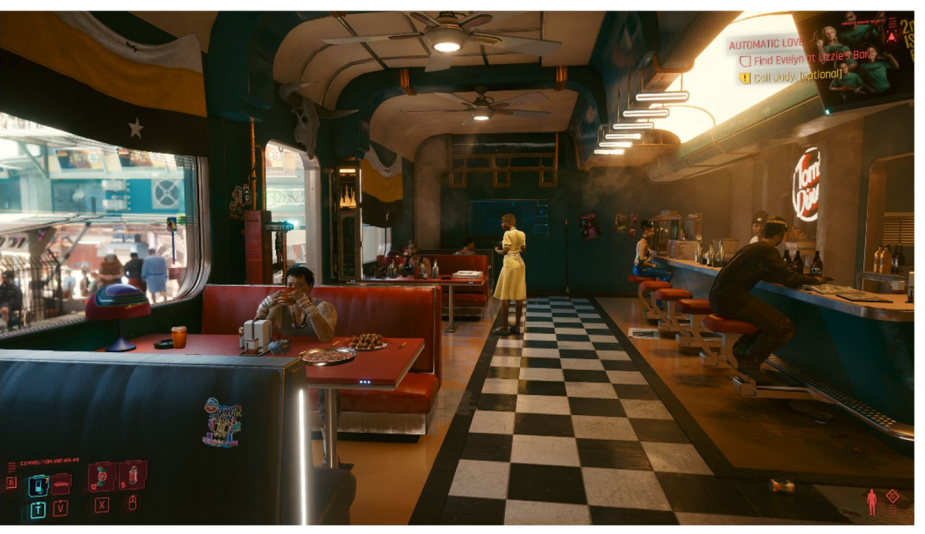

Cyberpunk 2077 (C) 2020 by CD Projekt RED

## Baked / precomputed illumination

- ▶ We need:
	- ▶ Geometry + textures + (light maps)
- ▶ No need to scan and model materials
- $\blacktriangleright$  Much faster rendering simplified shading

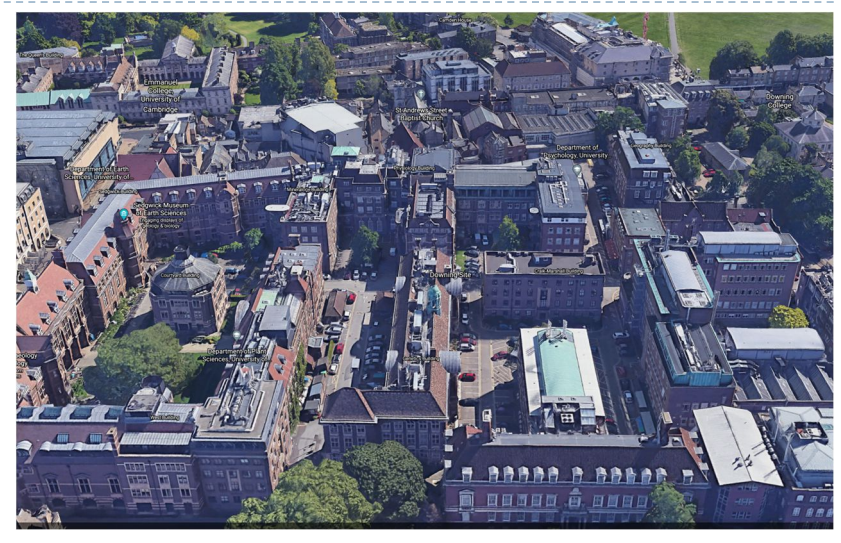

Google Earth

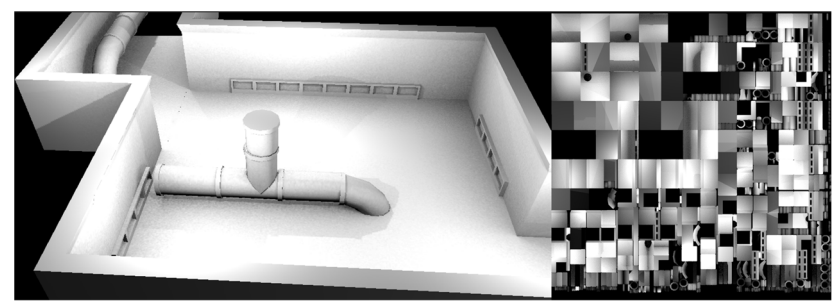

Precomputed light maps (from Wikipedia)

## Billboards / Sprites

▶ We need:

- Simplified geometry + textures (with alpha)
- **Lights**
- Much faster to render than objects with 1000s of triangles
- ▶ Used for distant objects
	- or a small rendering budget
- ▶ Can be pre-computed from complex geometry

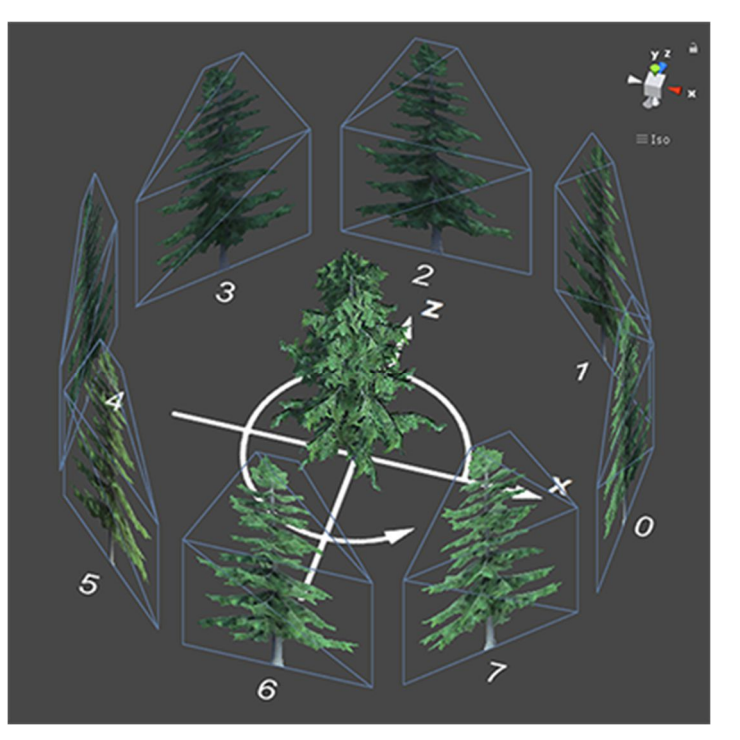

A tree rendered from a set of billboards From:

https://docs.unity3d.com/ScriptReference/Bil lboardAsset.html

## Light fields

#### ▶ We need:

- Images of the scene
	- ▶ Or a microlens image
- Does not need any geometry
	- ▶ But requires a large number of images for good quality
- ▶ Photographs are rep-projected on a (focal) plane
- ▶ No relighting

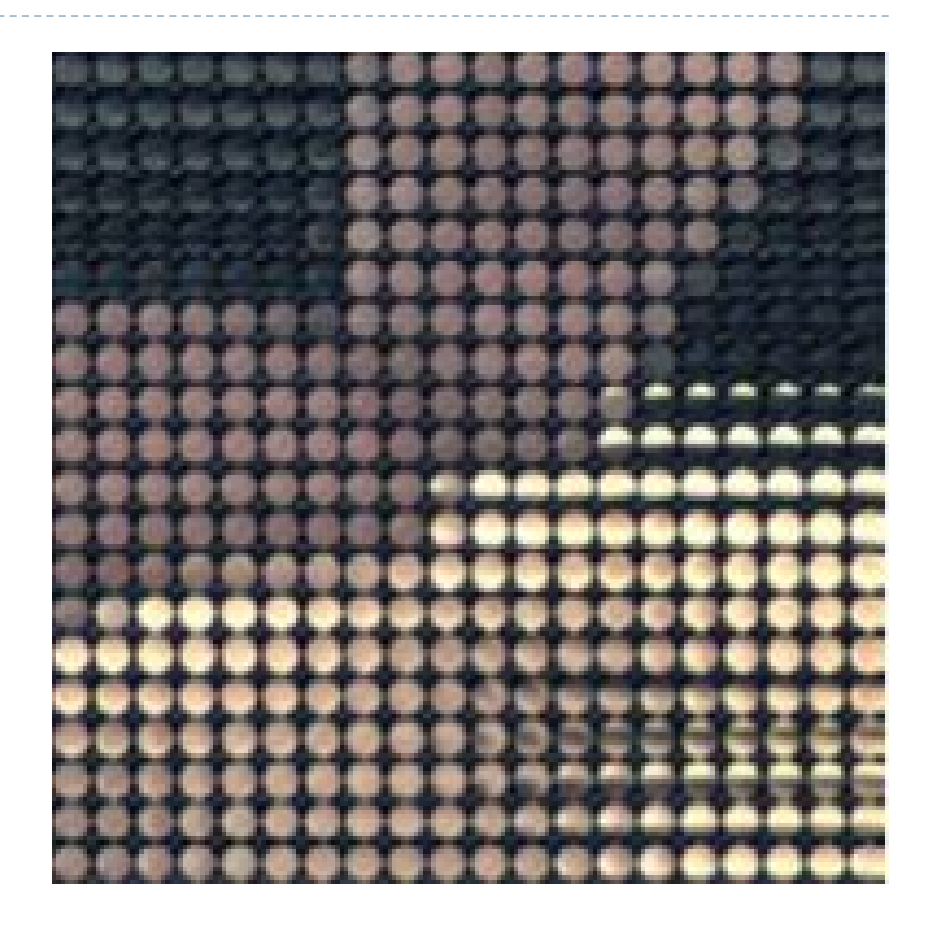

## Light fields + depth

#### ▶ We need:

- Depth map
- Images of the object/scene
- ▶ We can use camera-captured images
- ▶ View-dependent shading
- Depth-map can be computed using multiview stereo techniques
- ▶ No relighting

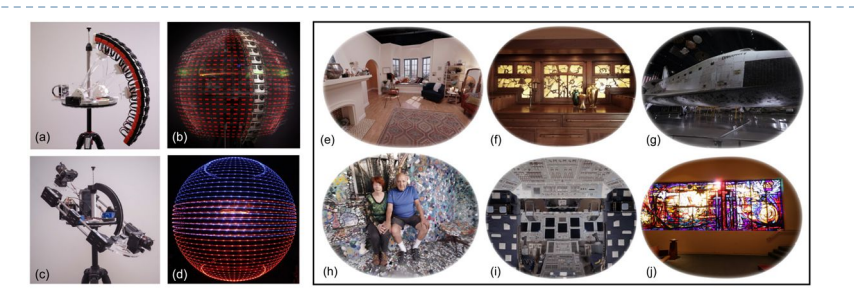

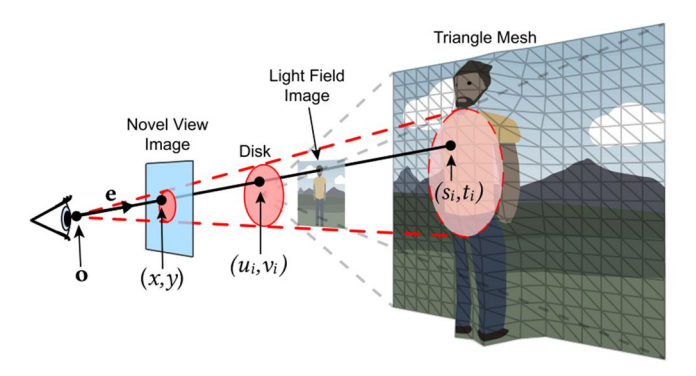

A depth map is approximated by triangle mesh and rasterized. From: Overbeck et al. TOG 2018, https://doi.org/10.1145/3272127.3275031.

Demo:

https://augmentedperception.github.io/welco me-to-lightfields/

8

## Multi-plane images (MPI)

- ▶ We need:
	- Images of the scene + camera poses
- ▶ Each plane: RGB + alpha
	- Decomposition formulated as an optimization problem
	- Differential rendering
- ▶ Only front view

[1] Mildenhall, et al. "Local Light Field Fusion." *ACM Transactions on Graphics* 38, no. 4 (July 12, 2019): 1–14. https://doi.org/10.1145/3306346.3322980 [2] Wizadwongsa et al. "NeX: Real-Time View Synthesis with Neural Basis Expansion." In *CVPR*, 8530–39. IEEE, 2021. https://doi.org/10.1109/CVPR46437.2021.00843 https://nex-mpi.github.io/

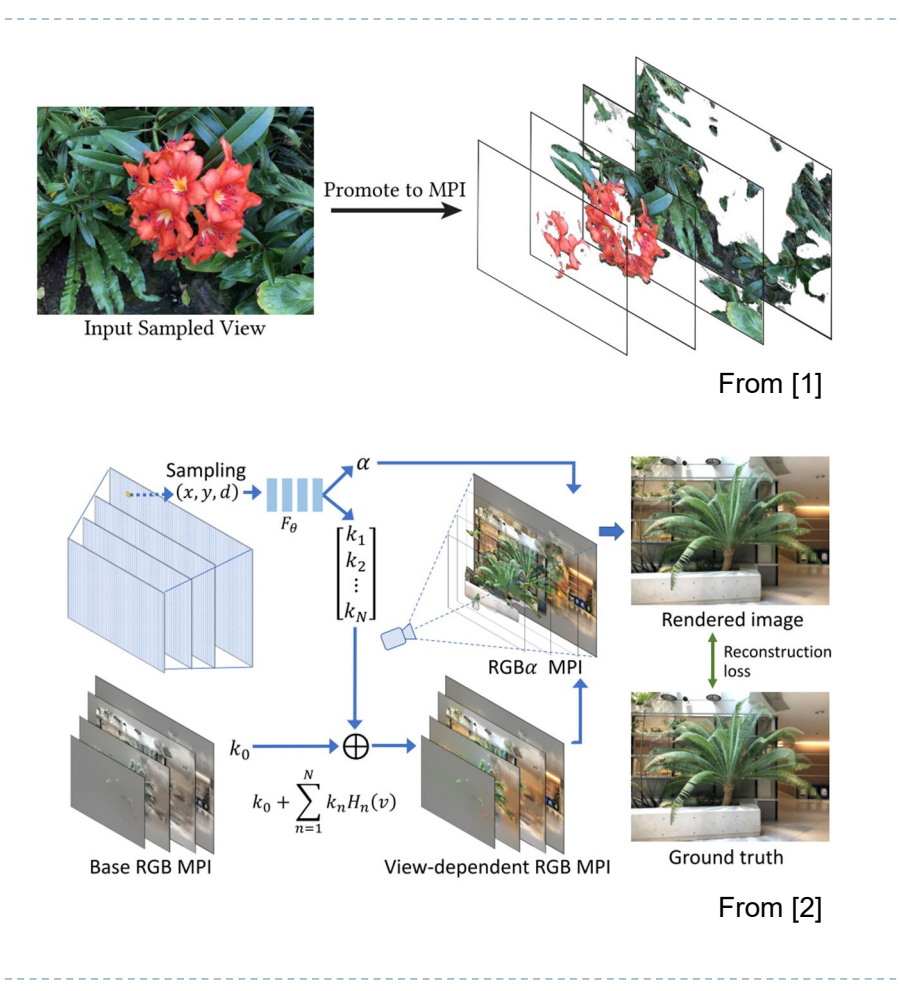

## Neural Radiance Fields (NeRF)

#### ▶ We need

- Images of the scene + camera poses
- ▶ Similar to MPI but stored in a volumetric data structure
	- Implicit: multi-layer perceptron
	- Explicit: Voxel grid
- **Nolumetric differential** rendering

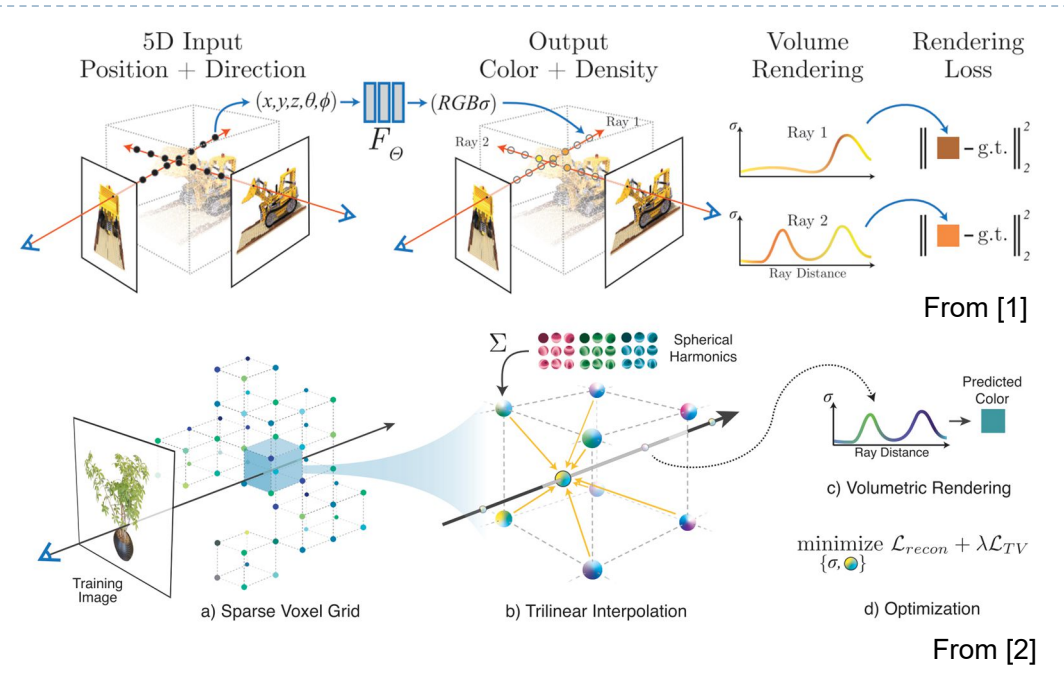

[1] Mildenhall, et al. "NeRF: Representing Scenes as Neural Radiance Fields for View Synthesis," 405–21, 2020. https://doi.org/10.1007/978-3-030-58452-8\_24. [2] Yu et al. "Plenoxels: Radiance Fields without Neural Networks." In *CVPR*, 5501–10, 2022. http://arxiv.org/abs/2112.05131.

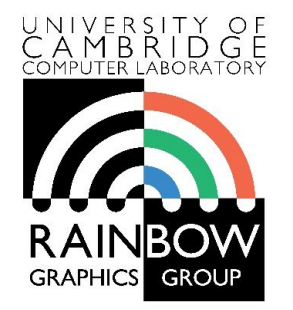

#### **Finite aperture imaging**

**imaging and lens**

Rafał Mantiuk *Computer Laboratory, University of Cambridge*

## Imaging – without lens

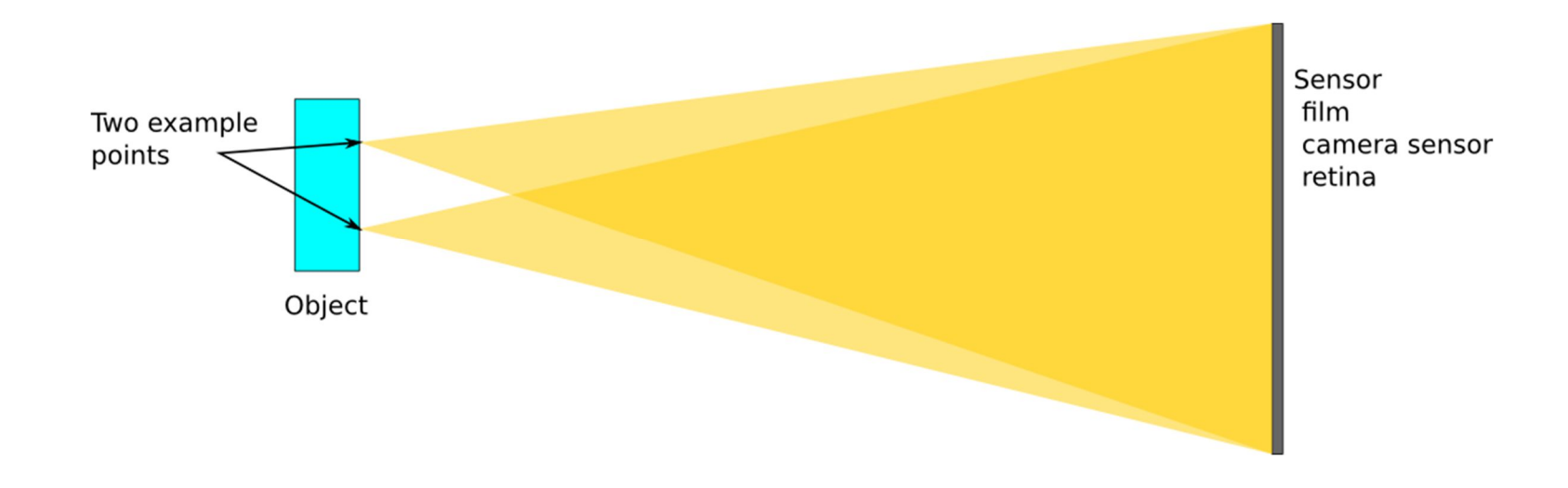

Every point in the scene illuminates every point (pixel) on a sensor. Everything overlaps - no useful image.

## Imaging – pinhole camera

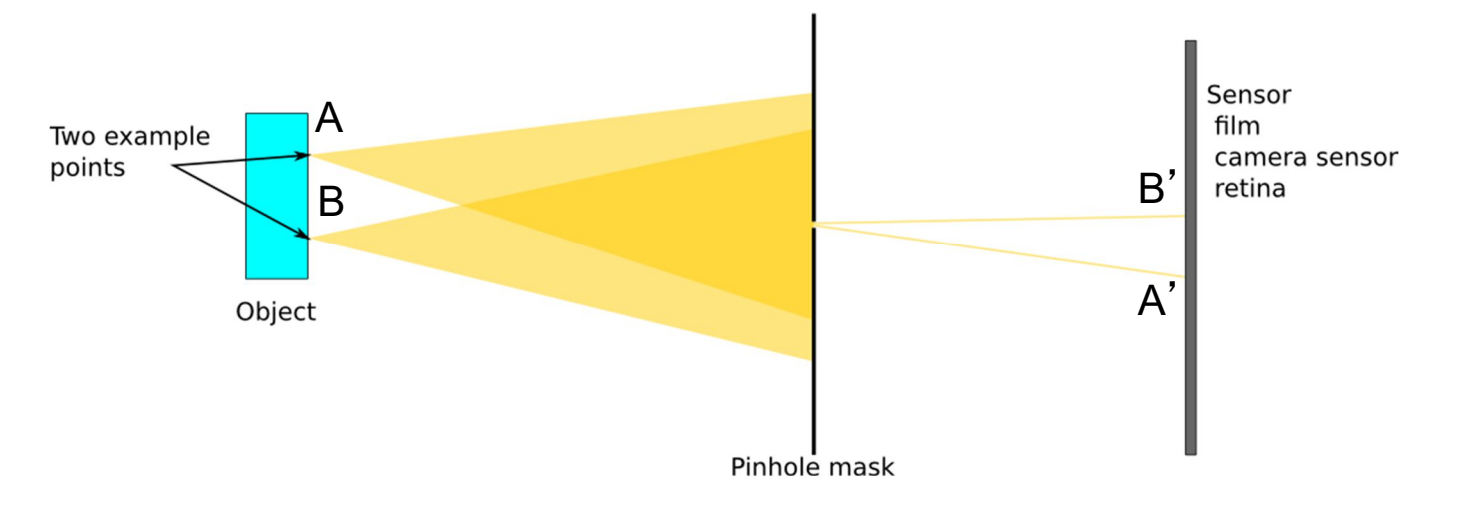

Pinhole masks all but only tiny beams of light. The light from different points is separated and the image is formed.

Canor

But very little light reaches the sensor.

## Imaging – lens

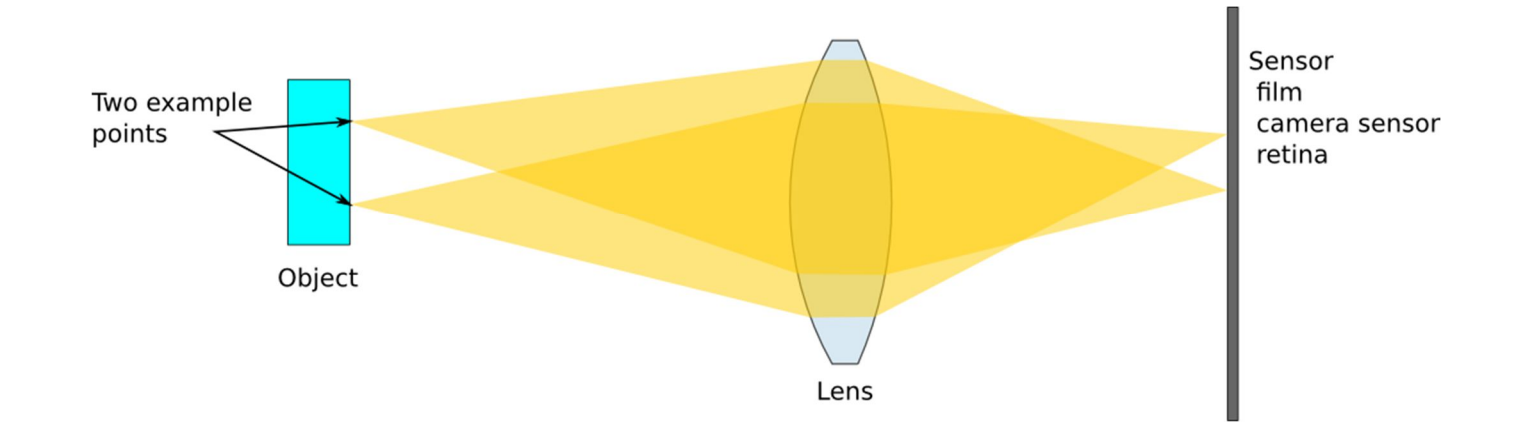

Lens can focus a beam of light on a sensor (focal plane).

Much more light-efficient than the pinhole.
#### Imaging – lens

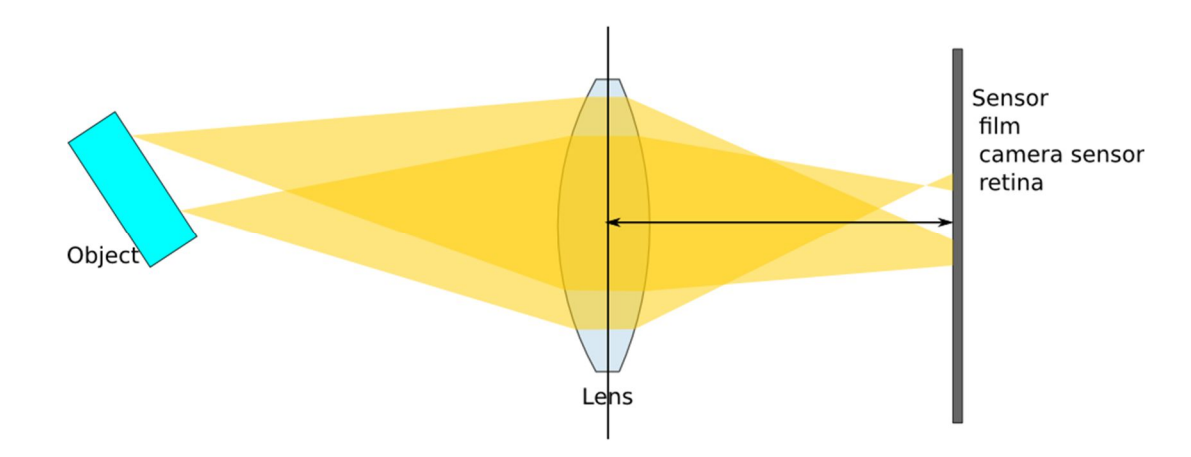

But it the light beams coming from different distances are not focused on the same plane.

These points will appear blurry in the resulting image.

Camera needs to move lens to focus an image on the sensor.

#### Depth of field

 $\triangleright$  Depth of field – range of depths that provides sufficient focus

> 892-), 98518 90318 Question Rob Shart Removered a acales on a lens barrel perfocal distance opposi *are using.* If you the the depth of field wi ce to infinity.< For amera has a hyperf

#### Defocus blur is often desirable

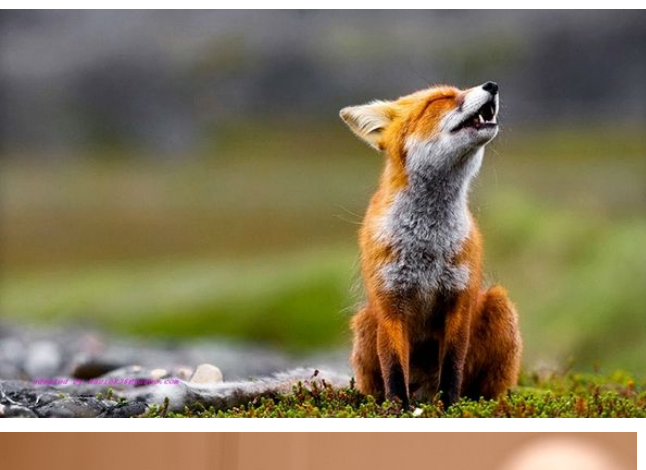

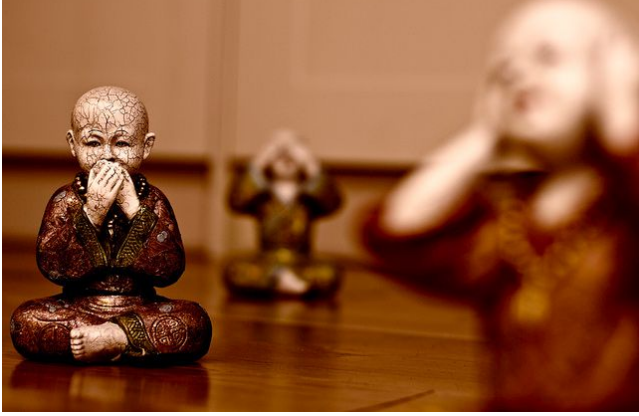

interest from background

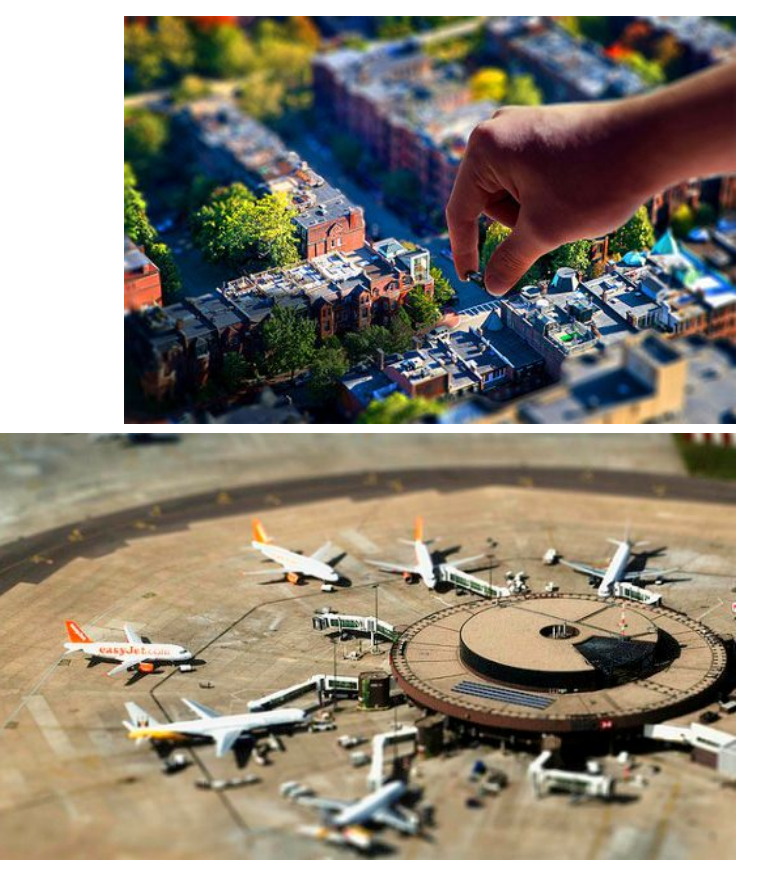

To separate the object of To separate the object of To separate the object of

17  $\blacktriangleright$ 

#### Imaging – aperture

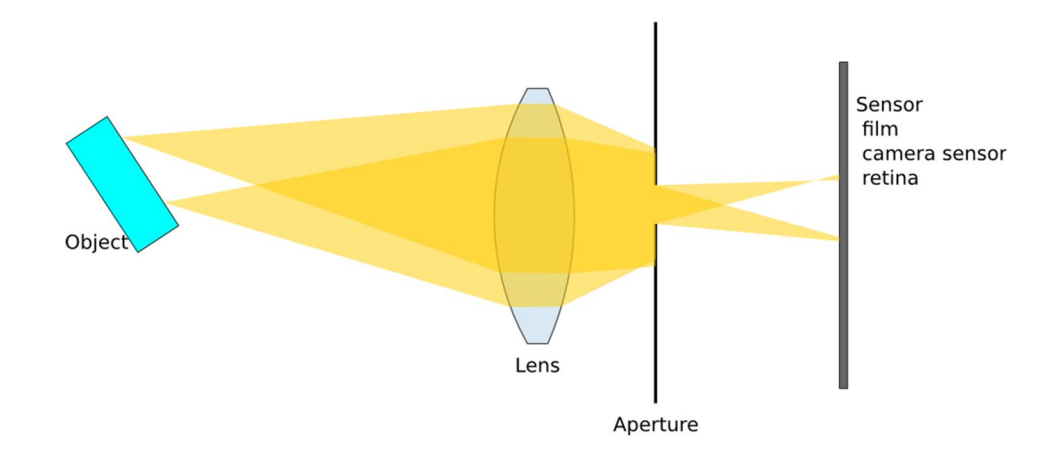

Aperture (introduced behind the lens) reduces the amount of light reaching sensor, but it also reduces blurriness from defocus (increases depth-of-field).

#### Imaging – lens

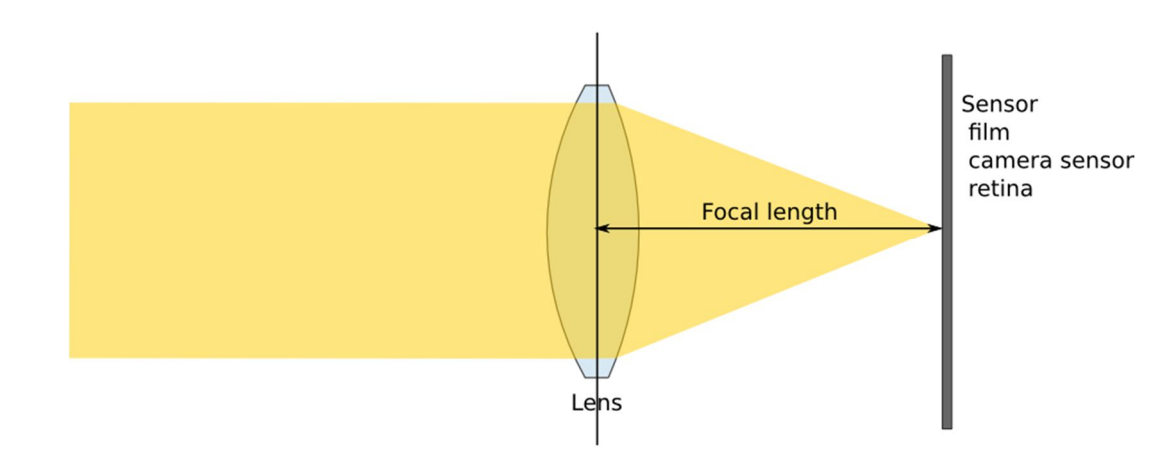

Focal length – length between the sensor and the lens that is needed to focus light coming from an infinite distance.

Larger focal length of a lens – more or less magnification?

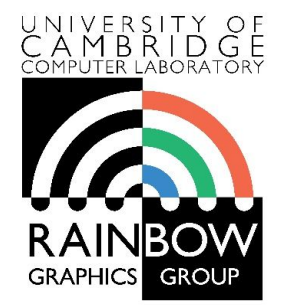

#### **Light fields**

Rafał Mantiuk *Computer Laboratory, University of Cambridge*

# From a plenoptic function to a light field

- $\triangleright$  Plenoptic function describes all possible rays in a 3D space
	- **Function of position**  $(x, y, z)$ and ray direction  $(\theta, \phi)$
	- But also wavelength  $\lambda$  and time t
	- Between 5 and 7 dimensions
- ▶ But the number of dimensions can be reduced if
	- The camera stays outside the convex hull of the object
	- The light travels in uniform medium
	- Then, radiance  $L$  remains the same along the ray (until the ray hits an object)
	- This way we obtain a **4D light field**

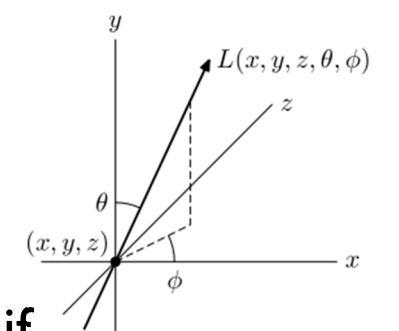

# Planar 4D light field

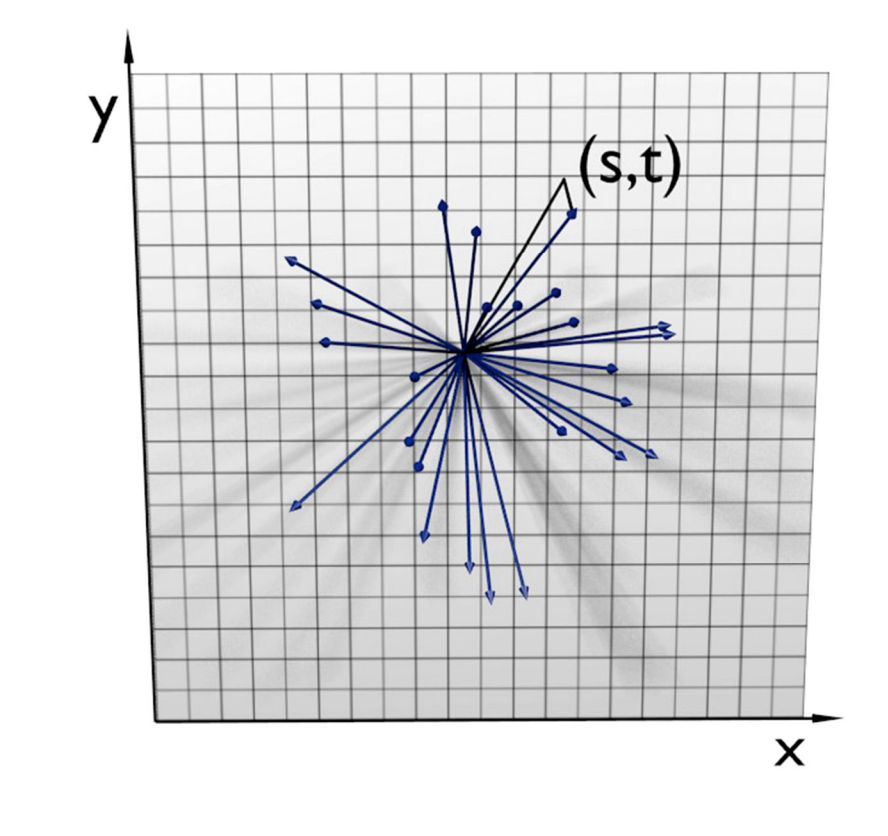

# Refocusing and view point adjustment

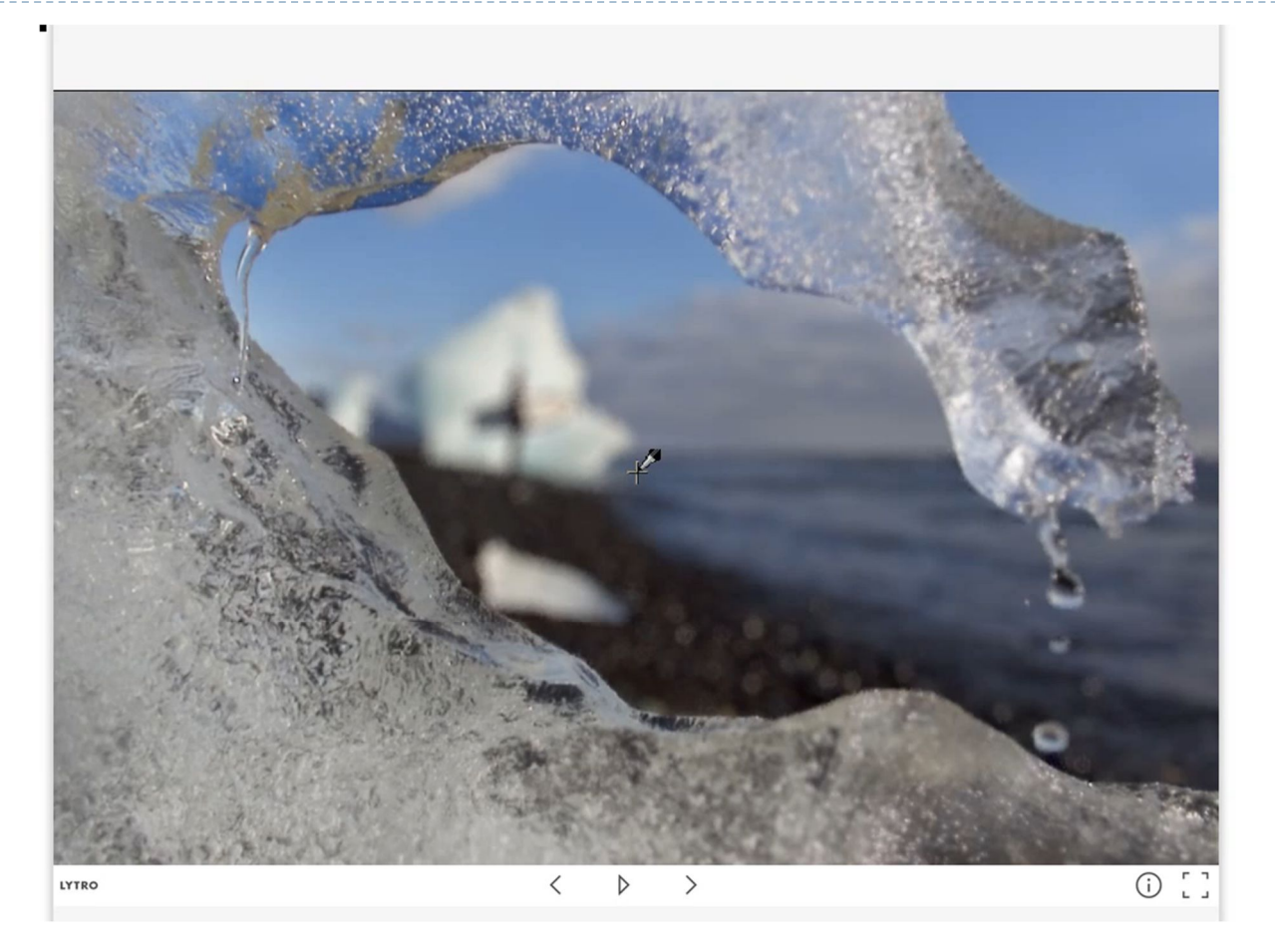

23 Screen capture from http://www.lytro.com/

# Depth estimation from light field

- **Passive sensing of depth**
- ▶ Light field captures multiple depth cues
	- Correspondance (disparity) between the views
	- **Defocus**
	- **Occlusions**

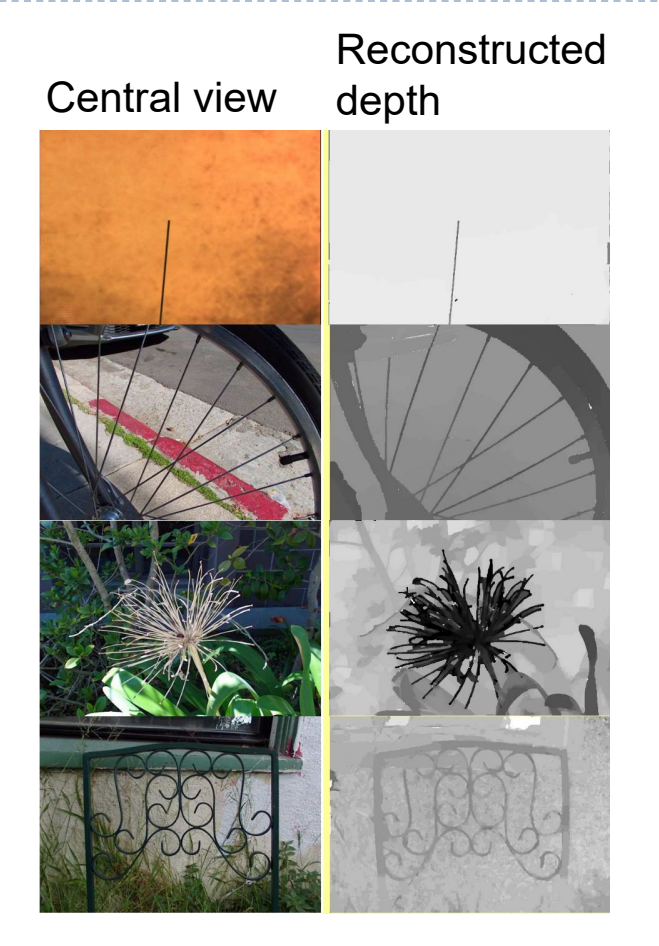

From: *Ting-Chun Wang, Alexei A. Efros, Ravi Ramamoorthi*; The IEEE International Conference on Computer Vision (ICCV), 2015, pp. 3487-3495

# Two methods to capture light fields

#### **Micro-lens array Camera array**

- Small baseline
- ▶ Good for digital refocusing
- **Limited resolution**

- **Large baseline**
- $\blacktriangleright$  High resolution
- **Rendering often requires approximate** depth

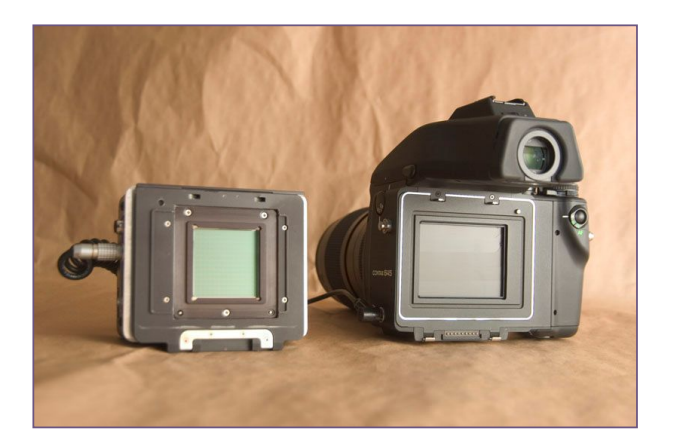

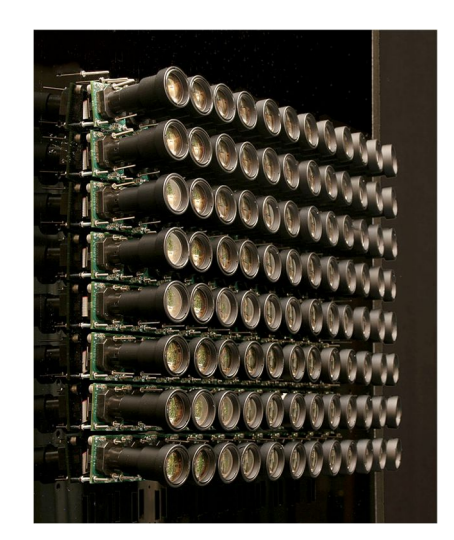

#### Light field image – with microlens array

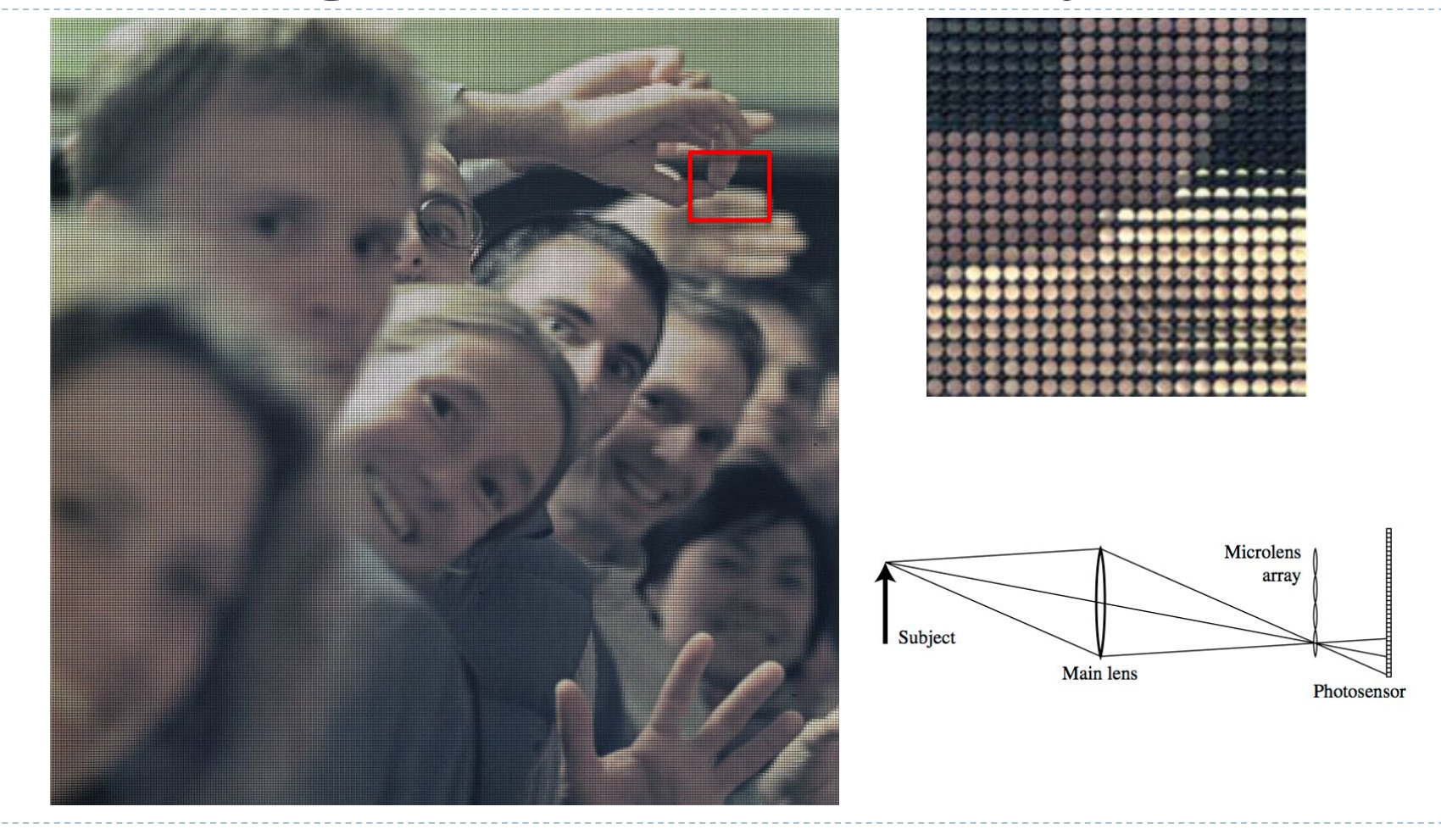

 $\blacktriangleright$ 26

# Digital Refocusing using Light Field Camera

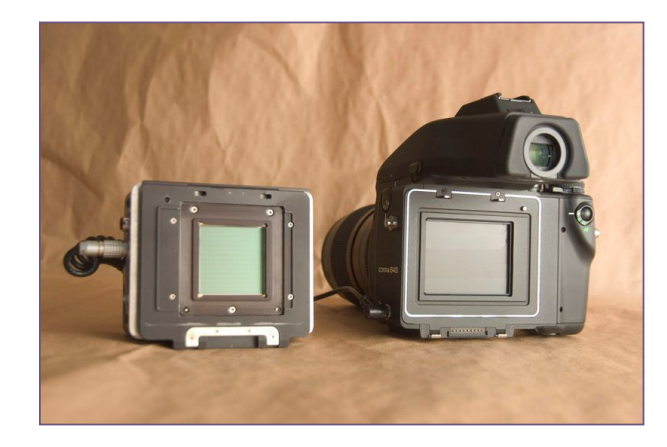

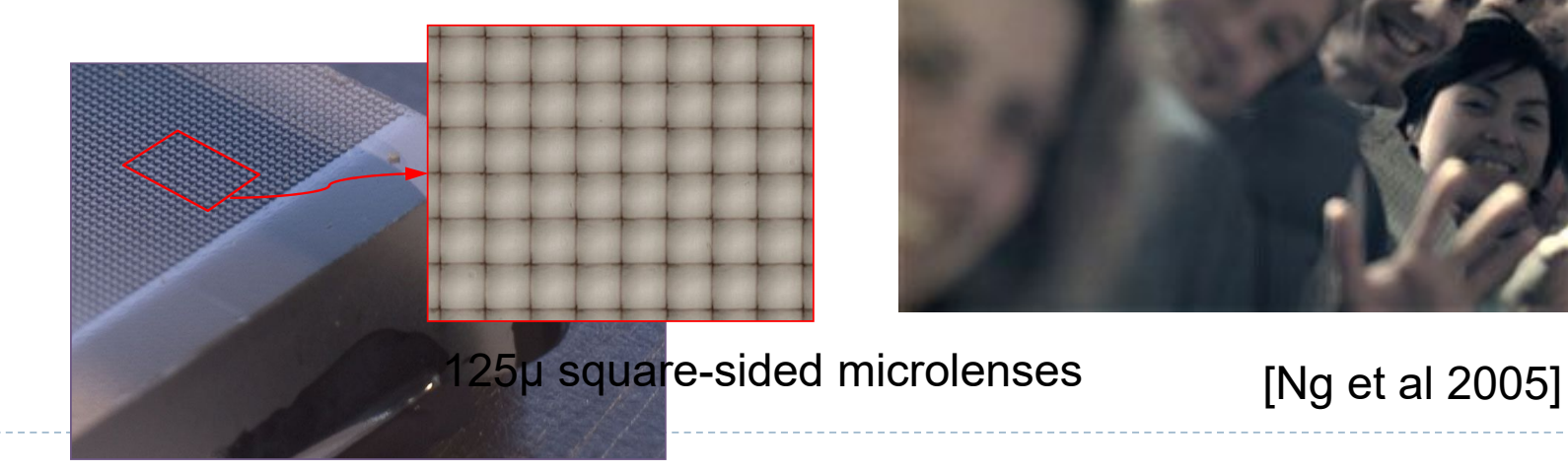

Lenslet

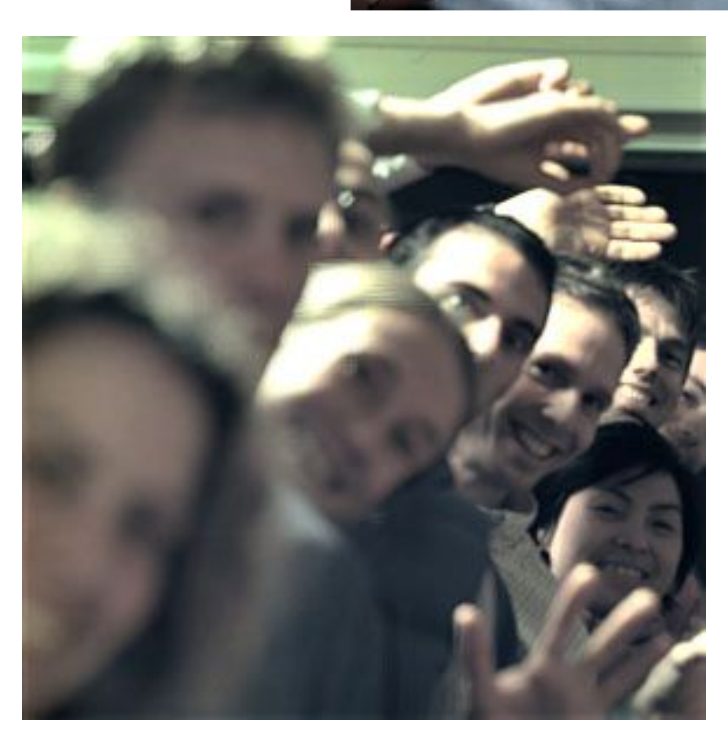

array

27  $\blacktriangleright$ 

#### Lytro-cameras

- ▶ First commercial light-field cameras
- Lytro illum camera
	- ▶ 40 Mega-rays
	- ▶ 2D resolution: 2450 x 1634 (4 MPixels)

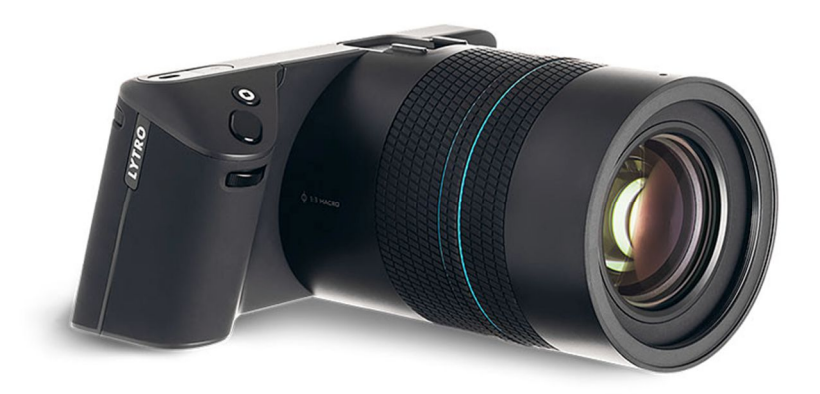

#### Raytrix camera

- Similar technology to Lytro
- ▶ But profiled for computer vision applications

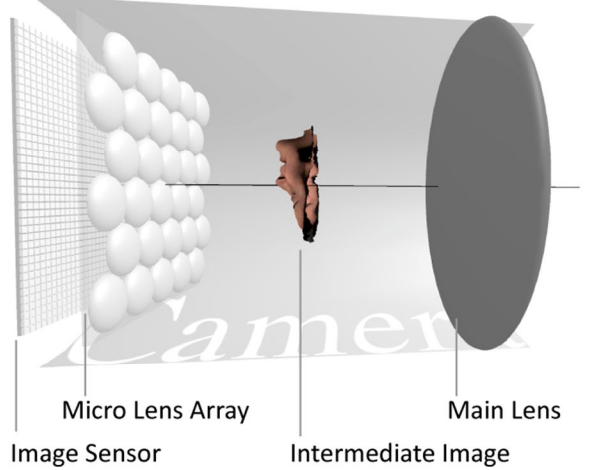

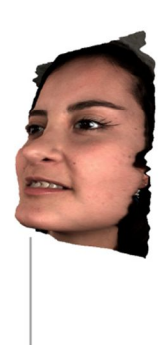

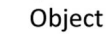

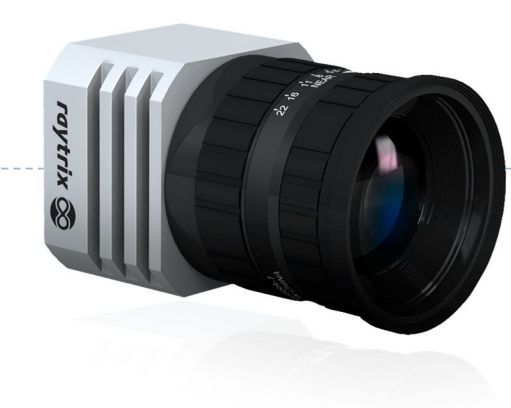

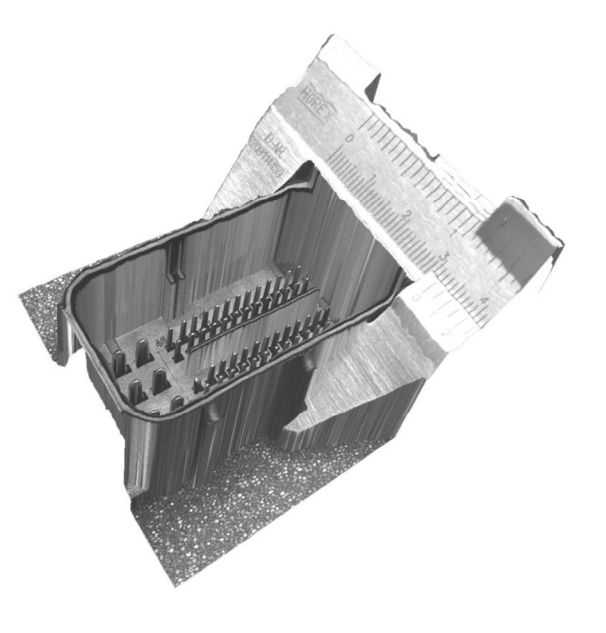

29ь

### Stanford camera array

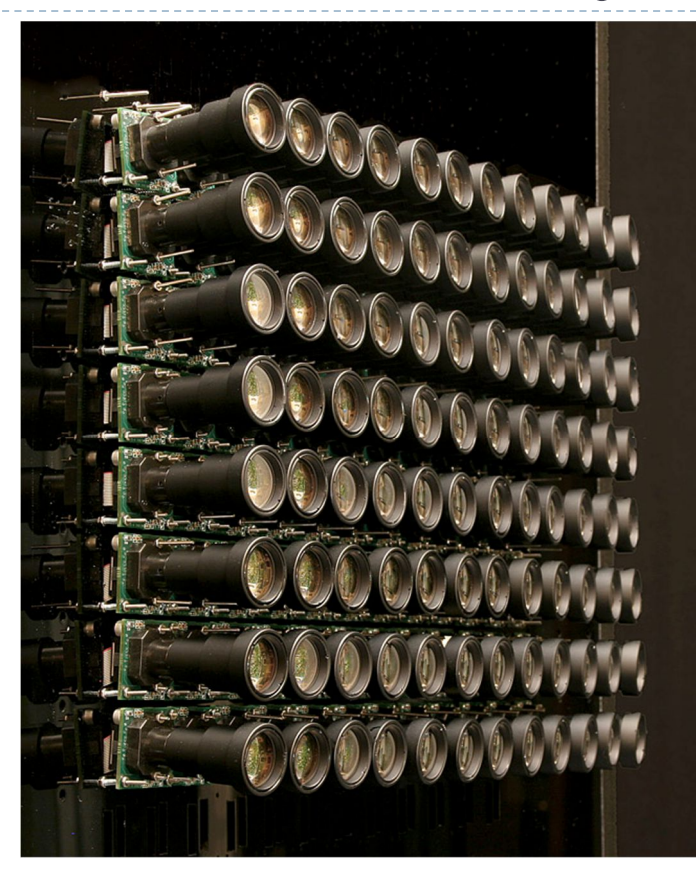

96 cameras

#### Application: Reconstruction of occluded surfaces

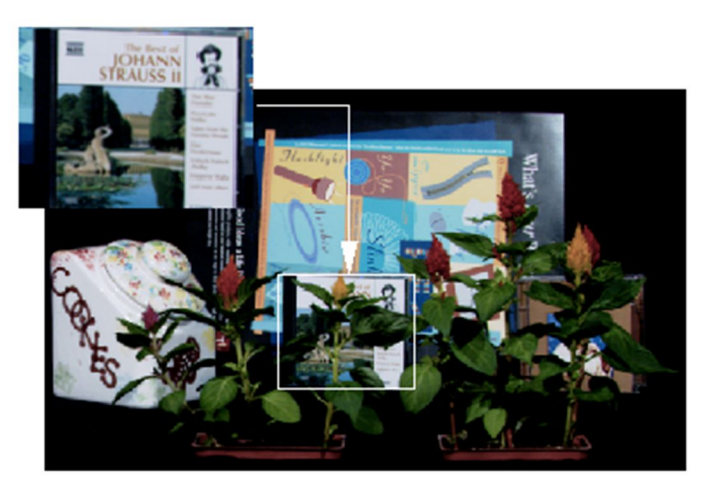

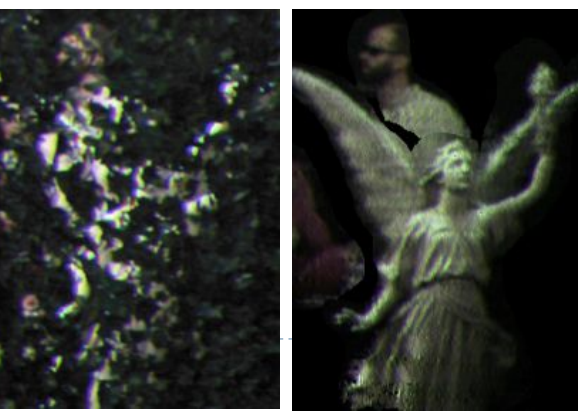

30 $\blacktriangleright$ 

# PiCam camera array module

- ▶ Array of 4 x 4 cameras on a single chip
- ▶ Each camera has its own lens and senses only one spectral colour band
	- ▶ Optics can be optimized for that band
- ▶ The algorithm needs to reconstruct depth

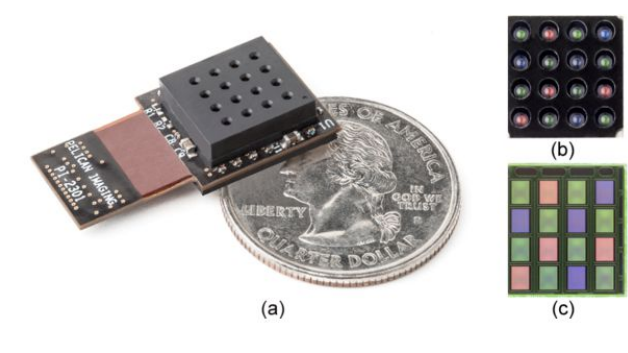

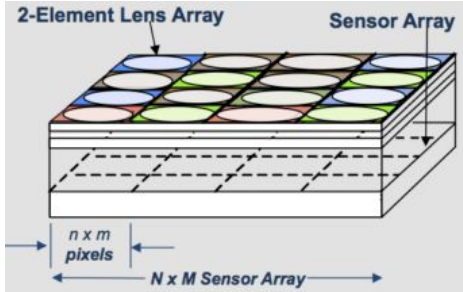

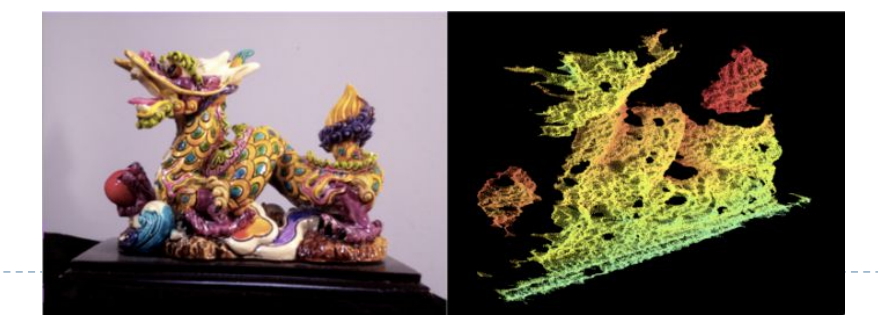

# Light fields: two parametrisations (shown in 2D)

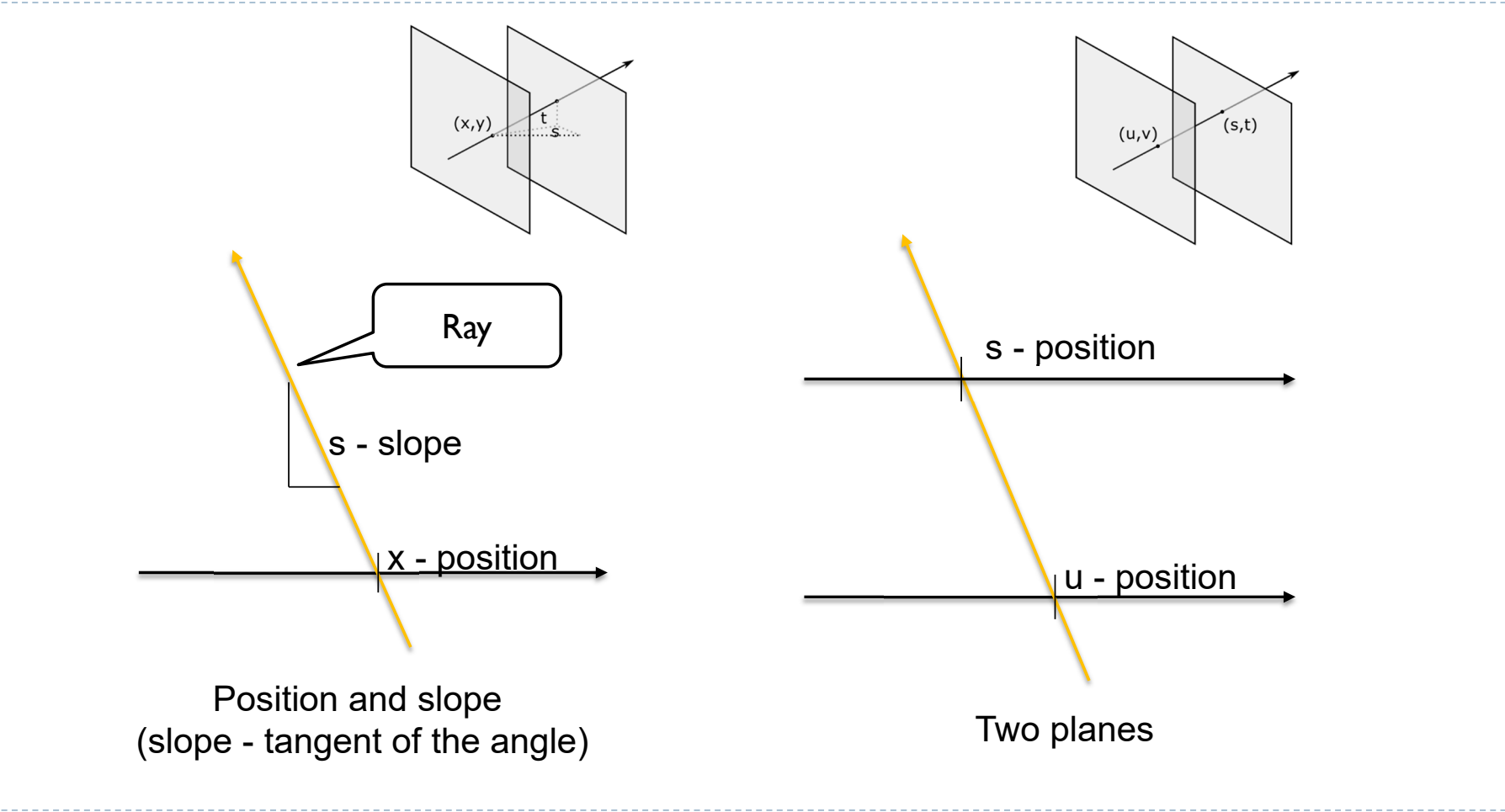

# Lightfield - example

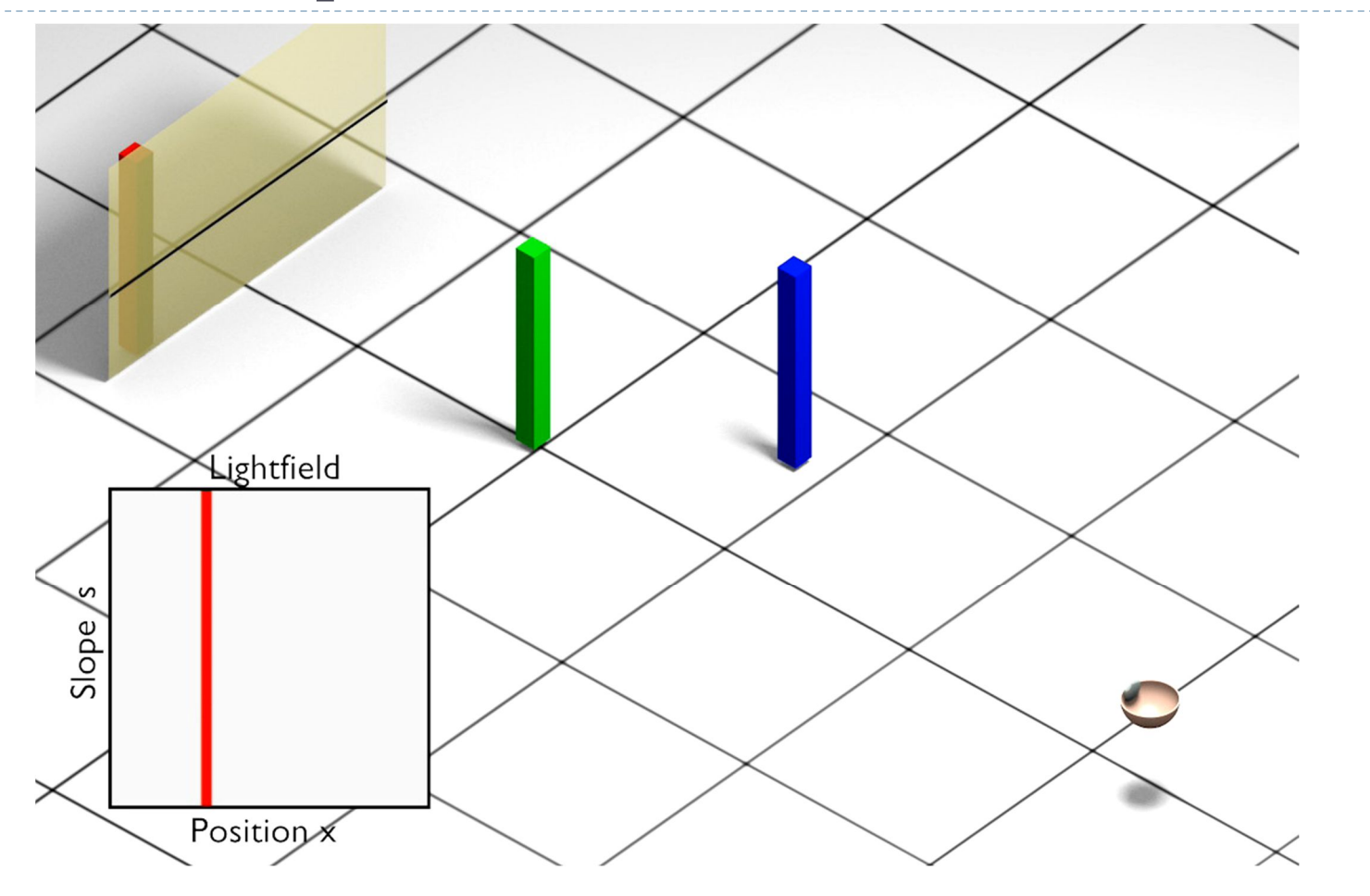

• 33

# Lightfield - example

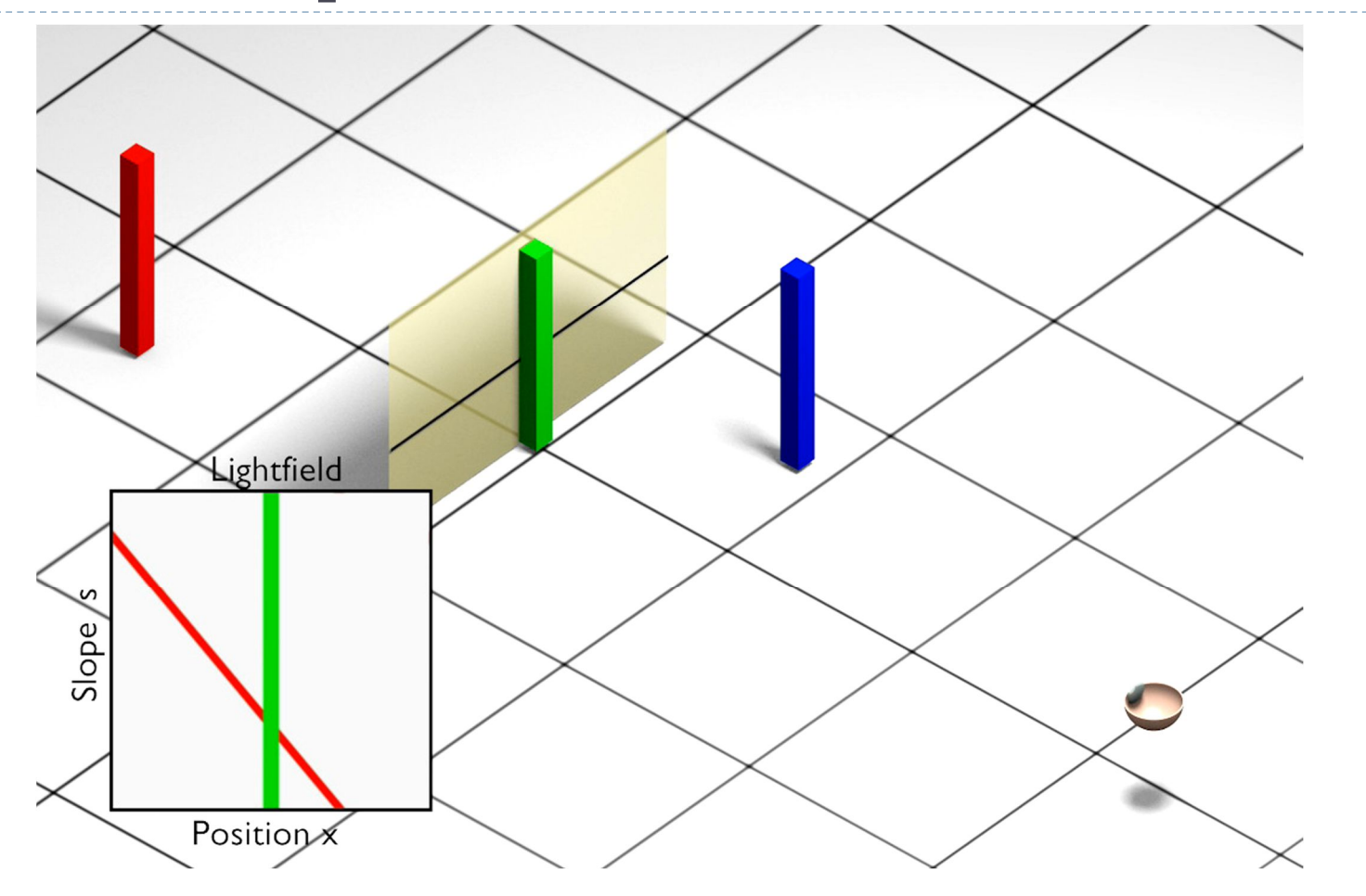

• 34

# Lightfield - example

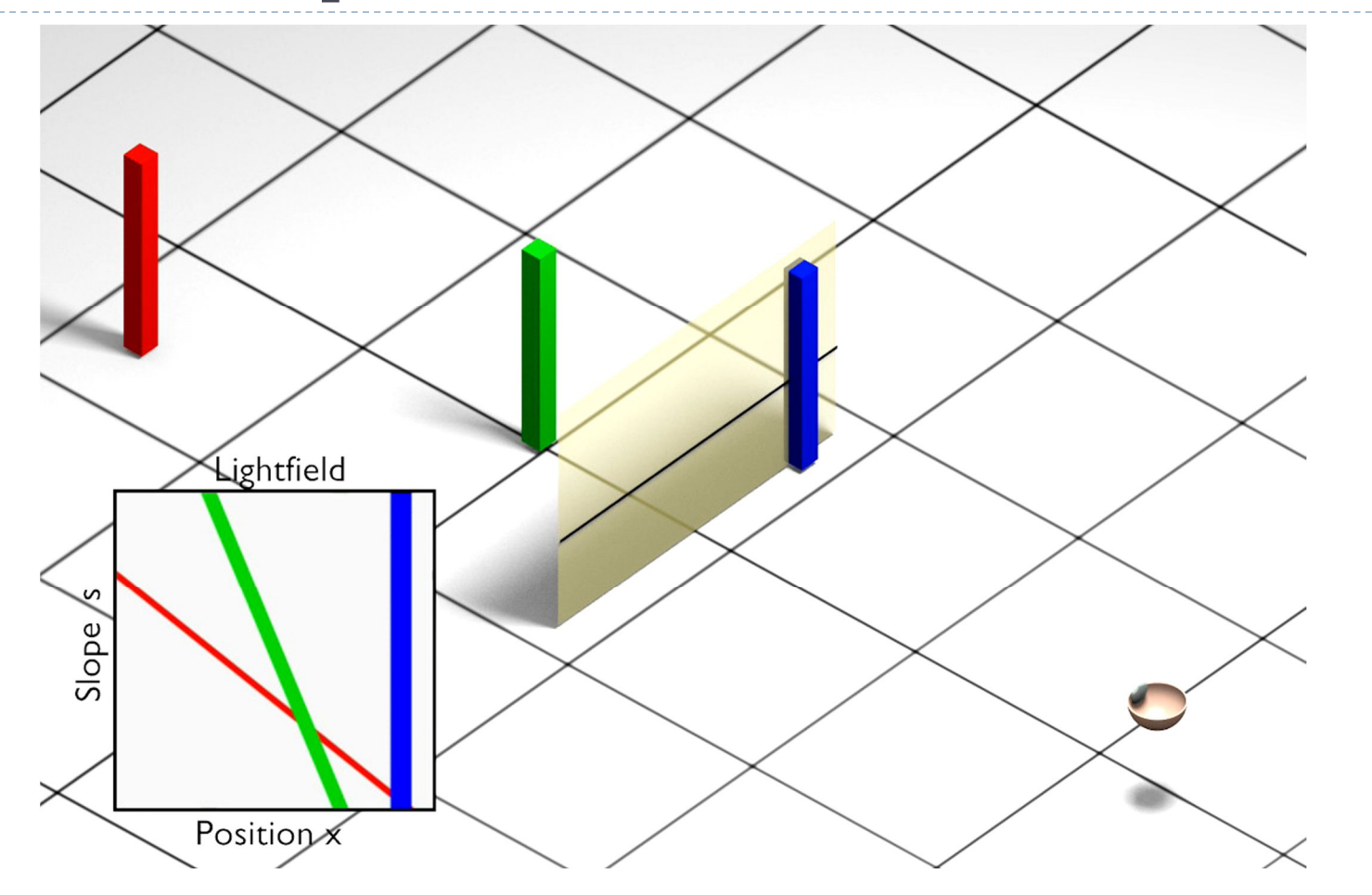

 $\blacktriangleright$  35

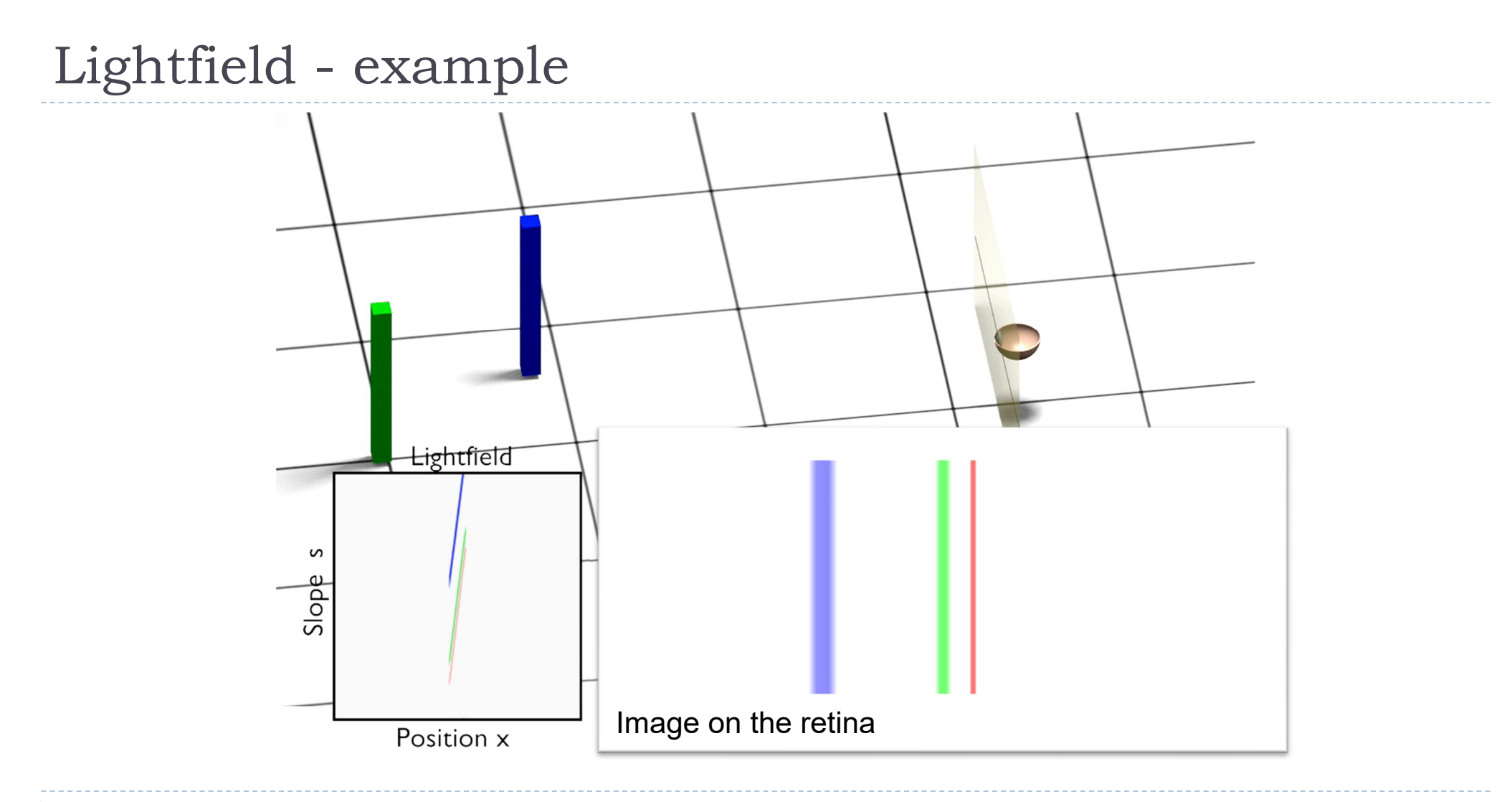

• 36

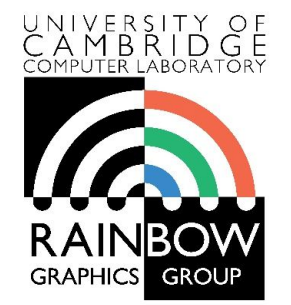

#### **Light field rendering**

Rafał Mantiuk *Computer Laboratory, University of Cambridge*

#### Light field rendering (1/3)

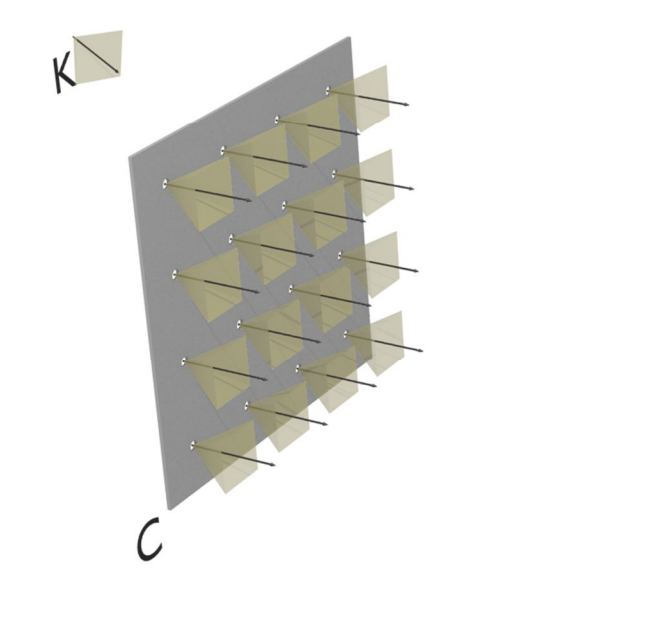

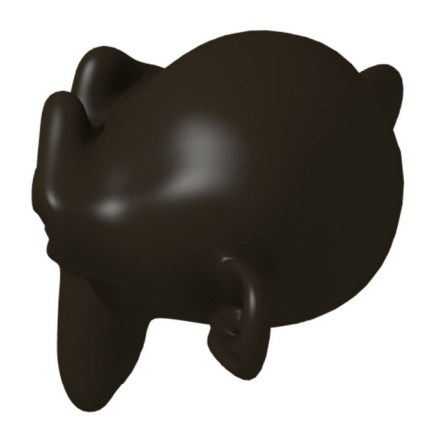

We want to render a scene (Blender monkey) as seen by camera K. We have a light field captured by a camera array. Each camera in the array has its aperture on plane C.

### Light field rendering (2/3)

From the viewpoint of camera K

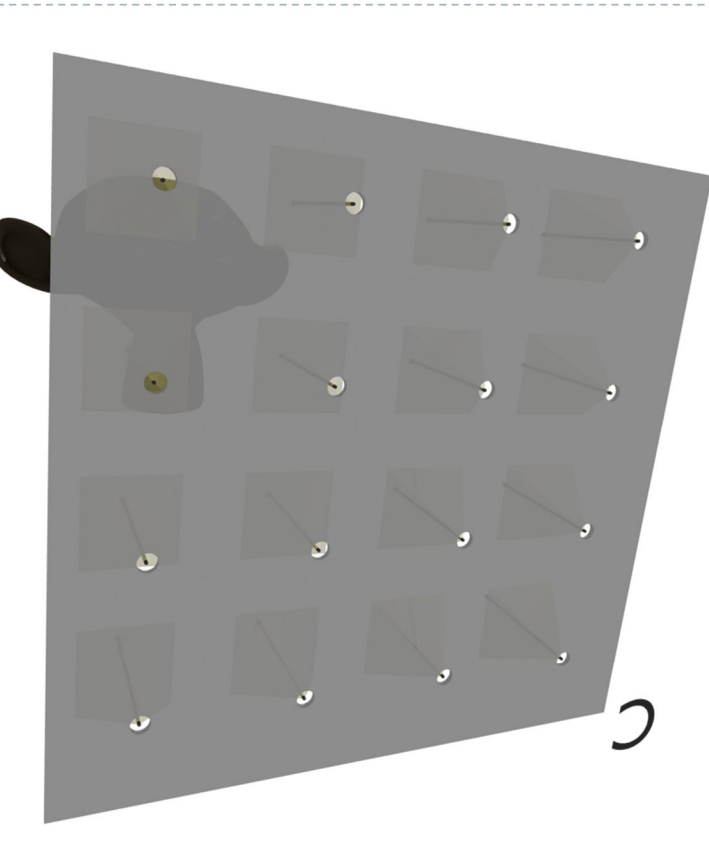

Each camera in the array provides accurate light measurements only for the rays originating from its pinhole aperture.

The missing rays can be either interpolated (reconstructed) or ignored.

# Light field rendering (3/3)

The rays from the camera need to be projected on the focal plane F. The objects on the focal plane will be sharp, and the objects in front or behind that plane will be blurry (ghosted), as in a traditional camera.

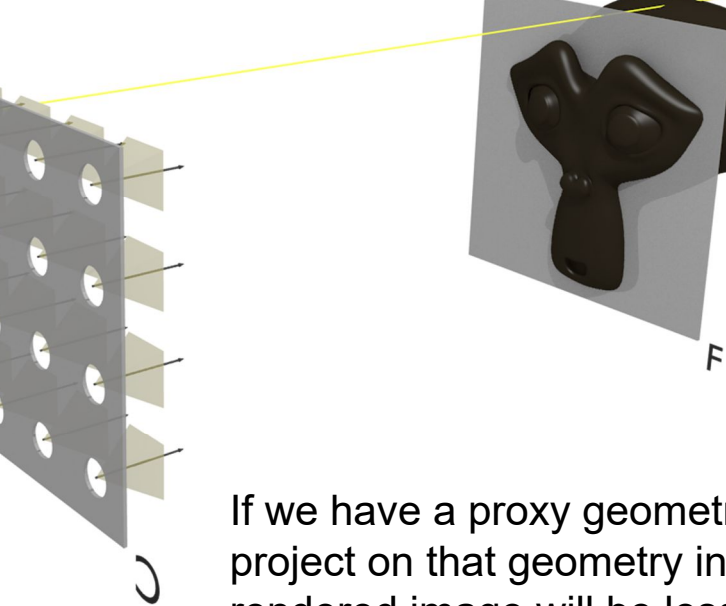

If we have a proxy geometry, we can project on that geometry instead – the rendered image will be less ghosted/blurry

# Intuition behind light field rendering

- For large virtual aperture (use all cameras in the array)
	- Each camera in the array captures the scene
	- Then, each camera projects its image on the focal plane F
	- The virual camera K captures the projection
- ▶ For small virtual aperture (pinhole)
	- For each ray from the virtual camera
		- $\triangleright$  interpolate rays from 4 nearest camera images
	- Or use the nearest-neighbour ray

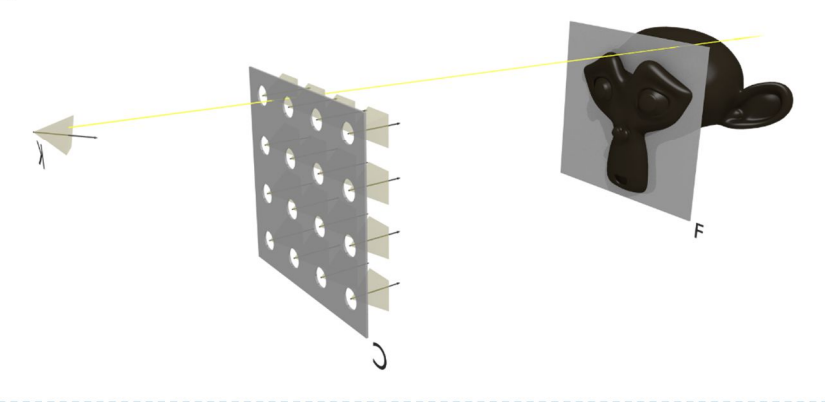

#### LF rendering – focal plane

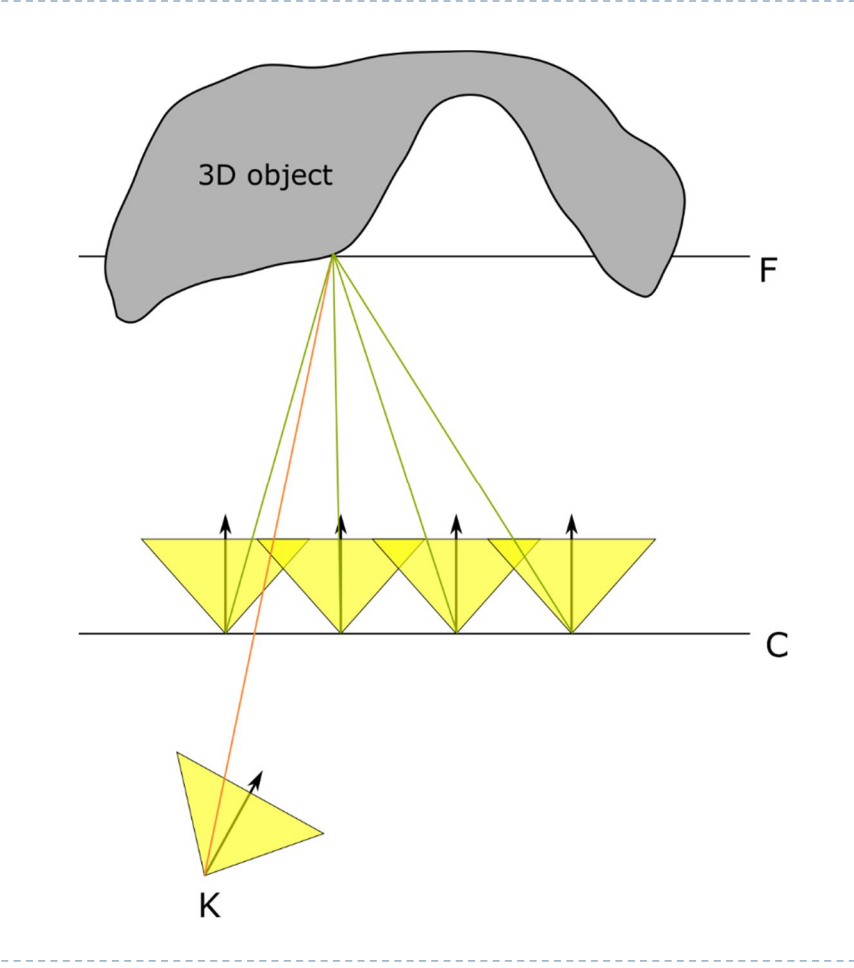

- $\triangleright$  For a point on the focal plane, all cameras capture the same point on the 3D object
- ▶ They also capture approximately the same colour (for diffuse objects)
- Averaged colour will be the colour of the point on the surface

42

#### LF rendering – focal plane

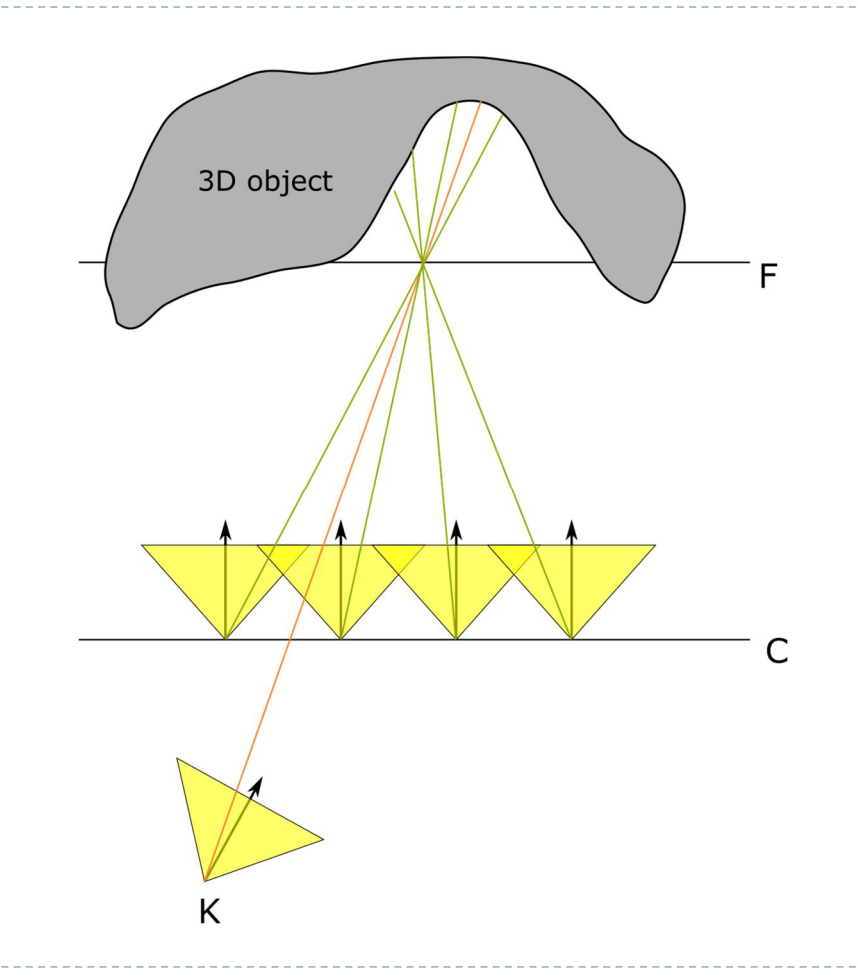

- If the 3D object does not lie on the focal plane, all camaras capture different points on the object
- Averaging colour values will produce a "ghosted" image
- If we had unlimited number of cameras, this would produce a depthof-field effect

### Finding homographic transformation 1/3

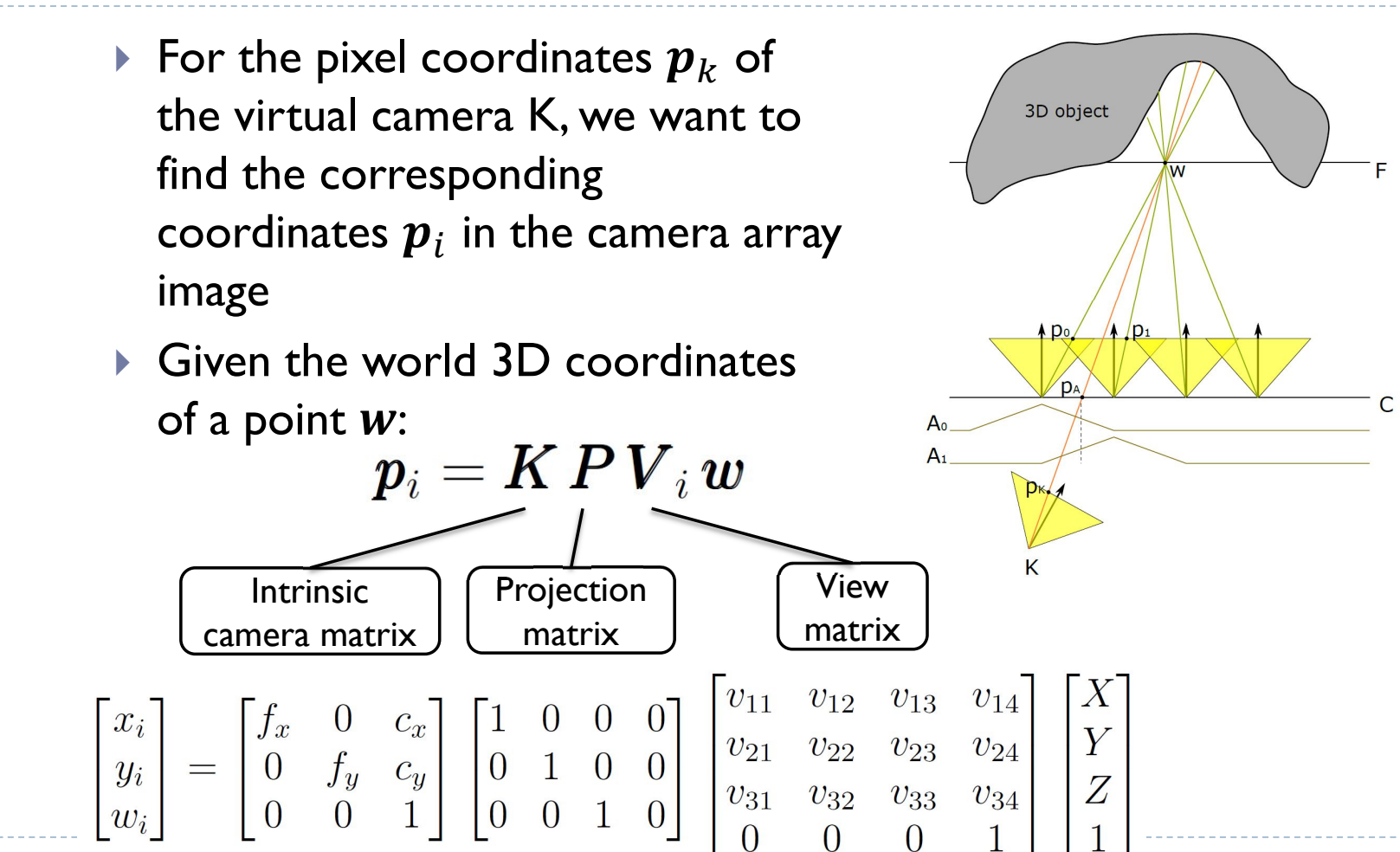

 $\overline{0}$ 

44

Finding homographic transformation 2/3

A homography between two views is usually found as:

$$
p_K = K_K P V_K w
$$

$$
p_i = K_i P V_i w
$$

hence

$$
\boldsymbol{p}_i = \boldsymbol{K}_i \boldsymbol{P} \boldsymbol{V}_i \boldsymbol{V}_K^{-1} \boldsymbol{P}^{-1} \boldsymbol{K}_K^{-1} \boldsymbol{p}_K
$$

- But,  $K_KPV_K$  is not a square matrix and cannot be inverted
	- $\triangleright$  To find the correspondence, we need to constrain 3D coordinates  $w$  to lie on the plane:

$$
\mathbf{N} \cdot (\mathbf{w} - \mathbf{w}_F) = 0 \quad \text{or} \quad d = \begin{bmatrix} n_x & n_y & n_z & -\mathbf{N} \cdot \mathbf{w}_F \end{bmatrix} \begin{bmatrix} X \\ Y \\ Z \\ 1 \end{bmatrix}
$$

45

The plane in the camera coordinates (not world coordinates)

 $\triangleright$  Then, we add the plane equation to the projection matrix

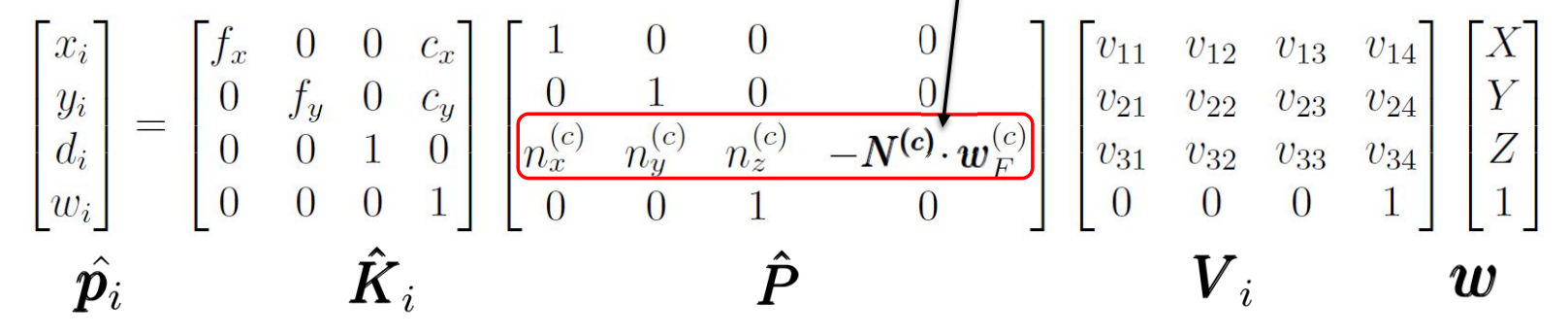

 $\blacktriangleright$  Where  $d_i$  is the distance to the plane

Finding homographic transf

▶ Hence

$$
\hat{\bm{p}_i} = \bm{\hat{K}}_i \, \bm{\hat{P}} \, \bm{V}_i \, \bm{V}_K^{-1} \, \bm{\hat{P}}^{-1} \, \bm{\hat{K}}_K^{-1} \, \bm{\hat{p}_K}
$$

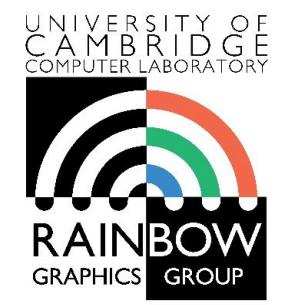

#### **Neural radiance fields**

differentiable volumetric rendering

Rafał Mantiuk *Computer Laboratory, University of Cambridge*

### Stereo magnification:

learning view synthesis using multiplane images

▶ Synthetize motion parallax from two (stereo) views

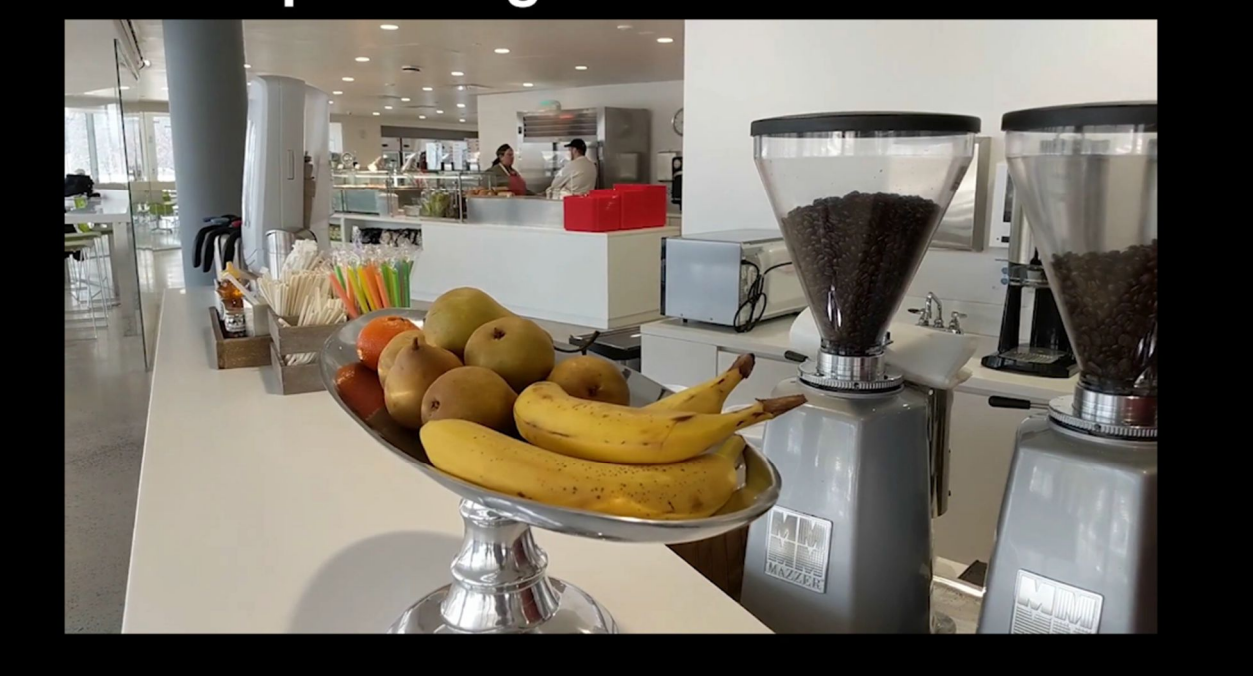

#### Left input image

Zhou, Tinghui, Richard Tucker, John Flynn, Graham Fyffe, and Noah Snavely. "Stereo Magnification: Learning View Synthesis Using Multiplane Images." *ACM Transactions on Graphics* 37, no. 4 (August 31, 2018): 1–12. https://doi.org/10.1145/3197517.320132 3.

# Stereo magnification:

learning view synthesis using multiplane images

- Goal: decompose images into multiple planes with an alpha channel (MPI)
- Intermediate representation: background and foreground images
	- To better handle occlusions
	- The network is overfitted to each scene

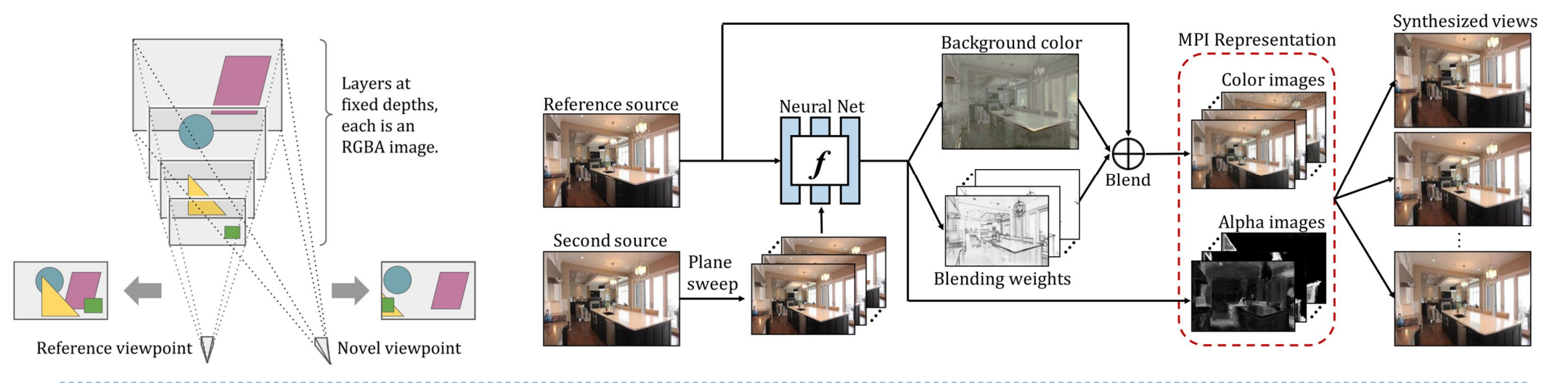

# Local Light Field Fusion: Practical View Synthesis with Prescriptive Sampling Guidelines

- ▶ Reconstruct multiple MPIs, then blend them
- This is to better capture view-dependent effects
	- E.g. specular reflections

Mildenhall, Ben et al. "Local Light Field Fusion: Practical View Synthesis with Prescriptive Sampling Guidelines." *ACM Trans. on Graphics* 38, no. 4 (July 12, 2019): 1–14. https://doi.org/10.1145/3306346.3322980.

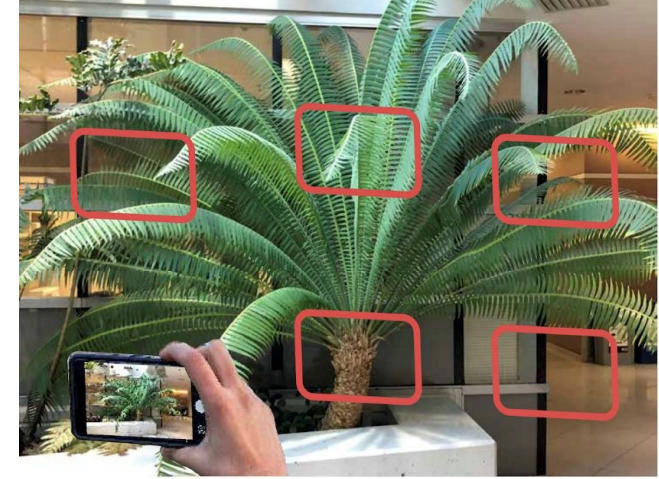

Fast and easy handheld capture with guideline: closest object moves at most D pixels between views

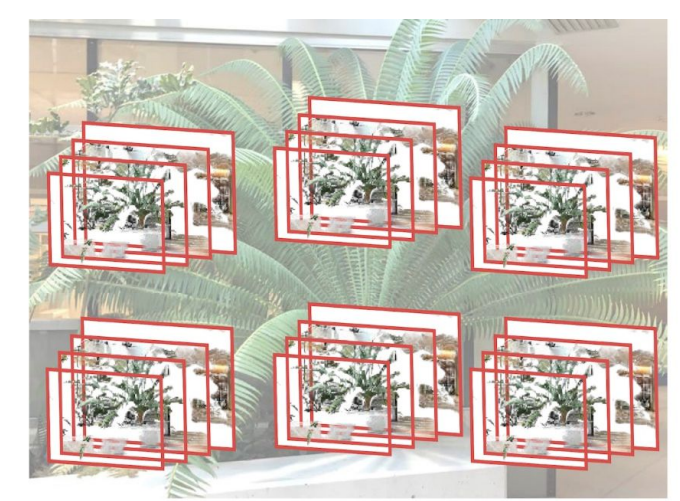

Promote sampled views to local light field via layered scene representation

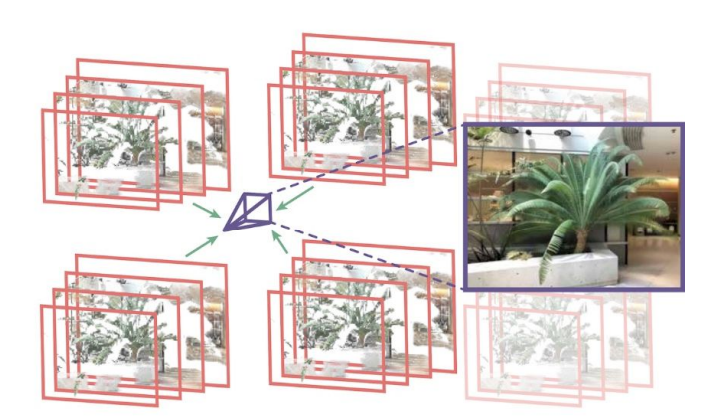

Blend neighboring local light fields to render novel views
#### NeX: Real-time View Synthesis with Neural Basis Expansion

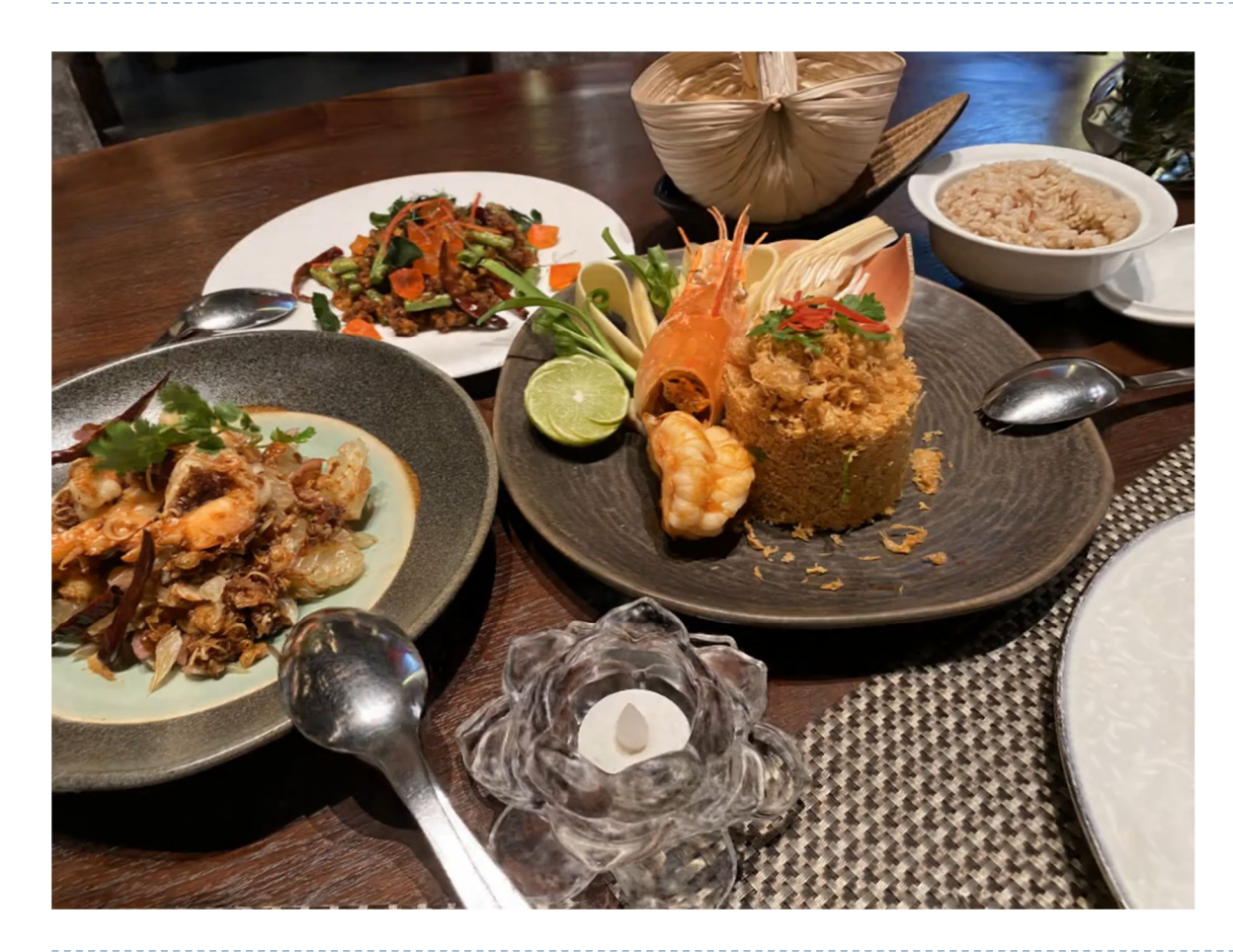

- ▶ MPI + view-dependent color encoding
- High quality reproduction of the view-dependent effects
	- Specular reflections
	- **Diffraction**
	- …

#### NeX: Real-time View Synthesis with Neural Basis Expansion

- The color is encoded as a linear combination of the basis functions
- $\blacktriangleright$  The basis functions are trainable

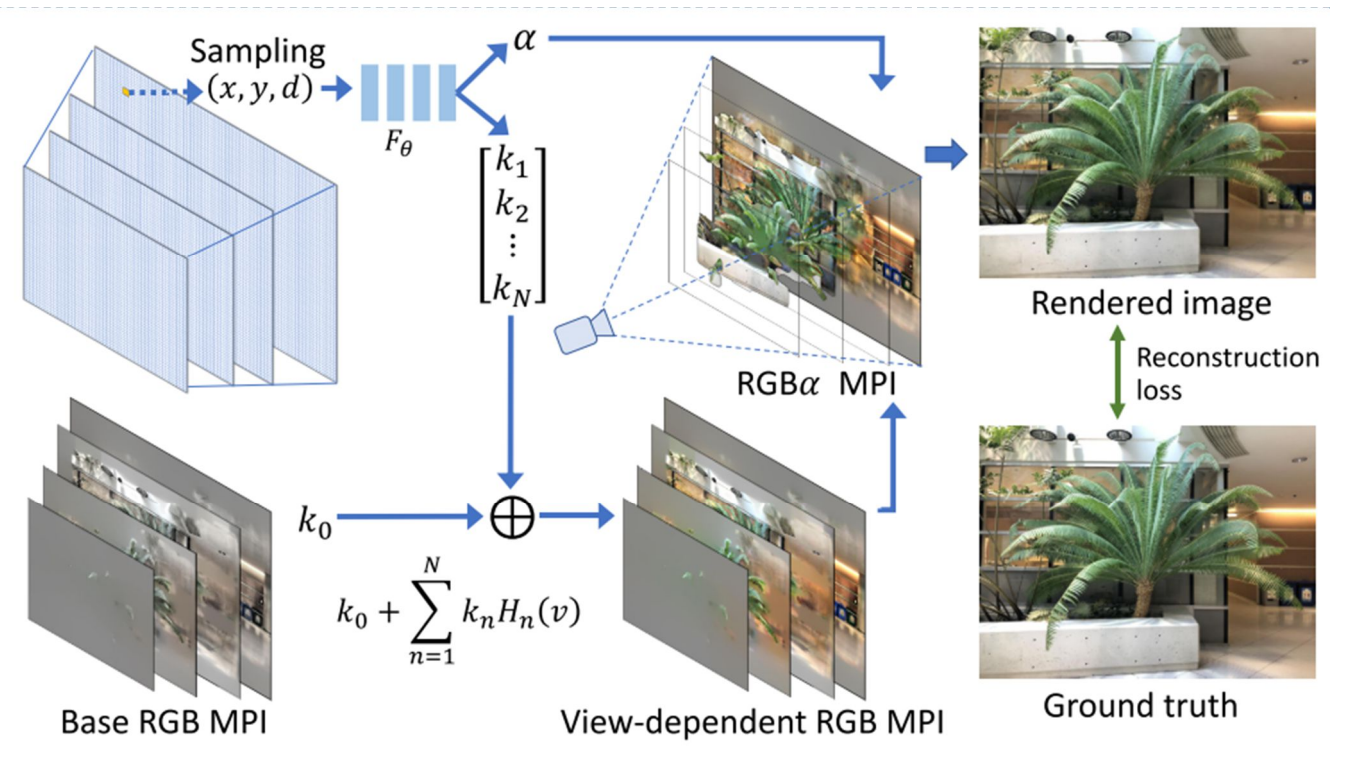

#### NeRF: Representing Scenes as Neural Radiance Fields for View Synthesis

- ▶ Models a volume rather than a set of discrete planes
- ▶ 360 or front facing
- Uses MLP to represent the colour and opacity

Mildenhall, Ben, Pratul P. Srinivasan, Matthew Tancik, Jonathan T. Barron, Ravi Ramamoorthi, and Ren Ng. "NeRF: Representing Scenes as Neural Radiance Fields for View Synthesis," 405–21, 2020. https://doi.org/10.1007/978-3-030-58452-8\_24.

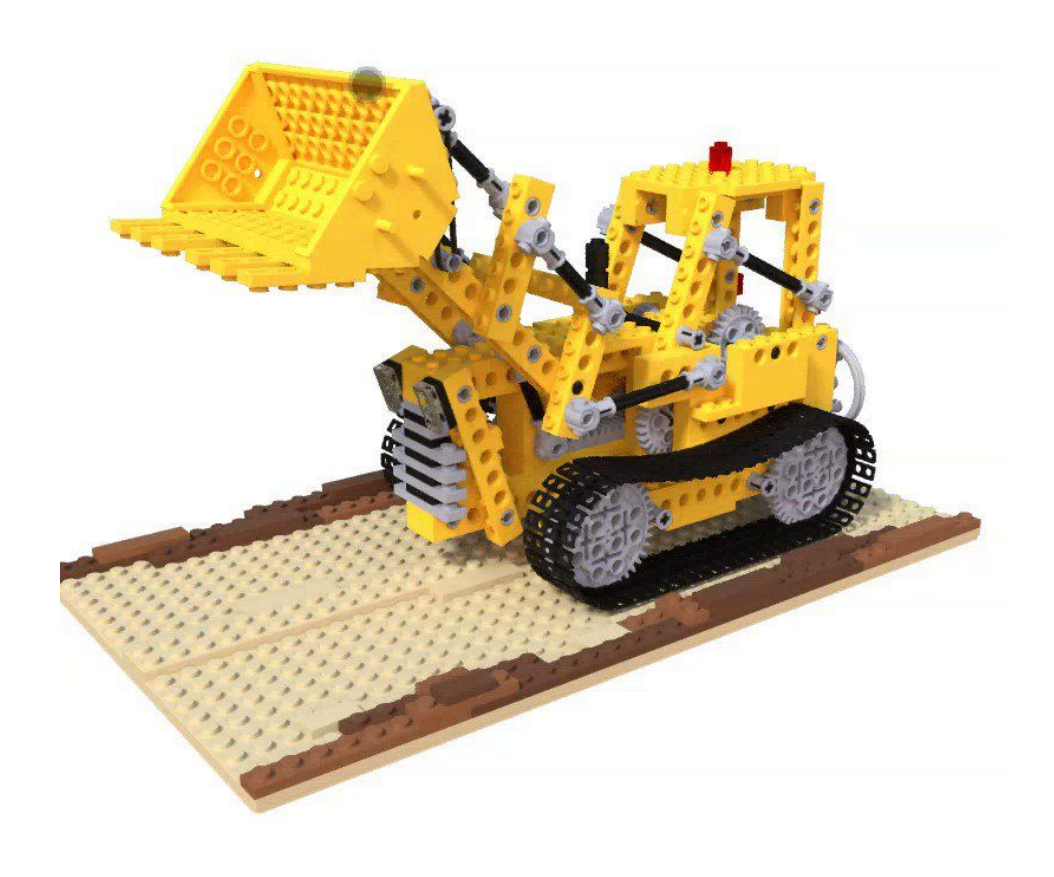

#### NeRF: Representing Scenes as Neural Radiance Fields for View Synthesis

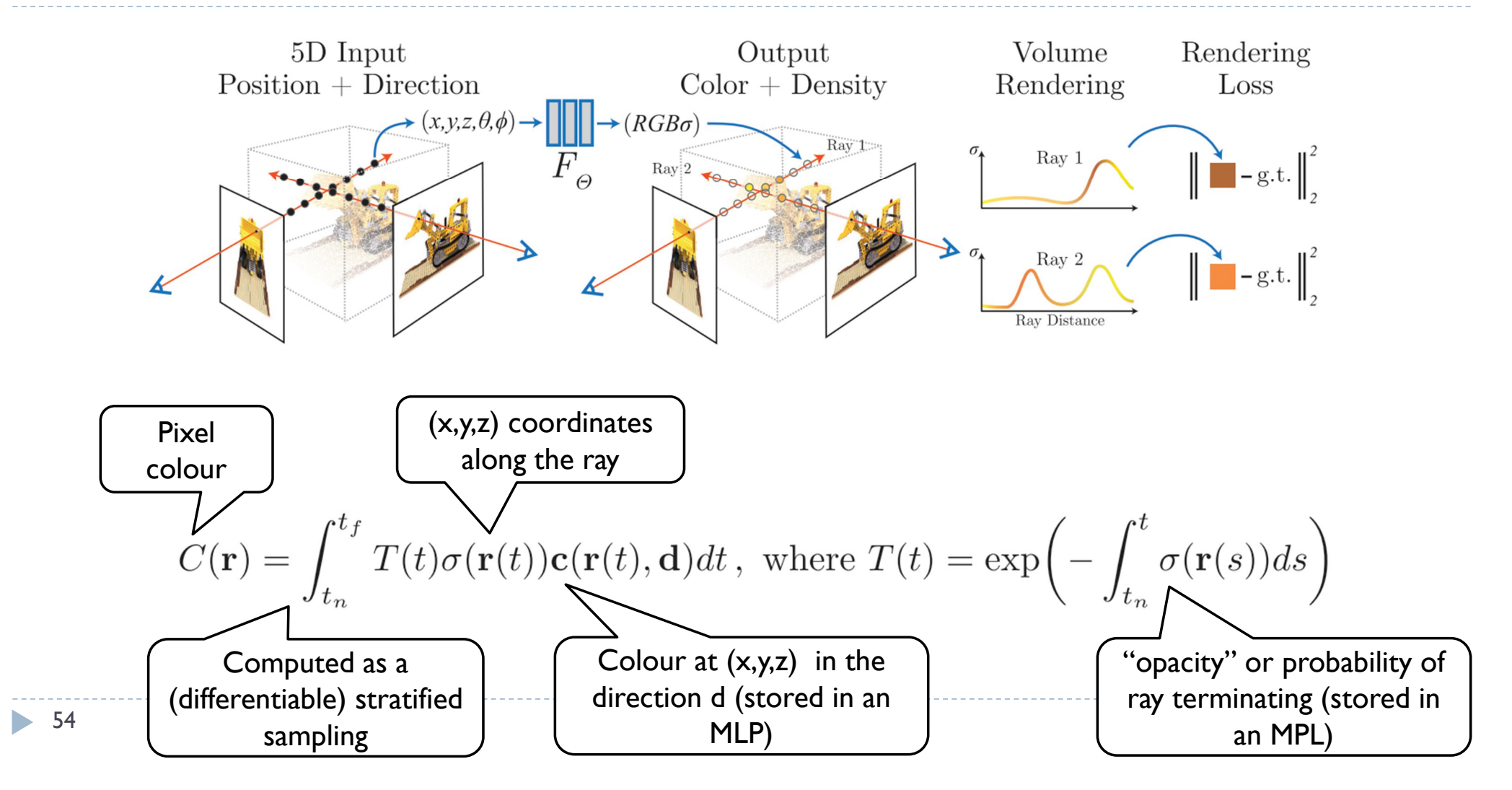

#### Positional encoding

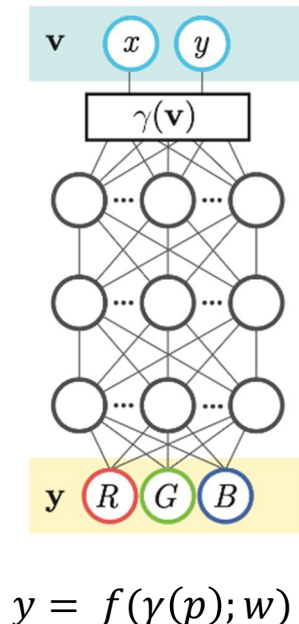

$$
\gamma(p) = (\sin(2^0 \pi p), \cos(2^0 \pi p), \cdots, \sin(2^{L-1} \pi p), \cos(2^{L-1} \pi p))
$$

- ▶ Encoding coordinates as the Fourier "features" allows MPL to learn high frequencies
- ▶ Works with other basis functions

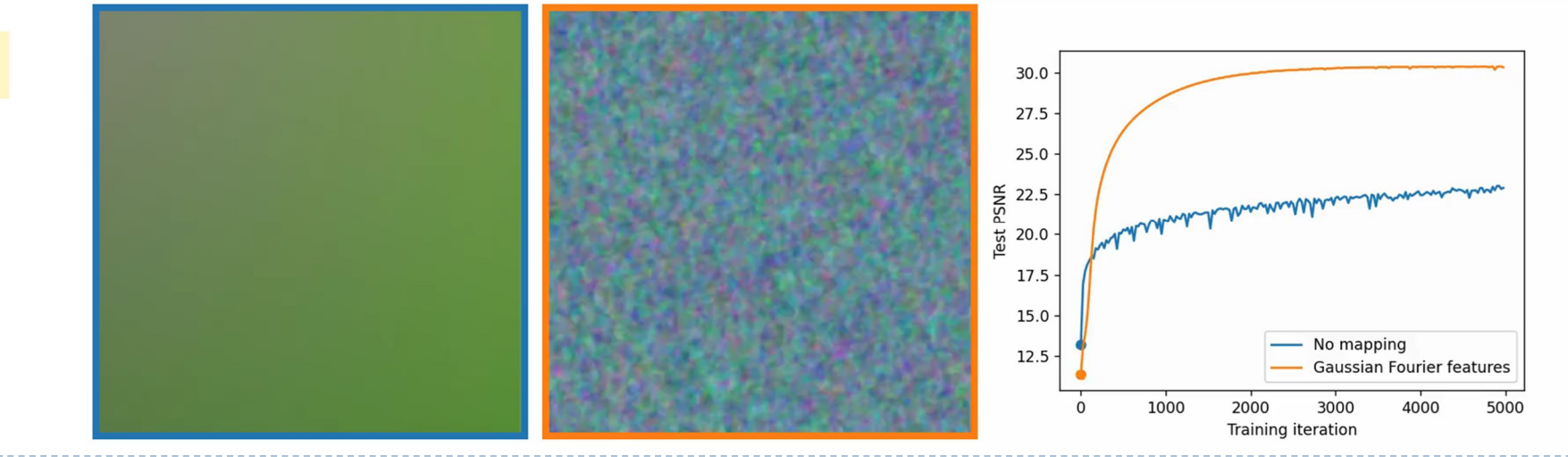

### Implicit (neural) (volumetric/n-dim) representations

#### ▶ Neural signed distance function

- A function that stores a distance to a surface
- $\rightarrow d = f(x, y, z; \phi)$
- ▶ Neural radiance caching
	- Predict colour from feature buffers independently for each pixel

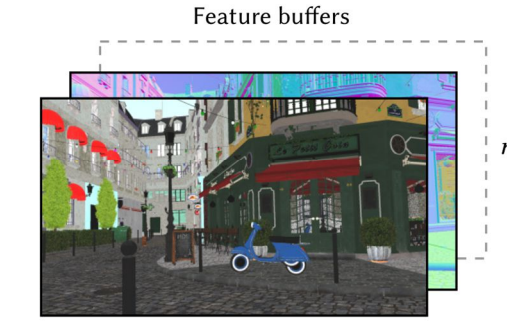

 $m(\text{enc}(x; \theta); \Phi)$ 

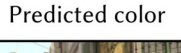

Online supervised training

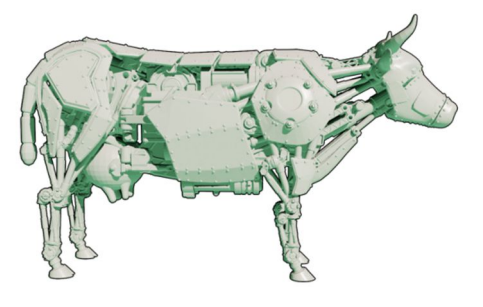

Real-time sparse path tracer

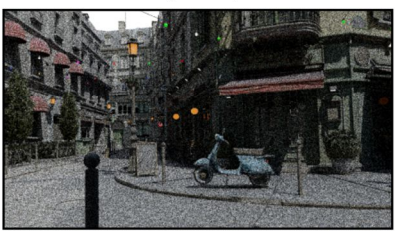

- ▶ Learning a giga-pixel image
	- $RGB = f(x, y; \phi)$

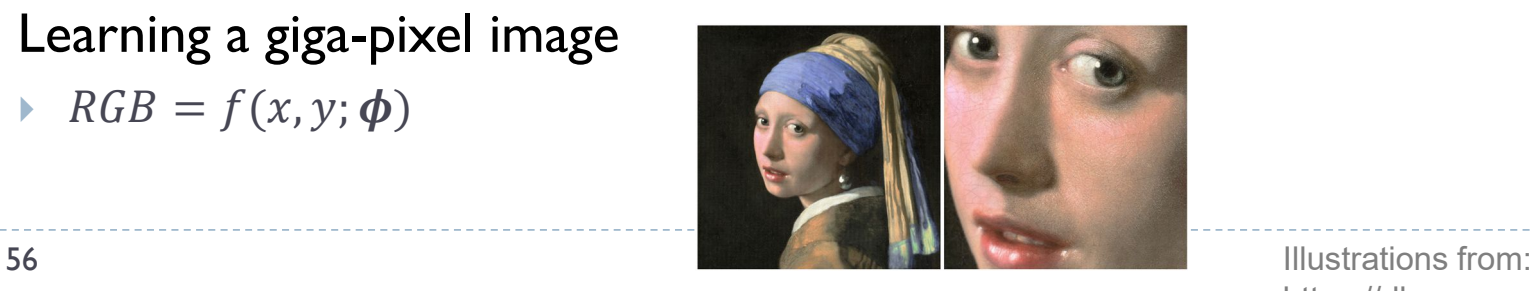

https://dl.acm.org/doi/10.1145/3528223.3530127

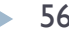

#### Reducing the cost of the MLP

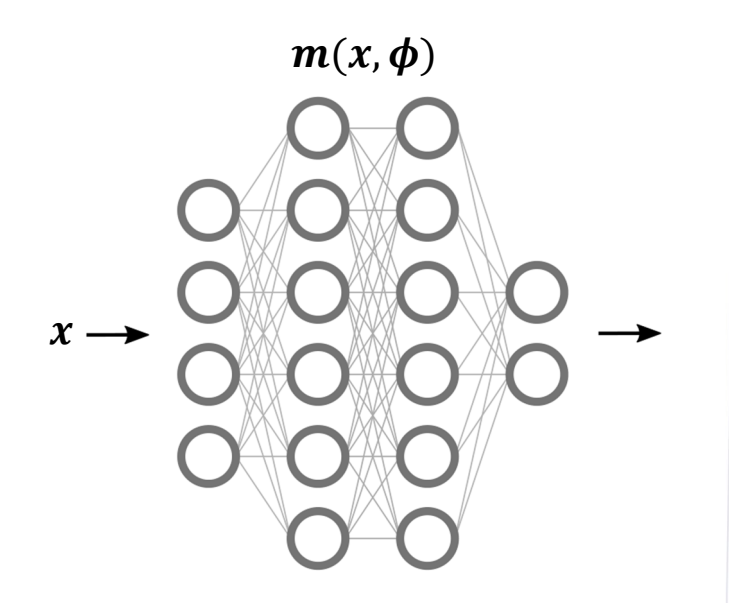

Given input coordinates  $x$ , only a small portion of the network activations will contribute to the output. This is inefficient.

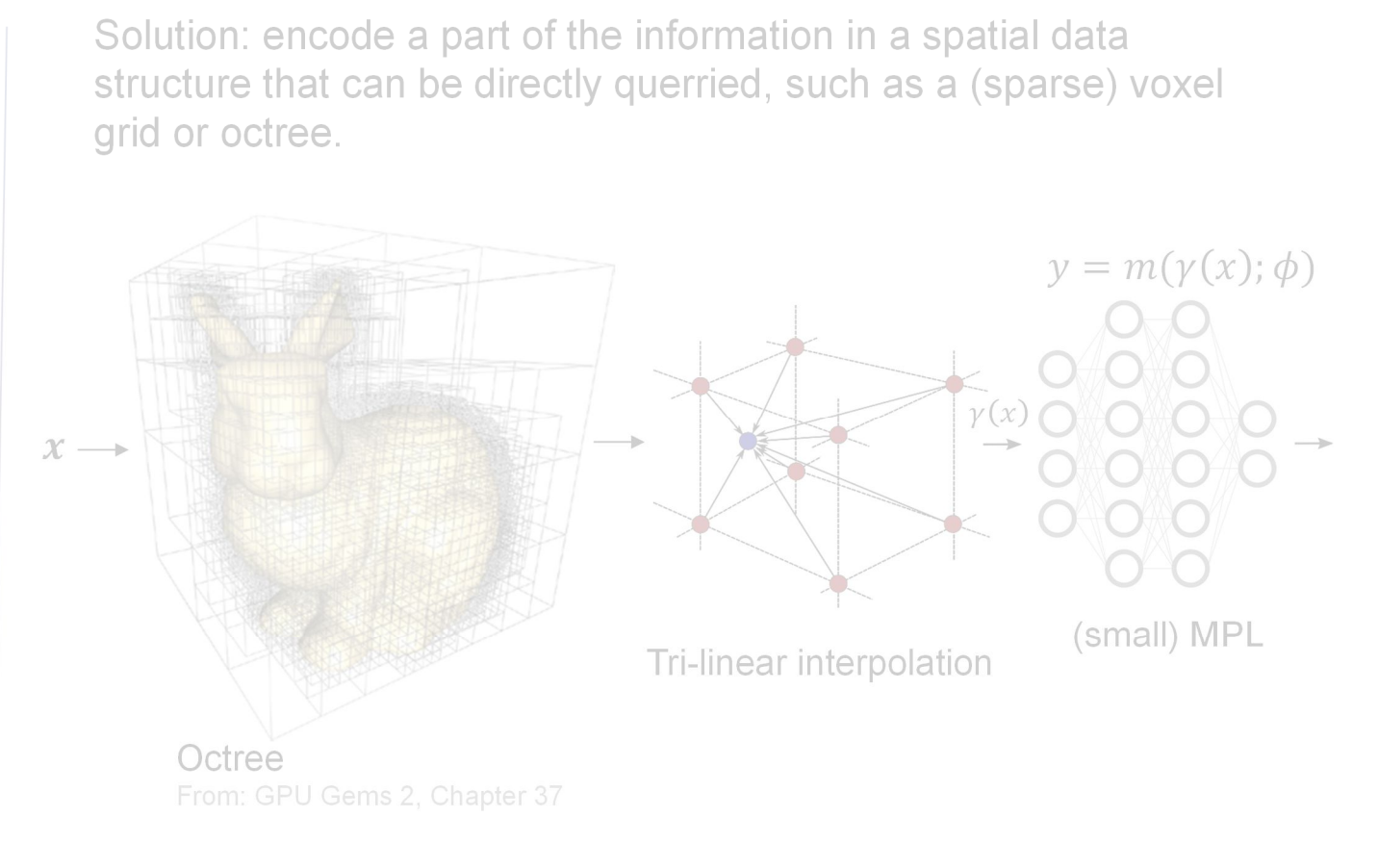

57

#### Instant neural graphics primitives with a multiresolution hash encoding

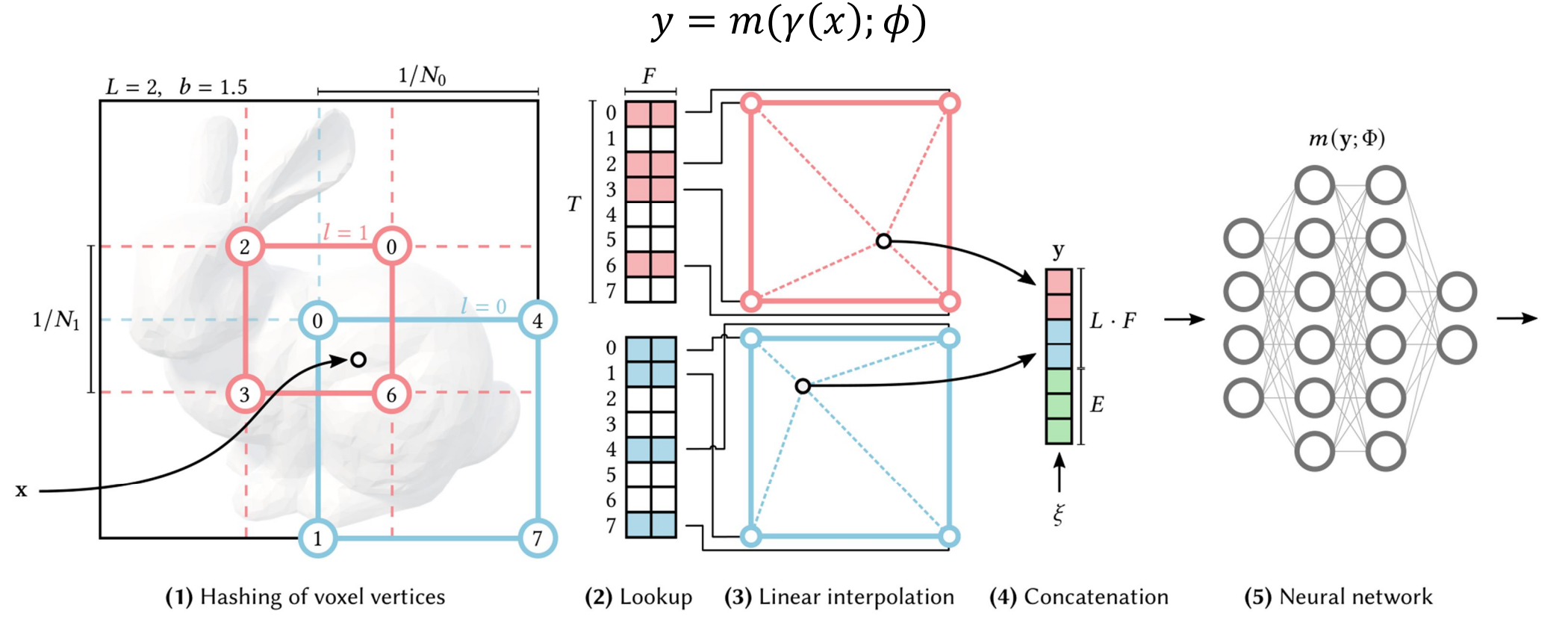

Müller, Thomas, Alex Evans, Christoph Schied, and Alexander Keller. "Instant Neural Graphics Primitives with a Multiresolution Hash Encoding." *ACM Transactions on Graphics* 41, no. 4 (July 22, 2022): 1–15. https://doi.org/10.1145/3528223.3530127.

58

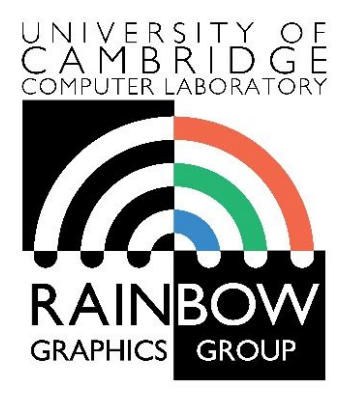

#### **Advanced Graphics and Image Processing**

#### **Colour perception and colour spaces**

#### **Part 1/5 – physics of light**

Rafał Mantiuk *Computer Laboratory, University of Cambridge*

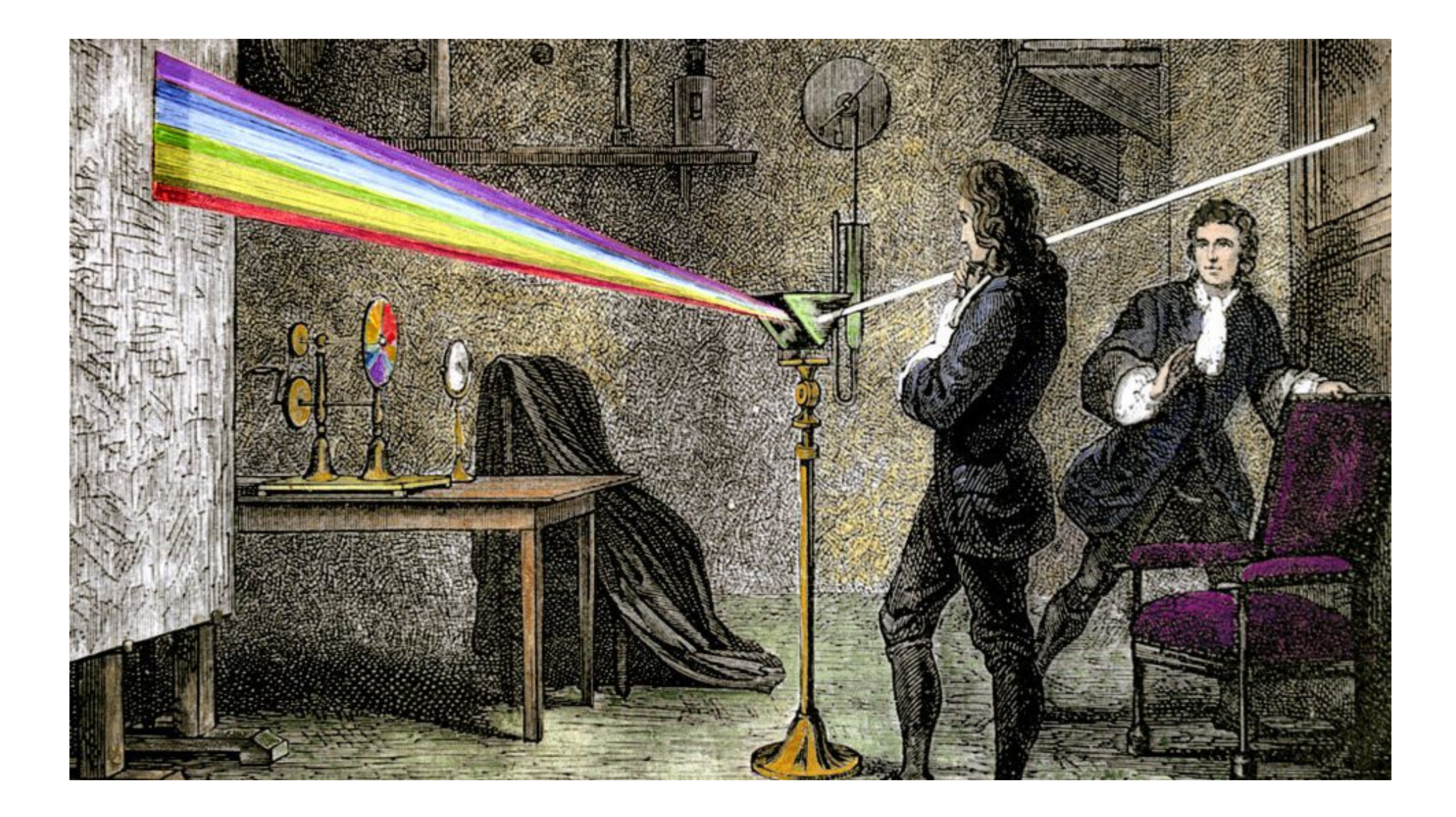

## Electromagnetic spectrum

- Visible light
	- Electromagnetic waves of wavelength in the range 380nm to 730nm
	- ▶ Earth's atmosphere lets through a lot of light in this wavelength band
	- $\blacktriangleright$  Higher in energy than thermal infrared, so heat does not interfere with vision

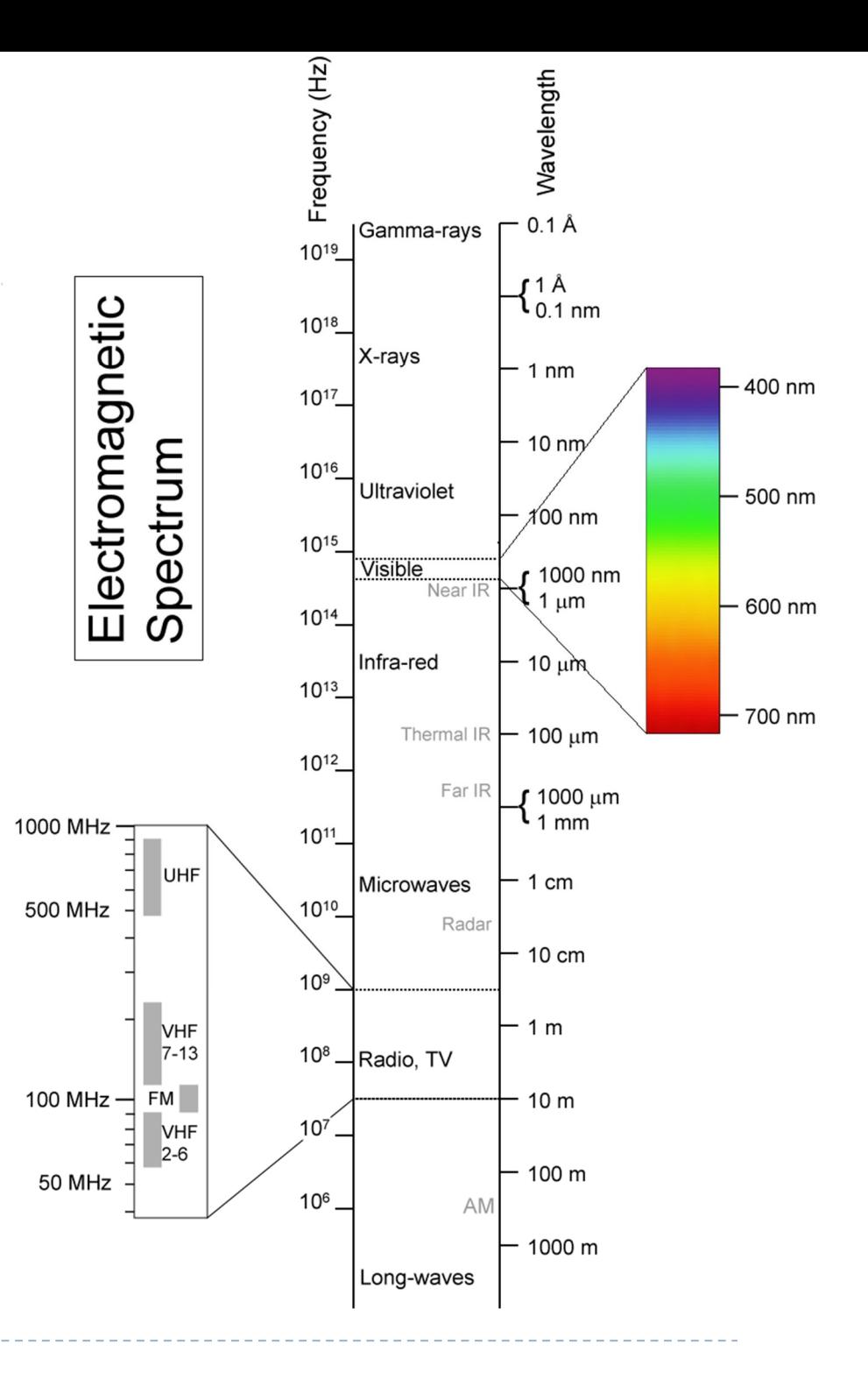

### Colour

- $\triangleright$  There is no physical definition of colour colour is the result of our perception
- $\triangleright$  For reflective displays / objects

colour = perception( illumination  $\times$  reflectance)

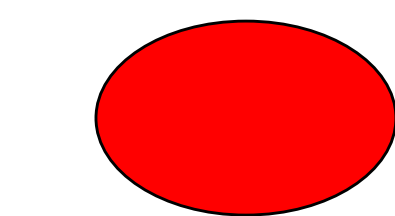

▶ For emissive objects or displays

colour = perception( emission )

# Black body radiation

- ▶ Electromagnetic radiation emitted by a perfect absorber at a given temperature
	- Graphite is a good approximation of a black body

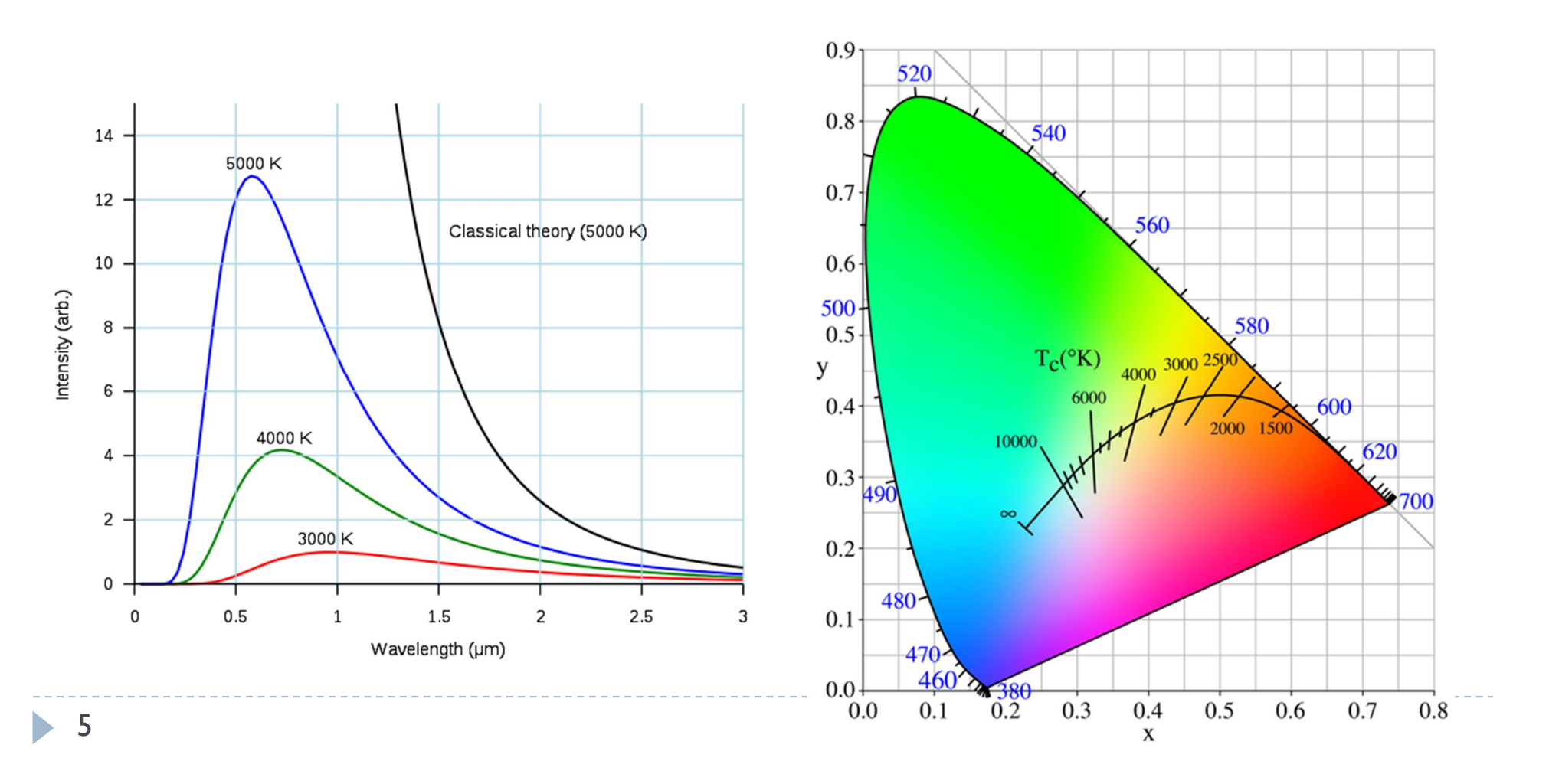

## Correlated colour temperature

- ▶ The temperature of a black body radiator that produces light most closely matching the particular source
- ▶ Examples:
	- ▶ Typical north-sky light: 7500 K
	- Typical average daylight: 6500 K
	- Domestic tungsten lamp (100 to 200 W): 2800 K
	- Domestic tungsten lamp (40 to 60 W): 2700 K
	- Sunlight at sunset: 2000 K
- Useful to describe colour of the **illumination** (source of light)

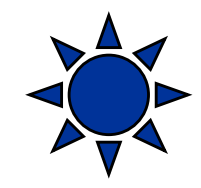

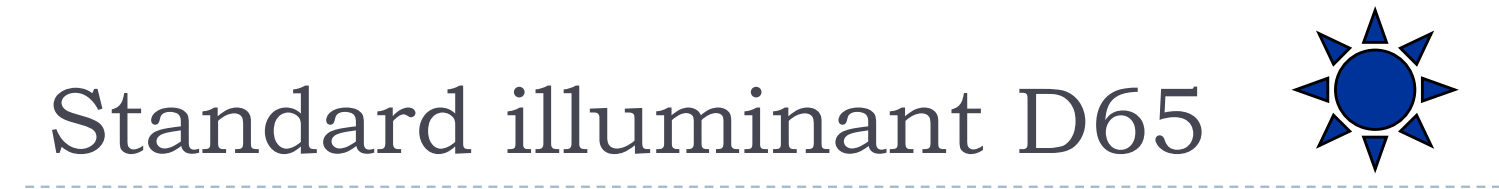

- ▶ Mid-day sun in Western Europe / Northern Europe
- ▶ Colour temperature approx. 6500 K

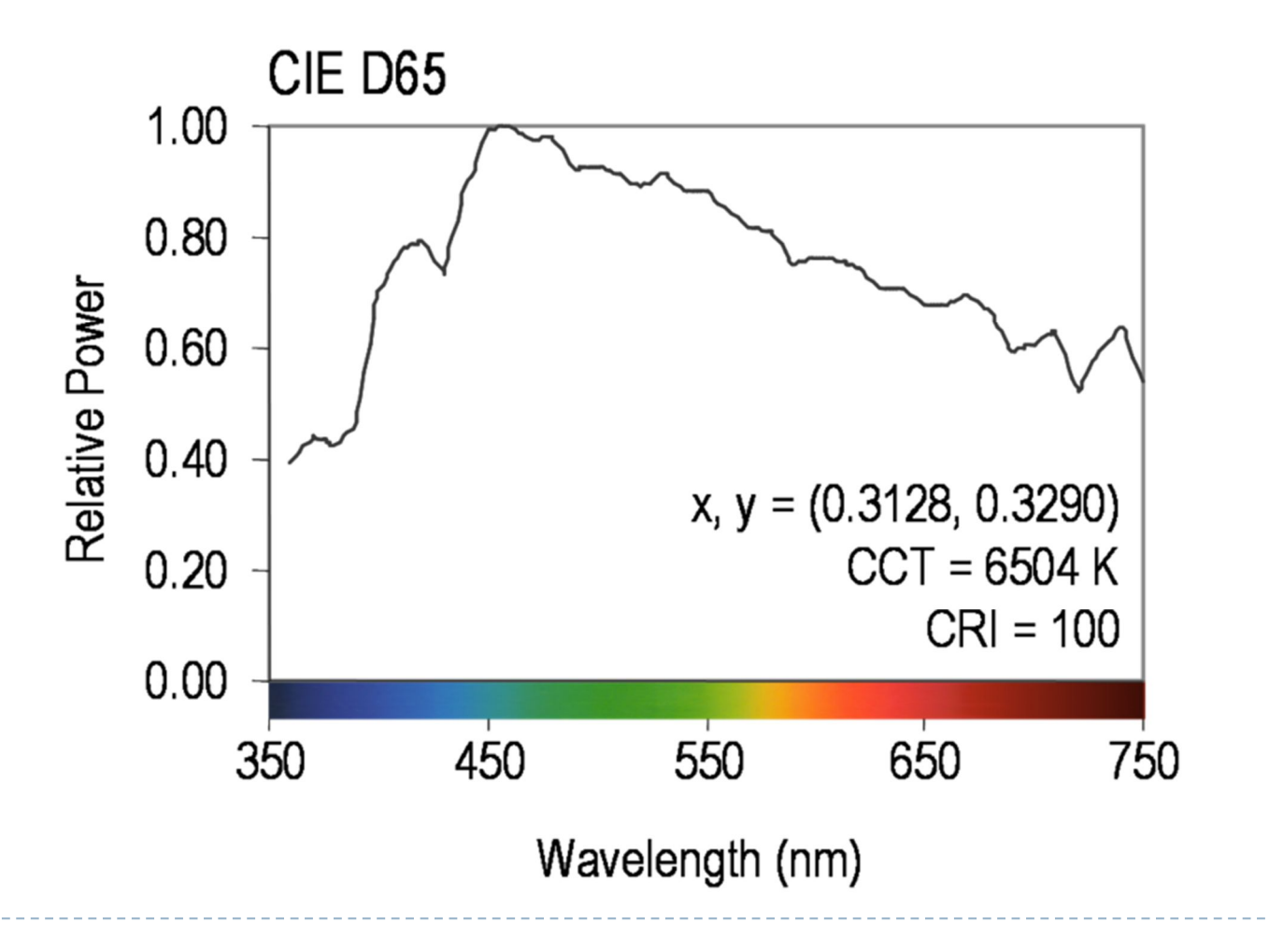

### Reflectance

- Most of the light we see is reflected from objects
- ▶ These objects absorb a certain part of the light spectrum

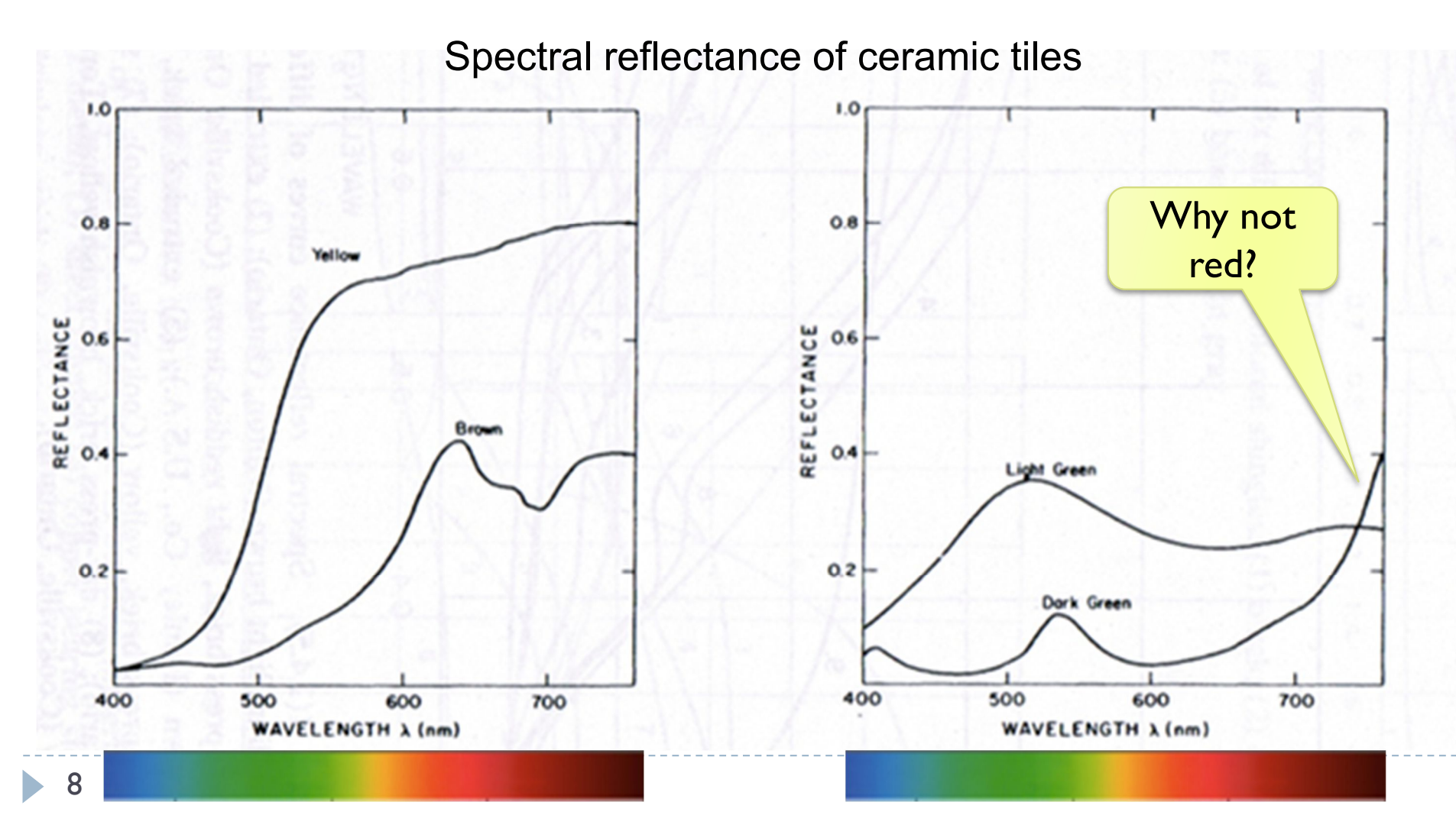

### Reflected light

 $L(\lambda) = I(\lambda)R(\lambda)$ 

Reflected light = illumination  $\times$  reflectance

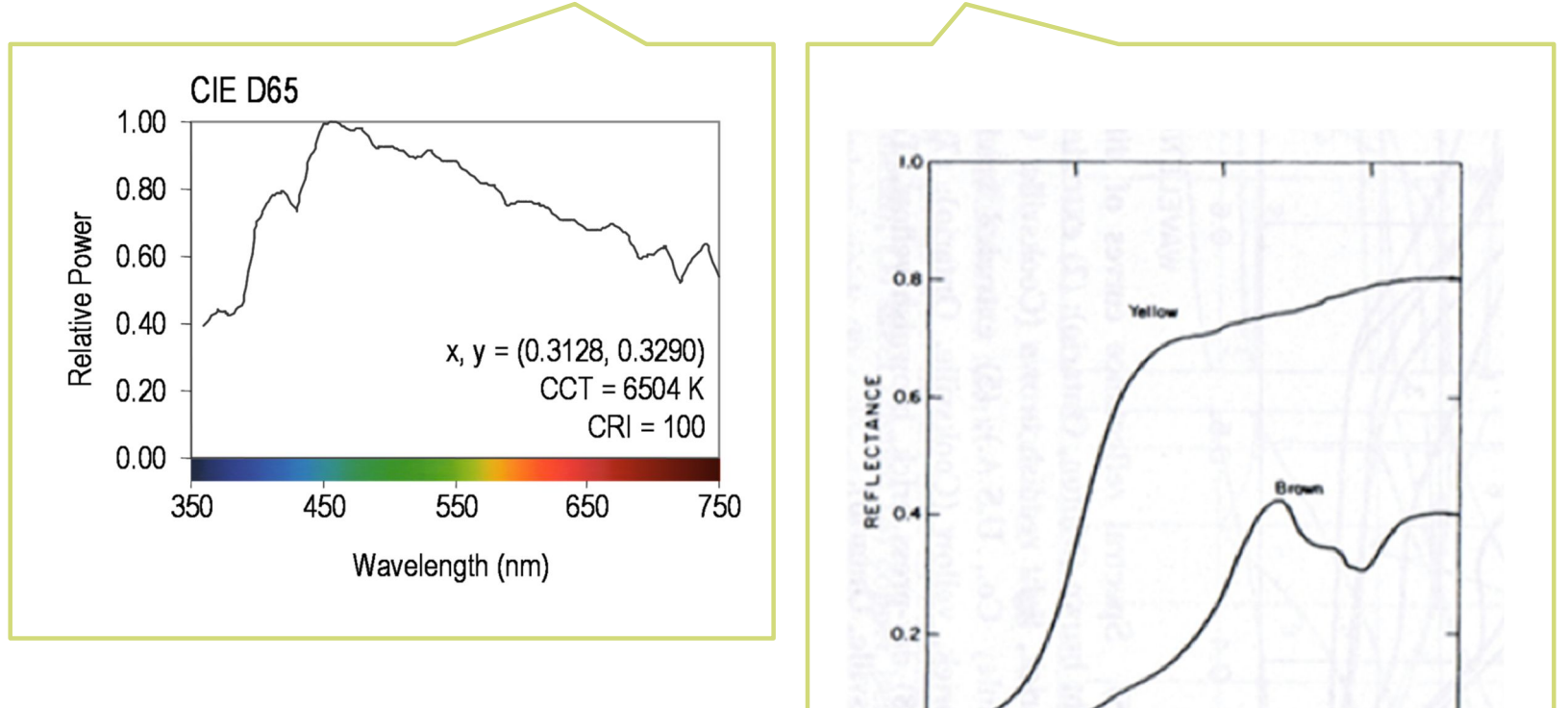

400

500

600

**WAVELENGTH A (nm)** 

700

The same object may appear to have different color under different illumination.

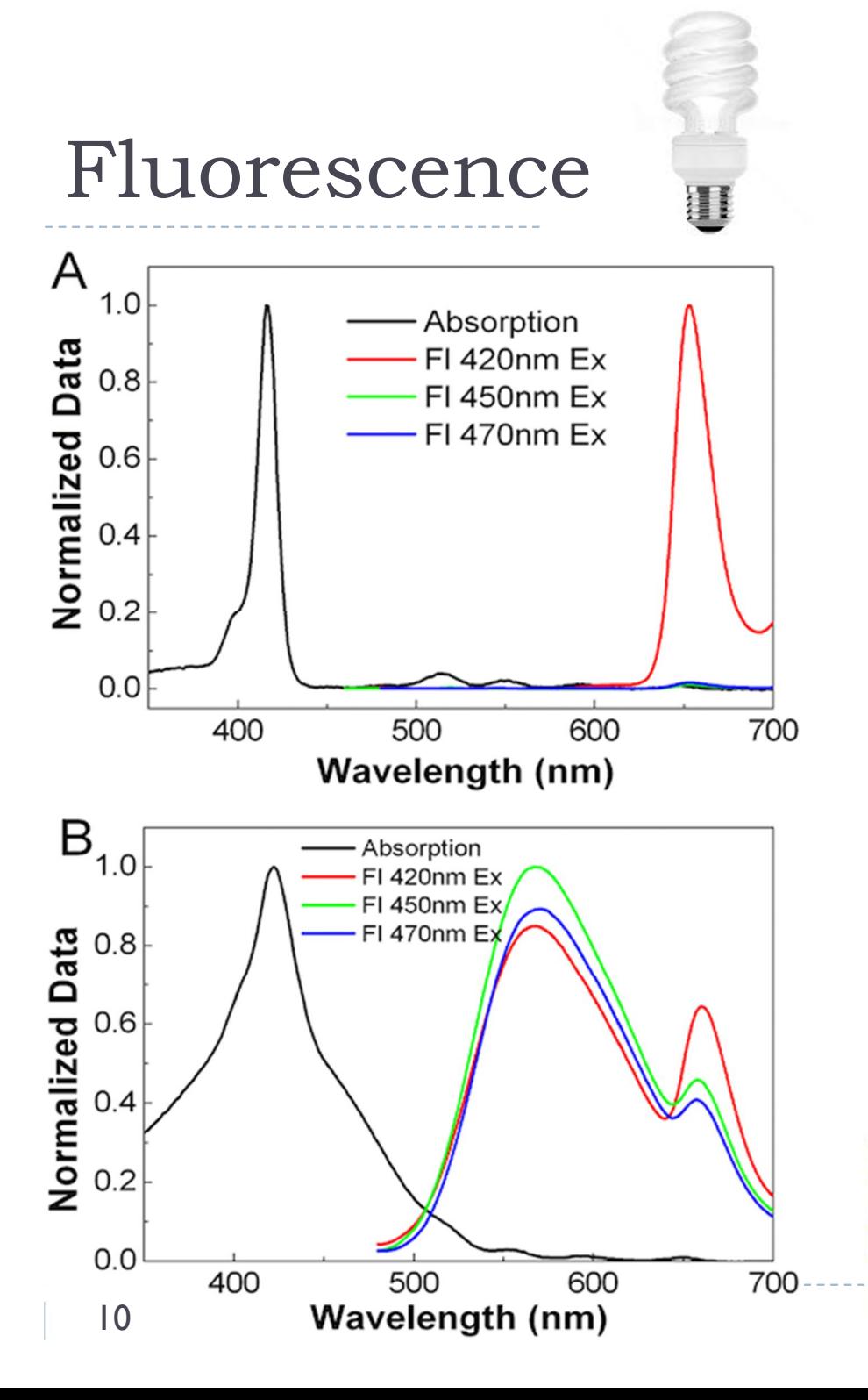

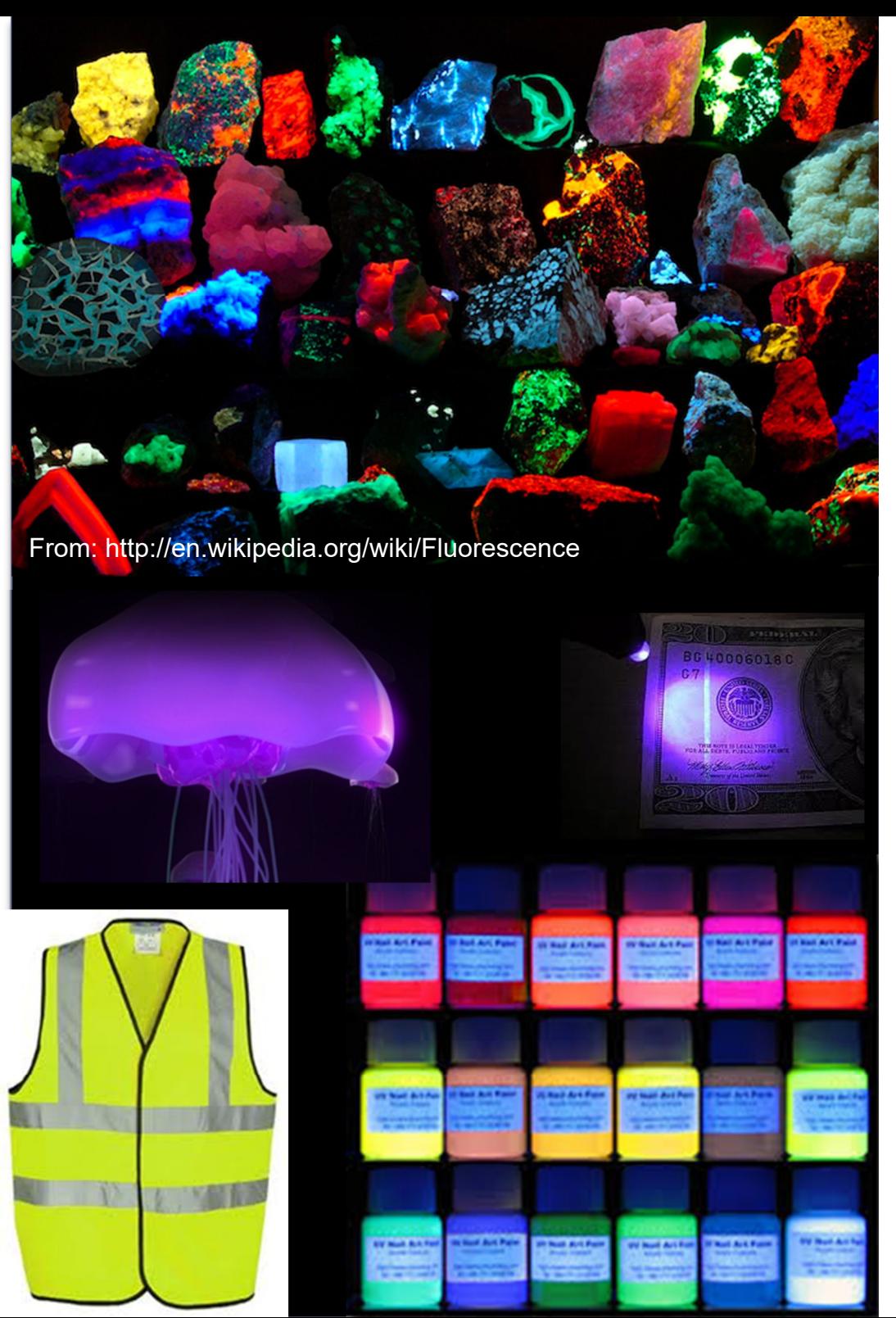

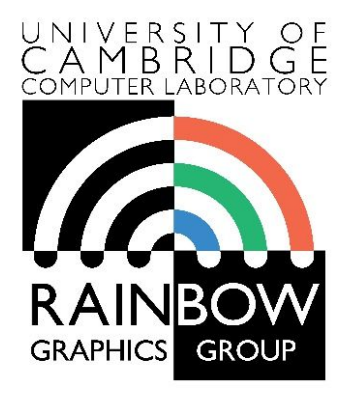

#### **Advanced Graphics and Image Processing**

#### **Colour perception and colour spaces**

**Part 2/5 – perception, cone fundamentals**

Rafał Mantiuk *Computer Laboratory, University of Cambridge*

## Colour perception

- ▶ Di-chromaticity (dogs, cats)
	- Yellow & blue-violet
	- Green, orange, red indistinguishable
- $\triangleright$  Tri-chromaticity (humans, monkeys)
	- Red-ish, green-isn, blue-ish
	- Colour-deficiency
		- Most often men, green-red colour-deficiency

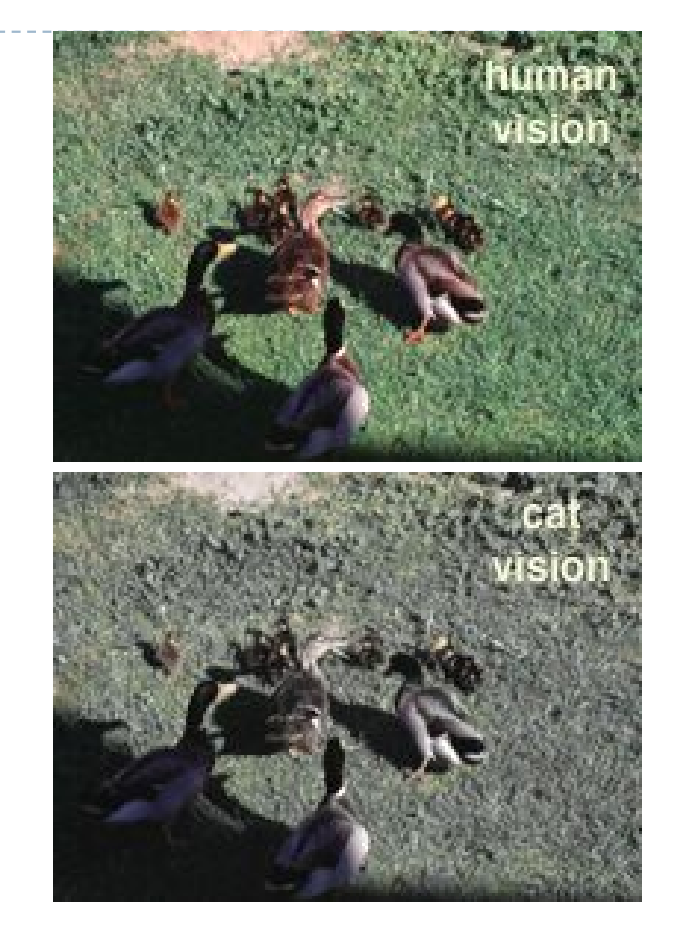

www.lam.mus.ca.us/cats/color/

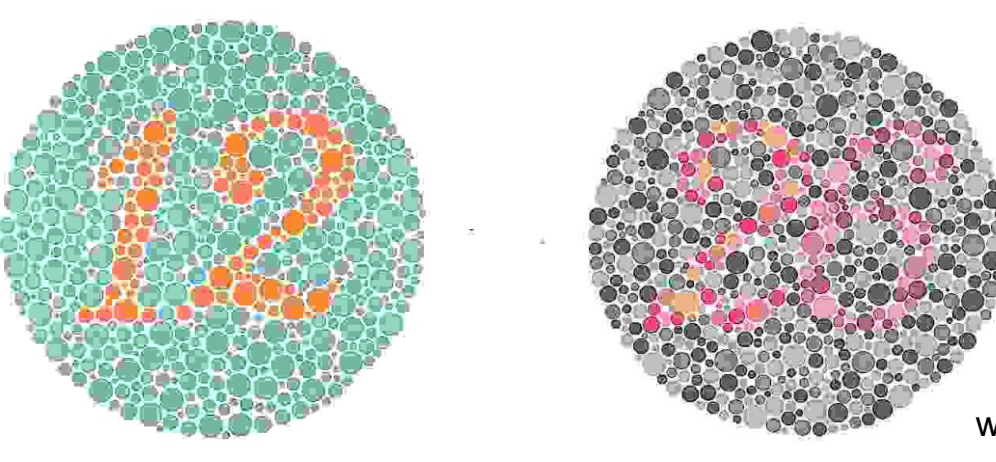

www.colorcube.com/illusions/clrblnd.html

12

## Colour vision

- ▶ Cones are the photreceptors responsible for colour vision
	- Only daylight, we see no colours when there is not enough light
- ▶ Three types of cones
	- S sensitive to short wavelengths
	- M sensitive to medium wavelengths
	- $\triangleright$  L sensitive to long wavelengths

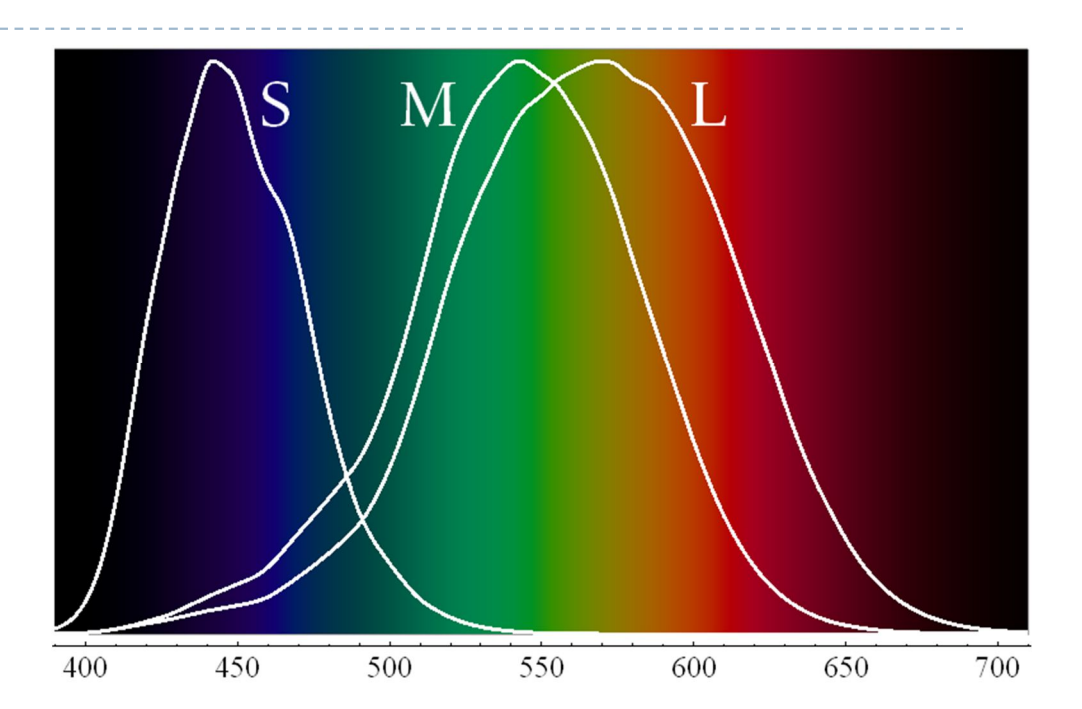

Sensitivity curves – probability that a photon of that wavelengths will be absorbed by a photoreceptor. S,M and L curves are normalized in this plot.

### Perceived light

 $\triangleright$  cone response = sum( sensitivity  $\times$  reflected light)

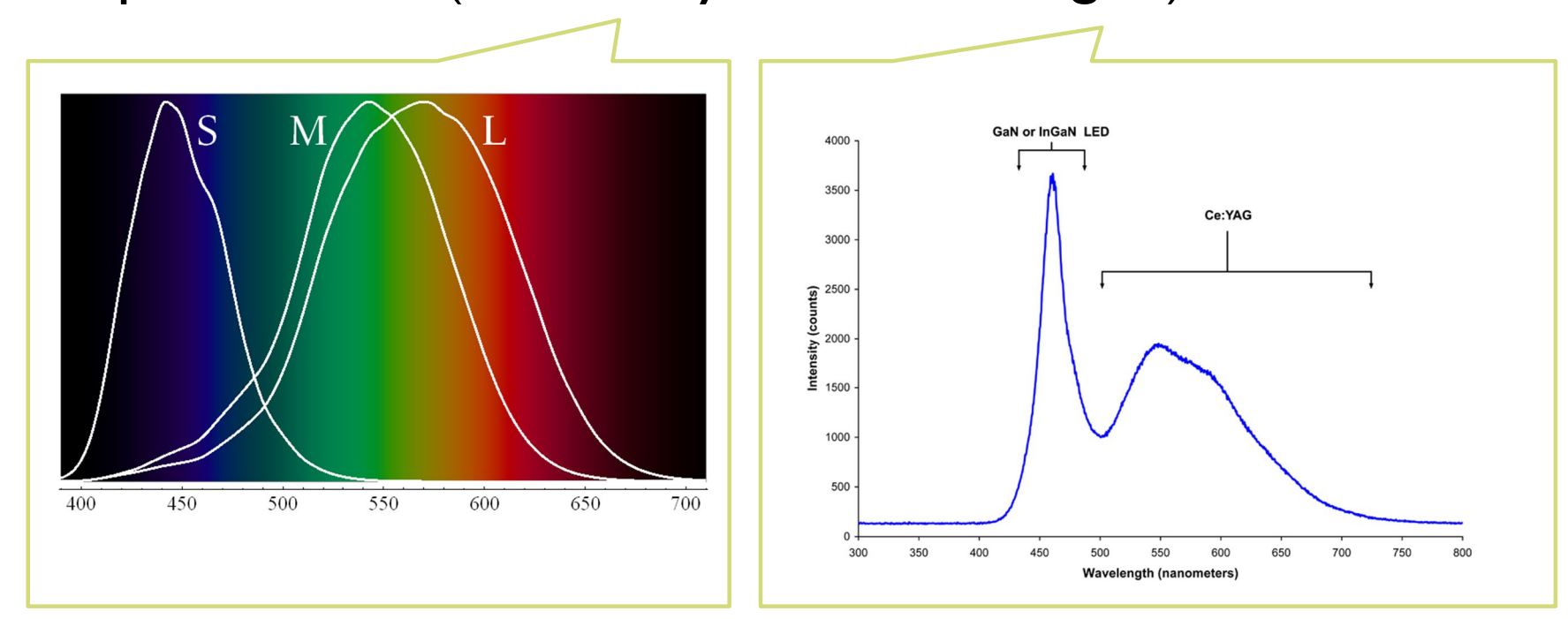

Although there is an infinite number of wavelengths, we have only three photoreceptor types to sense differences between light spectra

Formally

$$
R_{S} = \int_{380}^{730} S_{S}(\lambda) \cdot L(\lambda) d\lambda
$$

14 Index S for S-cones

### Metamers

- ▶ Even if two light spectra are different, they may appear to have the same colour
- ▶ The light spectra that appear to have the same colour are called **metamers**
- ▶ Example:

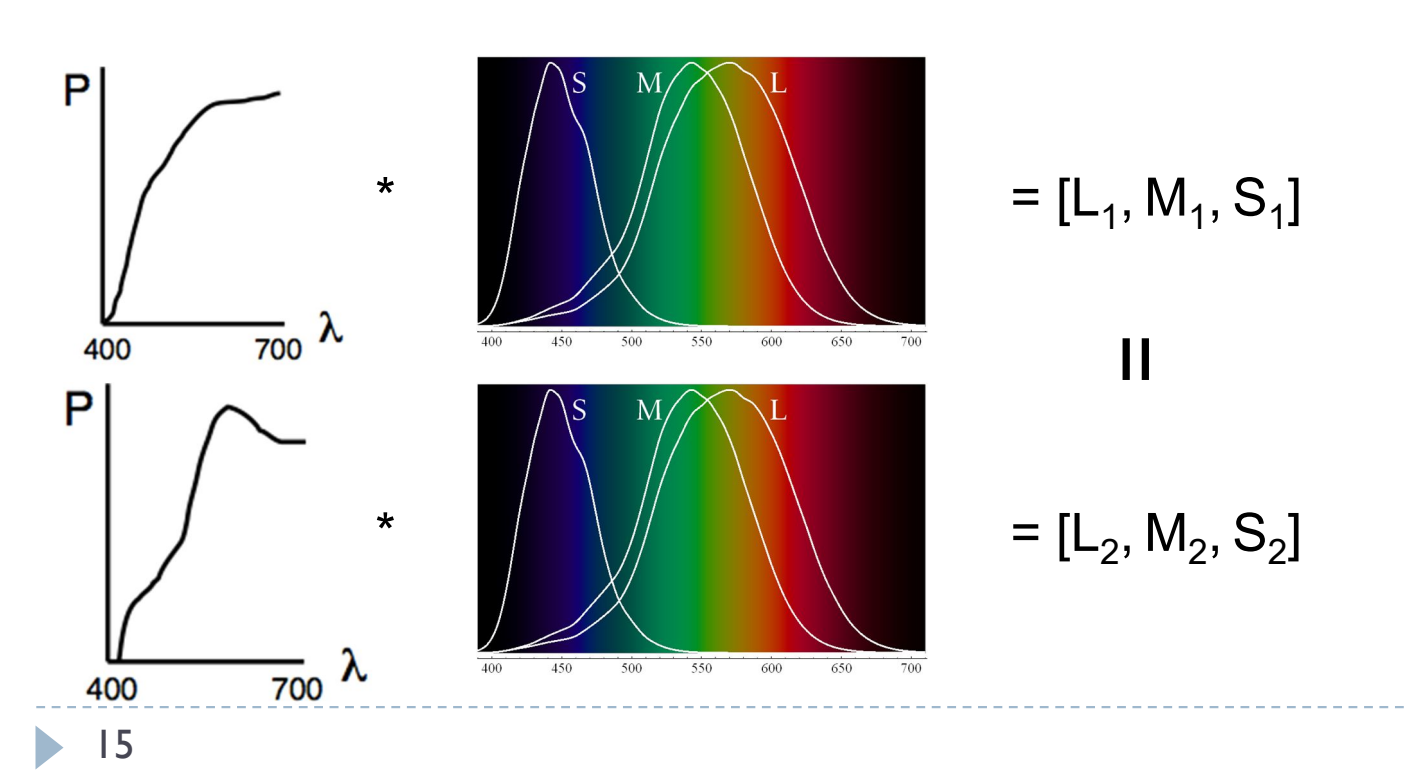

# Practical application of metamerism

- Displays do not emit the same light spectra as real-world objects
- ▶ Yet, the colours on a display look almost identical

On the display

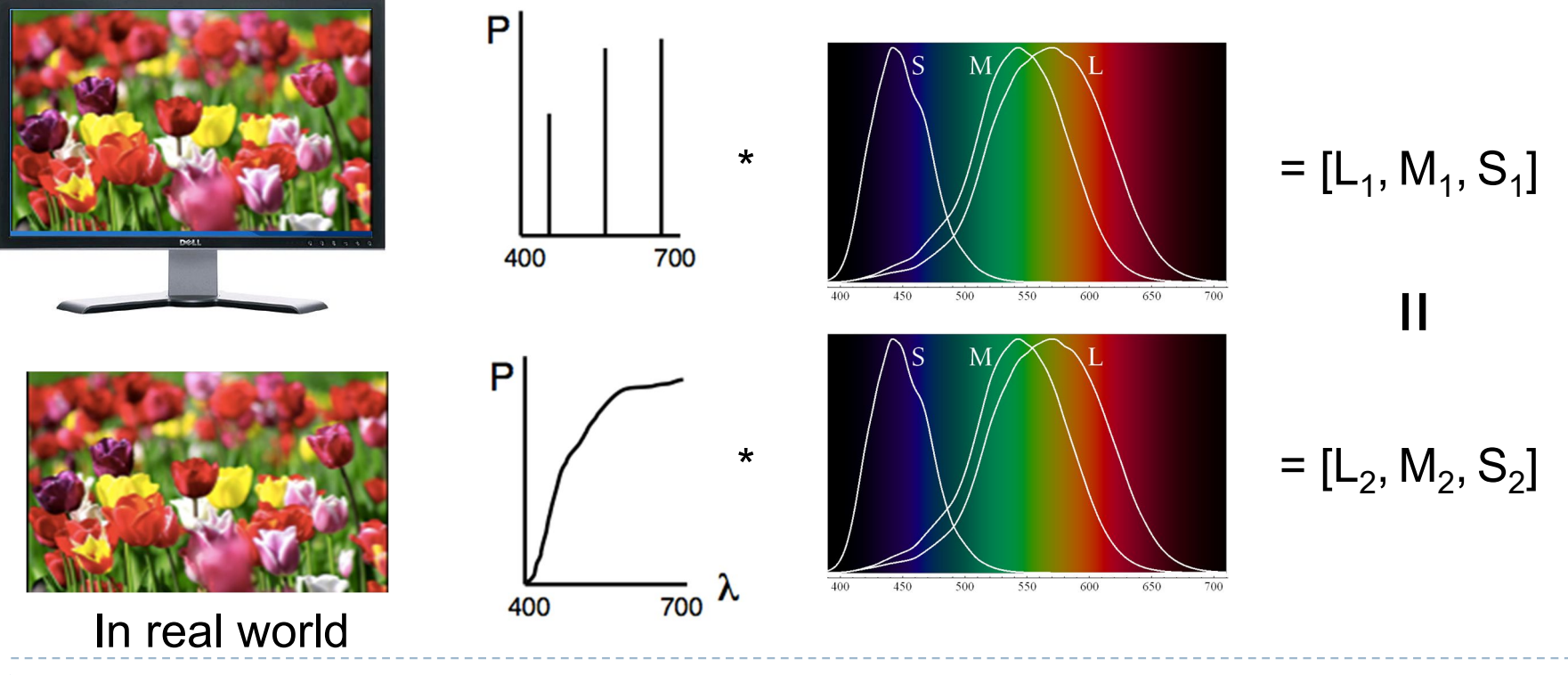

# Tristimulus Colour Representation

#### **Dbservation**

- Any colour can be matched using three linear independent reference colours
- **May require "negative"** contribution to test colour
- **Matching curves describe the** value for matching monochromatic spectral colours of equal intensity
	- With respect to a certain set of primary colours

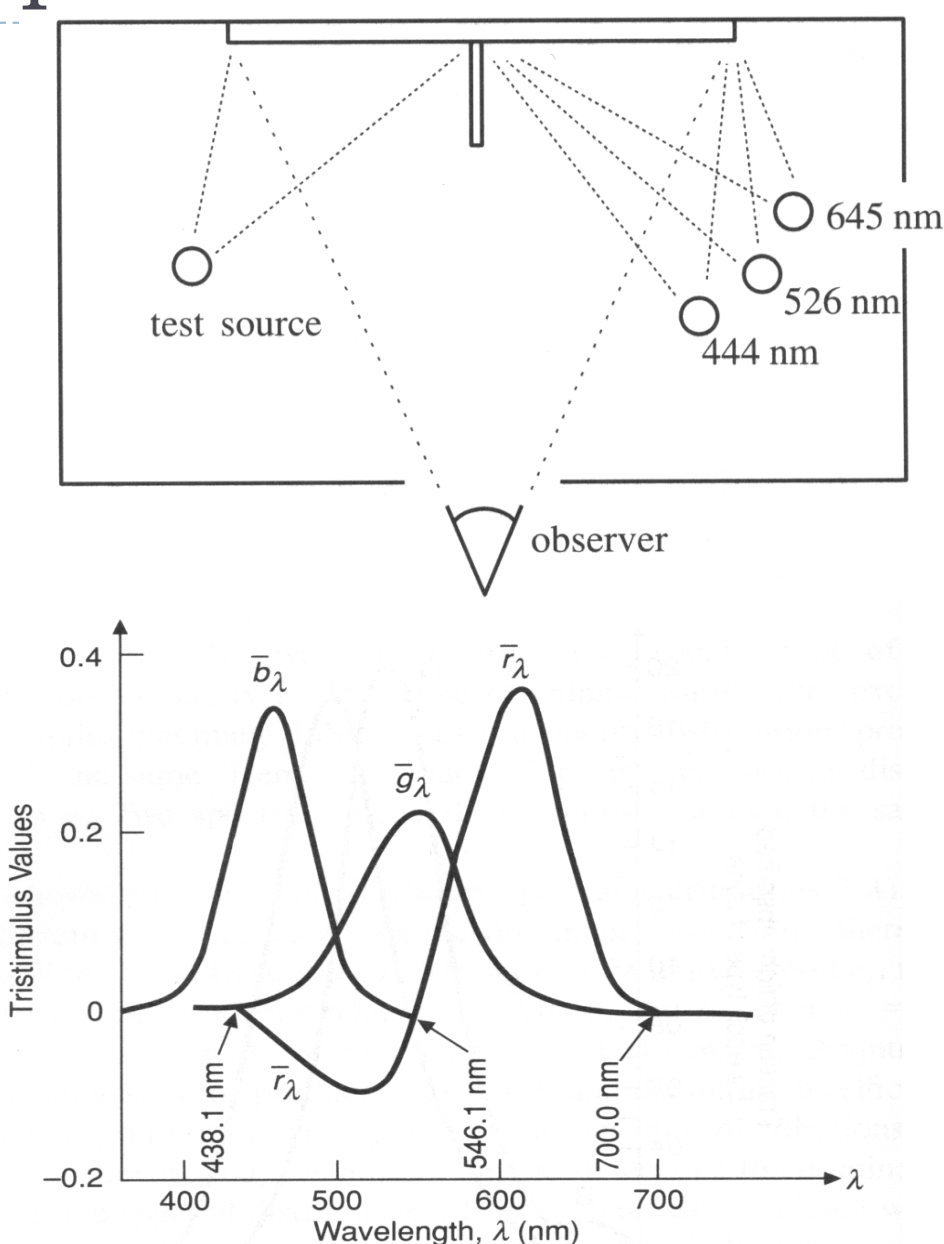

# Standard Colour Space CIE-XYZ

#### ▶ CIE Experiments [Guild and Wright, 1931]

- ▶ Colour matching experiments
- Group  $\sim$  12 people with "normal" colour vision
- ▶ 2 degree visual field (fovea only)

### ▶ CIE 2006 XYZ

- ▶ Derived from LMS colour matching functions by Stockman & Sharpe
- ▶ S-cone response differs the most from CIE 1931

#### ▶ CIE-XYZ Colour Space

- Goals
	- Abstract from concrete primaries used in an experiment
	- All matching functions are positive
	- Primary ", Y" is roughly proportionally to achromatic response (luminance)

# Standard Colour Space CIE-XYZ

- Standardized imaginary primaries CIE XYZ (1931)
	- ▶ Could match all physically realizable colour stimuli
	- Cone sensitivity curves can be obtained by a linear transformation of CIE XYZ

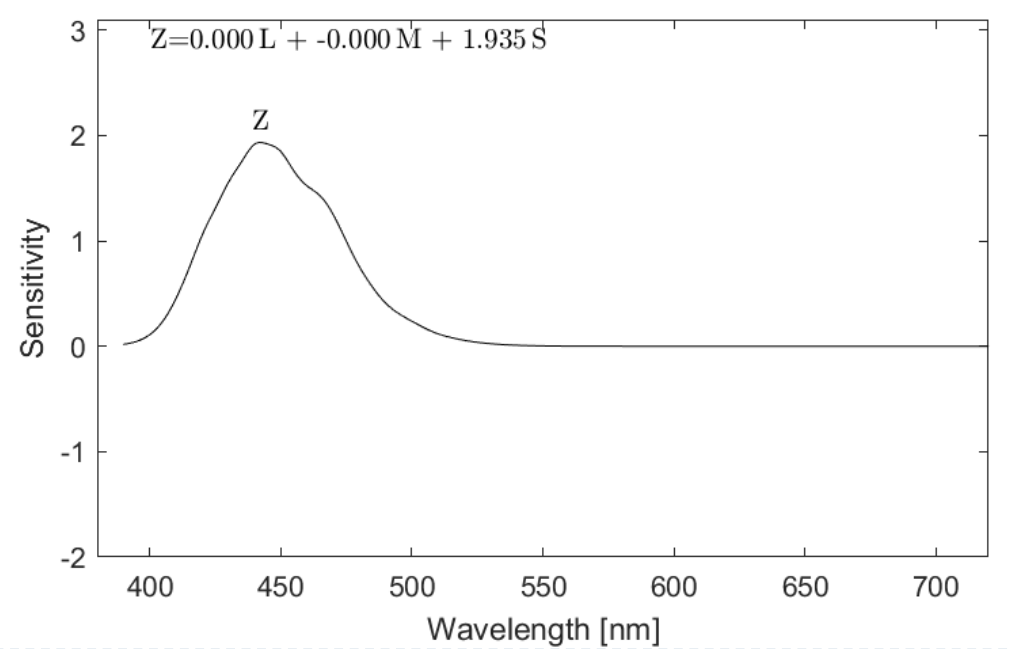

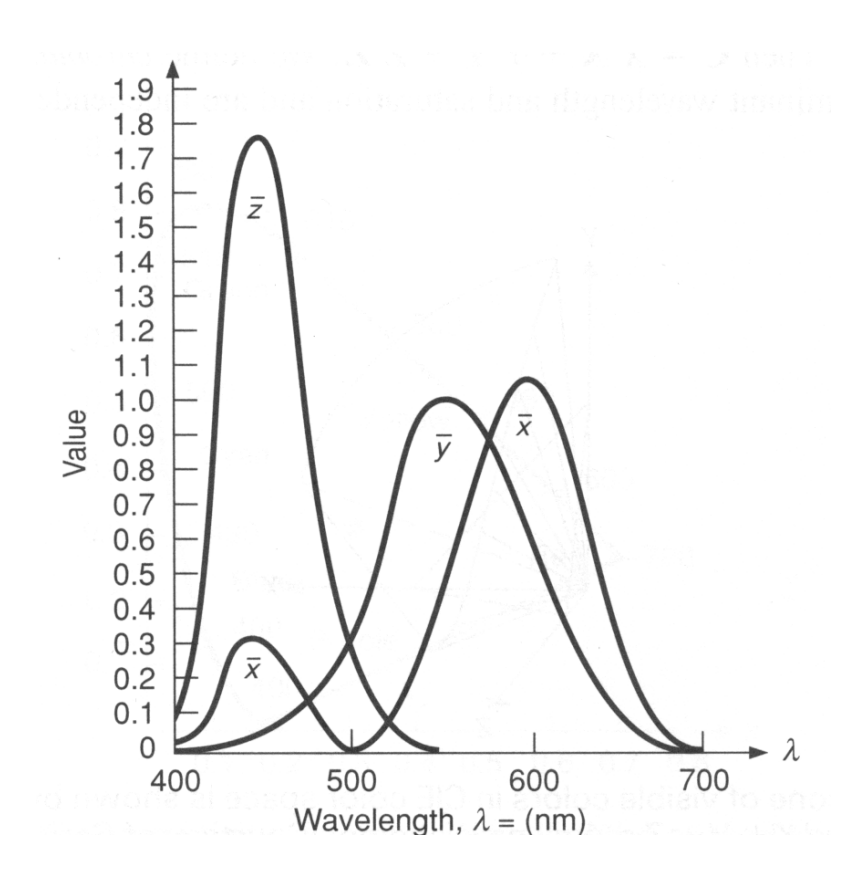

## CIE chromaticity diagram

*chromaticity* values are defined in terms of *x*, *y*, *z*

$$
x = \frac{X}{X+Y+Z}
$$
,  $y = \frac{Y}{X+Y+Z}$ ,  $z = \frac{Z}{X+Y+Z}$   $x + y + z = 1$ 

- ignores luminance
- can be plotted as a 2D function
- pure colours (single wavelength) lie along the outer curve
- all other colours are a mix of pure colours and hence lie inside the curve
- points outside the curve do not exist as colours

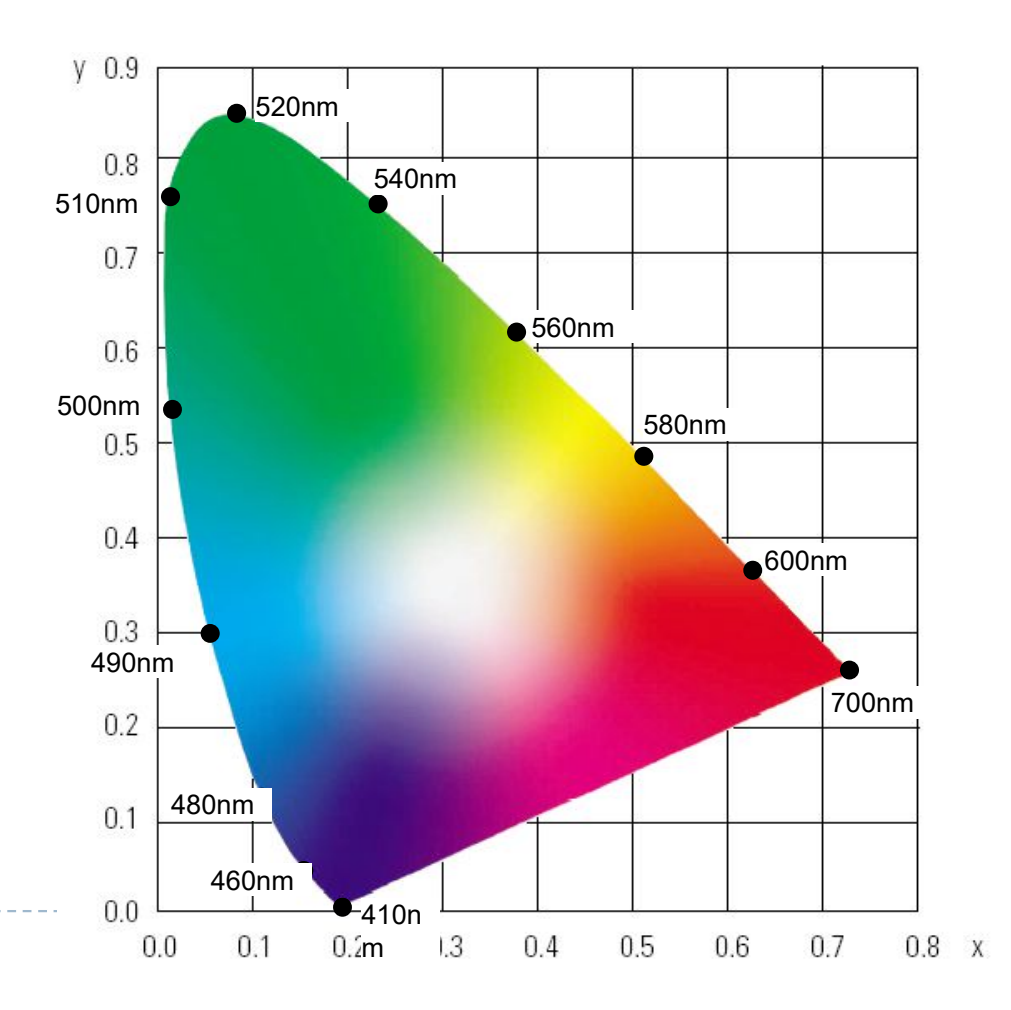

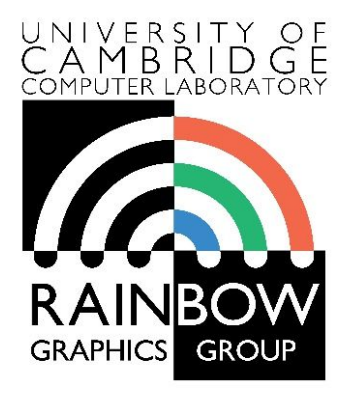

#### **Advanced Graphics and Image Processing**

#### **Colour perception and colour spaces**

#### **Part 3/5 – colour opponent processing**

Rafał Mantiuk *Computer Laboratory, University of Cambridge*

### Luminance

 $\blacktriangleright$  Luminance – measure of light weighted by the response of the achromatic mechanism. Units: cd/m<sup>2</sup>(ISO) or nit

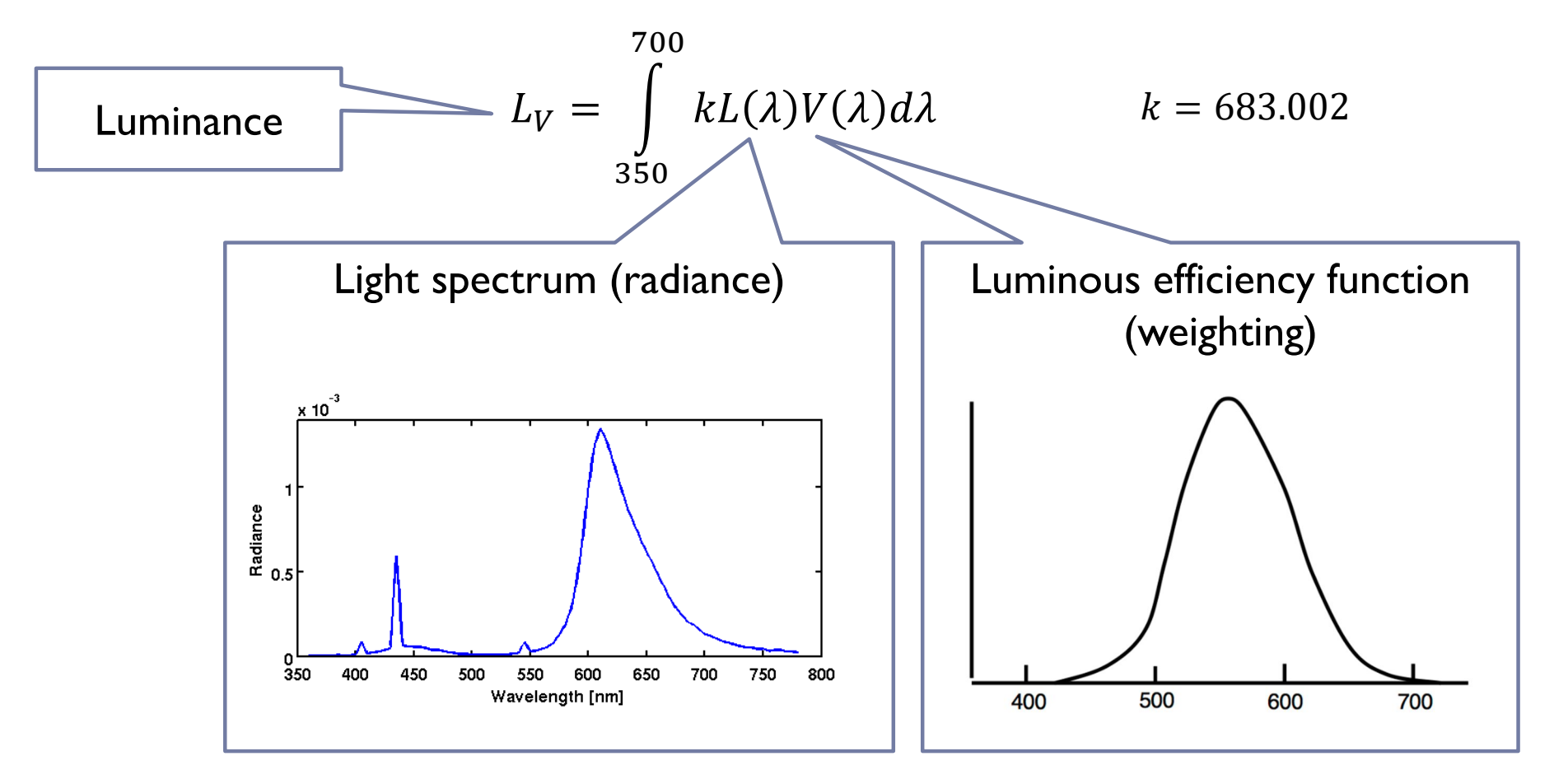

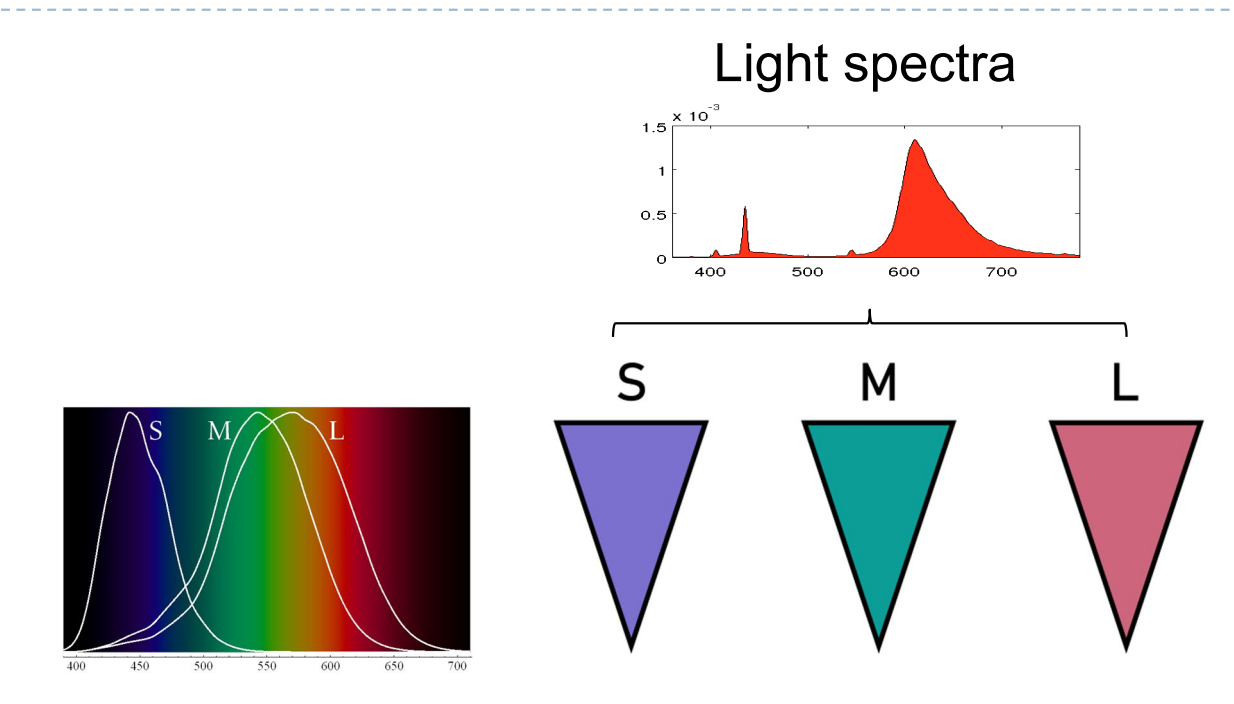

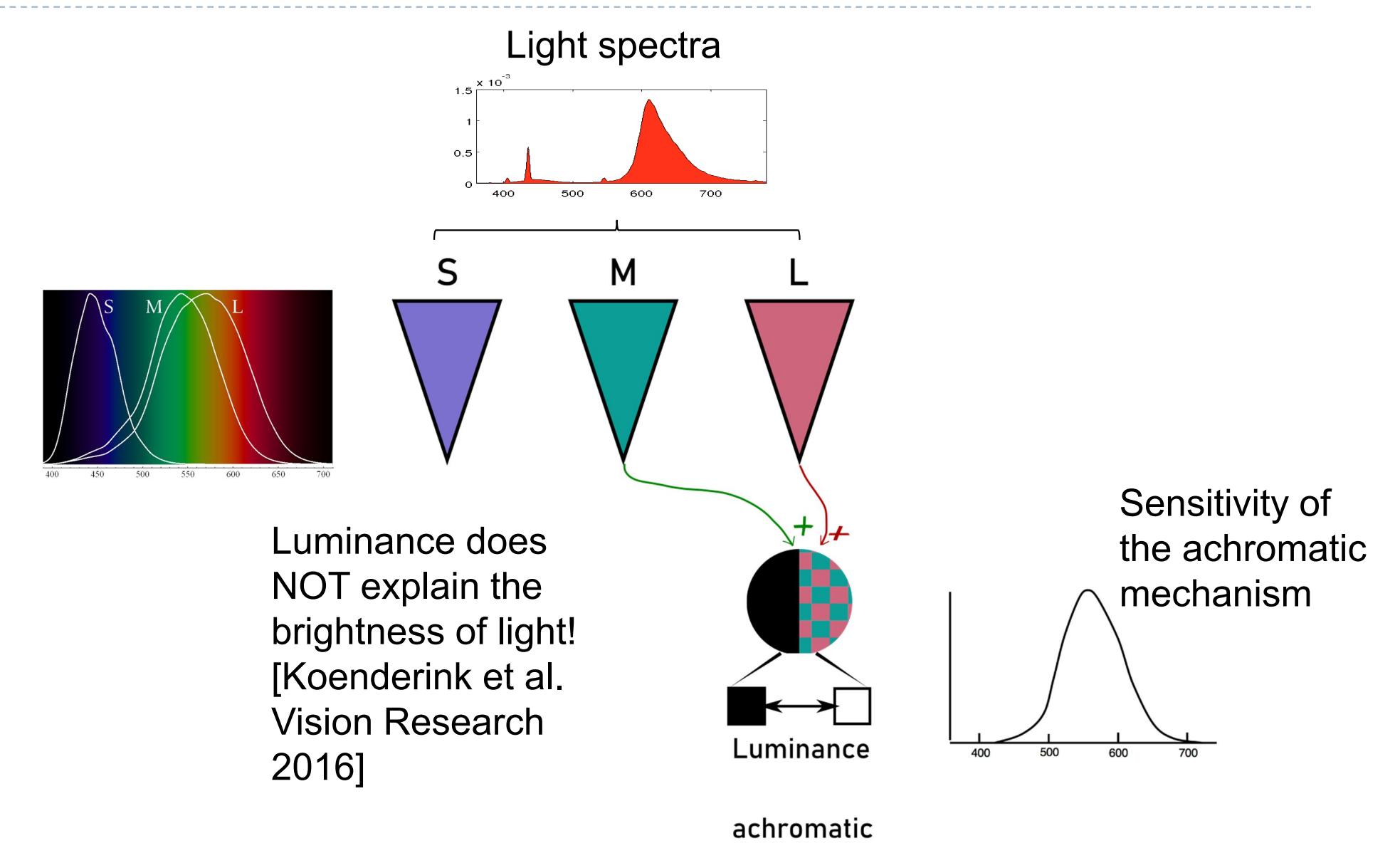

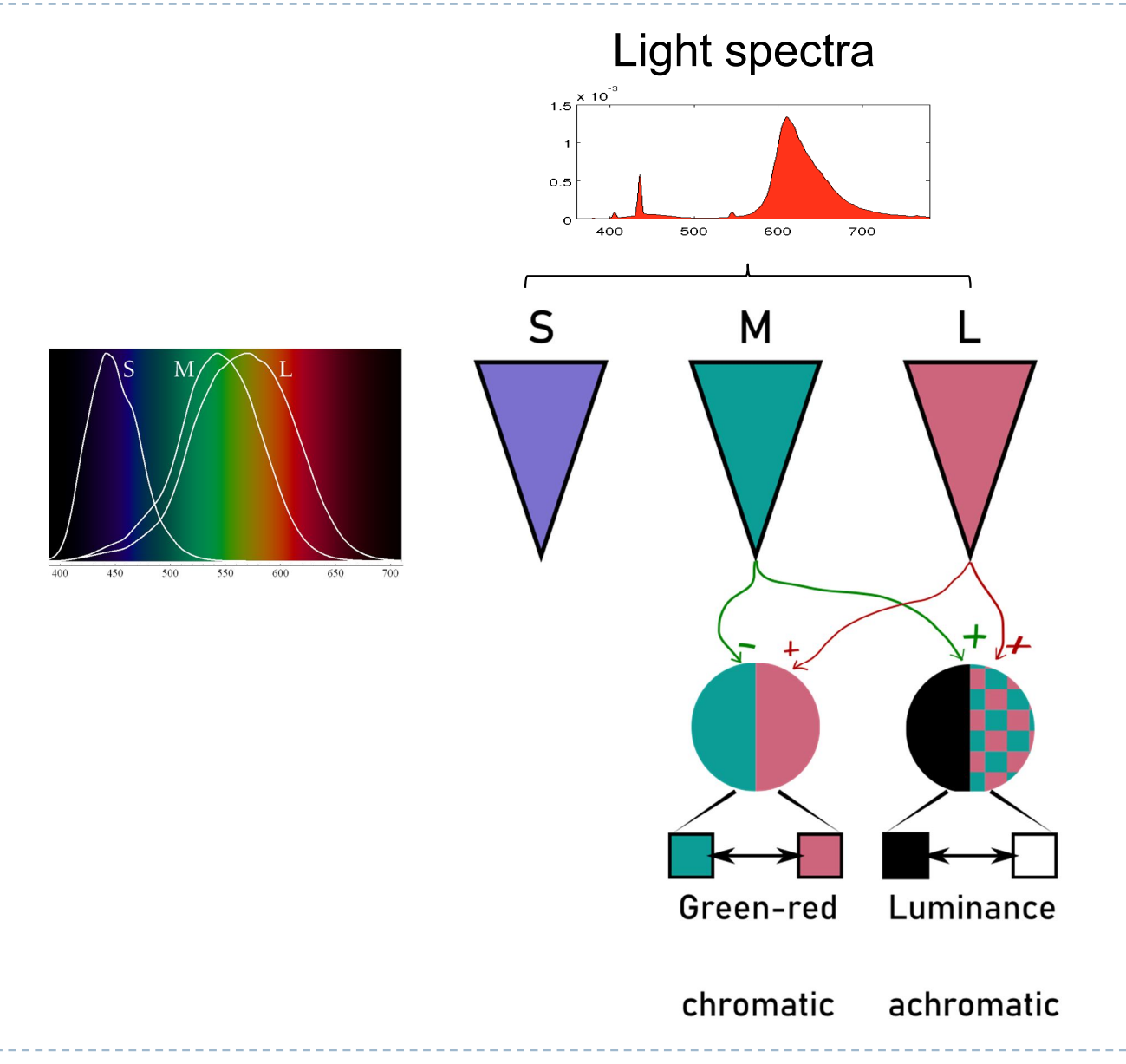

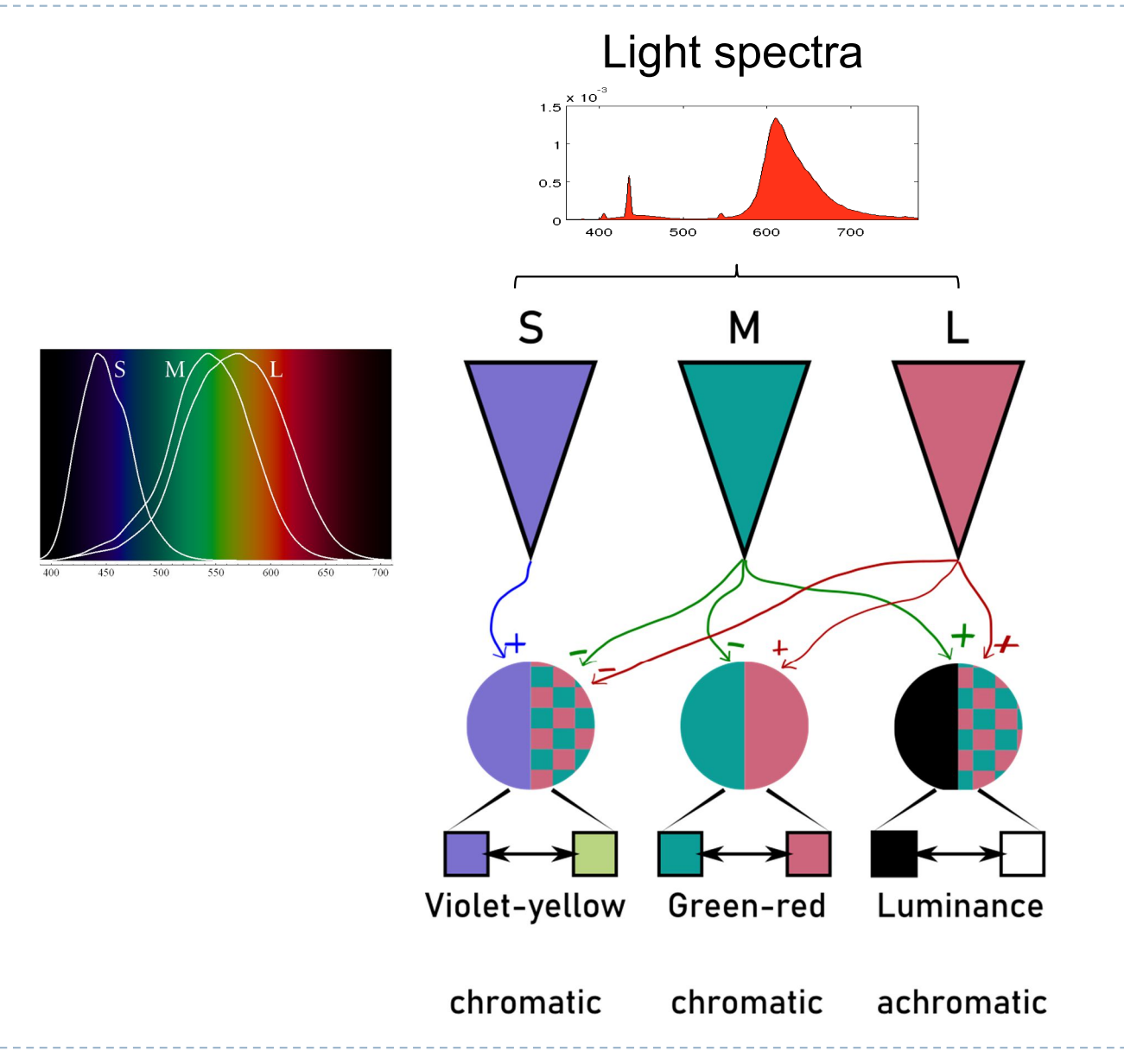

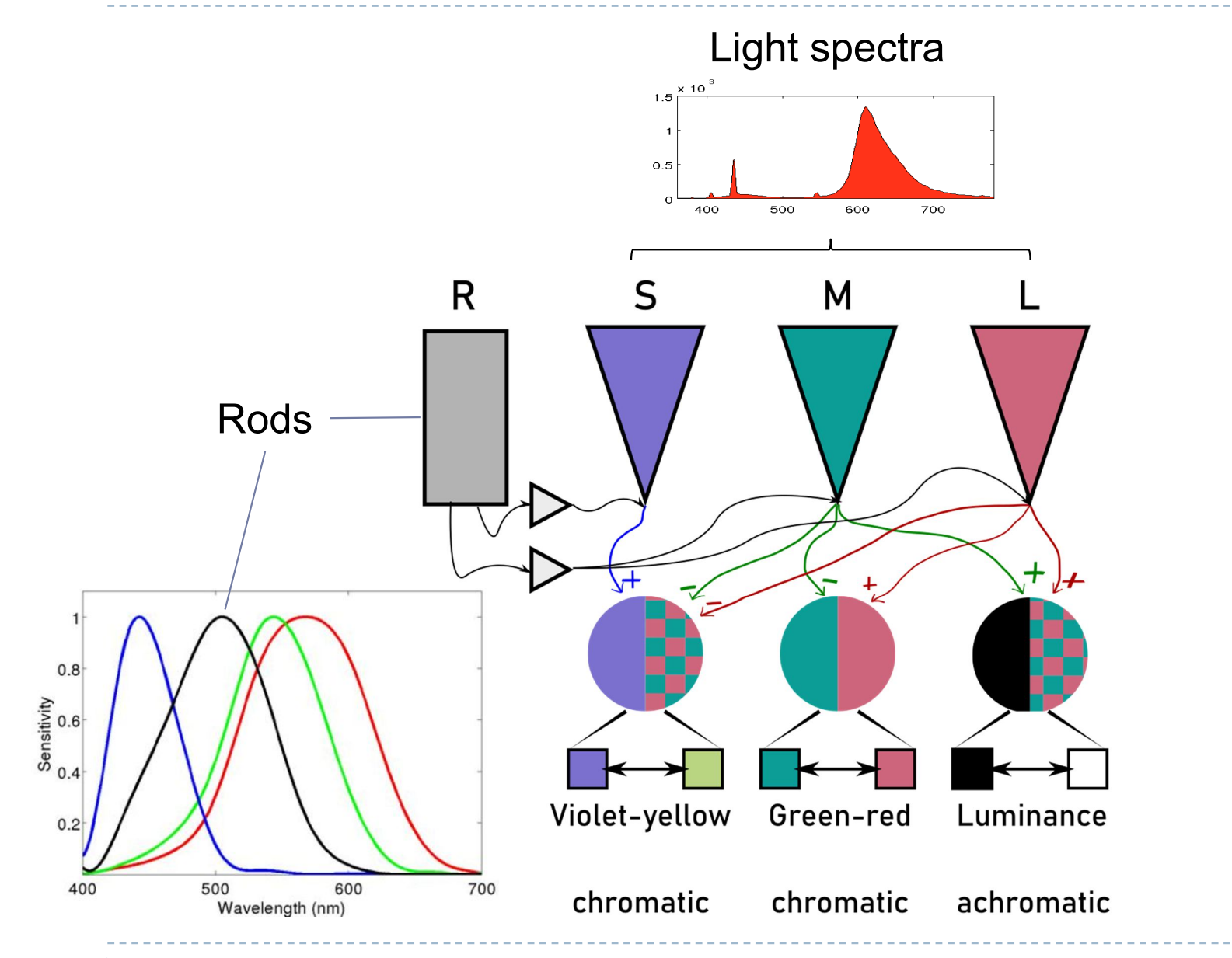

27

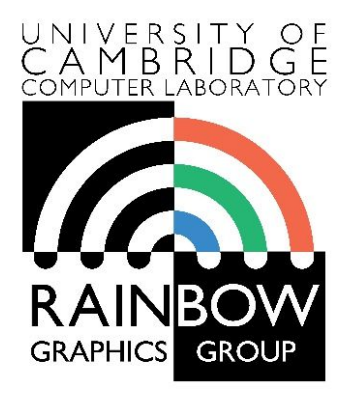

#### **Advanced Graphics and Image Processing**

#### **Colour perception and colour spaces**

**Part 4/5 – gamuts, linear and gamma-encoded colour**

Rafał Mantiuk *Computer Laboratory, University of Cambridge*
### Visible vs. displayable colours

- All physically possible and visible colours form a solid in the XYZ space
- ▶ Each display device can reproduce a subspace of that space
- A chromacity diagram is a projection of a slice taken from a 3D solid in XYZ space
- ▶ Colour Gamut the solid in a colour space
	- **Usually defined in XYZ to be device**independent

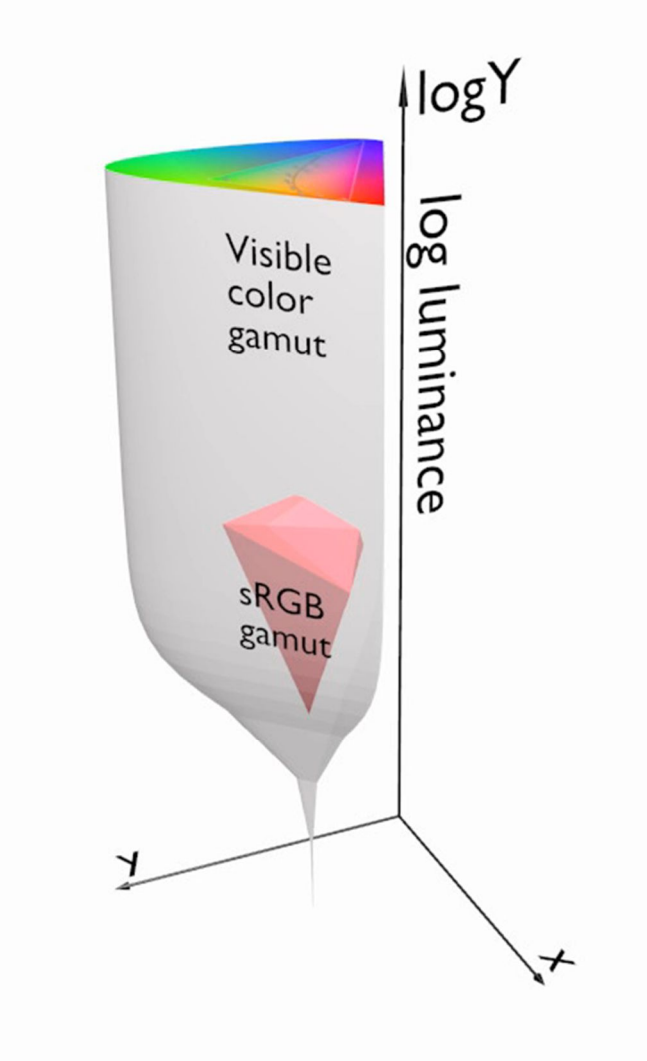

# Standard vs. High Dynamic Range

- **HDR** cameras/formats/displays attempt capture/represent/reproduce (almost) all visible colours
	- They represent scene colours and therefore we often call this representation *scene-referred*
- **▶ SDR** cameras/formats/devices attempt to capture/represent/reproduce only colours of a standard sRGB colour gamut, mimicking the capabilities of CRTs monitors
	- They represent display colours and therefore we often call this representation *display-referred*

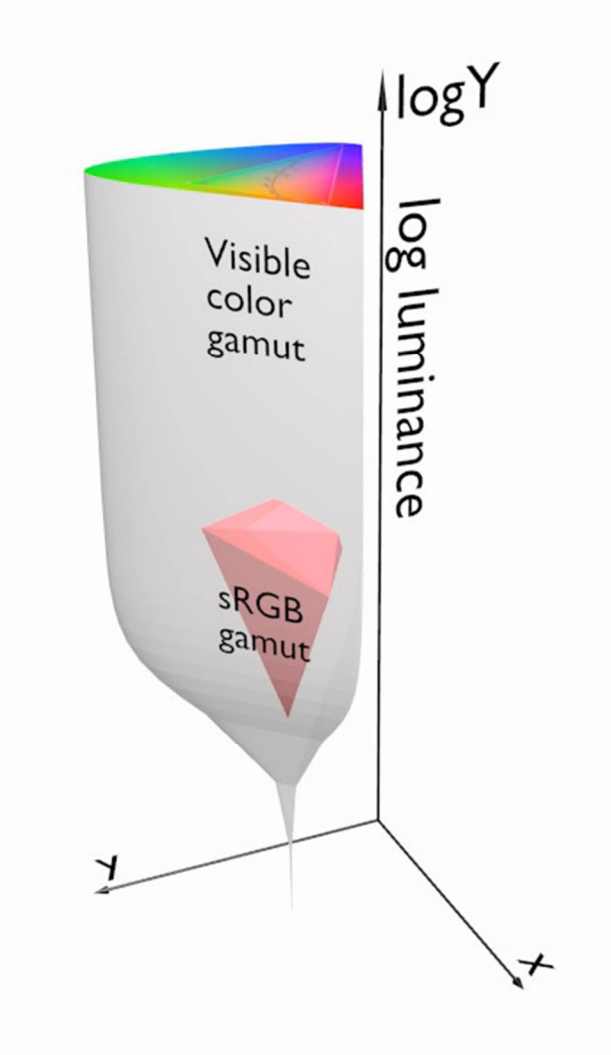

### From rendering to display

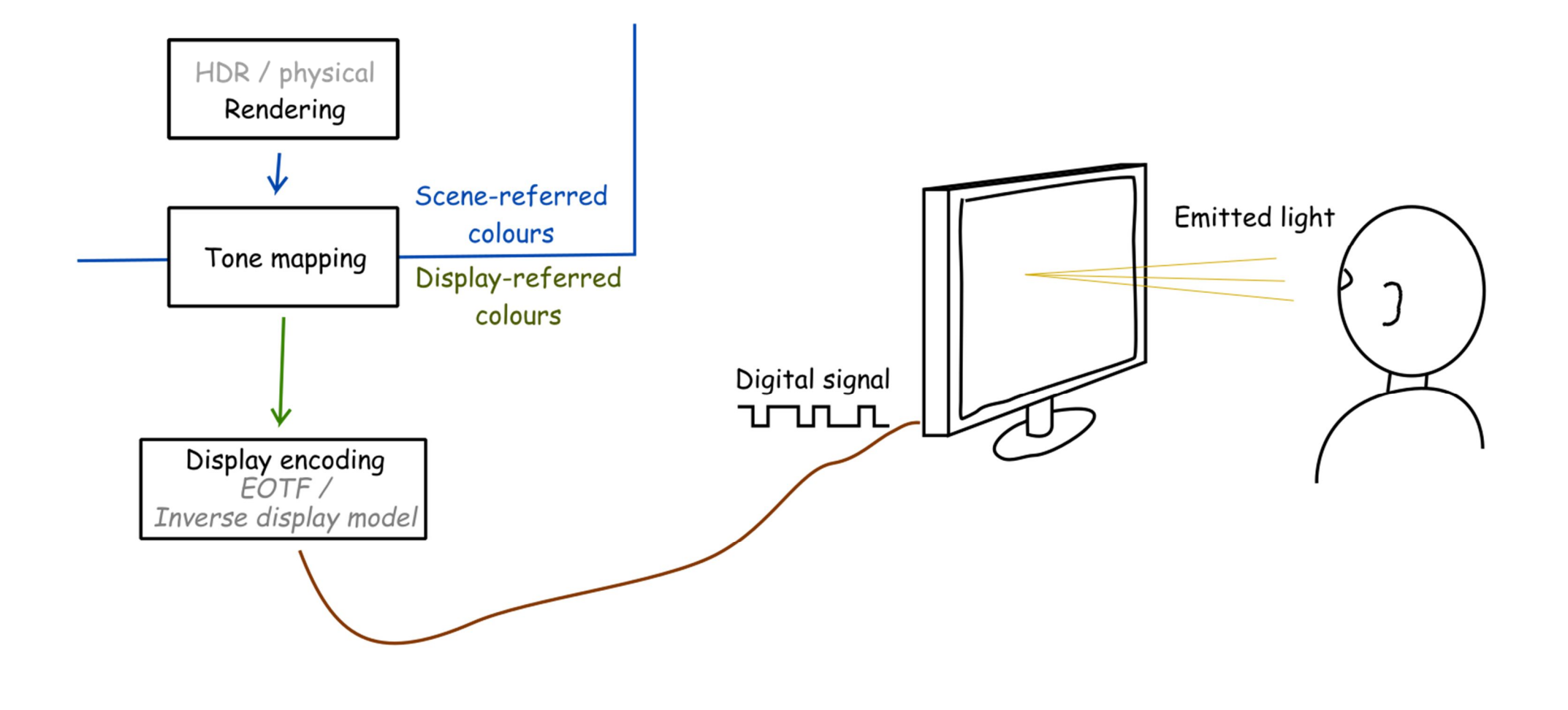

### From rendering to display

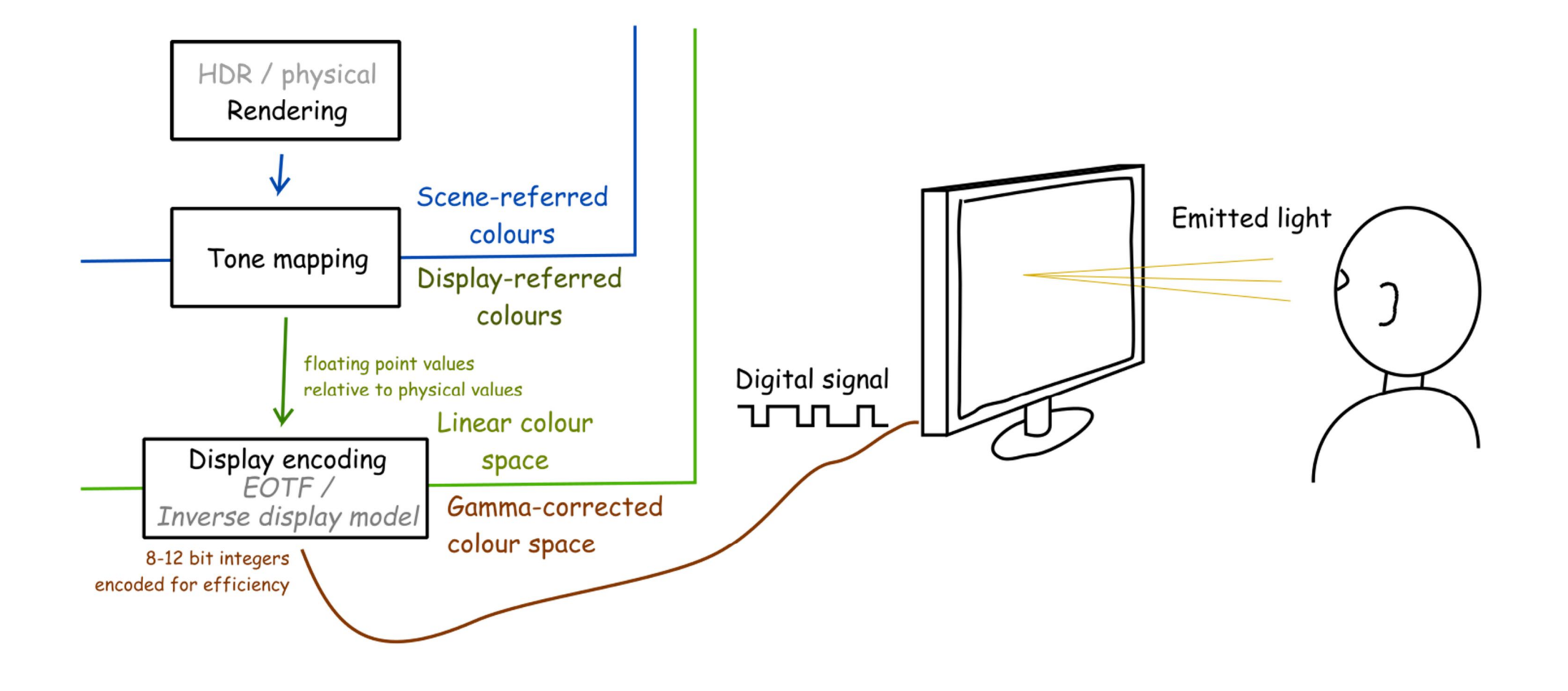

### From rendering to display

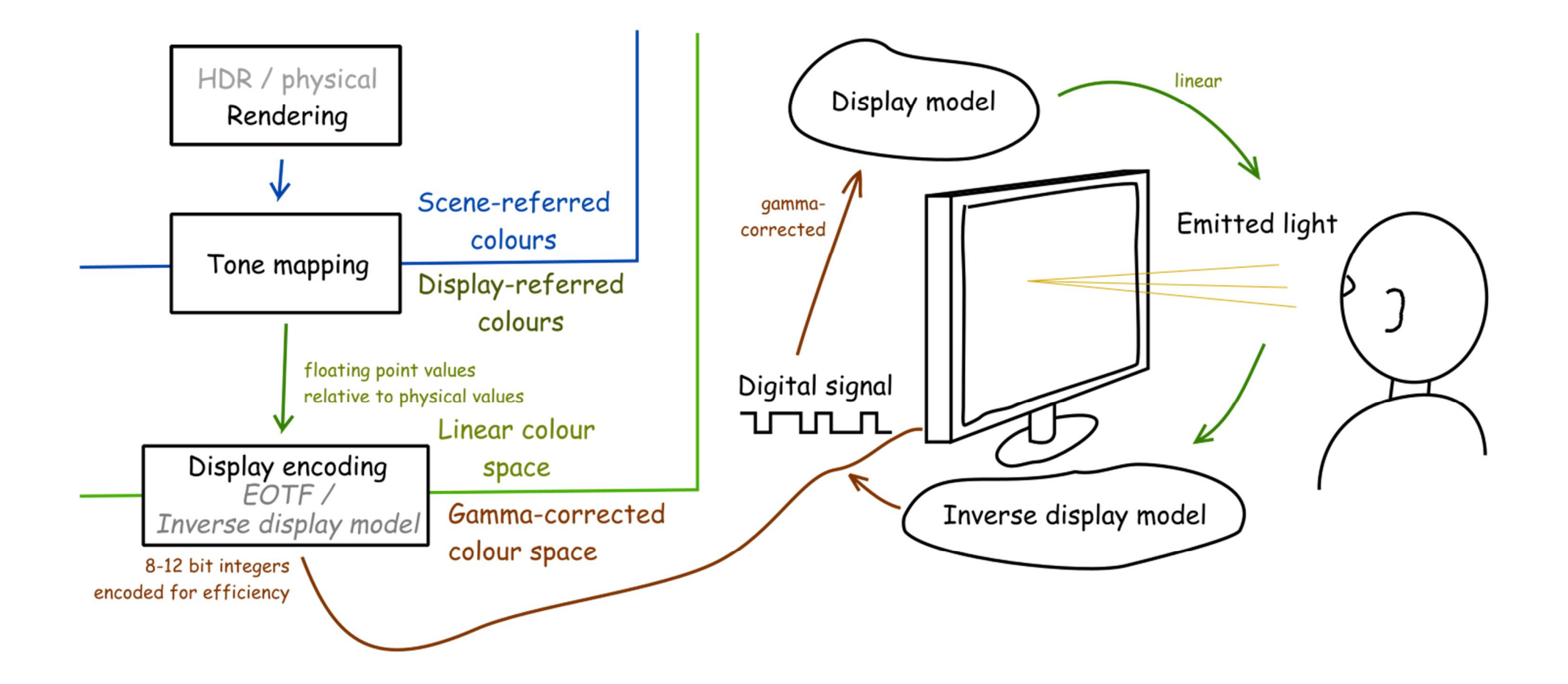

### Display encoding for SDR: gamma

 Gamma correction is often used to encode luminance or tristimulus color values (RGB) in imaging systems (displays, printers, cameras, etc.)

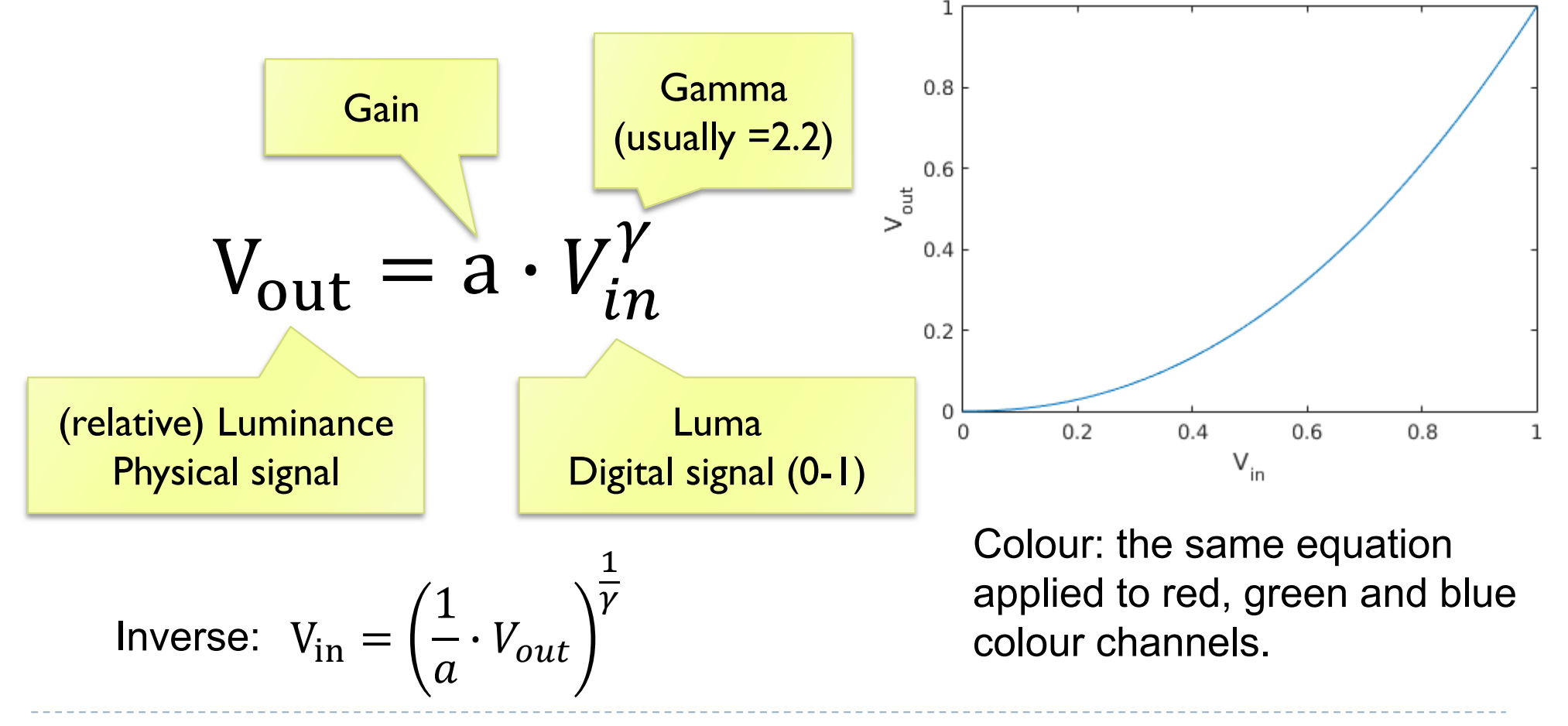

### Why is gamma needed?

Linear encoding  $V_S = 0.0010.20.3$ Linear intensity  $I =$  $0.50.60.7$  $0.0<sub>0</sub>$ 

- <- Pixel value (luma)
- <- Luminance
- *Gamma-corrected* pixel values give a scale of brightness levels that is more perceptually uniform
- ▶ At least 12 bits (instead of 8) would be needed to encode each color channel without gamma correction
- ▶ And accidentally it was also the response of the CRT gun

### Luma – gray-scale pixel value

- **Luma** pixel "brightness" in *gamma corrected* units  $L' = 0.2126R' + 0.7152G' + 0.0722B'$ 
	- $\blacktriangleright$   $R',$   $G'$  and  $B'$  are gamma-corrected colour values
	- Prime symbol denotes *gamma corrected*
	- ▶ Used in image/video coding
- Note that relative **luminance** if often approximated with  $L = 0.2126R + 0.7152G + 0.0722B$  $= 0.2126(R')^{\gamma} + 0.7152(G')^{\gamma} + 0.0722(B')^{\gamma}$
- ܴ, ܩ, and ܤ are *linear* colour values
- Luma and luminace are different quantities despite similar formulas

### Standards for display encoding

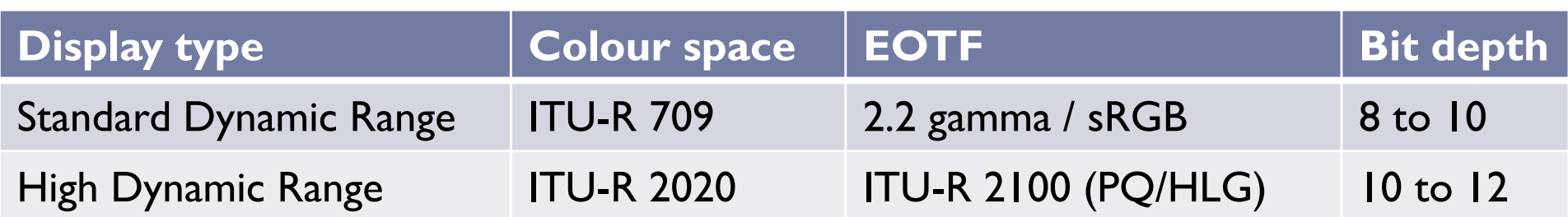

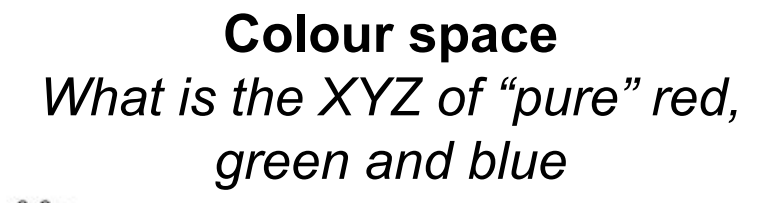

#### **Electro-Optical Transfer Function**

*How to efficiently encode each primary colour*

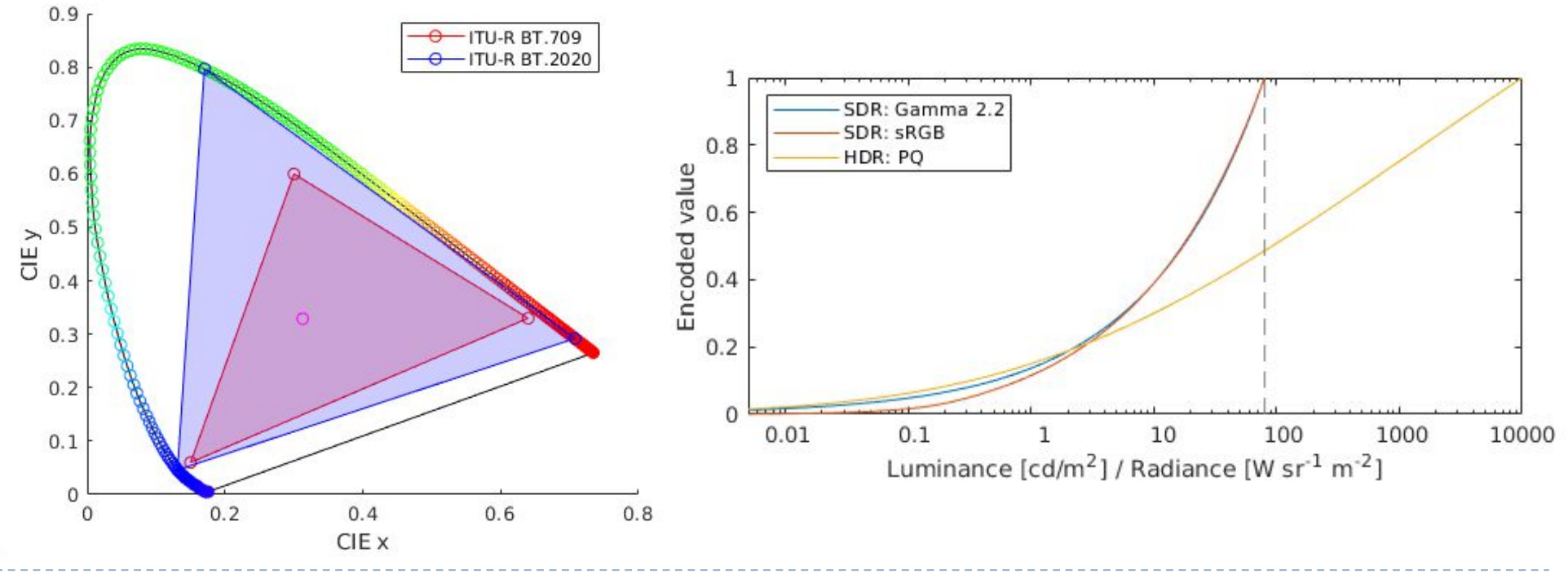

### How to transform between RGB colour spaces (SDR and HDR)?

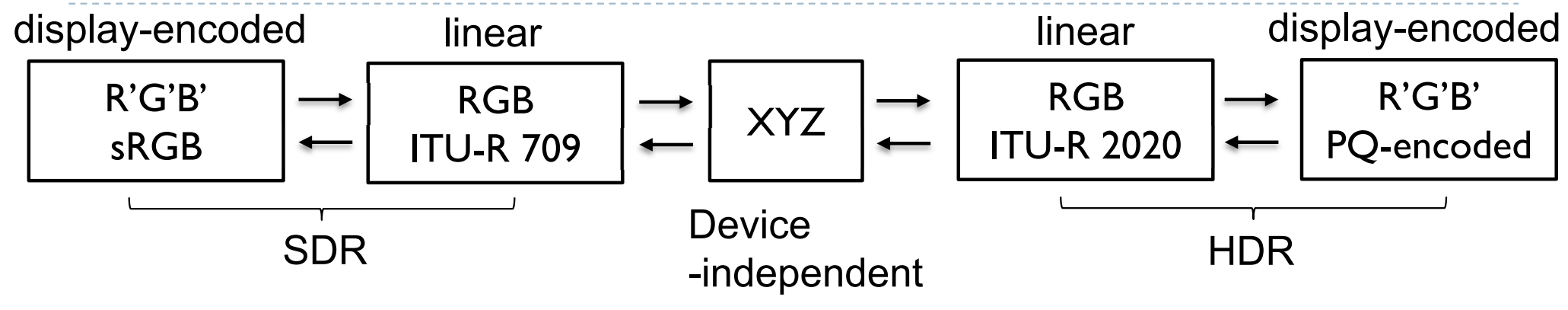

From ITU-R 709 RGB to XYZ:

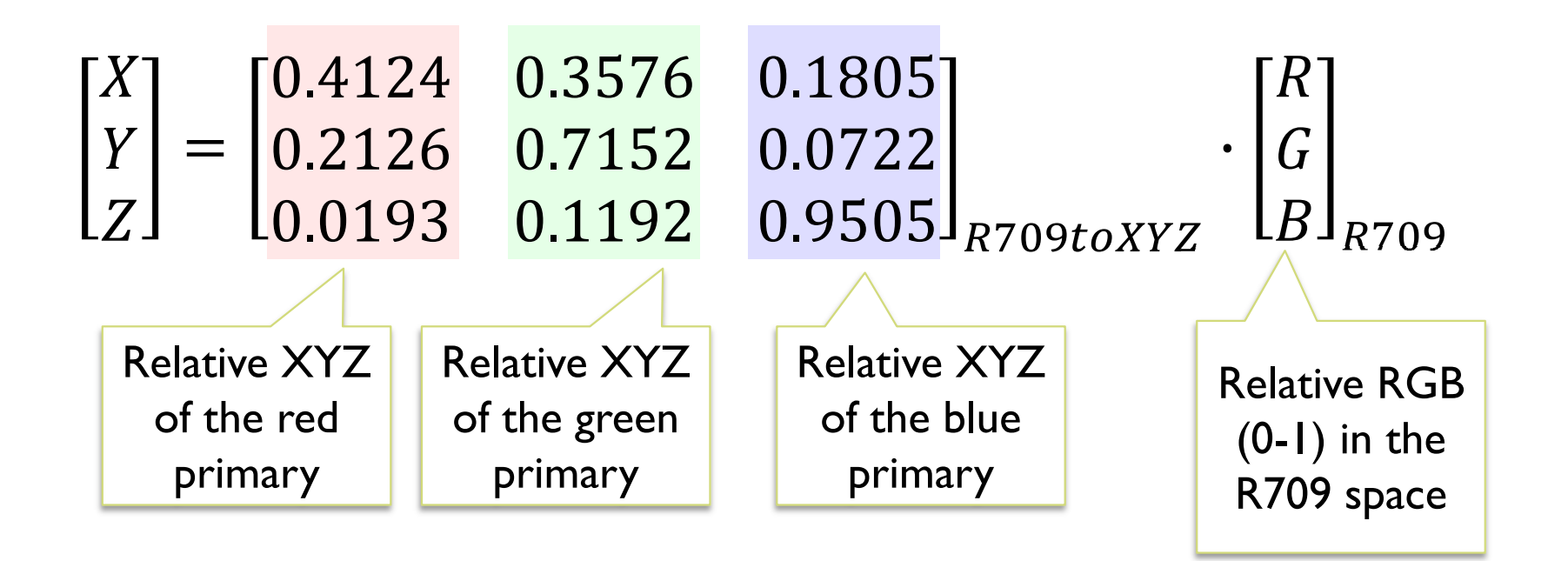

### How to transform between RGB colour spaces?

From ITU-R **709** RGB to ITU-R **2020** RGB:

$$
\begin{bmatrix} R \\ G \\ B \end{bmatrix}_{R2020} = M_{XYZtoR2020} \cdot M_{R709toXYZ} \cdot \begin{bmatrix} R \\ G \\ B \end{bmatrix}_{R709}
$$

▶ From ITU-R 2020 RGB to ITU-R 709 RGB:

$$
\begin{bmatrix} R \\ G \\ B \end{bmatrix}_{R709} = M_{XYZtoR709} \cdot M_{R2020toXYZ} \cdot \begin{bmatrix} R \\ G \\ B \end{bmatrix}_{R2020}
$$

▶ Where:

$$
M_{R709toXYZ} = \begin{bmatrix} 0.4124 & 0.3576 & 0.1805 \\ 0.2126 & 0.7152 & 0.0722 \\ 0.0193 & 0.1192 & 0.9505 \end{bmatrix}
$$
 and  $M_{XYZtoR709} = M_{R709toXYZ}^{-1}$   

$$
M_{R2020toXYZ} = \begin{bmatrix} 0.6370 & 0.1446 & 0.1689 \\ 0.2627 & 0.6780 & 0.0593 \\ 0.0000 & 0.0281 & 1.0610 \end{bmatrix}
$$
 and  $M_{XYZtoR2020} = M_{R2020toXYZ}^{-1}$ 

### Exercise 1: Map colour to a display

▶ We have:

- Spectrum of the colour we want to reproduce:  $L$  (Nx1 vector)
- $\triangleright$  XYZ sensitivities:  $S_{XYZ}$  (Nx3 matrix)
- Spectra of the RGB primaries:  $P_{RGB}$  (Nx3 matrix)
- $\triangleright$  Display gamma:  $\gamma = 2.2$
- ▶ We need to find display-encoded R'G'B' colour values
	- ▶ Step I: Find XYZ of the colour

$$
[X \quad Y \quad Z]^T = S_{XYZ}^T L
$$

- ▶ Step 2: Find a linear combination of RGB primaries  $S_{XYZ}^T P_{RGB} = M_{RGB\rightarrow XYZ}$
- Step 3: Convert and display-encode linear colour values

$$
\begin{bmatrix} R & G & B \end{bmatrix}^T = M_{RGB \to XYZ}^{-1} \begin{bmatrix} X & Y & Z \end{bmatrix}^T
$$
\n
$$
\begin{bmatrix} R' & G' & B' \end{bmatrix} = \begin{bmatrix} R^{1/\gamma} & G^{1/\gamma} & B^{1/\gamma} \end{bmatrix}
$$

### Exercise 2: Find a camera colour correction matrix

- ▶ We have:
	- $\triangleright$  XYZ sensitivities:  $S_{XYZ}$  (Nx3 matrix)
	- Spectral sensitivities of camera's RGB pixels:  $C_{RGB}$  (Nx3 matrix)
	- Spectrum in the real world:  $L$  (Nx1 vector)
- Find a 3x3 matrix mapping from camera's native RGB to XYZ  $M_{C\rightarrow XYZ}C_{RGB}^{T}L \approx S_{XYZ}^{T}L$  $\argmin_{M_{C\rightarrow XYZ}} ||M_{C\rightarrow XYZ}C_{RGB}^{T} L - S_{XYZ}^{T} L$  $\mathbf{Z}$  $M_{C\rightarrow XYZ}^T = (C_{RGB}^T C_{RGB})^{-1} C_{RGB}^T S_{XYZ}$
- Show that a camera is colour-accurate if  $C_{RGB}^T = NS_{XYZ}^T$

$$
MN S_{XYZ}^T = S_{XYZ}^T
$$
, where  $M = N^{-1}$ 

Any full

rank 3x3

matrix

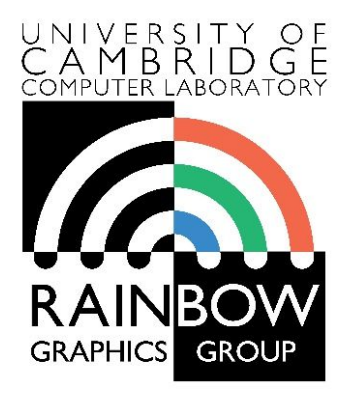

#### **Advanced Graphics and Image Processing**

### **Colour perception and colour spaces**

**Part 5/5 – colour spaces**

Rafał Mantiuk *Computer Laboratory, University of Cambridge*

### Representing colour

- ▶ We need a way to represent colour in the computer by some set of numbers
	- A) preferably a small set of numbers which can be quantised to a fairly **small number of bits** each
		- ▶ Gamma corrected RGB, sRGB and CMYK for printers
	- B) a set of numbers that are **easy to interpret** 
		- Munsell's *artists'* scheme
		- ▶ HSV, HLS
	- ▶ C) a set of numbers in a 3D space so that the (Euclidean) distance in that space corresponds to approximately **perceptually uniform** colour differences
		- ▶ CIE Lab, CIE Luv

### *RGB* spaces

- ▶ Most display devices that output light mix red, green and blue lights to make colour
	- televisions, CRT monitors, LCD screens
- RGB colour space
	- Can be **linear** (RGB) or **display-encoded** (R'G'B')
	- Can be **scene-referred** (HDR) or **display-referred** (SDR)
- ▶ There are multiple RGB colour spaces
	- ITU-R 709 (sRGB), ITU-R 2020, Adobe RGB, DCI-P3
		- Each using different primary colours
	- And different OETFs (gamma, PQ, etc.)
- ▶ Nominally, *RGB* space is a cube

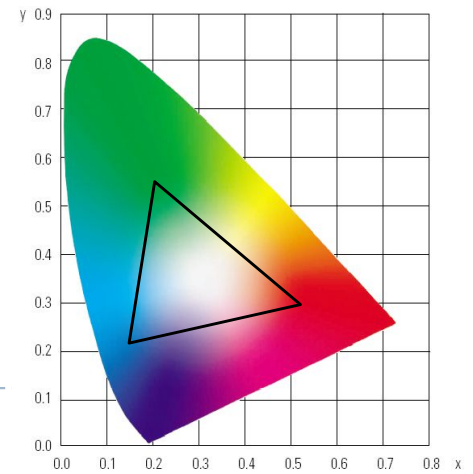

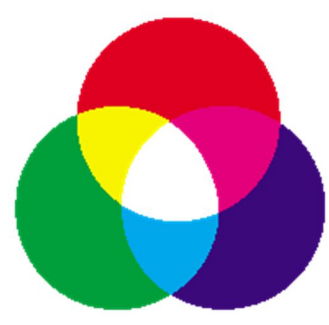

## *RGB* in CIE *XYZ* space

- **Linear RGB colour values can be** transformed into CIE XYZ
	- by matrix multiplication
	- because it is a rigid transformation the colour gamut in CIE XYZ is a rotate and skewed cube
- $\blacktriangleright$  Transformation into Yxy
	- is non-linear (non-rigid)
	- colour gamut is more complicated

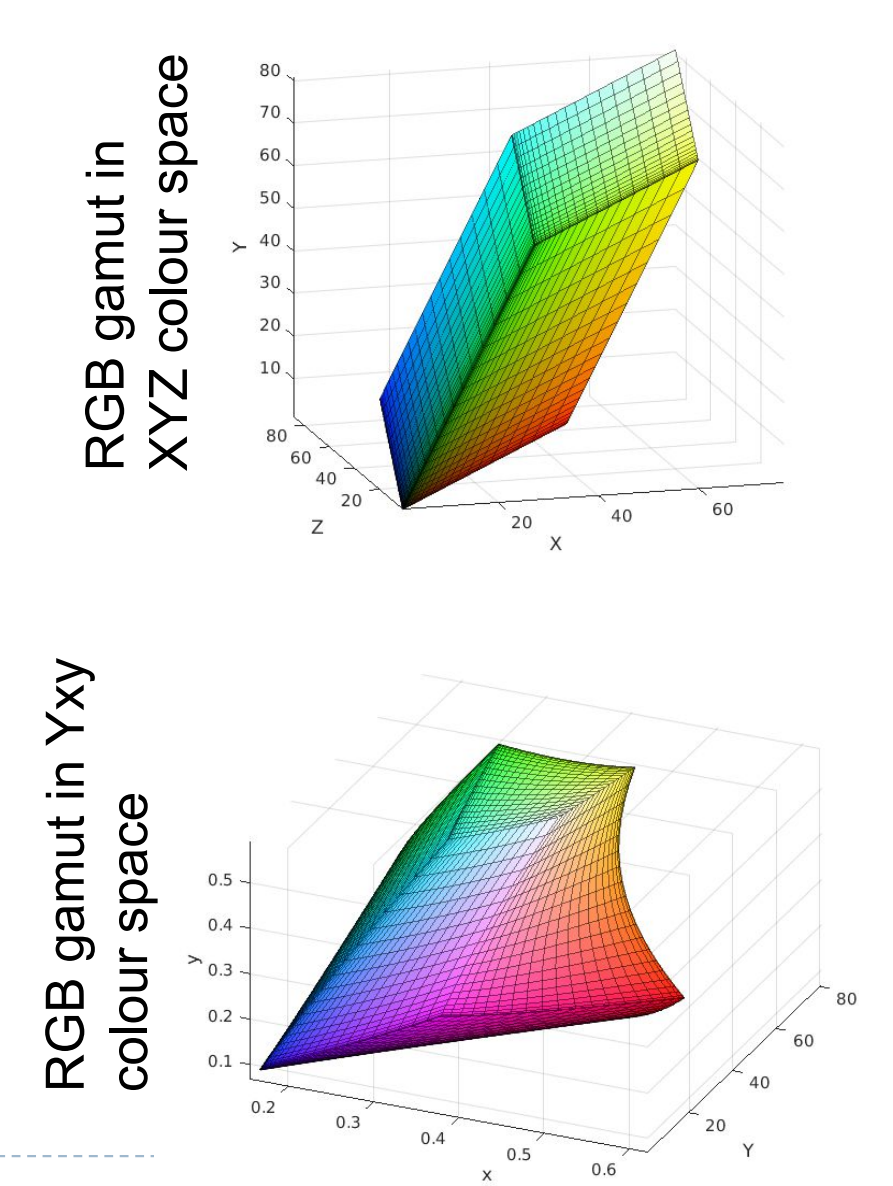

### *CMY* space

- **P** printers make colour by mixing coloured inks
- the important difference between inks (*CMY*) and lights (*RGB*) is that, while lights *emit* light, inks *absorb* light
	- cyan absorbs red, reflects blue and green
	- magenta absorbs green, reflects red and blue
	- yellow absorbs blue, reflects green and red
- *CMY* is, at its simplest, the inverse of *RGB*
- **► CMY** space is nominally a cube

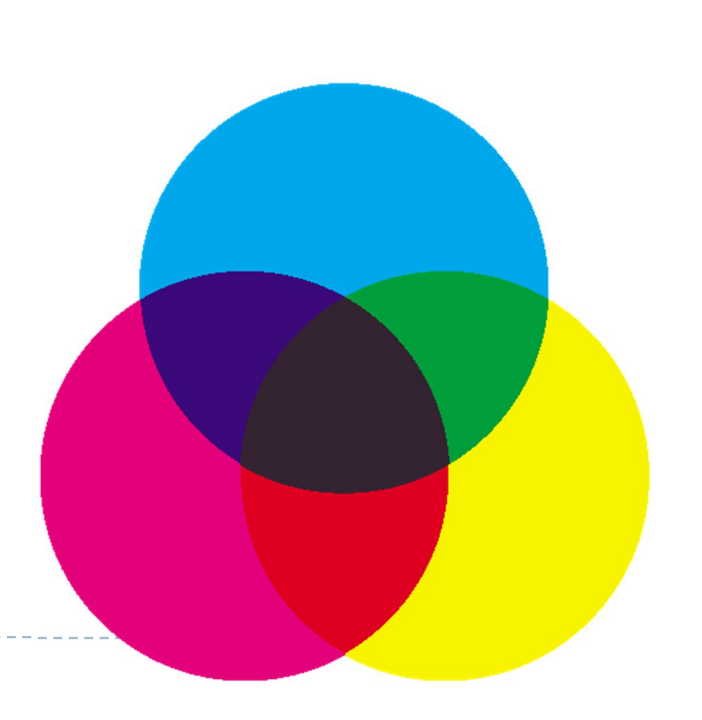

### *CMYK* space

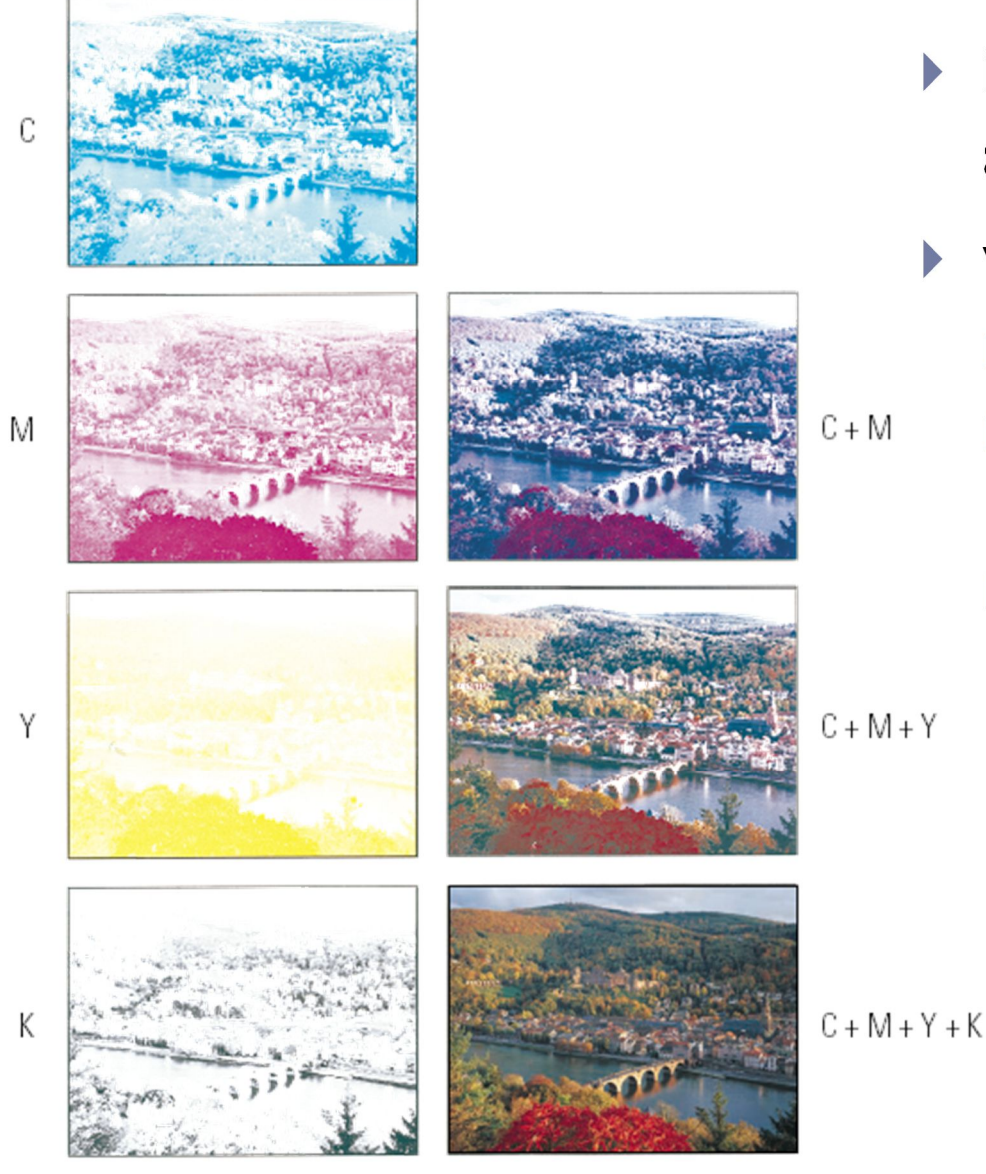

 $\triangleright$  in real printing we use black (key) as well as *CMY*

### ▶ why use black?

**inks are not perfect absorbers** 

47

- mixing  $C + M + Y$  gives a muddy grey, not black
- lots of text is printed in black: trying to align *C*, *M* and *Y* perfectly for black text would be a nightmare

### Munsell's colour classification system

#### ▶ three axes

- $\triangleright$  hue  $\triangleright$  the dominant colour
- $\triangleright$  value  $\triangleright$  bright colours/dark colours
- $\triangleright$  chroma  $\triangleright$  vivid colours/dull colours
- **Example 20 can represent this as a 3D graph**

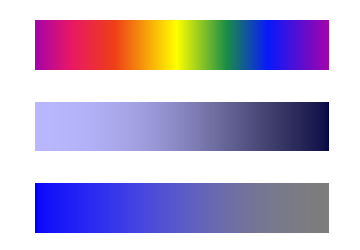

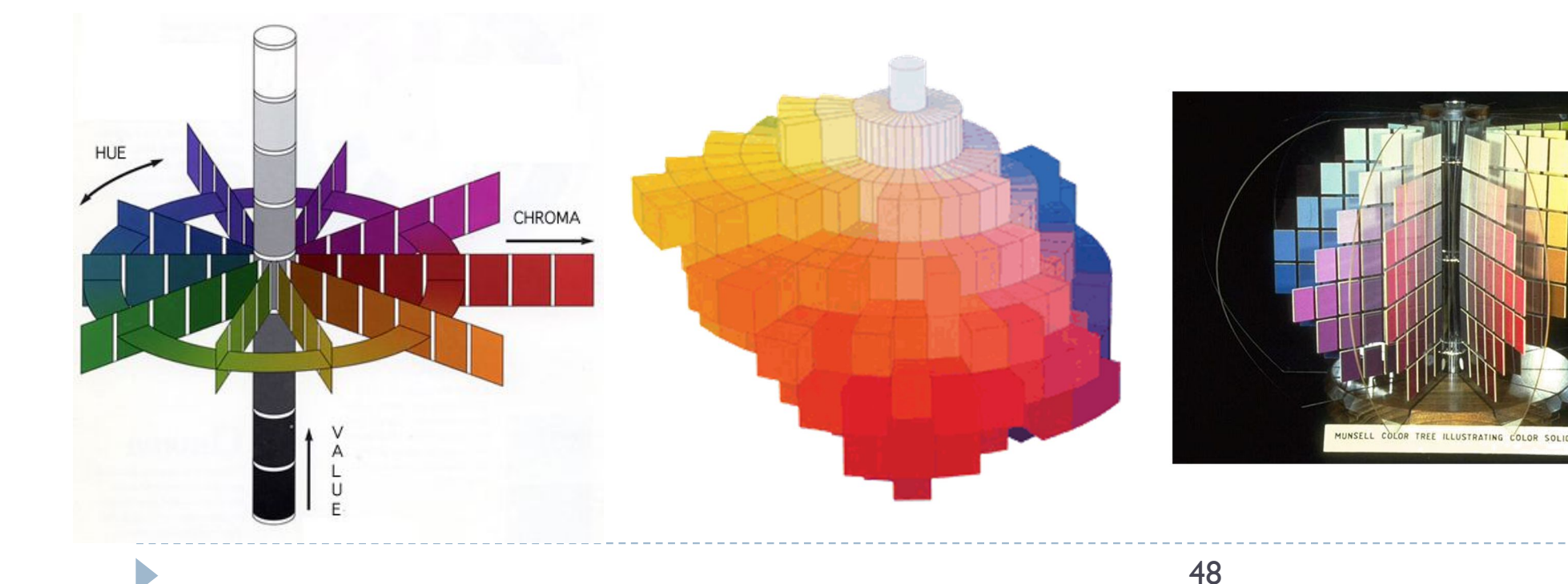

# Munsell's colour classification system

- ▶ any two adjacent colours are a standard "perceptual" distance apart
	- worked out by testing it on people
	- a highly irregular space
		- e.g. vivid yellow is much brighter than vivid blue

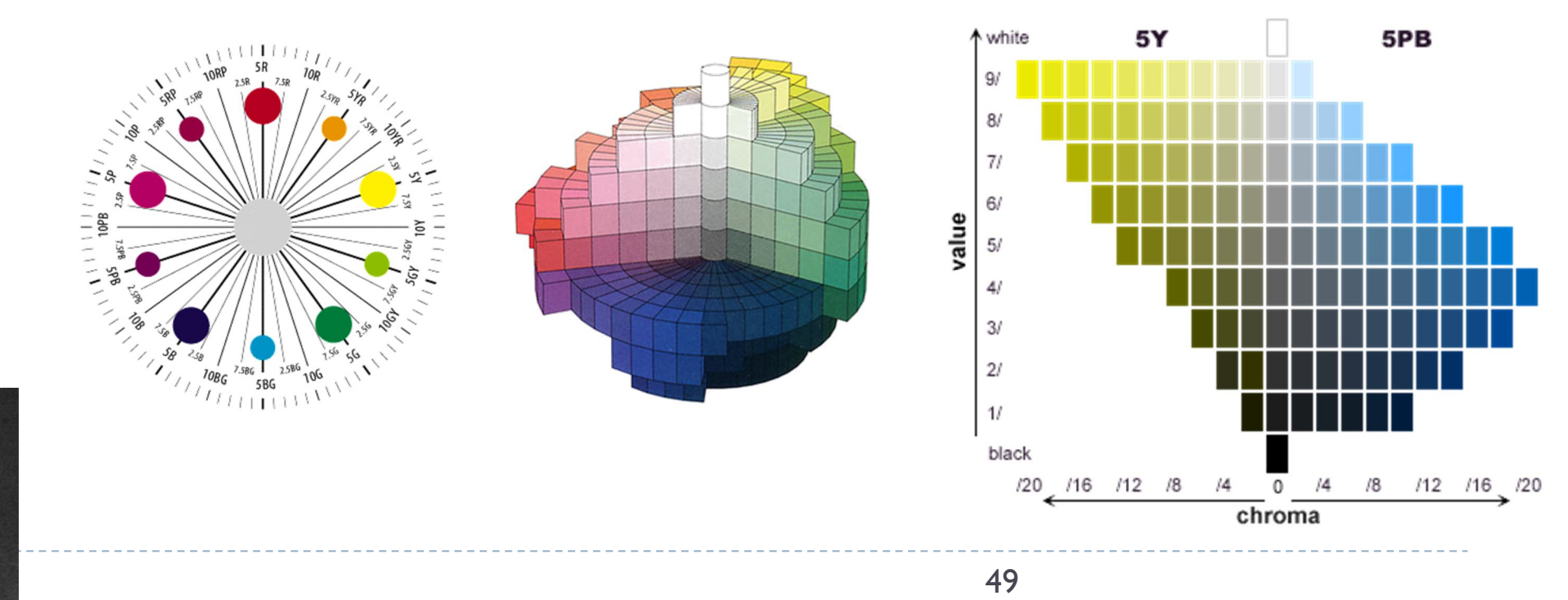

invented by Albert H. Munsell, an American artist, in 1905 in an attempt to systematically classify colours

### Colour spaces for user-interfaces

- **▶ RGB** and *CMY* are based on the physical devices which produce the coloured output
- *RGB* and *CMY* are difficult for humans to use for selecting colours
- Munsell's colour system is much more intuitive:
	- $\blacktriangleright$  hue what is the principal colour?
	- $\triangleright$  value how light or dark is it?
	- $\triangleright$  chroma how vivid or dull is it?
- ▶ computer interface designers have developed basic transformations of *RGB* which resemble Munsell's humanfriendly system

### *HSV*: hue saturation value

### $\triangleright$  three axes, as with Munsell

- $\triangleright$  hue and value have same meaning
- $\blacktriangleright$  the term "saturation" replaces the term "chroma"
- simple conversion from gammacorrected RGB to HSV

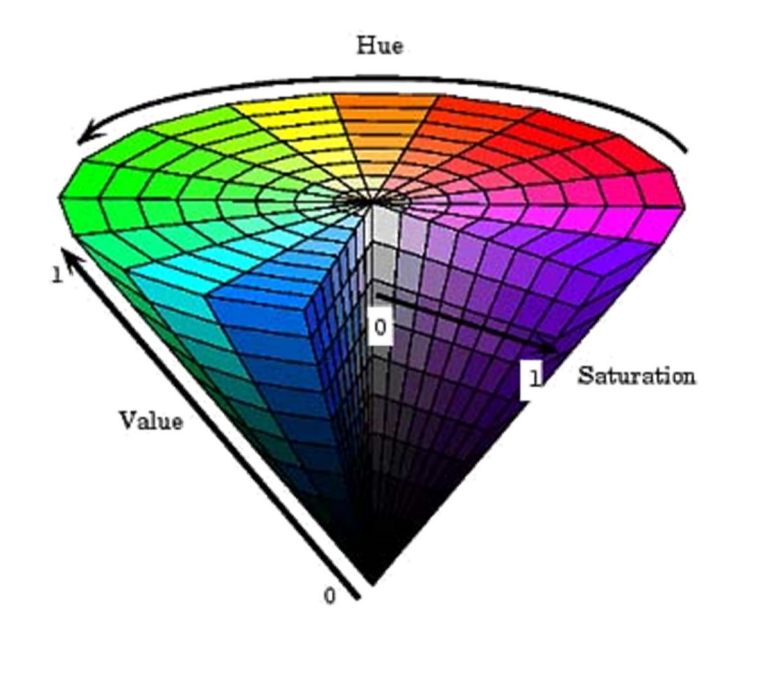

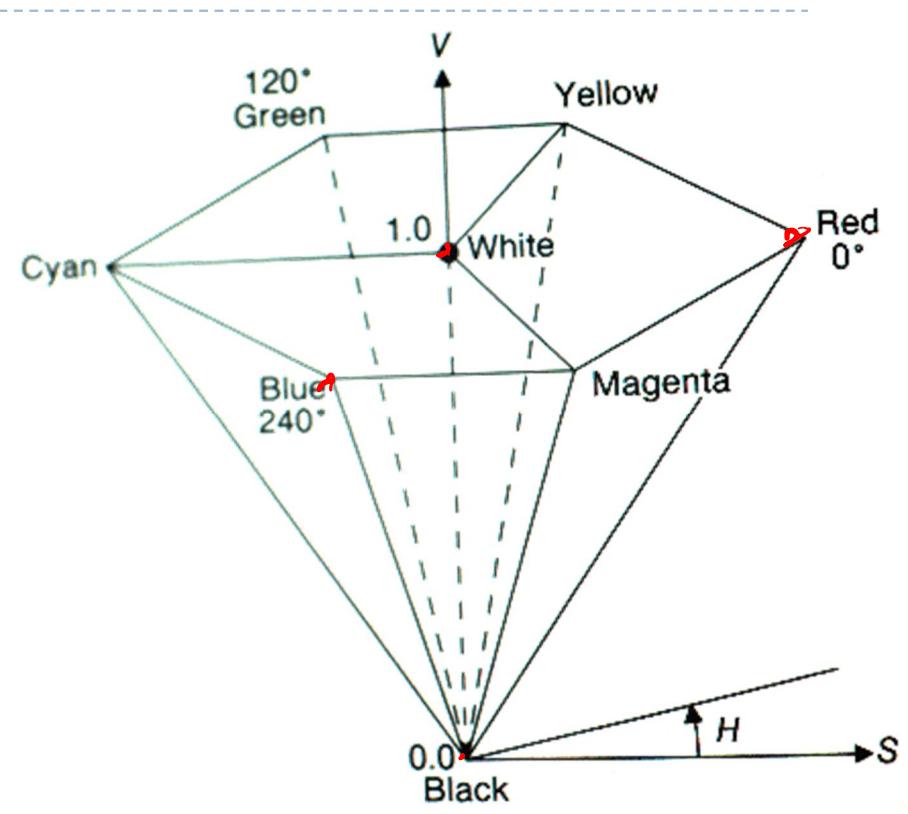

- ◆ designed by Alvy Ray Smith in 1978
- algorithm to convert *HSV* to *RGB* and back can be found in Foley et al., Figs 13.33 and 13.34

# *HLS*: hue lightness saturation

- a simple variation of *HSV*
	- hue and saturation have same meaning
	- ◆ the term "lightness" replaces the term "value"
- **★ designed to address the** complaint that *HSV* has all pure colours having the same lightness/value as white
	- ◆ designed by Metrick in 1979
	- algorithm to convert *HLS* to *RGB* and back can be found in Foley et al., Figs 13.36 and 13.37

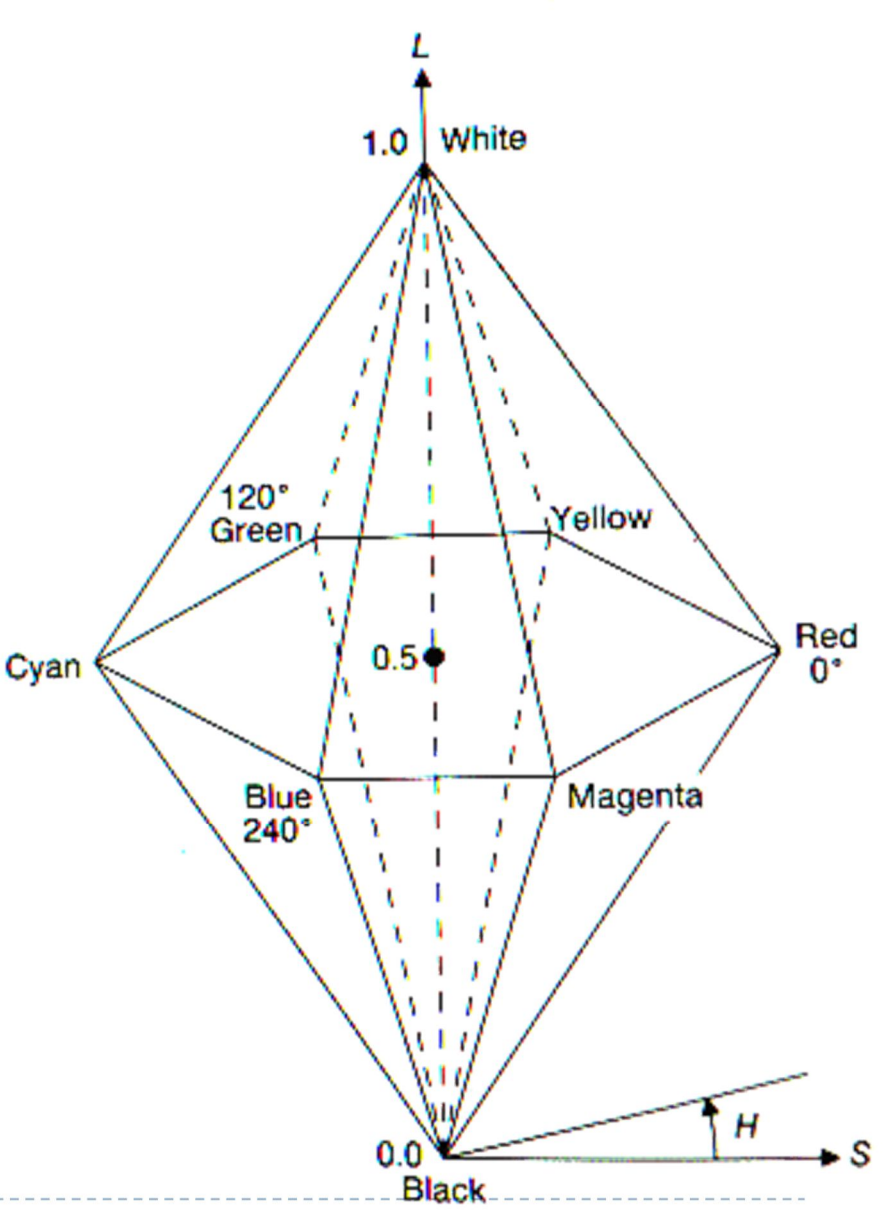

### Perceptually uniformity

▶ MacAdam ellipses & visually indistinguishable colours

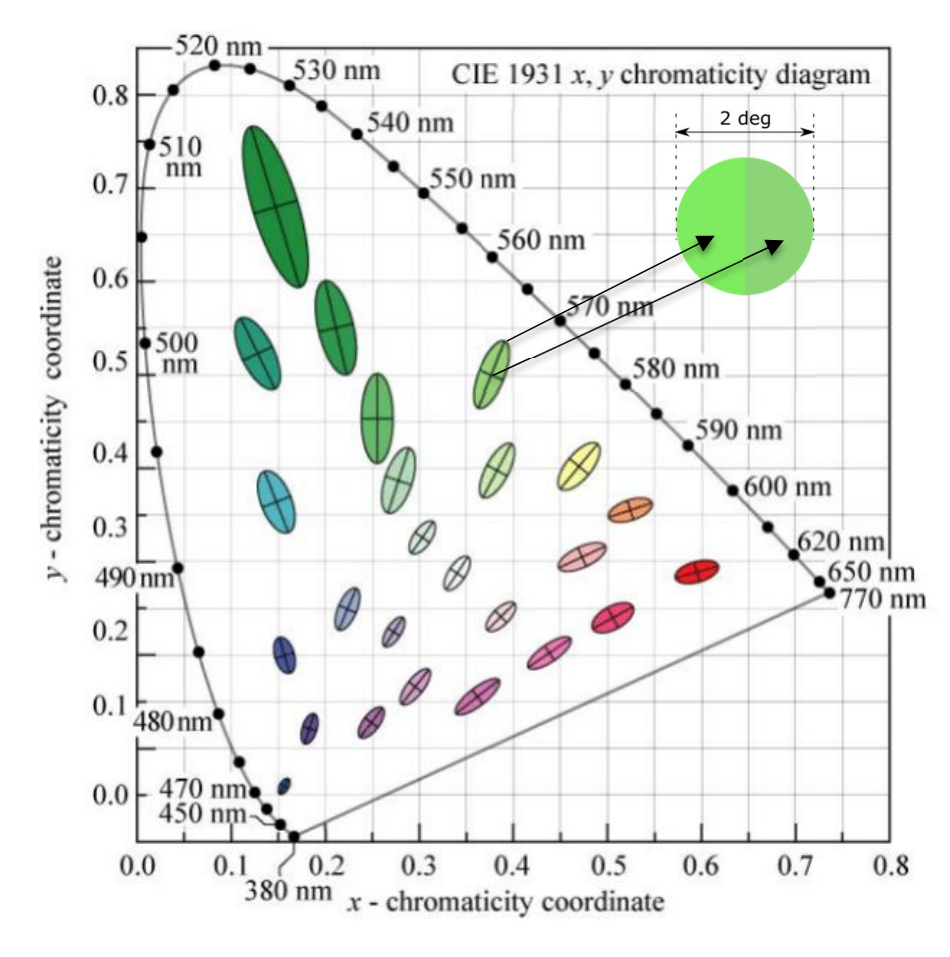

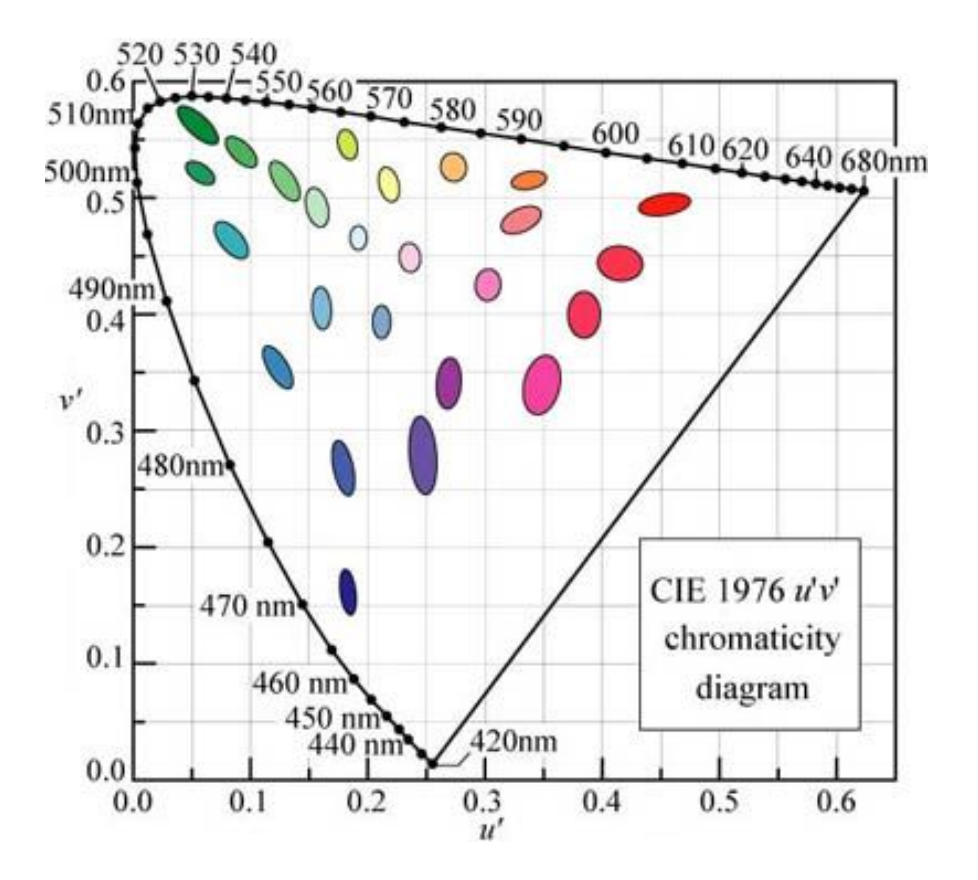

In CIE xy chromatic coordinates In CIE u'v' chromatic coordinates

# CIE L<sup>\*</sup>u<sup>\*v\*</sup> and u'v'

- Approximately perceptually uniform
- u'v' chromacity

$$
u' = \frac{4X}{X + 15Y + 3Z} = \frac{4x}{-2x + 12y + 3}
$$
  

$$
v' = \frac{9Y}{X + 15Y + 3Z} = \frac{9y}{-2x + 12y + 3}
$$

CIE LUV

| Lightness      | $L^* = \begin{cases} \left(\frac{29}{3}\right)^3 Y/Y_n, & Y/Y_n \leq \left(\frac{6}{29}\right)^3 \\ 116(Y/Y_n)^{1/3} - 16, & Y/Y_n > \left(\frac{6}{29}\right)^3 \end{cases}$ |                             |
|----------------|----------------------------------------------------------------------------------------------------|-----------------------------|
| Chromacity     | $u^* = 13L^* \cdot (u' - u'_n)$                                                                                                    | Columns less<br>coordinates |
| Uno and chosen |                                                                                                    |                             |

\nWhen dark

Hue and chroma

$$
C^*_{uv} = \sqrt{(u^*)^2 + (v^*)^2} \, \, h_{uv} = \text{atan2}(v^*, u^*),
$$

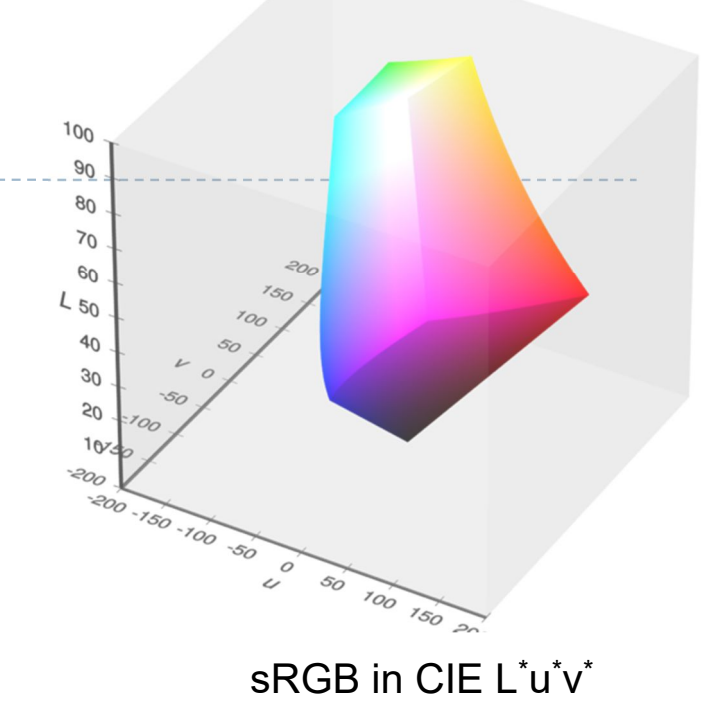

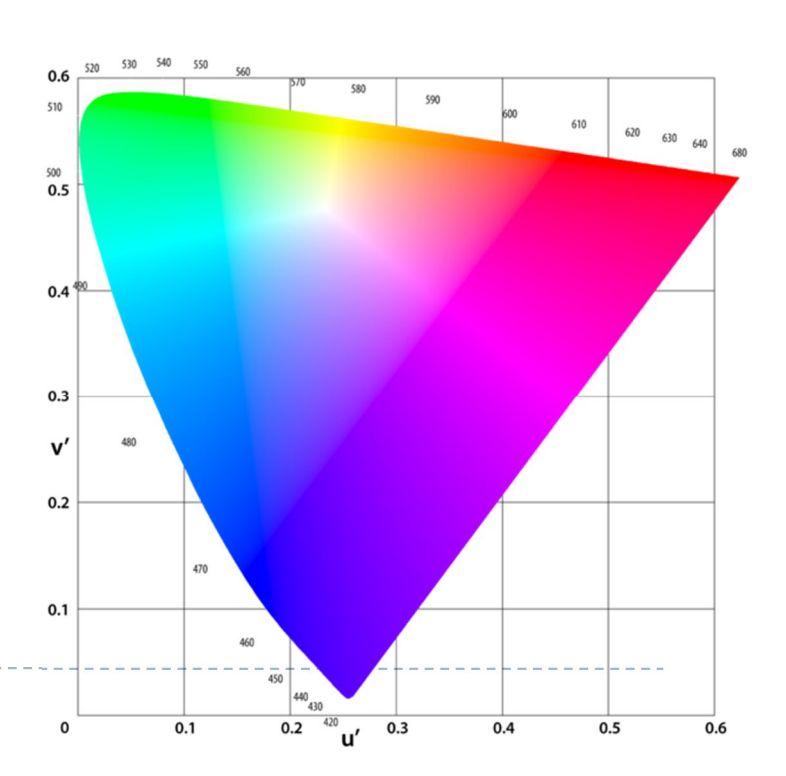

# CIE L'a<sup>\*</sup>b<sup>\*</sup> colour space

 Another approximately perceptually uniform colour space

$$
L^* = 116f\left(\frac{Y}{Y_n}\right) - 16
$$
  
\n
$$
a^* = 500\left(f\left(\frac{X}{X_n}\right) - f\left(\frac{Y}{Y_n}\right)\right)
$$
  
\n
$$
b^* = 200\left(f\left(\frac{Y}{Y_n}\right) - f\left(\frac{Z}{Z_n}\right)\right)
$$
  
\n
$$
b^* = 200\left(f\left(\frac{Y}{Y_n}\right) - f\left(\frac{Z}{Z_n}\right)\right)
$$
  
\n
$$
f(t) = \begin{cases} \sqrt[3]{t} & \text{if } t > \delta^3 \\ \frac{t}{3\delta^2} + \frac{4}{29} & \text{otherwise} \end{cases}
$$
  
\n
$$
\delta = \frac{6}{29}
$$
  
\n
$$
\delta = 0
$$
  
\n
$$
\delta = 0
$$
  
\n
$$
\delta = 0
$$
  
\n
$$
\delta = 0
$$
  
\n
$$
\delta = 0
$$
  
\n
$$
\delta = 0
$$
  
\n
$$
\delta = 0
$$
  
\n
$$
\delta = 0
$$
  
\n
$$
\delta = 0
$$
  
\n
$$
\delta = 0
$$
  
\n
$$
\delta = 0
$$
  
\n
$$
\delta = 0
$$
  
\n
$$
\delta = 0
$$
  
\n
$$
\delta = 0
$$
  
\n
$$
\delta = 0
$$
  
\n
$$
\delta = 0
$$
  
\n
$$
\delta = 0
$$
  
\n
$$
\delta = 0
$$
  
\n
$$
\delta = 0
$$
  
\n
$$
\delta = 0
$$
  
\n
$$
\delta = 0
$$
  
\n
$$
\delta = 0
$$
  
\n
$$
\delta = 0
$$
  
\n
$$
\delta = 0
$$
  
\n
$$
\delta = 0
$$
  
\n
$$
\delta = 0
$$
  
\n
$$
\delta = 0
$$
  
\n
$$
\delta = 0
$$
  
\n
$$
\delta = 0
$$
  
\n
$$
\delta = 0
$$
  
\n
$$
\
$$

▶ Chroma and hue

$$
C^{\star} = \sqrt{a^{\star 2} + b^{\star 2}}, \qquad h^{\circ} = \arctan\left(\frac{b^{\star}}{a^{\star}}\right)
$$

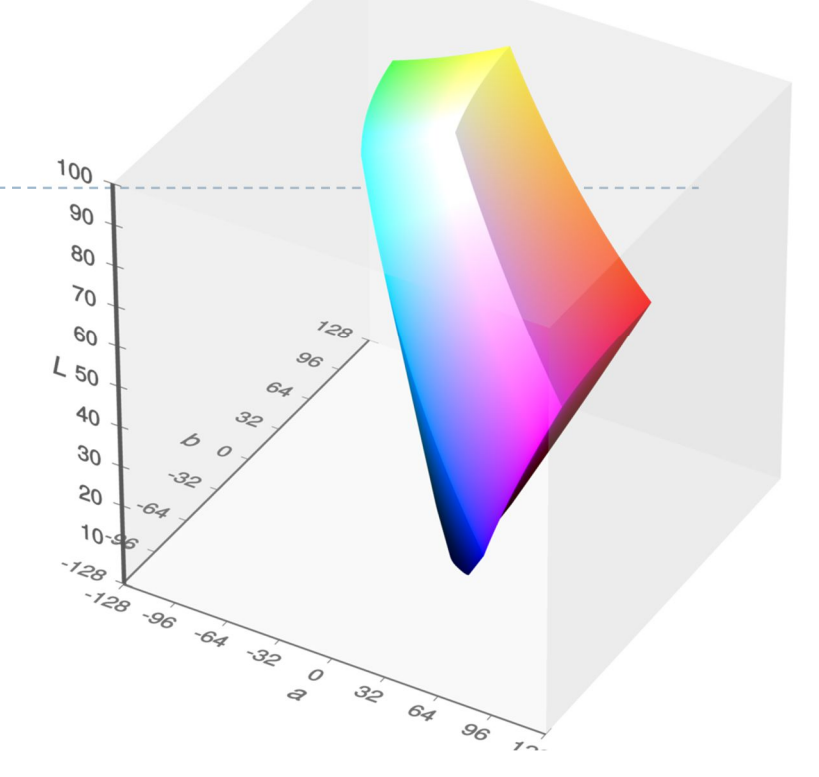

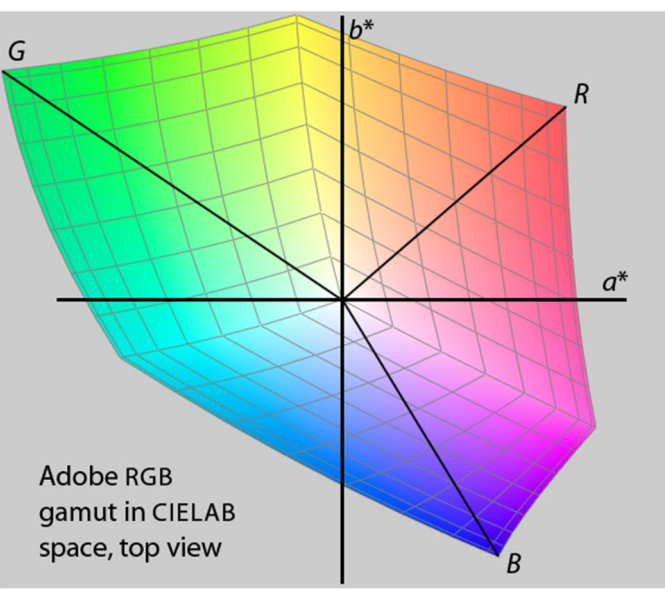

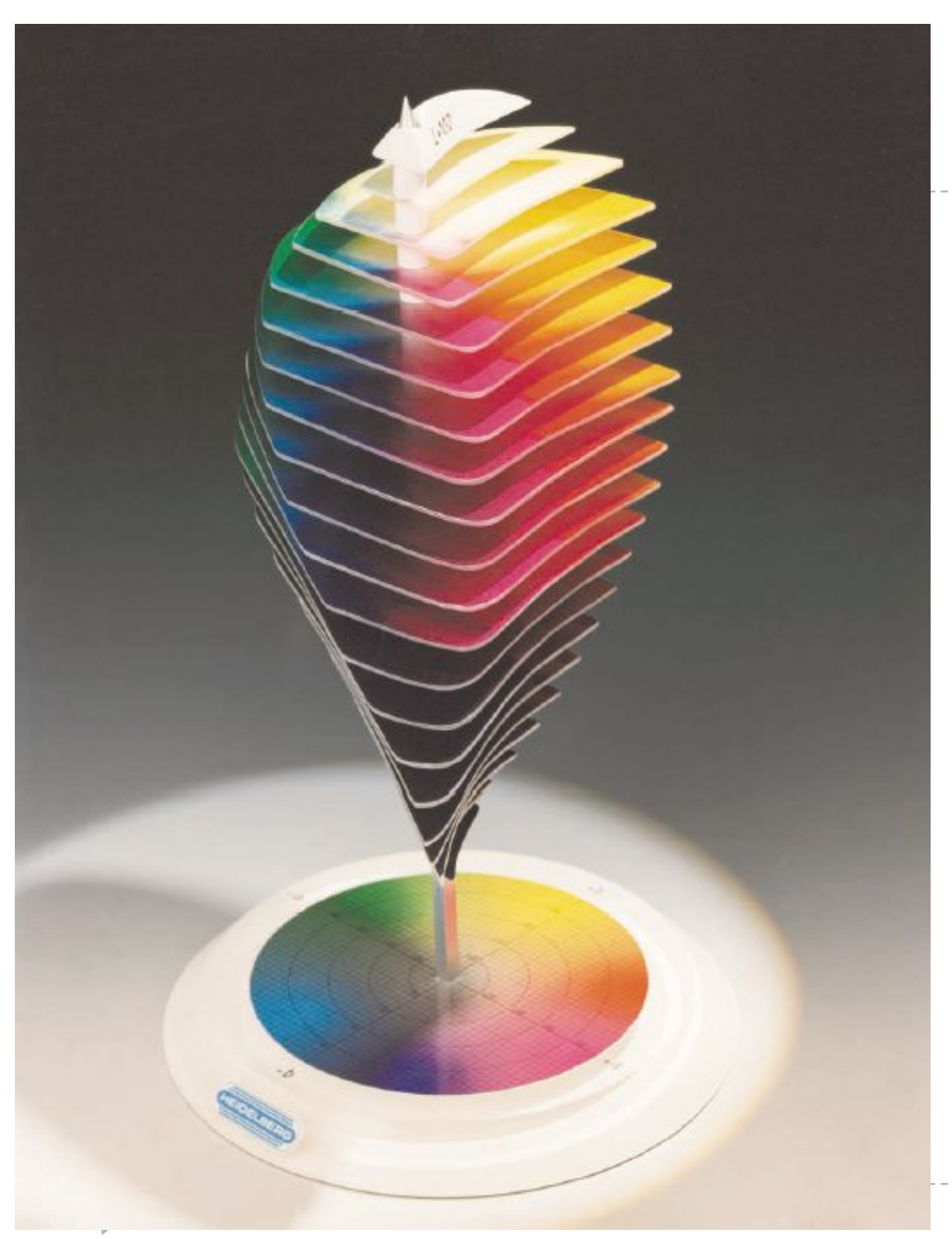

### *Lab* space

- $\blacktriangleright$  this visualization shows those colours in *Lab* space which a human can perceive
- again we see that human perception of colour is not uniform
	- **PERITED FIELD** perception of colour diminishes at the white and black ends of the *L* axis
	- $\blacktriangleright$  the maximum perceivable chroma differs for different hues

### Colour - references

- $\triangleright$  Chapters "Light" and "Colour" in
	- Shirley, P. & Marschner, S., *Fundamentals of Computer Graphics*
- **Textbook on colour appearance** 
	- Fairchild, M. D. (2005). *Color Appearance Models* (second.). John Wiley & Sons.
- Comprehensive review of colour research
	- Wyszecki, G., & Stiles, W. S. (2000). *Color science: concepts and methods, quantitative data, and formulae* (Second ed.). John Wiley & Sons.

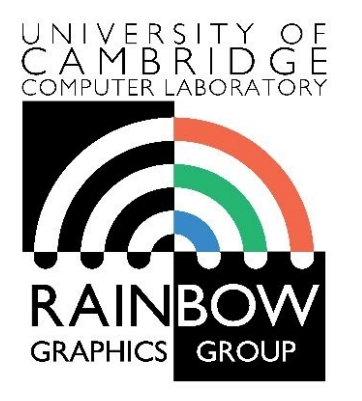

#### **Advanced Graphics and Image Processing**

### **High dynamic range and tone mapping**

**Part 1/2 – context, the need for tone-mapping**

Rafał Mantiuk *Computer Laboratory, University of Cambridge*

### Cornell Box: need for tone-mapping in graphics

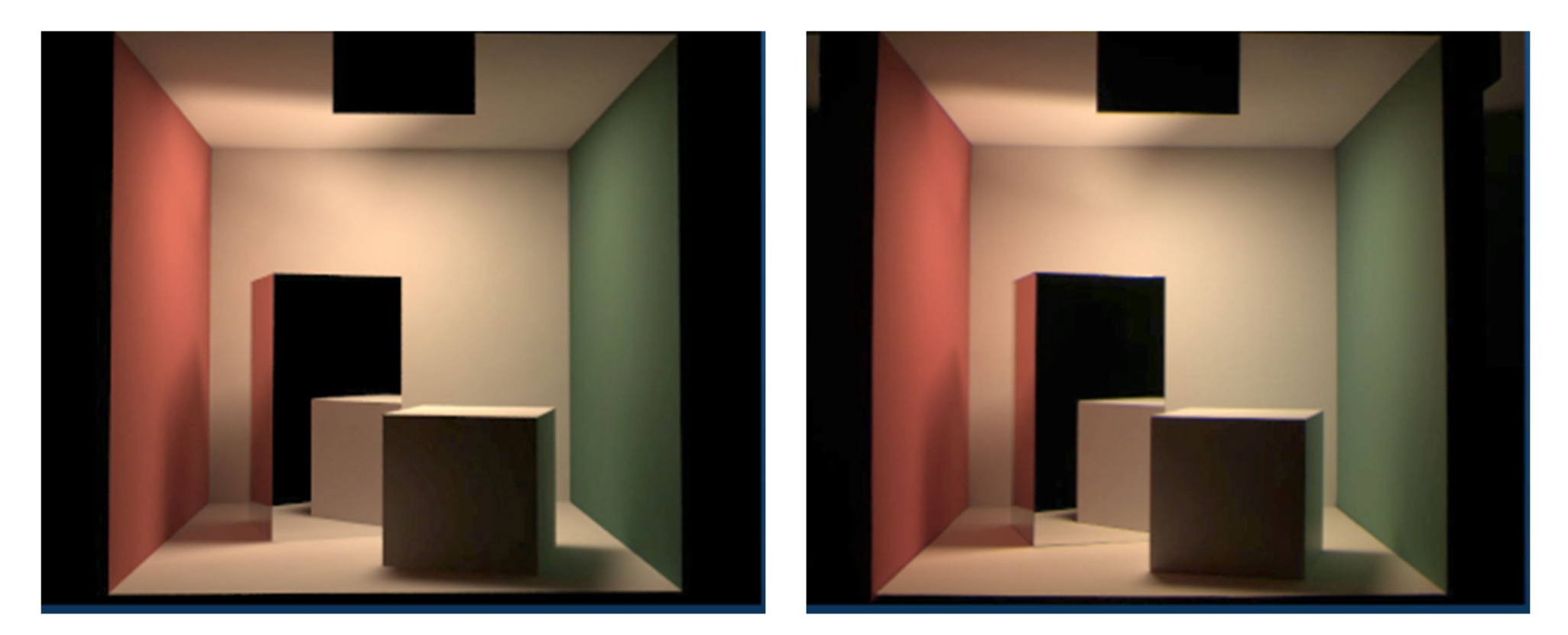

### Rendering **Photograph**

### Real-world scenes are more challenging

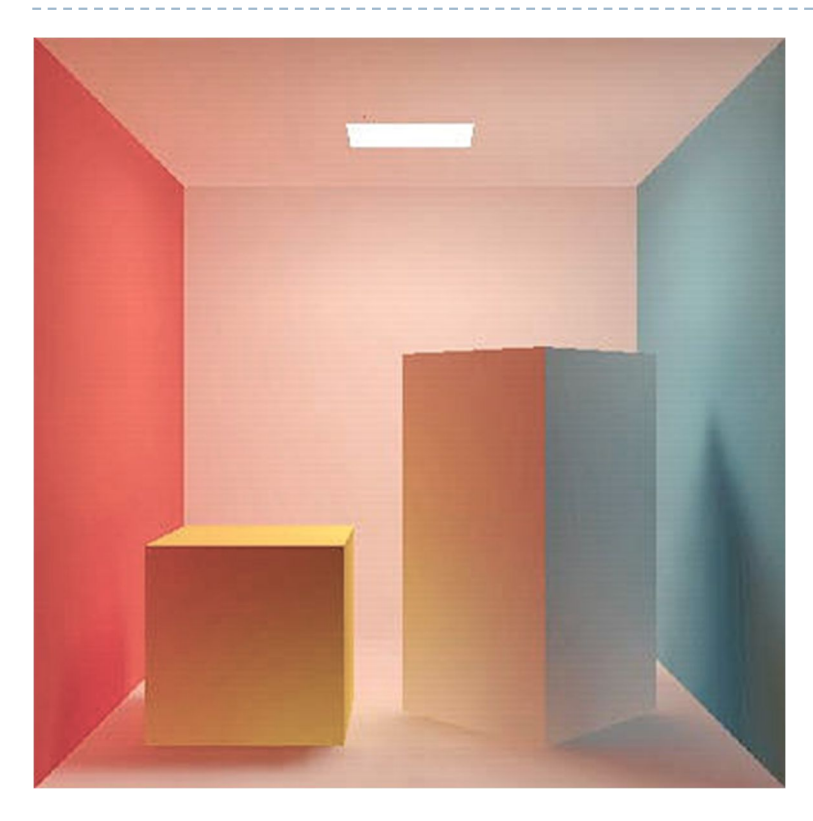

- $\triangleright$  The match could not be achieved if the light source in the top of the box was visible
- ▶ The display could not reproduce the right level of brightness

### Dynamic range

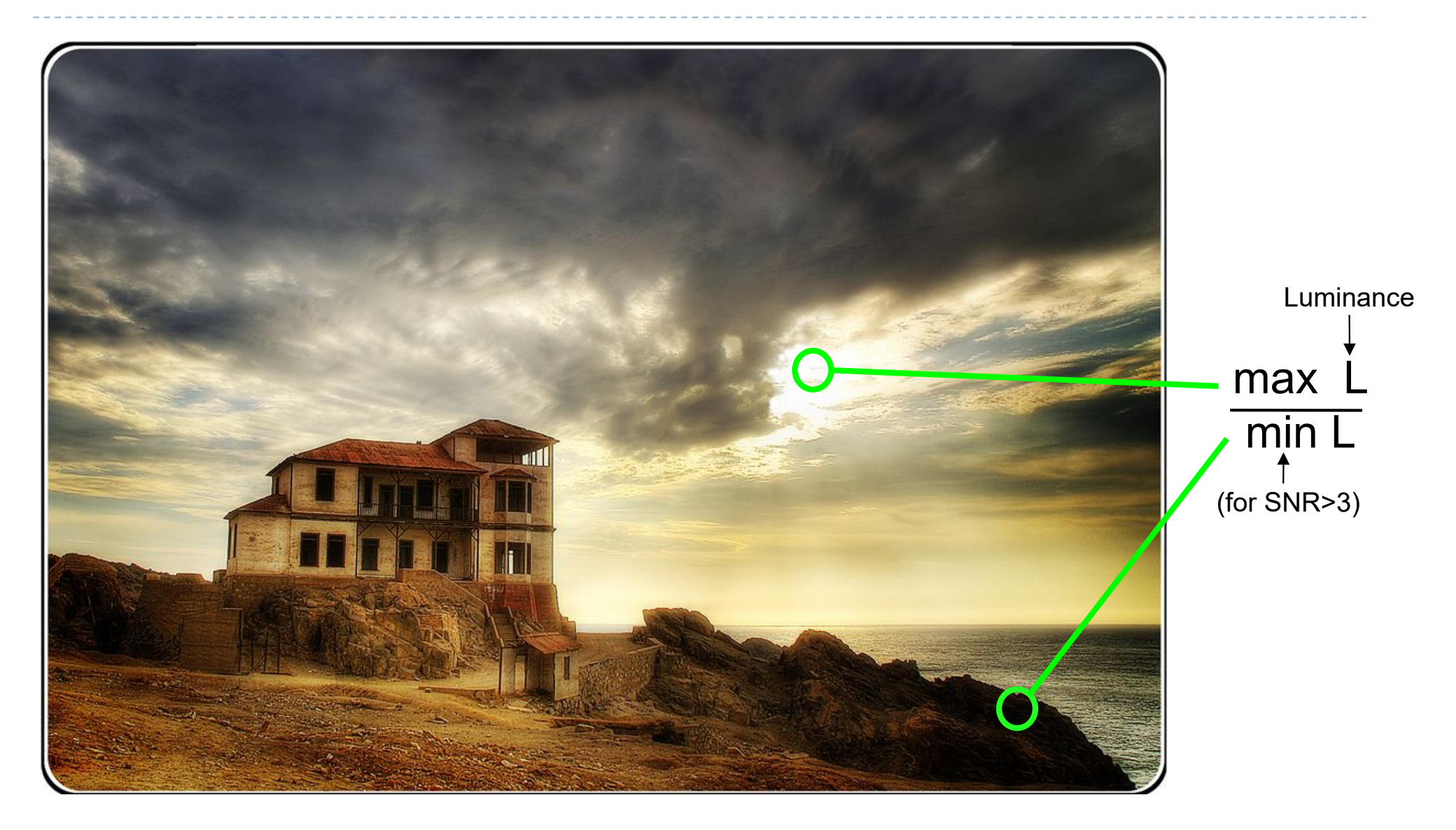

### Dynamic range (contrast)

As ratio:  $C =$ *L*max *L*min

▶ Usually written as C:1, for example 1000:1.

▶ As "orders of magnitude" or log10 units:

$$
C_{10} = \log_{10} \frac{L_{\text{max}}}{L_{\text{min}}}
$$

As stops:

$$
C_2 = \log_2 \frac{L_{\text{max}}}{L_{\text{min}}}
$$

One stop is doubling of halving the amount of light

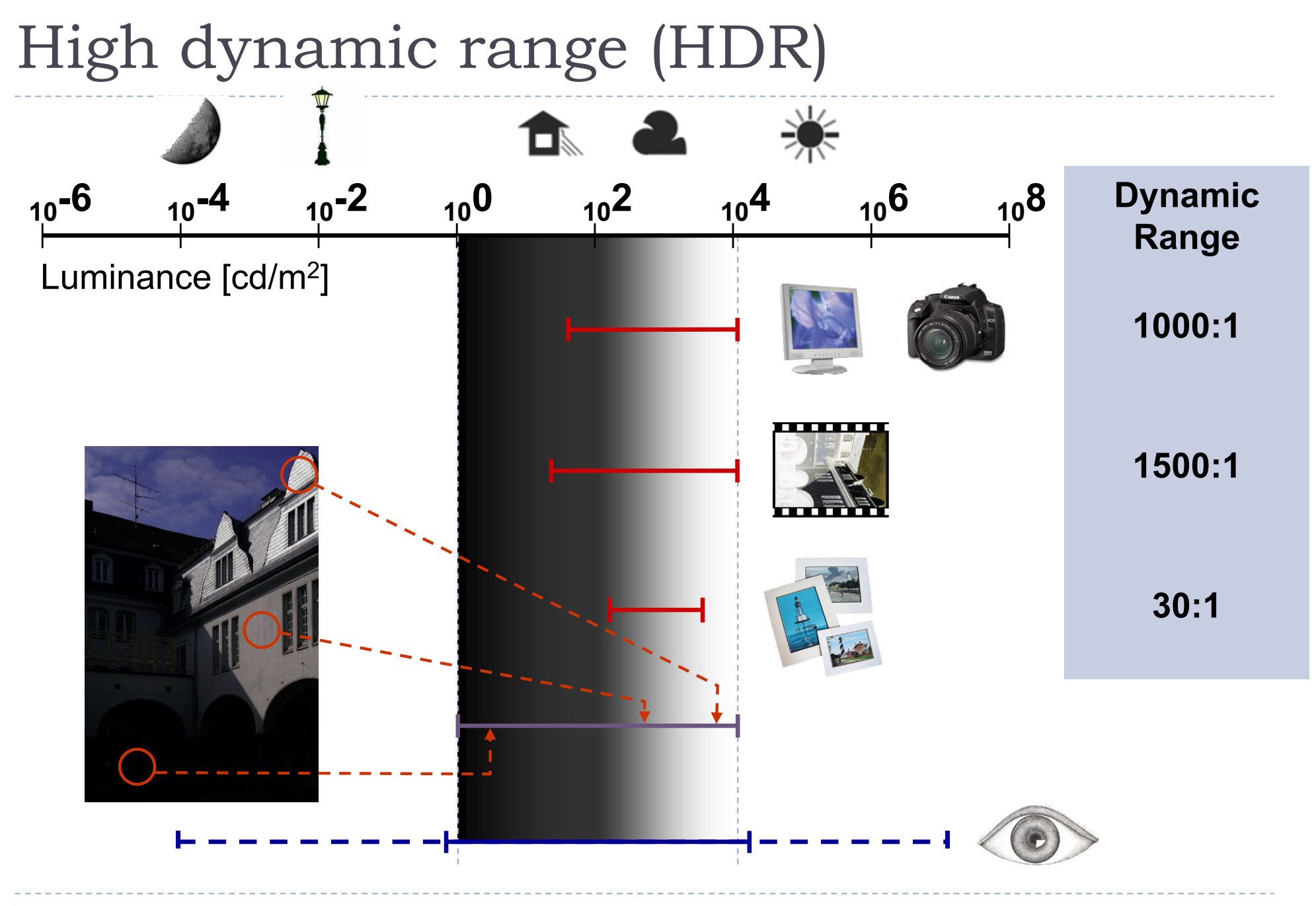

### Tone-mapping problem

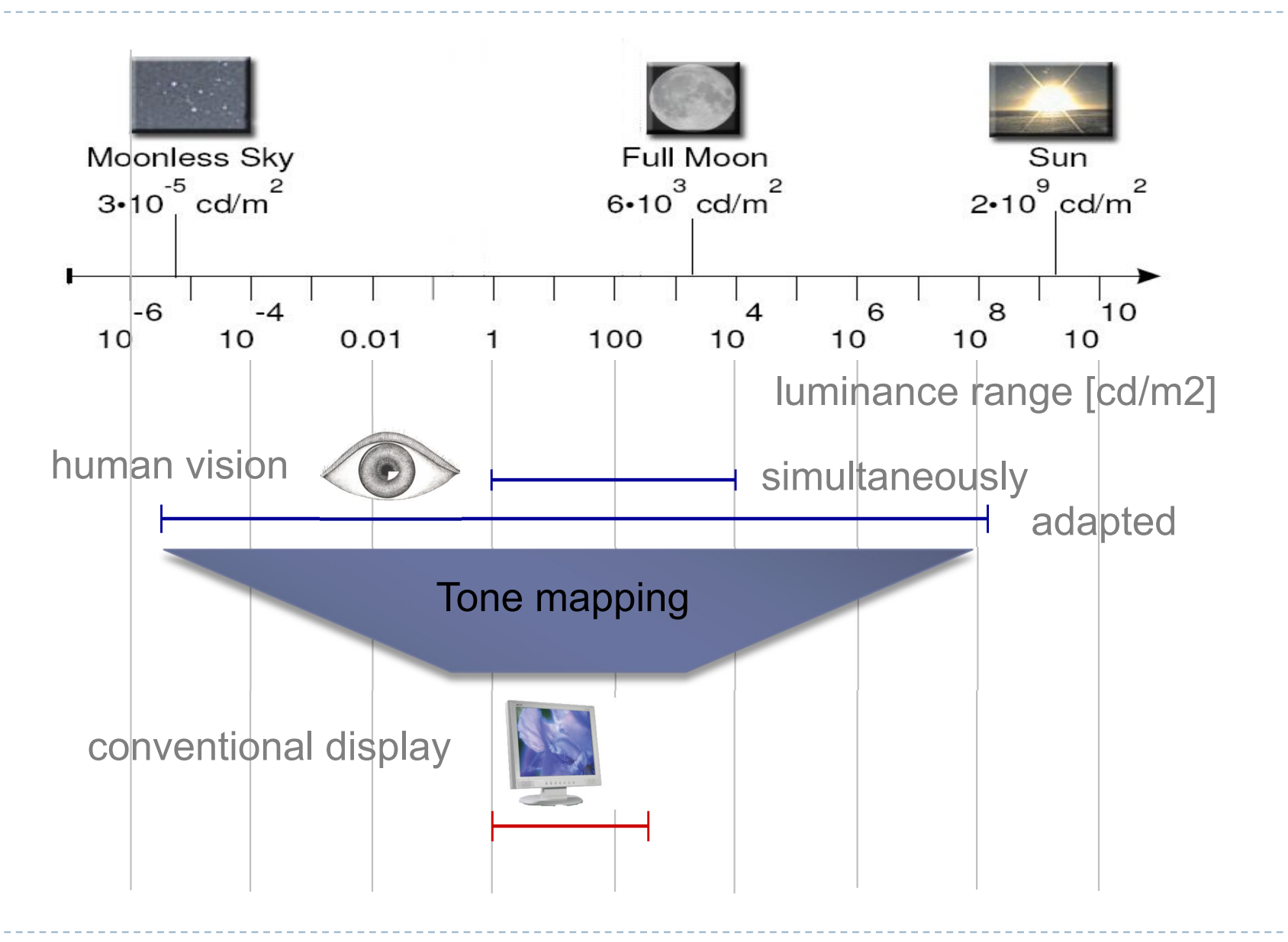
# Why do we need tone mapping?

- $\triangleright$  To reduce dynamic range
- To **customize the look** 
	- **Colour grading**
- To **simulate human vision** 
	- $\triangleright$  for example night vision

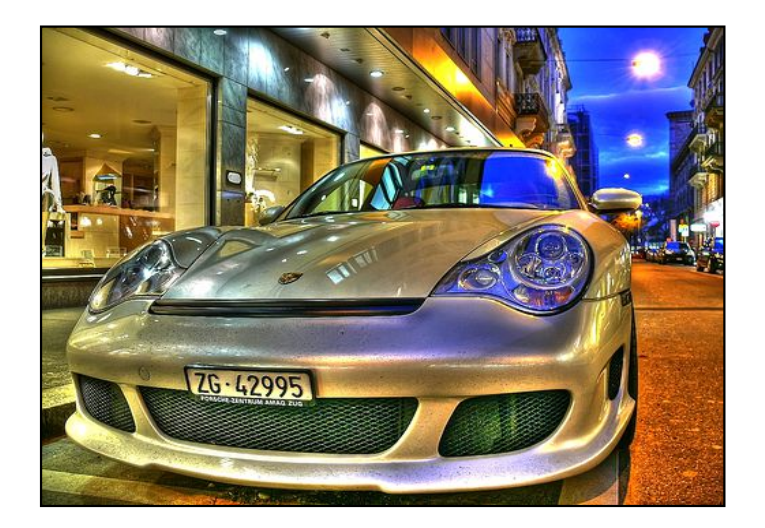

- To adapt displayed images to a **display and viewing conditions**
- To make rendered images look **more realistic**
- To map from **scene- to display-referred** colours
- ▶ Different tone mapping operators achieve different goals

From scene- to display-referred colours

▶ The primary purpose of tone mapping is to transform an image from *scene-referred* to *display-referred* colours

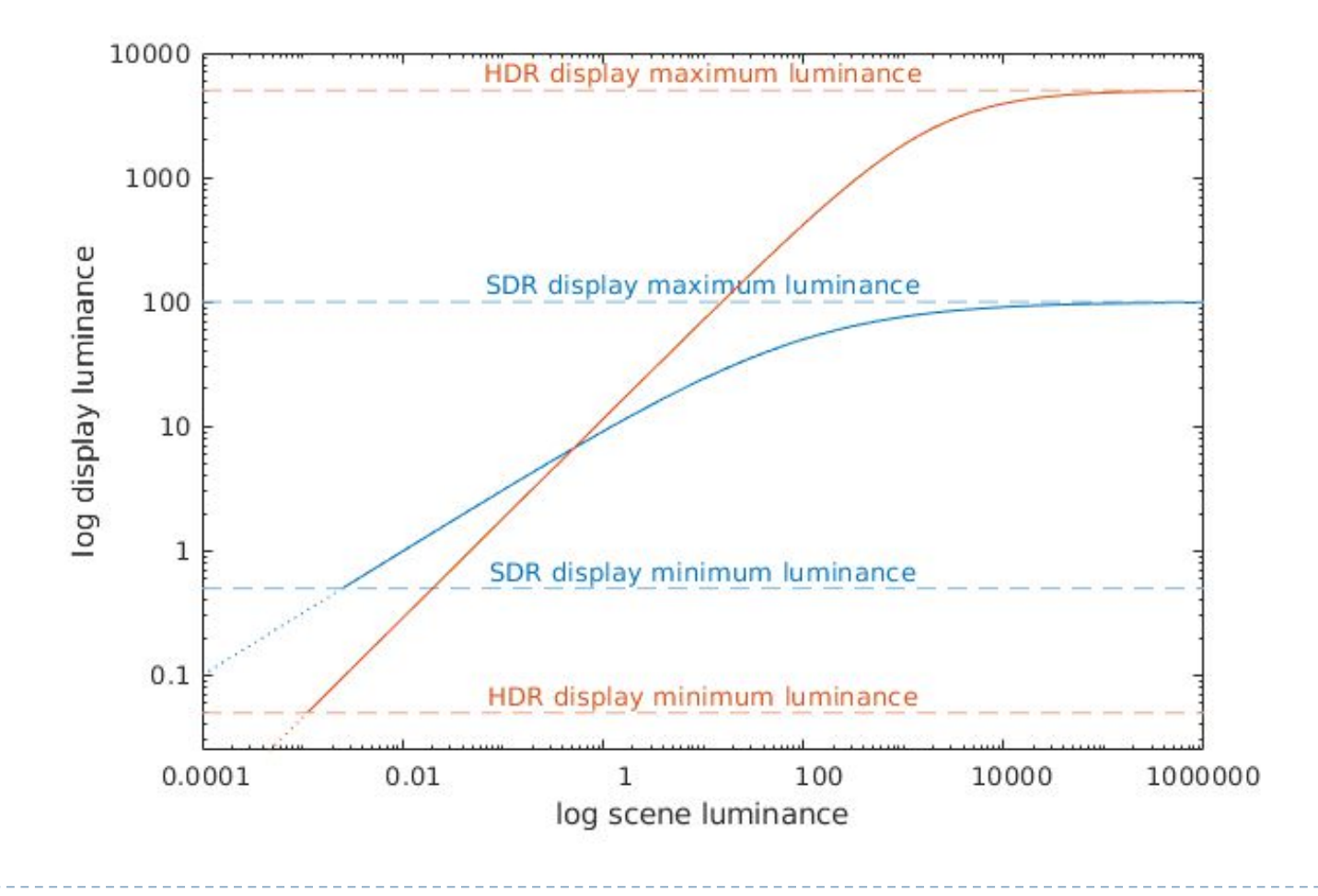

# Tone-mapping in rendering

- Any physically-based rendering requires tonemapping
- ▶ "HDR rendering" in games is pseudo-physically-based rendering
- Goal: to simulate a camera or the eye
- **Greatly enhances realism**

LDR illumination No tone-mapping HDR illumination Tone-mapping

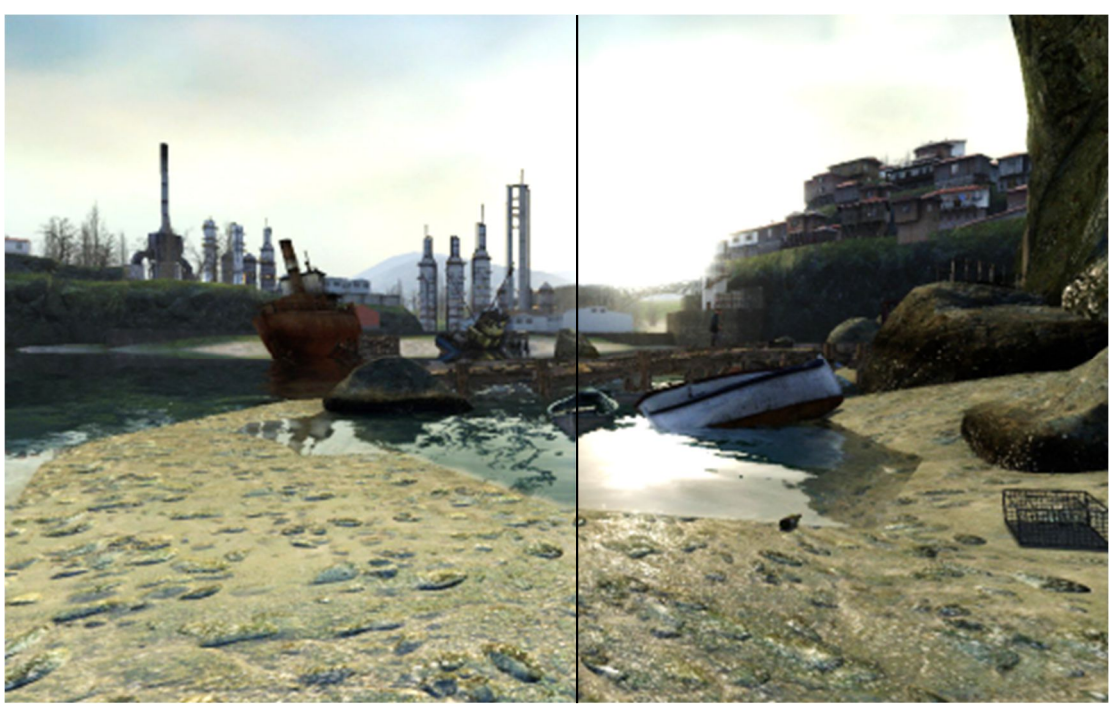

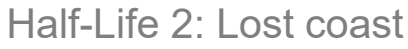

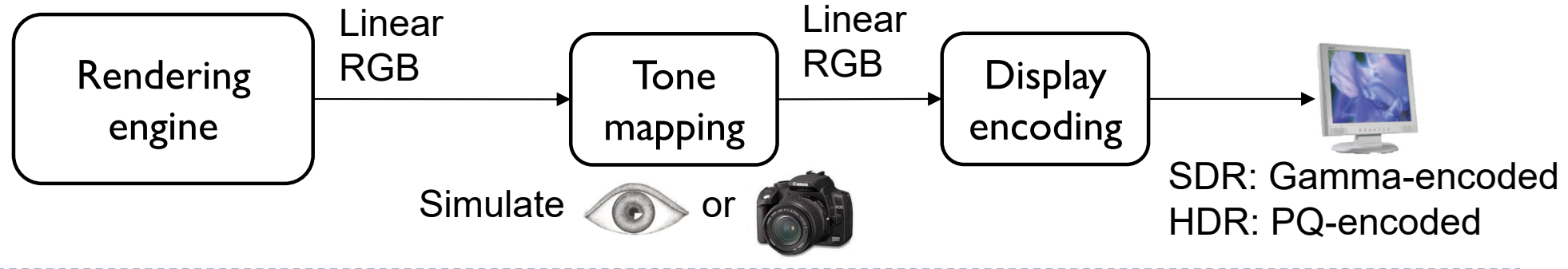

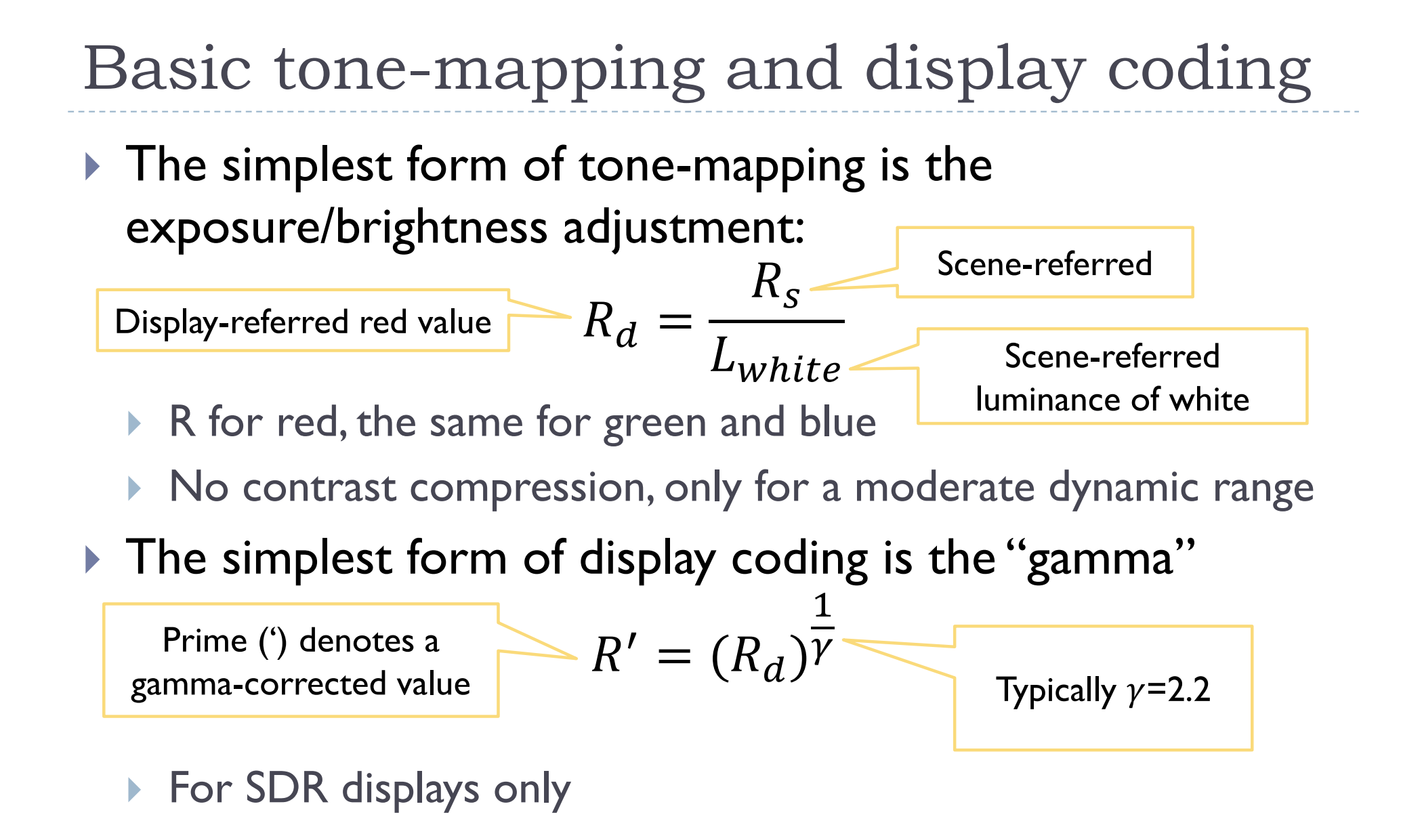

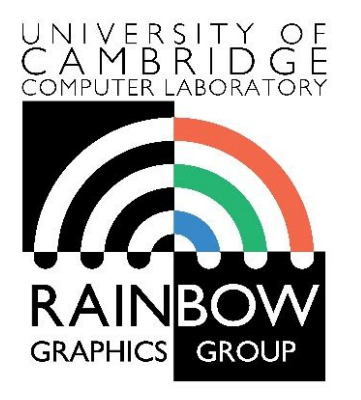

#### **Advanced Graphics and Image Processing**

#### **High dynamic range and tone mapping**

**Part 2/2 – tone mapping techniques**

Rafał Mantiuk *Computer Laboratory, University of Cambridge*

## Techniques

- ▶ Arithmetic of HDR images
- Display model
- ▶ Tone-curve
- ▶ Colour transfer
- Base-detail separation
- ▶ Glare

## Arithmetic of HDR images

#### $\triangleright$  How do the basic arithmetic operations

- **Addition**
- **Multiplication**
- **Power function**

#### affect the appearance of an HDR image?

- ▶ We work in the luminance space (NOT luma)
- The same operations can be applied to linear RGB
	- ▶ Or only to luminance and the colour can be transferred

# Multiplication – brightness change

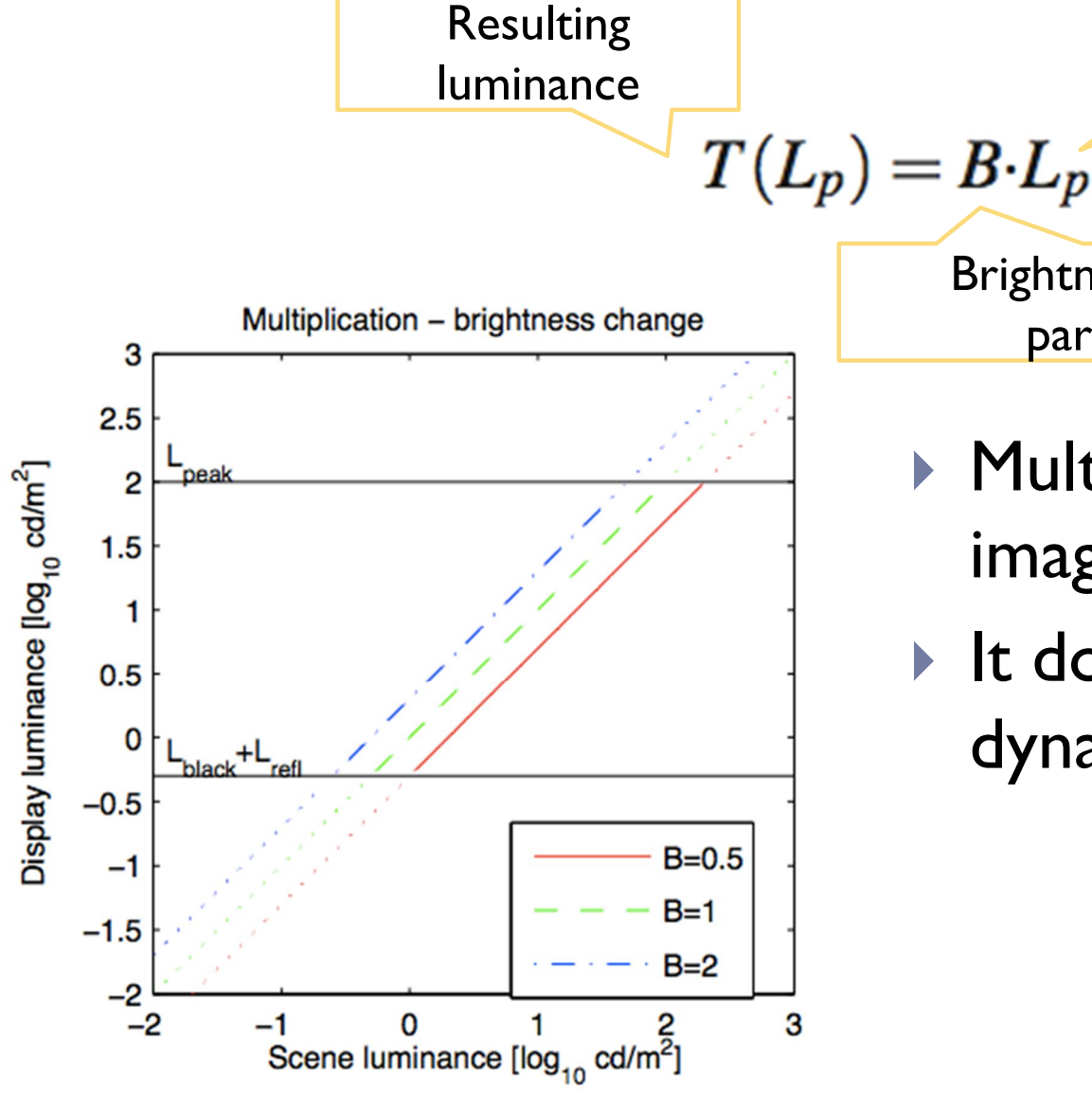

15

**Multiplication makes the** image brighter or darker

Input

luminance

Brightness change

parameter

 $\blacktriangleright$  It does not change the dynamic range!

#### Power function – contrast change

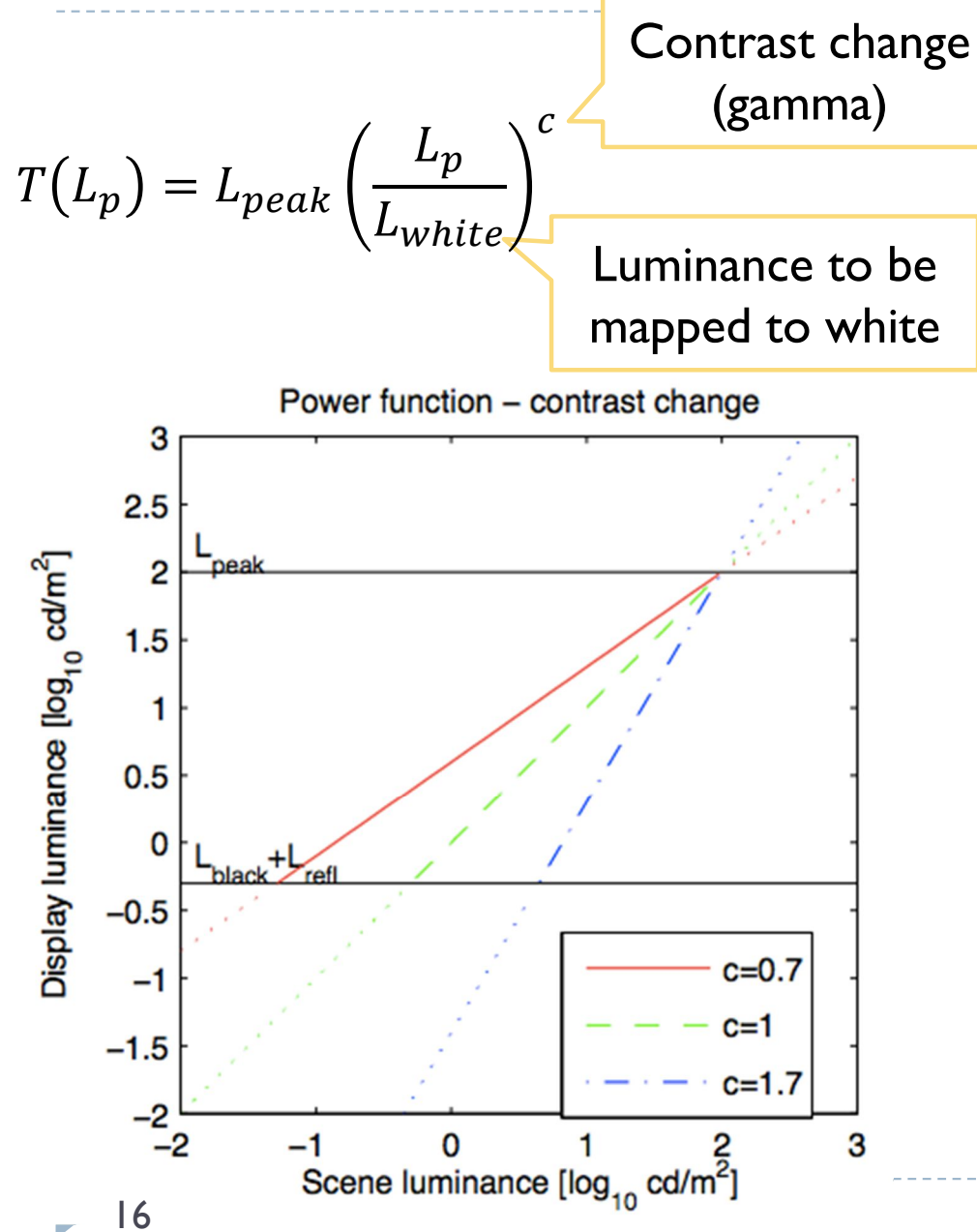

- ▶ Power function stretches or shrinks the dynamic range of an image
- $\blacktriangleright$  It is usually performed relative to a reference white colour (and luminance)
- Side effect: brightness of the dark image part will change
- Slope on a log-log plot explains contrast change

## Addition – black level

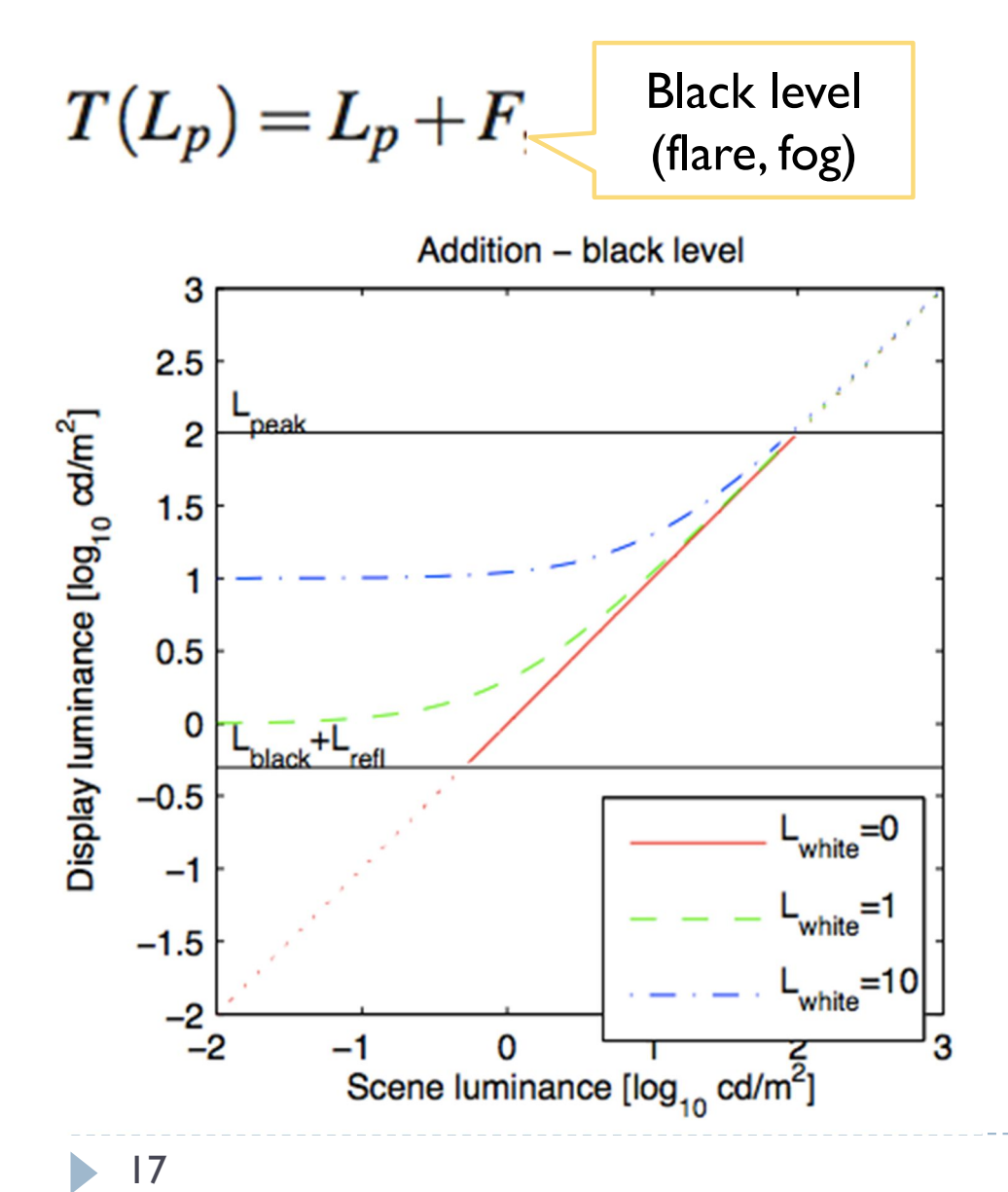

- ▶ Addition elevates black level, adds "fog" to an image
- It affects mostly darker tones
- It reduces image dynamic range
- ▶ Subtraction can compensate for ambient light (shown next)

## Techniques

- ▶ Arithmetic of HDR images
- Display model
- ▶ Tone-curve
- ▶ Colour transfer
- Base-detail separation
- ▶ Glare

## Display-adaptive tone mapping

- $\triangleright$  Tone-mapping can account for the physical model of a display
	- ▶ How a display transforms pixel values into emitted light
	- ▶ Useful for ambient light compensation

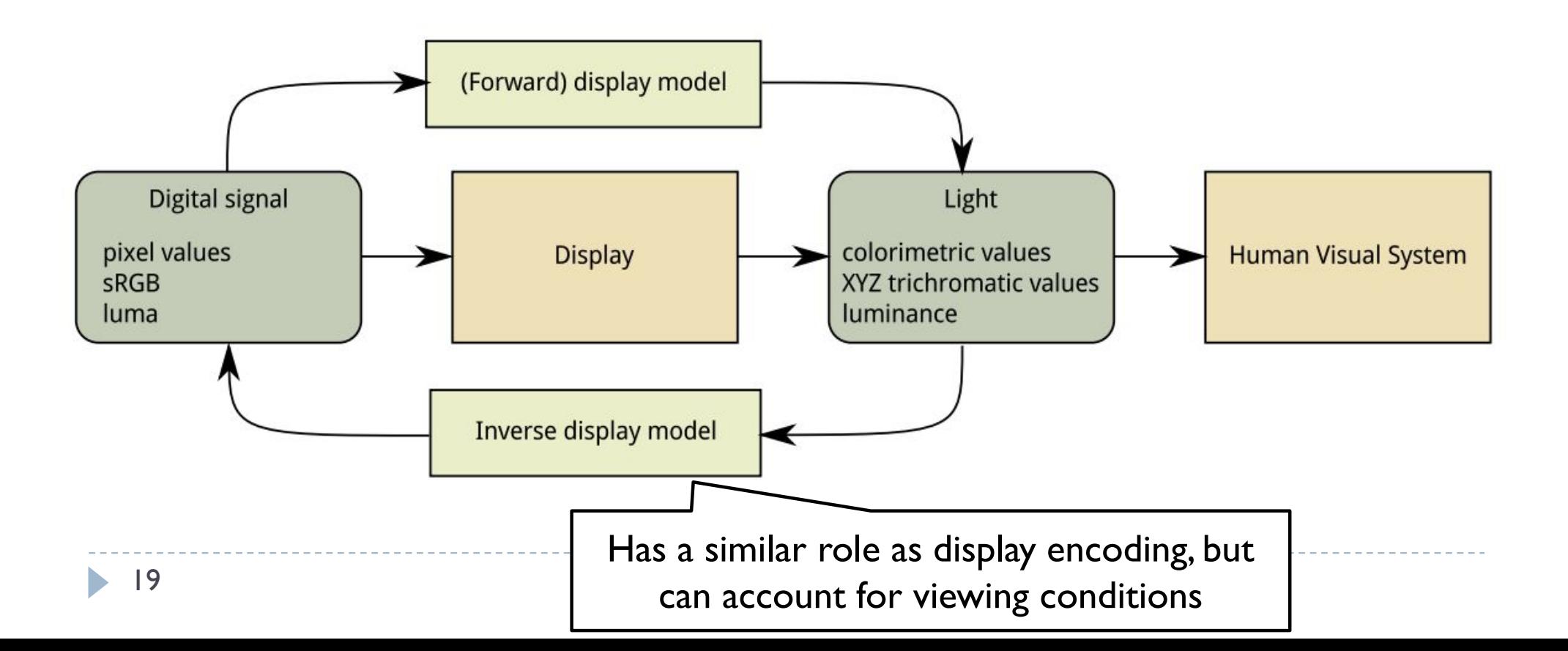

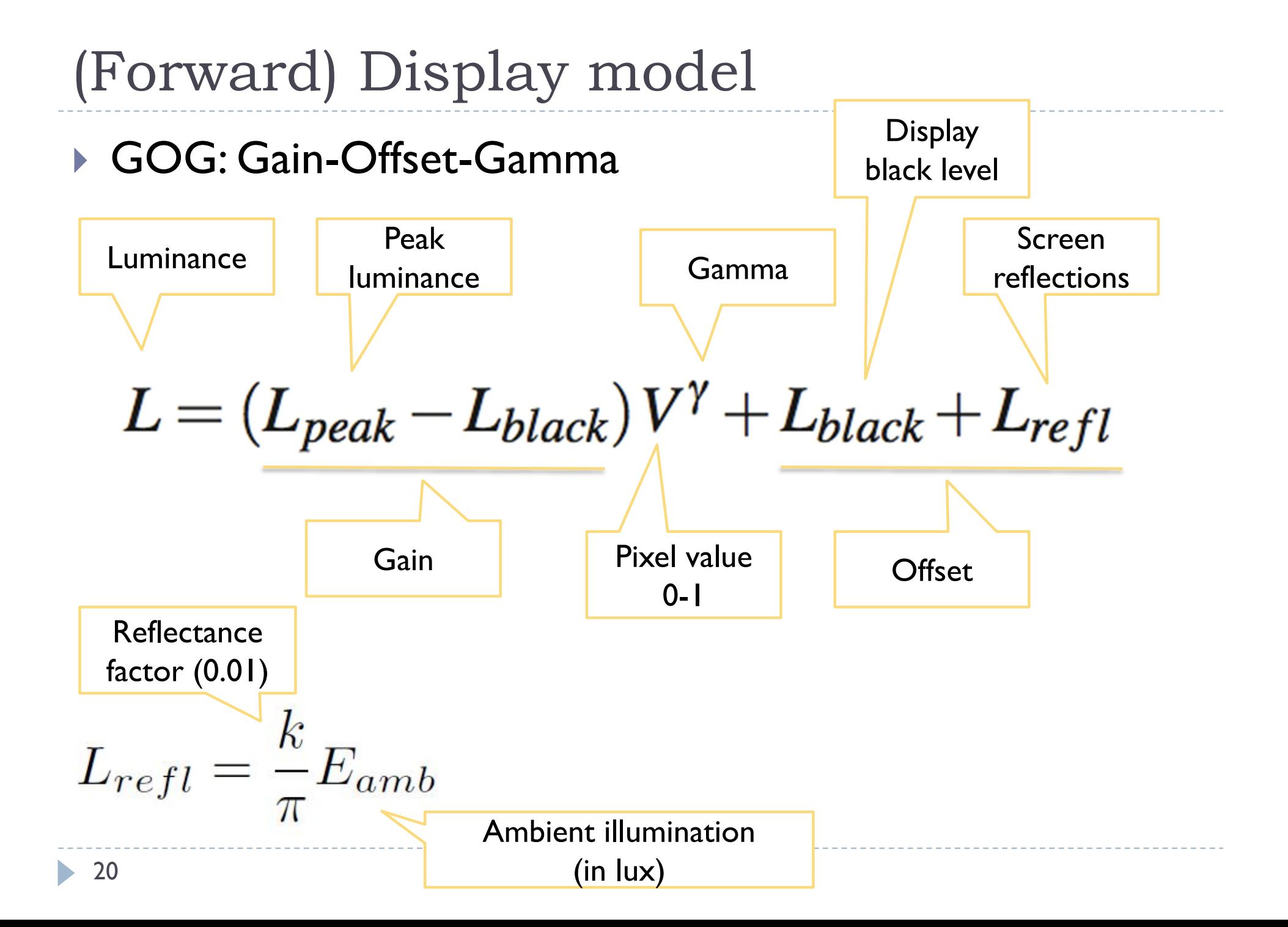

Inverse display model

Symbols are the same as for the forward display model

$$
V = \left(\frac{L - L_{black} - L_{refl}}{L_{peak} - L_{black}}\right)^{(1/\gamma)}
$$

Note: This display model does not address any colour issues. The same equation is applied to red, green and blue color channels. The assumption is that the display primaries are the same as for the sRGB color space.

## Ambient illumination compensation

#### Non-adaptive TMO Display adaptive TMO

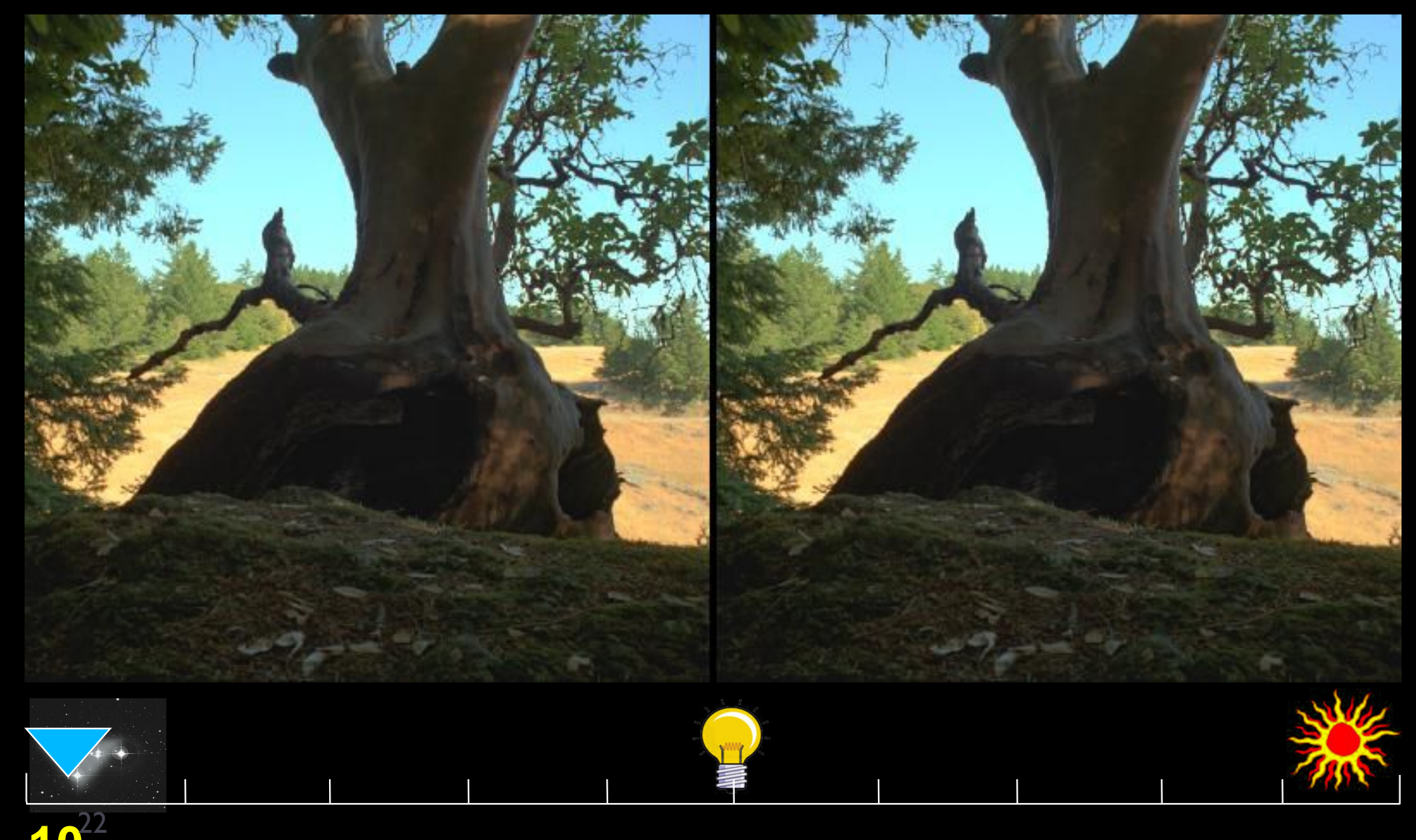

**10<sup>22</sup>** 

#### Ambient illumination compensation

#### Non-adaptive TMO Display adaptive TMO

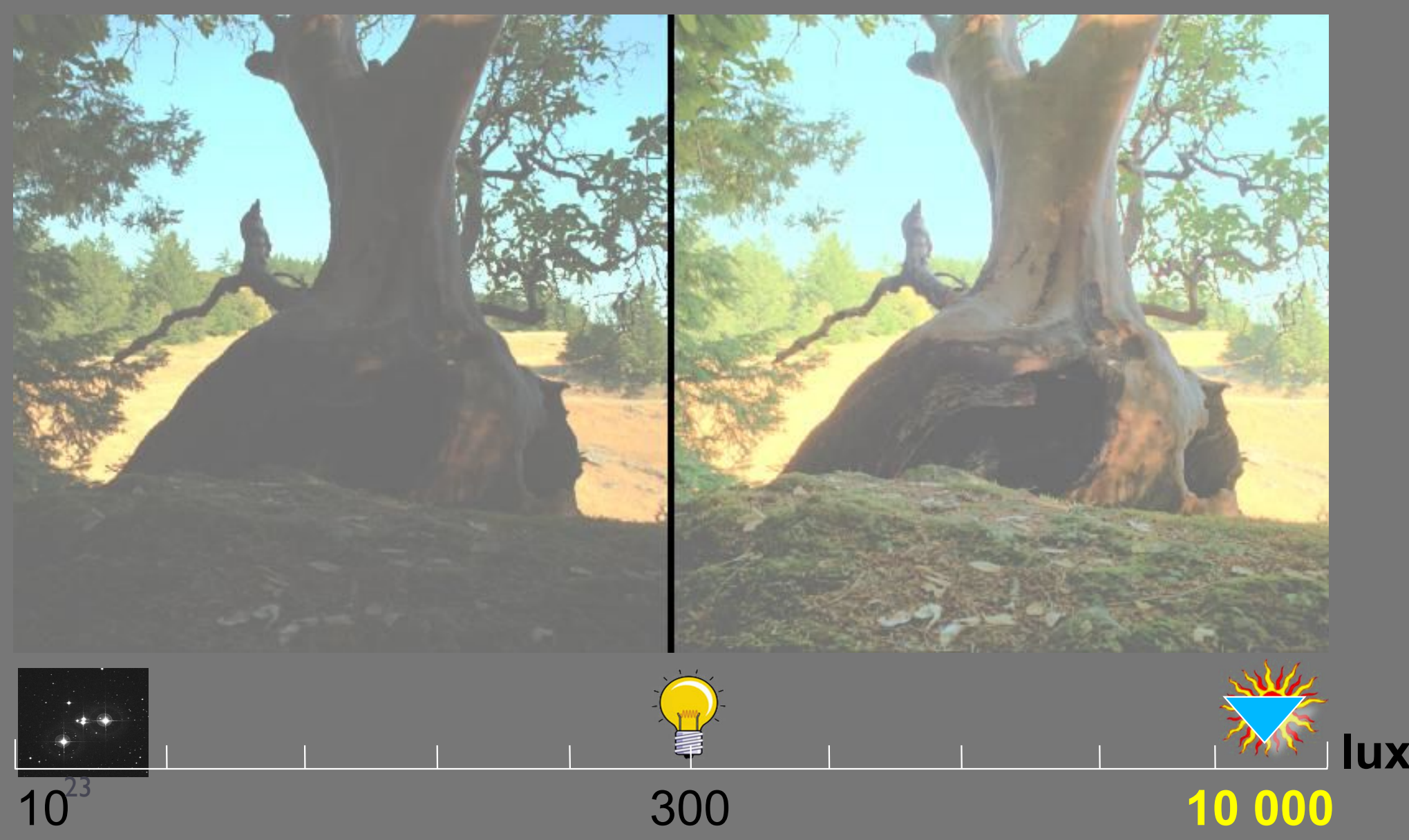

#### Example: Ambient light compensation

▶ We are looking at the screen in bright light

$$
L_{peak} = 100 \left[ cd \cdot m^{-2} \right]
$$
  
\n
$$
L_{black} = 0.1 \left[ cd \cdot m^{-2} \right]
$$
  
\n
$$
E_{amb} = 2000 \left[ lux \right]
$$
  
\n
$$
L_{refl} = \frac{0.005}{\pi} 2000 = 3.183 \left[ cd \cdot m^{-2} \right]
$$
  
\n
$$
L_{refl} = \frac{0.005}{\pi} 2000 = 3.183 \left[ cd \cdot m^{-2} \right]
$$

We assume that the dynamic of the input is 2.6 (≈400:1)

$$
r_{in} = 2.6 \qquad r_{out} = \log_{10} \frac{L_{peak}}{L_{black} + L_{refl}} = 1.77
$$

**First, we need to compress contrast to fit the available** dynamic range, then compensate for ambient light

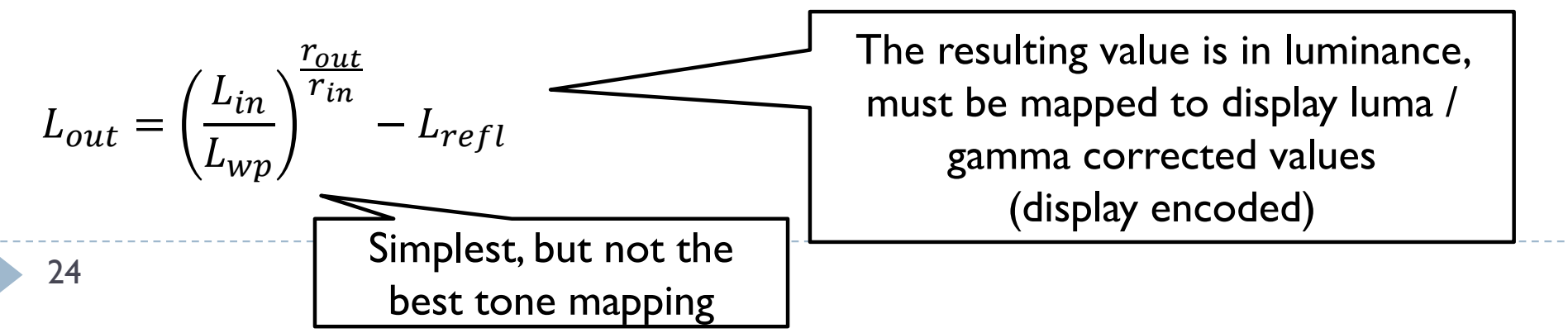

## Techniques

- ▶ Arithmetic of HDR images
- Display model
- ▶ Tone-curve
- ▶ Colour transfer
- Base-detail separation
- ▶ Glare

#### Tone-curve

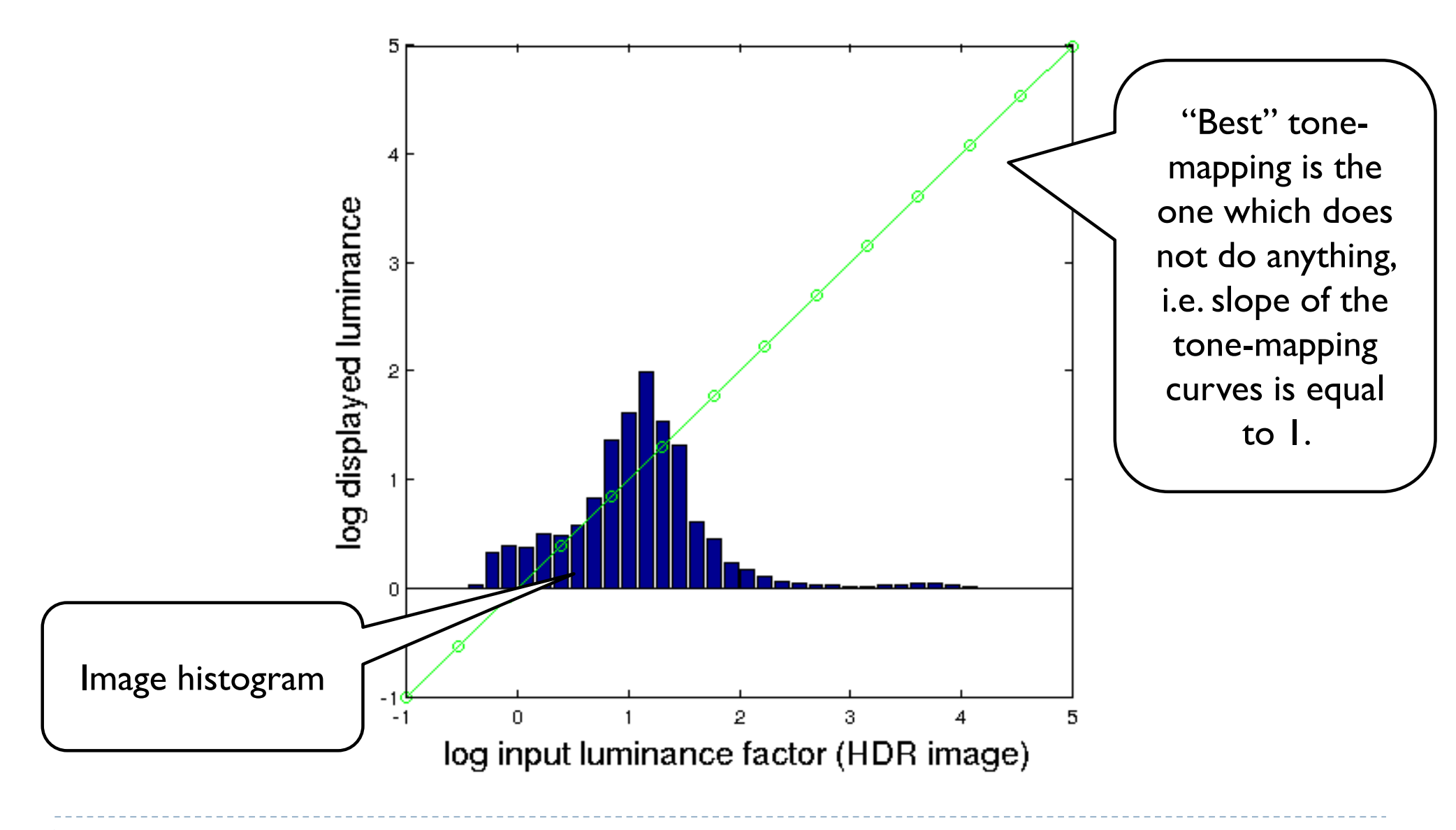

26

#### Tone-curve

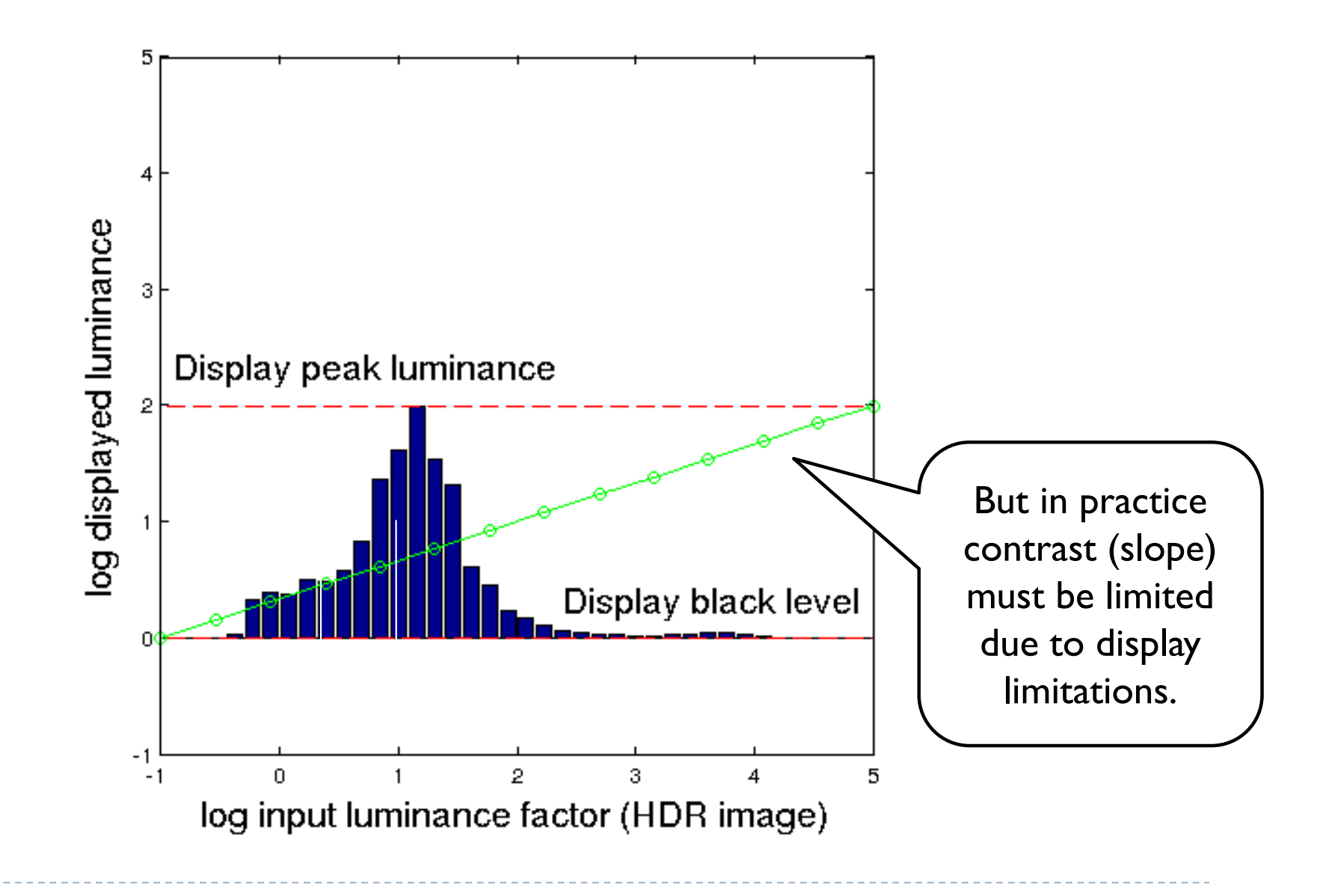

#### Tone-curve

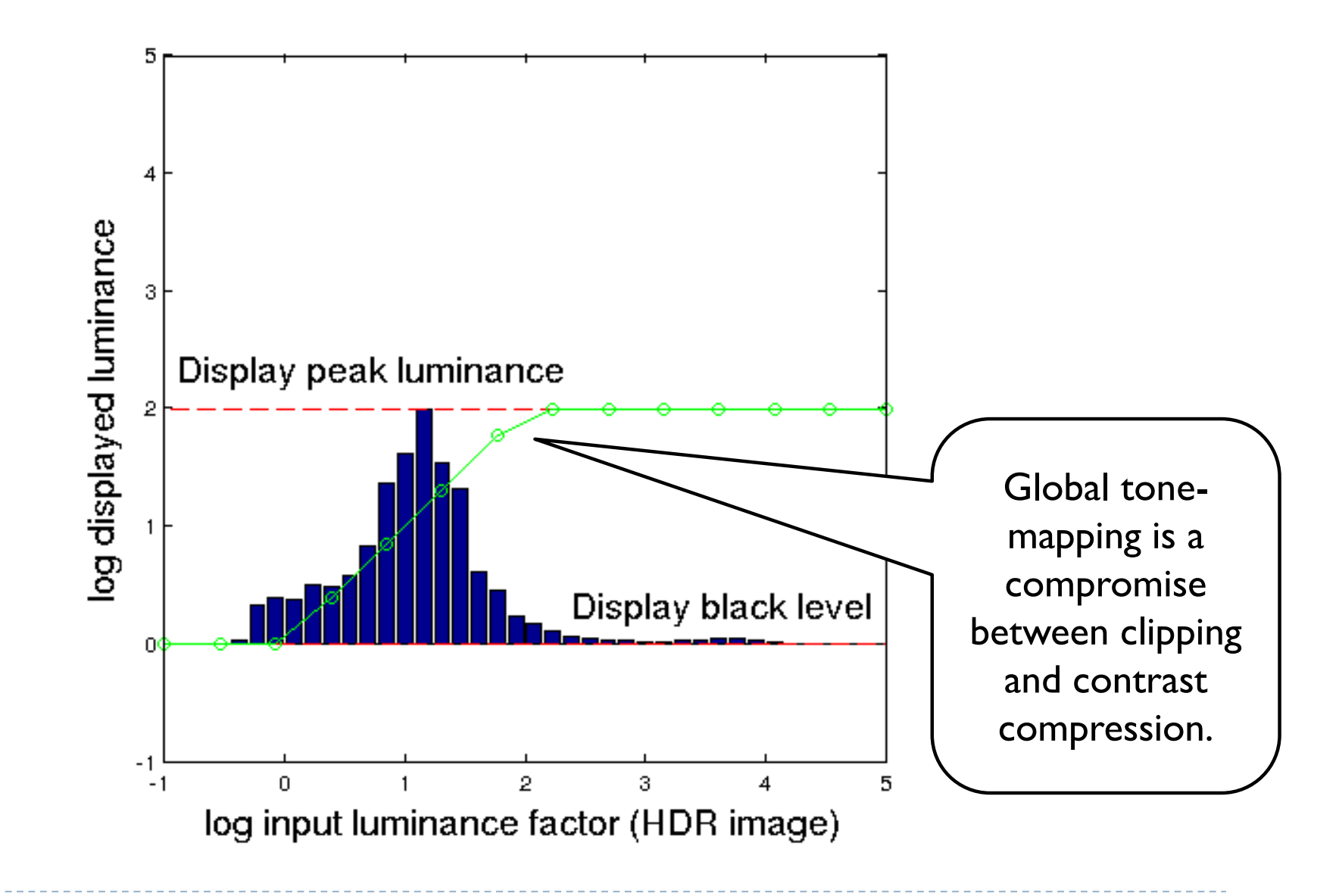

# Sigmoidal tone-curves

- ▶ Very common in digital cameras
	- Mimic the response of analog film
	- Analog film has been engineered over many years to produce good tone-reproduction
- ▶ Fast to compute

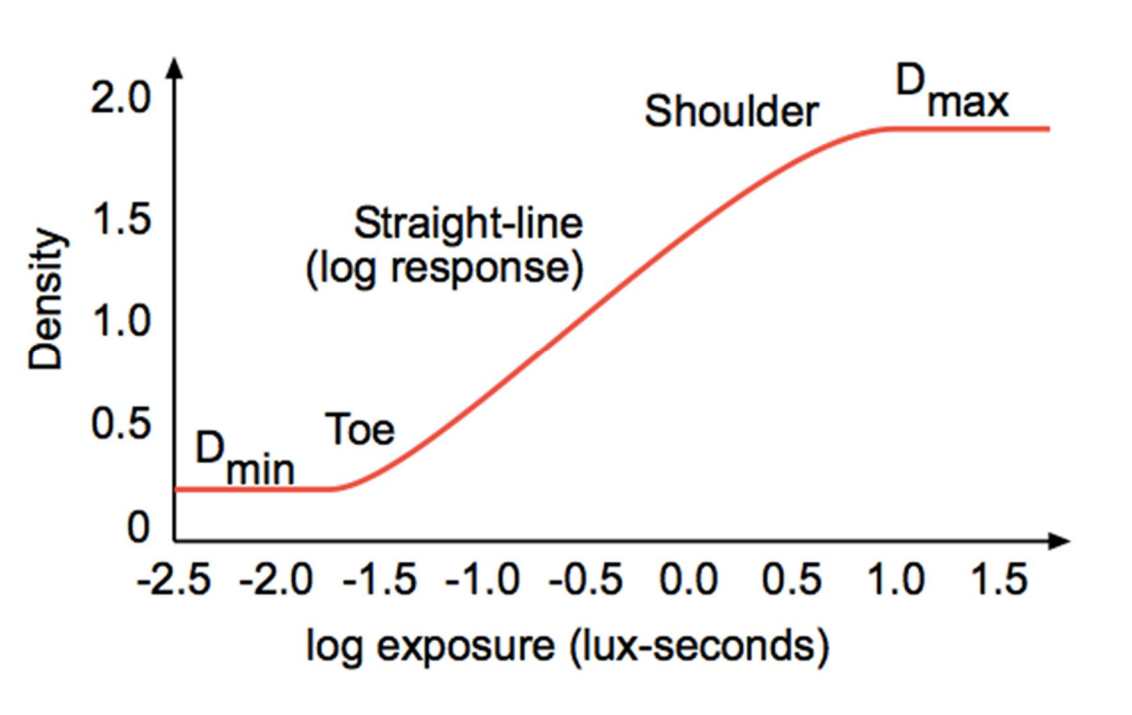

#### Sigmoidal tone mapping

Simple formula for a sigmoidal tone-curve:

$$
R'(x, y) = \frac{R(x, y)^b}{\left(\frac{L_m}{a}\right)^b + R(x, y)^b}
$$

where  $L_m$  is the geometric mean (or mean of logarithms):

$$
L_m = exp\left(\frac{1}{N} \sum_{(x,y)} \ln(L(x,y))\right)
$$

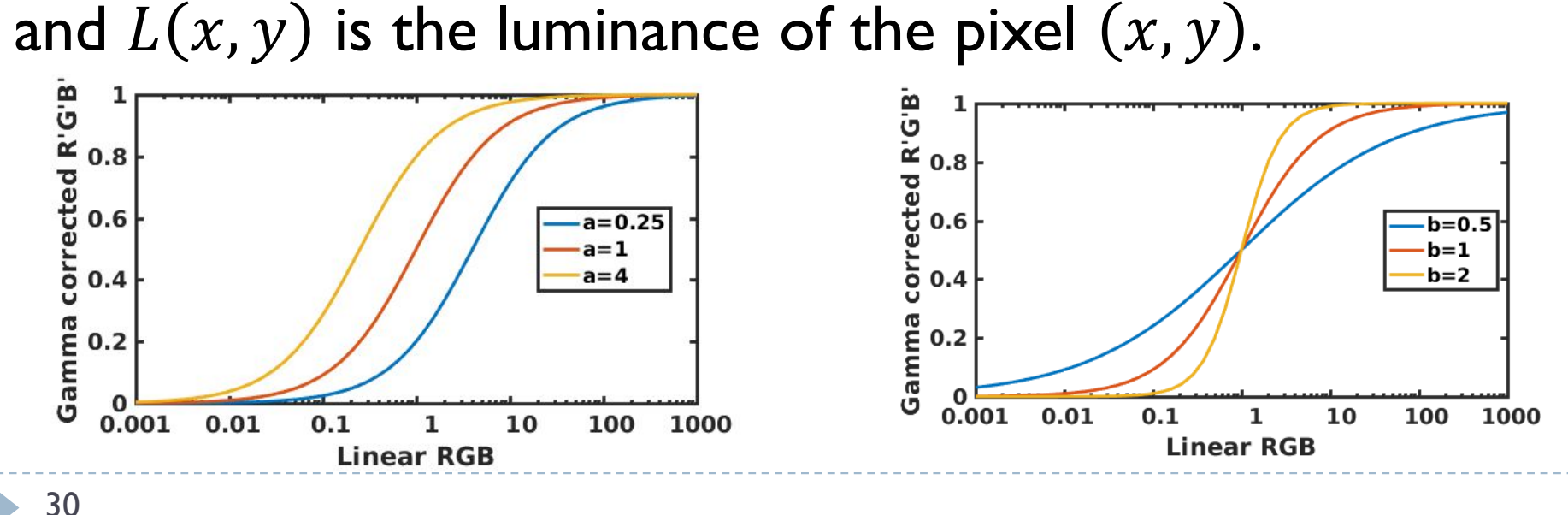

#### Sigmoidal tone mapping example

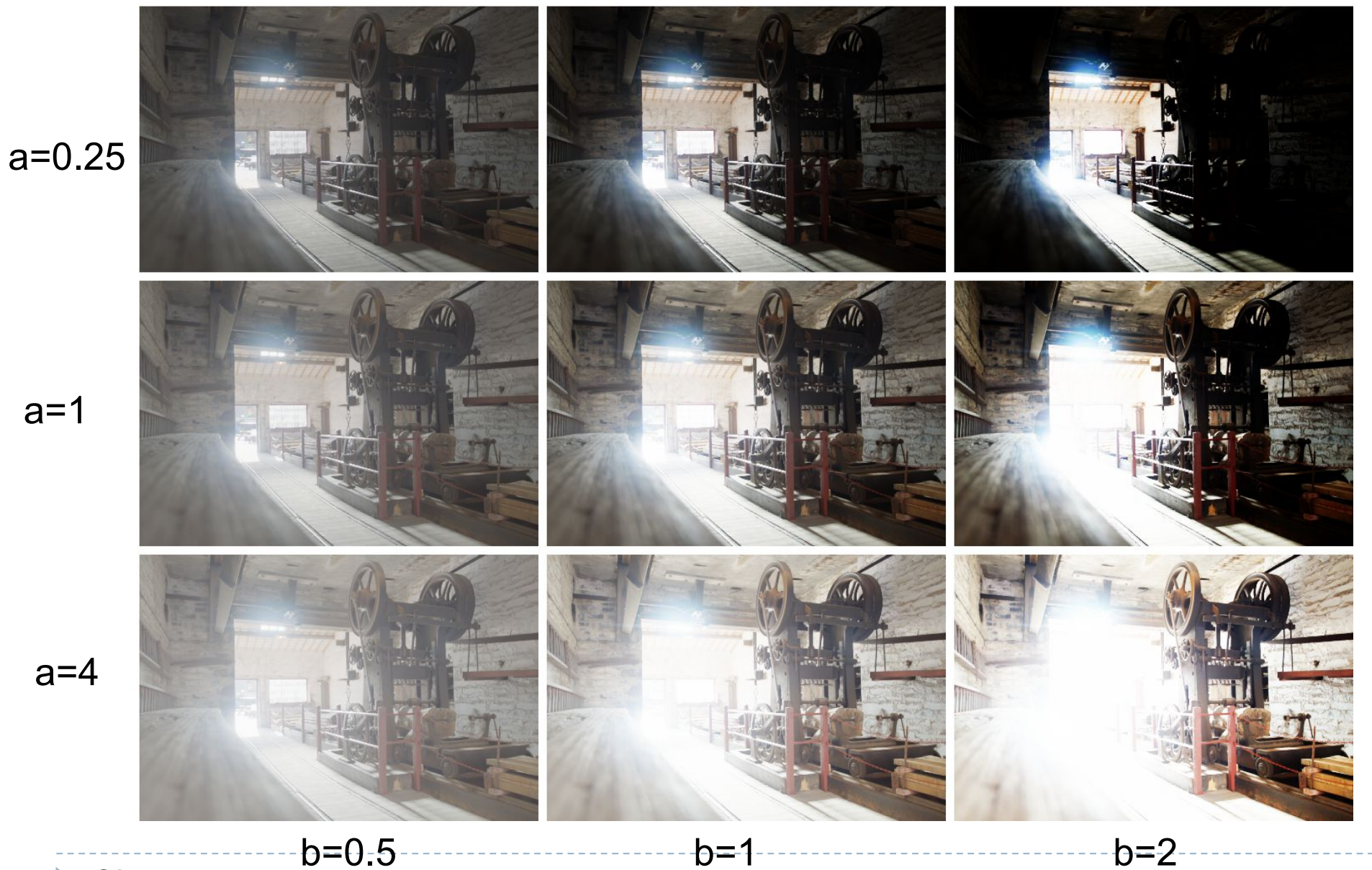

31

#### Histogram equalization

- ▶ 1. Compute normalized cummulative image histogram  $c(I) = \frac{1}{N} \sum_{i=0}^{I} h(i) = c(I-1) + \frac{1}{N} h(I)$ 
	- For HDR, operate in the log domain
- ▶ 2. Use the cummulative histogram as a tone-mapping function

$$
Y_{out}=c(Y_{in})
$$

- ▶ For HDR, map the log-10 values to the [-*drout* ; 0] range
	- where  $dr_{out}$  is the target dynamic range (of a display)

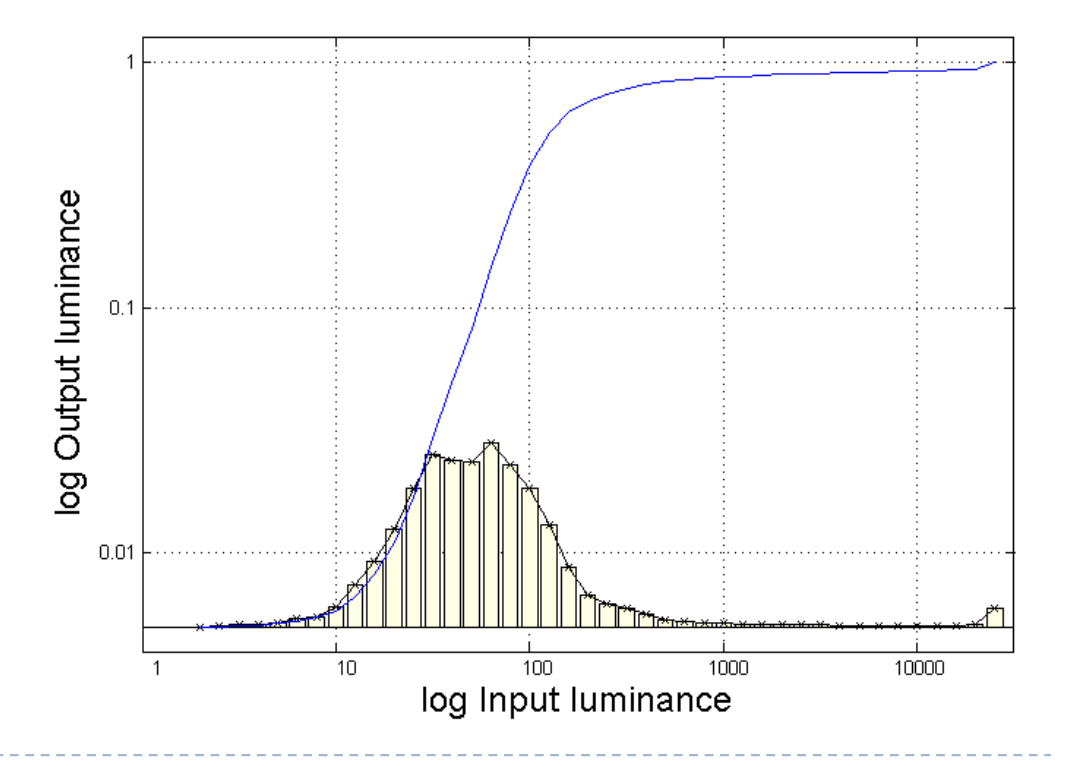

#### Histogram equalization

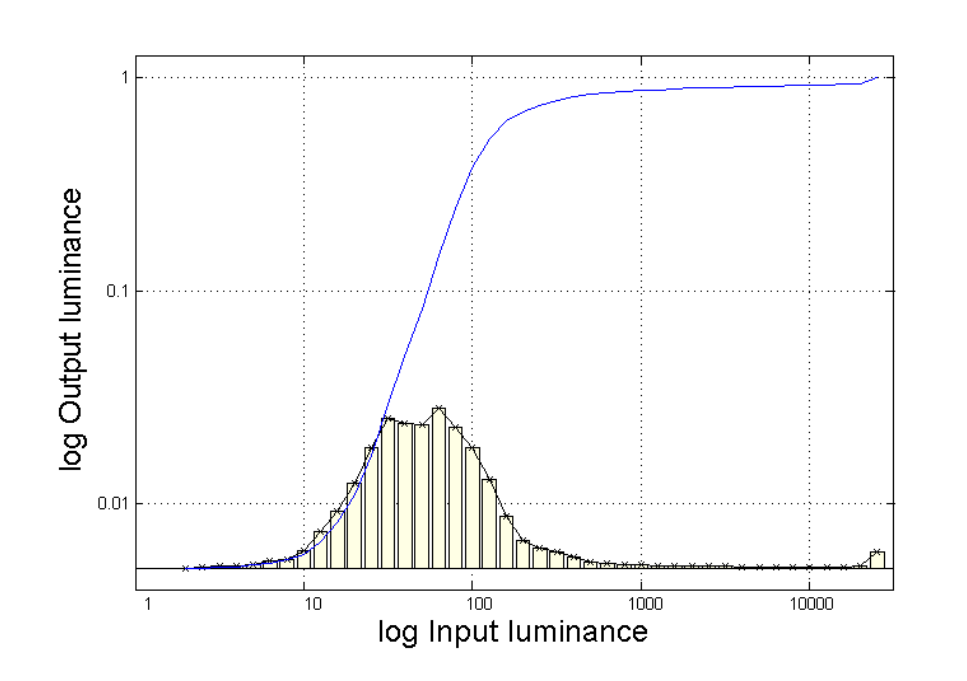

- Steepest slope for strongly represented bins
	- $\triangleright$  If many pixels have the same value - enhance contrast
	- $\triangleright$  Reduce contrast, if few pixels
- **Histogram Equalization** distributes contrast distortions relative to the "importance" of a brightness level

 [Pizer et al. Adaptive histogram equalization and its variations. ComputVision, Graph Image Process 1987], [Larson et al. 1997, IEEE TVCG]

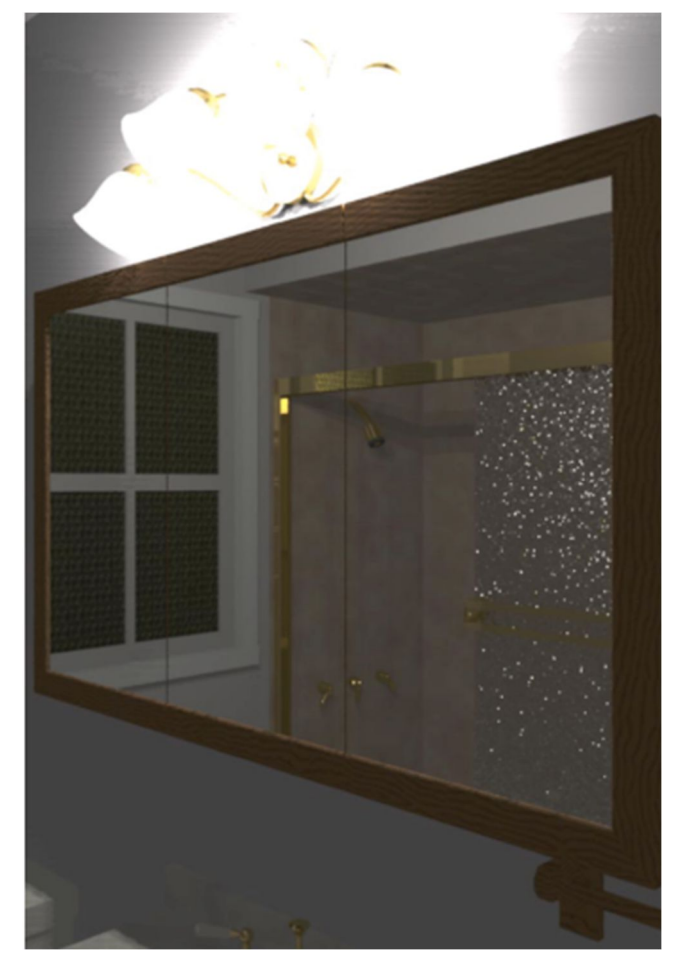

#### Linear mapping **Histogram equalization**

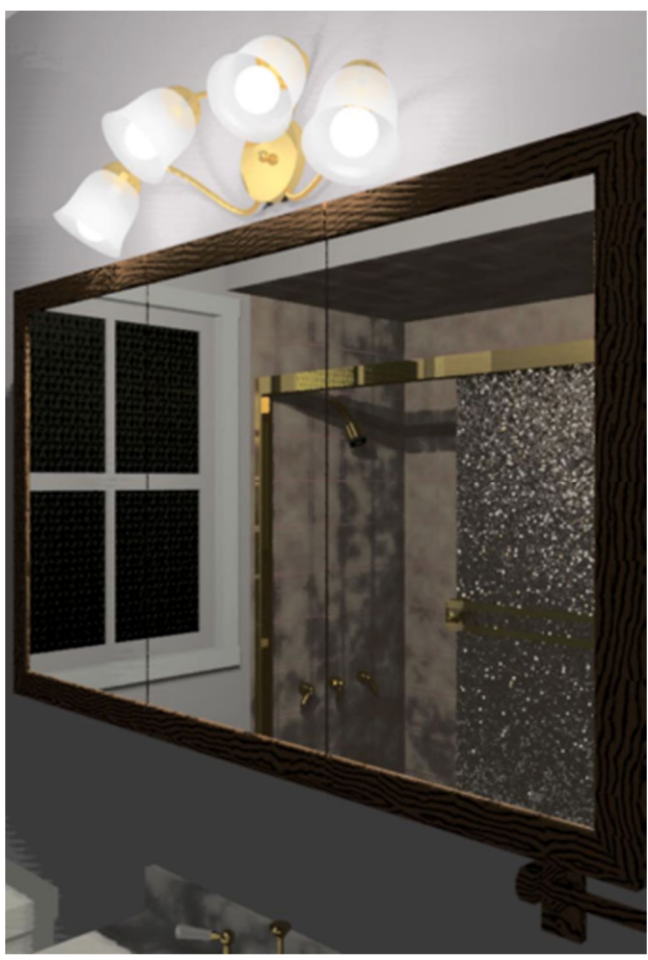

CLAHE

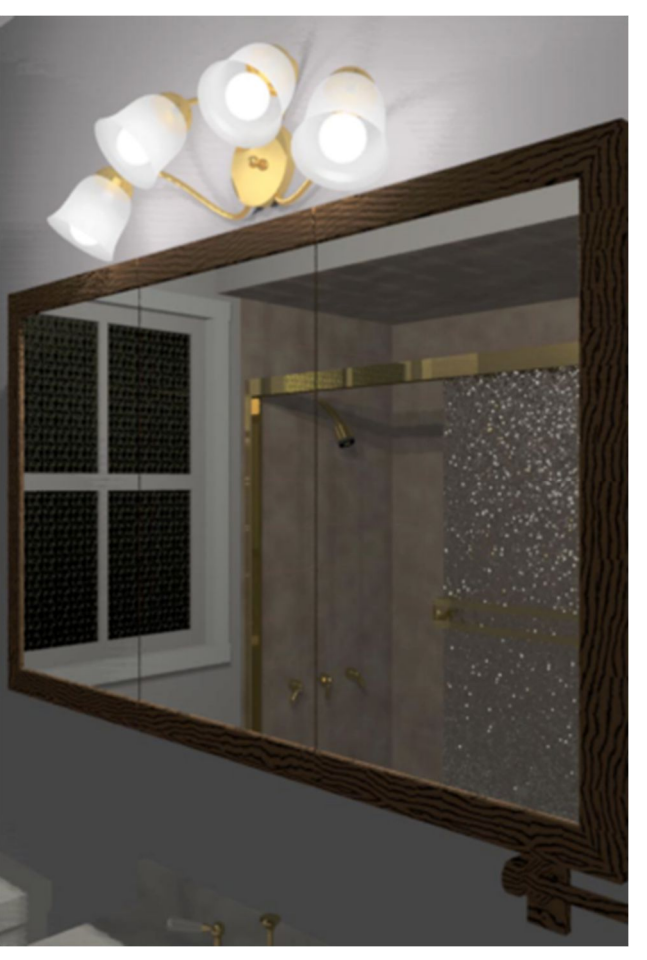

- $\triangleright$  Truncate the bins that exceed the ceiling;
- Distribute the removed counts to all bins;
- ▶ Repeat until converges

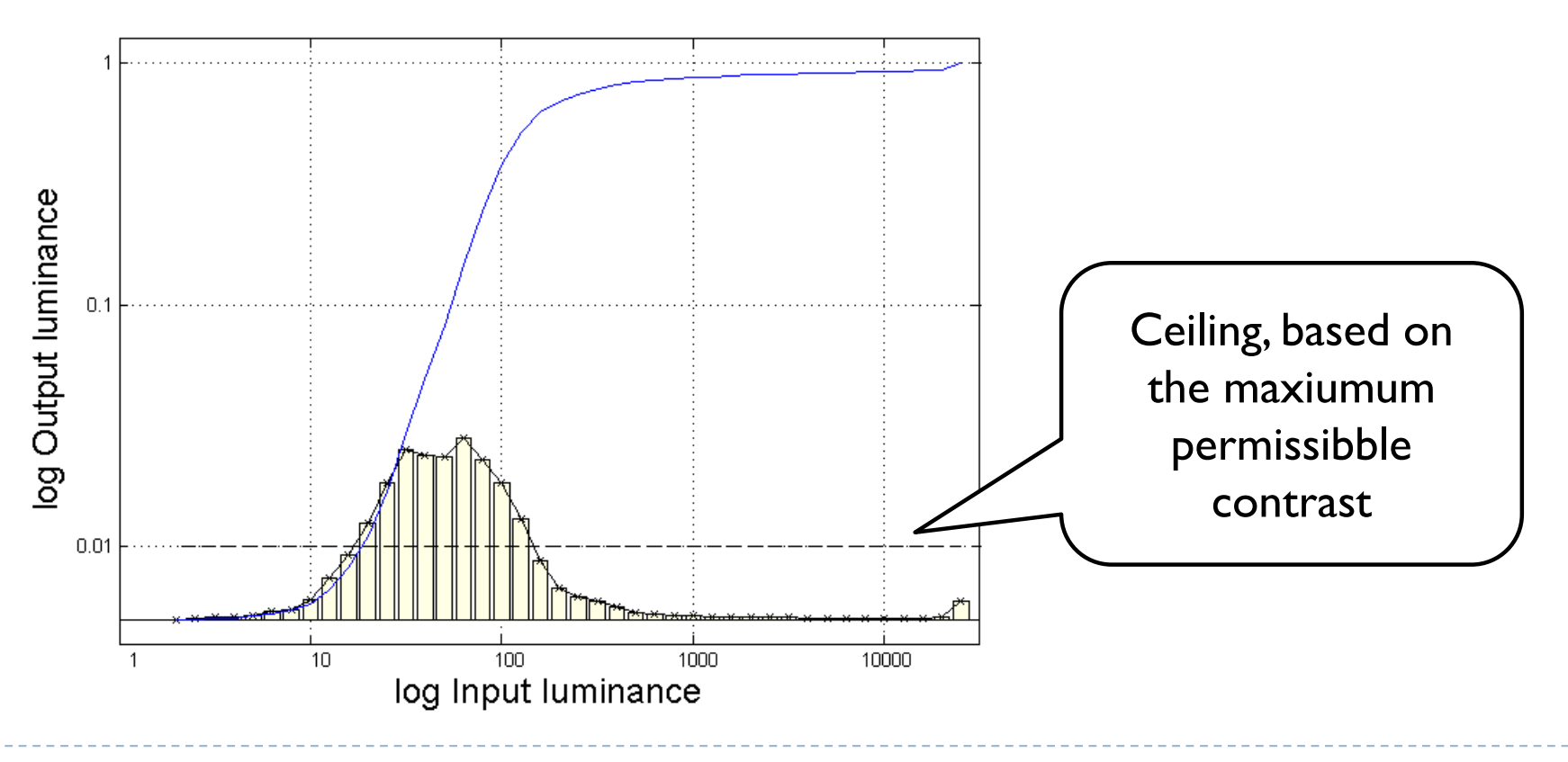

- $\triangleright$  Truncate the bins that exceed the ceiling;
- Distribute the removed counts to all bins;
- ▶ Repeat until converges

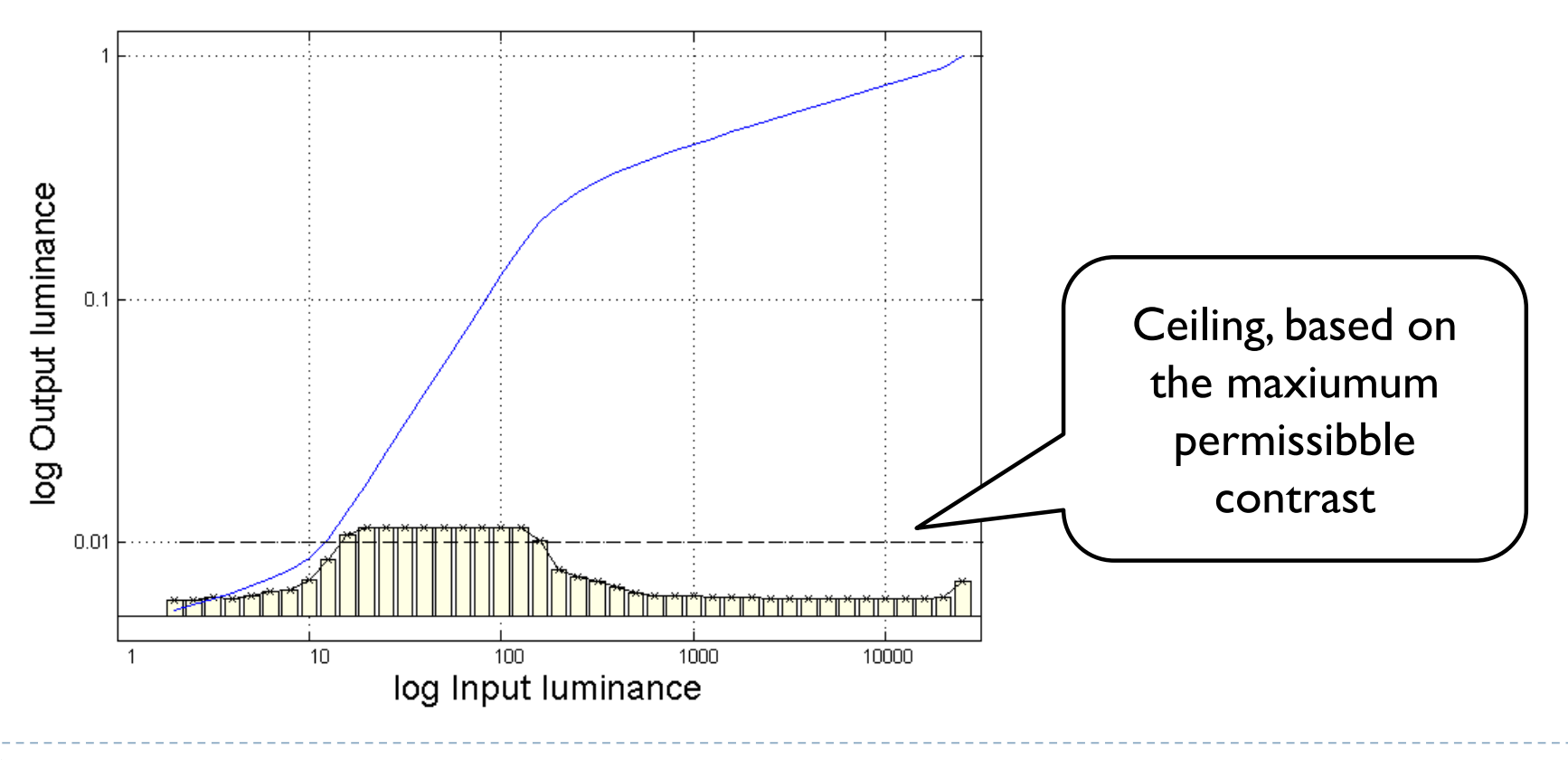

- $\triangleright$  Truncate the bins that exceed the ceiling;
- Distribute the removed counts to all bins;
- ▶ Repeat until converges

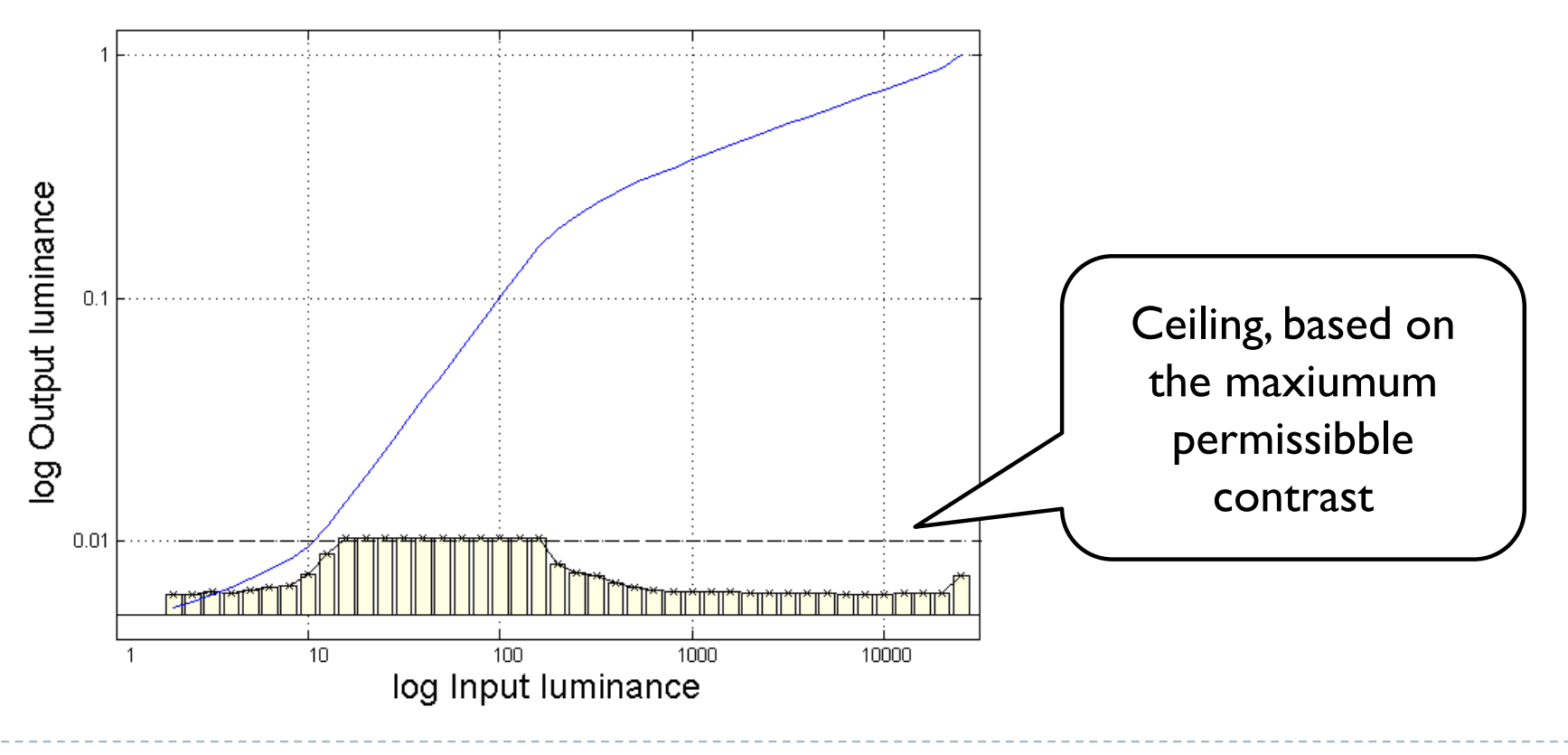

## Techniques

- ▶ Arithmetic of HDR images
- Display model
- ▶ Tone-curve
- ▶ Colour transfer
- Base-detail separation
- ▶ Glare

## Colour transfer in tone-mapping

- Many tone-mapping operators work on luminance, mean or maximum colour channel value
	- ▶ For speed
	- To avoid colour artefacts
- ▶ Colours must be transferred later form the original image
- ▶ Colour transfer in the linear RGB colour space:

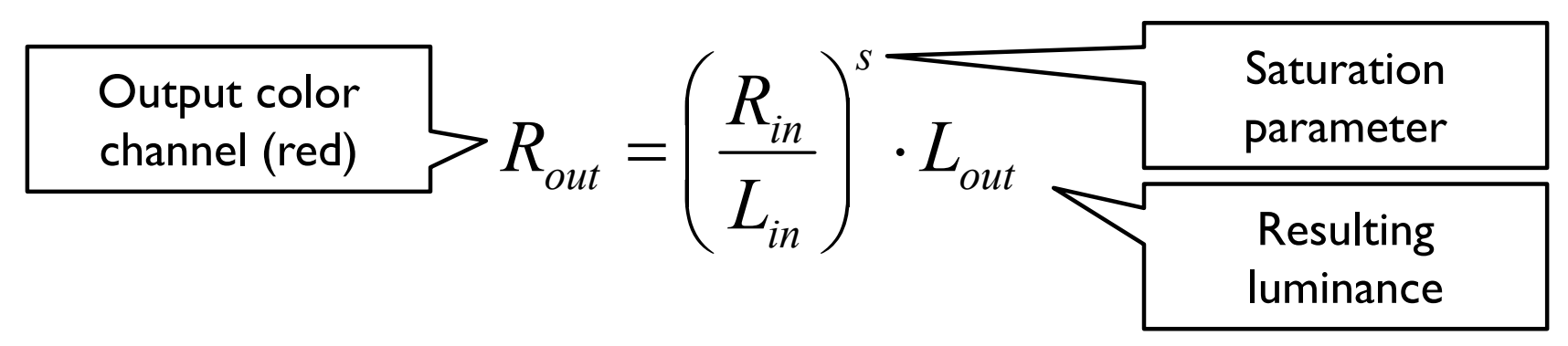

 $\triangleright$  The same formula applies to green (G) and blue (B) linear colour values

#### Colour transfer: out-of-gamut problem

▶ Colours often fall outside the colour gamut when contrast is compressed

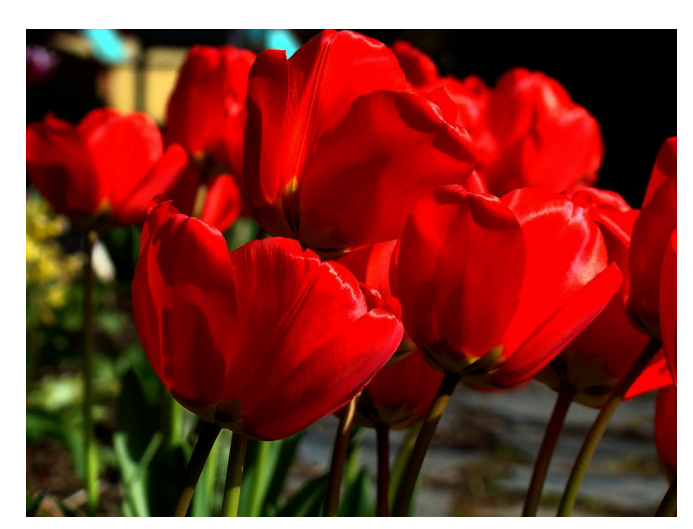

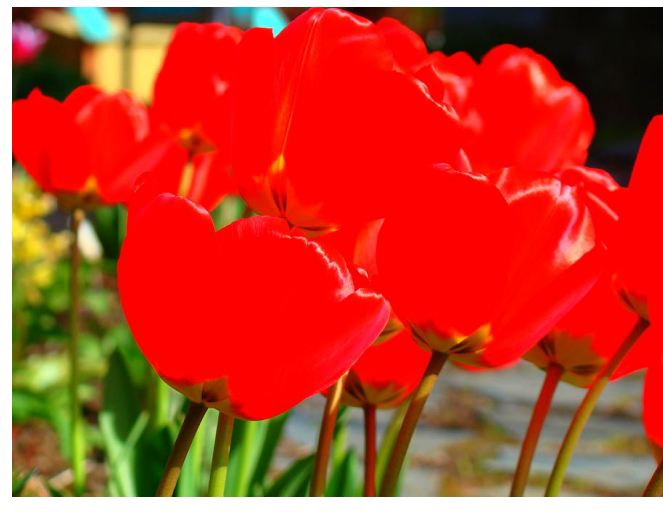

Original image **Contrast reduced (s=1)** 

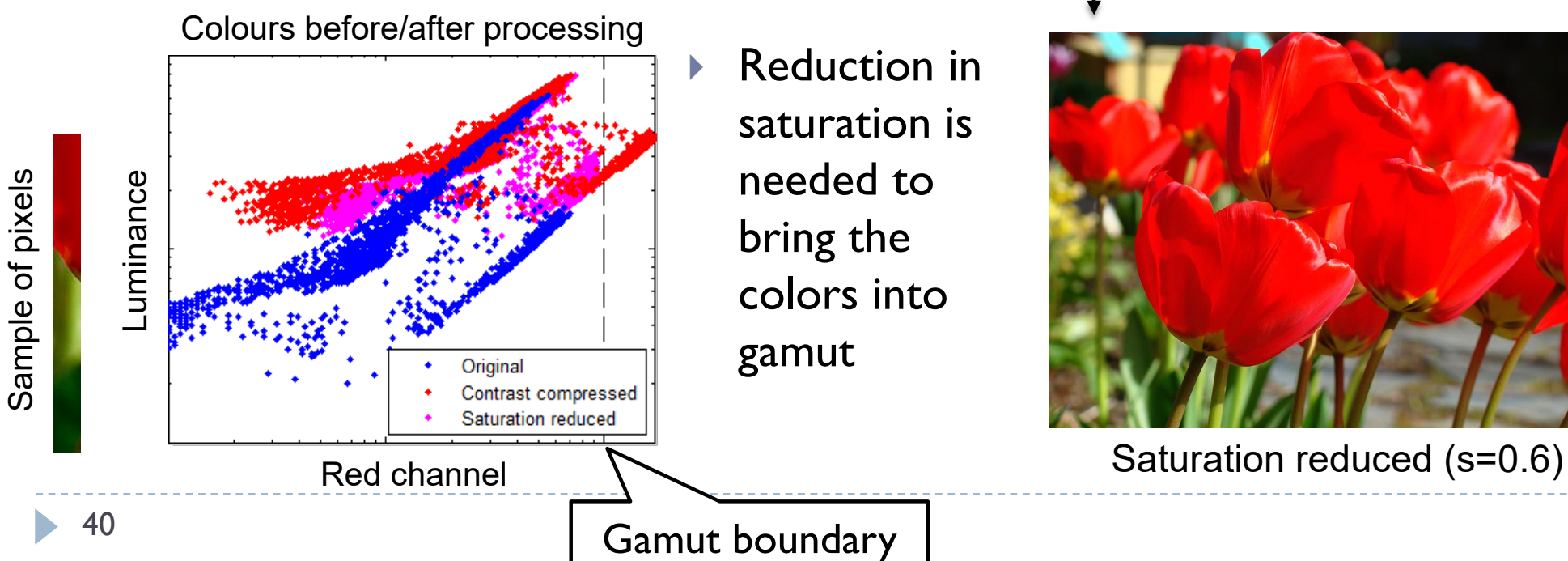

#### Colour transfer: alternative method

- ▶ Colour transfer in linear RGB will alter resulting luminance
- ▶ Colours can be also transferred, and saturation adjusted using CIE u'v' chromatic coordinates

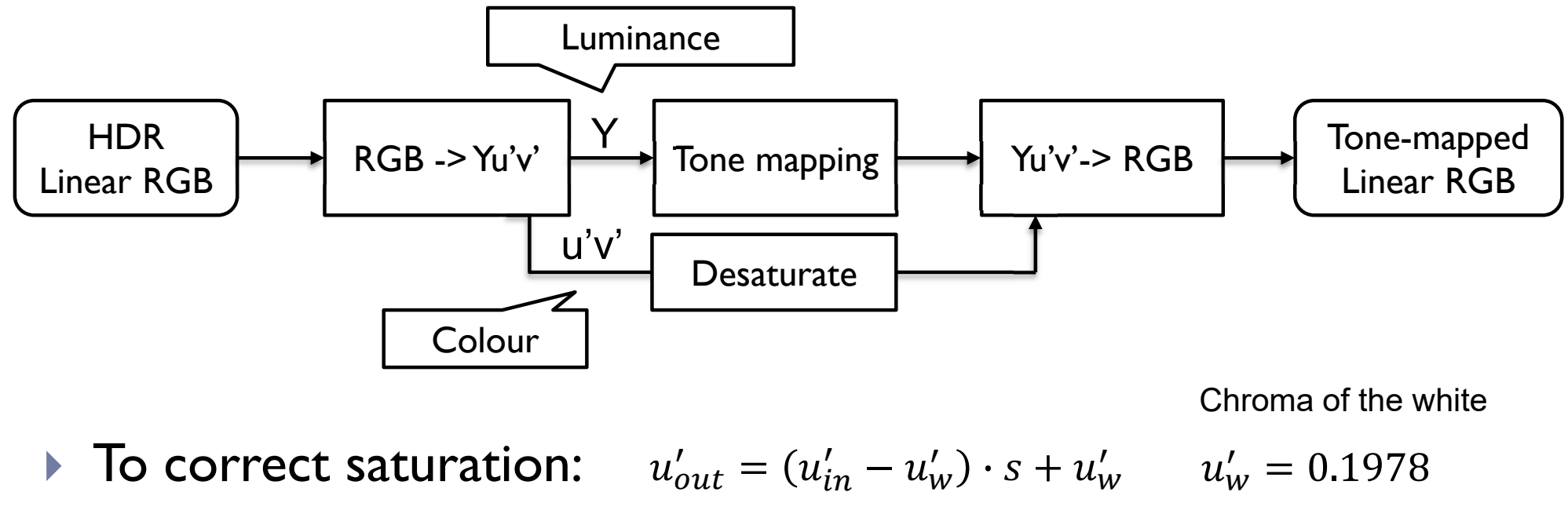

$$
v'_{out} = (v'_{in} - v'_{w}) \cdot s + v'_{w} \qquad v'_{w} = 0.4683
$$

## Techniques

- ▶ Arithmetic of HDR images
- Display model
- ▶ Tone-curve
- ▶ Colour transfer
- Base-detail separation
- ▶ Glare

#### Illumination & reflectance separation

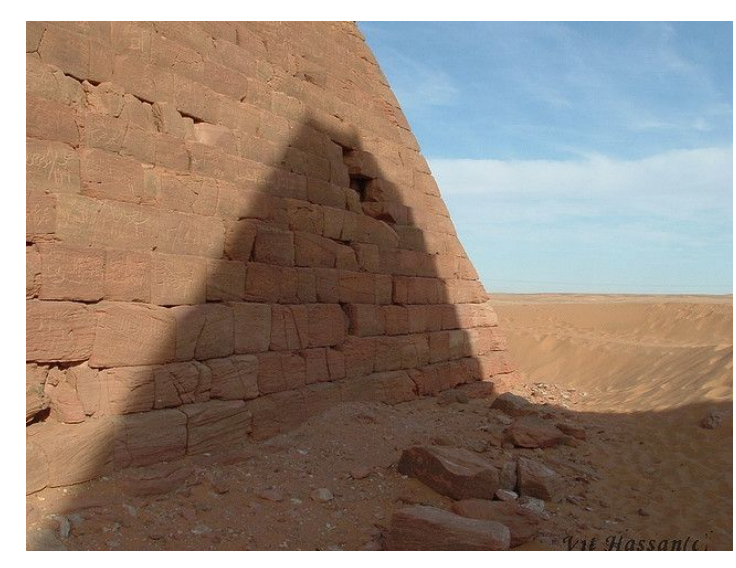

#### Input

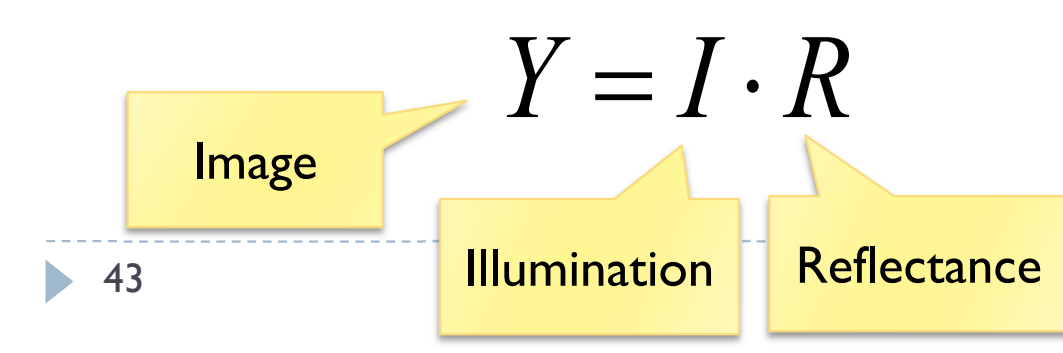

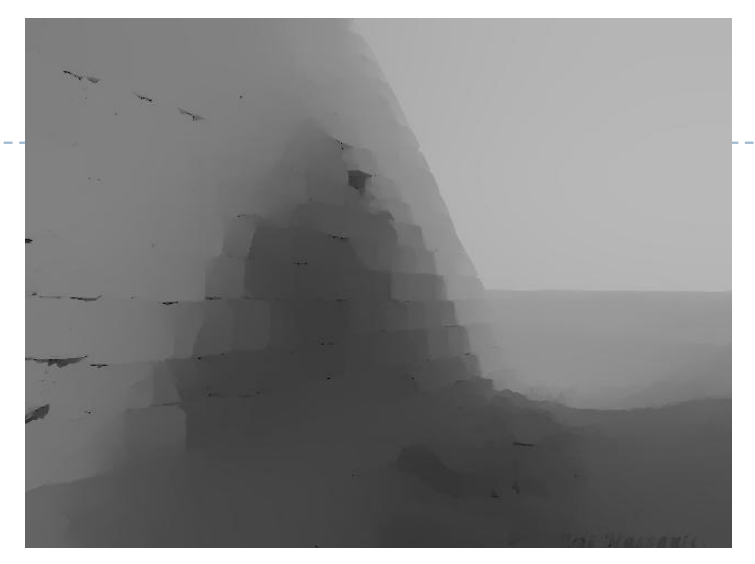

#### Illumination

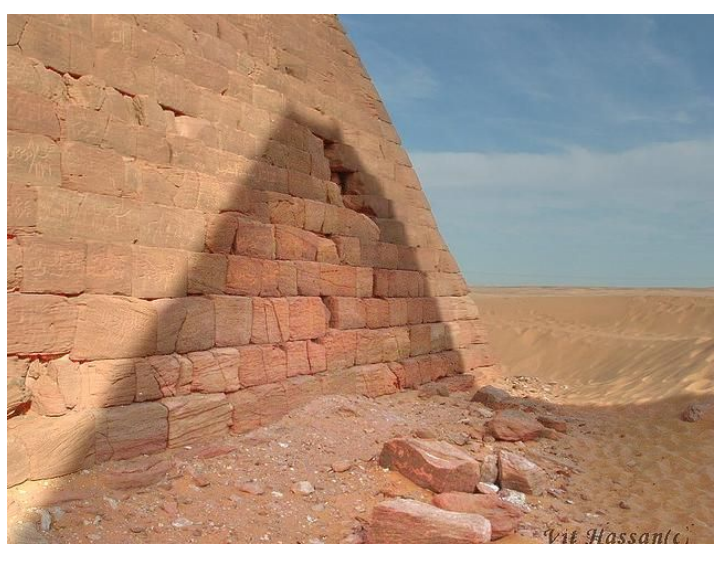

#### **Reflectance**
# Illumination and reflectance

- $\blacktriangleright$  White ≈ 90%
- $Back \approx 3\%$
- ▶ Dynamic range < 100:1
- ▶ Reflectance critical for object & shape detection

### **Reflectance Illumination**

- $\blacktriangleright$  Sun  $\approx 10^9$  cd/m<sup>2</sup>
- **Lowest perceivable** luminance  $\approx 10^{-6}$  cd/m<sup>2</sup>
- ▶ Dynamic range 10,000:1 or more
- ▶ Visual system partially discounts illumination

# Reflectance & Illumination TMO

- Hypothesis: *Distortions in reflectance are more apparent than the distortions in illumination*
- ▶ Tone mapping could preserve reflectance but compress illumination

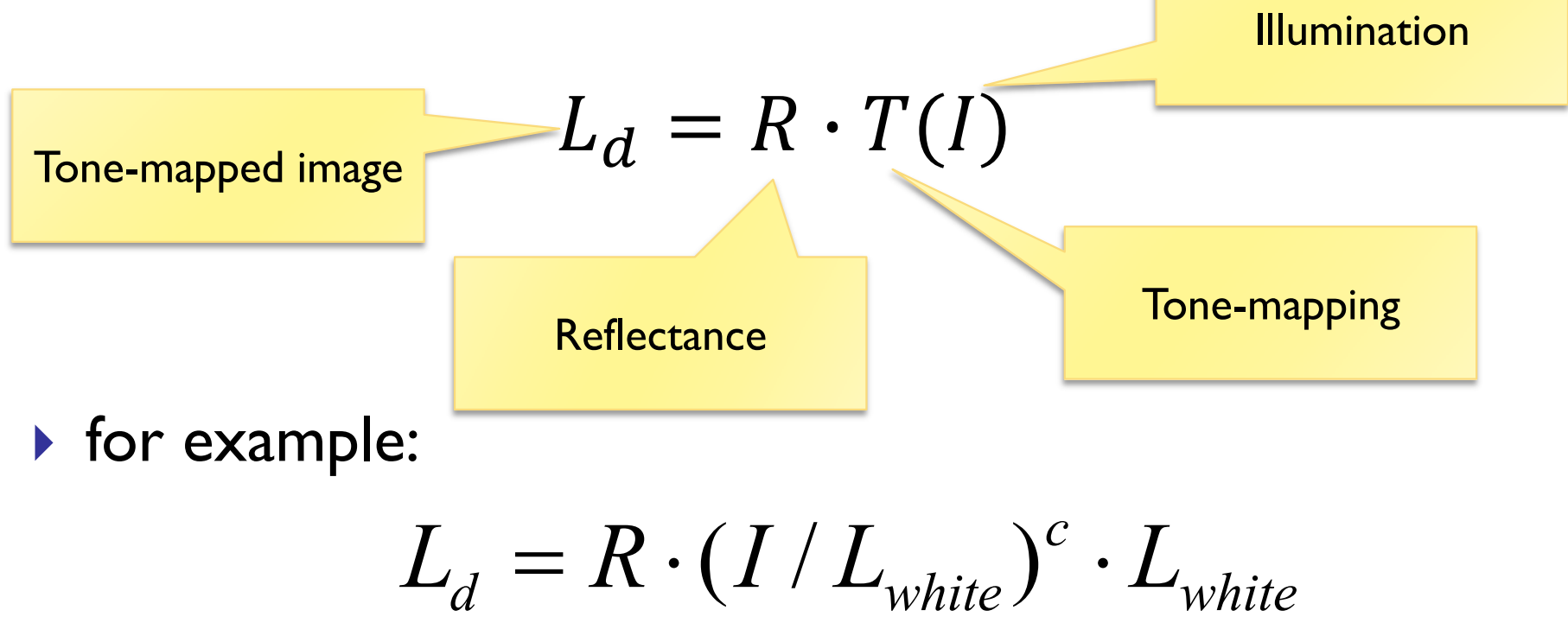

*white*

### How to separate the two?

- $\blacktriangleright$  (Incoming) illumination slowly changing
	- except very abrupt transitions on shadow boundaries
- $\triangleright$  Reflectance low contrast and high frequency variations

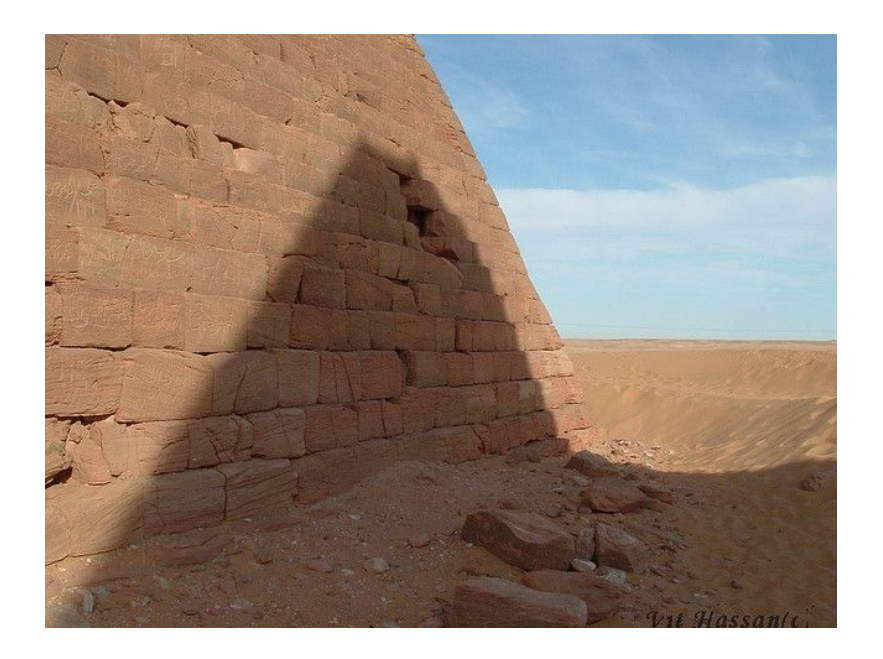

### Gaussian filter

### ▶ First order approximation

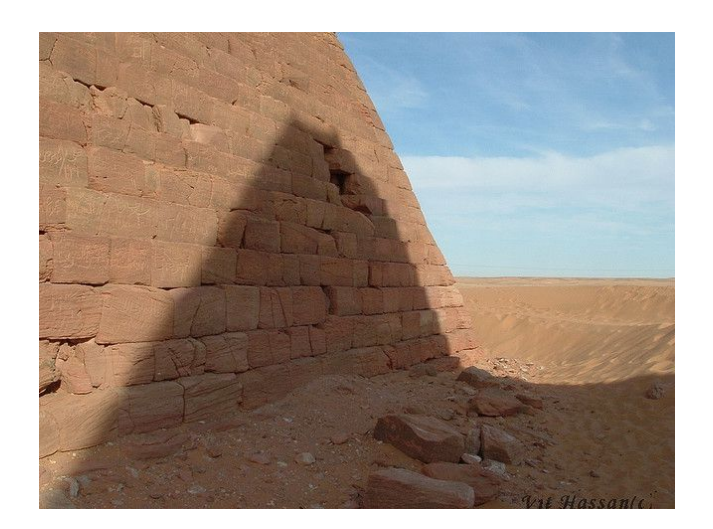

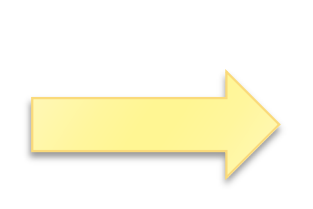

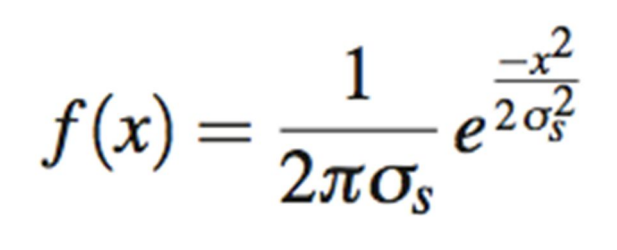

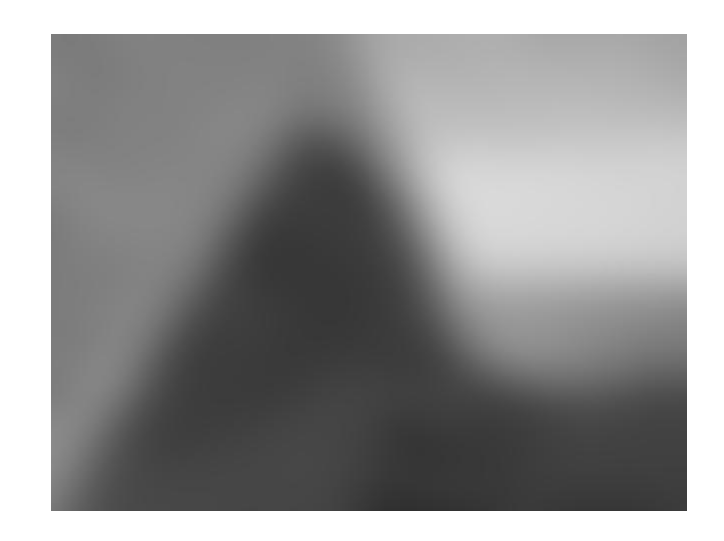

- ▶ Blurs sharp boundaries
- ▶ Causes halos

Tone mapping result

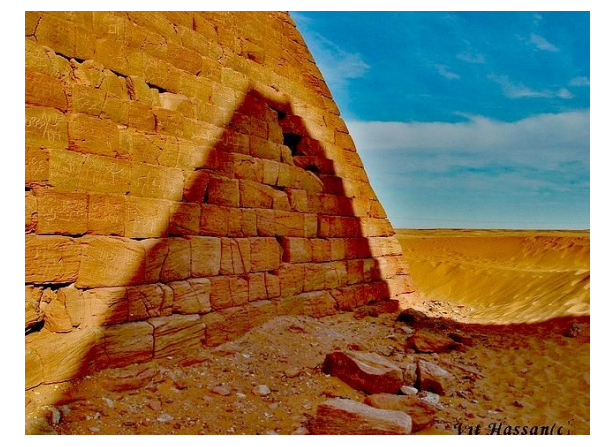

# Bilateral filter

 $I_p \approx \frac{1}{k_s} \sum_{t \in \Omega} f(p-t) g(L_p - L_t) L_p,$ 

### ▶ Better preserves sharp edges

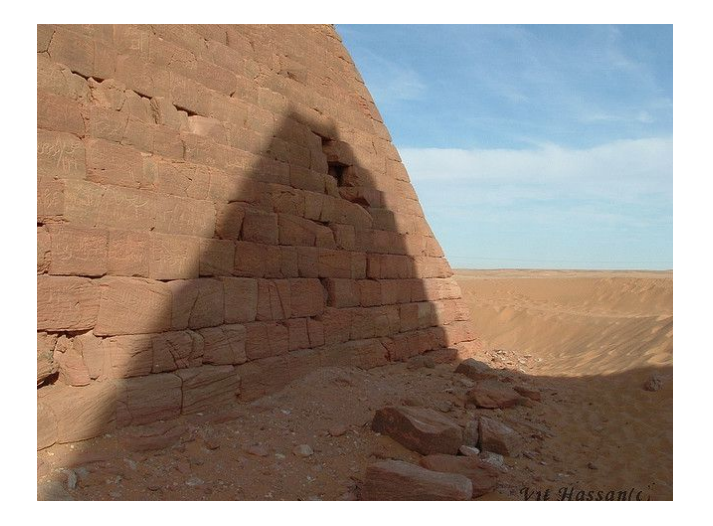

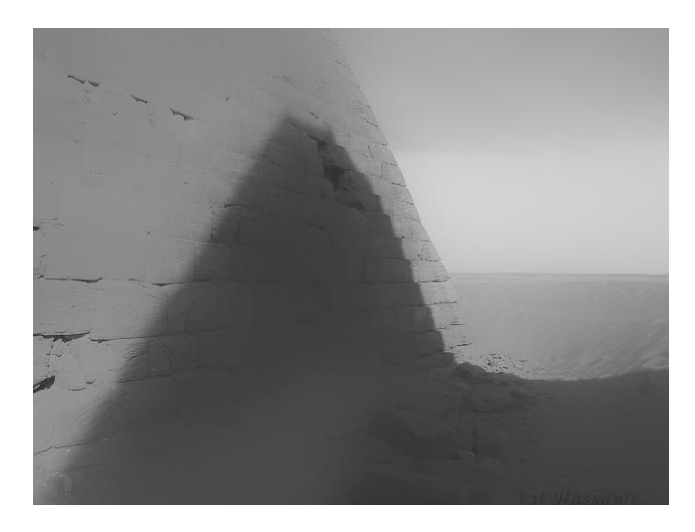

### Tone mapping result

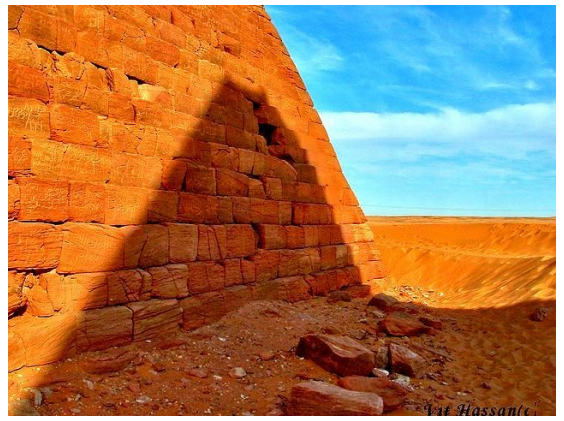

- $\triangleright$  Still some blurring on the edges
- ▶ Reflectance is not perfectly separated from illumination near edges

# Weighted-least-squares (WLS) filter

### ▶ Stronger smoothing and still distinct edges

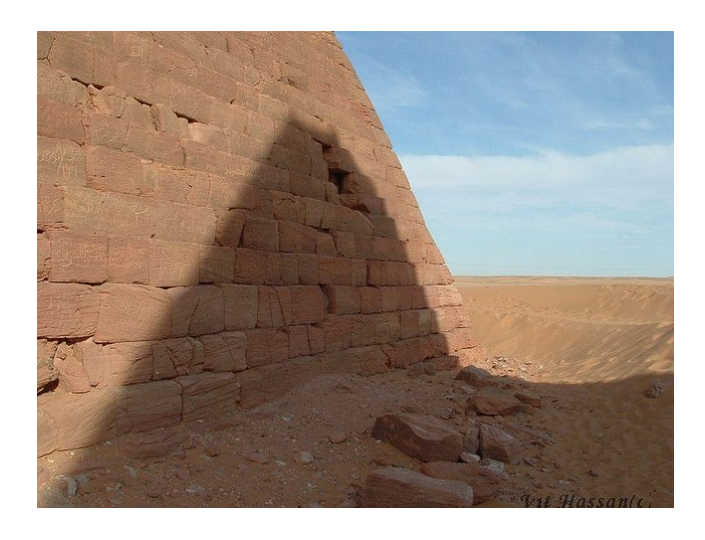

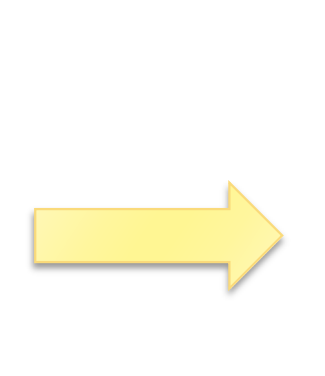

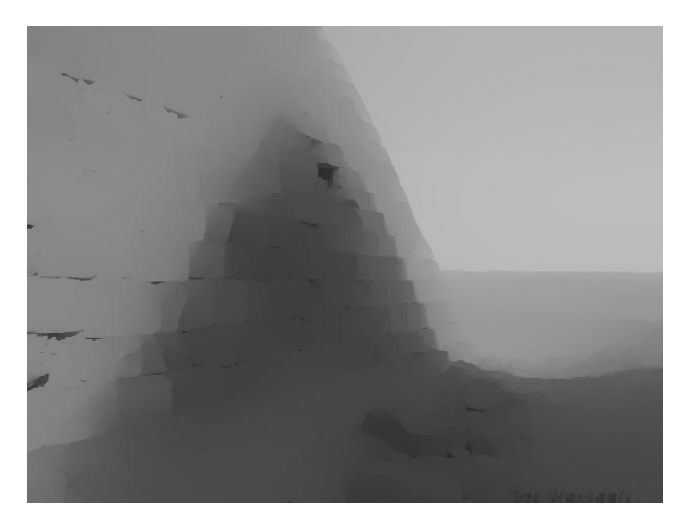

Tone mapping result

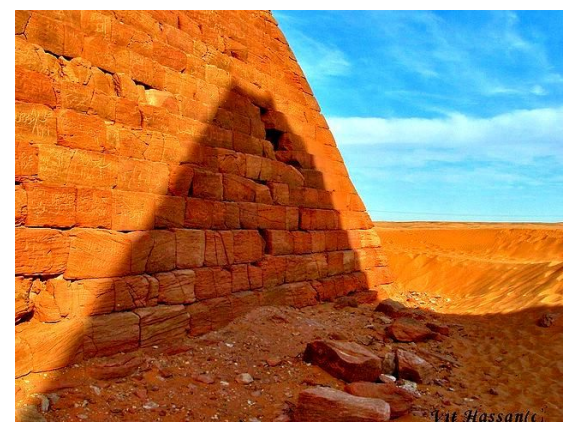

- ▶ Can produce stronger effects with fewer artifacts
- ▶ See ,, Advanced image processing" lecture

[Farbman et al., SIGGRAPH 2008]

### Retinex

- Retinex algorithm was initially intended to separate reflectance from illumination [Land 1964]
	- ▶ There are many variations of Retinex, but the general principle is to eliminate small gradients from an image. Small gradients are attributed to the illumination

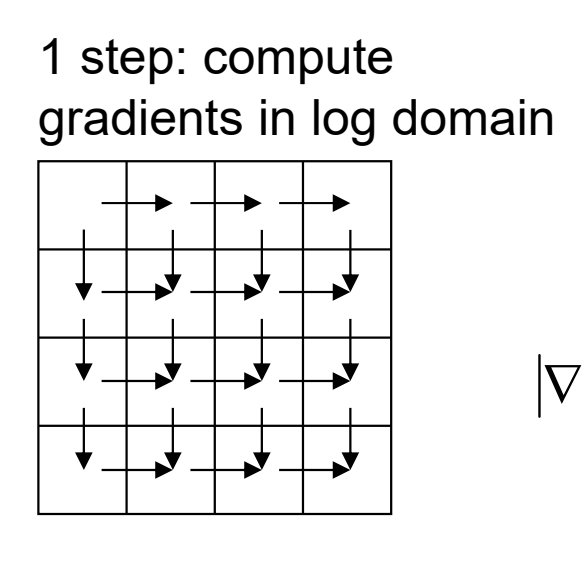

50

2 nd step: set to 0 gradients less than the threshold

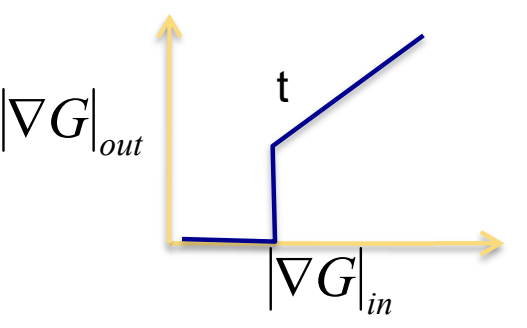

3 rd step: reconstruct an image from the vector field

 $\nabla^2 I = \text{div } G$ 

For example by solving the Poisson equation

### Retinex examples

From: http://dragon.larc.nasa.gov/retinex/757/

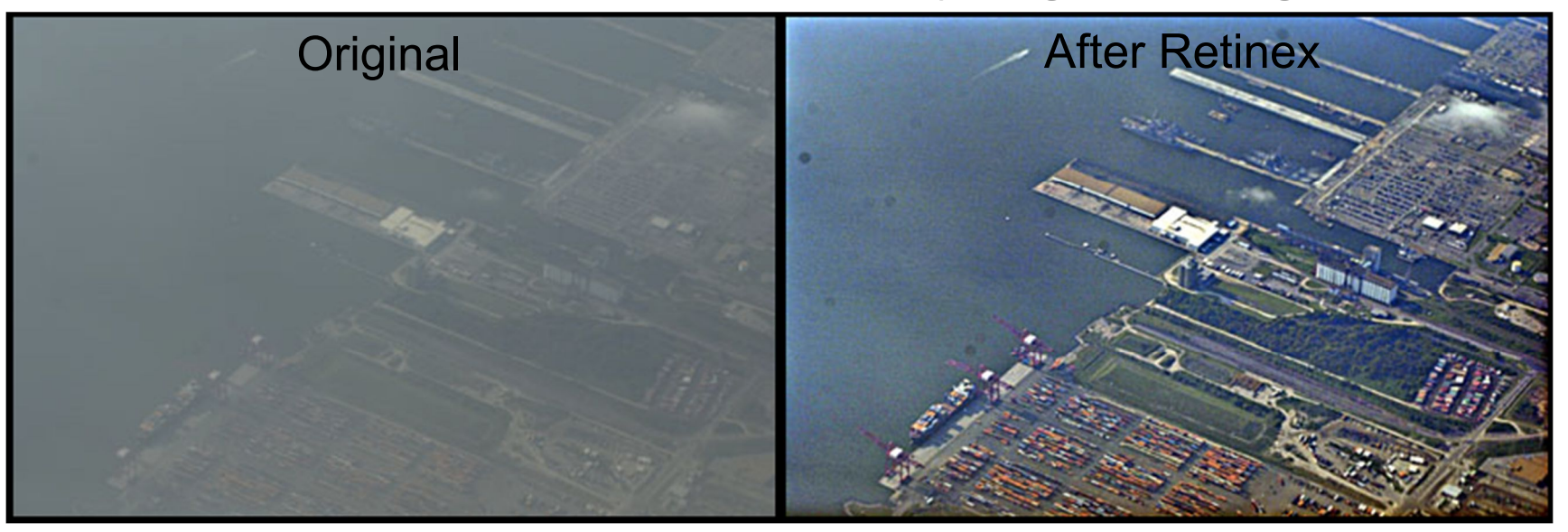

From:http://www.ipol.im/pub/algo/lmps\_retinex\_poisson\_equation/#ref\_1

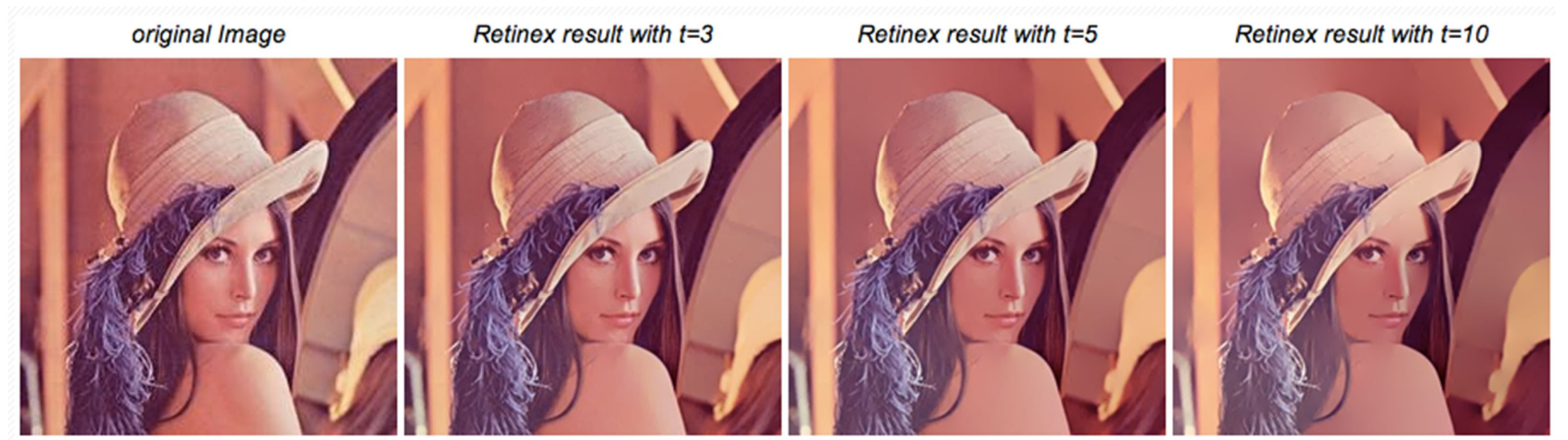

### Gradient domain HDR compression

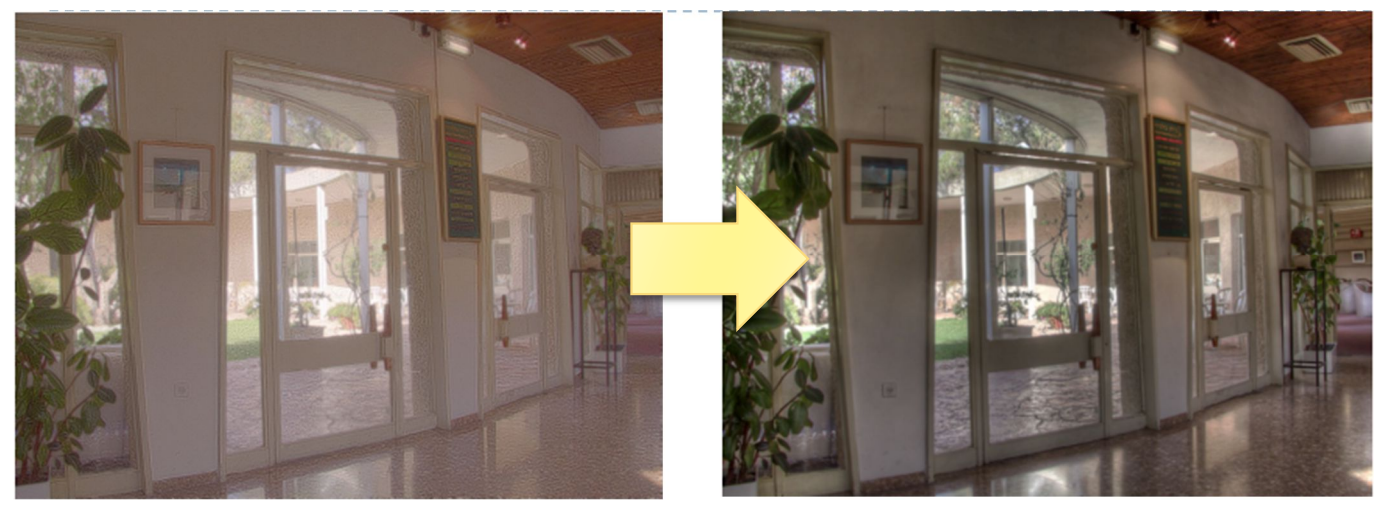

[Fattal et al., SIGGRAPH 2002]

- Similarly to Retinex, it operates on log-gradients
- ▶ But the function amplifies small contrast instead of removing it

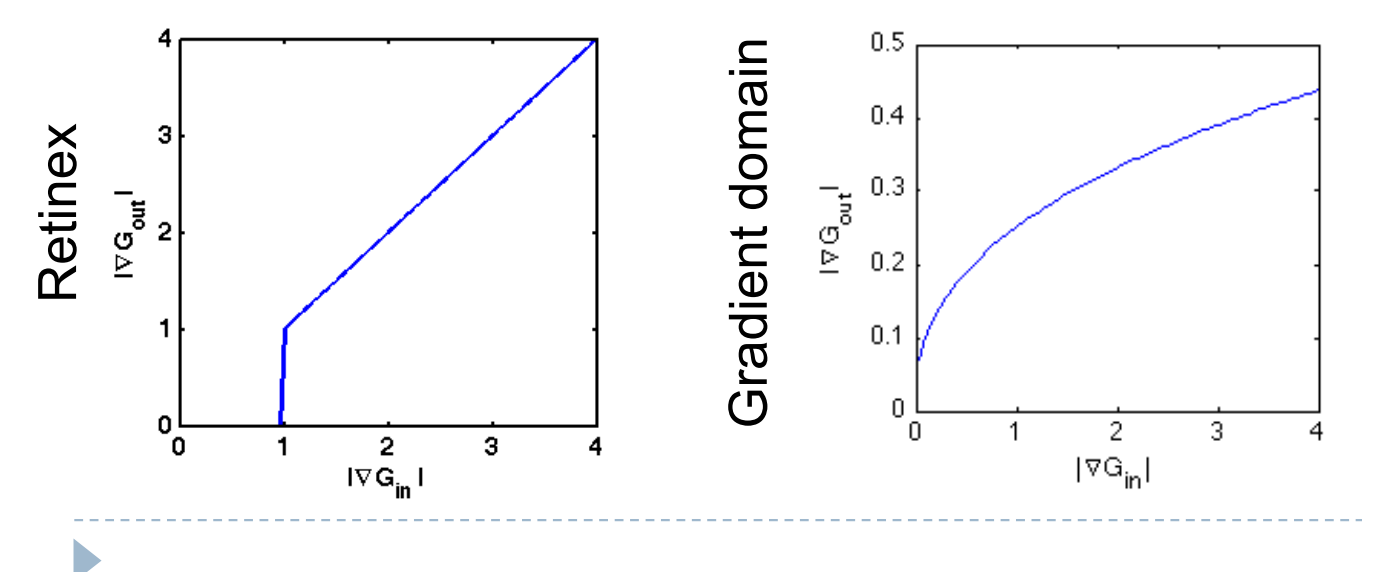

- Contrast compression achieved by global contrast reduction
	- Enhance reflectance, then compress everything

# Techniques

- ▶ Arithmetic of HDR images
- Display model
- ▶ Tone-curve
- ▶ Colour transfer
- Base-detail separation
- Glare

### Glare

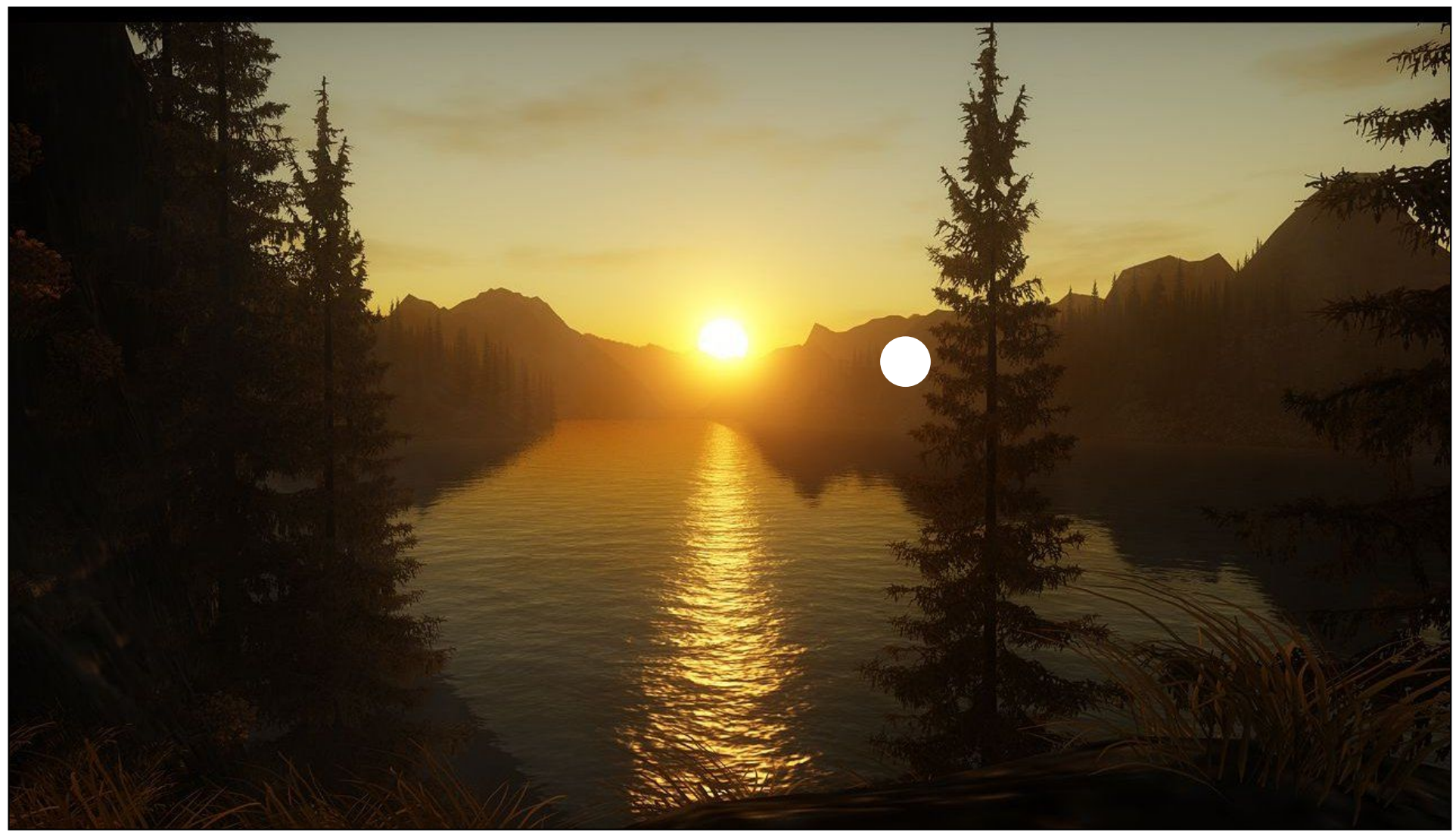

"Alan Wake" © Remedy Entertainment

### Glare Illusion

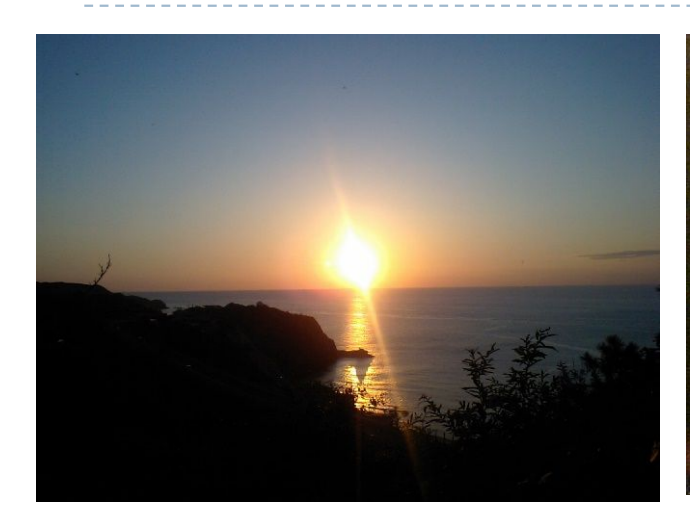

Photography Painting

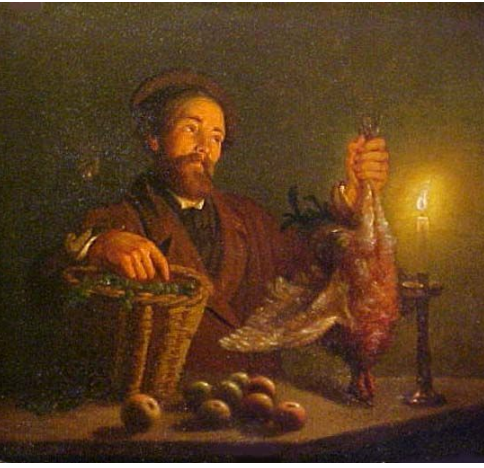

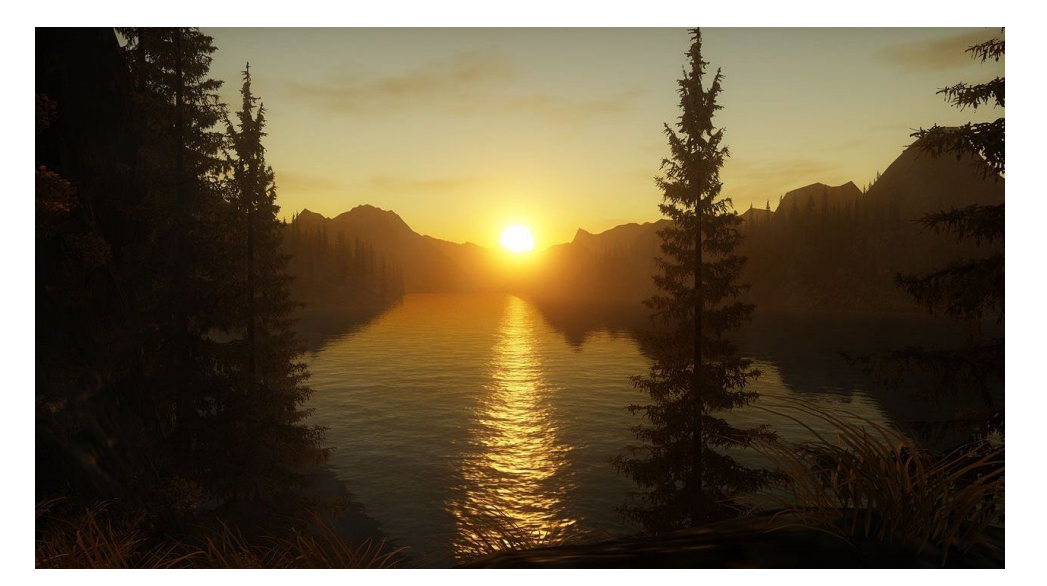

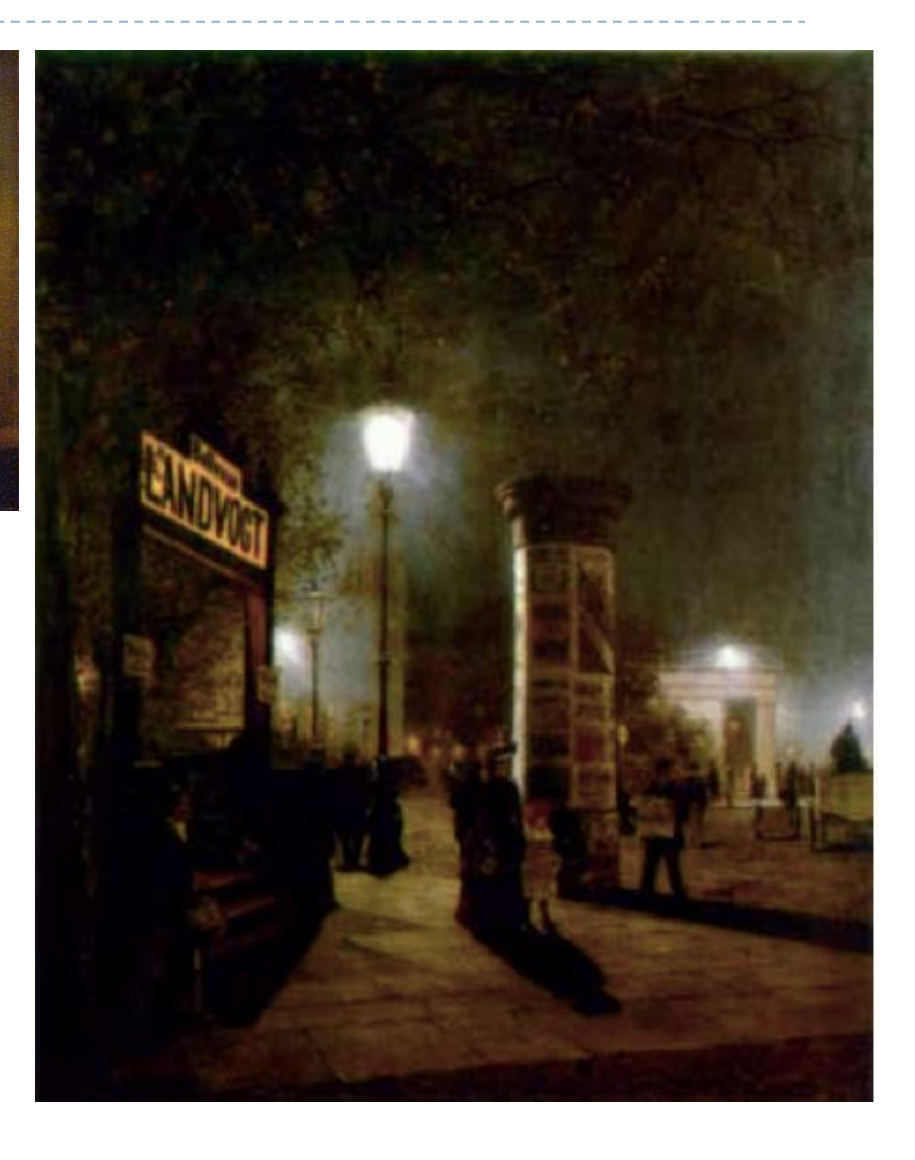

55 Computer Graphics HDR rendering in games

# Scattering of the light in the eye

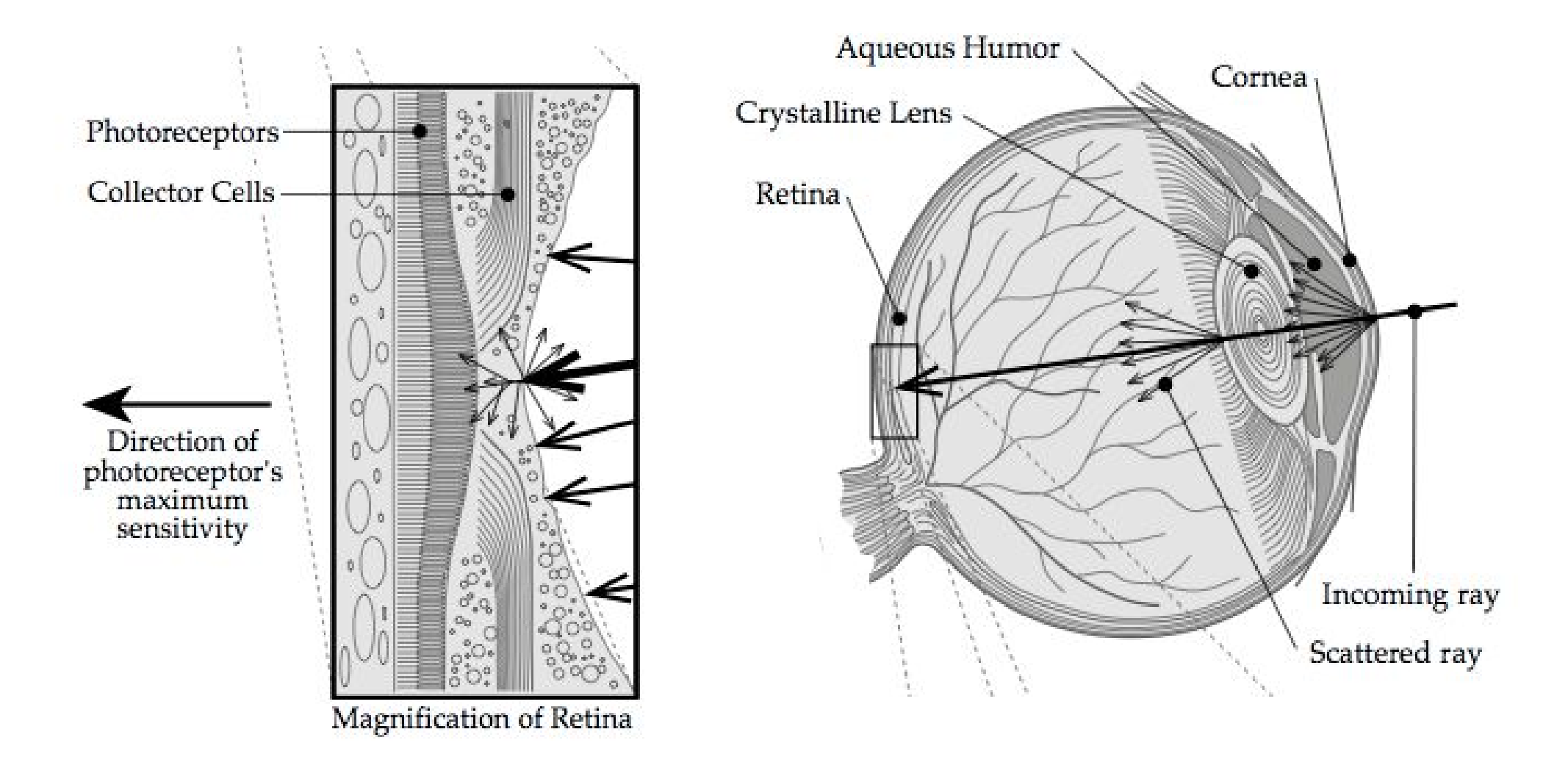

From: Sekuler, R., and Blake, R. Perception, second ed. McGraw- Hill, New York, 1990

# Ciliary corona and lenticular halo

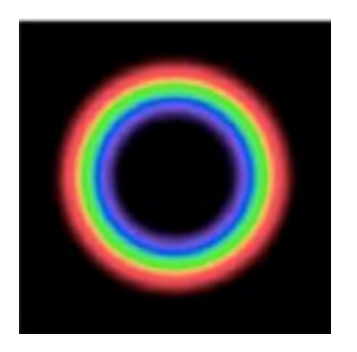

\*

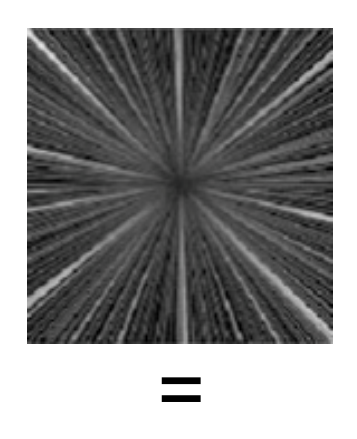

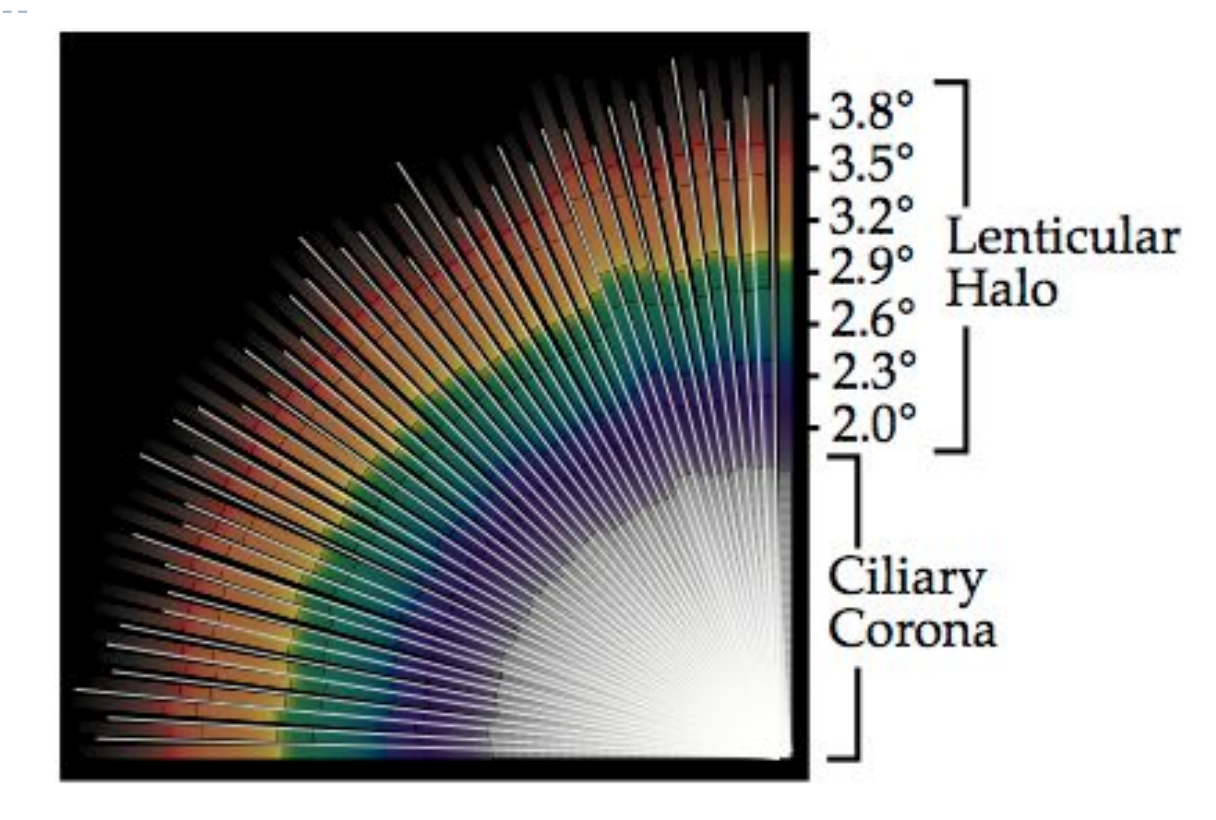

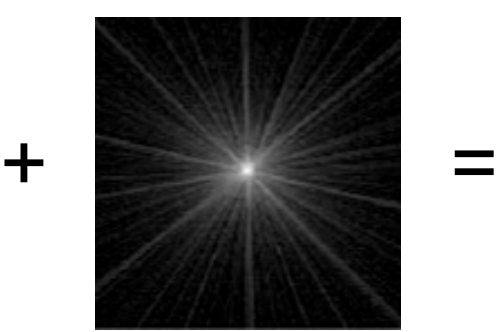

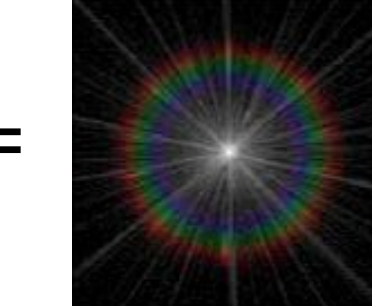

From: Spencer, G. et al. 1995. Proc. of SIGGRAPH. (1995)

### Examples of simulated glare

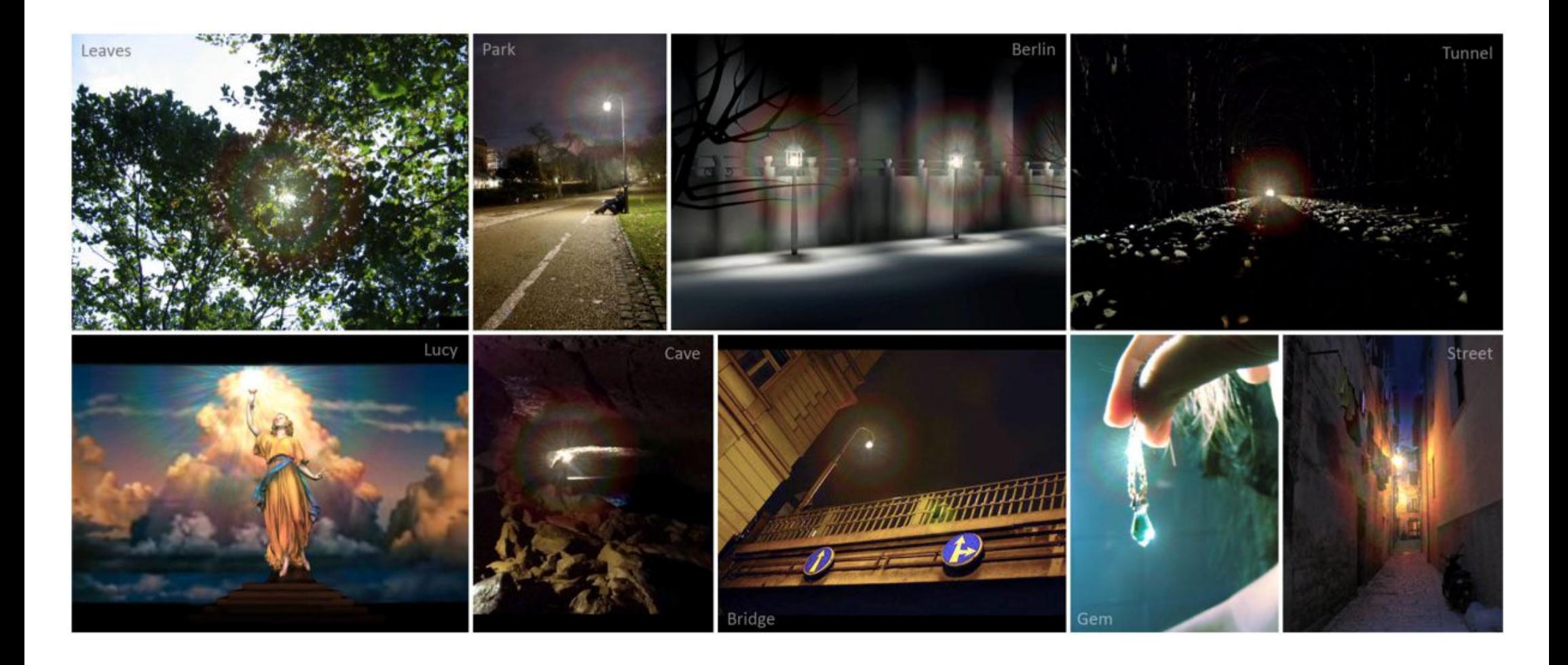

[From Ritschel et al, Eurographics 2009]

# Temporal glare

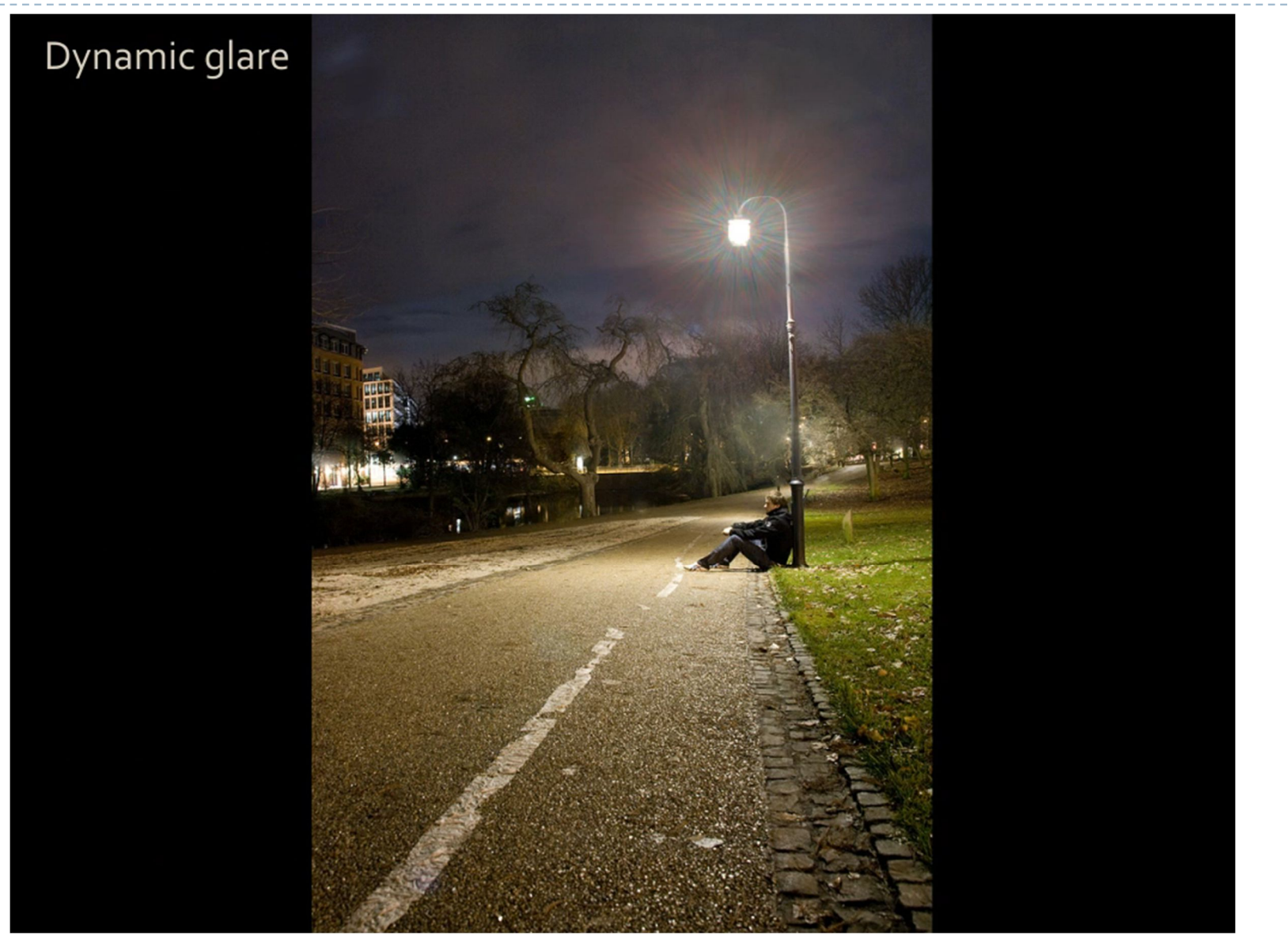

### <sup>59</sup> [From Ritschel et al, Eurographics 2009]

# Point Spread Function of the eye

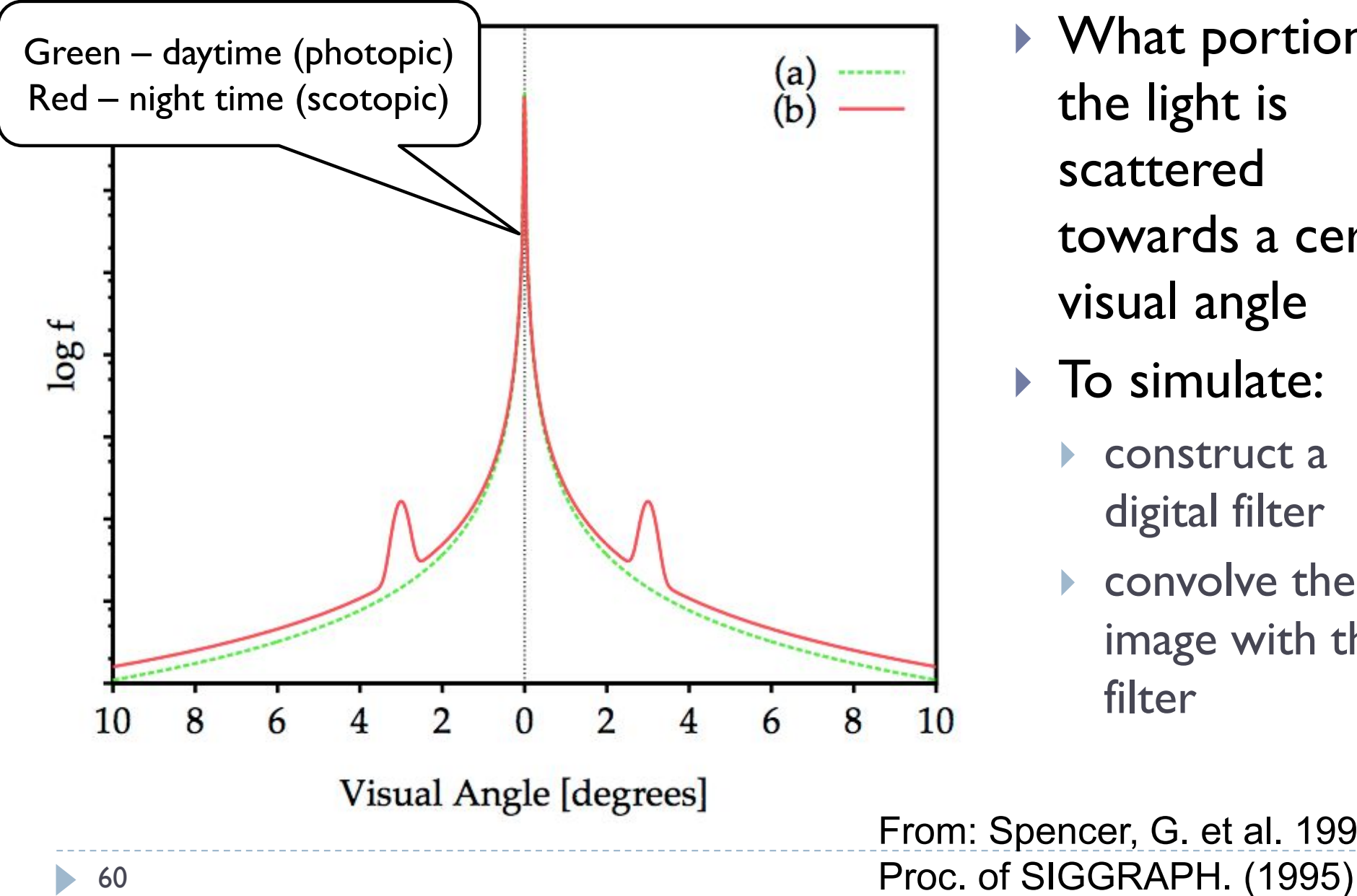

▶ What portion of the light is scattered towards a certain visual angle

### $\triangleright$  To simulate:

- construct a digital filter
- convolve the image with that filter

From: Spencer, G. et al. 1995.

### Selective application of glare

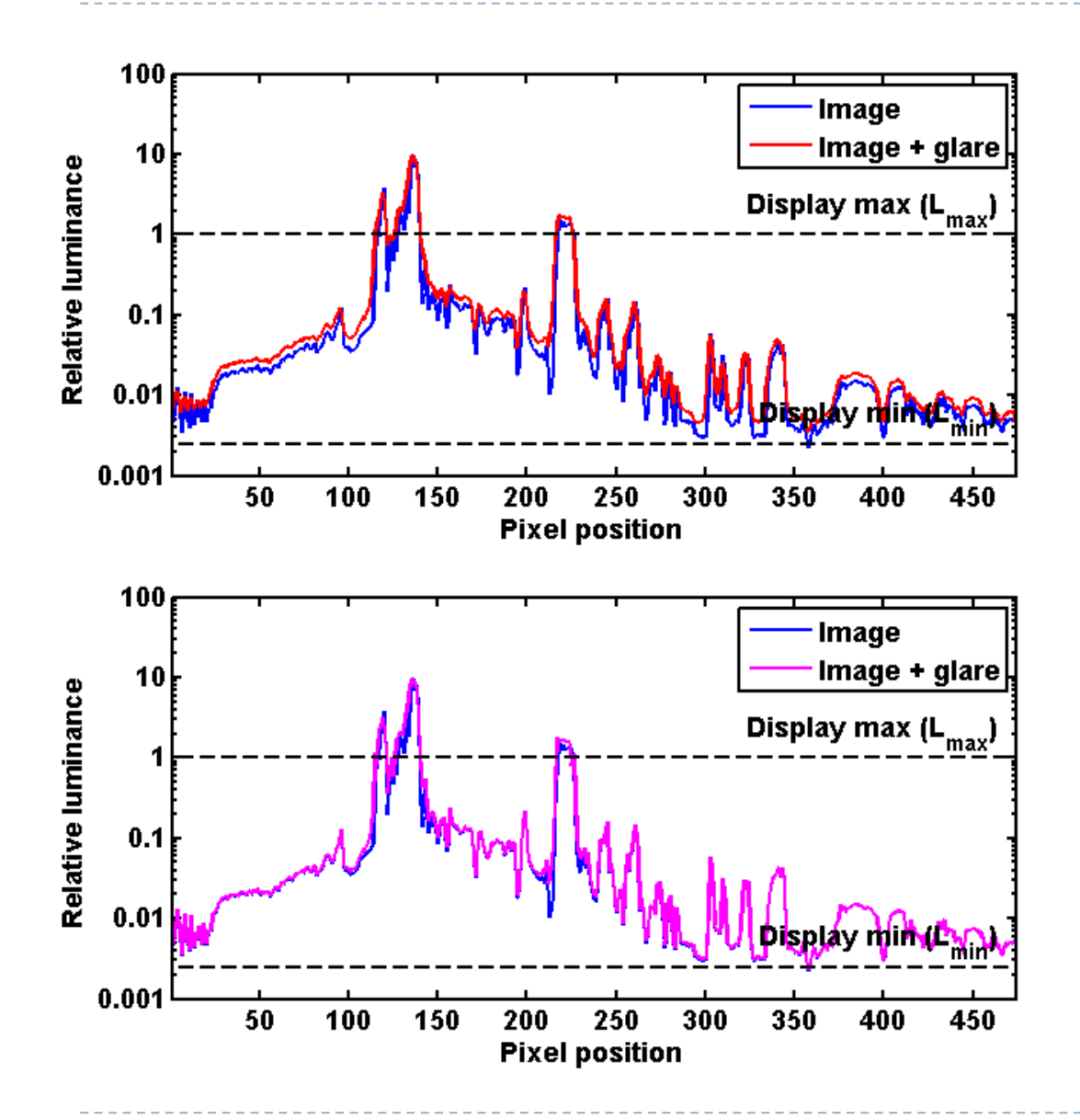

- A) Glare applied to the entire image  $I_q = I * G$ Glare kernel (PSF)
- ▶ Reduces image contrast and sharpness

B) Glare applied only to the clipped pixels  $I_q = I + I_{cliped} * G - I_{cliped}$ where  $I_{cliped} = \begin{cases} I & \text{for } I > 1 \\ 0 & \text{otherwise} \end{cases}$ U otherwise Better image quality

# Selective application of glare

A) Glare applied to the entire image

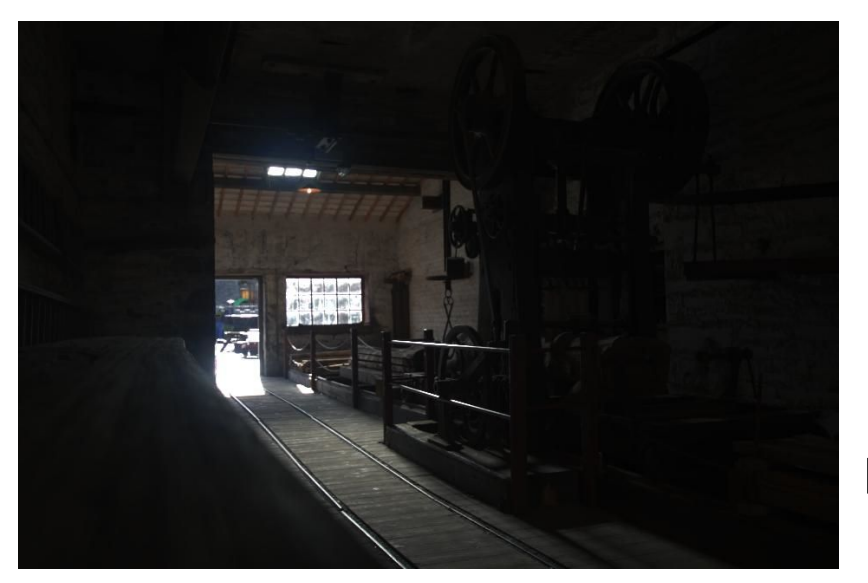

Original image

B) Glare applied to clipped pixels only

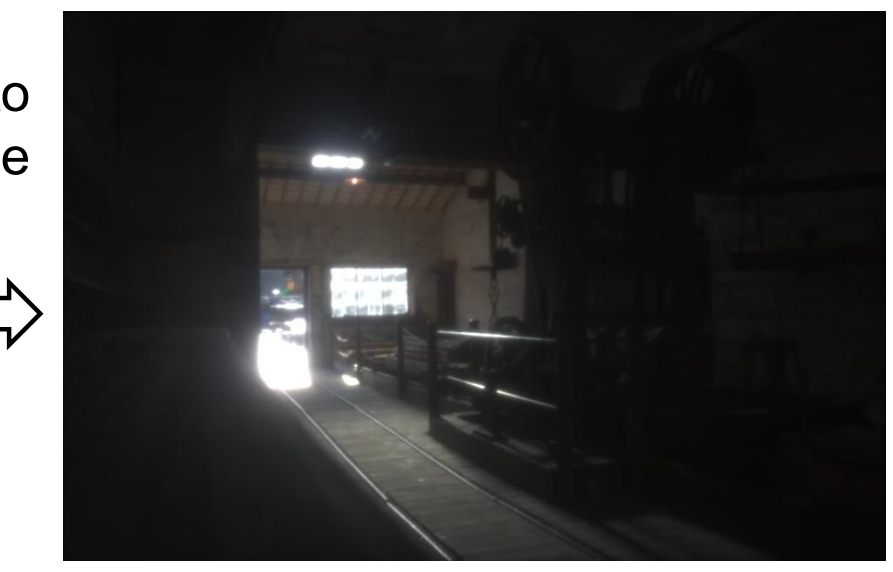

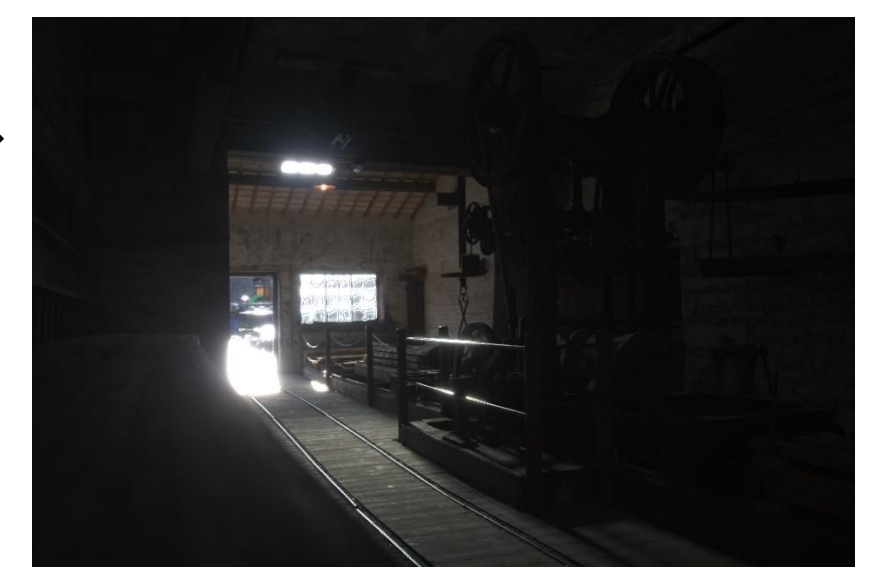

# Glare (or bloom) in games

- ▶ Convolution with large, non-separable filters is too slow
- ▶ The effect is approximated by a combination of Gaussian filters
	- ▶ Each filter with different "sigma"
- The effect is meant to look good, not be be accurate model of light scattering
- Some games simulate camera rather than the eye

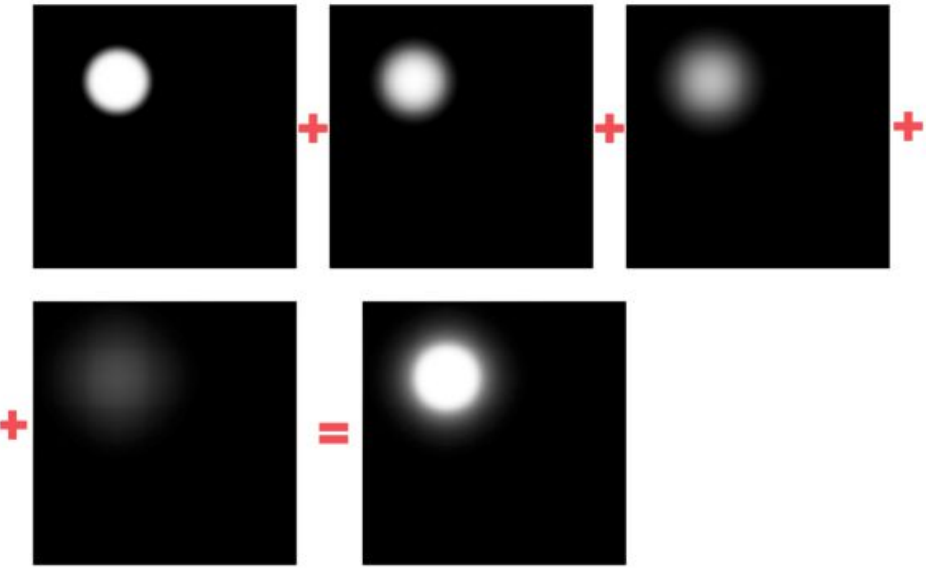

# Does the exact shape of the PSF matter?

**The illusion of increased** brightness works even if the PSF is very different from the PSF of the eye

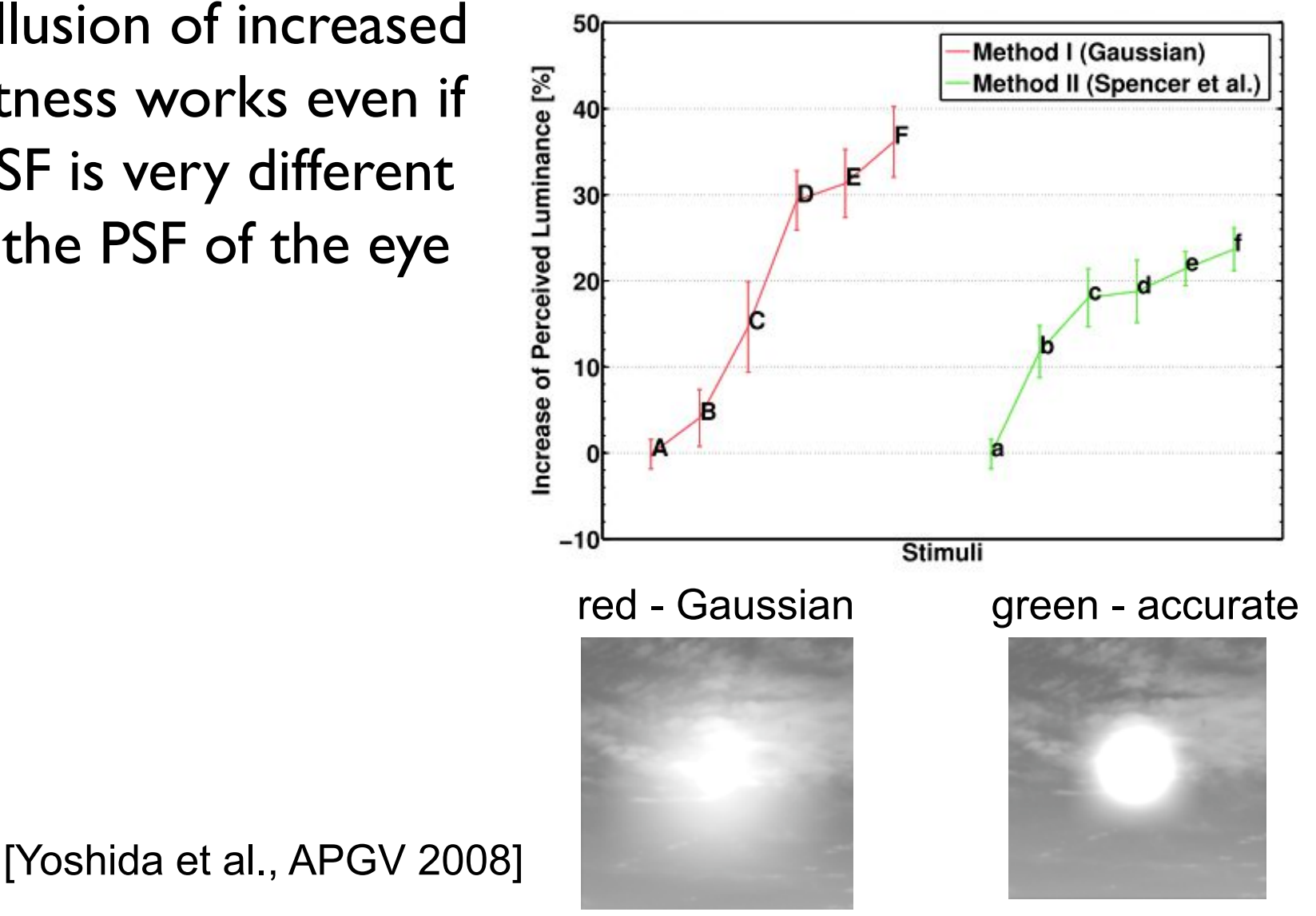

# HDR rendering – motion blur

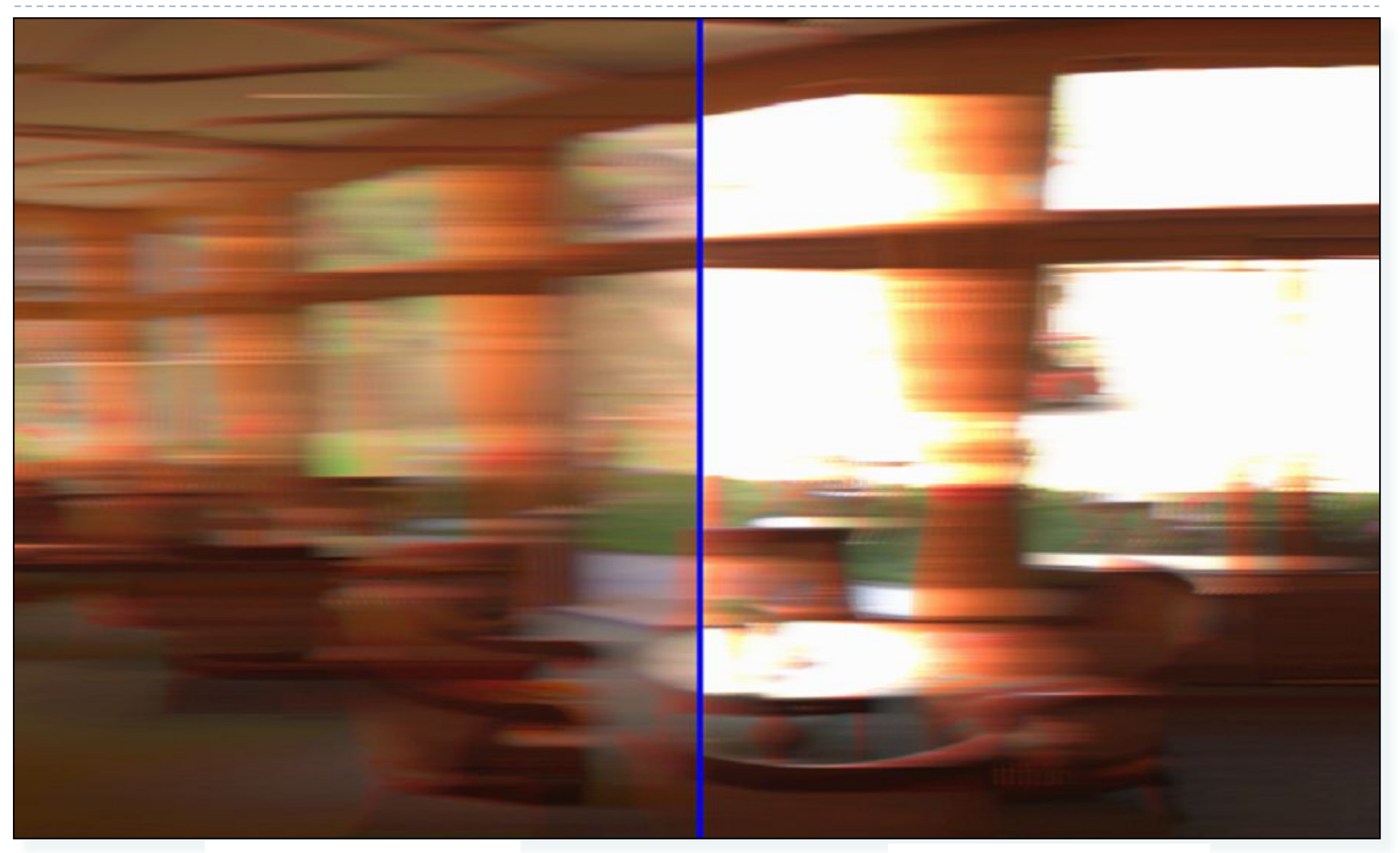

65

From LDR pixels **Figure 2018** From HDR pixels

### References

### ▶ Comprehensive book on HDR Imaging

 E. Reinhard, W. Heidrich, P. Debevec, S. Pattanaik, G. Ward, and K. Myszkowski, High Dynamic Range Imaging: Acquisition, Display, and Image-Based Lighting, 2nd editio. Morgan Kaufmann, 2010.

### ▶ Overview of HDR imaging & tone-mapping

http://www.cl.cam.ac.uk/~rkm38/hdri\_book.html

### Review of recent video tone-mapping

 A comparative review of tone-mapping algorithms for high dynamic range video *Gabriel Eilertsen, Rafal K. Mantiuk, Jonas Unger*, Eurographics State-of-The-Art Report 2017.

### Selected papers on tone-mapping:

- G. W. Larson, H. Rushmeier, and C. Piatko, "A visibility matching tone reproduction operator for high dynamic range scenes," *IEEE Trans. Vis. Comput. Graph.*, vol. 3, no. 4, pp. 291–306, 1997.
- R. Wanat and R. K. Mantiuk, "Simulating and compensating changes in appearance between day and night vision," *ACM Trans. Graph. (Proc. SIGGRAPH)*, vol. 33, no. 4, p. 147, 2014.
- Spencer, G. et al. 1995. Physically-Based Glare Effects for Digital Images. Proceedings of SIGGRAPH. (1995), 325–334
- Ritschel, T. et al. 2009. Temporal Glare: Real-Time Dynamic Simulation of the Scattering in the Human Eye. Computer Graphics Forum. 28, 2 (Apr. 2009), 183–192

...

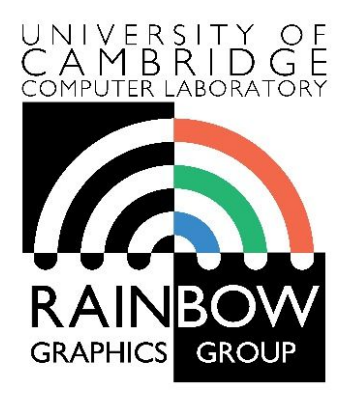

1

### **Advanced Graphics and Image Processing**

### **Models of early visual perception**

### **Part 1/6 – perceived brightness of light**

Rafal Mantiuk *Computer Laboratory, University of Cambridge*

# Many graphics/display solutions are motivated by visual perception

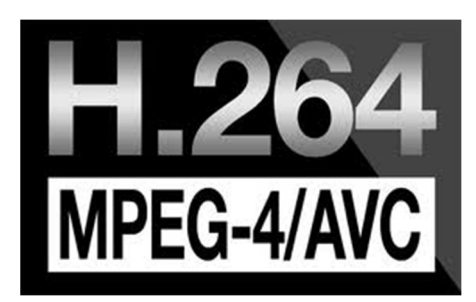

Image & video compression

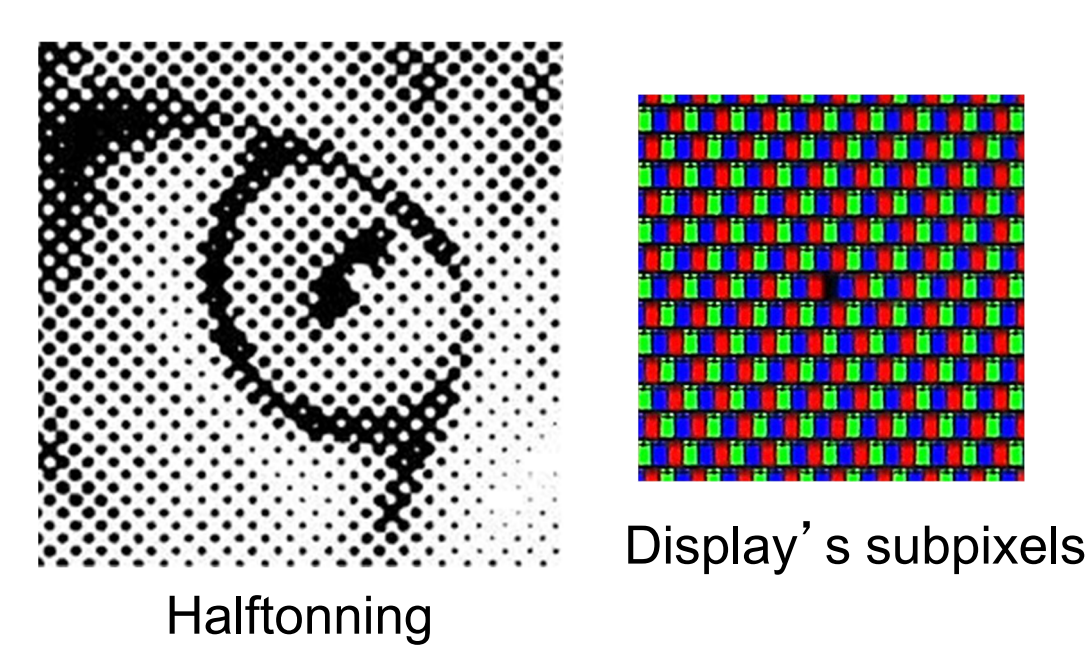

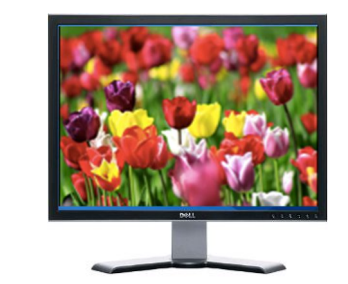

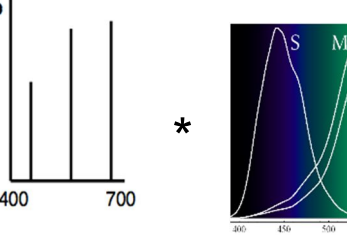

Display spectral emission - metamerism

Camera' s Bayer pattern

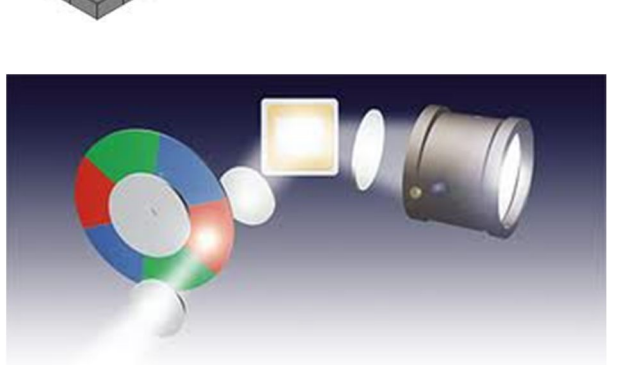

Color wheel in DLPs

# Luminance (again)

 $\blacktriangleright$  Luminance – measure of light weighted by the response of the achromatic mechanism. Units: cd/m<sup>2</sup>

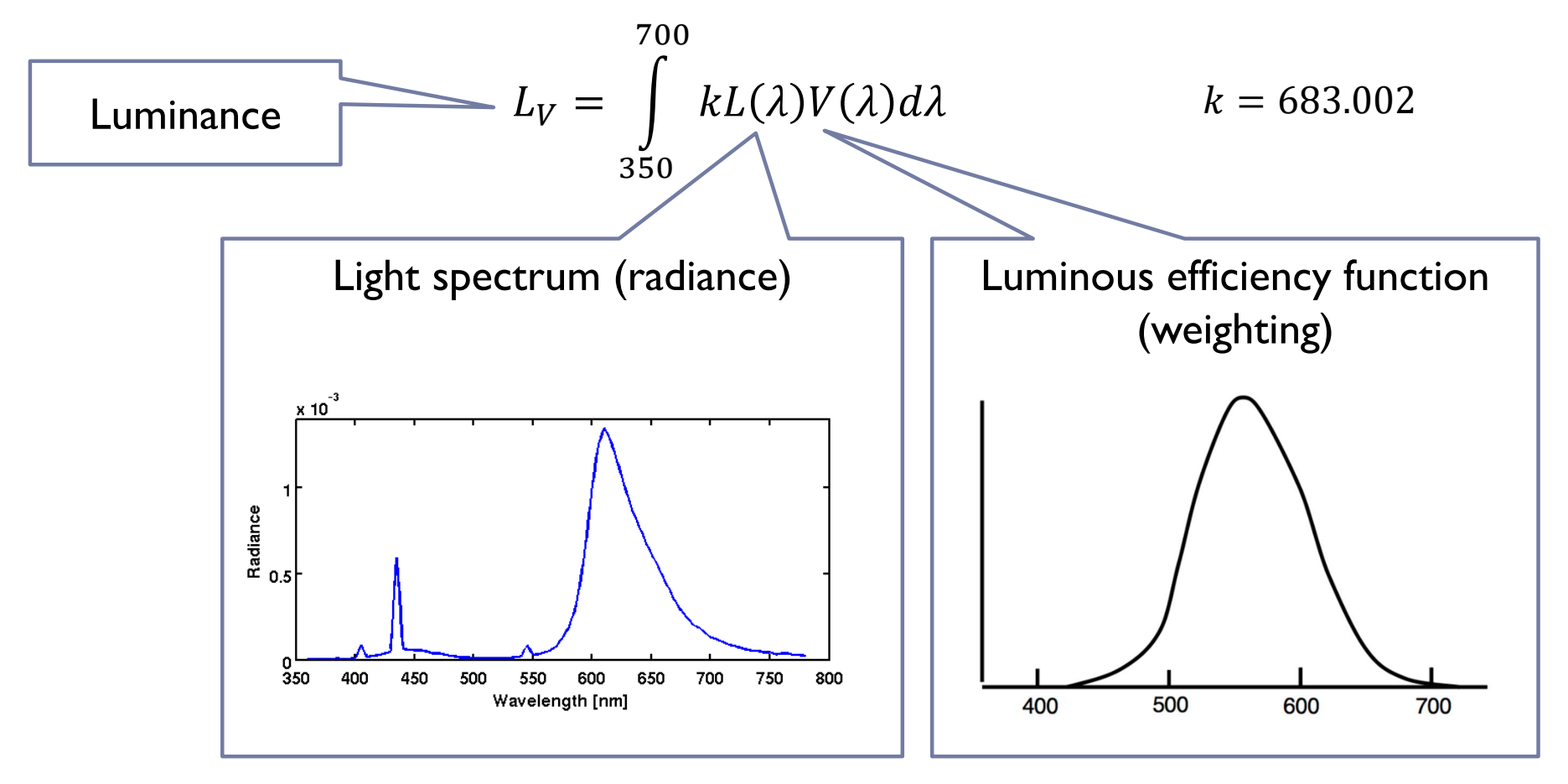

# Steven's power law for brightness

- ▶ Stevens (1906-1973) measured the perceived magnitude of physical stimuli
	- ▶ Loudness of sound, tastes, smell, warmth, electric shock and brightness
	- ▶ Using the magnitude estimation methods
		- Ask to rate loudness on a scale with a known reference
- All measured stimuli followed the power law:

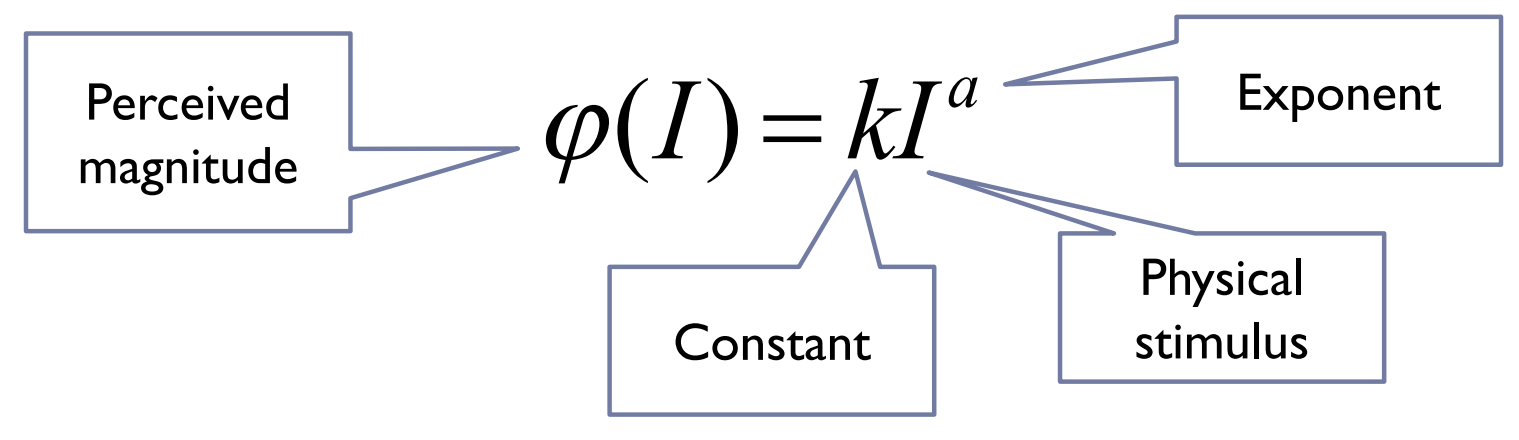

For brightness (5 deg target in dark),  $a = 0.3$ 4

### Steven's law for brightness

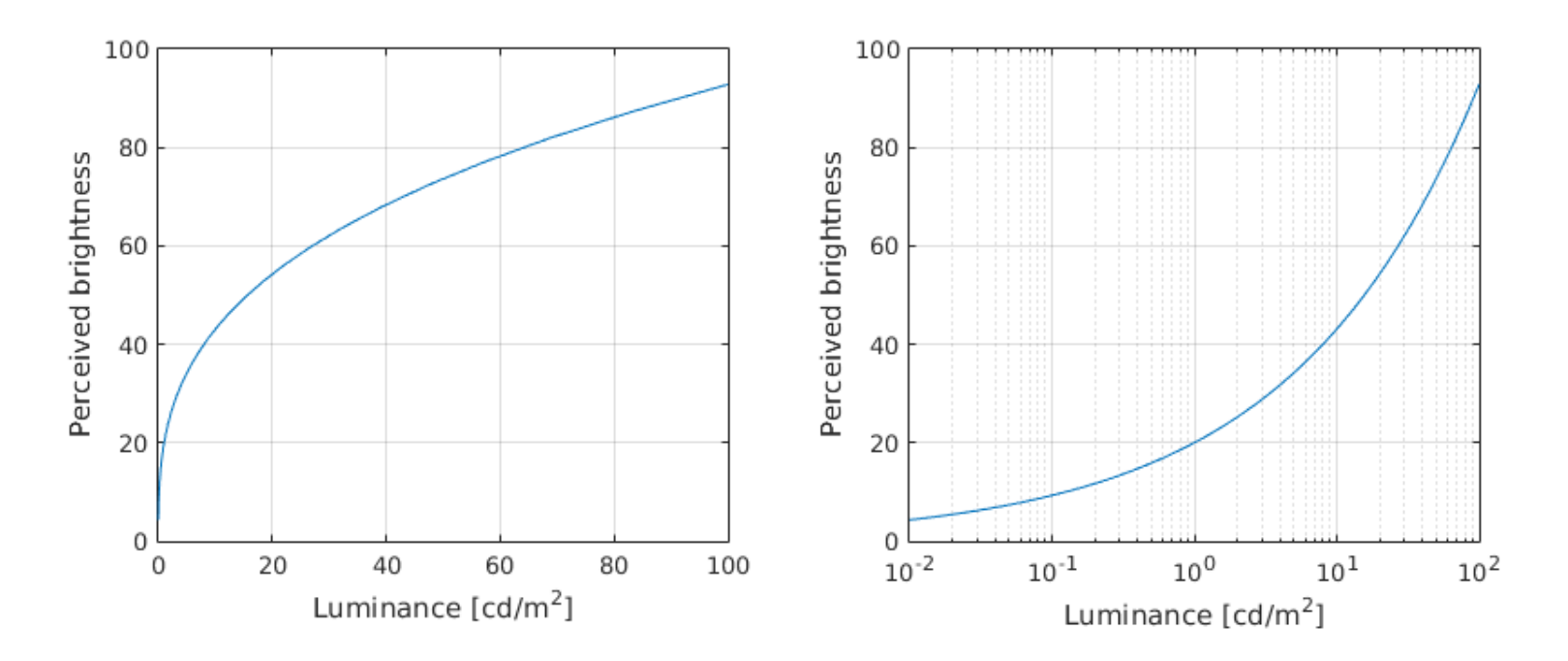

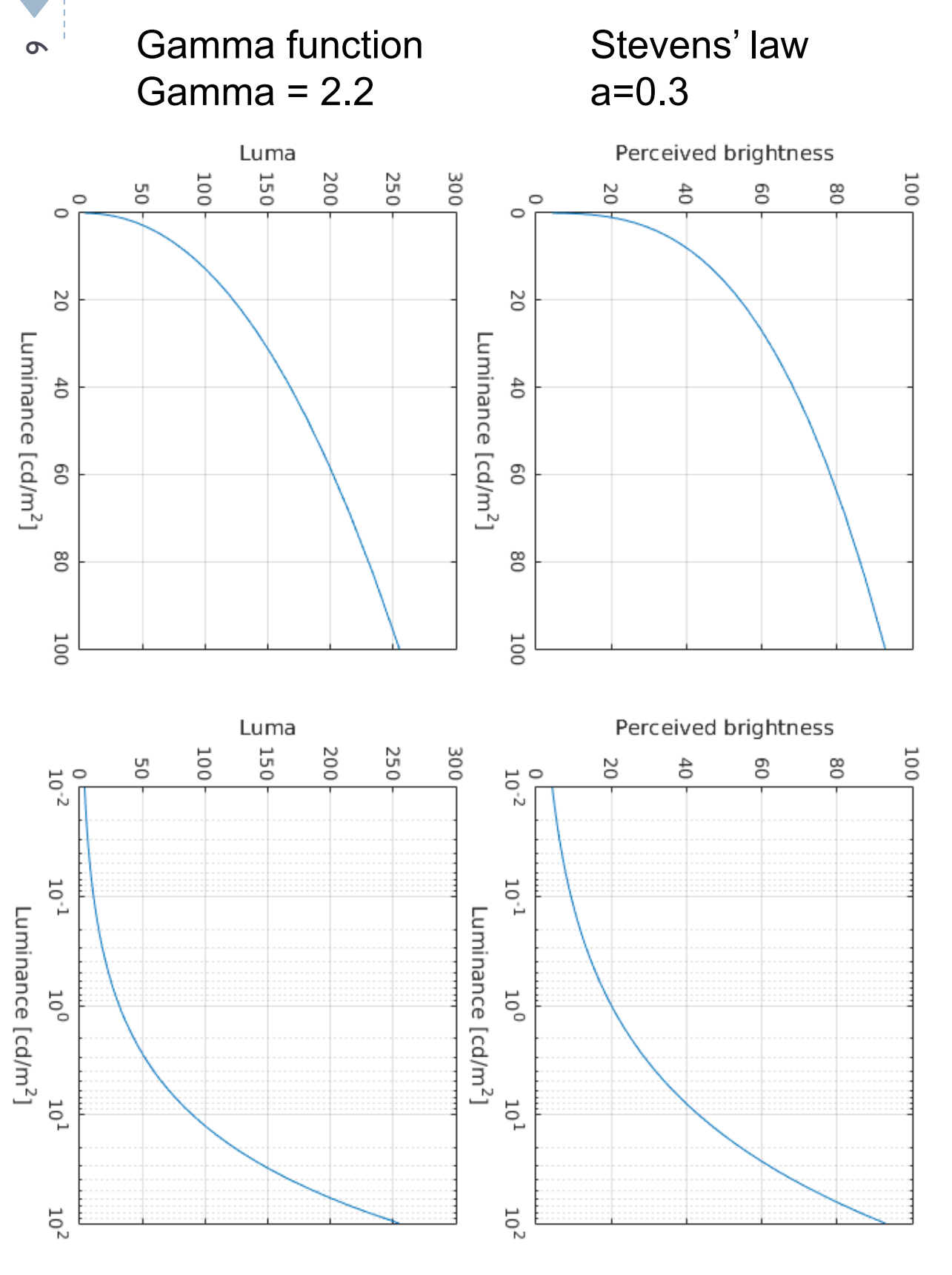

# Steven's law vs. Gamma correction Steven's law vs. Gamma correction

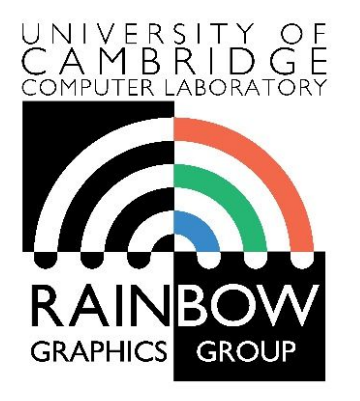

7

### **Advanced Graphics and Image Processing**

### **Models of early visual perception**

### **Part 2/6 – contrast detection**

Rafal Mantiuk *Computer Laboratory, University of Cambridge*

### Detection thresholds

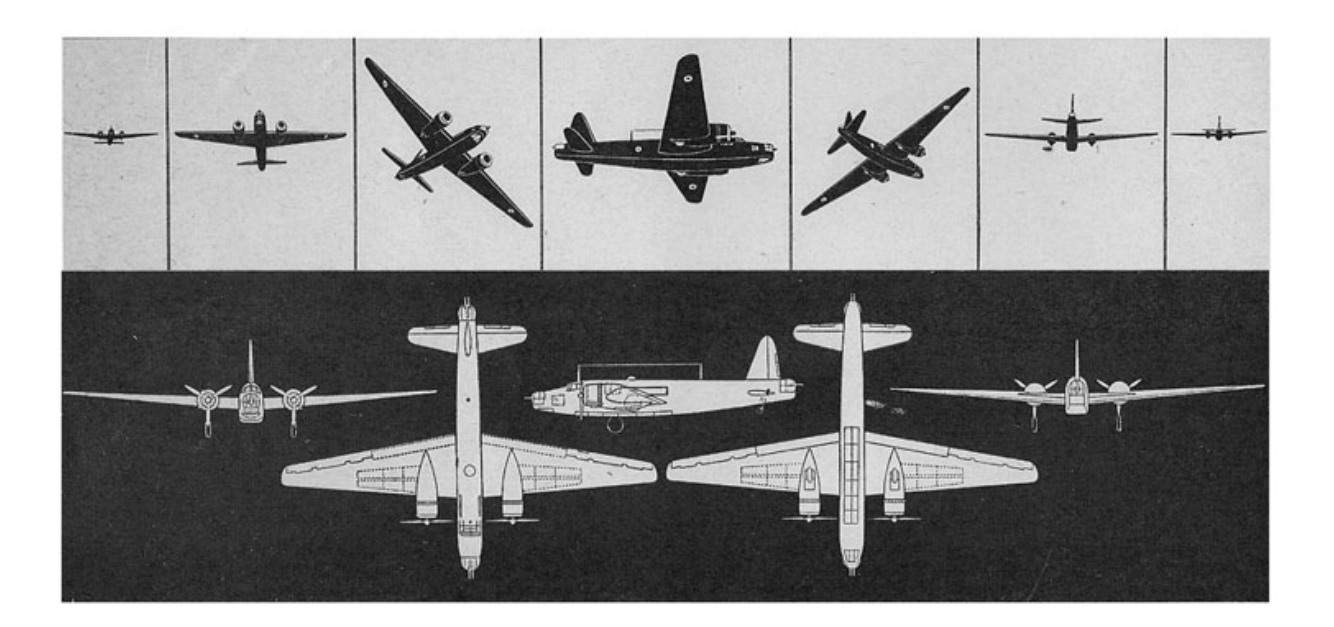

- ▶ The smallest detectable difference between
	- $\rightarrow$  the luminance of the object and
	- $\rightarrow$  the luminance of the background

# Threshold versus intensity (t.v.i.) function

▶ The smallest detectable difference in luminance for a given background luminance

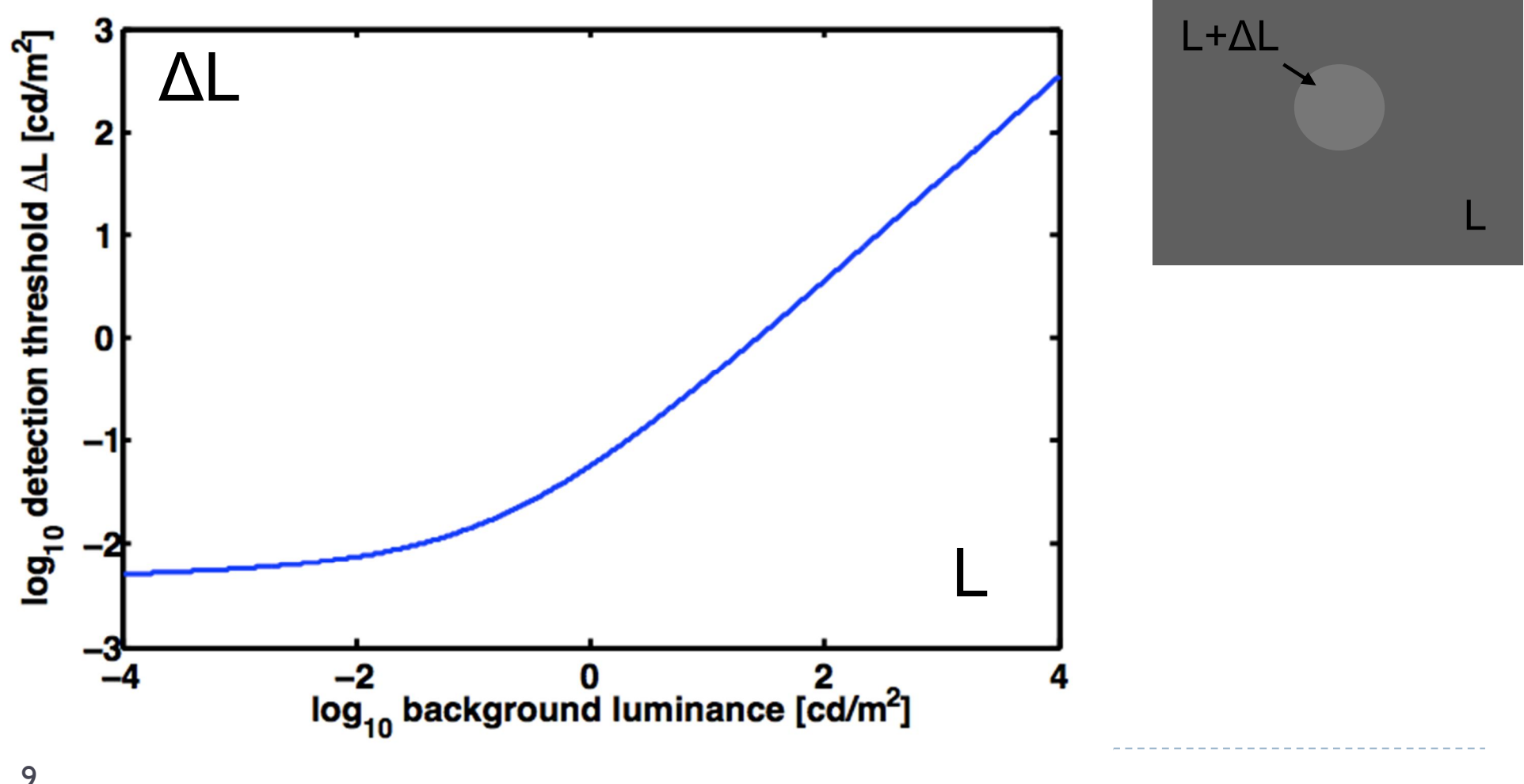

### t.v.i. measurements – Blackwell 1946

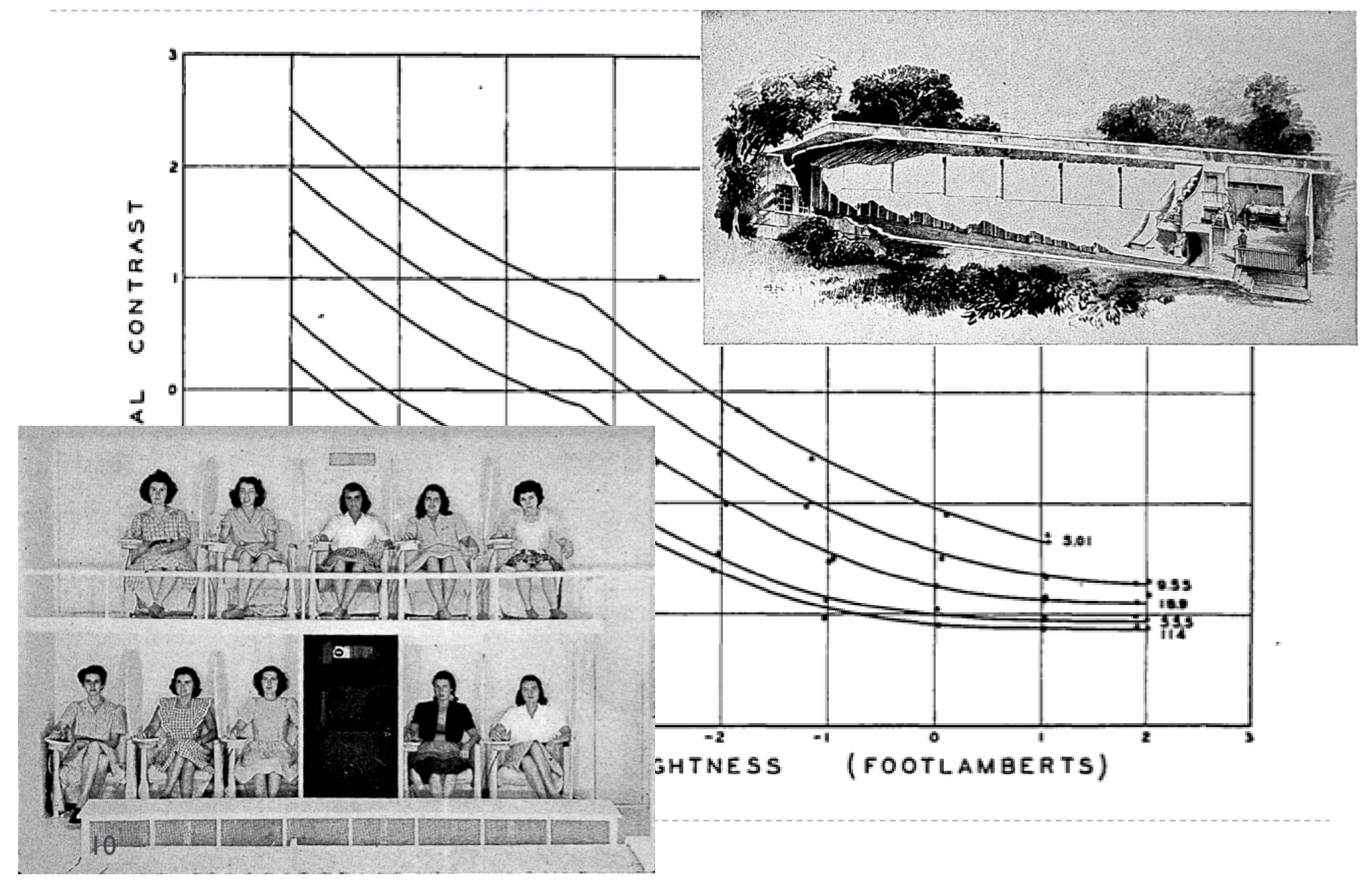

# Psychophysics Threshold experiments

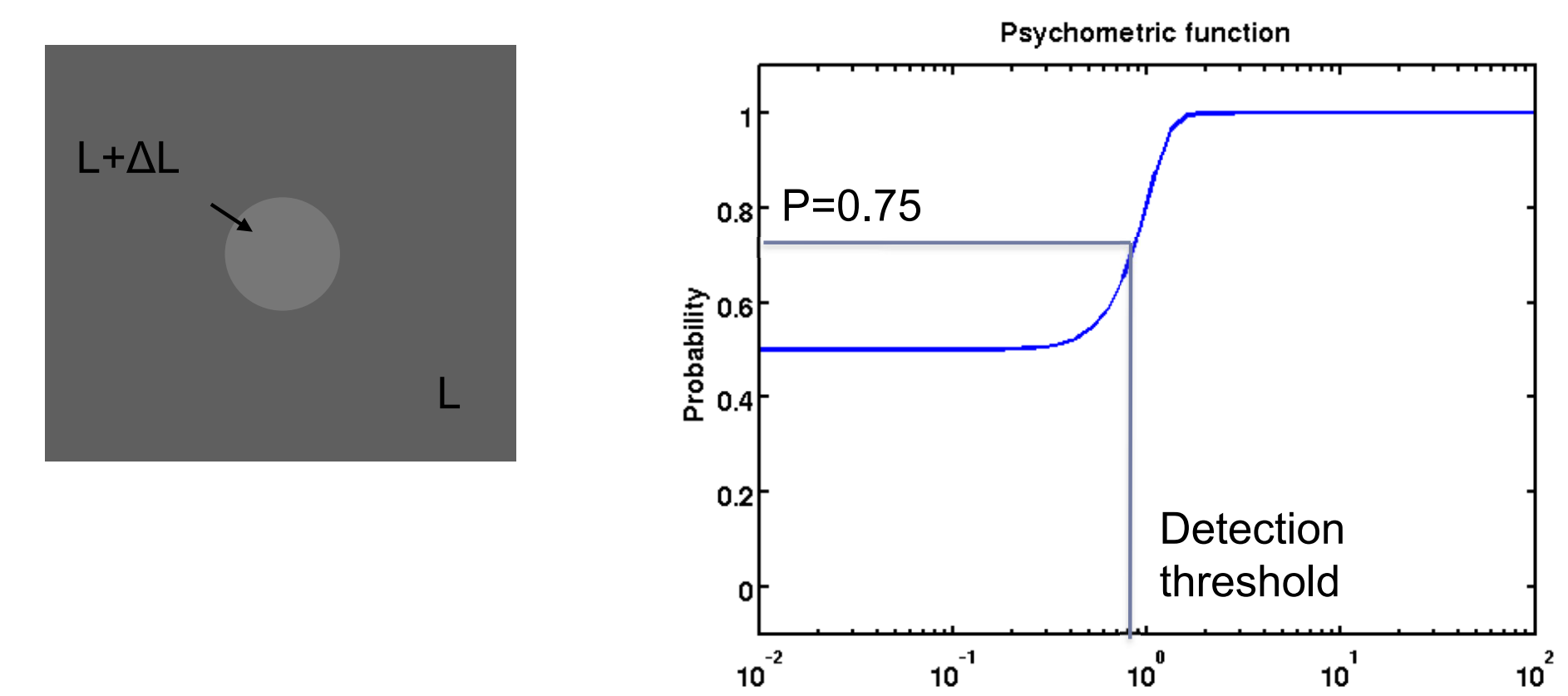

Luminance difference ΔL

# t.v.i function / c.v.i. function / Sensitivity

### $\triangleright$  The same data, different representation

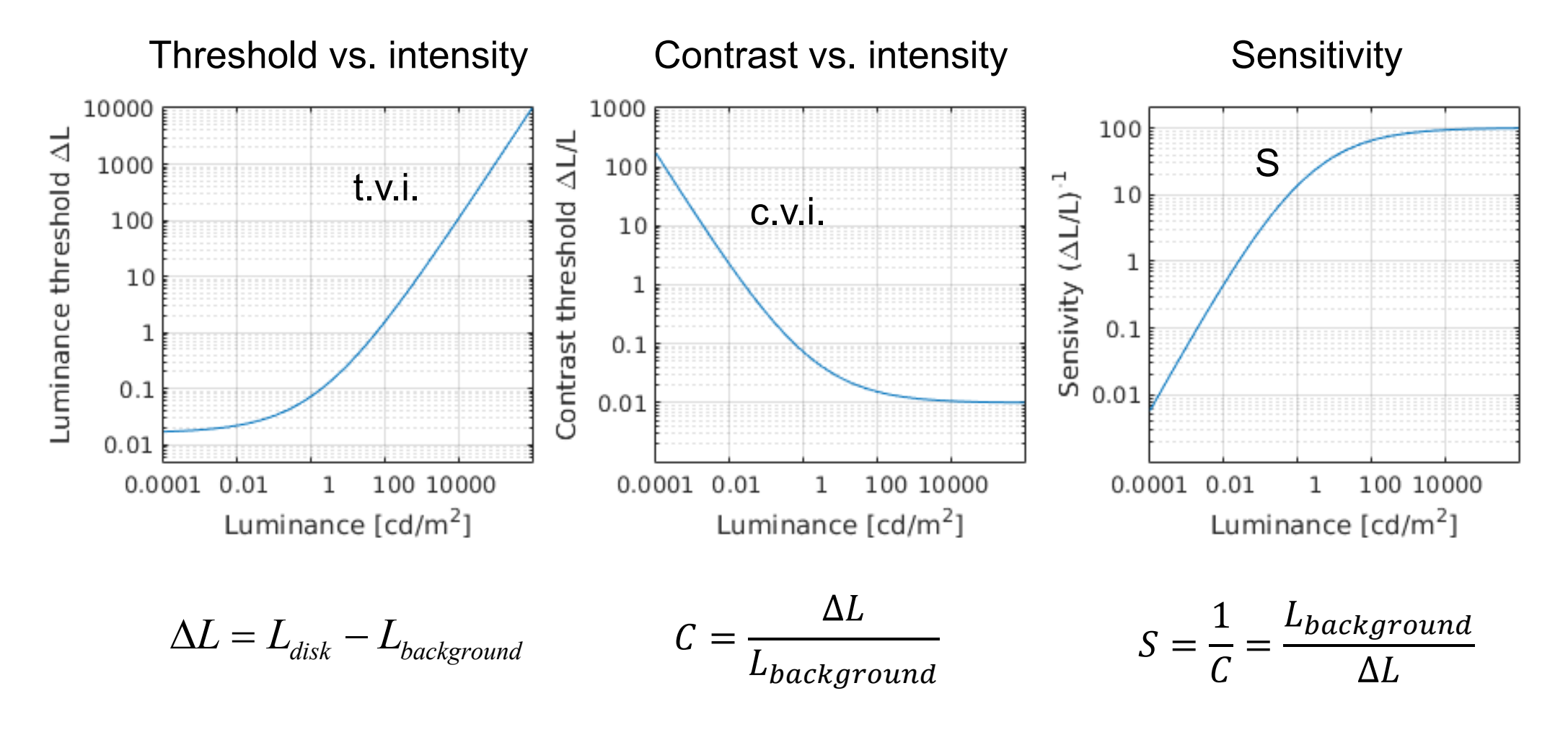

12

# Sensitivity to luminance

 $\blacktriangleright$  Weber-law – the just-noticeable difference is proportional to the magnitude of a stimulus

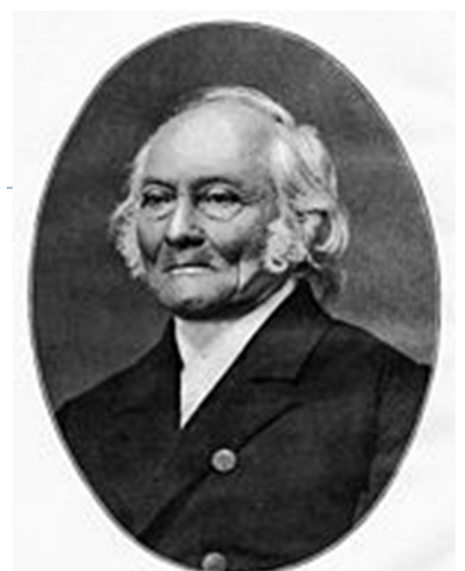

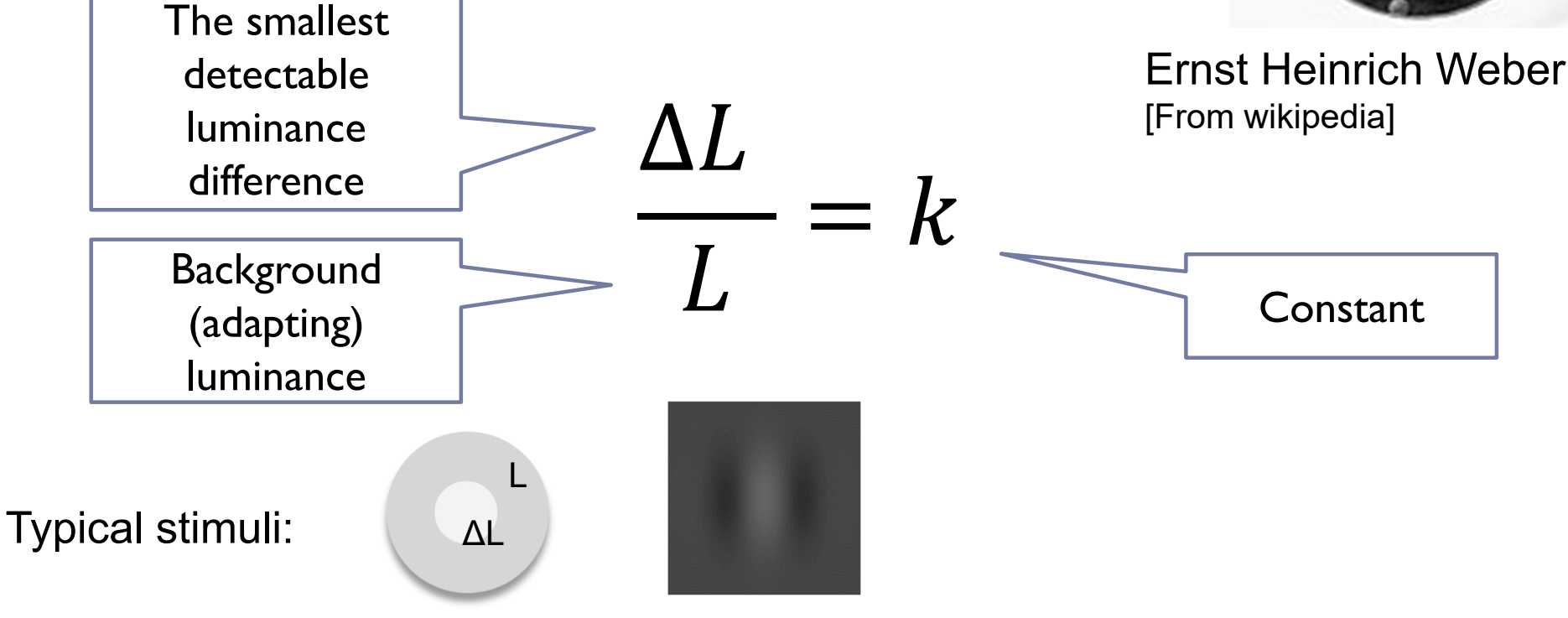
Consequence of the Weber-law

Smallest detectable difference in luminance

$$
\frac{\Delta L}{L} = k
$$
\nFor k=1%  
\n100 cd/m<sup>2</sup>  
\n1 cd/m<sup>2</sup>  
\n100<sup>2</sup>  
\n100 cm<sup>2</sup>  
\n100 cm<sup>2</sup>  
\n100 cm<sup>2</sup>  
\n100 cm<sup>2</sup>  
\n100 cm<sup>2</sup>  
\n100 cm<sup>2</sup>

- ▶ Adding or subtracting luminance will have different visual impact depending on the background luminance
- Unlike LDR luma values, luminance values are **not** perceptually uniform!

### How to make luminance (more) perceptually uniform?

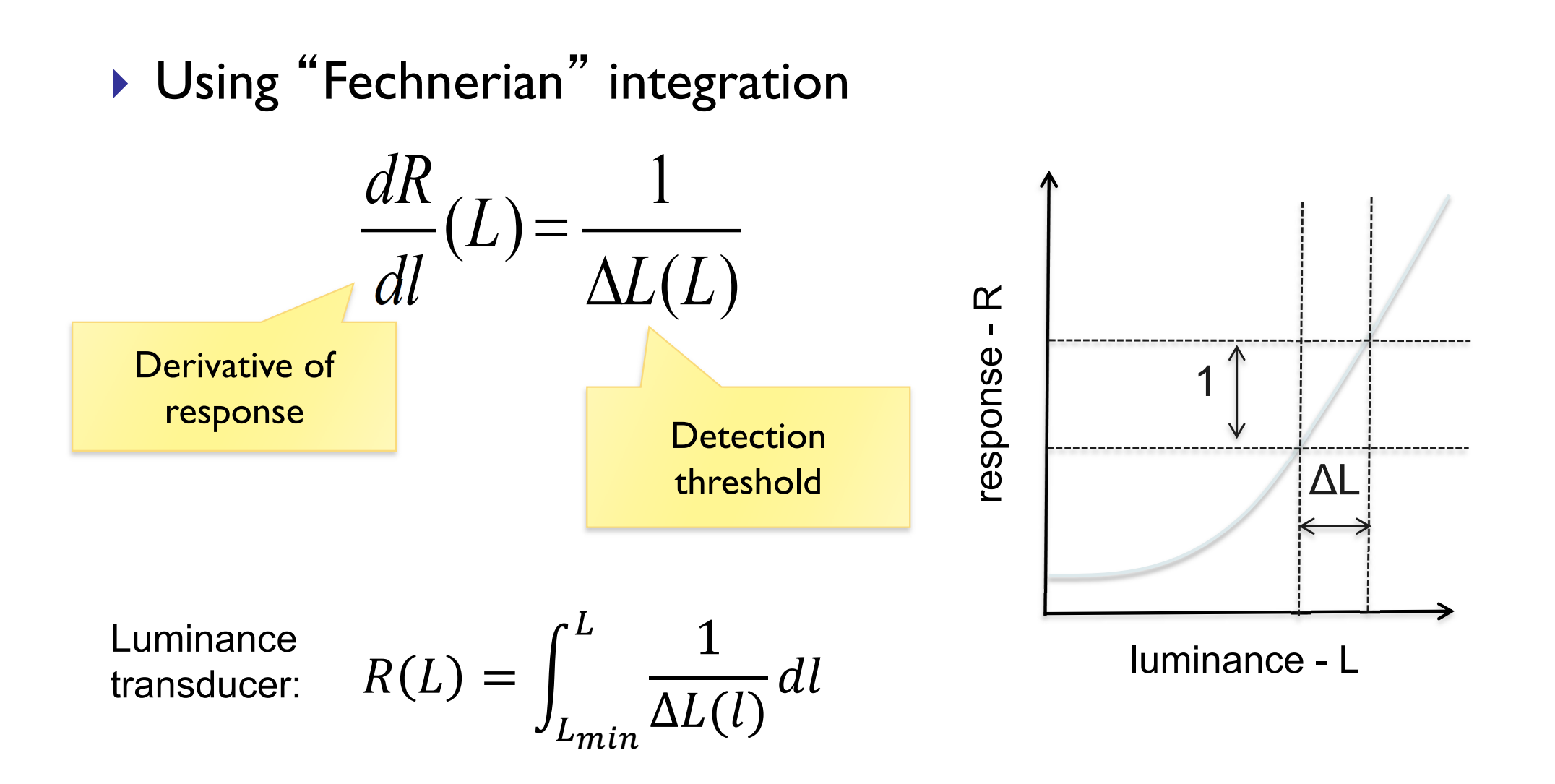

#### Assuming the Weber law

$$
\frac{\Delta L}{L} = k
$$

▶ and given the luminance transducer

$$
R(L) = \int \frac{1}{\Delta L(l)} dl
$$

 $\triangleright$  the response of the visual system to light is:

$$
R(L) = \int \frac{1}{kL} dL = \frac{1}{k} \ln(L) + k_1
$$

Fechner law

# $R(L) = a \ln(L)$

Response of the visual system to luminance is **approximately** logarithmic

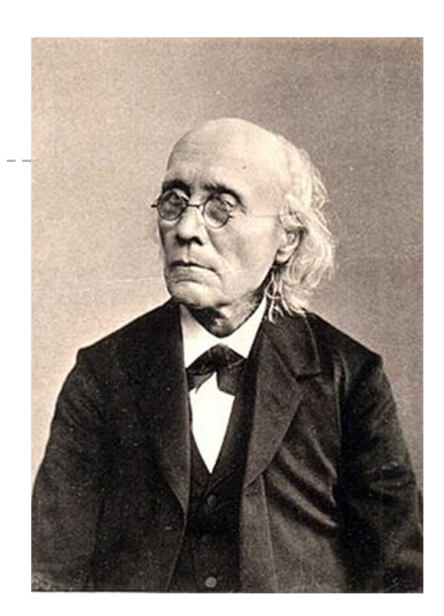

Gustav Fechner [From Wikipedia]

#### But…the Fechner law does not hold for the full luminance range

- ▶ Because the Weber law does not hold either
- **Threshold vs. intensity function:**

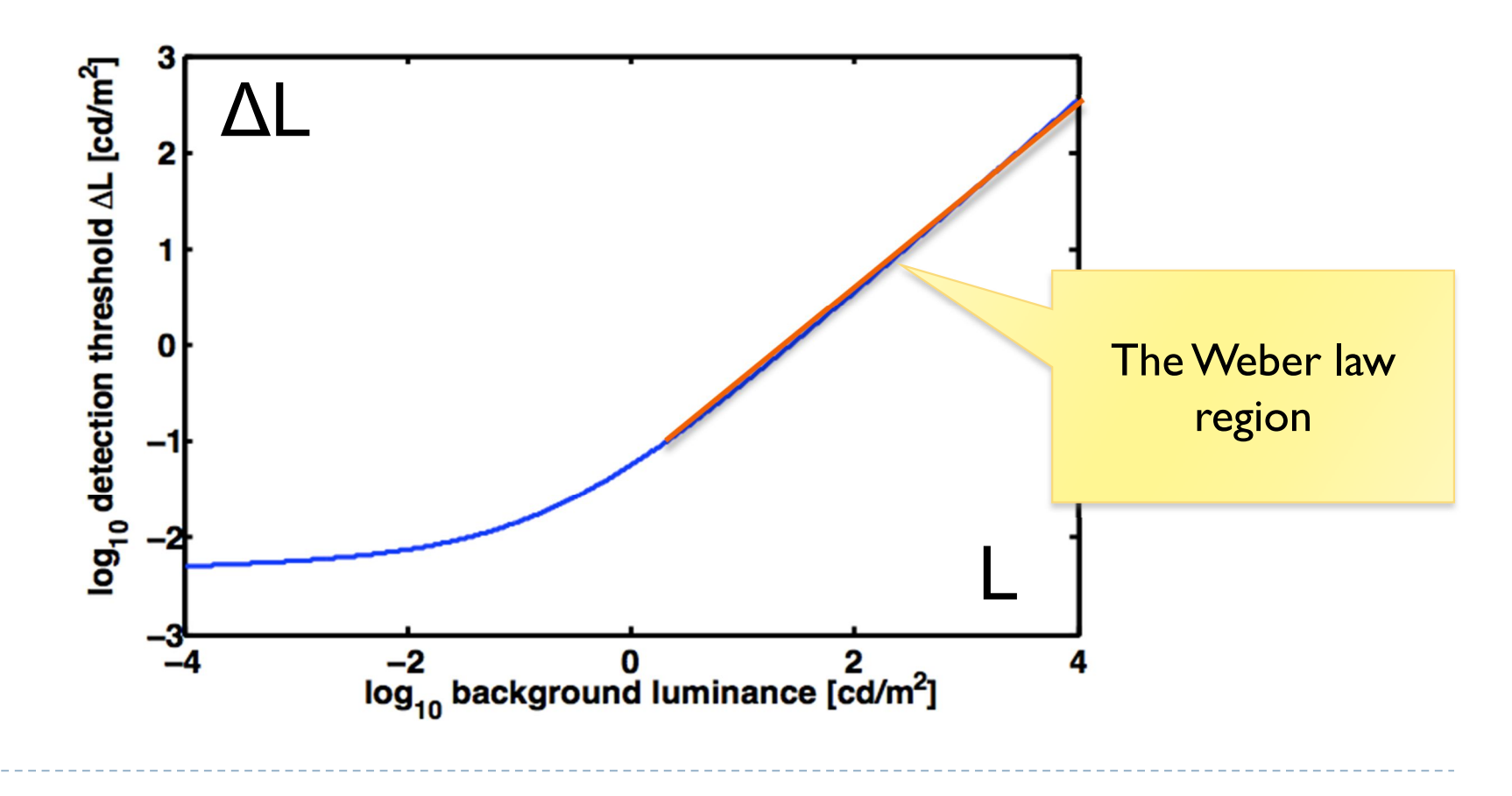

Weber-law revisited

If we allow detection threshold to vary with luminance according to the t.v.i. function:

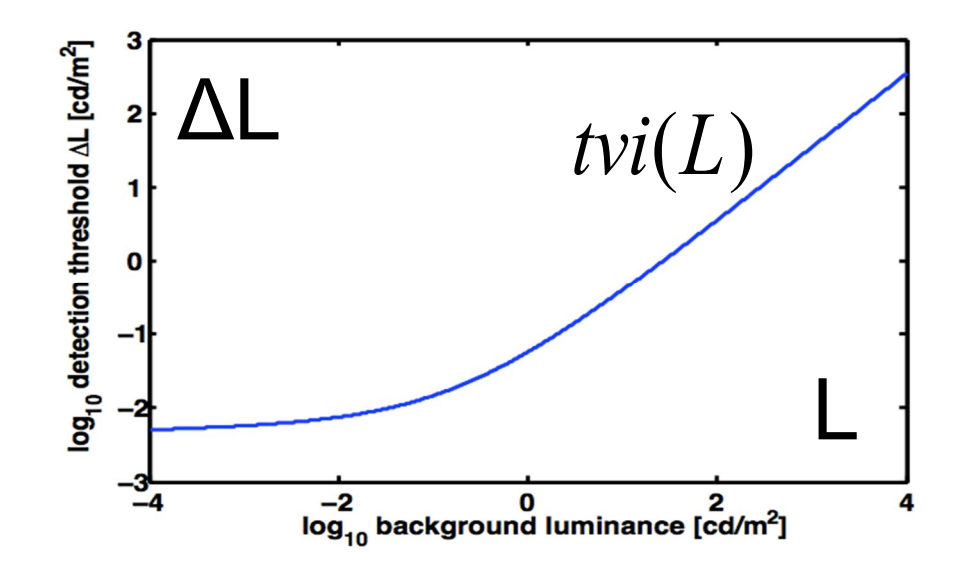

▶ we can get a more accurate estimate of the "response":

$$
R(L) = \int_0^L \frac{1}{t \nu i(l)} dl
$$

#### Fechnerian integration and Stevens' law

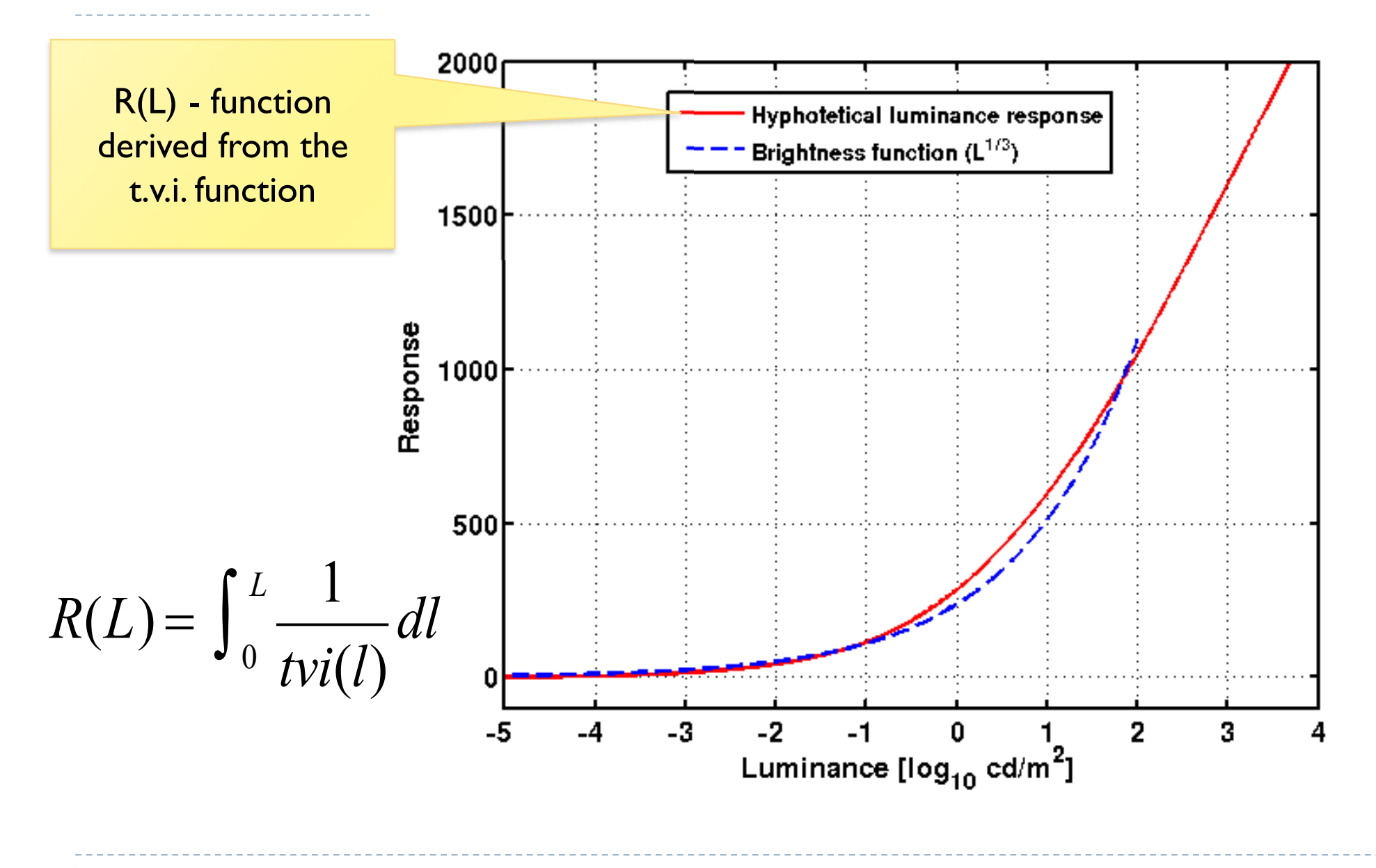

# Applications of JND encoding – R(L)

- DICOM grayscale function
	- ▶ Function used to encode signal for medial monitors
	- ▶ 10-bit JND-scaled (just noticeable difference)
	- ▶ Equal visibility of gray levels
- ▶ HDMI 2.0a (HDR10)
	- ▶ PQ (Perceptual Quantizer) encoding
	- ▶ Dolby Vision
	- $\triangleright$  To encode pixels for high dynamic range images and video

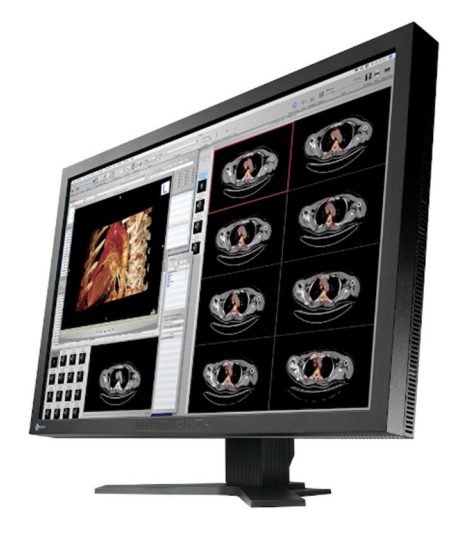

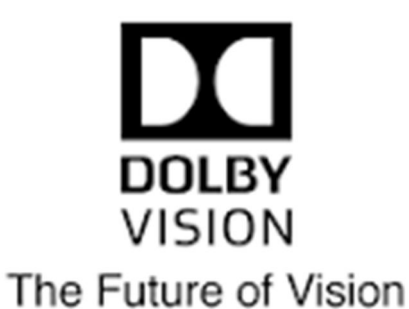

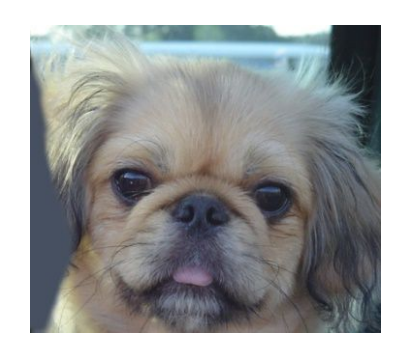

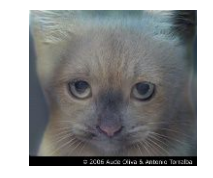

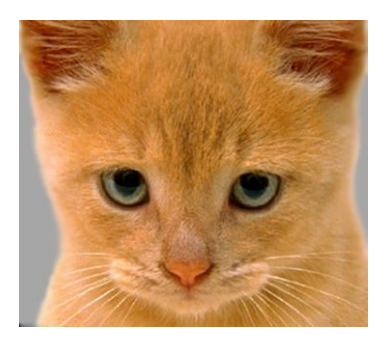

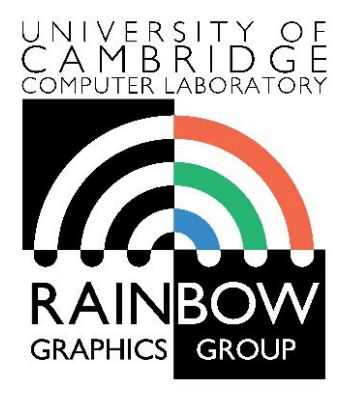

#### **Advanced Graphics and Image Processing**

#### **Models of early visual perception**

**Part 3/6 – spatial contrast sensitivity and contrast constancy**

> Rafal Mantiuk *Computer Laboratory, University of Cambridge*

# Resolution and sampling rate

- ▶ Pixels per inch [ppi]
	- ▶ Does not account for vision
- $\triangleright$  The visual resolution depends on
	- screen size
	- screen resolution
	- $\blacktriangleright$  viewing distance
- $\triangleright$  The right measure
	- Pixels per visual degree [ppd]
	- **In frequency space** 
		- ▶ Cycles per visual degree [cpd]

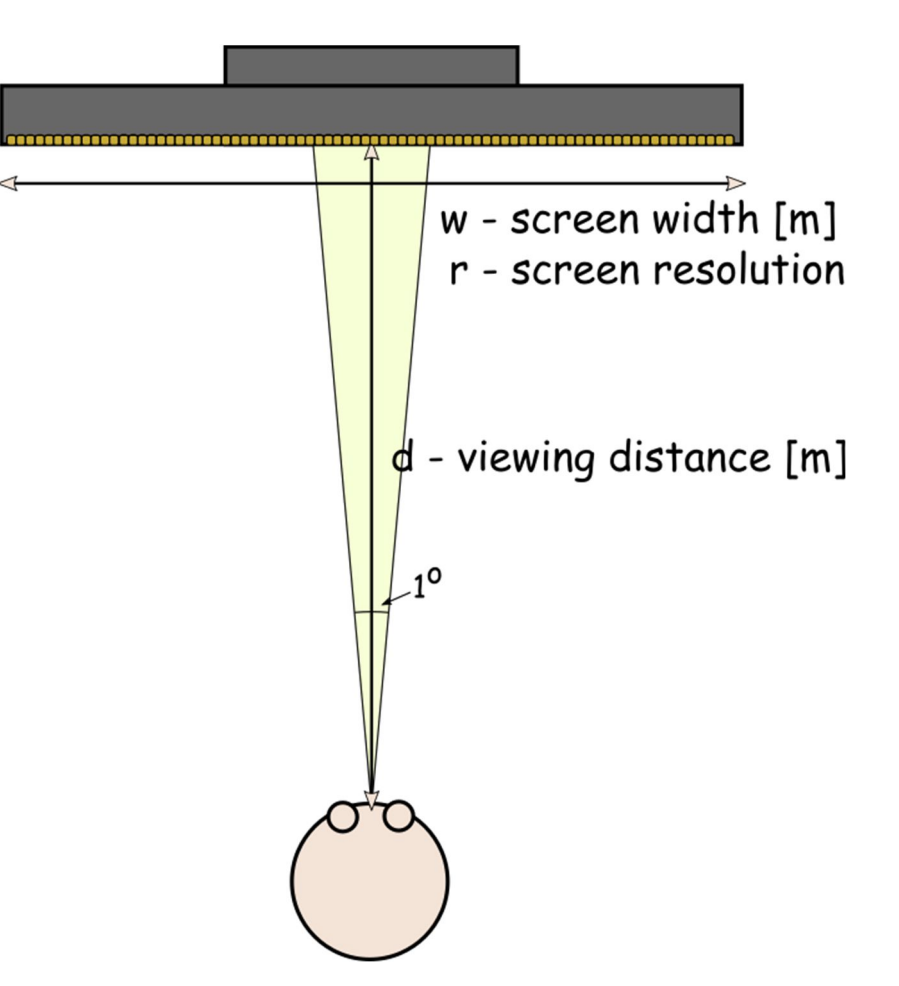

#### Fourier analysis

▶ Every N-dimensional function (including images) can be represented as a sum of sinusoidal waves of different frequency and phase

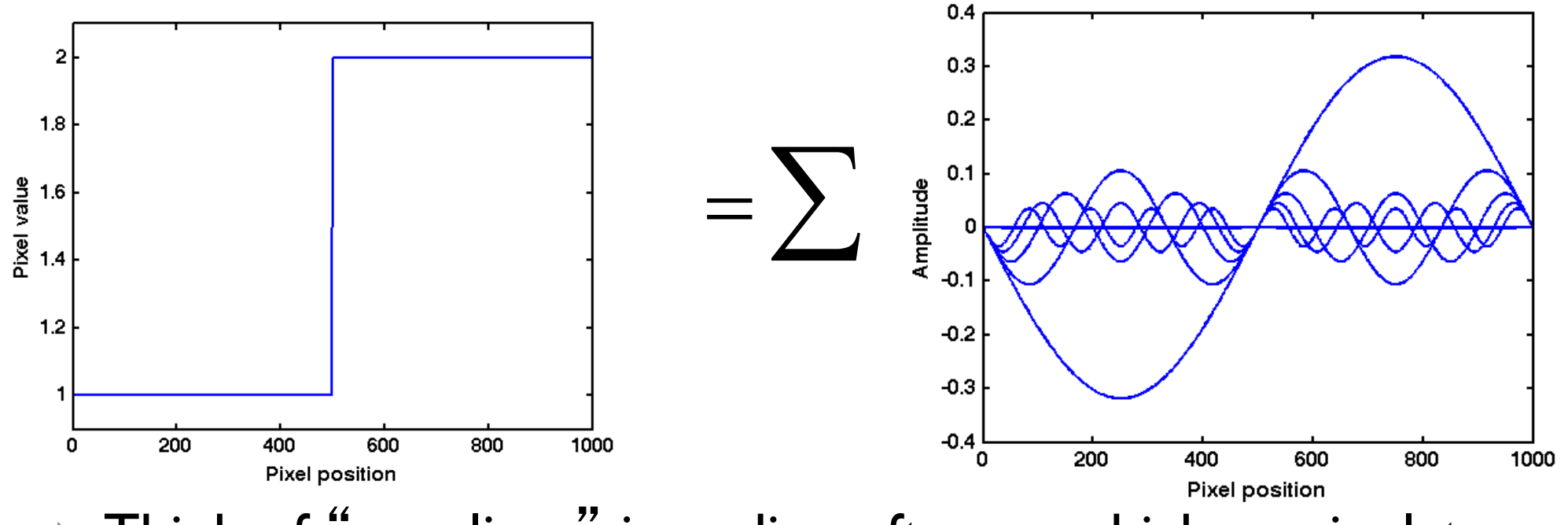

▶ Think of "equalizer" in audio software, which manipulates each frequency

# Spatial frequency in images

Image space units: cycles per sample (or cycles per pixel)

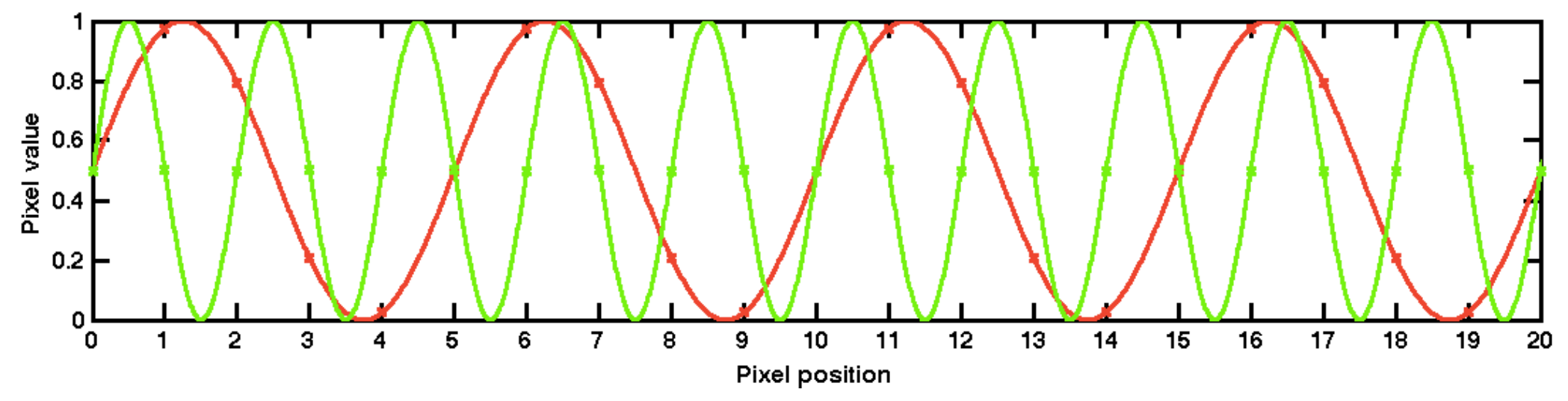

- ▶ What are the screen-space frequencies of the red and green sinusoid?
- The visual system units: cycles per degree
	- If the angular resolution of the viewed image is 55 pixels per degree, what is the frequency of the sinusoids in cycles per degree?

- ▶ Sampling density restricts the highest spatial frequency signal that can be (uniquely) reconstructed
	- Sampling density how many pixels per image/visual angle/…

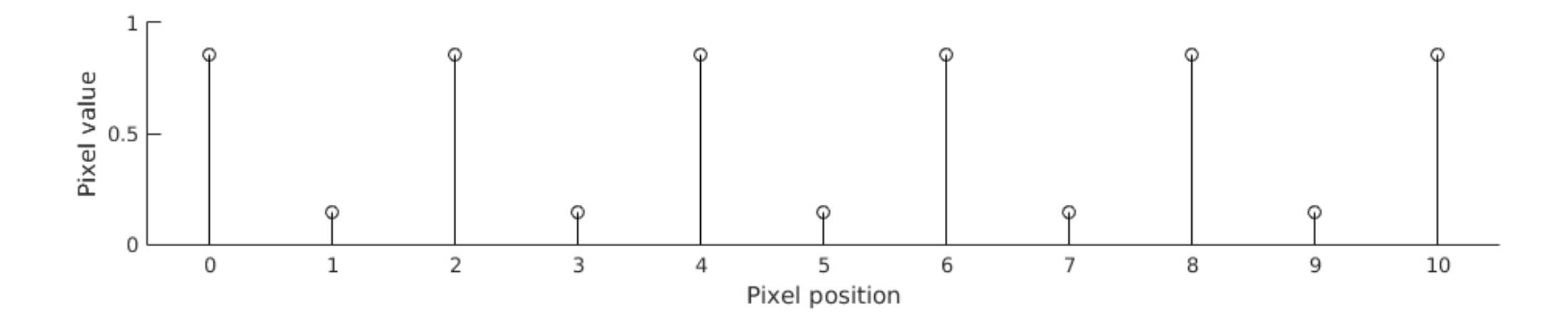

- Any number of sinusoids can be fitted to this set of samples
- It is possible to fit an infinite number of sinusoids if we allow infinitely high frequency

- ▶ Sampling density restricts the highest spatial frequency signal that can be (uniquely) reconstructed
	- ▶ Sampling density how many pixels per image/visual angle/...

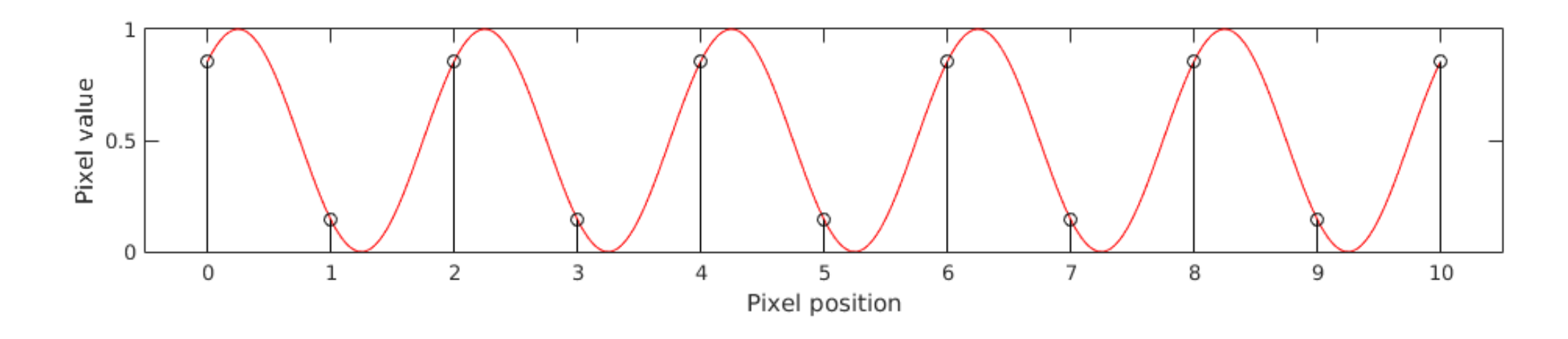

- Any number of sinusoids can be fitted to this set of samples
- It is possible to fit an infinite number of sinusoids if we allow infinitely high frequency

- ▶ Sampling density restricts the highest spatial frequency signal that can be (uniquely) reconstructed
	- ▶ Sampling density how many pixels per image/visual angle/...

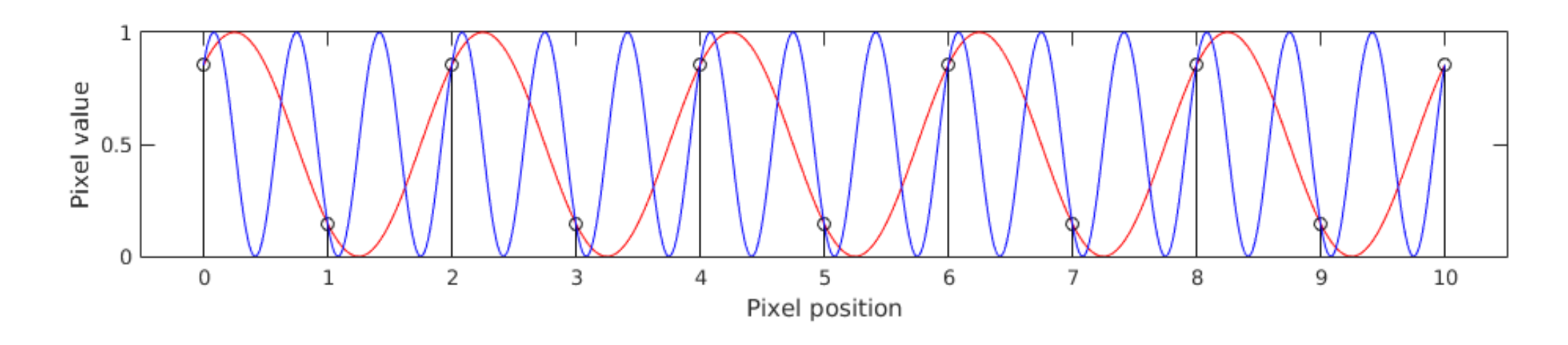

- Any number of sinusoids can be fitted to this set of samples
- It is possible to fit an infinite number of sinusoids if we allow infinitely high frequency

- ▶ Sampling density restricts the highest spatial frequency signal that can be (uniquely) reconstructed
	- ▶ Sampling density how many pixels per image/visual angle/...

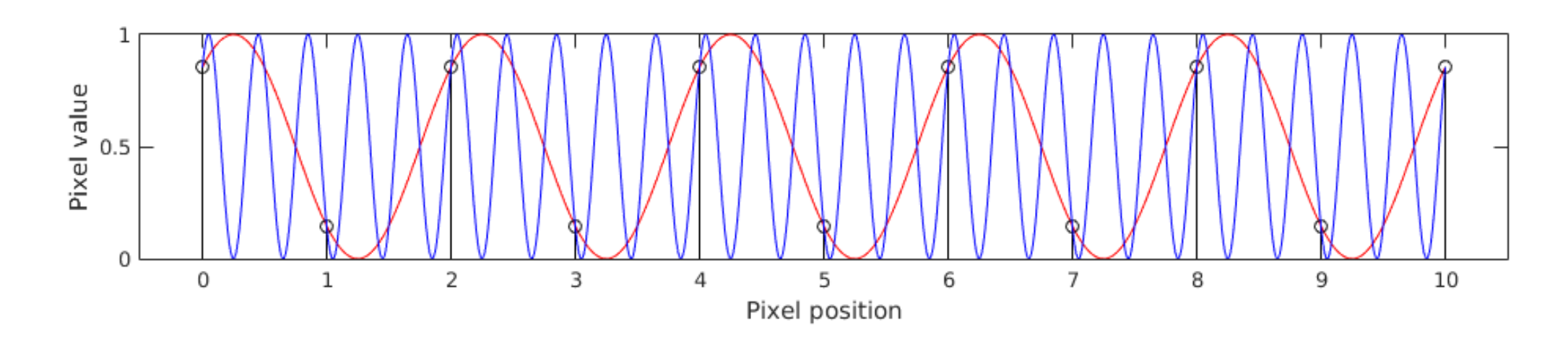

- Any number of sinusoids can be fitted to this set of samples
- It is possible to fit an infinite number of sinusoids if we allow infinitely high frequency

# Nyquist frequency / aliasing

- $\blacktriangleright$  Nuquist frequency is the highest frequency that can be represented by a discrete set of uniform samples (pixels)
- $\rightarrow$  Nuquist frequency = 0.5 sampling rate
	- $\triangleright$  For audio
		- If the sampling rate is 44100 samples per second (audio CD), then the Nyquist frequency is 22050 Hz
	- ▶ For images (visual degrees)
		- If the sampling rate is 60 pixels per degree, then the Nyquist frequency is 30 cycles per degree
- ▶ When resampling an image to lower resolution, the frequency content above the Nyquist frequency needs to be removed (reduced in practice)

Otherwise **aliasing** is visible

#### Modeling contrast detection

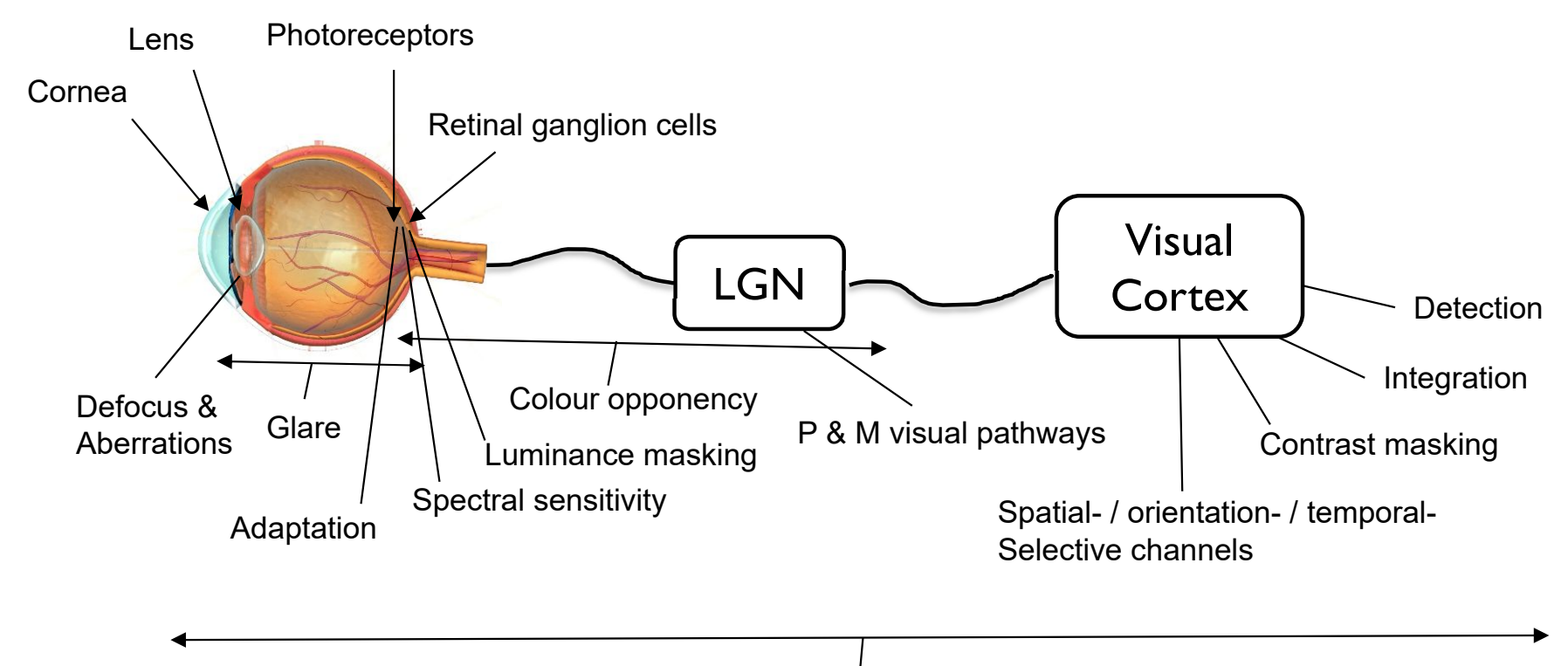

Contrast Sensitivity Function

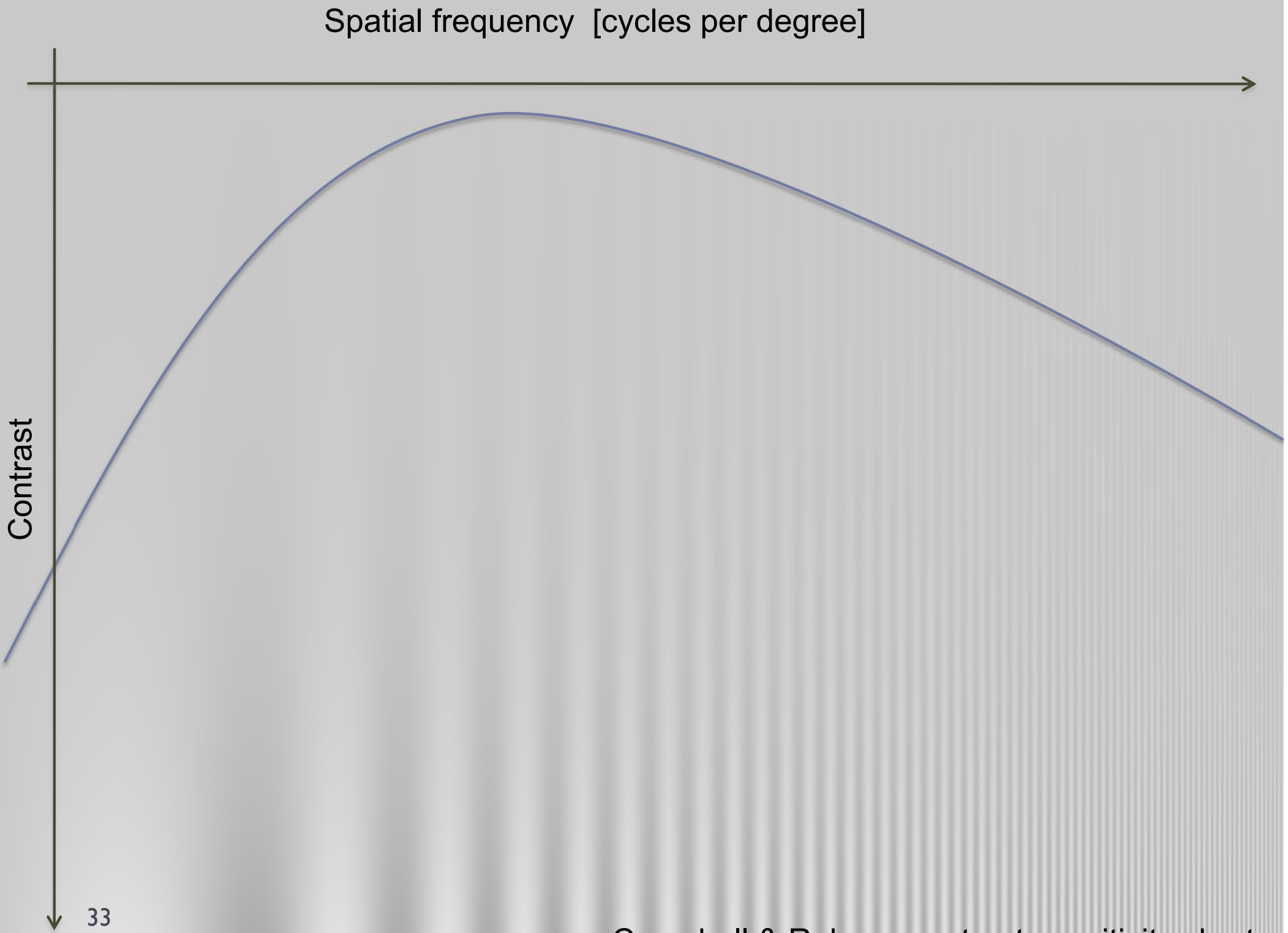

Campbell & Robson contrast sensitivity chart

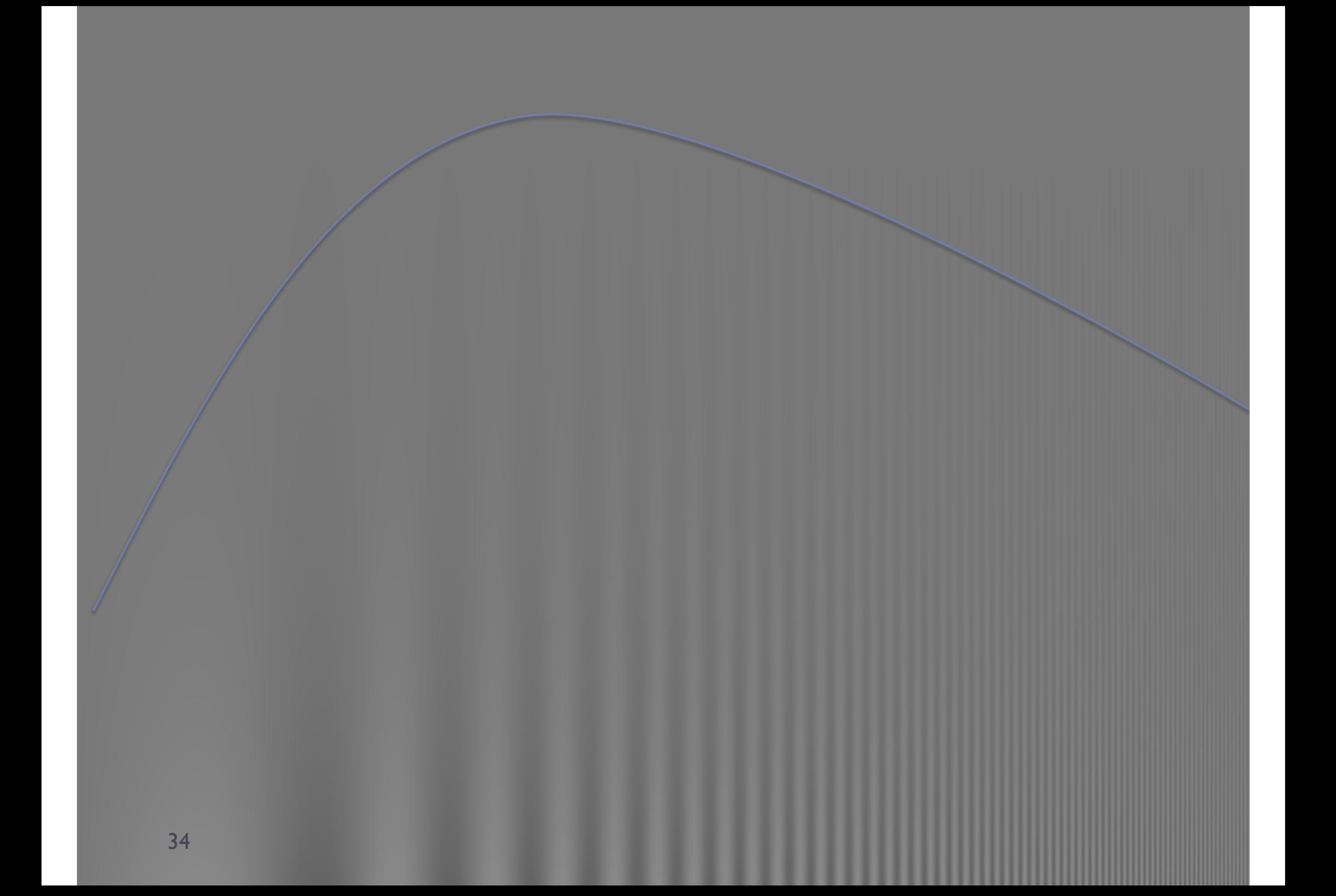

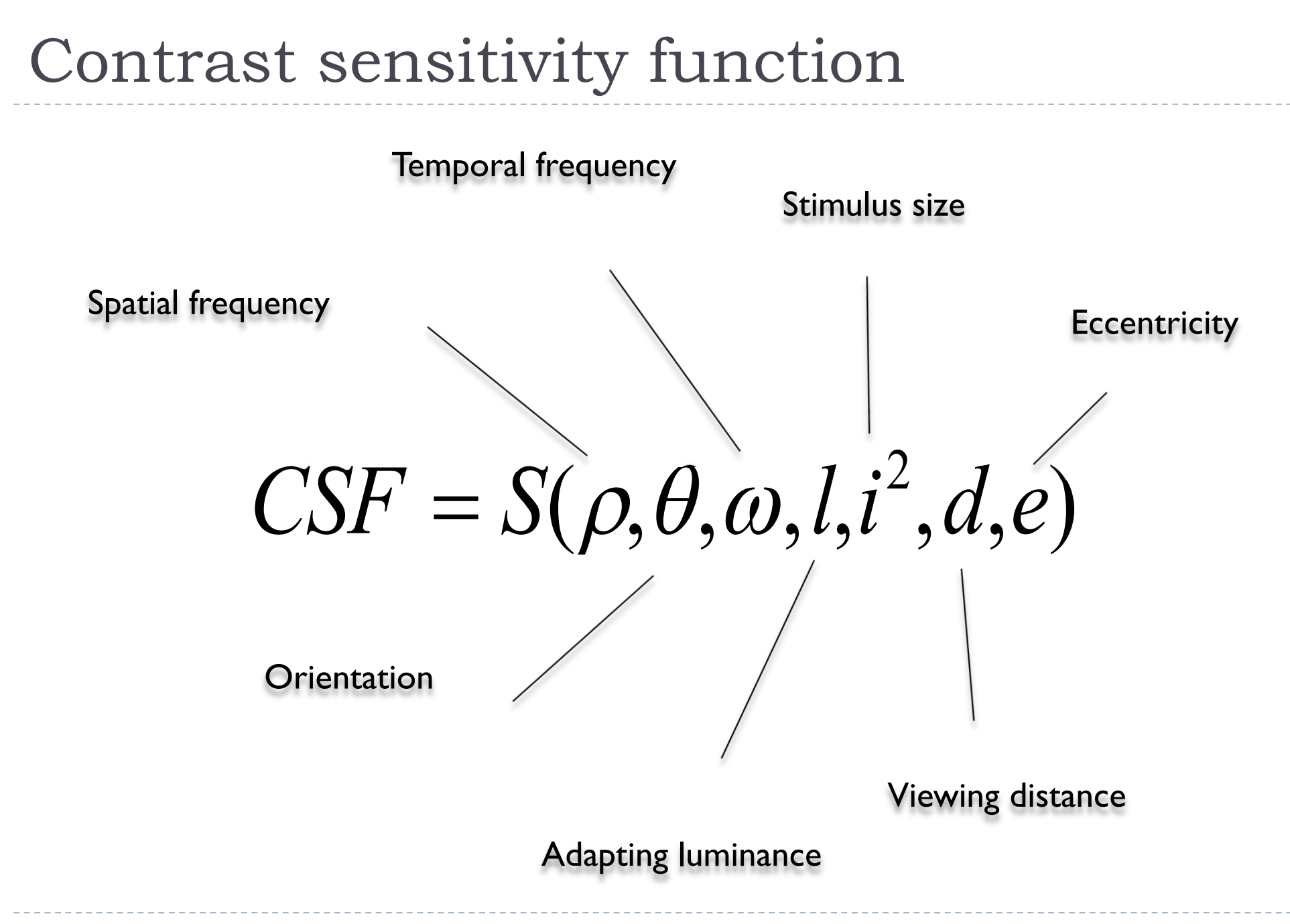

#### CSF as a function of spatial frequency

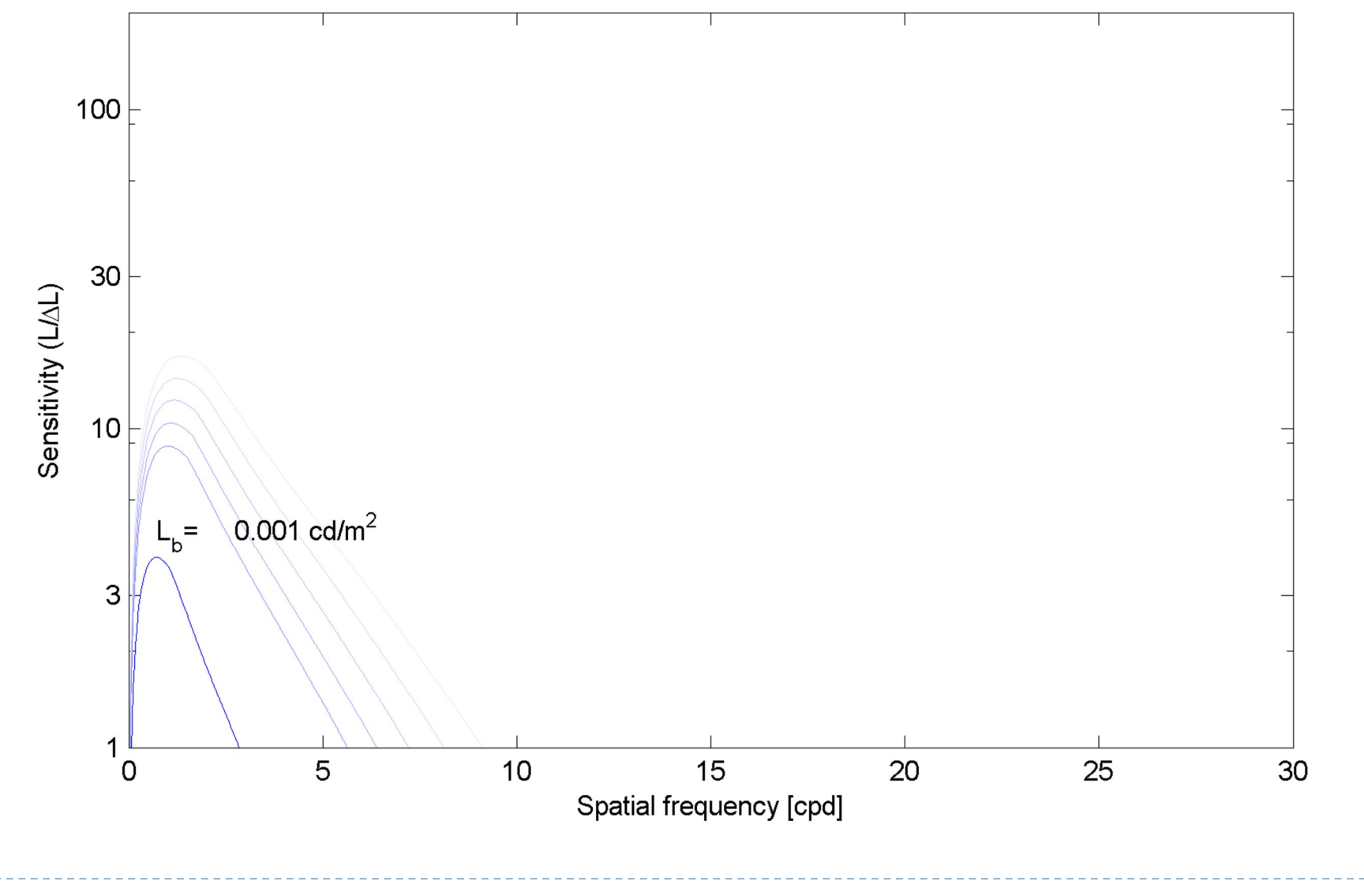

### CSF as a function of background luminance

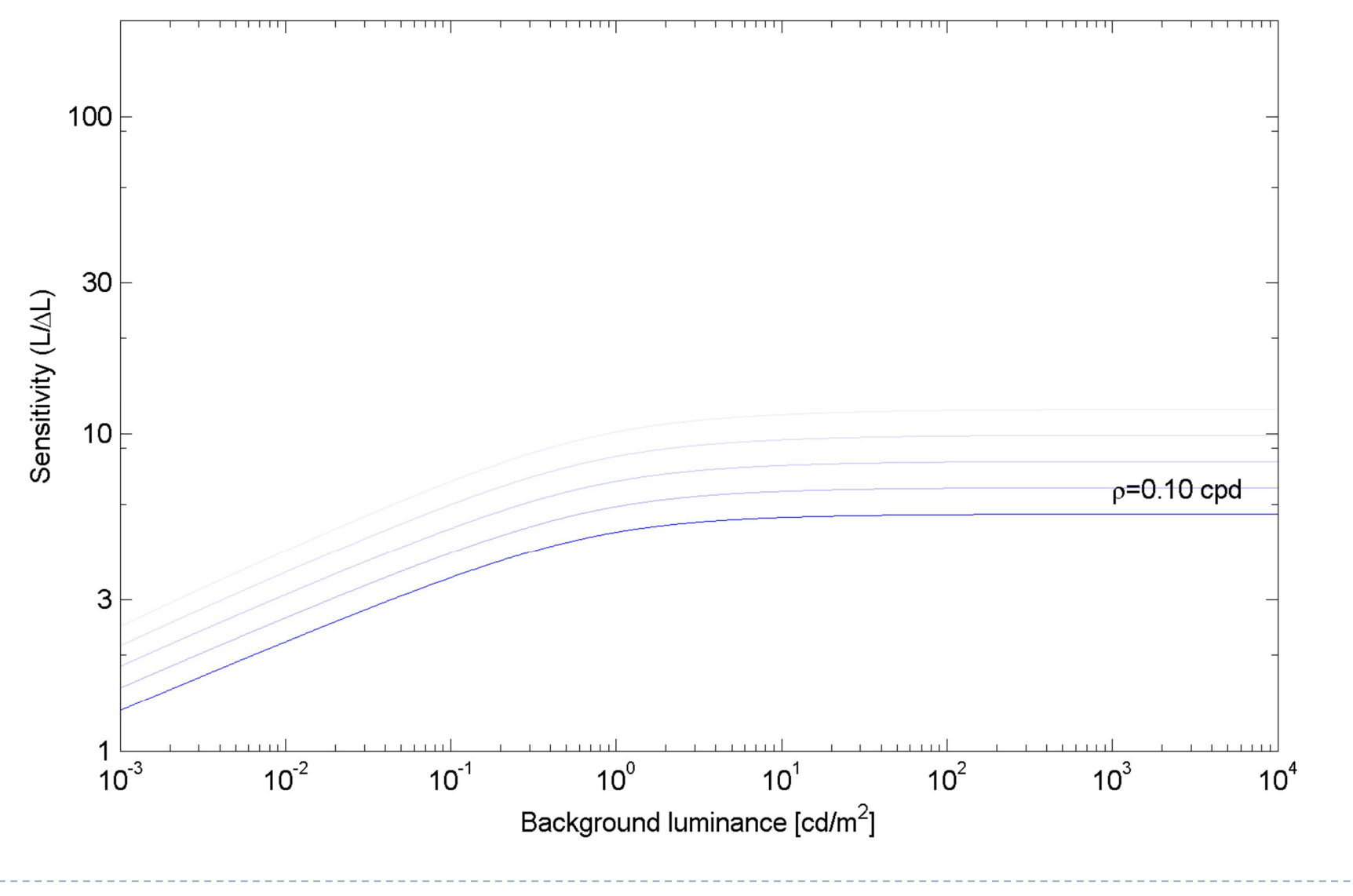

### CSF as a function of spatial frequency and background luminance

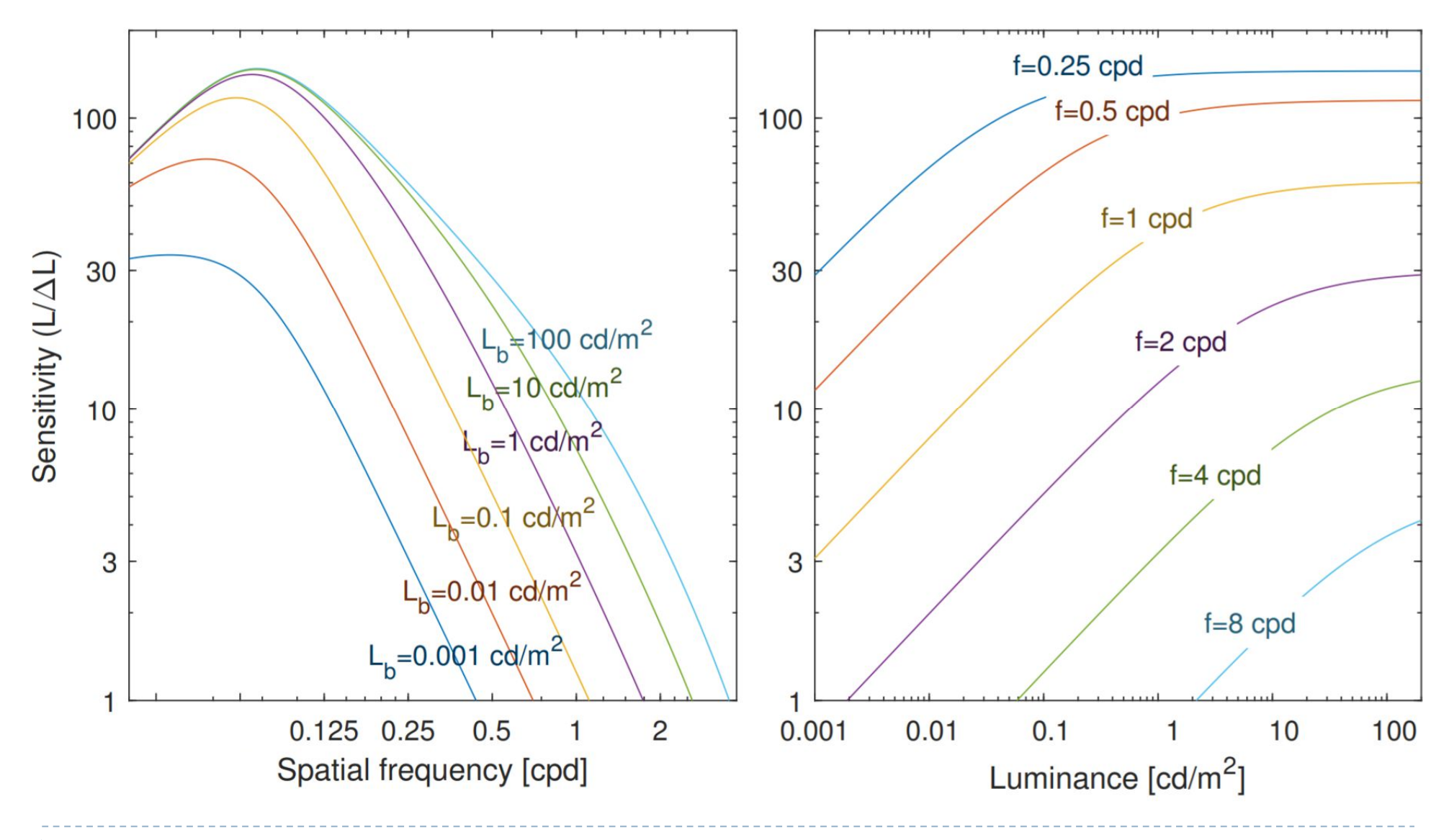

38

#### Contrast constancy

amplitude of one sinusoidal grating until it matches the perceived magnitude of another sinusoidal grating.

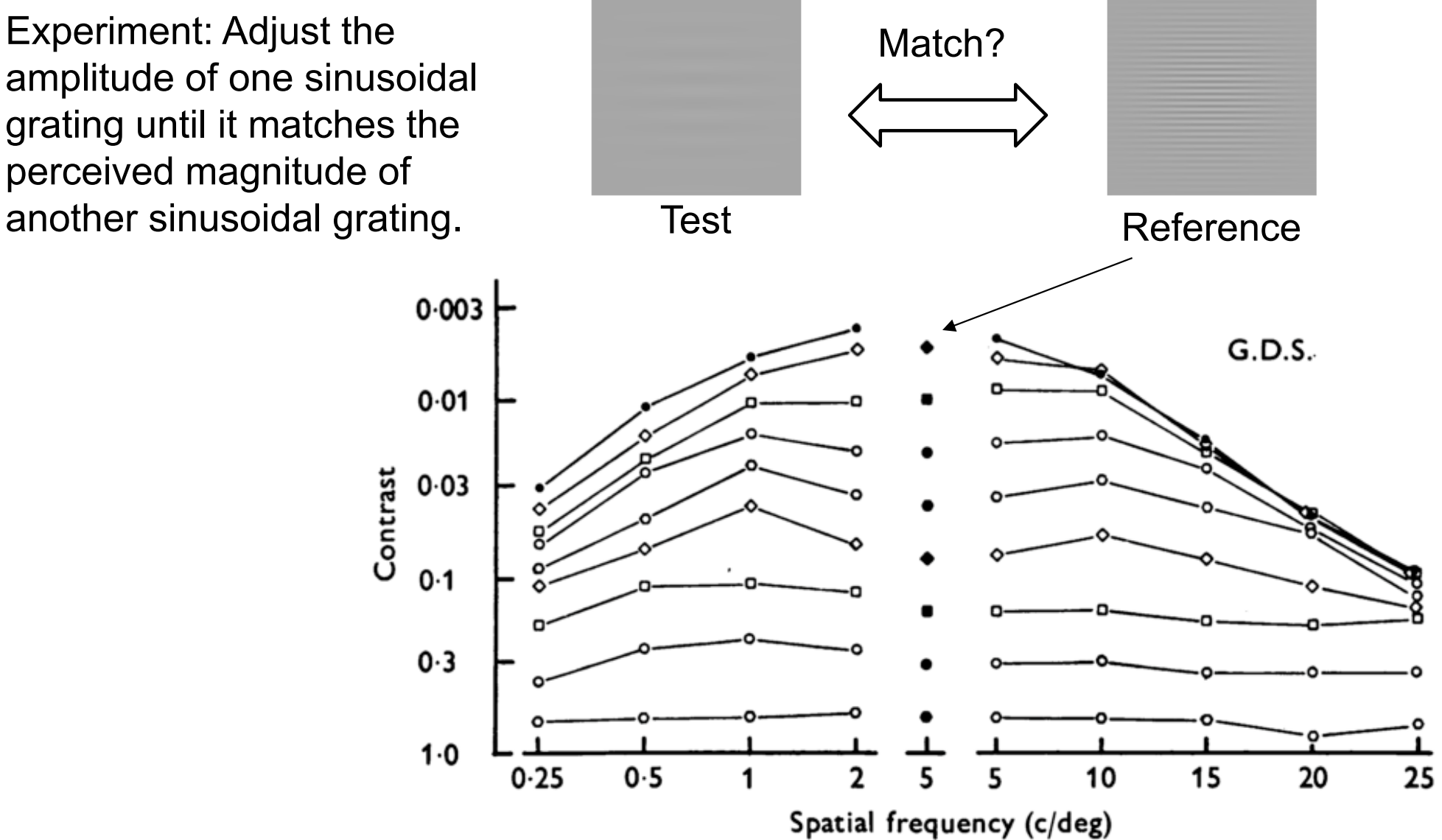

From: Georgeson and Sullivan. 1975. J. Phsysio. 39

### Contrast constancy No CSF above the detection threshold

### CSF and the resolution

▶ CSF plotted as the detection contrast

$$
\frac{\Delta L}{L_b} = S^{-1}
$$

- ▶ The contrast below each line is invisible
- **Maximum perceivable** resolution depends on luminance

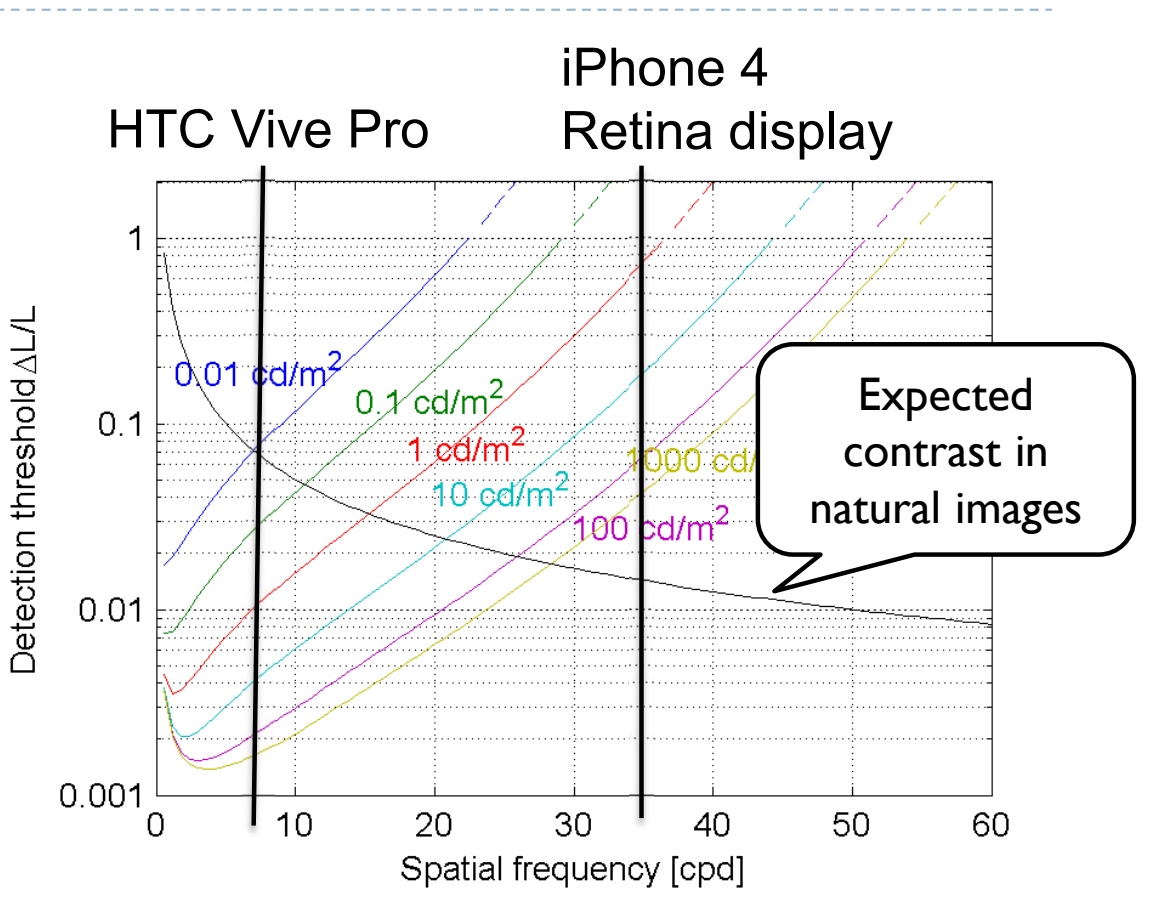

CSF models: Barten, P. G. J. (2004). https://doi.org/10.1117/12.537476

### Spatio-chromatic CSF

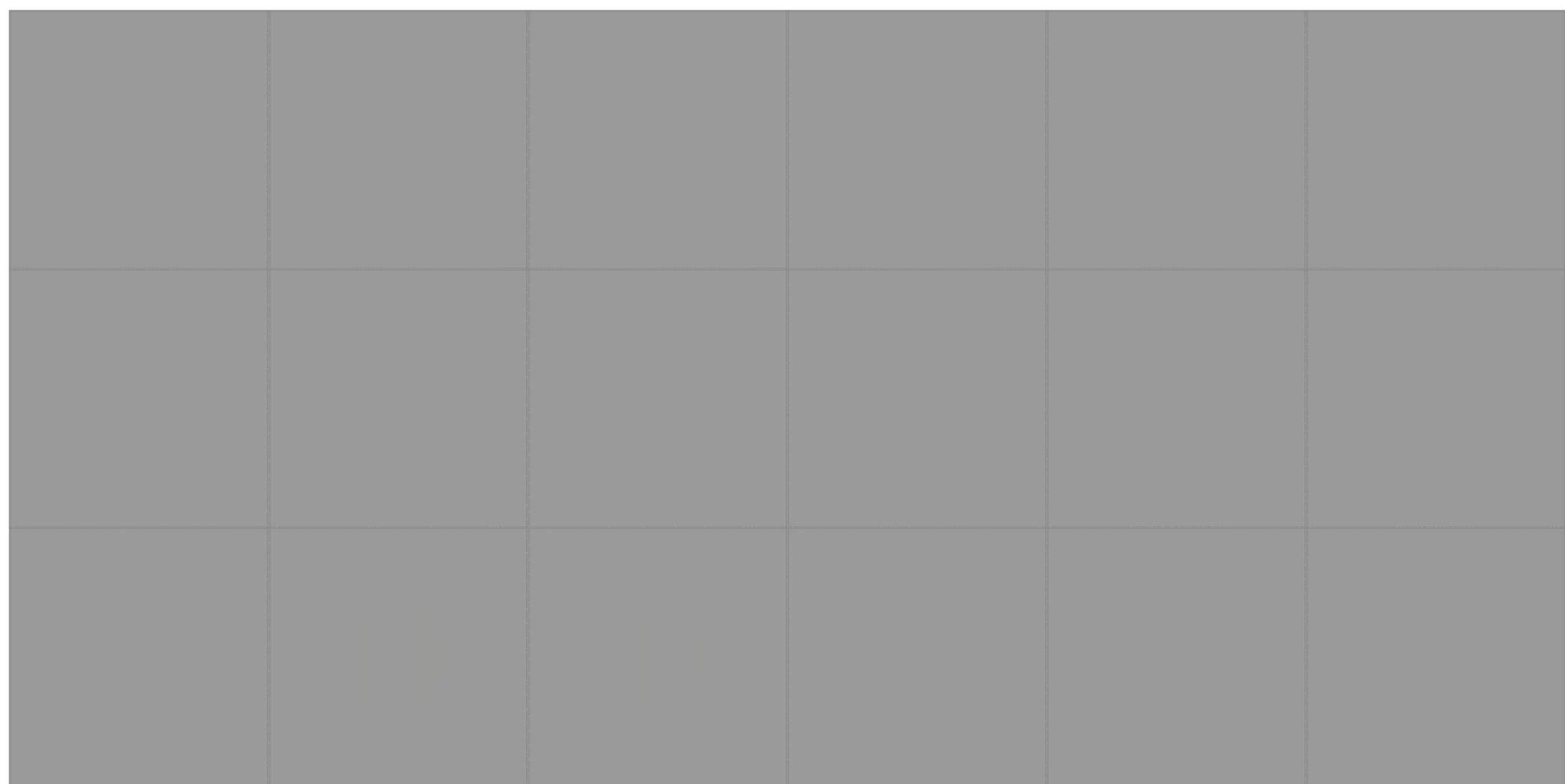

### Spatio-chromatic contrast sensitivity

#### CSF as a function of **luminance** and **frequency**

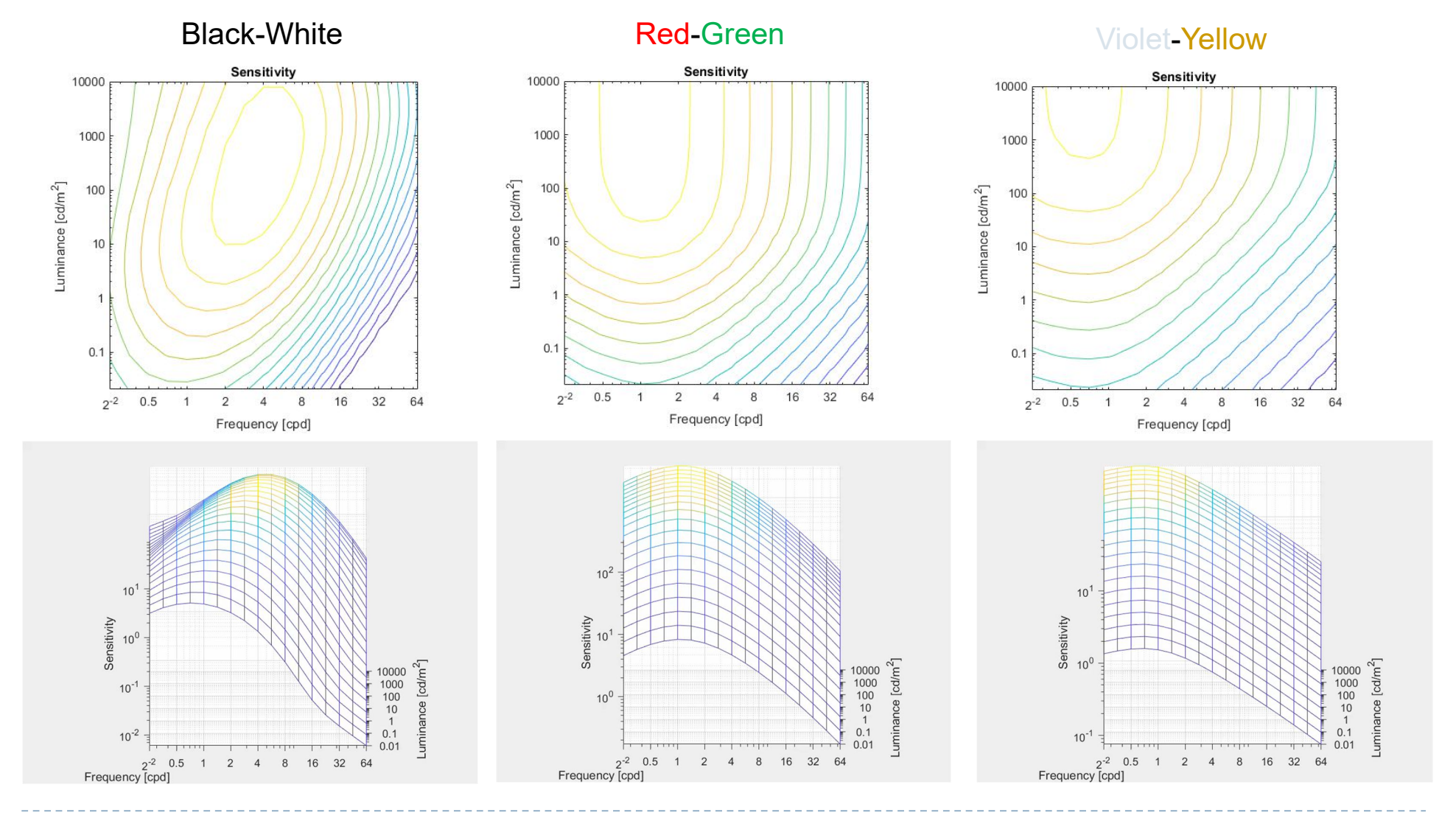

Rafał Mantiuk, University of Cambridge43

http://dx.doi.org/10.2352/issn. 2169-2629.2020.28.1

# CSF and colour ellipses

- **Colour discrimination as a function of** 
	- Background colour and luminance [LMS]
	- Spatial frequency [cpd]
	- Size [deg]

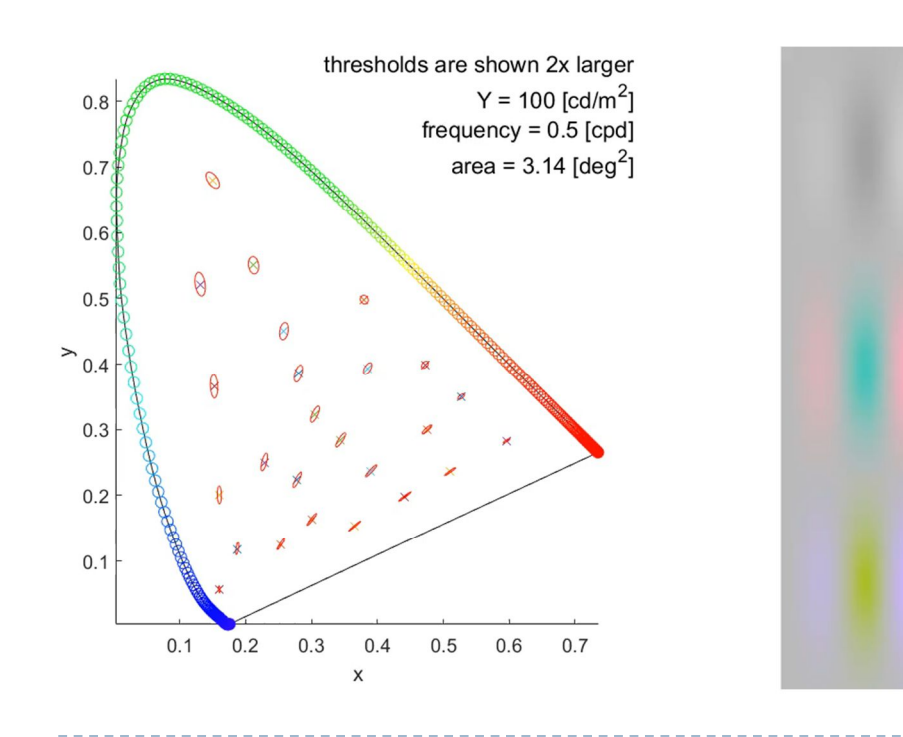

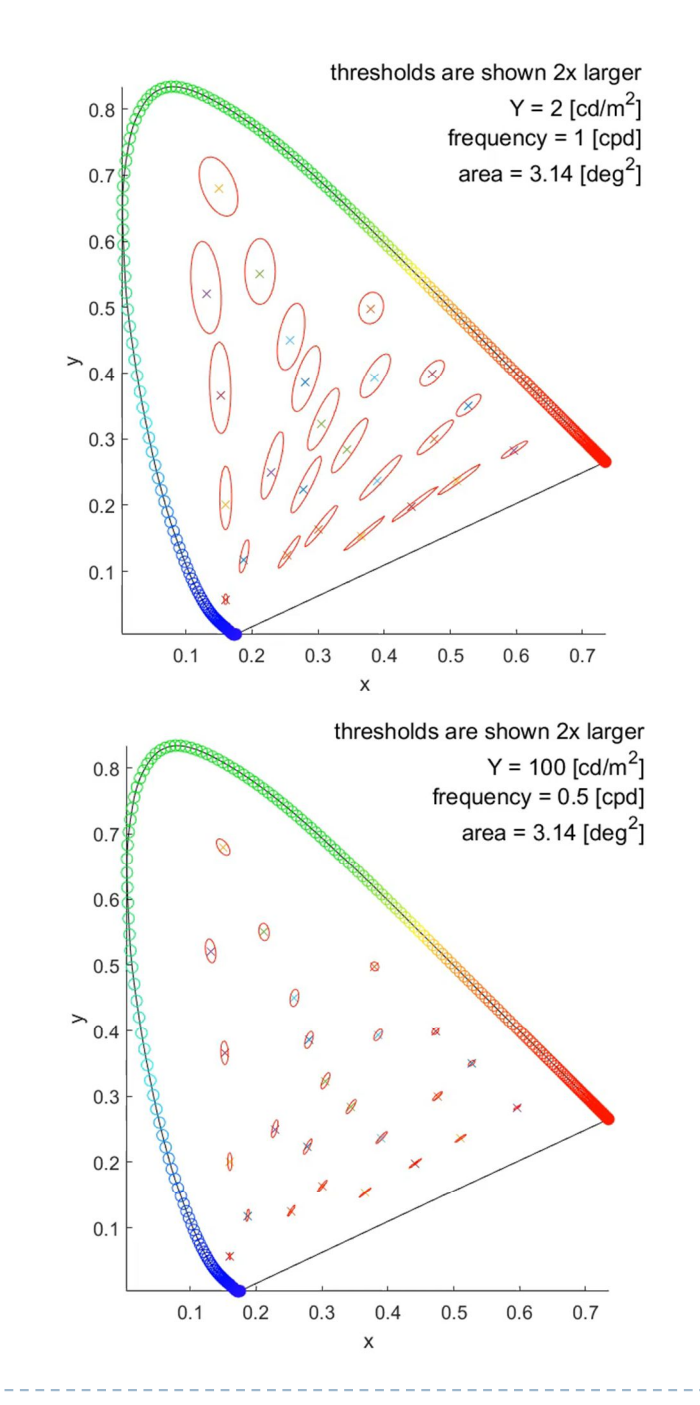

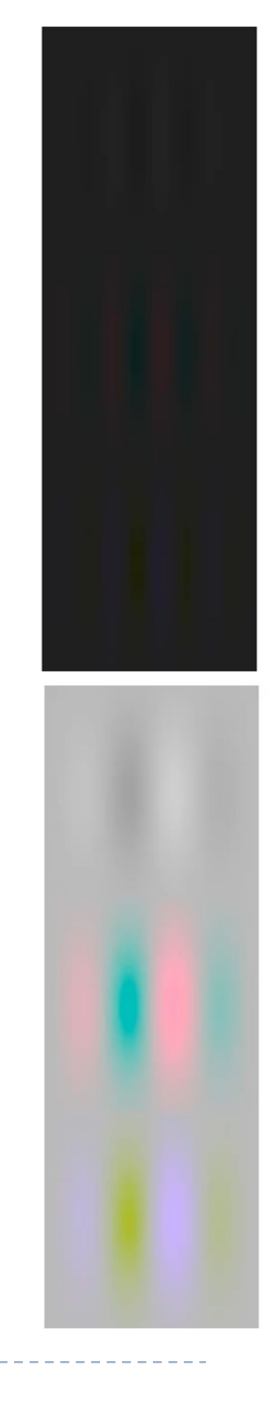

A Rafał Mantiuk, University of Cambridge

# Visibility of blur

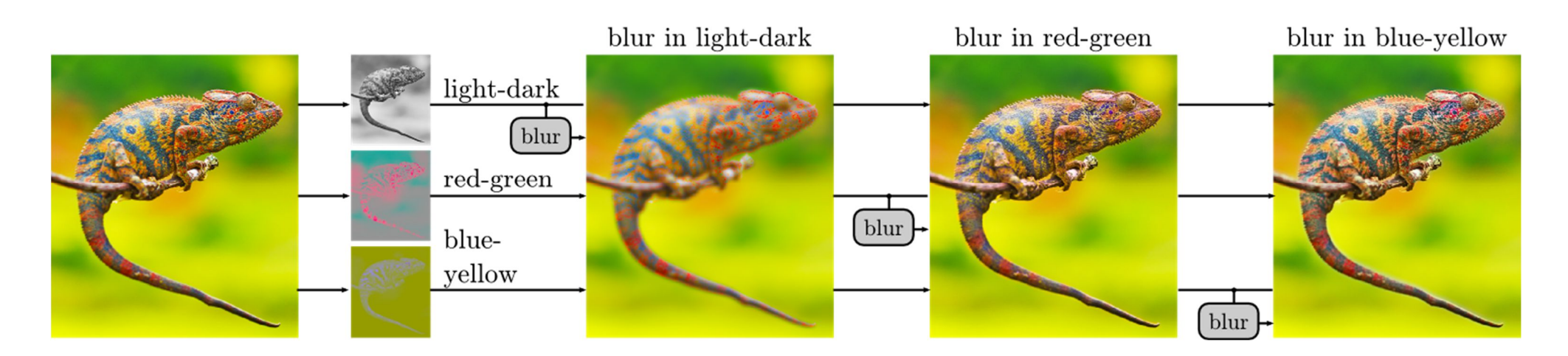

- ▶ The same amount of blur was introduced into light-dark, red-green and blue-yellow colour opponent channels
- ▶ The blur is only visible in light-dark channel
- **This property is used in image and video compression** 
	- ▶ Sub-sampling of colour channels (4:2:1)

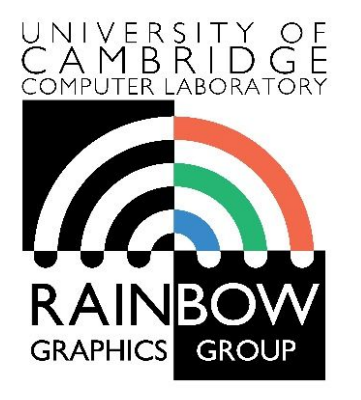

#### **Advanced Graphics and Image Processing**

#### **Models of early visual perception**

**Part 4/6 – lateral inhibition and multi-resolution models**

Rafal Mantiuk *Computer Laboratory, University of Cambridge*

# Mach Bands – evidence for band-pass visual processing

- "Overshooting" along edges
	- Extra-bright rims on bright sides
	- Extra-dark rims on dark sides
- Due to "Lateral Inhibition"

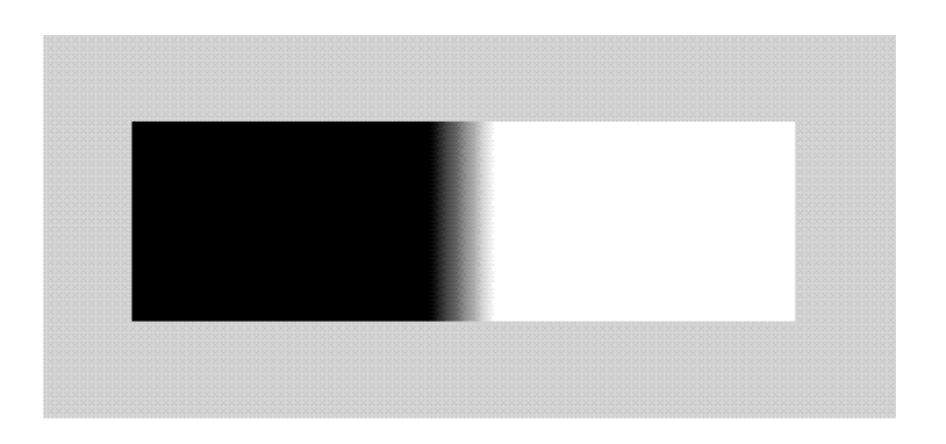

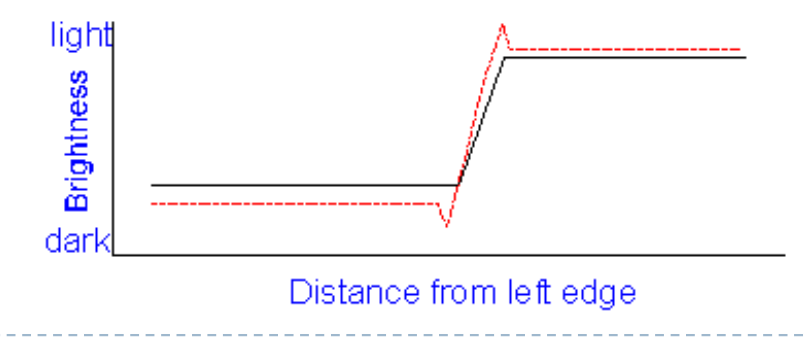

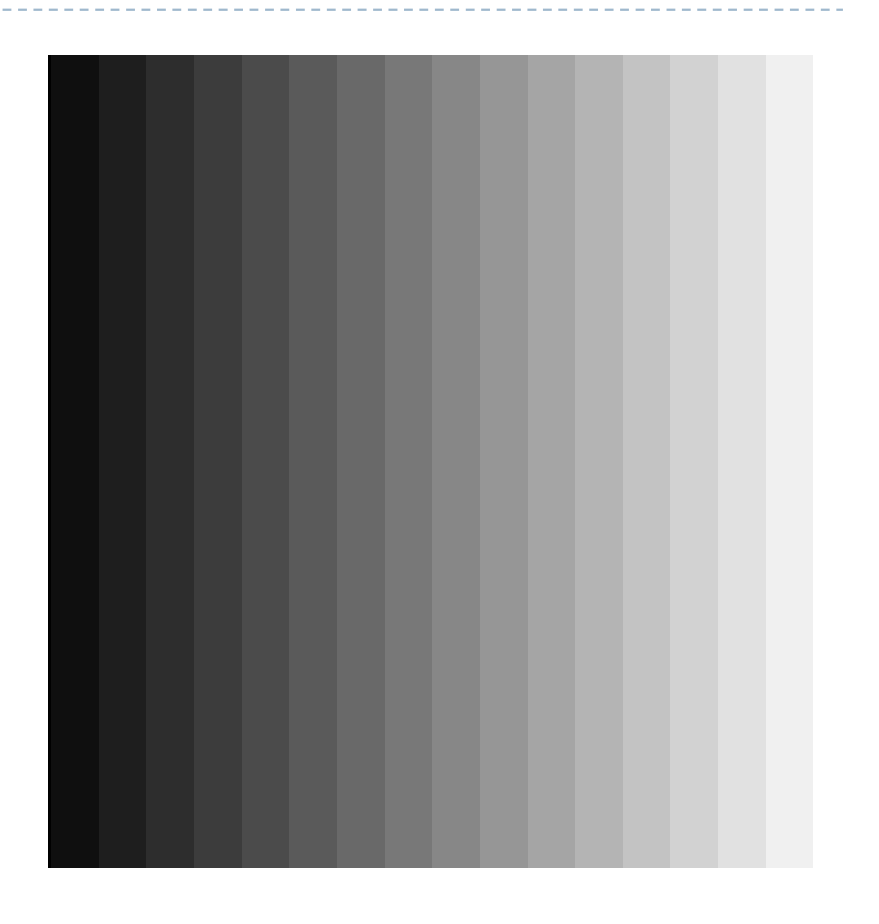

# Centre-surround (Lateral Inhibition)

- ▶ "Pre-processing" step within the retina
	- Surrounding brightness level weighted negatively
		- ▶ A: high stimulus, maximal bright inhibition
		- ▶ B: high stimulus, reduced inhibition & stronger response
		- ▶ D: low stimulus, maximal inhibition
		- ▶ C: low stimulus, increased inhibition & weaker response

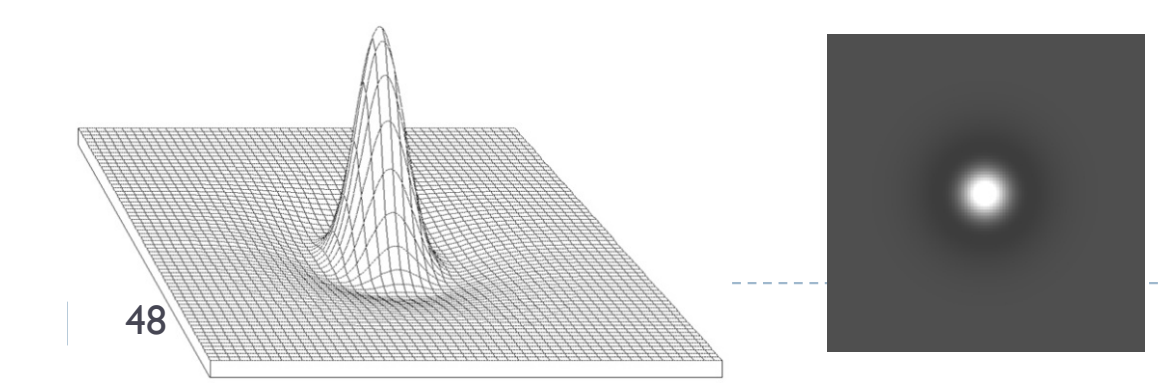

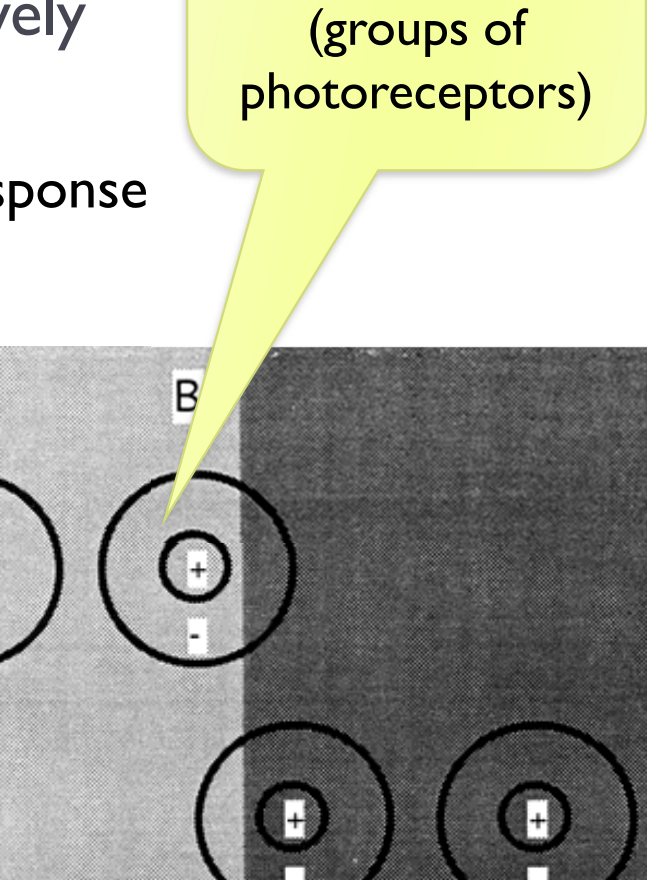

D

A

Center-surround

receptive fields

# Centre-surround: Hermann Grid

- Dark dots at crossings
- Explanation
	- Crossings (A)
		- More surround stimulation (more bright area)
		- $\Rightarrow$  Less inhibition
		- $\Rightarrow$  Weaker response
	- Streets (B)
		- Less surround stimulation
		- $\Rightarrow$  More inhibition
		- $\Rightarrow$  Greater response
- Simulation
	- Darker at crossings, brighter in streets
	- Appears more steady
	- What if reversed ?

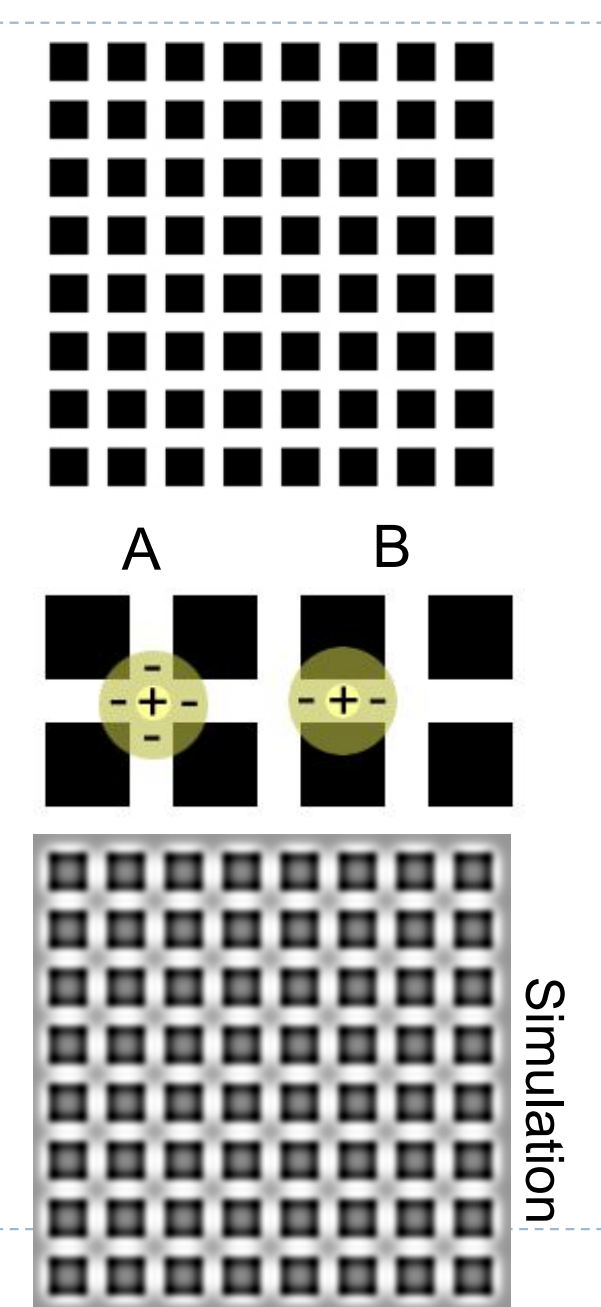
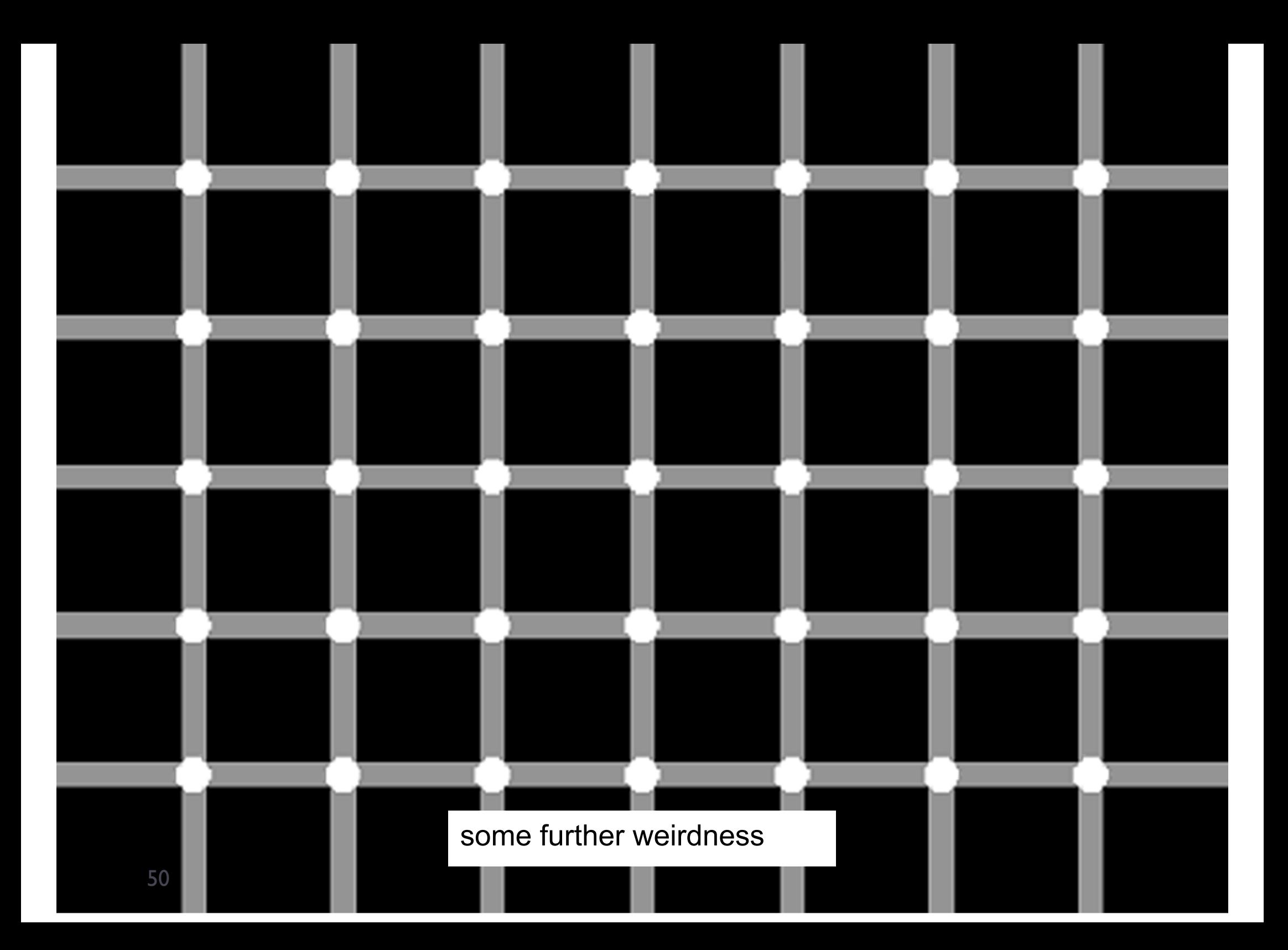

## Spatial-frequency selective channels

- $\triangleright$  The visual information is decomposed in the visual cortex into multiple channels
	- The channels are selective to spatial frequency, temporal frequency and orientation
	- ▶ Each channel is affected by different "noise" level
	- ▶ The CSF is the net result of information being passed in noiseaffected visual channels

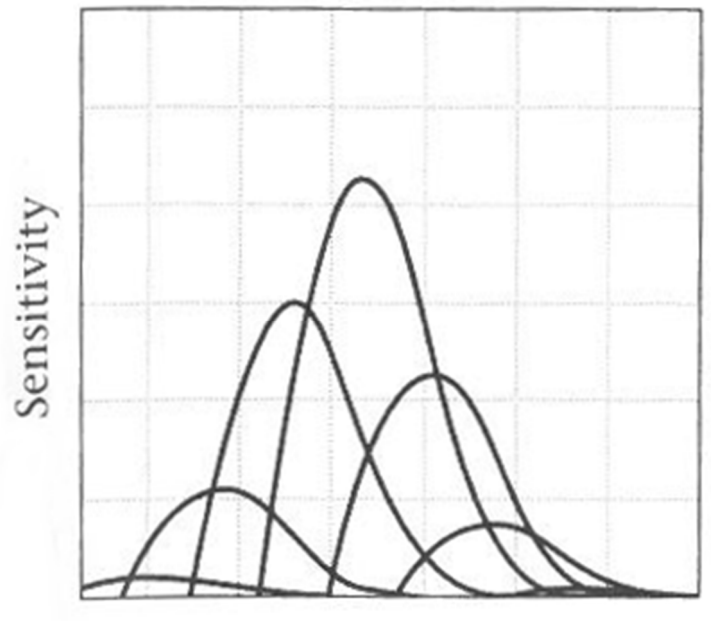

Spatial frequency From: Wandell, 1995

## Multi-scale decomposition

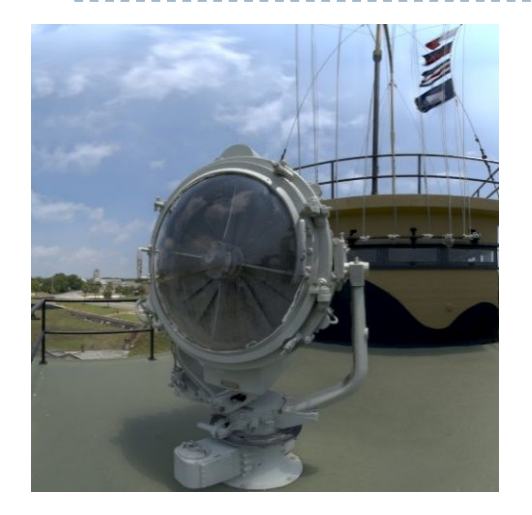

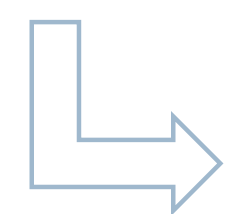

Steerable pyramid decomposition

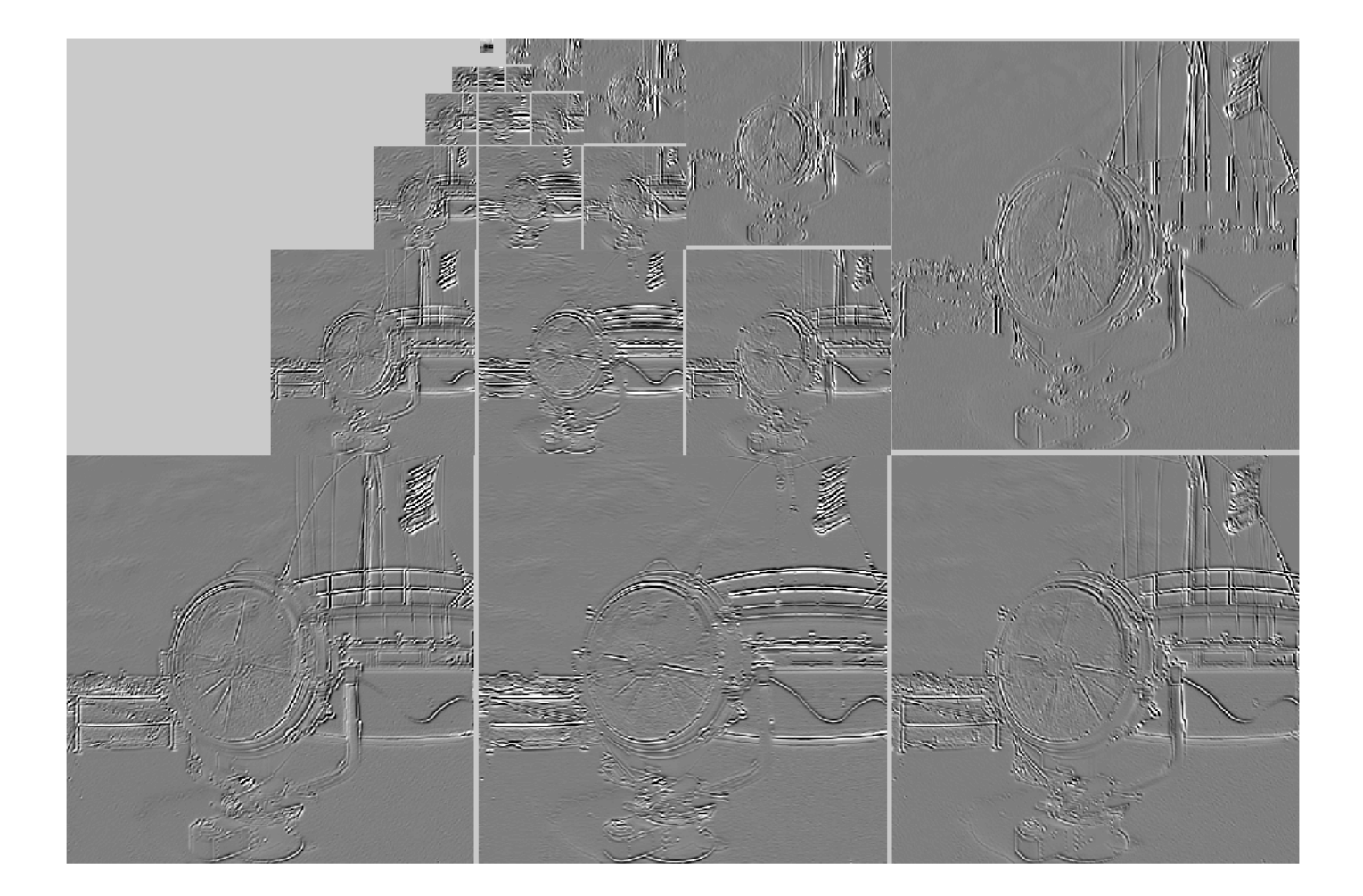

## Multi-resolution visual model

▶ Convolution kernels are band-pass, orientation selective filters

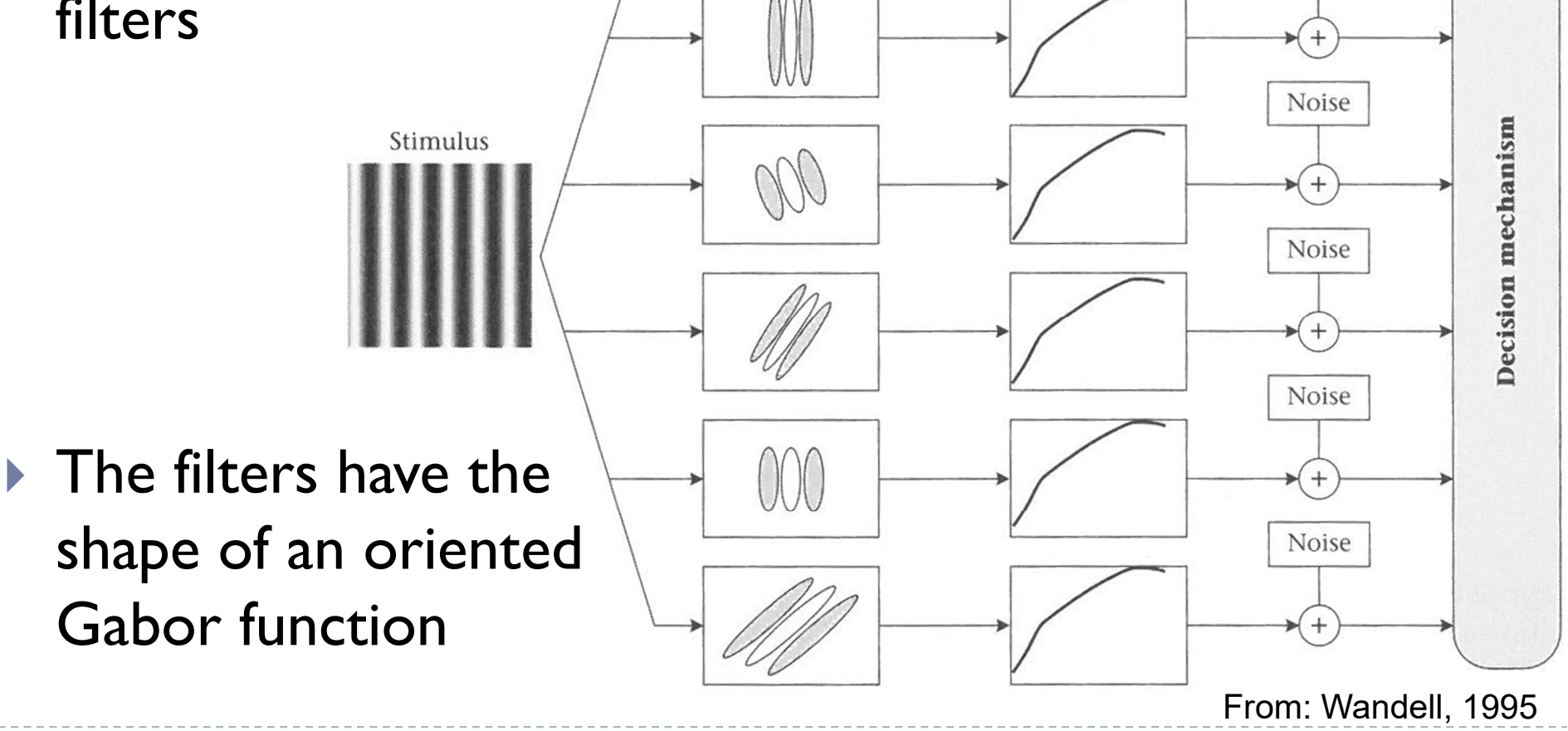

Convolution

kernels

Static nonlinearity

Noise

Noise

## Applications of multi-scale models

- ▶ JPEG2000
	- Wavelet decomposition
- ▶ JPEG / MPEG
	- **Frequency transforms**
- $\triangleright$  Image pyramids
	- ▶ Blending & stitching
	- **Hybrid images**

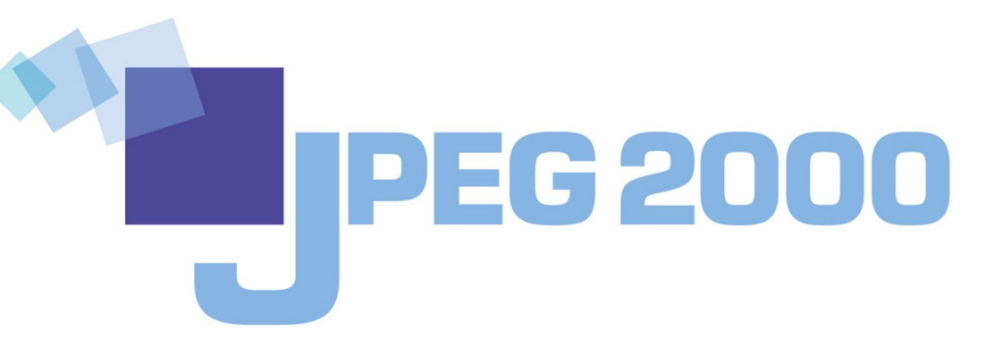

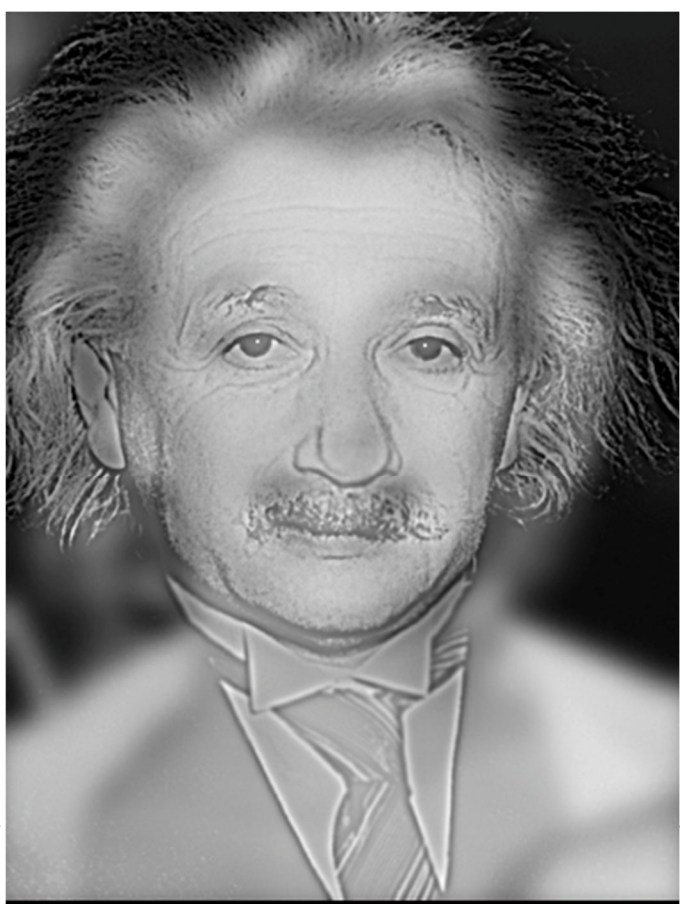

Copyright @ 2007 Aude Oliva, MIT

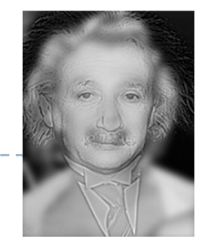

54

Hybrid Images by Aude Oliva http://cvcl.mit.edu/hybrid\_gallery

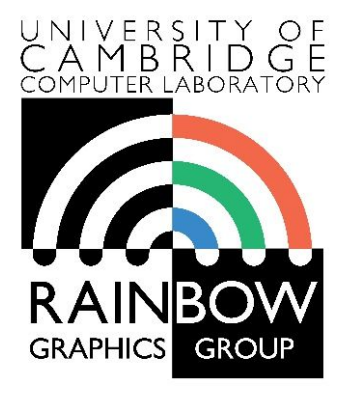

#### **Advanced Graphics and Image Processing**

### **Models of early visual perception**

#### **Part 5/6 – light and dark adaptation**

Rafal Mantiuk *Computer Laboratory, University of Cambridge*

## Light and dark adaptation

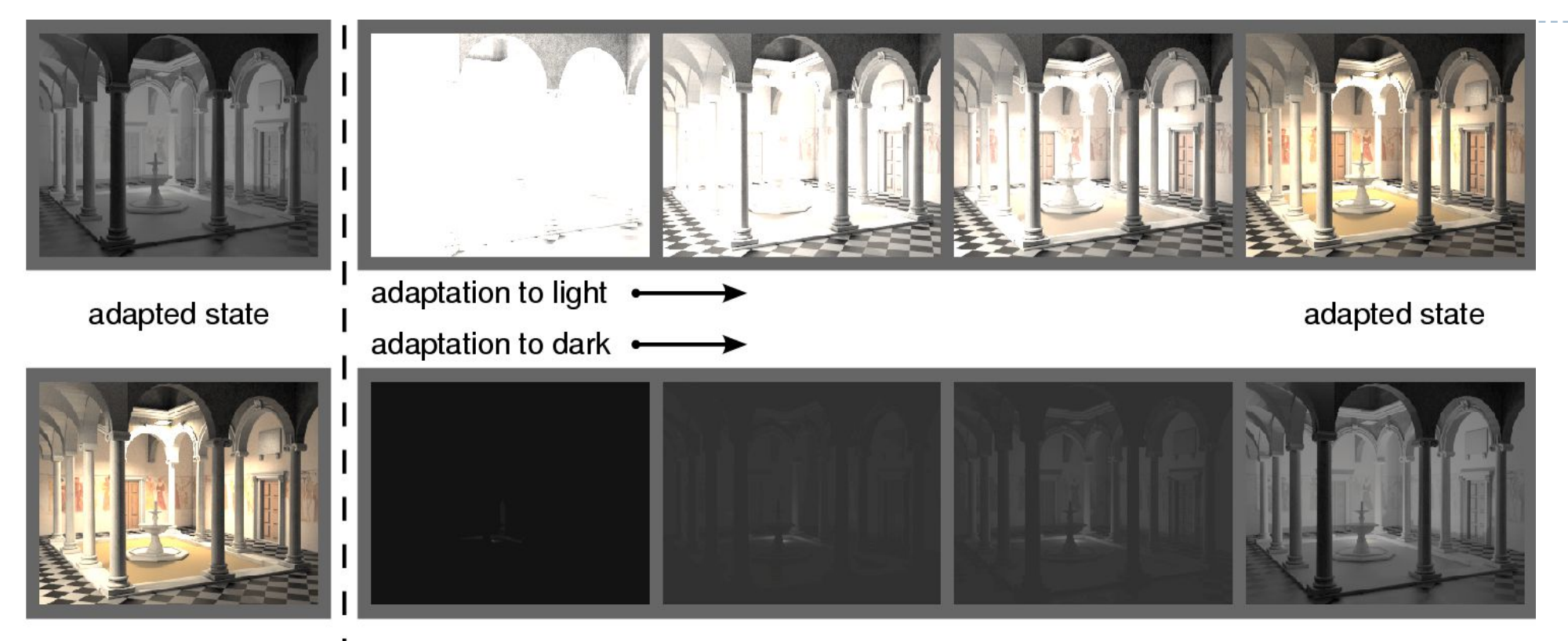

I sudden change in illumination

- **Light adaptation: from dark to bright**
- ▶ Dark adaptation: from bright to dark (much slower)

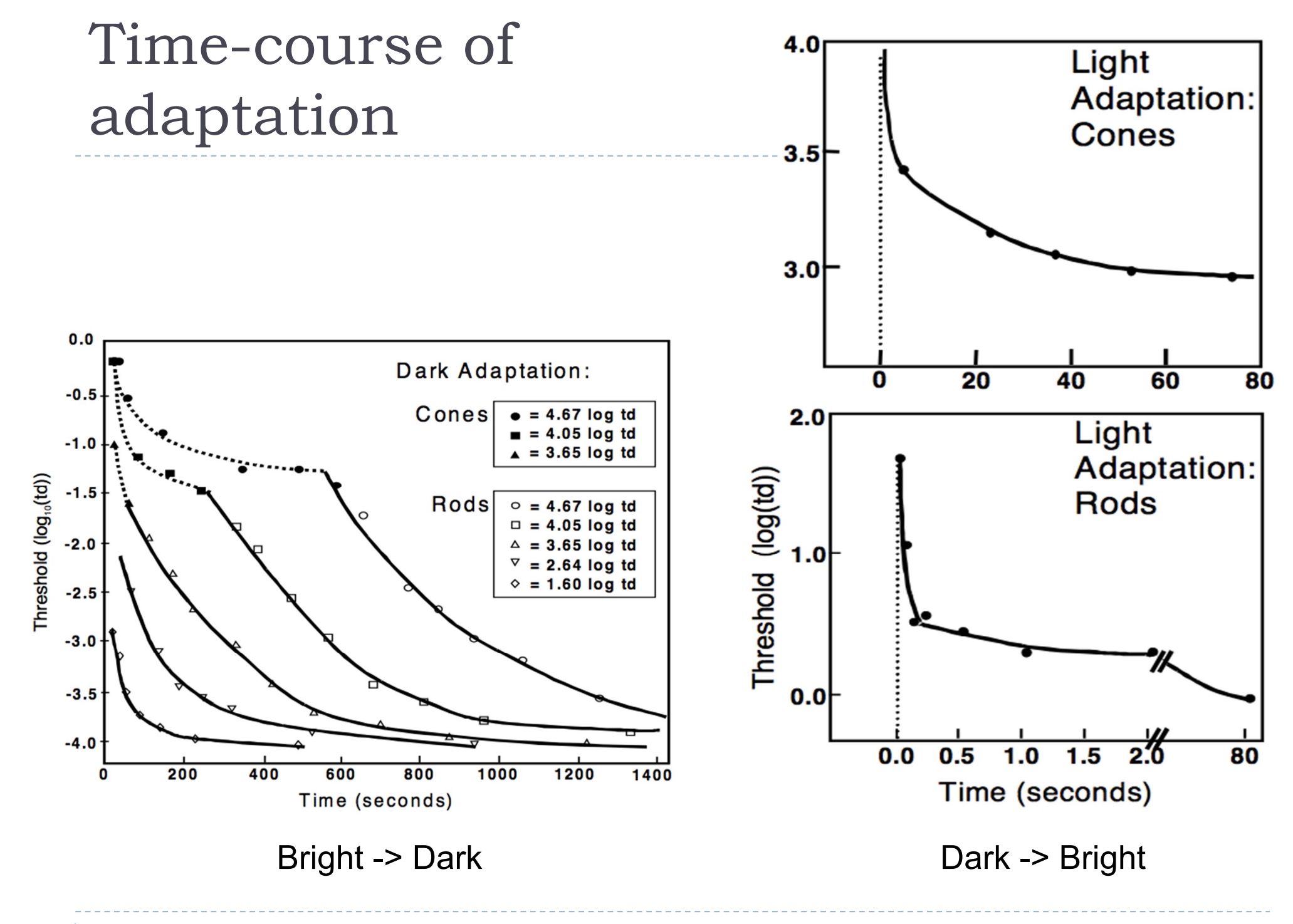

57 $\blacktriangleright$ 

## Temporal adaptation mechanisms

- ▶ Bleaching & recovery of photopigment
	- ▶ Slow assymetric (light -> dark, dark -> light)
	- ▶ Reaction times (1-1000 sec)
	- ▶ Separate time-course for rods and cones
- ▶ Neural adaptation
	- **Fast**
	- ▶ Approx. symmetric reaction times (10-3000 ms)
- $\triangleright$  Pupil
	- Diameter varies between 3 and 8 mm
	- About 1:7 variation in retinal illumunation

## Night and daylight vision

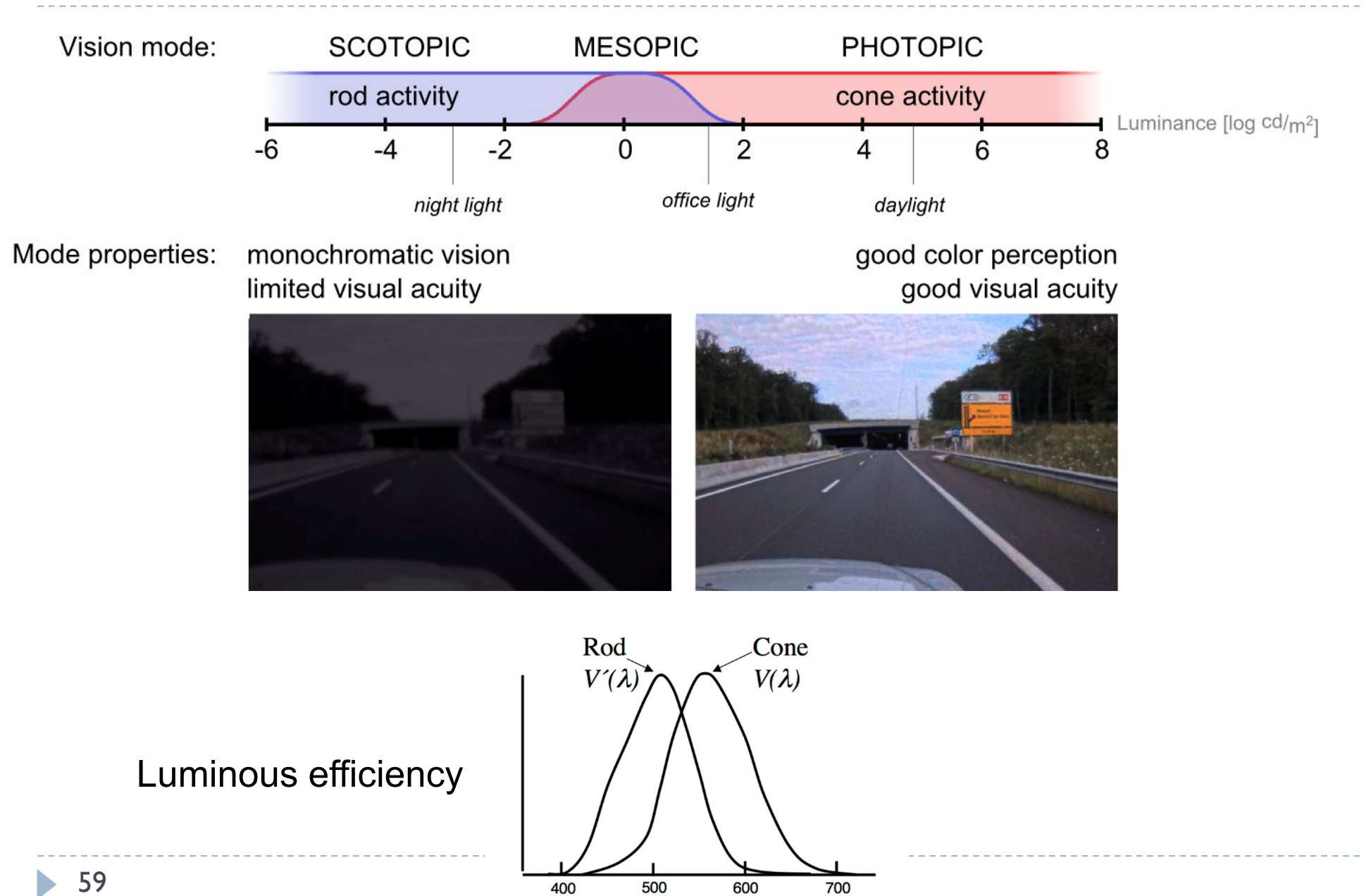

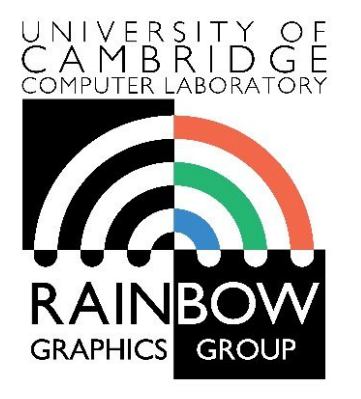

#### **Advanced Graphics and Image Processing**

### **Models of early visual perception**

**Part 6/6 – high(er) level vision**

Rafal Mantiuk *Computer Laboratory, University of Cambridge*

## Simultaneous contrast

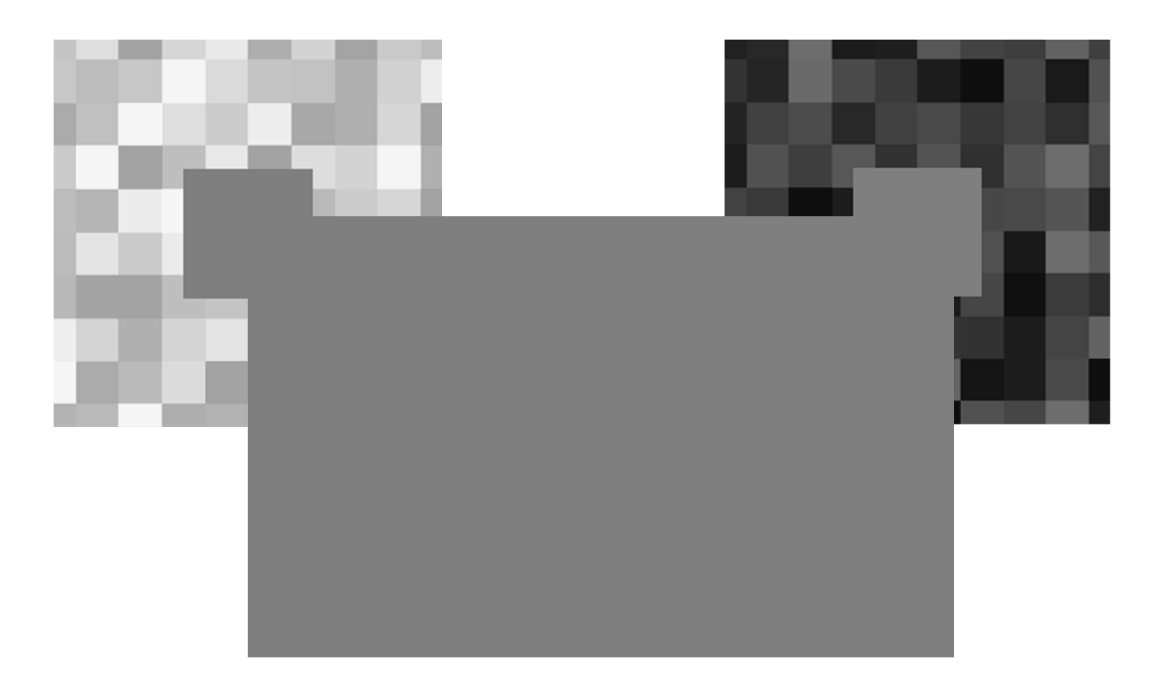

## High-Level Contrast Processing

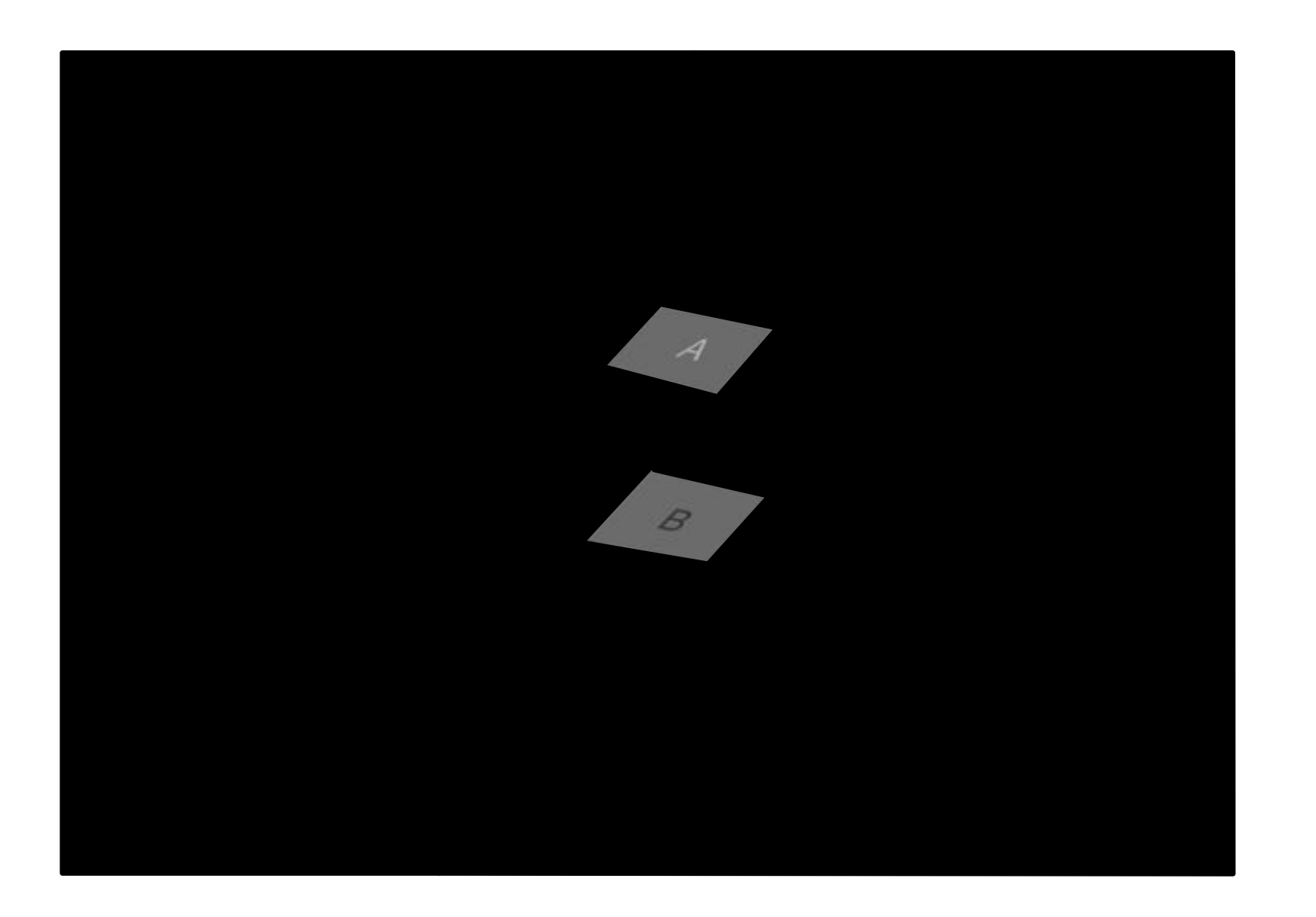

## High-Level Contrast Processing

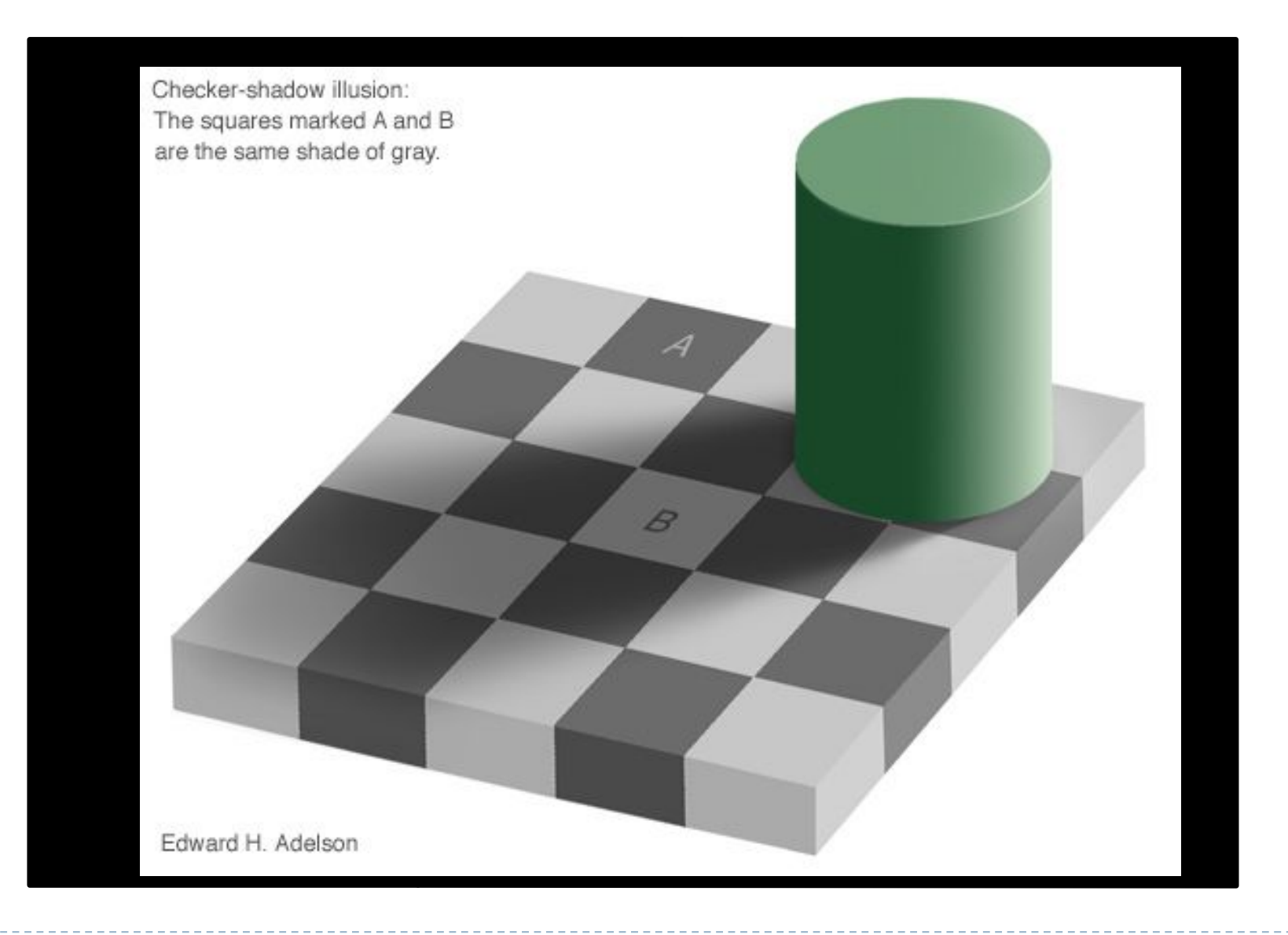

## Shape Perception

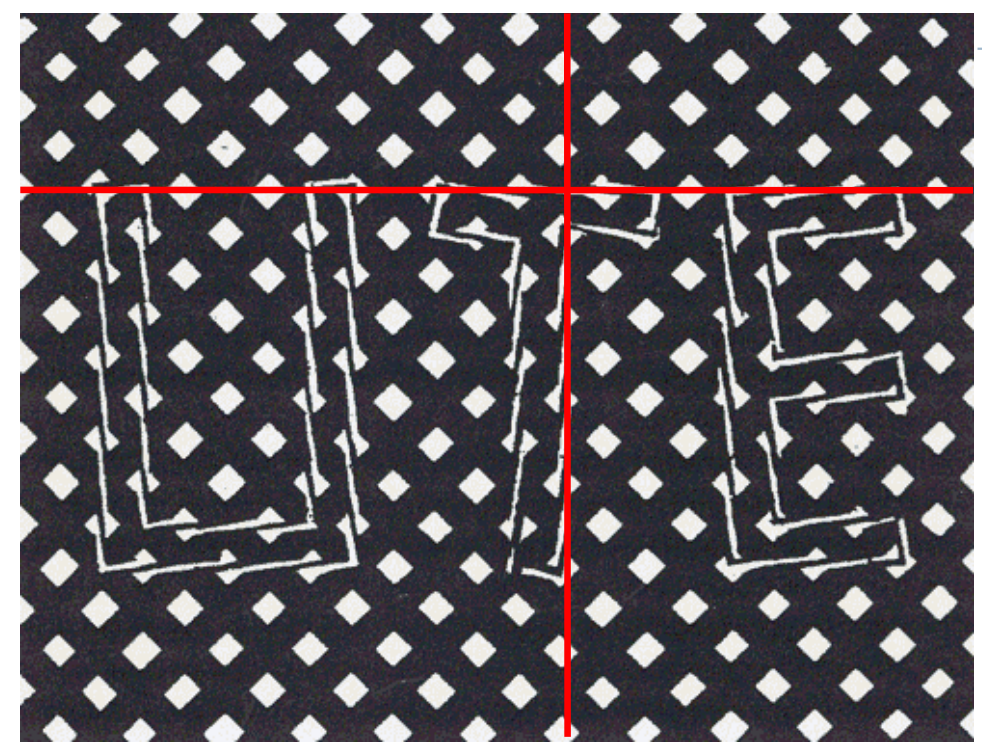

- Depends on surrounding primitives
	- Directional emphasis
	- Size emphasis

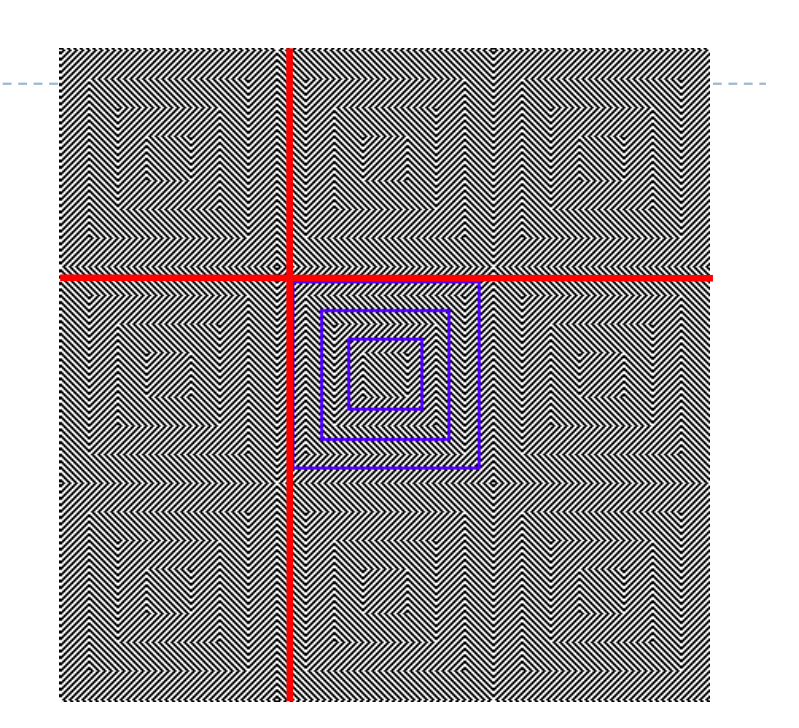

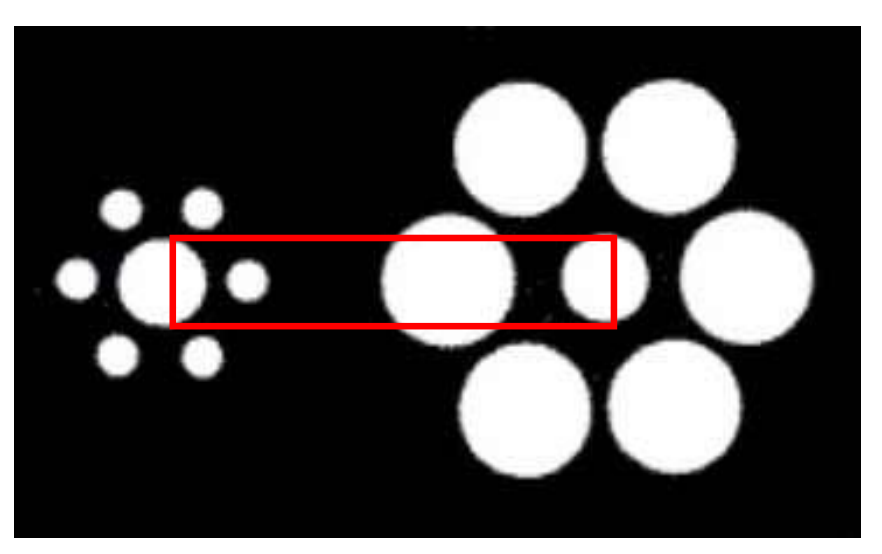

## Shape Processing: Geometrical Clues

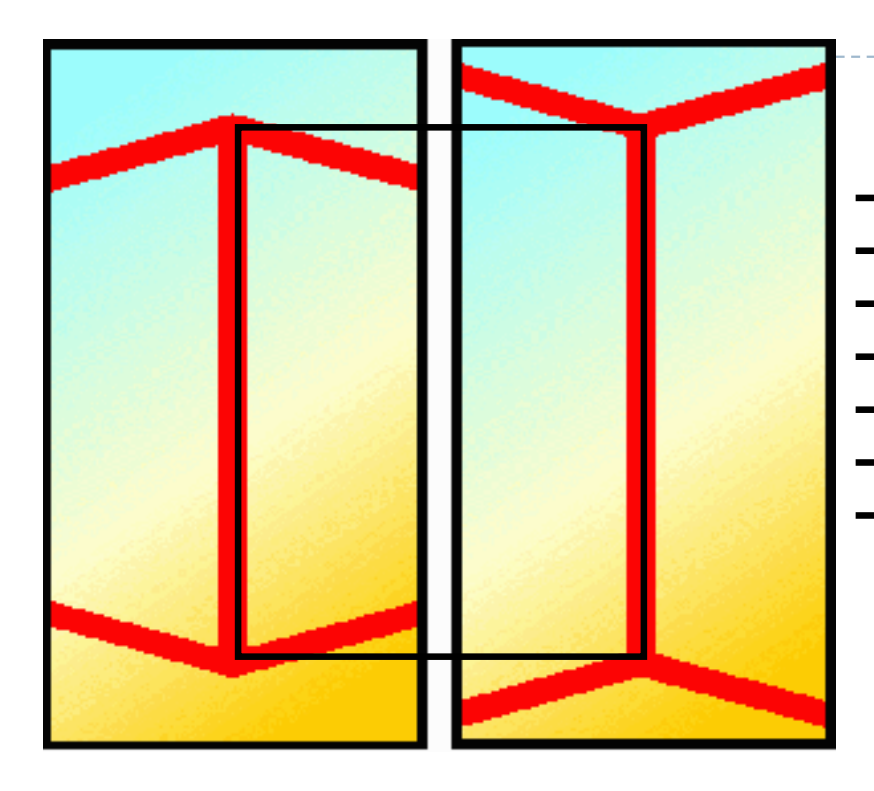

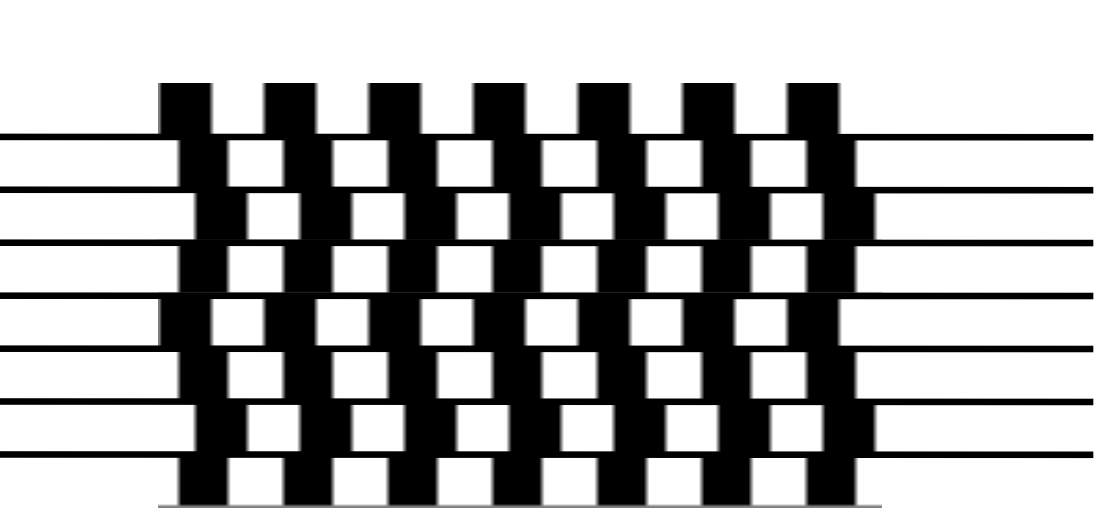

http://www.panoptikum.net/optischetaeuschungen/index.html

- Automatic geometrical interpretation
	- 3D perspective
	- Implicit scene depth

# Impossible Scenes

- Escher et.al.
	- Confuse HVS by presenting contradicting visual clues
	- Local vs. global processing

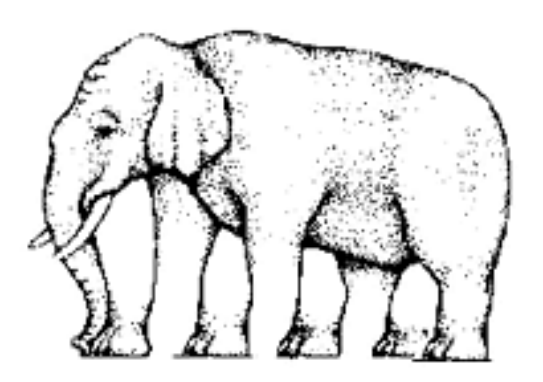

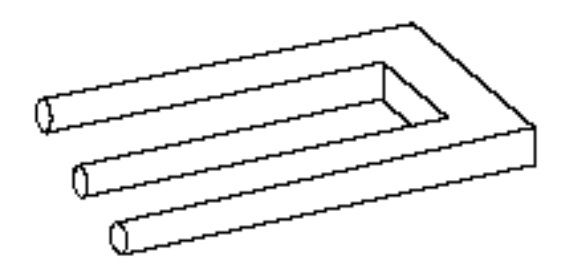

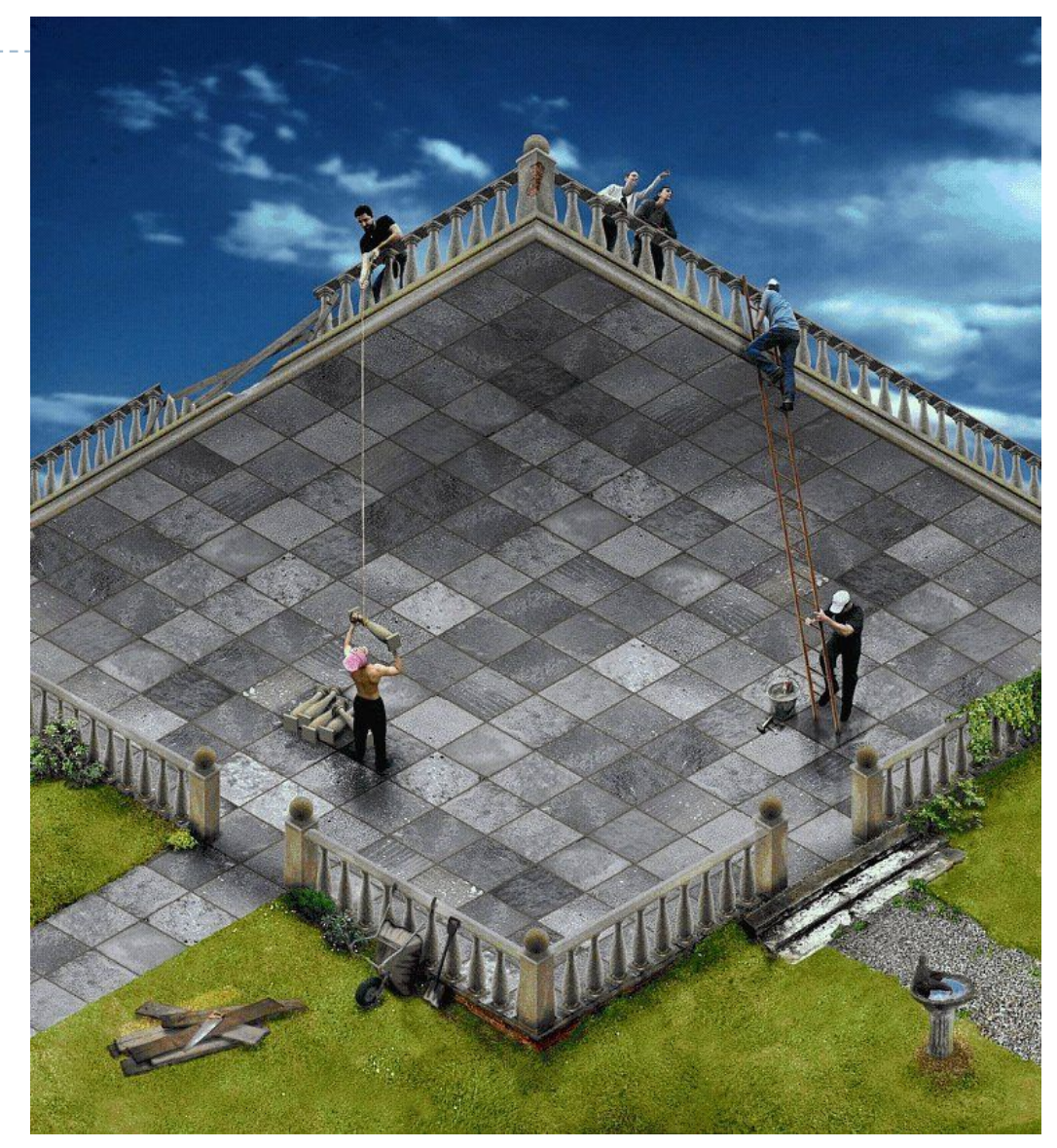

http://www.panoptikum.net/optischetaeuschungen/index.html

caused by saccades, motion from dark to bright areas

Virtual Movement

67

### Law of closure

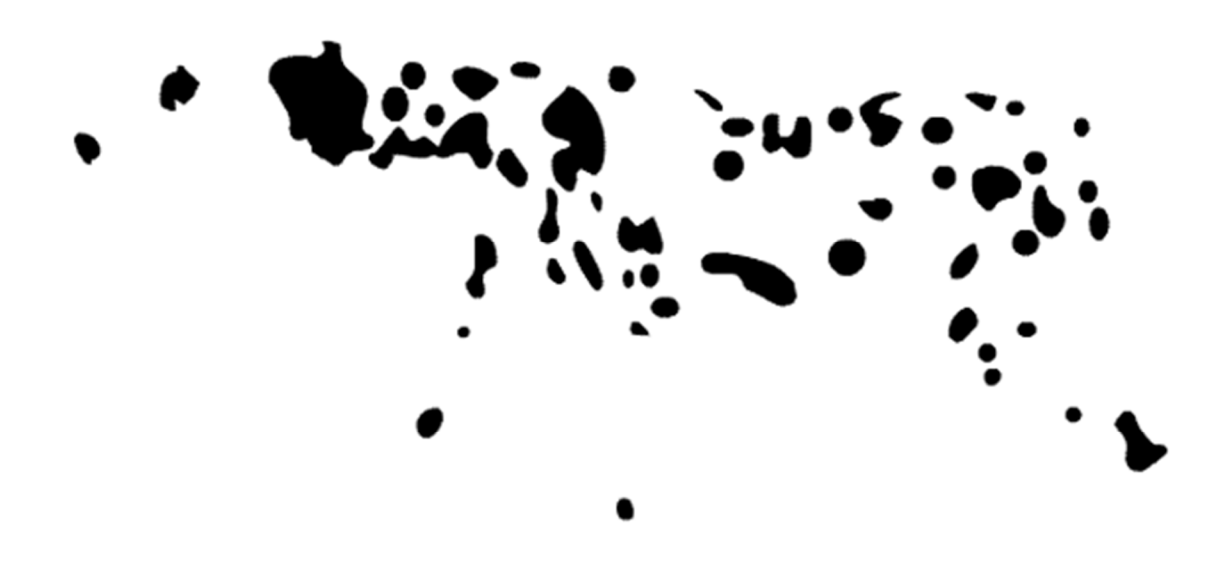

### References

- Wandell, B. A. (1995). *Foundations of vision*. Sinauer Associates.
	- Available online: https://foundationsofvision.stanford.edu/
- ▶ Mantiuk, R. K., Myszkowski, K., & Seidel, H. (2015). High Dynamic Range Imaging. In *Wiley Encyclopedia of Electrical and Electronics Engineering*. Wiley.
	- Section 2.4
	- Available online:

http://www.cl.cam.ac.uk/~rkm38/hdri\_book.html

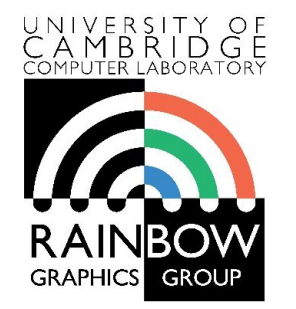

#### **Advanced Graphics & Image Processing**

#### **Assessing Image Quality**

Rafał Mantiuk *Computer Laboratory, University of Cambridge*

The purpose of image quality assessment

 $\triangleright$  To compare algorithms in terms of image or video quality

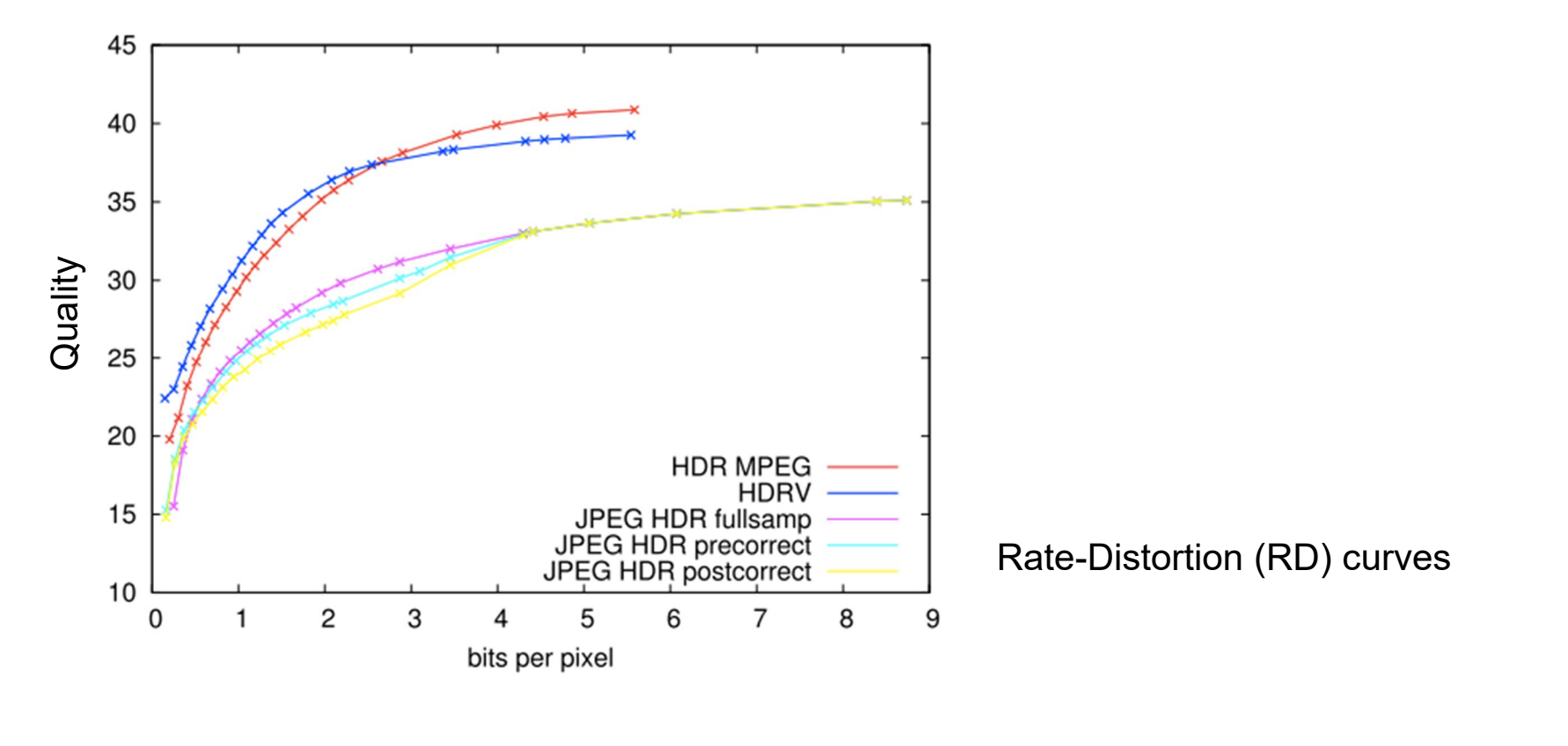

The purpose of image quality assessment

 $\triangleright$  To optimize application parameters  $-$  e.g. resolution and bit-rate

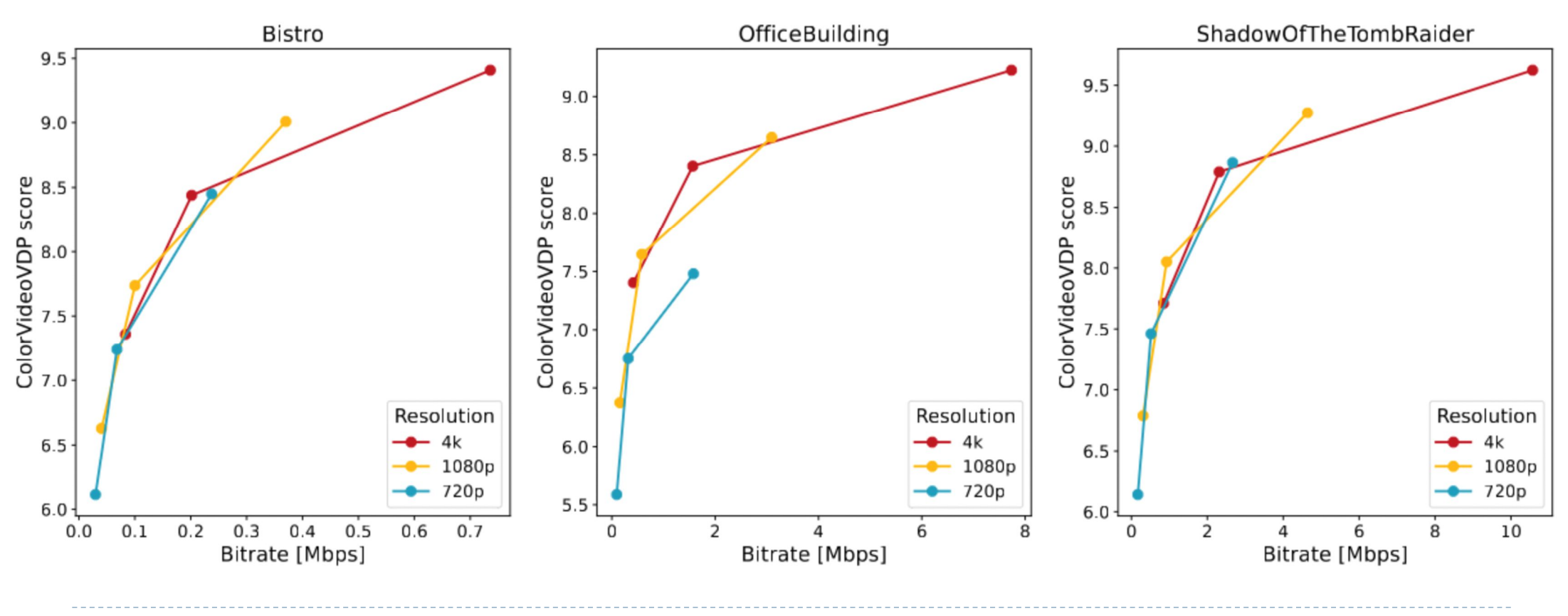

b. 3

### The purpose of image quality assessment

 $\blacktriangleright$  To provide evidence of improvement over the state-of-the-art

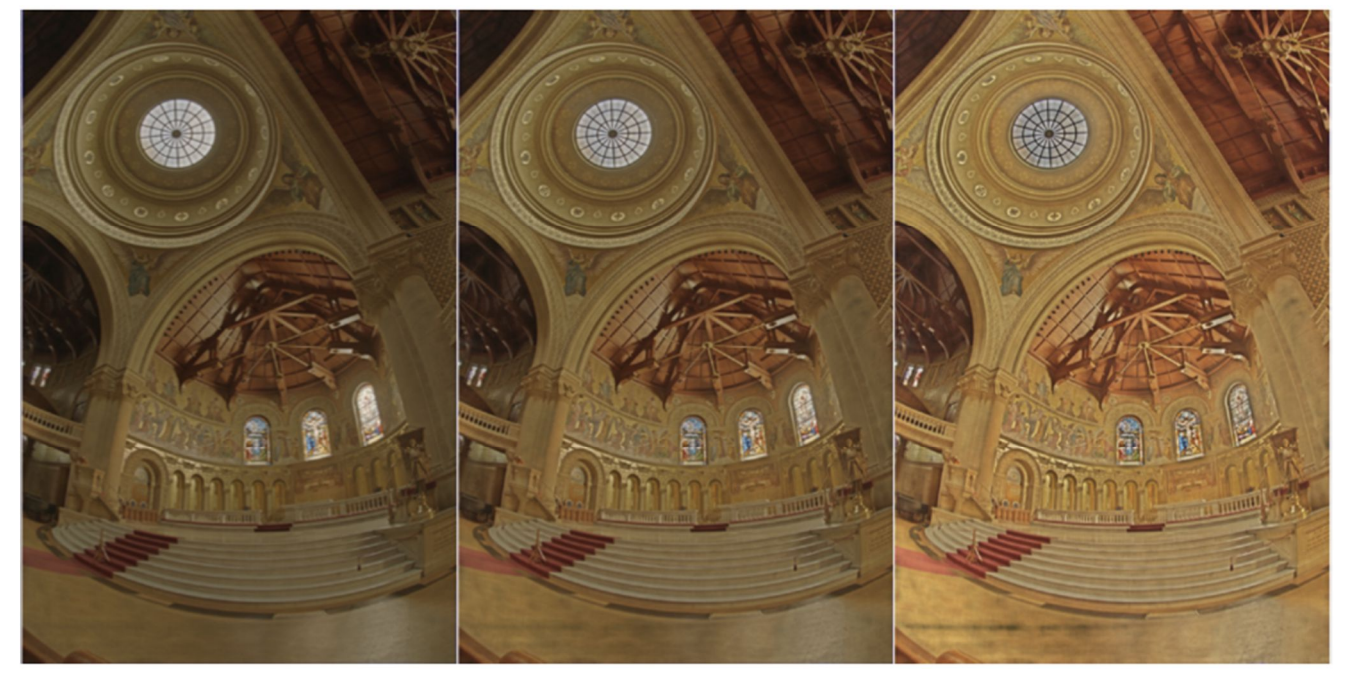

Algorithm A **Algorithm B** Algorithm C

### Other application domains

#### ▶ Recommendation systems

- ▶ Which movie to watch? (Netflix)
- ▶ Which product to buy? (Amazon)

### ▶ Product acceptance / rating

- Food
- Clothing
- Consumer electronics, …

### Similar techniques used for

▶ Ranking of the players/gamers to match their skills in the game (TrueSkill on Xbox)

### Subjective image/video quality assessment methods

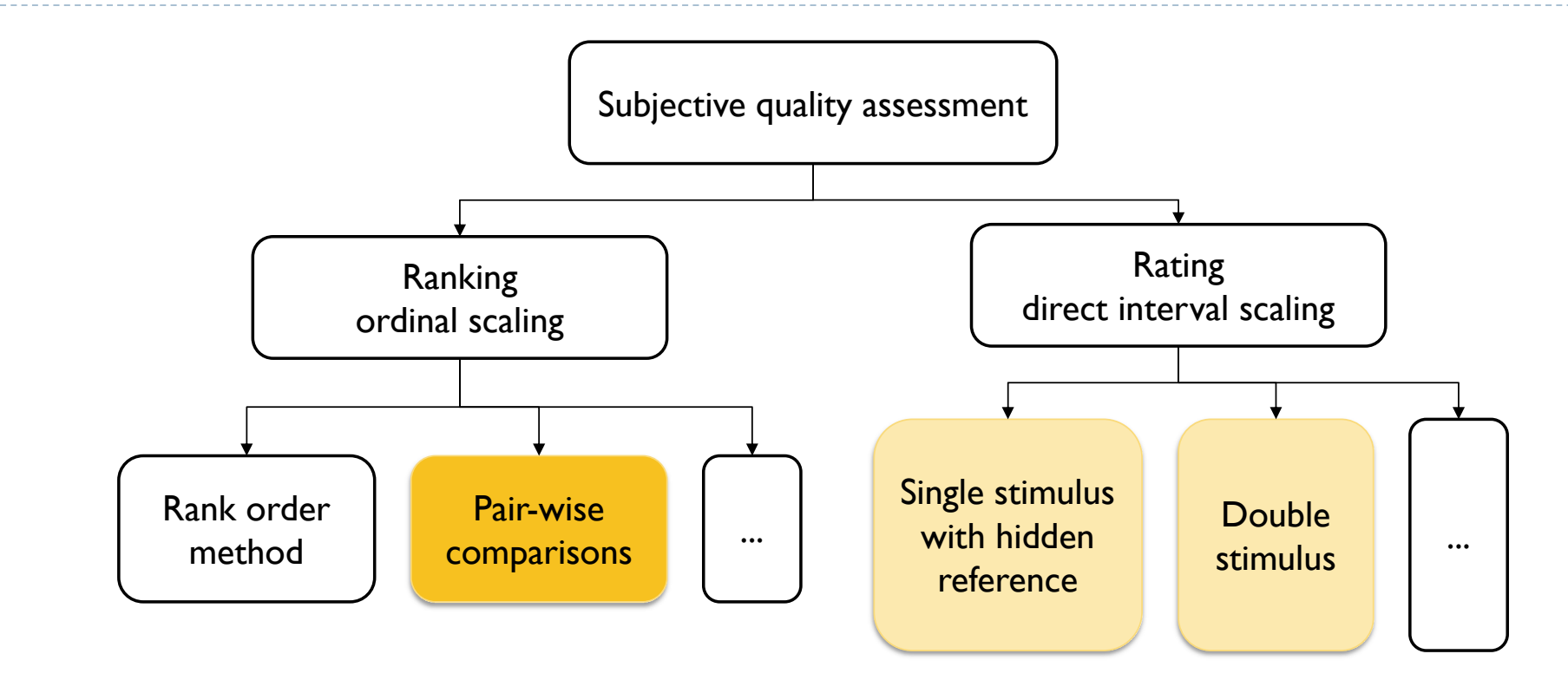

### Rating: Single stimulus + hidden reference

- ▶ With a hidden reference
- **▶ Task: Rate** the quality of the image
- ▶ The categorical variables (excellent, good, …) are converted into scores 1-5
- ▶ Then those are averaged across all observers to get Mean-Opinion-Scores (MOS)
- ▶ To remove the effect of reference content, we often calculate DMOS:  $Q_{DMOS} = Q_{MOS}^{reference} - Q_{MOS}^{test}$

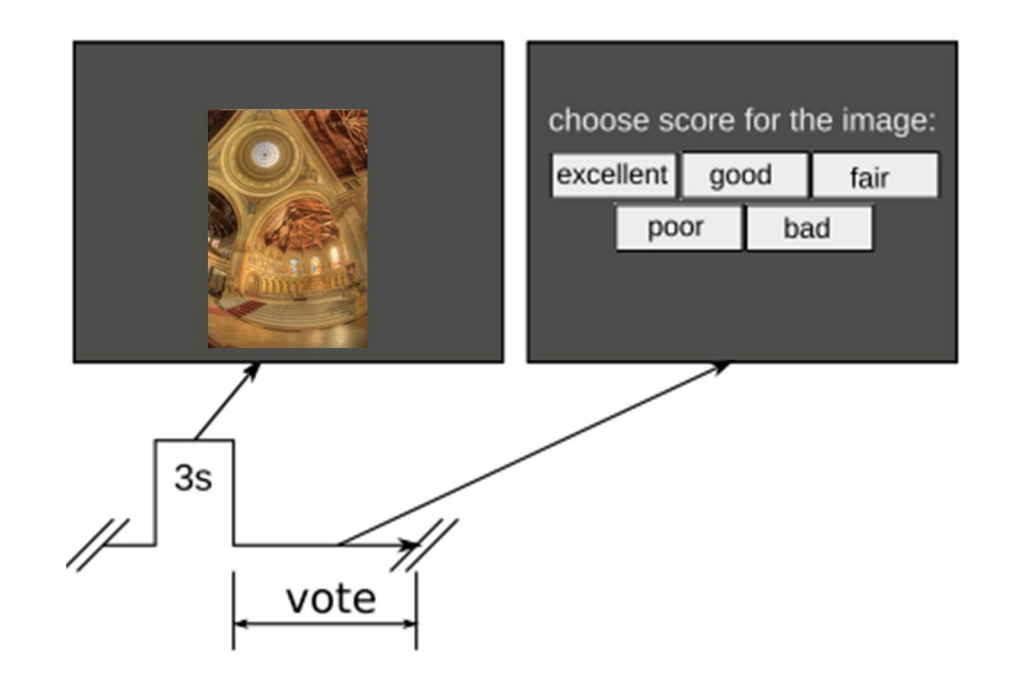

### Rating: Double stimulus

- ▶ Task: Rate the quality of the first and the second image
- $\triangleright$  The second image is typically the reference
- ▶ Potentially better accuracy of DMOS
- ▶ But takes more time
	- The reference shown after each test image

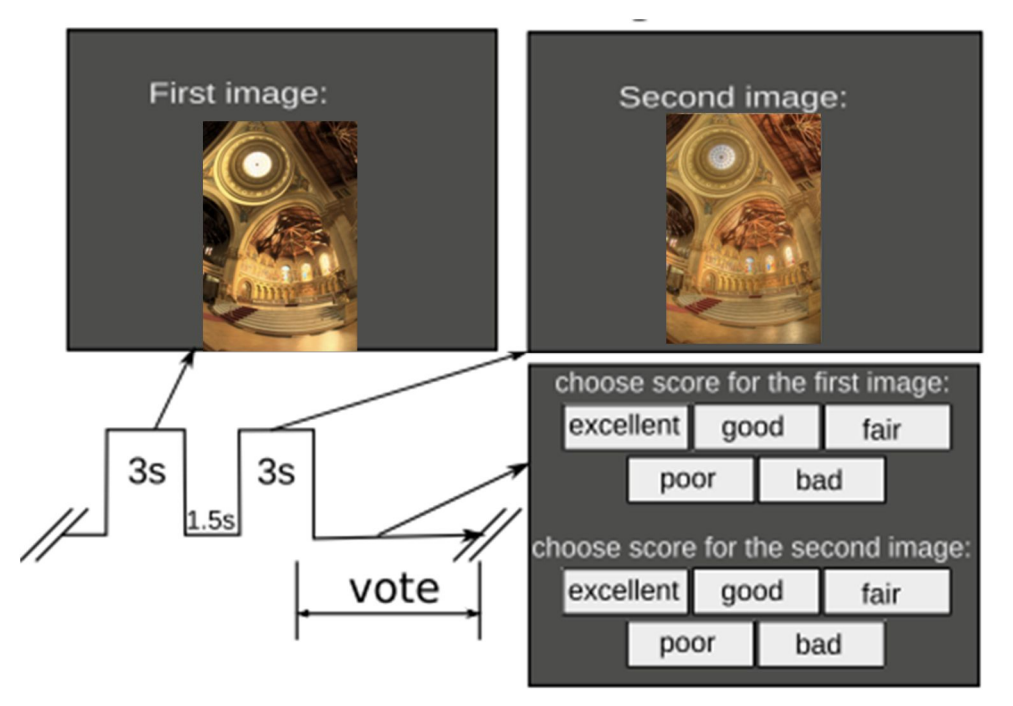

### Pair-wise comparison method

- ▶ Example: video quality
- Task: Select the video sequence that has a higher quality

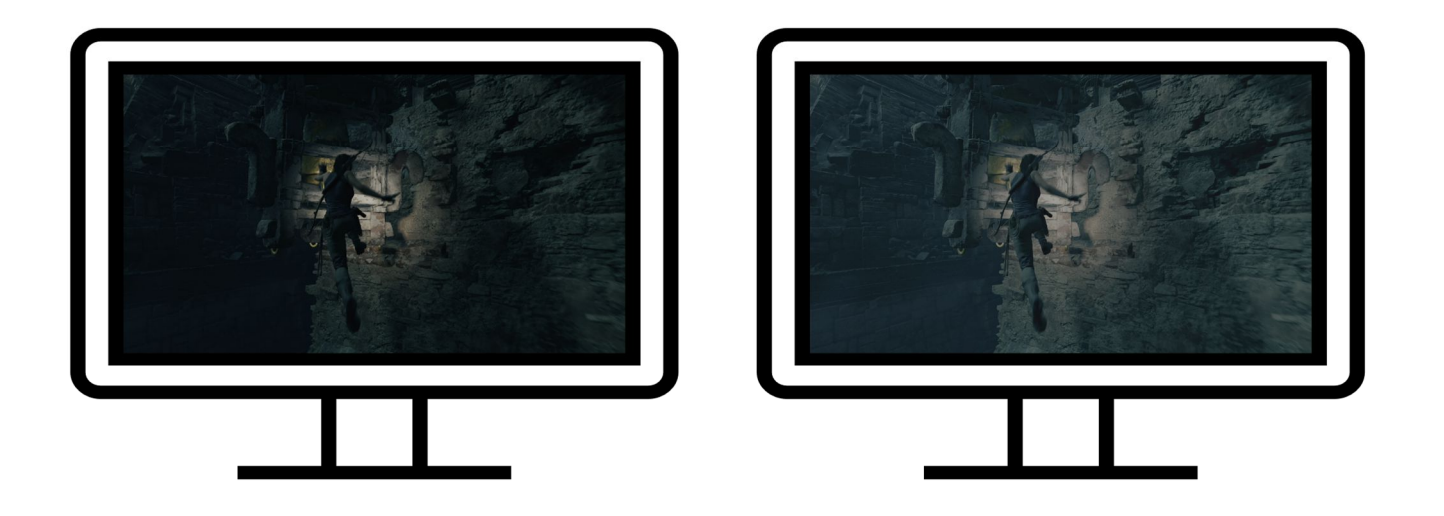

### Comparison matrix

Results of pairwise comparisons can be stored in a comparison matrix

$$
C = \begin{bmatrix} 0 & 3 & 1 \\ 3 & 0 & 2 \\ 5 & 4 & 0 \end{bmatrix} \begin{matrix} 0 & 1 \\ 0 & 2 \\ 0 & 3 \end{matrix}
$$

- ▶ In this example: 3 compared conditions: CI, C2, C3
- $\triangleright$   $C_{ij}$  = *n* means that condition Ci was preferred over Cj *n* times

### Full and reduced designs

#### ▶ Full design

- ▶ Compare all pairs of conditions
- This requires  $\binom{n}{2}$  $\overline{a}$  $=\frac{n(n-1)}{2}$  $\frac{2}{\sqrt{2}}$ comparisons for *n* conditions
- ▶ Tedious if *n* is large

#### Reduced design

- $\triangleright$  We assume transitivity
	- If  $CI > C2$  and  $C2 > C3$  then  $CI > C3$ 
		- $\Box$  no need to do all comparisons
- ▶ There are numerous "block designs" (before computers)
- $\triangleright$  But the task is also a sorting problem
	- The number comparison can be reduced to  $n \log(n)$  for a "human quick-sort"
- And many others: Swiss chess system, active sampling ...

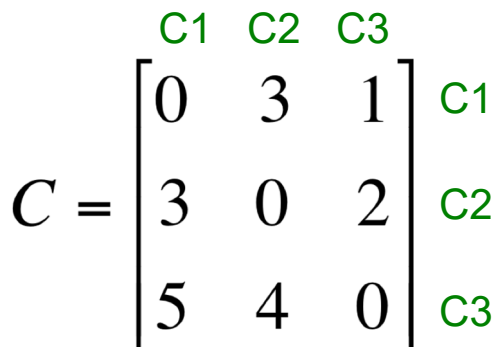

### Pairwise comparisons vs. rating (e.g. single stimulus)

#### The method of pairwise comparisons is **fast**

- ▶ More comparisons, but
- It takes less time to achieve the same sensitivity as for direct rating methods
- $\blacktriangleright$  Has a higher sensitivity
	- Less "external" variance between and within observers
- $\triangleright$  Provides a unified quality scale
	- The scale (of JOD/JND) is transferrable between experiments
- Simple procedure
	- Training is much easier
	- **Less affected by learnining effects**
- Especially suitable for non-expert participants
	- E.g. Crowdsourcing experiments

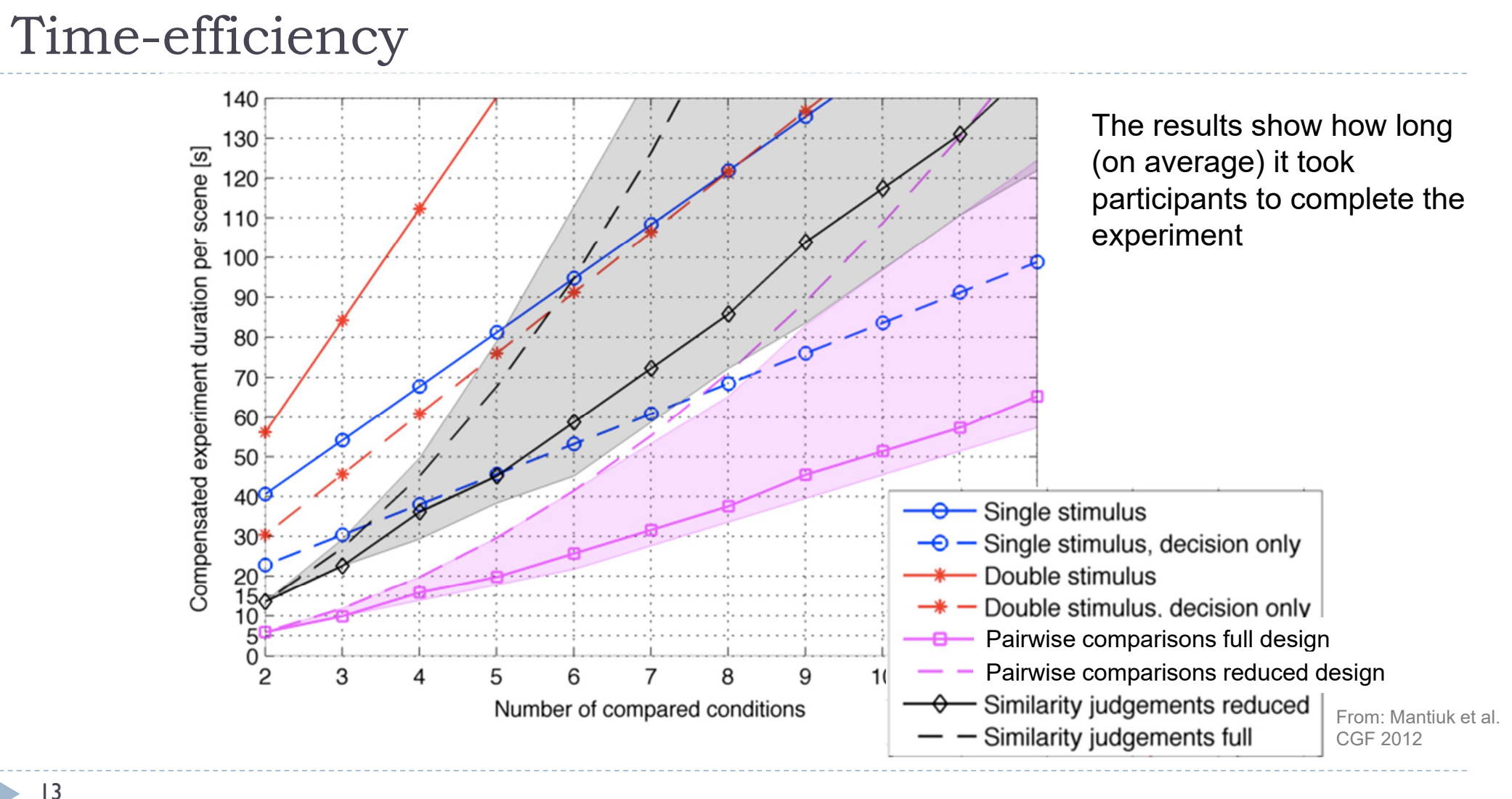

#### 13h,

### Active sampling can make the experiments even faster

- ▶ Active sampling
	- $\triangleright$  For each trial, select a pair of conditions that maximizes the information gain
	- Information gain is the DK-divergence between the prior and posterior distributions

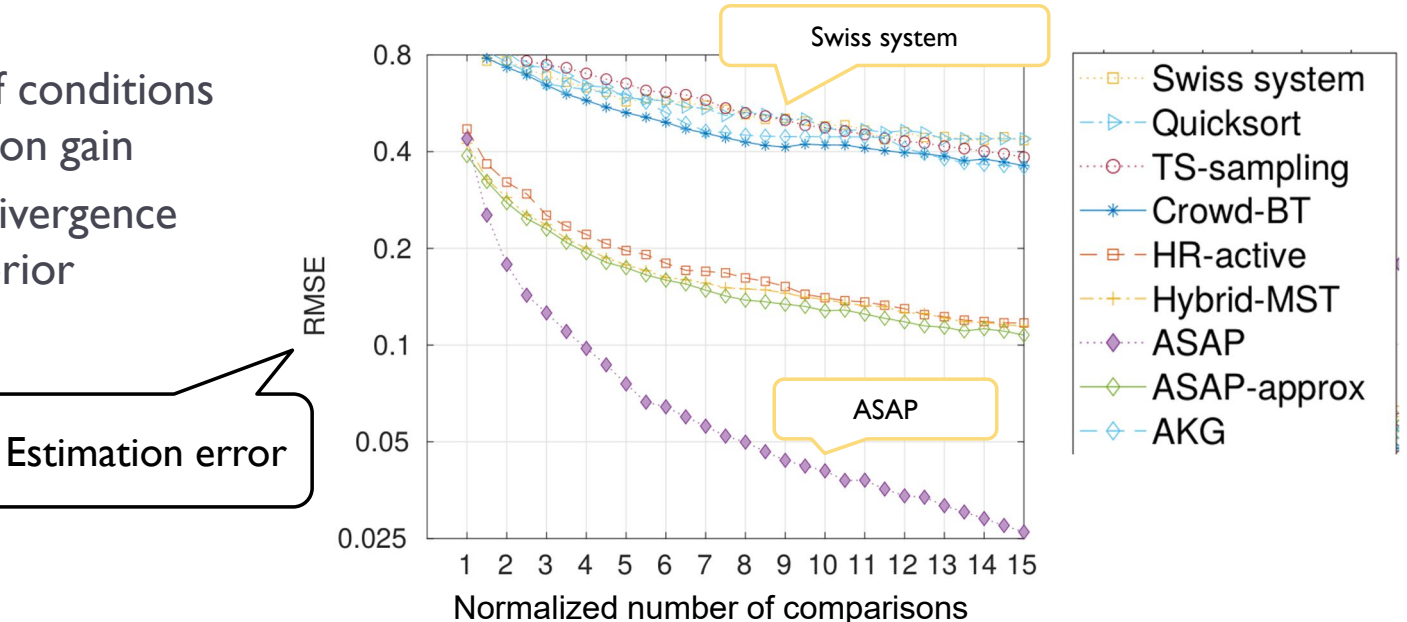

▶ Mikhailiuk, A., C. Wilmot, M. Perez-Ortiz, D. Yue, and R.K. Mantiuk. "ASAP: Active Sampling for Pairwise Comparisons via Approximate Message Passing and Information Gain Maximization." In *International Conference on Patter Recognition*, 2020.

### Practical significance - scaling

- Scaling: to map user judgments into meaningful interval scale
- ▶ Typically that scale is in just-noticeable-difference units
	- The difference of 1 JND means that 75% of observers would choose one condition over another
	- Useful to show "practical" significance

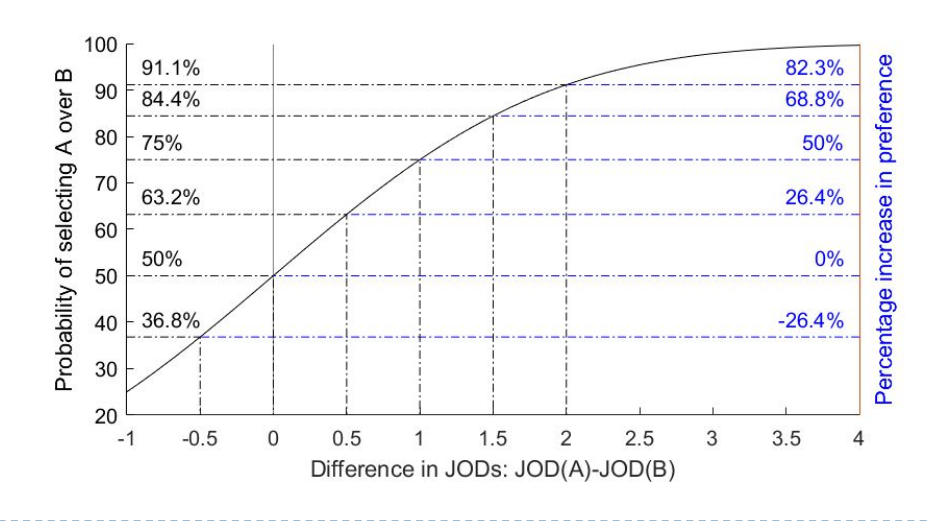

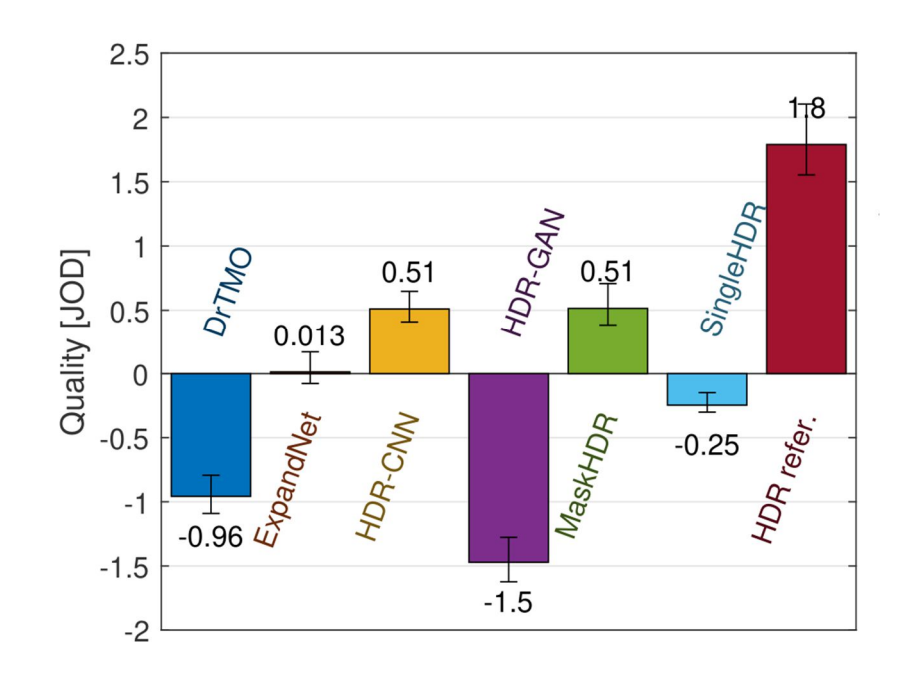

Scaling pairwise comparison data

Given a matrix of comparisons, for example

$$
\mathbf{C} = \begin{bmatrix} 0 & 3 & 0 \\ 27 & 0 & 7 \\ 30 & 23 & 0 \end{bmatrix}
$$

- $\blacktriangleright$  Infer the quality scores for all compared conditions
	- Using Maximum Likelihood Estimation (MLE)
- ▶ We start from an observer model, then link it to the observations
### Thurstone (observer) model - Case V

- ▶ Two assumptions:
	- Quality scores for a given condition are normally distributed across the population
	- The variance of that distribution is the same for each condition and the judgements are independent

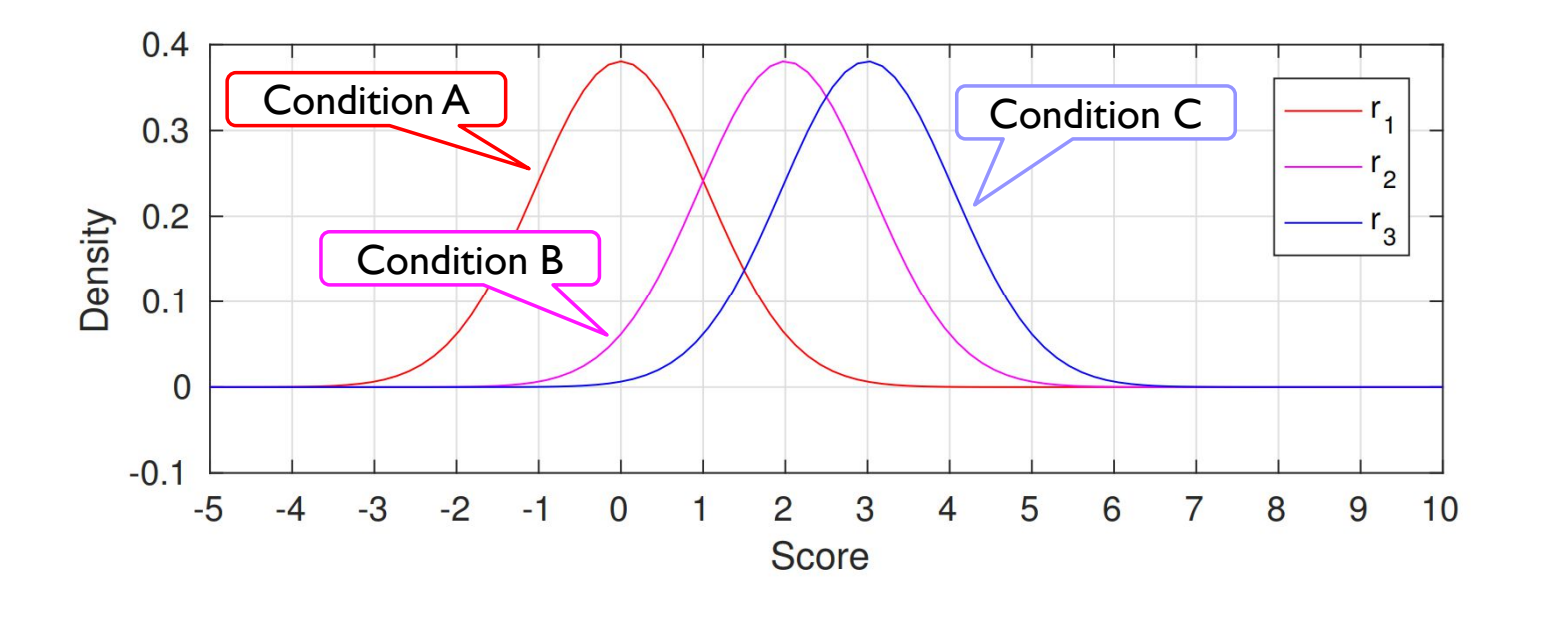

#### From the observer model to probabilities

Given the observer model for two conditions:

$$
r_i = N(q_i, \sigma^2) \qquad r_j = N(q_j, \sigma^2)
$$

▶ The difference between two quality scores is:

$$
r_i - r_j = N(q_i - q_j, 2\sigma^2)
$$

▶ Then, the probability of the judgment is explained by the cumulative normal distribution  $P(r_i > r_j) = P(r_i - r_j > 0) = \Phi\left(\frac{q_i - q_j}{\sigma} \right)$ 

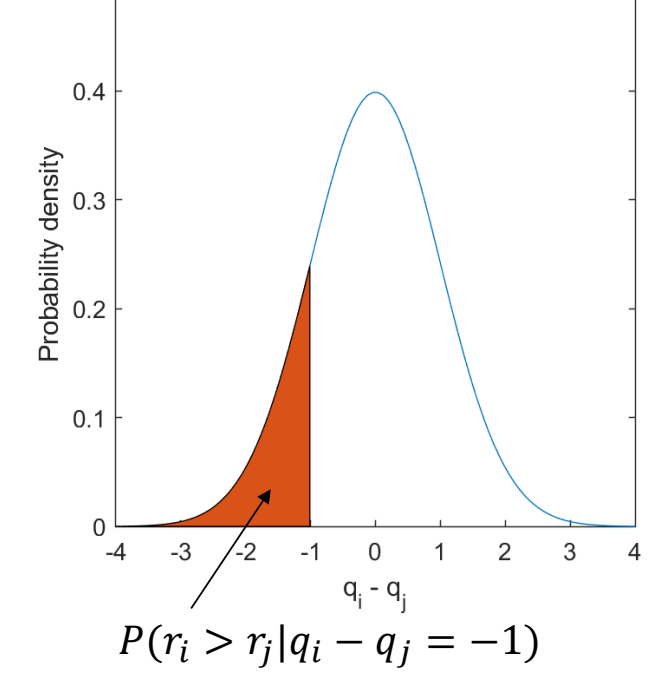

 $0.5$ 

$$
\begin{aligned}\n\mu_{i} > r_{j} > T_{j} > T_{j} > T_{j} > T_{j} > T_{j} \\
&= \frac{1}{\sigma_{ij} \sqrt{2\pi}} \int_{-\infty}^{q_{i}-q_{j}} e^{\left(\frac{-x^{2}}{2\sigma_{ij}^{2}}\right)} dx. \quad \text{where } \sigma_{ij} = \sqrt{2}\sigma_{ij}\n\end{aligned}
$$

18

#### Binomial distribution

 Given that *k* out of *n* observers selected A over B, what is the probability distribution *o*f selecting A over B

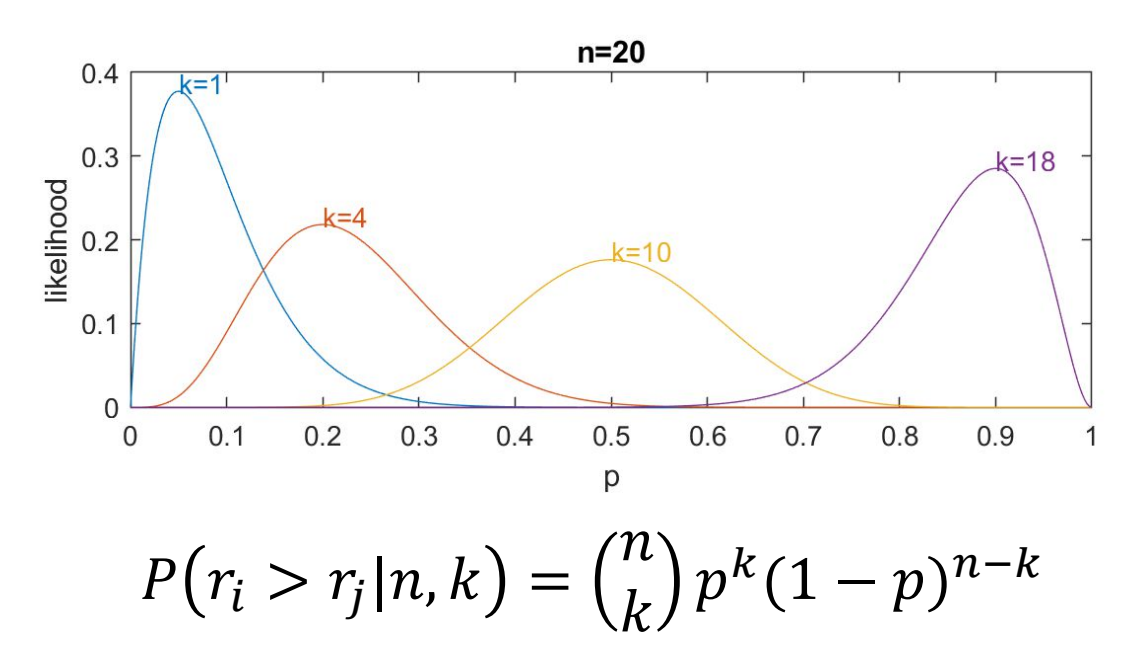

#### Maximum Likelihood Estimation

 Given our observations (comparison matrix) what is the likelihood of the quality values  $q_i$ :

$$
L(\hat{q}_i - \hat{q}_j | c_{ij}, n_{ij}) = \binom{n_{ij}}{c_{ij}} P(r_i > r_j)^{c_{ij}} (1 - P(r_i > r_j))^{n_{ij} - c_{ij}}
$$

$$
= \binom{n_{ij}}{c_{ij}} \Phi \left(\frac{\hat{q}_i - \hat{q}_j}{\sigma_{ij}}\right)^{c_{ij}} \left(1 - \Phi \left(\frac{\hat{q}_i - \hat{q}_j}{\sigma_{ij}}\right)\right)^{n_{ij} - c_{ij}}
$$
Cumulative Normal

- $\triangleright$  where  $n_{ij} = c_{ij} + c_{ji}$
- $\blacktriangleright$  To estimate the values of  $q_i$ , we maximize:

$$
\argmax_{\hat{q}_2,...,\hat{q}_n}\prod_{i,j\in\Omega}L(\hat{q}_i-\hat{q}_j|c_{ij},n_{ij})
$$

### $JND/JOD = 1$

- ▶ Just Noticeable Differences
- ▶ Just Objectionable Differences
- Note want  $q_i q_j = 1$  when 75% of observers prefer condition "i" over "j"

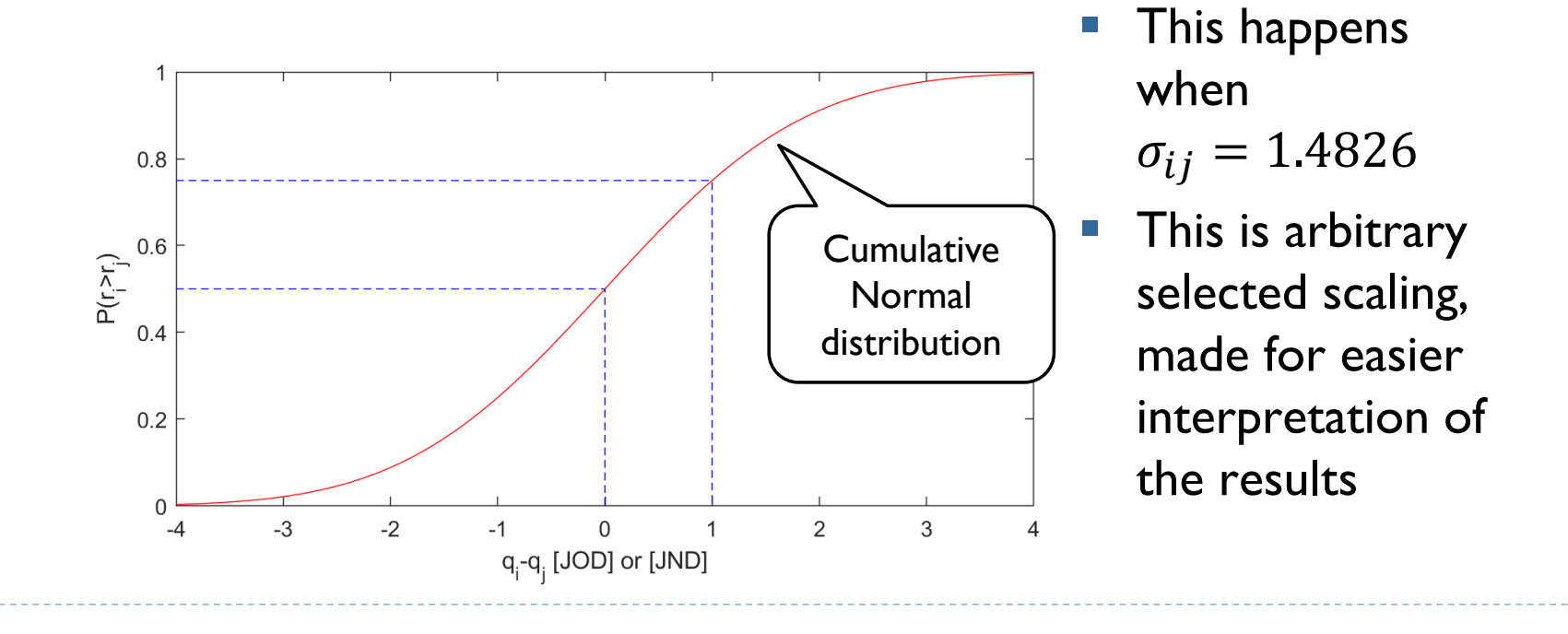

21 $\blacktriangleright$ 

#### JND vs JOD

- ▶ Just Noticeable Differences
- ▶ Just Objectionable Differences

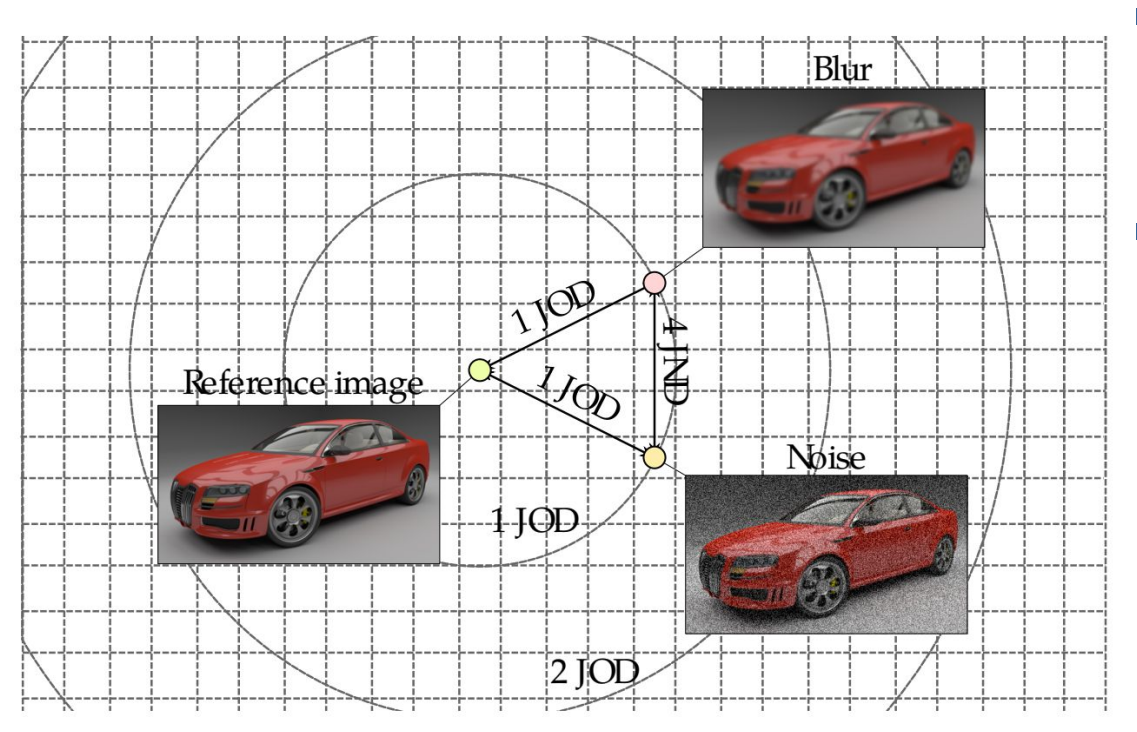

 $\blacksquare$  JND – is one visually different from another  $\blacksquare$  JOD – is the **quality** of one different from the quality of another (relative to the

reference)

## Practicalities of MLE scaling

At least 15-20 comparisons per each pair are needed to obtain stable results (prior helps)

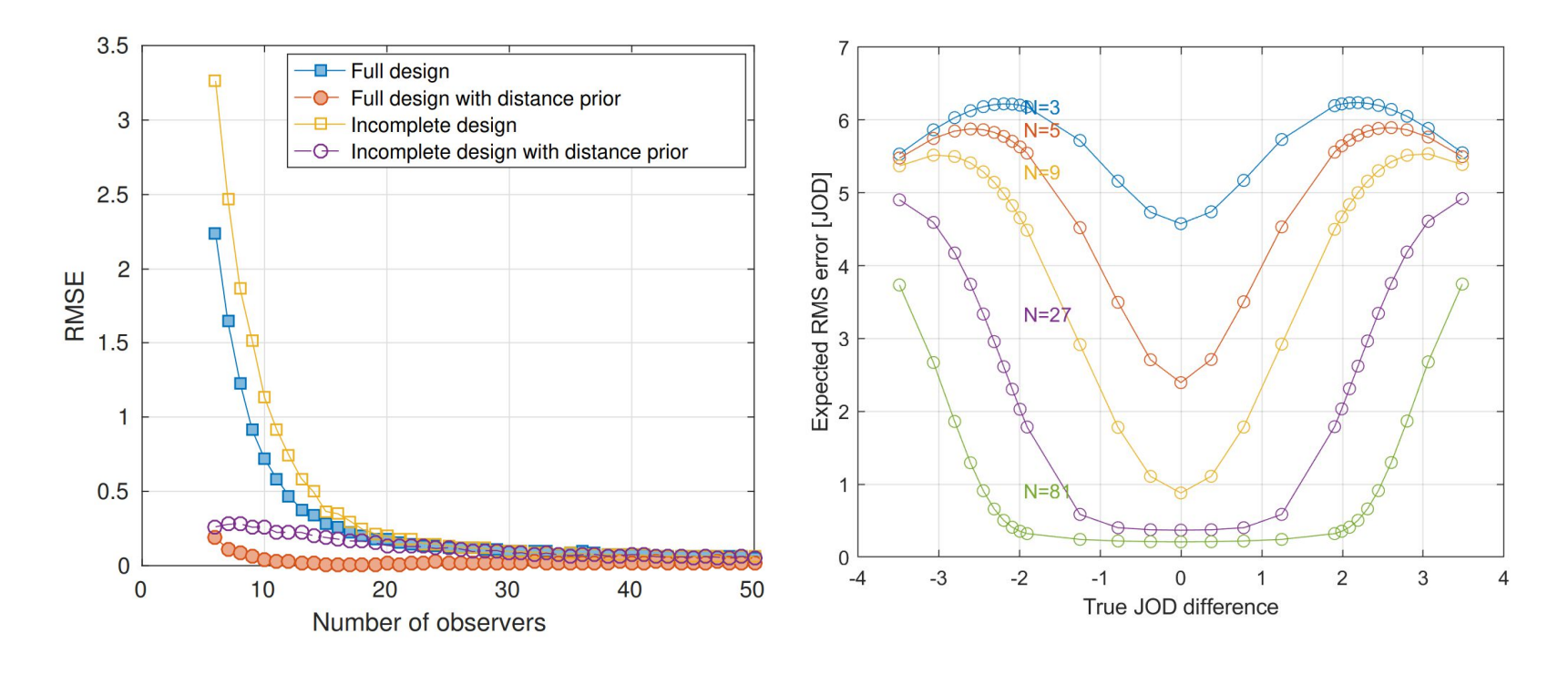

#### Forced choice vs. comparison with ties

Giving a "tie" option is usually a bad idea

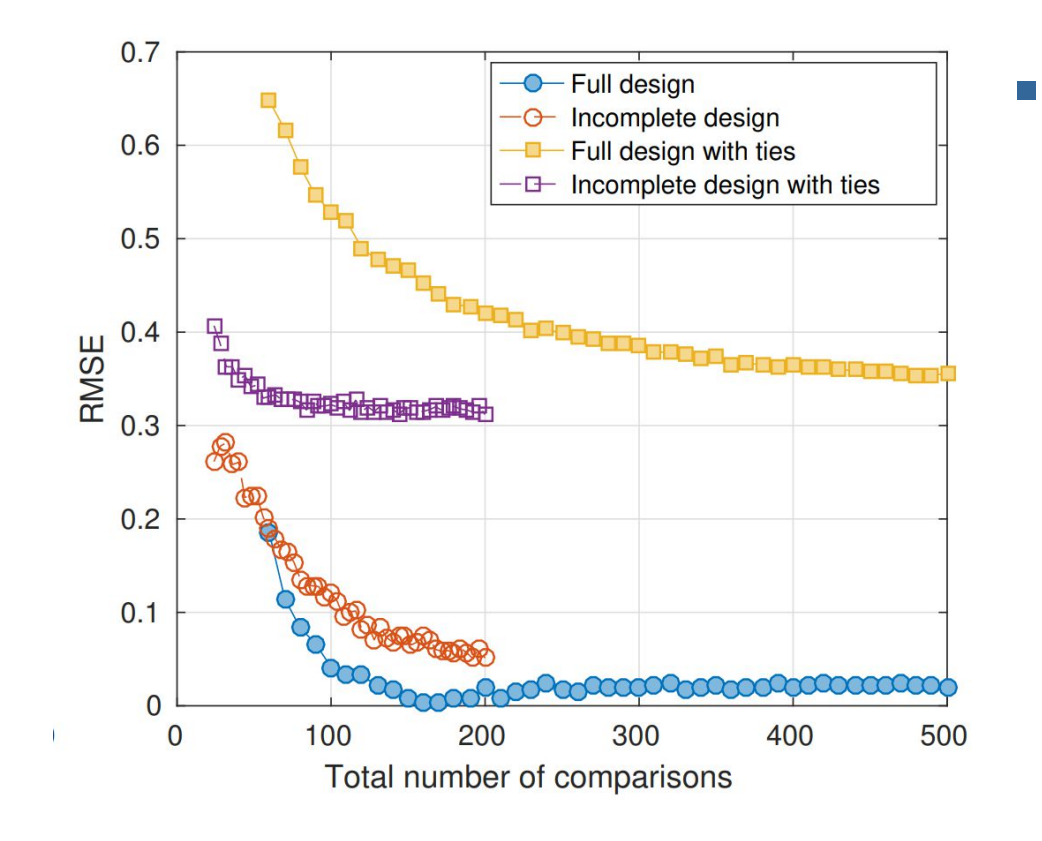

**Scaling the results** with ties requires a more complex observer model with more parameters to estimate

24

### Objective (image/video) quality metrics

## Types of objective (image/video) quality metrics

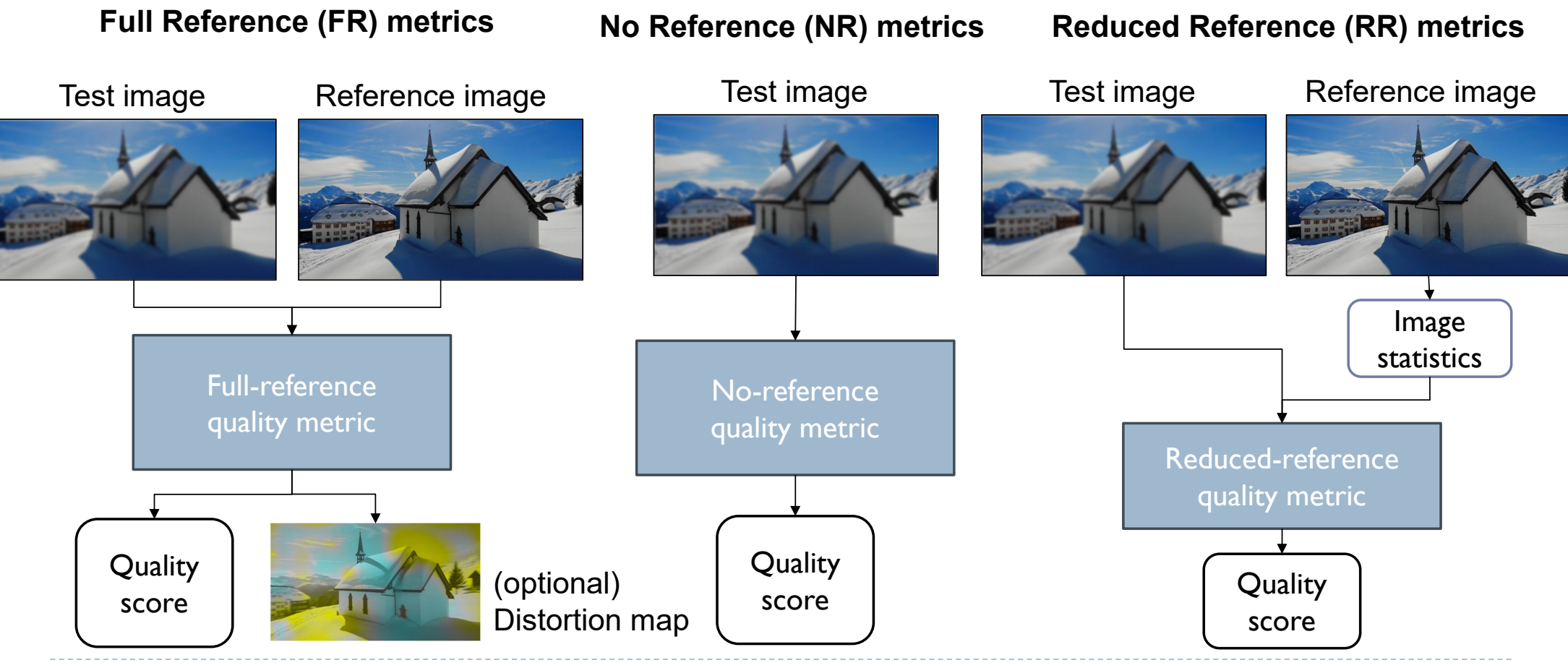

26h,

## Main use cases of objective quality metrics

#### (I) Evaluation

*Which method is the best?*

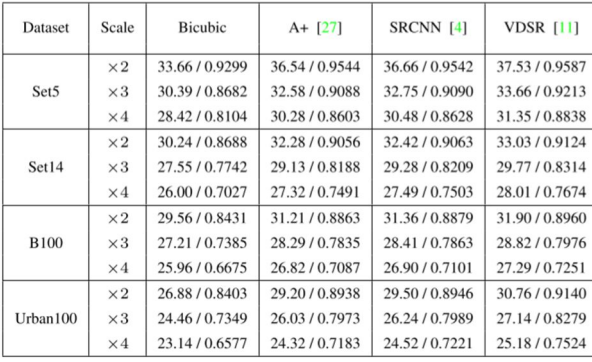

#### Aims:

- ▶ To demonstrate the difference in quality
- $\triangleright$  To replace subjective experiments

#### (II) Optimization *What are the best parameter values?*

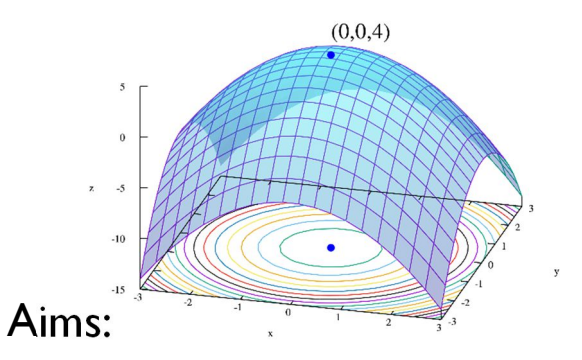

- **To replace manual parameter** tweaking
- Especially in multi-dimensional problems

## Pixel-wise quality metrics

- ▶ Root Mean Square Error (RMSE)  $E_{RMSE} =$  $\overline{1}$  $\overline{w \cdot h}$   $\sum_{x,y} (t(x,y) - r(x,y))$  $\overline{z}$  $x, y$ Test | Reference image image
- **Peak Signal to Noise Ratio**  $E_{PSNR} = 20$ <u>l<sub>peak</sub></u>  $E_{RMSE}$  $[dB]$ 
	- $\blacktriangleright$   $I_{peak}$  the peak pixel value (e.g. 255 or 1)
	- If the error is normally distributed and its mean is 0,  $E_{RMSE}$  is the standard deviation of the distortion (noise)

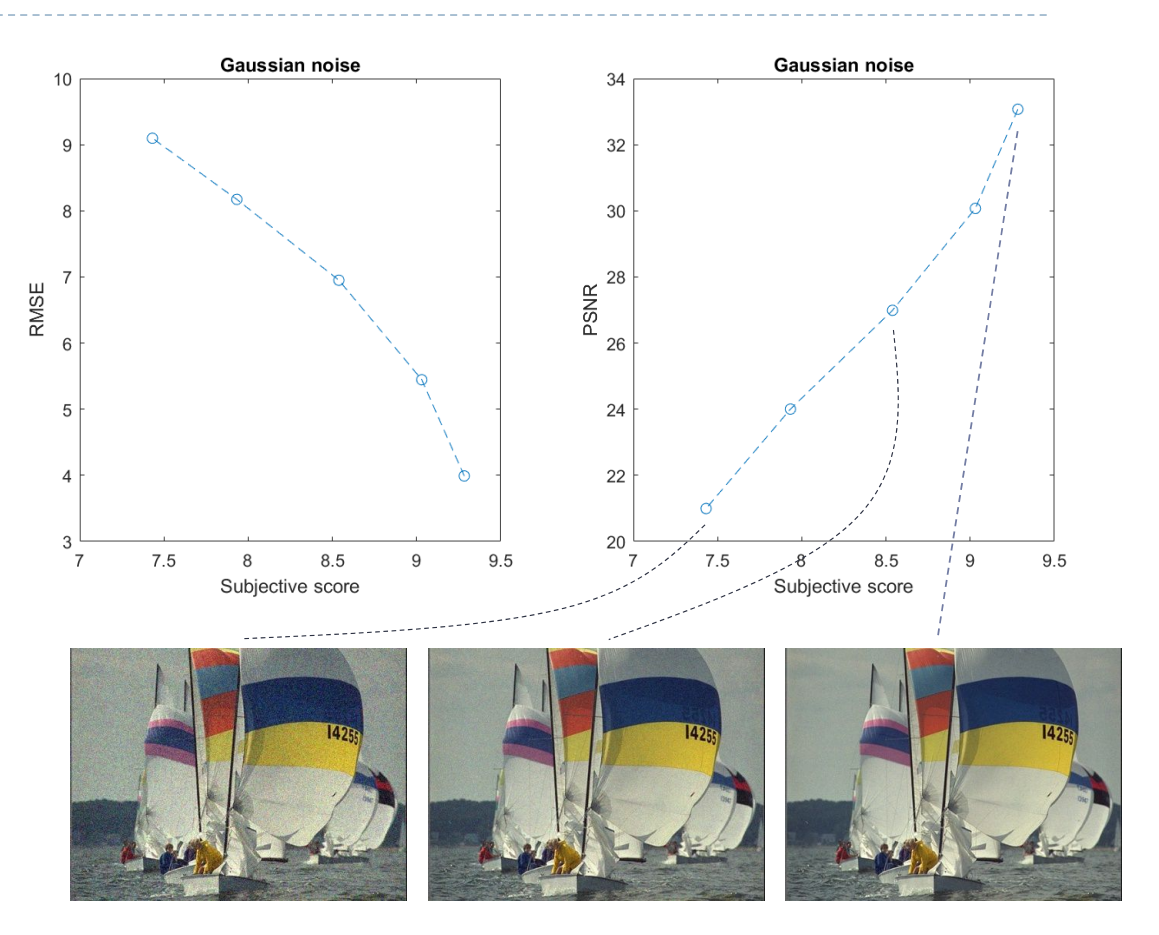

#### The shortcomings of pixel-wise metrics

Reference

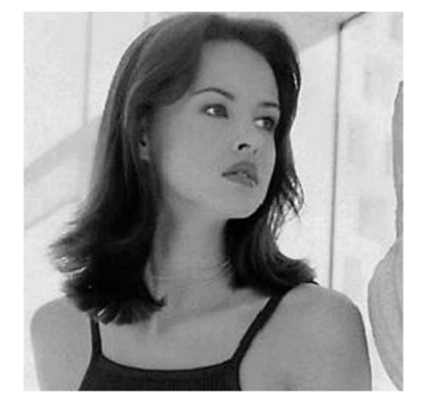

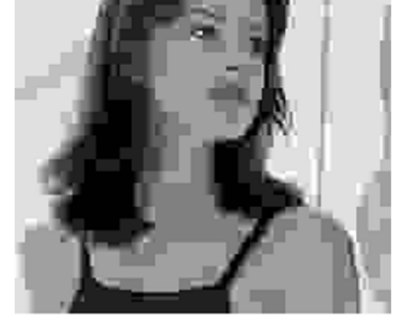

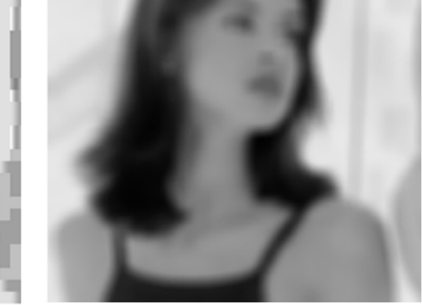

JPEG-encoded PSNR=24.7

Blur PSNR=24.8 Noise PSNR=24.8

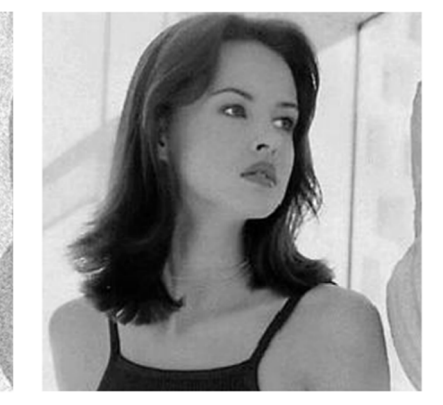

Rotation (1.3 deg) PSNR=23.4

[Examples from: 10.1109/TIP.2008.926161]

29D.

#### Texture quality metrics

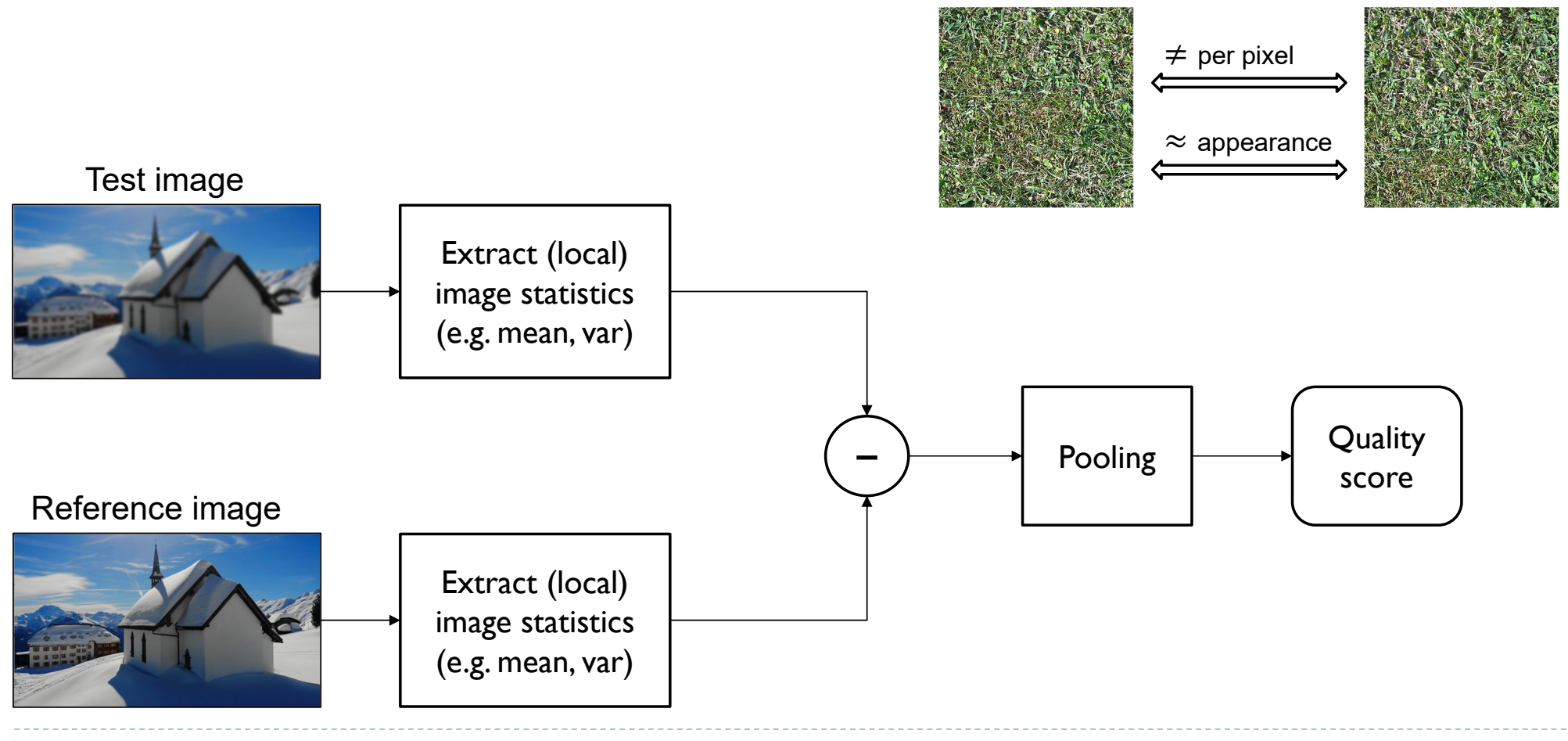

30h.

### Structural Similarity Index (SSIM)

- $\triangleright$  Split test and reference images into  $11 \times 11$  px overlapping patches
- For each patch, calculate mean  $\mu_T$ ,  $\mu_R$ , std  $\sigma_T \sigma_R$  and covariance  $\sigma_{TR}$ 
	- ▶ of each patch, weighted by a Gaussian window
- ▶ Calculate three terms (per patch)
	- **Example 12** The Muslim of the Magnetic state  $l_x = \frac{2\mu_T\mu_R + C_0}{\mu_T^2 + \mu_B^2 + C_0}$  $\mu_T^2 + \mu_R^2 + C_0$ **Contrast:**  $c_x = \frac{2\sigma_T \sigma_R + C_1}{\sigma_T^2 + \sigma_B^2 + C_1}$  $\sigma_T^2 + \sigma_R^2 + C_1$ Structure:  $s_x = \frac{\sigma_{TR} + C_2}{\sigma_T \sigma_R + C_2}$  $\sigma_T\sigma_R$ + $C_2$ (cross-correlation)
- Multiply them together:  $q_x = l_x \cdot c_x \cdot s_x$

And pool: 
$$
q_{SSIM} = \frac{1}{N} \sum_{x} q_x
$$

Learned Perceptual Image Patch Similarity (LPIPS)

▶ Use a pre-trained CNN as a feature extractor

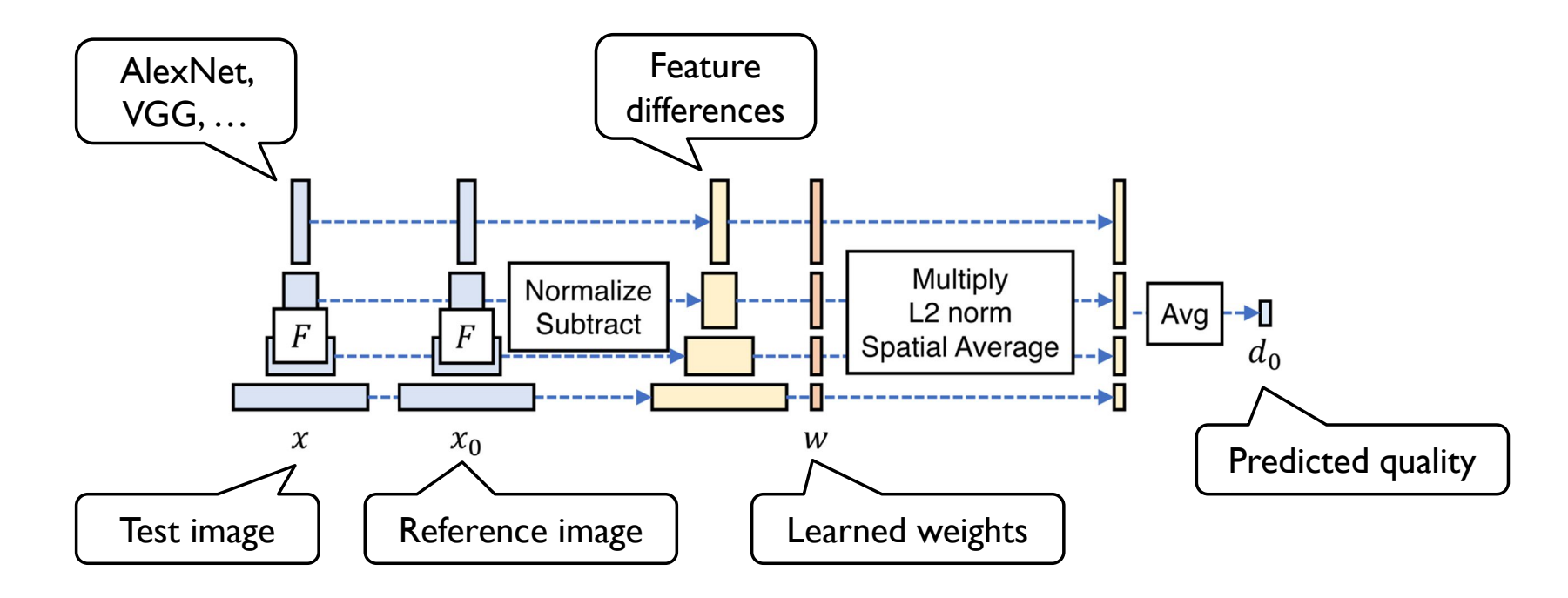

## Metrics and viewing conditions

- Majority of image/video metrics disregard viewing conditions
	- Display size
	- Display resolution
	- Viewing distance
	- Display peak luminance
	- Colour gamut
- ▶ PSNR, SSIM, LPIPS operate on 0-255 pixel values
	- Cannot handle HDR images/video
- $\triangleright$  To account for the viewing conditions, we need metrics based on psychophysical models
	- $\triangleright$  known as visual difference predictors (VDPs)

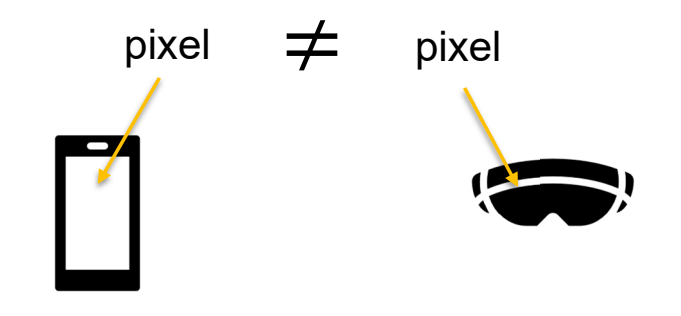

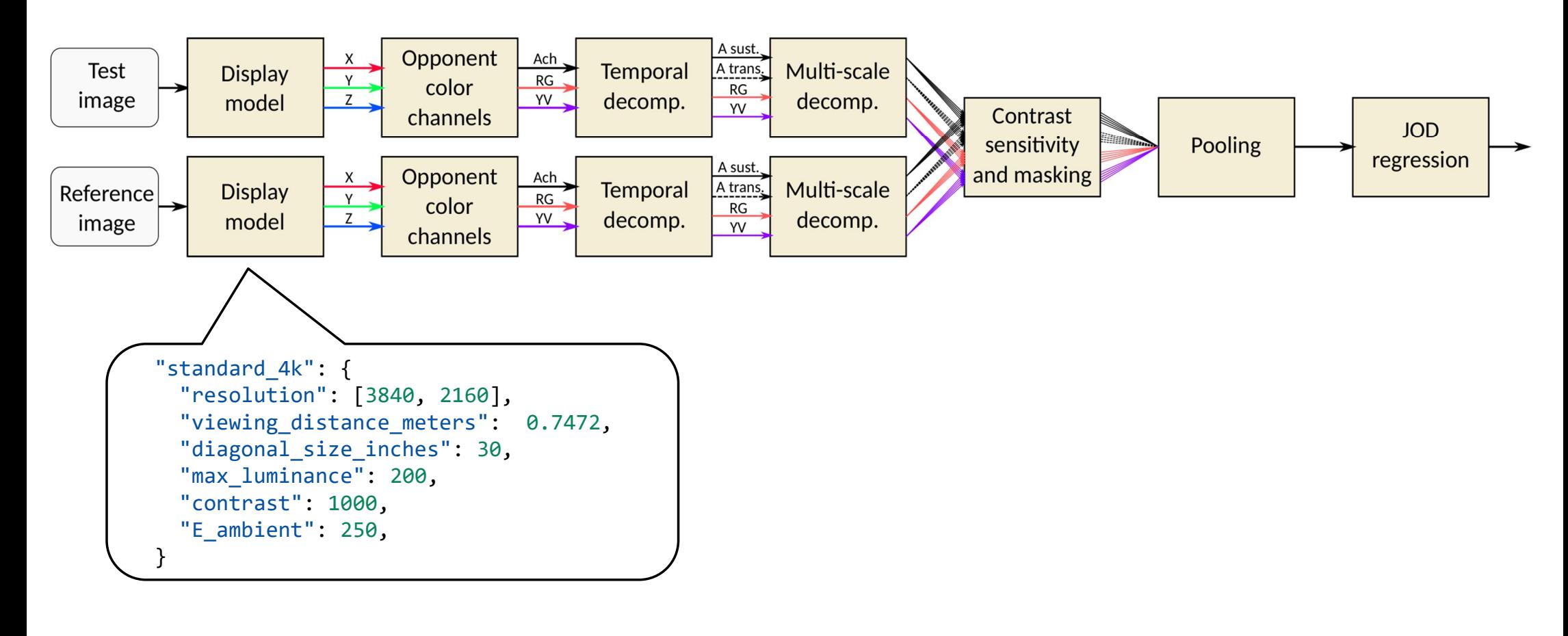

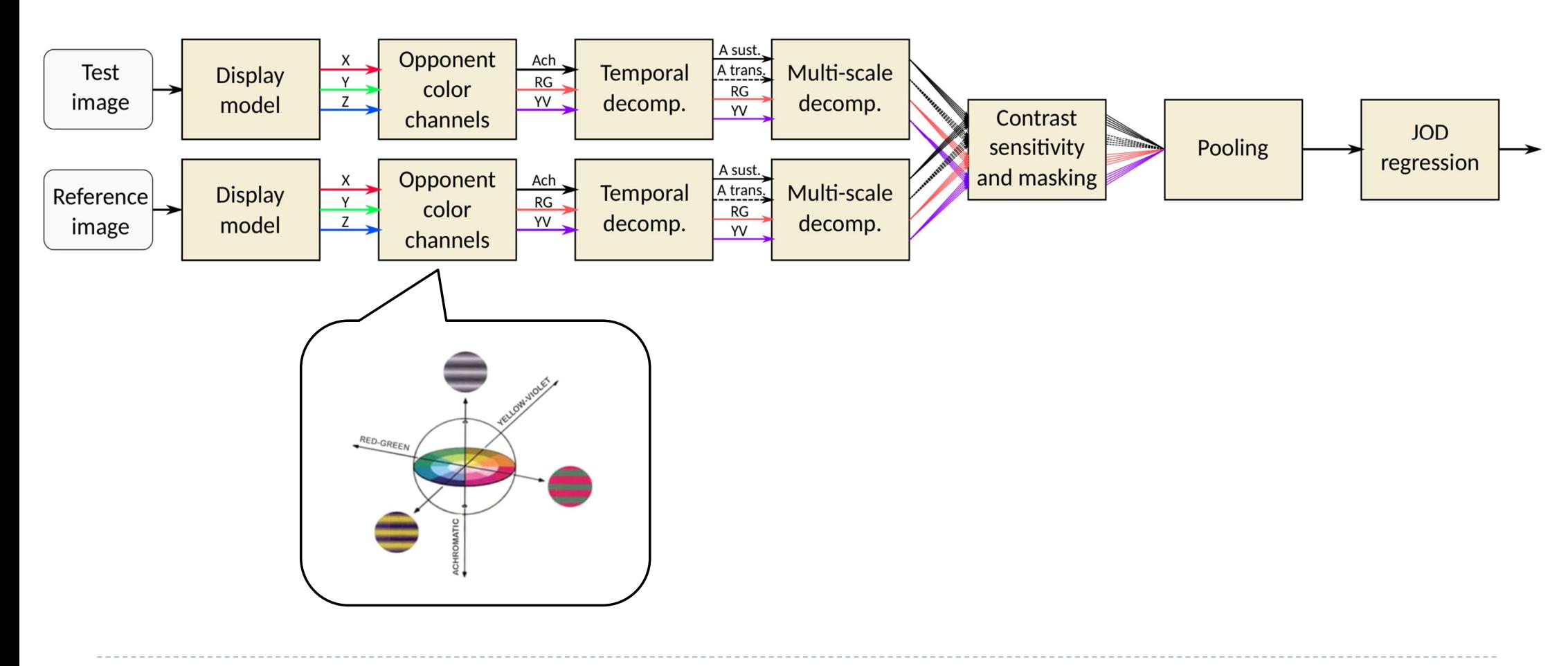

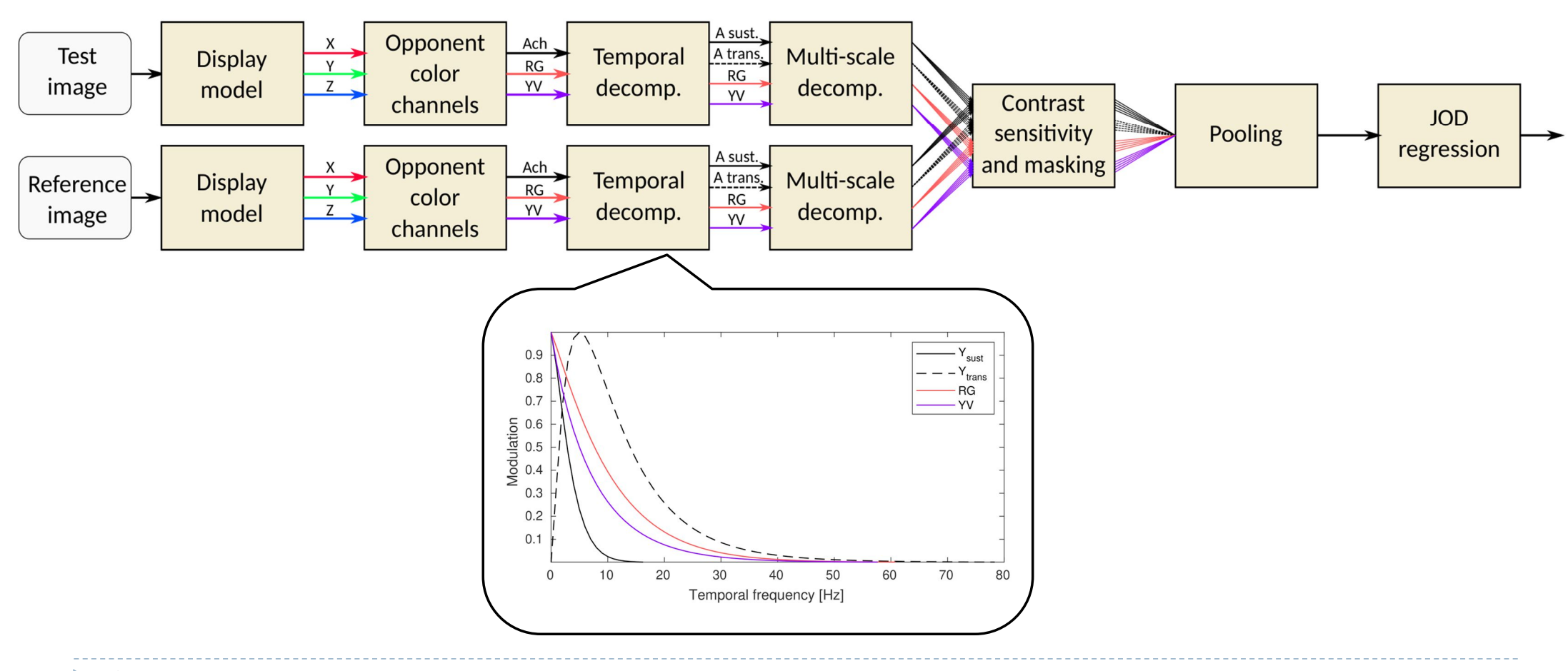

36ь

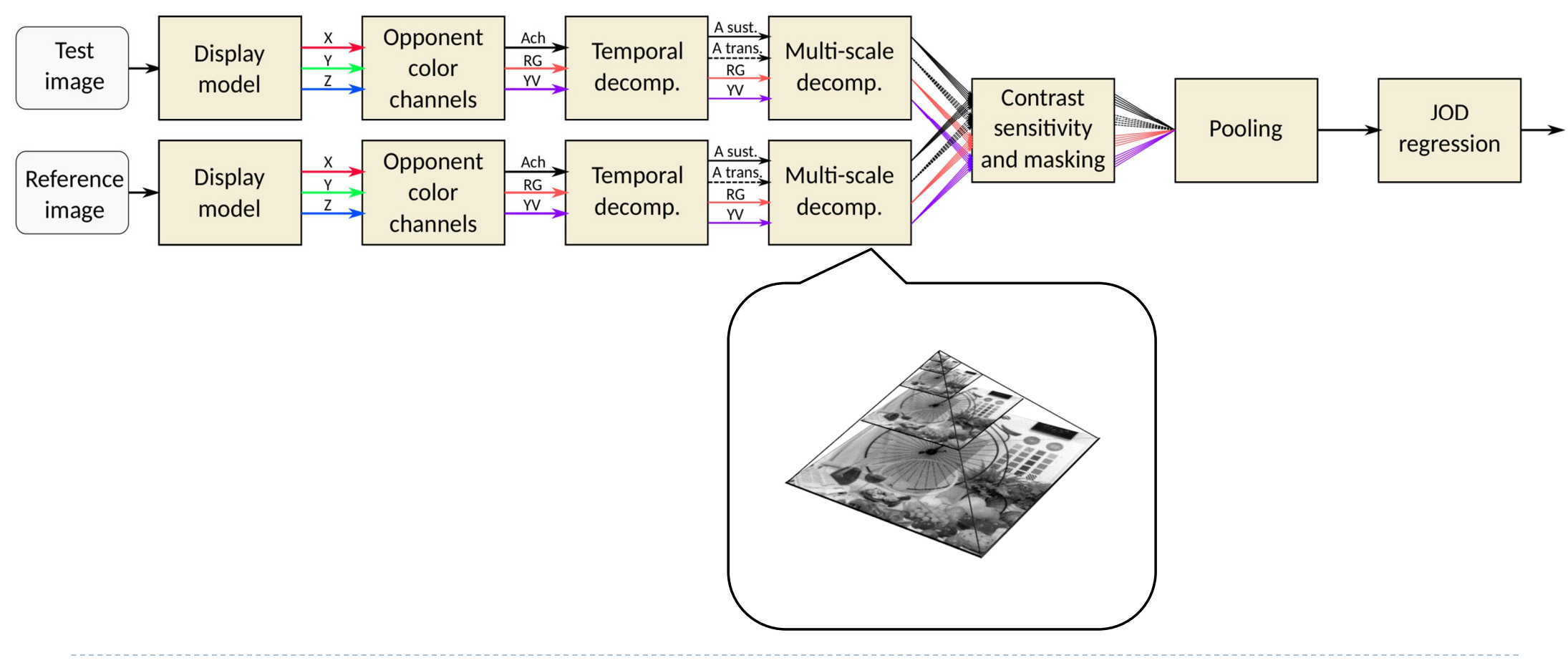

37h,

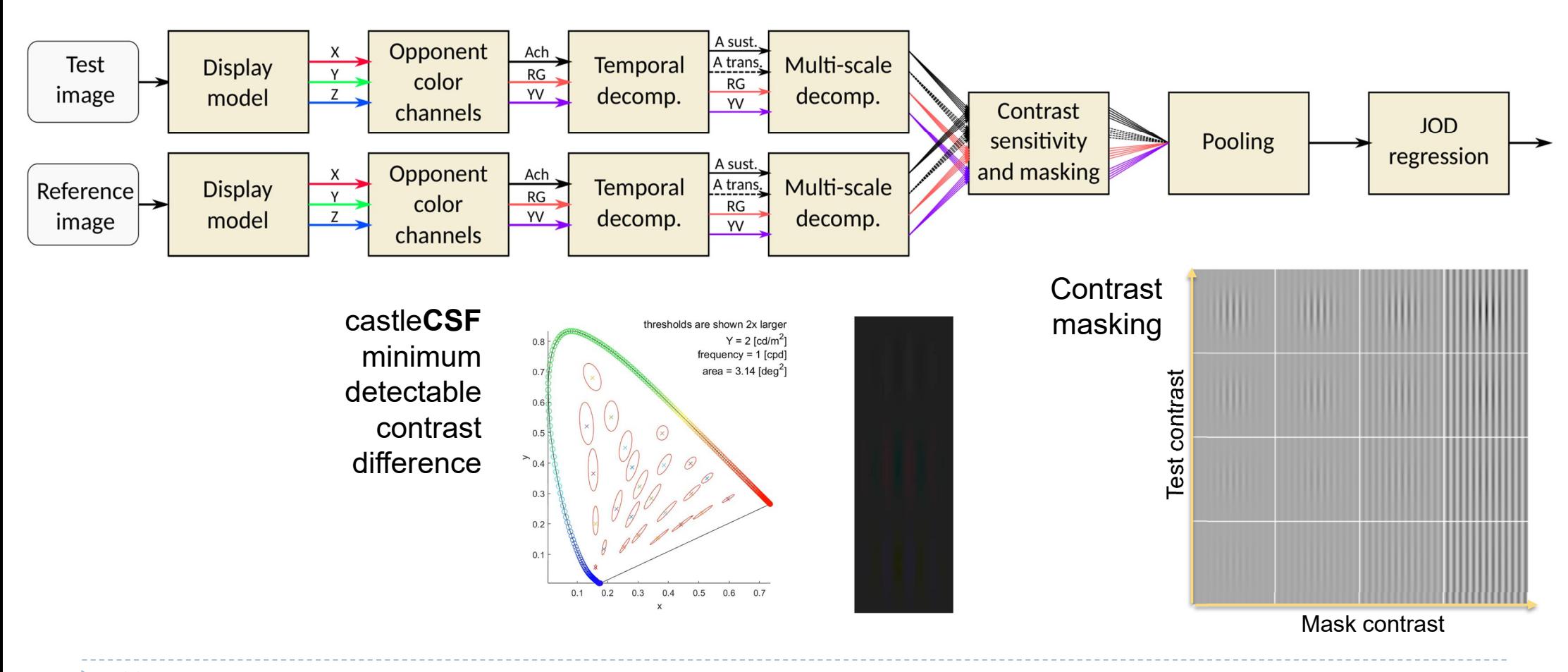

38

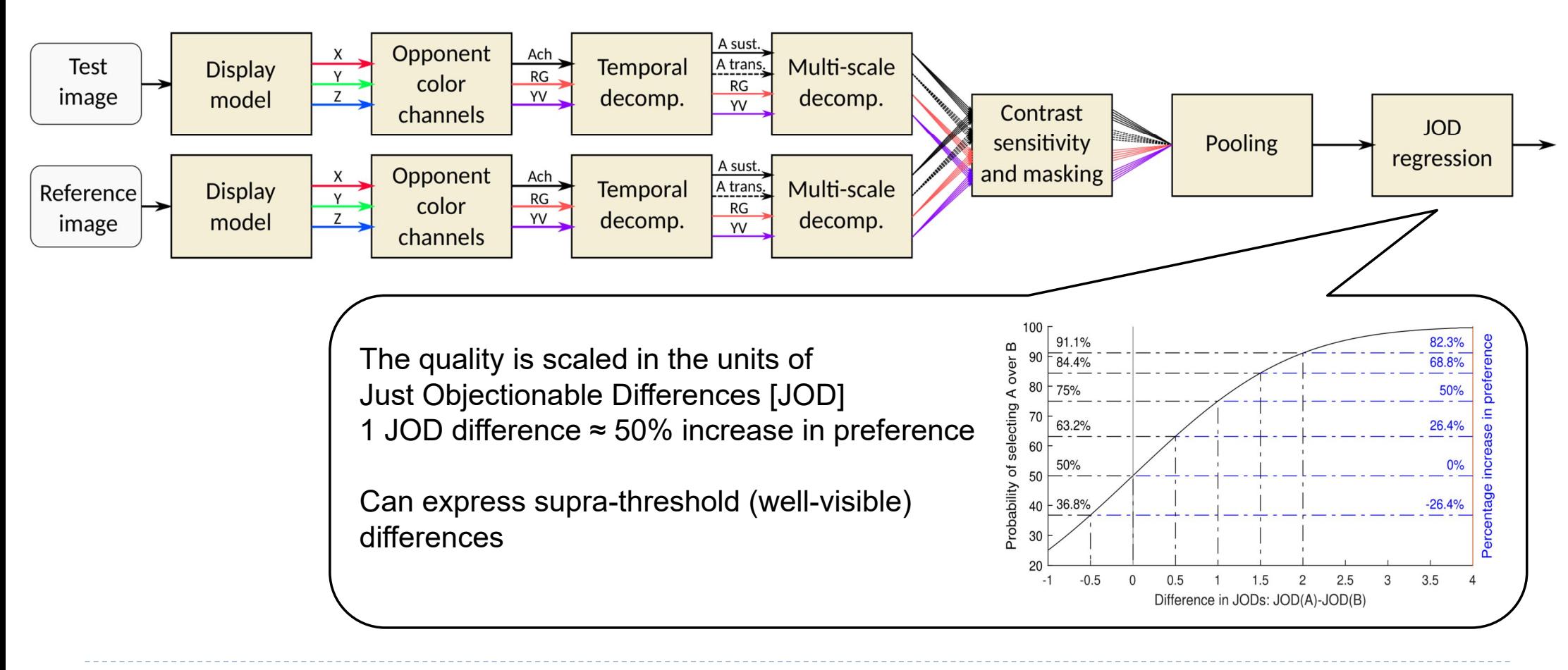

39h.

#### Metric performance on band-limited noise

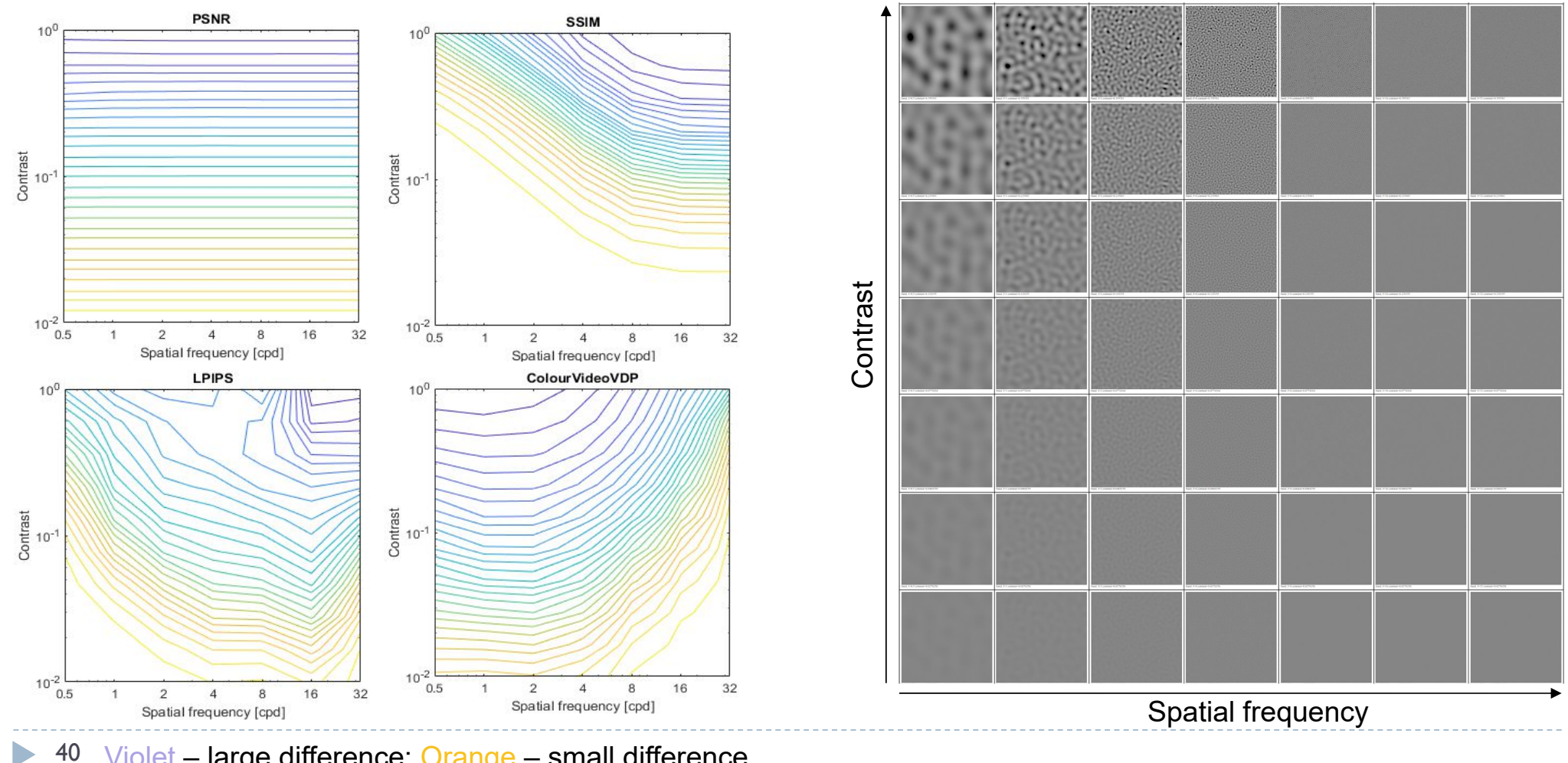

40 Violet – large difference; Orange – small difference

#### Metric performance on masking patterns

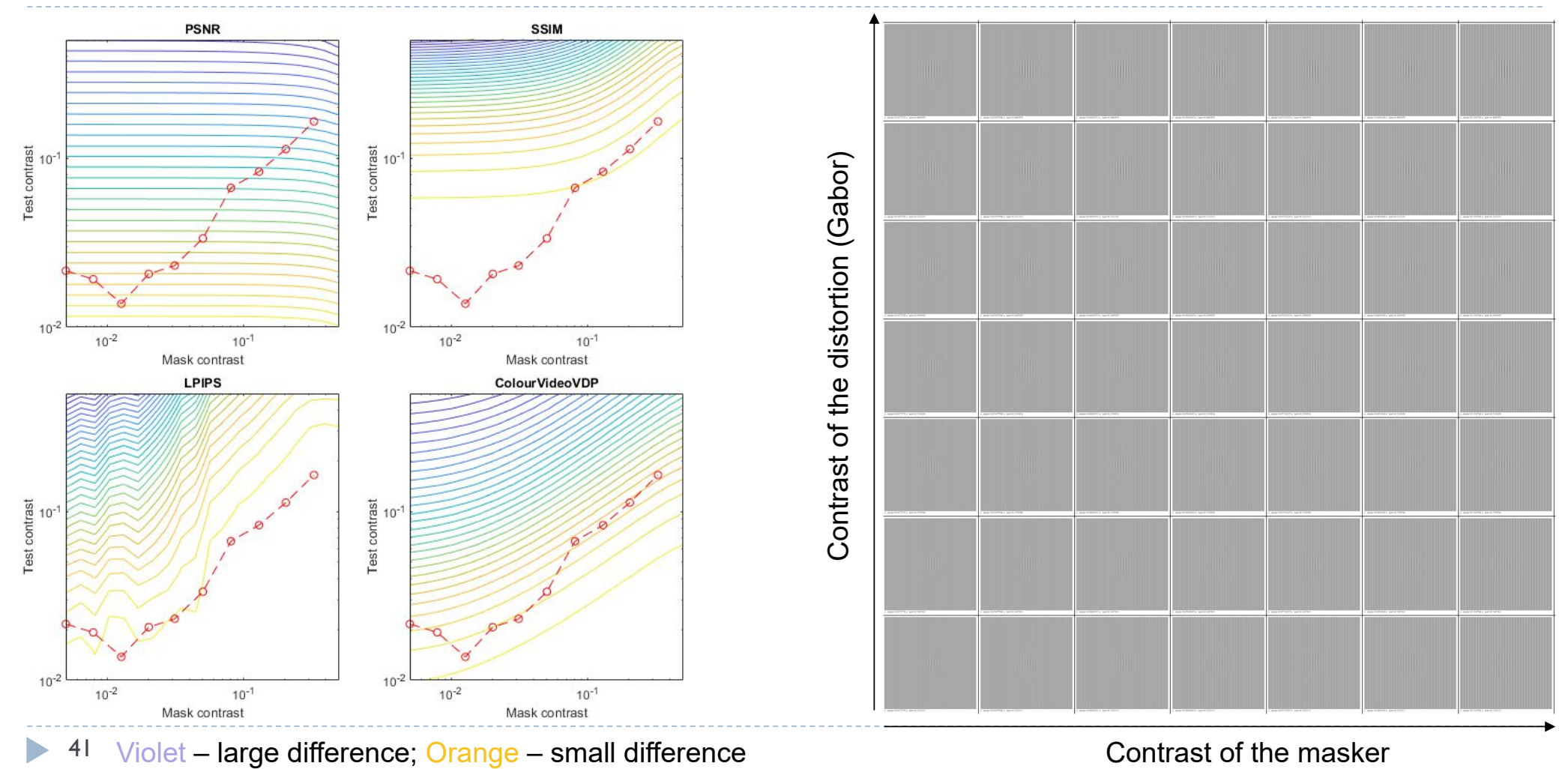

41 $\blacktriangleright$ 

#### References

- Scaling of pairwise comparison data
	- pwcmp https://github.com/mantiuk/pwcmp
	- A practical guide and software for analysing pairwise comparison experiments https://arxiv.org/abs/1712.03686
- ▶ Active sampling
	- ▶ ASAP https://github.com/gfxdisp/asap
- $\triangleright$  SSIM
	- A Hitchhiker's Guide to Structural Similarity https://doi.org/10.1109/ACCESS.2021.3056504
- ▶ VDP metrics
	- ▶ HDR-VDP https://hdrvdp.sourceforge.net/
	- FovVideoVDP https://github.com/gfxdisp/FovVideoVDP
	- ColorVideoVDP https://github.com/gfxdisp/ColorVideoVDP

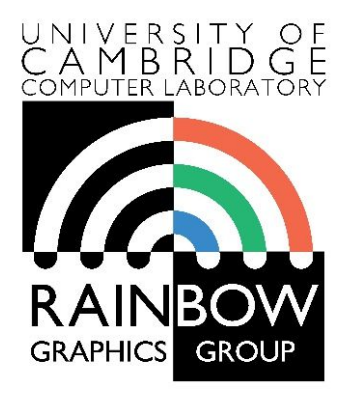

#### **Advanced Graphics & Image Processing**

# **Virtual and Augmented Reality**

#### **Part 1/4 – virtual reality**

Rafał Mantiuk *Dept. of Computer Science and Technology, University of Cambridge*

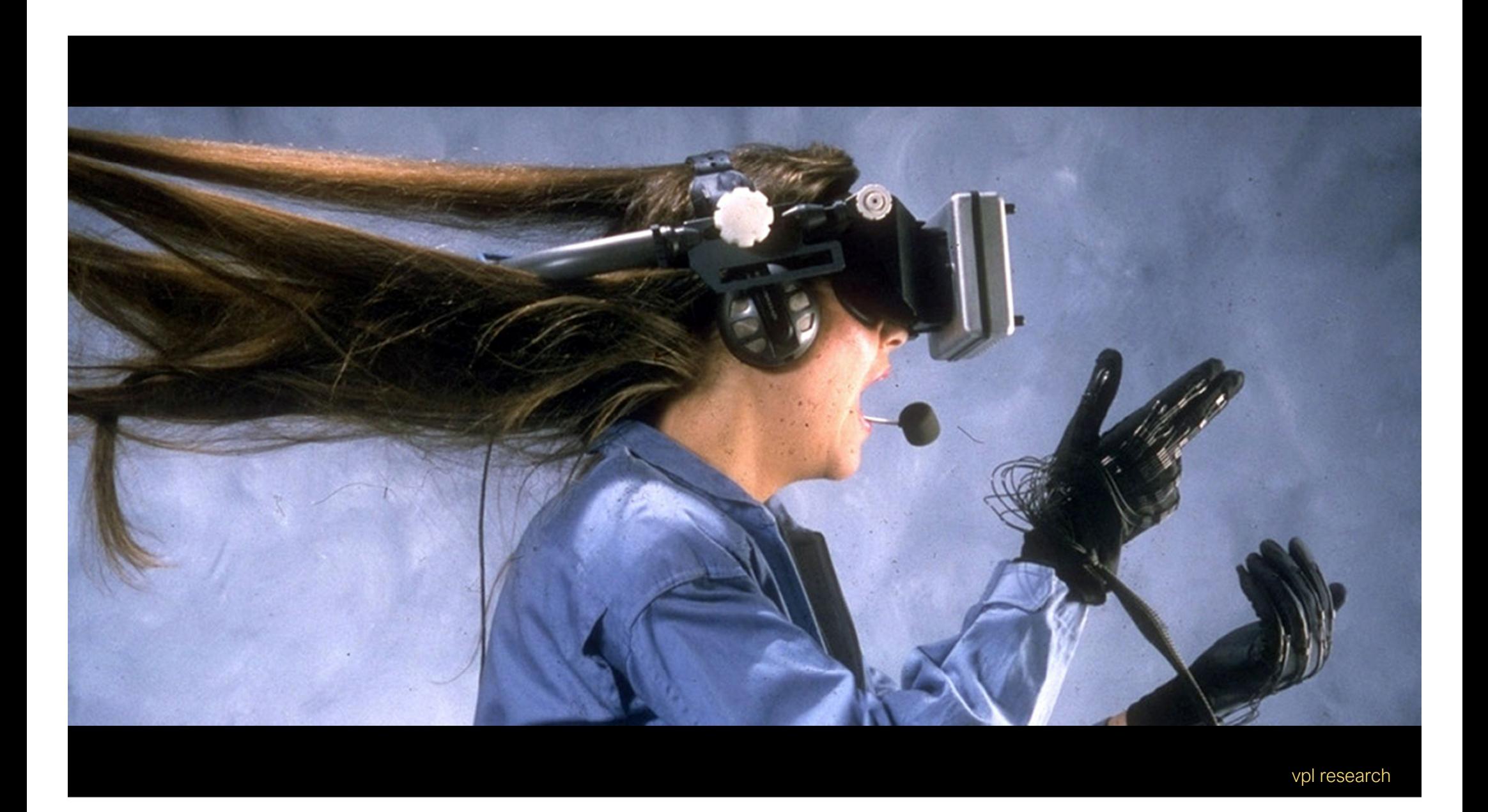

#### simulation & training

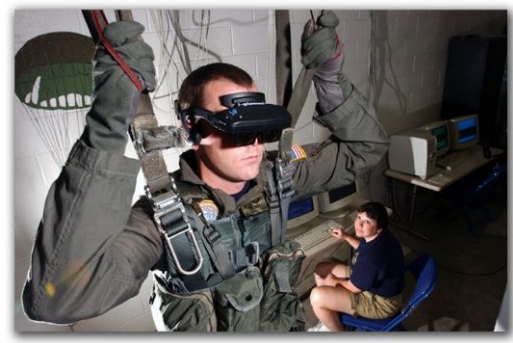

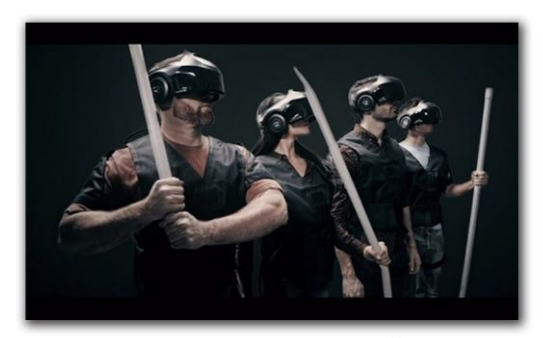

gaming

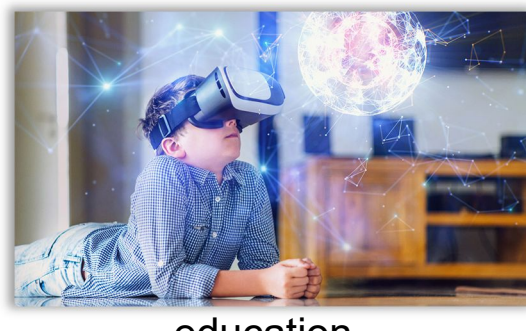

#### visualization & entertainment remote control of vehicles, e.g. drones

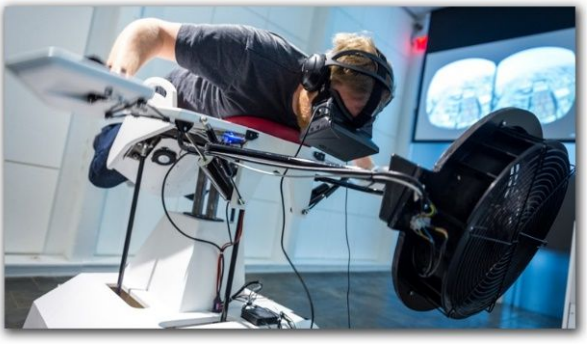

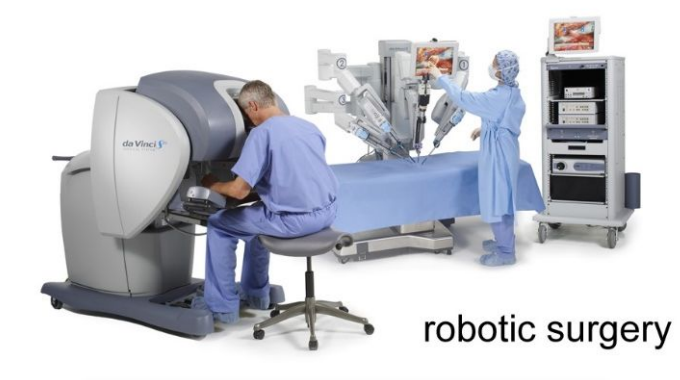

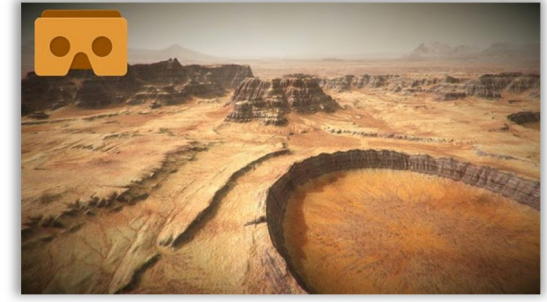

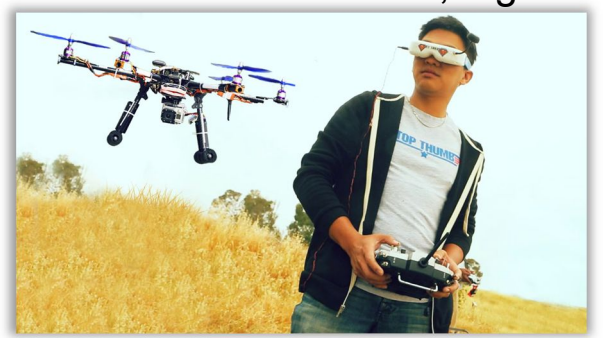

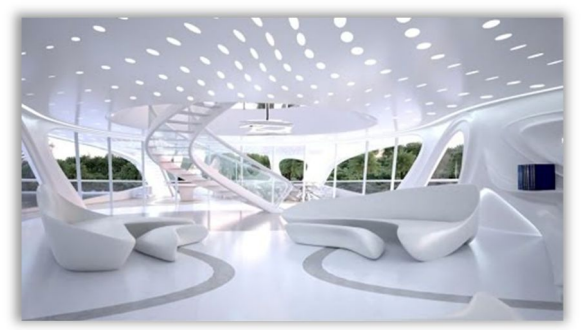

architecture walkthroughs

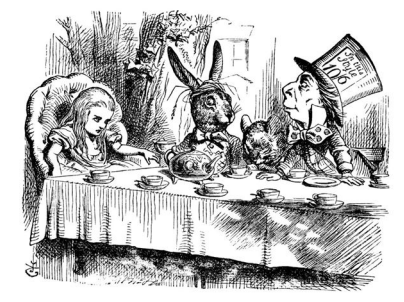

education **a trip down the rabbit hole** of the virtual travel

3

# Vision treatment in VR

### $\blacktriangleright$  Treatment of amblyopia

Training the brain to use the "lazy" eye

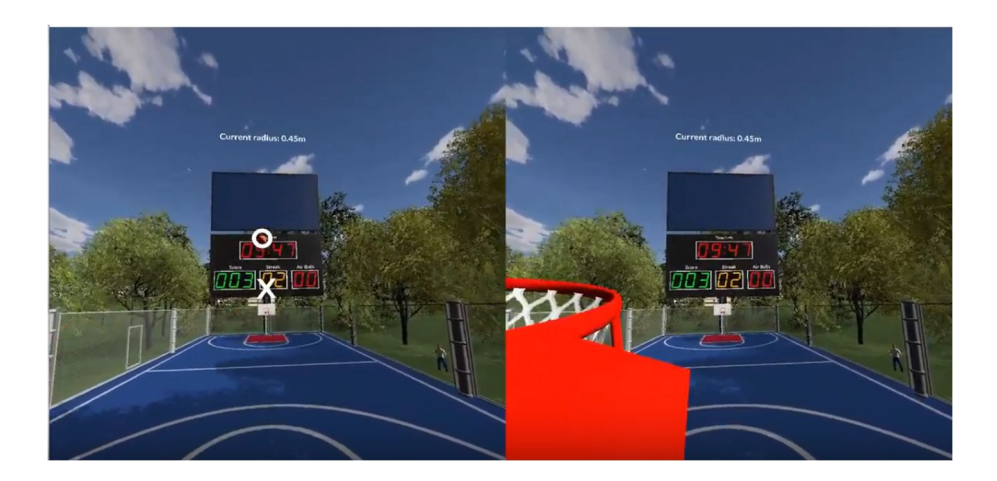

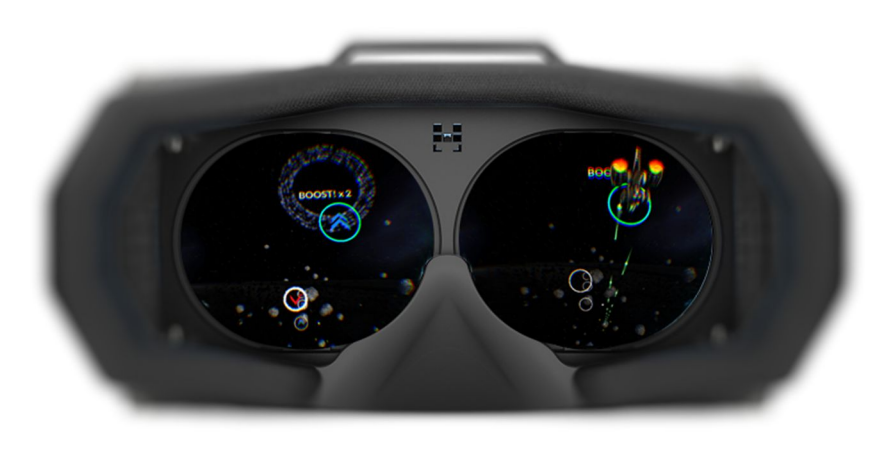

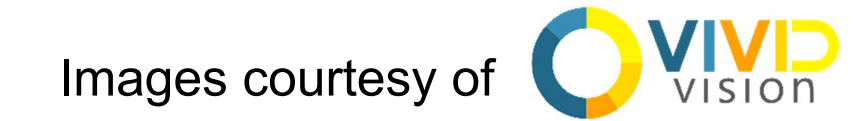

# Exciting Engineering Aspects of VR/AR

- cloud computing
- shared experiences

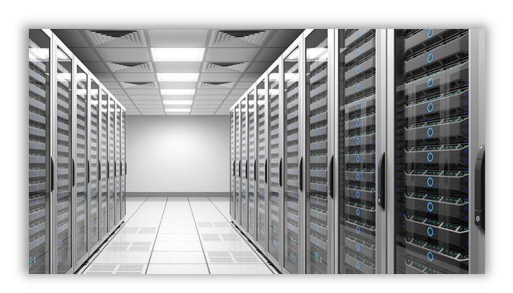

• compression, streaming

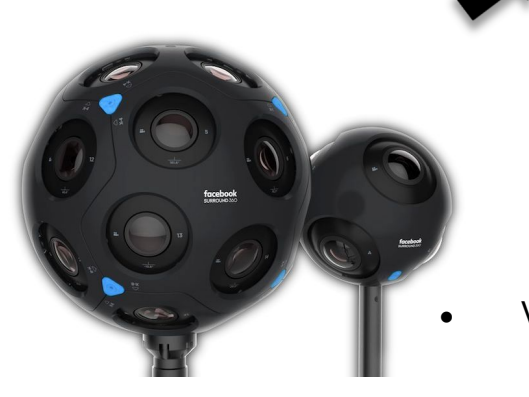

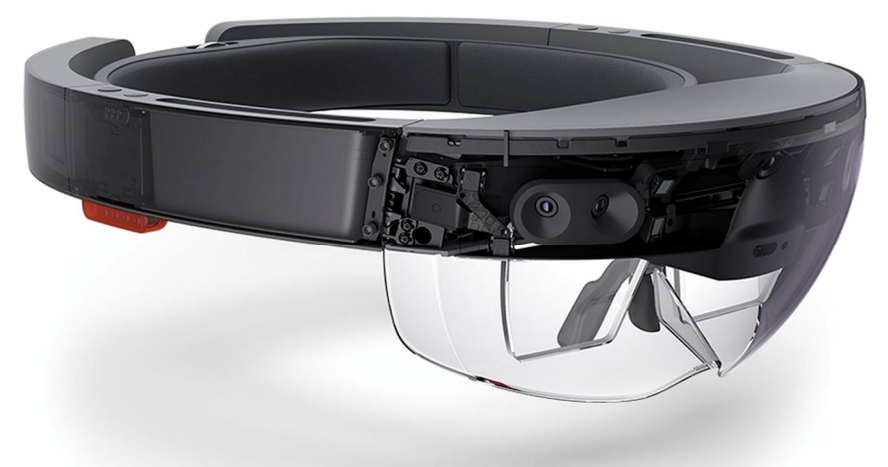

- photonics / waveguides
- human perception
- displays: visual, auditory, • VR cameras vestibular, haptic, ...

• CPU, GPU

• IPU, DPU?

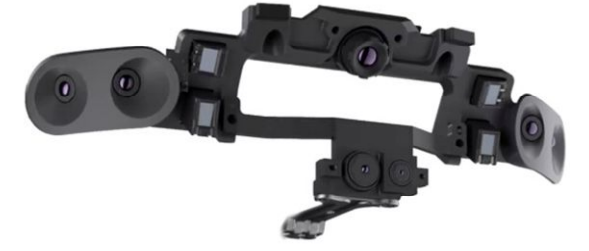

- sensors & imaging
- computer vision
- scene understanding
	- HCI
	- applications

5

# Where We Want It To Be

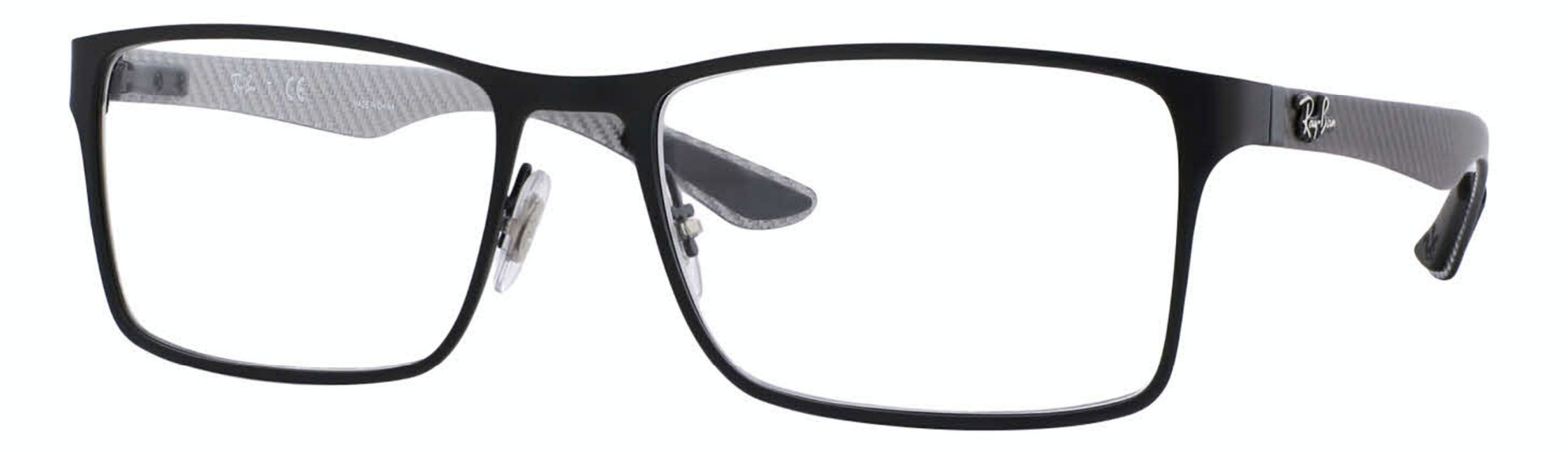

#### Personal Computer e.g. Commodore PET 1983

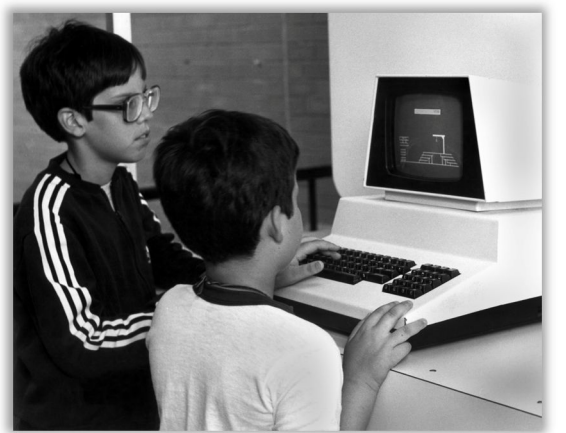

Laptop e.g. Apple MacBook

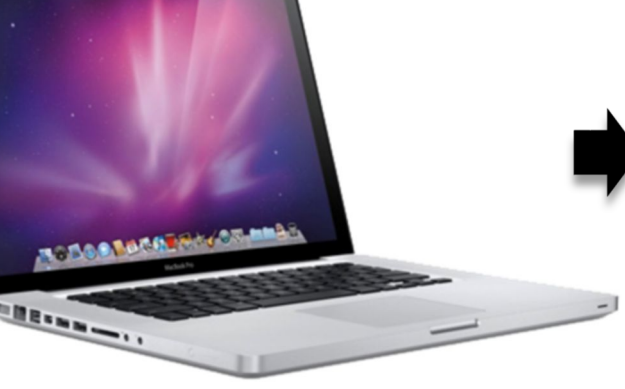

Smartphone e.g. Google Pixel

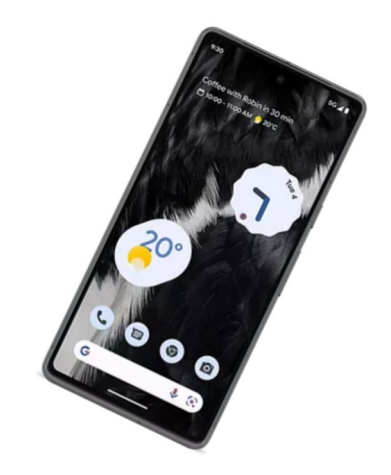

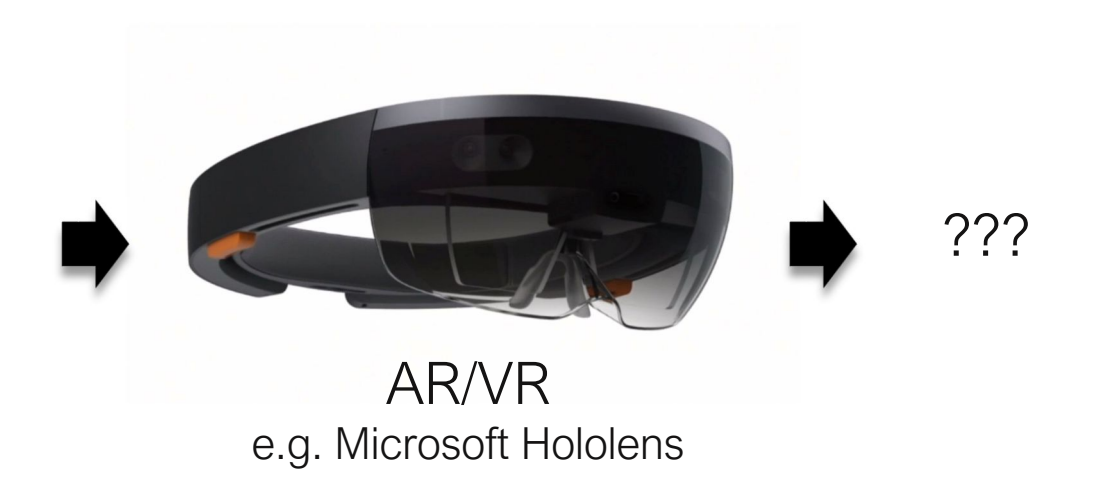

# A Brief History of Virtual Reality

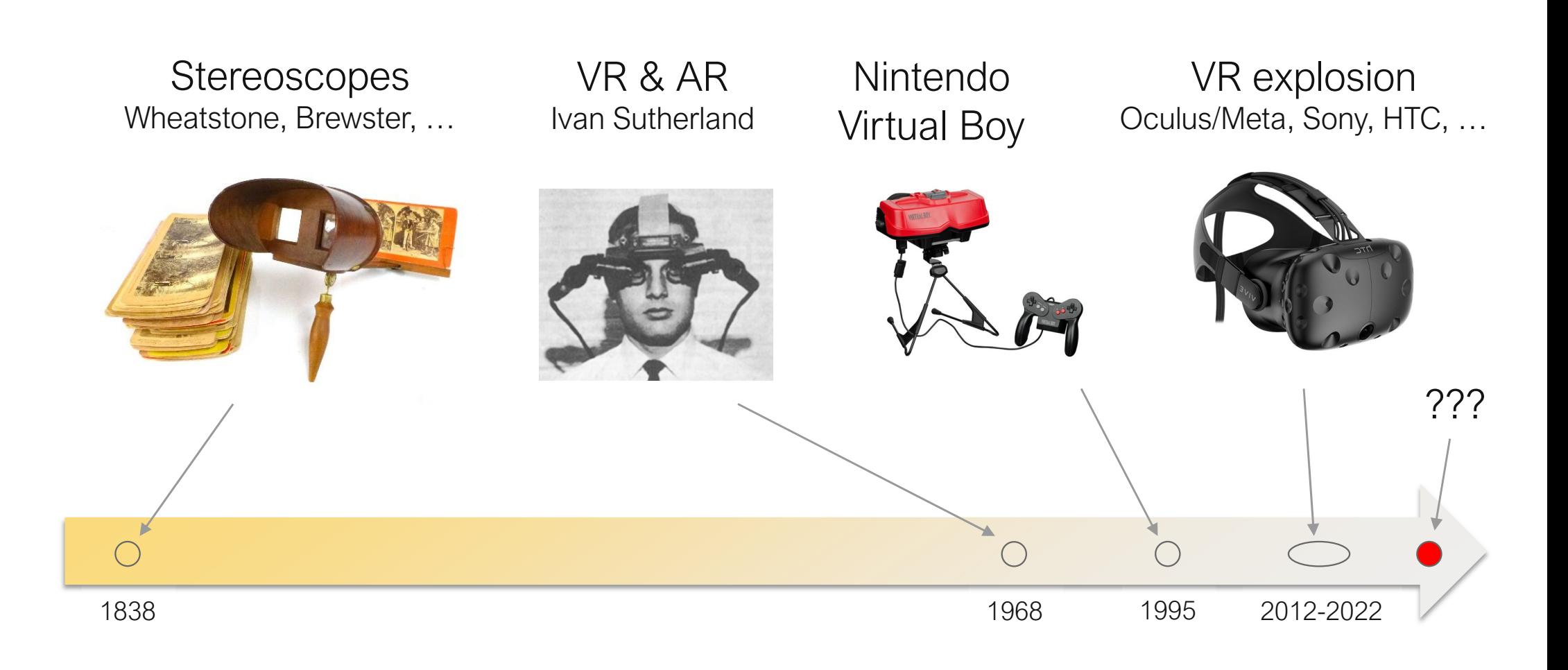

# Ivan Sutherland's HMD

- optical see-through AR, including:
	- displays (2x 1" CRTs)
	- rendering
	- head tracking
	- interaction
	- model generation
- computer graphics
- human-computer interaction

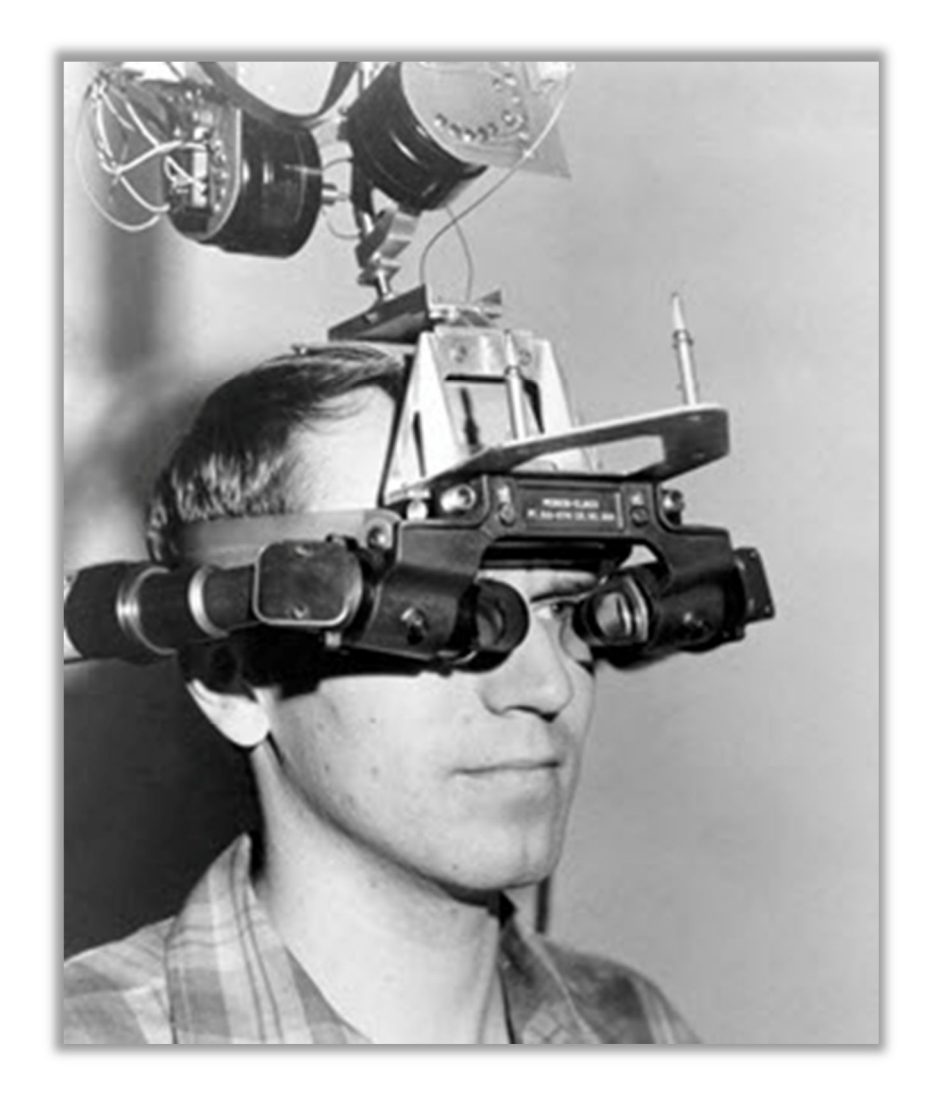

I. Sutherland "A head-mounted three-dimensional display", Fall Joint Computer Conference 1968

# Nintendo Virtual Boy

computer graphics & GPUs were not ready yet!

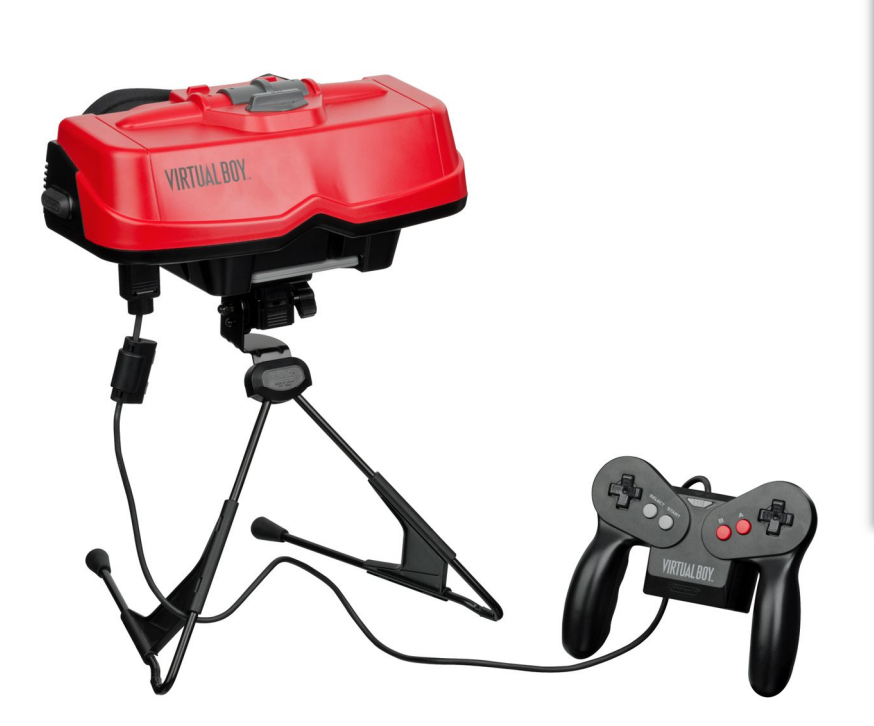

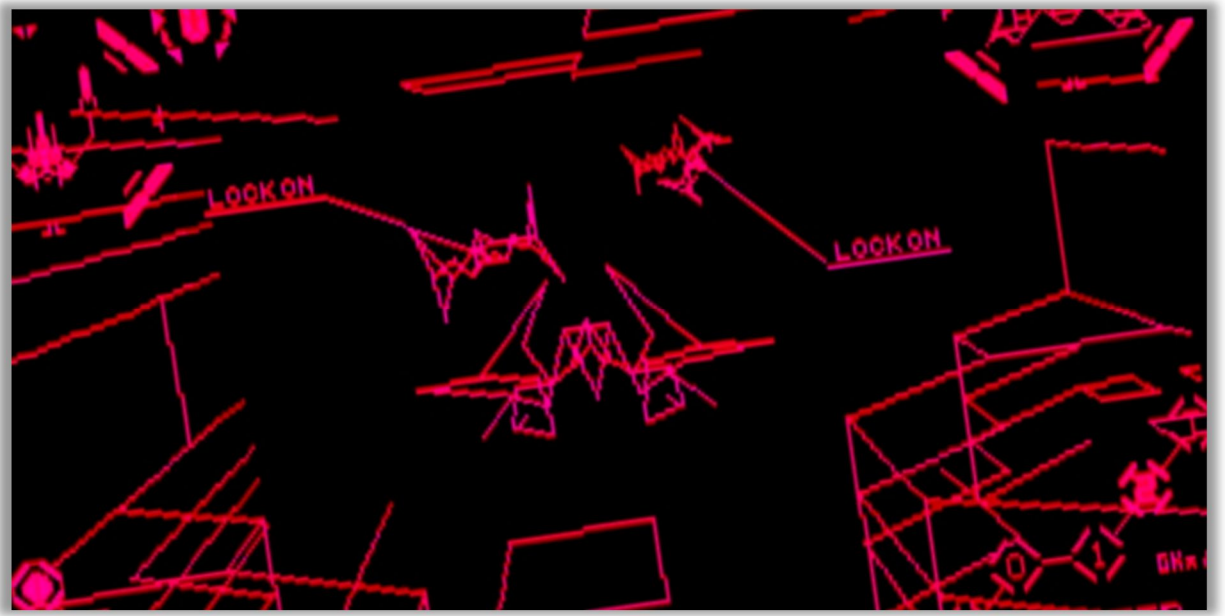

Game: Red Alarm
#### Where we are now

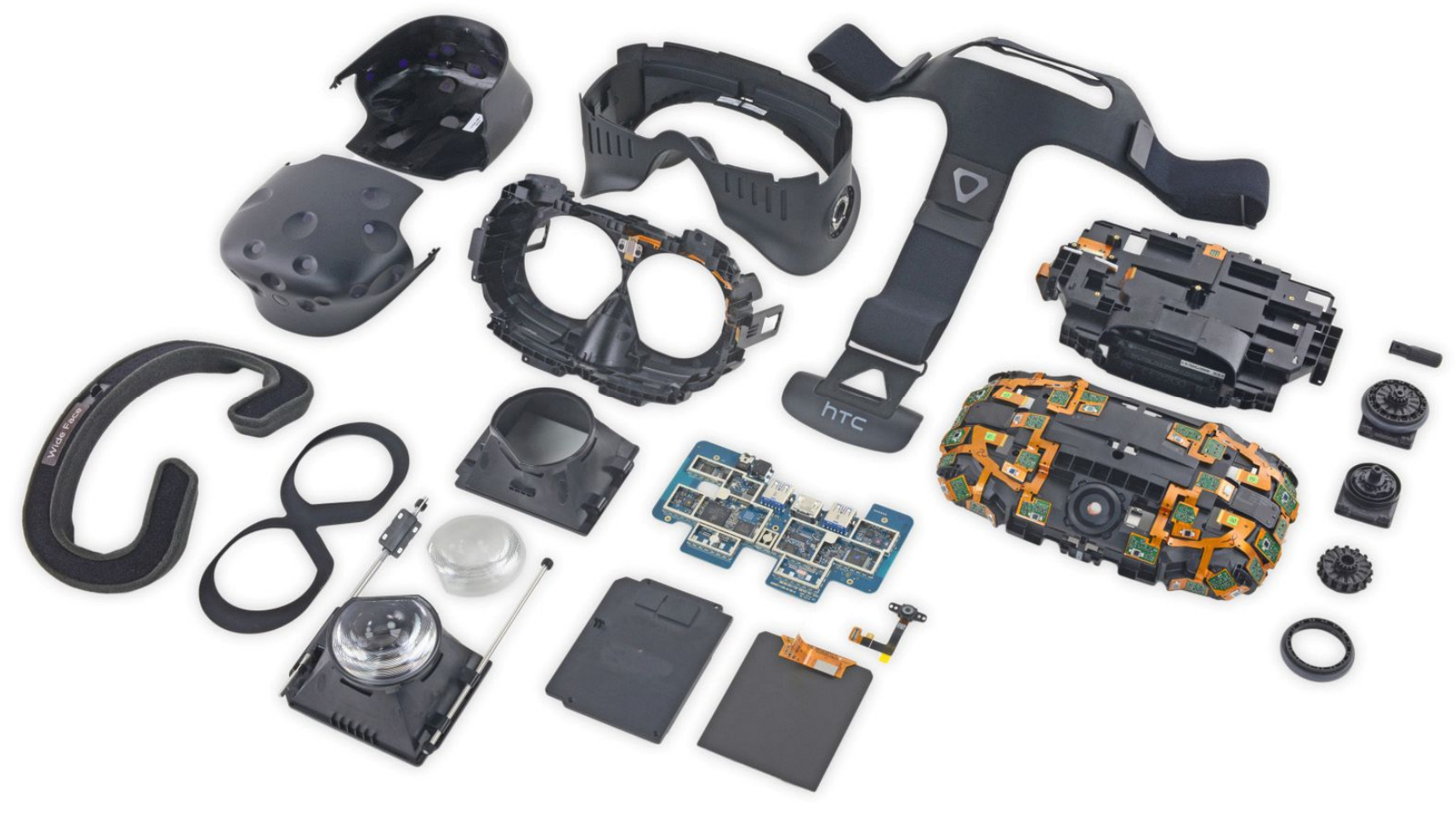

IFIXIT teardown

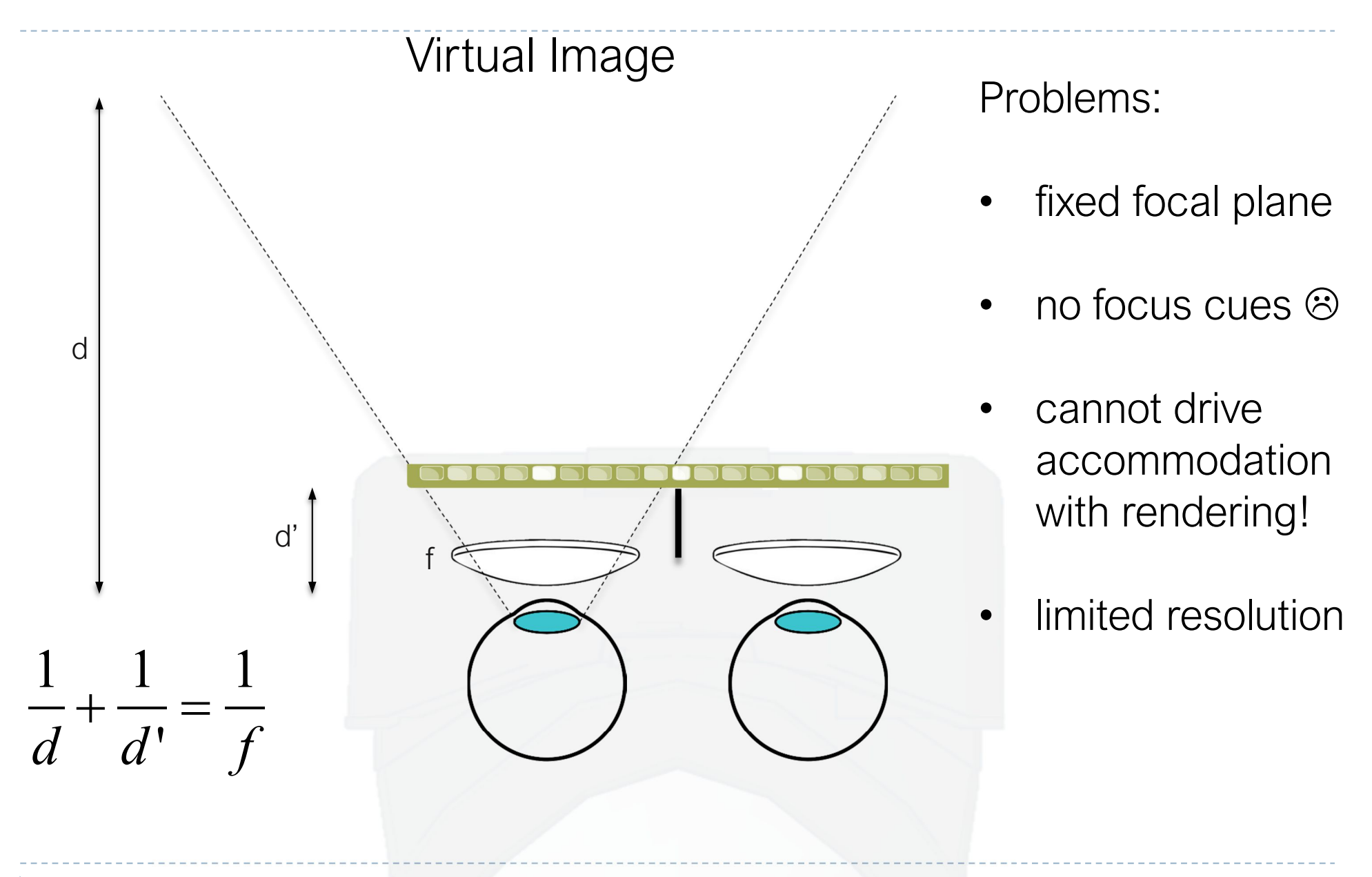

## A dual-resolution display

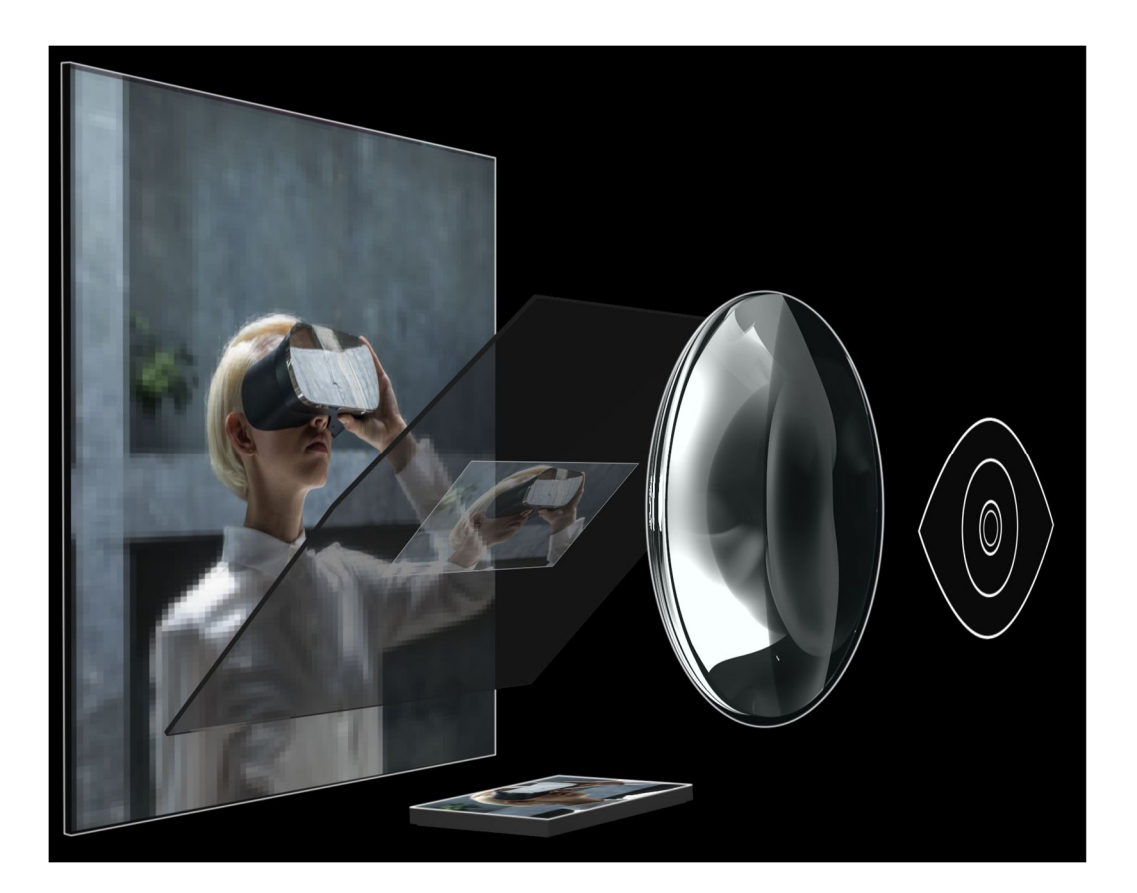

- $\blacktriangleright$  High resolution image in the centre, low resolution fills wide field-of-view
- ▶ Two displays combined using a beam-splitter
- Image from: https://varjo.com/bionic-display/

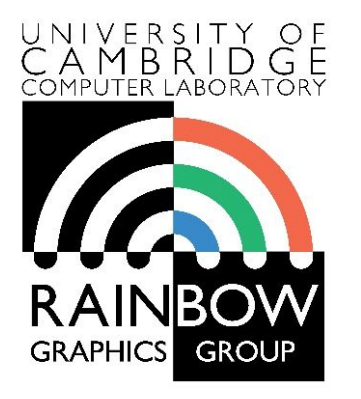

#### **Advanced Graphics & Image Processing**

#### **Virtual and Augmented Reality**

#### **Part 2/4 – augmented reality**

Rafał Mantiuk *Dept. of Computer Science and Technology, University of Cambridge*

> The slides used in this lecture are the courtesy of Gordon Wetzstein. From Virtual Reality course: http://stanford.edu/class/ee267/

## Pepper's Ghost 1862

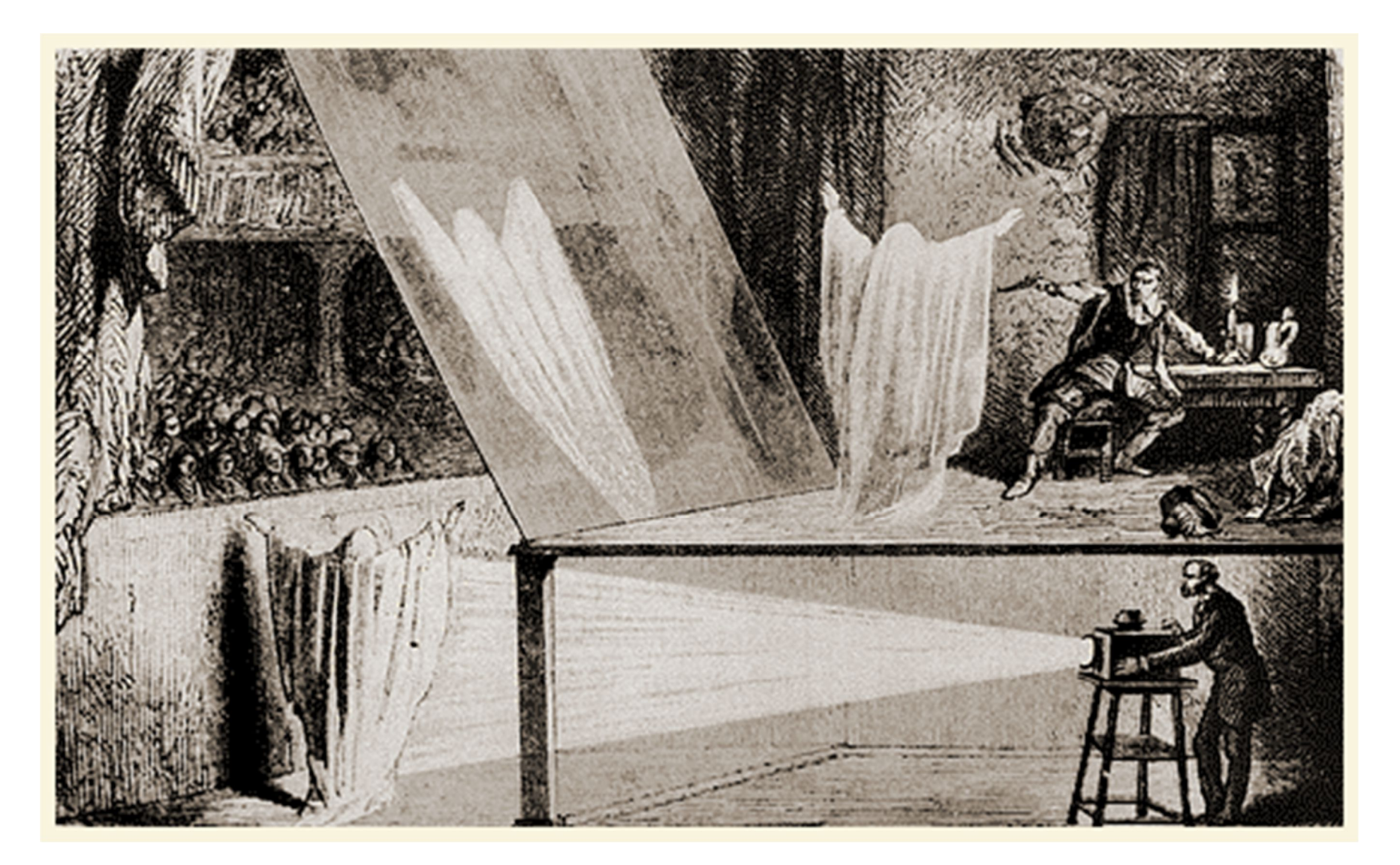

# Optical see-through AR / head-up displays

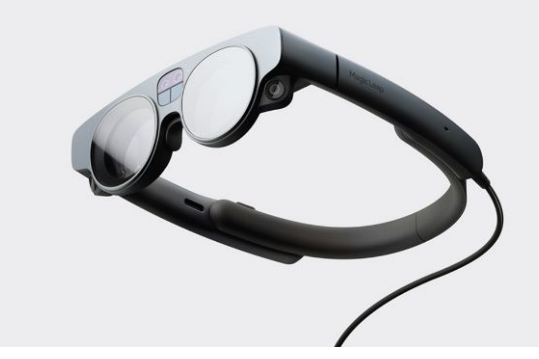

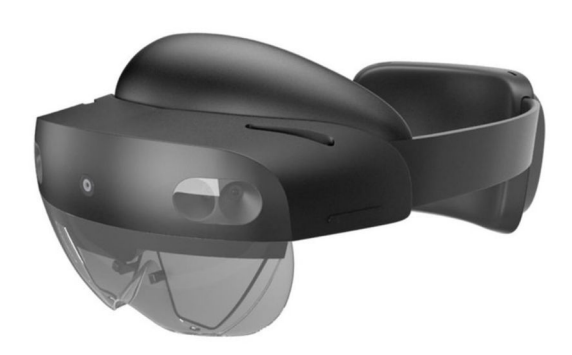

Magic Leap 2 Microsoft Hololens 2 Lumus Maximums

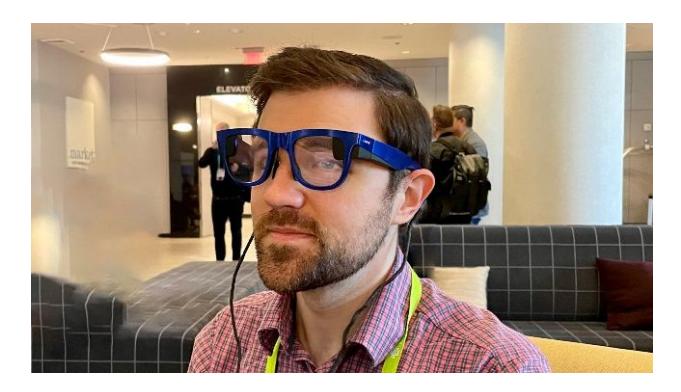

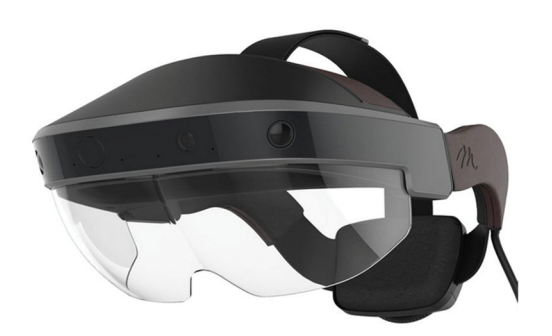

Meta 2 (not the current Meta/Facebook)

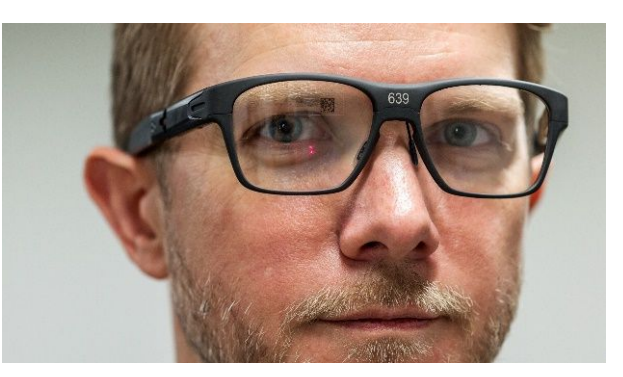

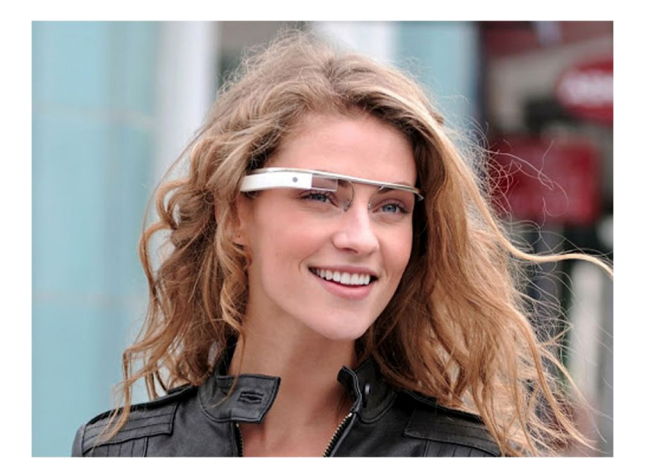

Intel Vaunt Google Glass

# (Some) challenges of optical see-through AR

- $\triangleright$  Transparency, lack of opacity
	- ▶ Display light is mixed with environment light
- ▶ Resolution and field-of-view
- ▶ Eye-box
	- The volume in which the pupil needs to see the image
- ▶ Brightness and contrast
- $\triangleright$  Blocked vision forward and periphery (safety)
- ▶ Power efficiency
- Size, weight and weight distribution
	- 50 grams are comfortable for long periods
- ▶ Social issues, price, vision correction, individual variability...

More resources: https://kguttag.com/

# Video pass-through AR

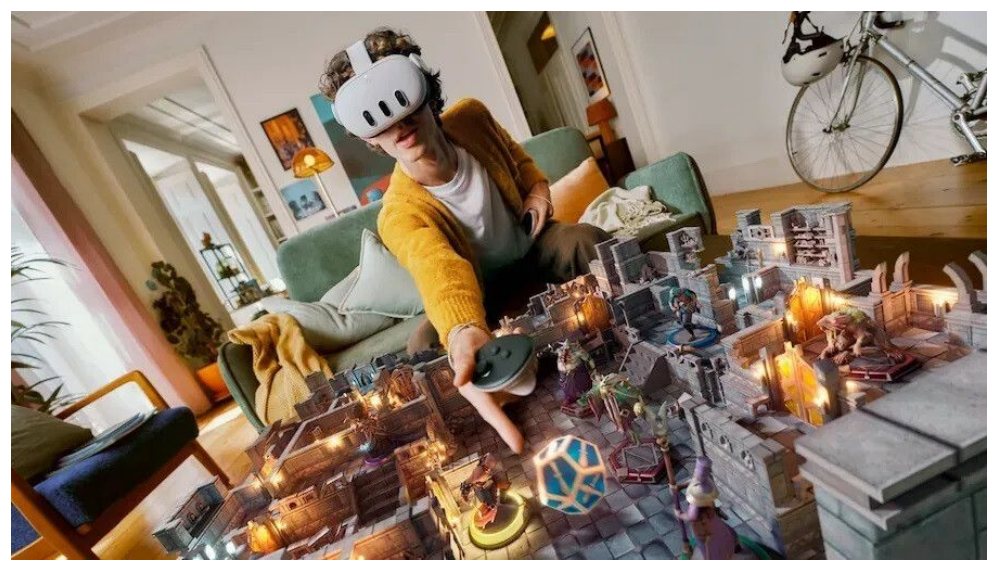

Ö

Meta Quest 3 Apple Vision Pro

- Also for smartphones and tablets
- $\triangleright$  APIs
	- ARCore (by Google, Android/iOS)
	- ARKit (by Apple, iOS)
	- ▶ ARToolKit (OpenSource, Multiplatform) http://www.artoolkitx.org/

# Video pass-through AR

Pros:

- Better virtual image quality
- **Colusions are easy**
- Simpler, less expensive optics
- **Virtual image not affected by** ambient light
- AR/VR in one device

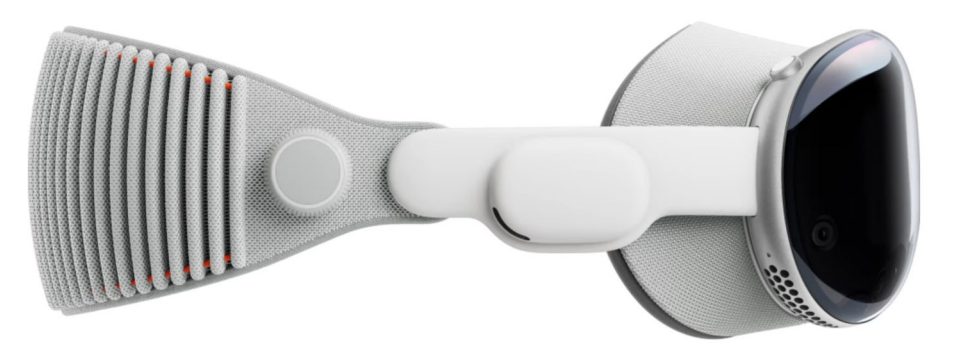

#### Apple Vision Pro

Cons:

- Vergence-accommodation conflict (see the next part)
- **Lower brightness, dynamic range** and resolution than real-world
- **Motion to photon delay**
- Real-world images must be warped for the eye position (artifacts)
- Peripheral vision is occluded
	- Or display if affected by ambient light

# VR/AR challenges

- **Latency (next lecture)**
- $\triangleright$  Tracking
- ▶ 3D Image quality and resolution
- ▶ Reproduction of depth cues (last lecture)
- ▶ Rendering & bandwidth
- ▶ Simulation/cyber sickness
- ▶ Content creation
	- Game engines
	- ▶ Image-Based-Rendering

# Simulation sickness

- ▶ Conflict between vestibular and visual systems
	- ▶ When camera motion inconsistent with head motion
	- Frame of reference (e.g. cockpit) helps
	- ▶ Worse with larger FOV
	- ▶ Worse with high luminance and flicker

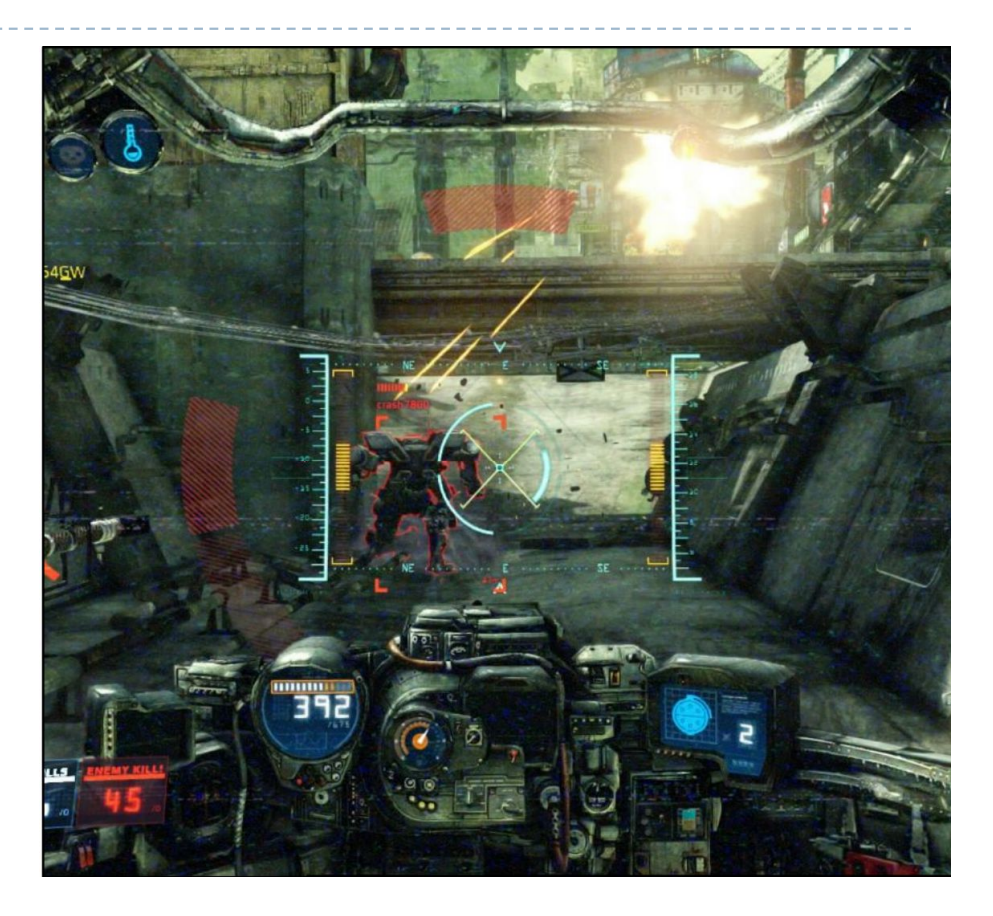

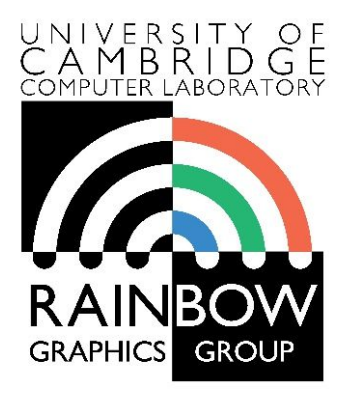

#### **Advanced Graphics & Image Processing**

### **Virtual and Augmented Reality**

#### **Part 3/4 – depth perception**

Rafał Mantiuk *Dept. of Computer Science and Technology, University of Cambridge*

#### **We see depth due to depth cues.**

#### **Stereoscopic depth cues:**

binocular disparity

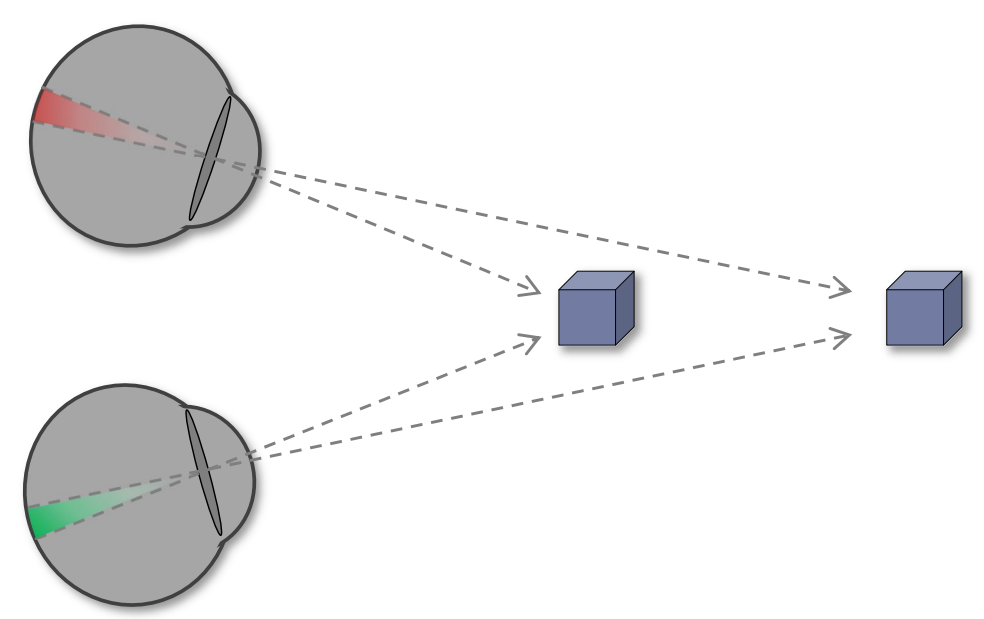

The slides in this section are the courtesy of Piotr Didyk (http://people.mpi-inf.mpg.de/~pdidyk/)

#### **We see depth due to depth cues.**

#### **Stereoscopic depth cues:**

binocular disparity

#### **Ocular depth cues:**

accommodation, vergence

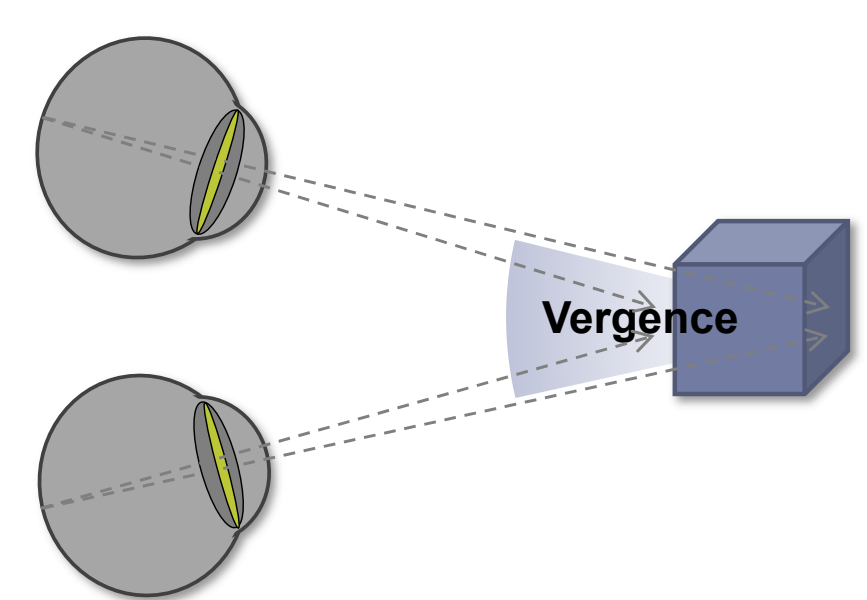

#### **We see depth due to depth cues.**

#### **Stereoscopic depth cues:**

binocular disparity

#### **Ocular depth cues:**

accommodation, vergence

#### **Pictorial depth cues:**

occlusion, size, shadows…

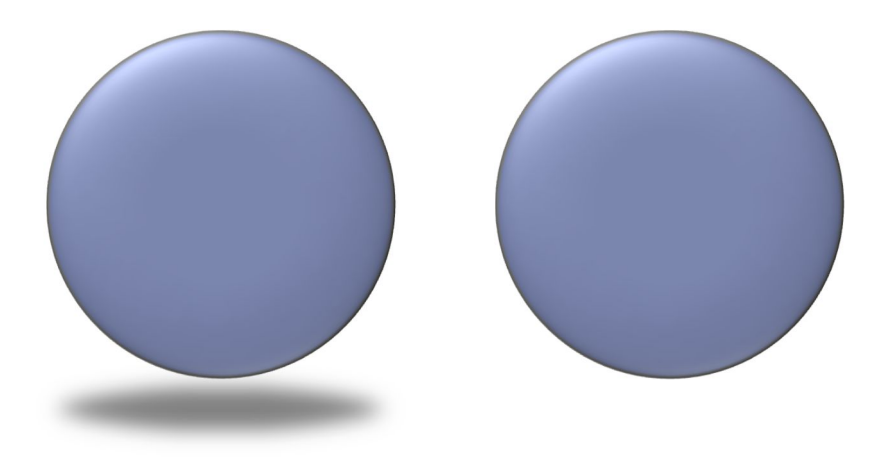

## Cues sensitivity

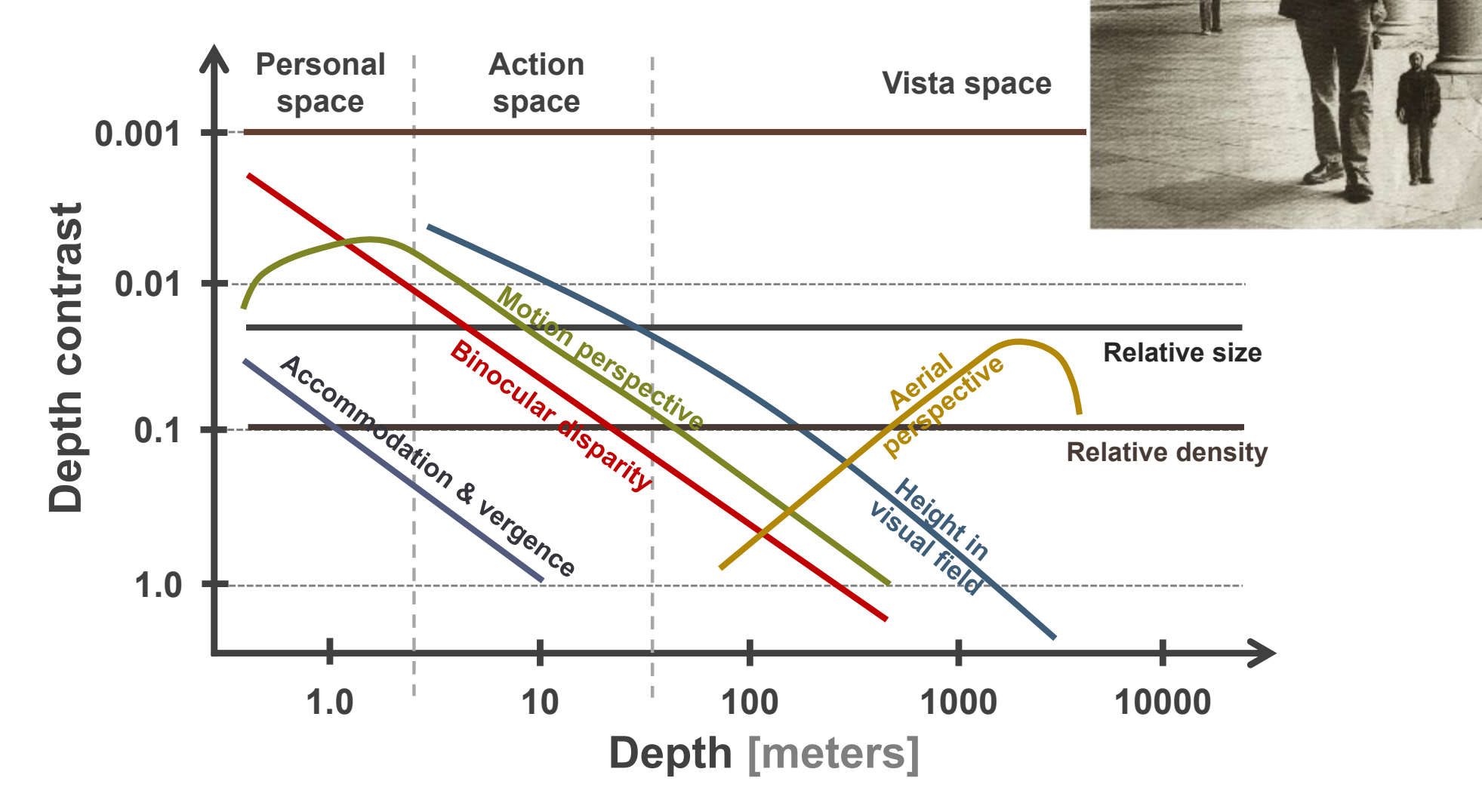

*"Perceiving layout and knowing distances: The integration, relative potency, and contextual use of different information about depth"*  by Cutting and Vishton [1995]

#### **We see depth due to depth cues.**

#### **Stereoscopic depth cues:**

binocular disparity

#### **Ocular depth cues:**

accommodation, vergence

#### **Pictorial depth cues:**

occlusion, size, shadows…

#### **Challenge:**

Consistency is required!

## Simple conflict example

#### **Present cues:**

- Size
- Shadows
- Perspective
- **Occlusion**

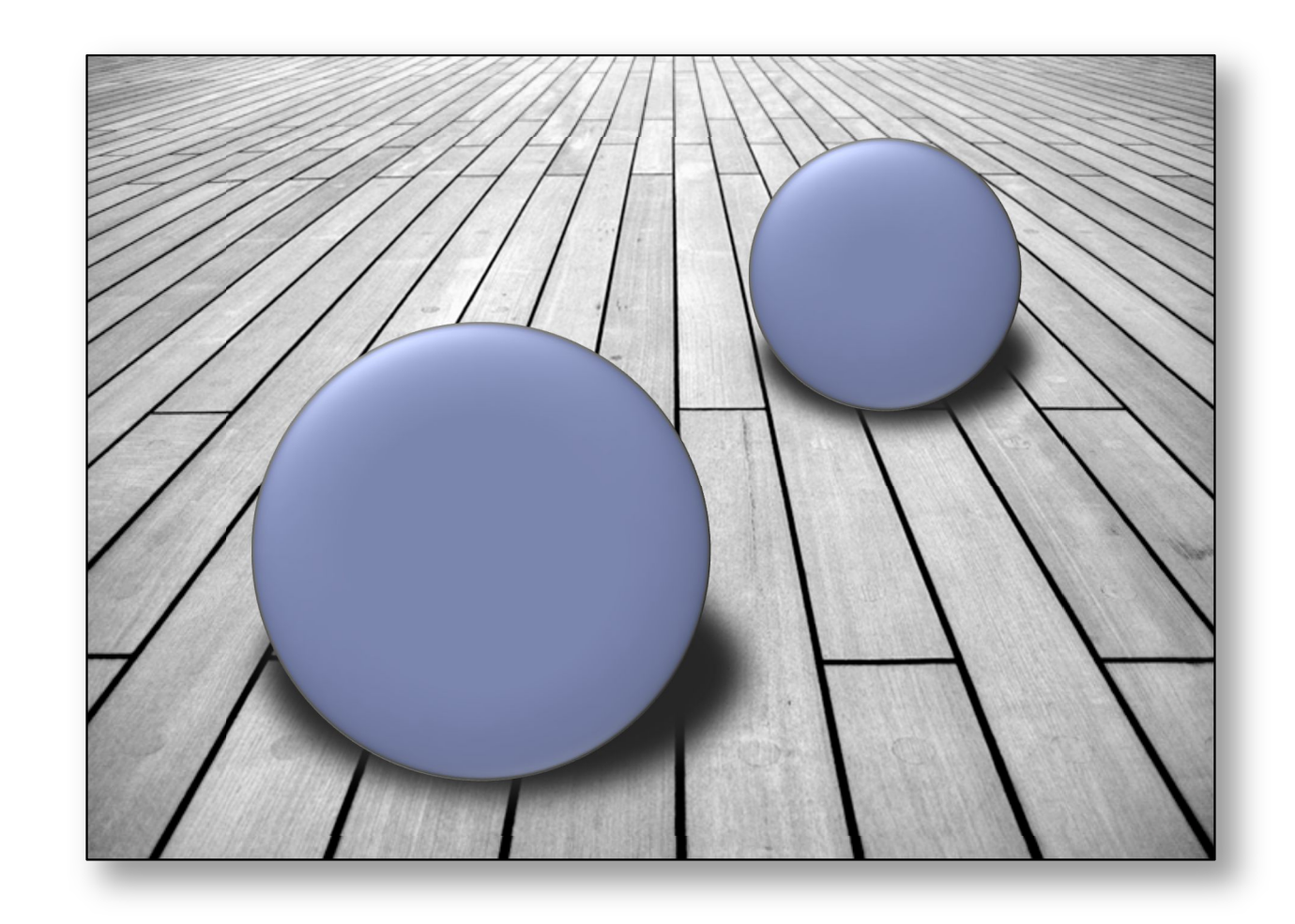

## Disparity & occlusion conflict

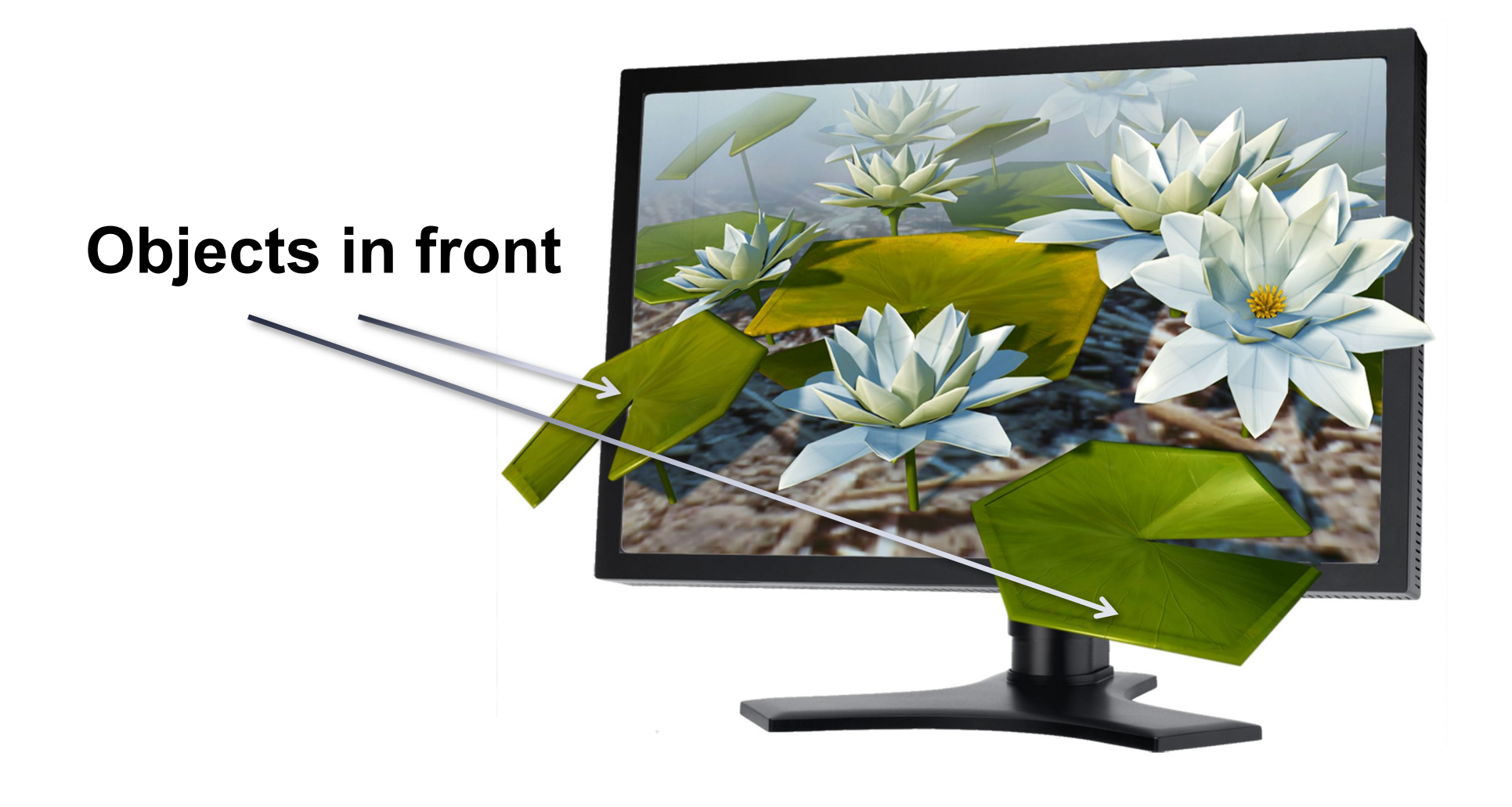

## Disparity & occlusion conflict

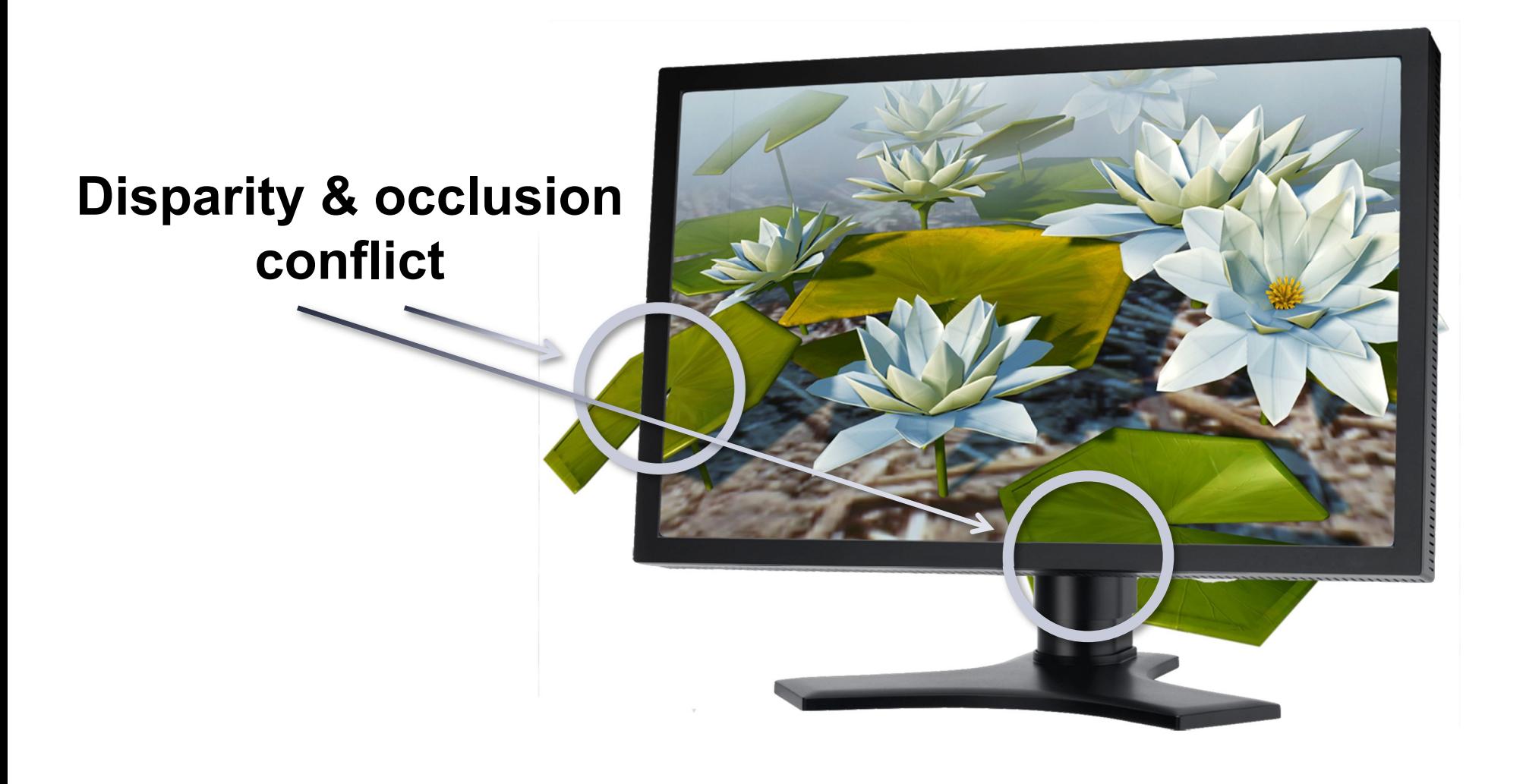

#### **We see depth due to depth cues.**

**Stereoscopic depth cues:**

binocular disparity

**Ocular depth cues:**

accommodation, vergence

**Pictorial depth cues:**

occlusion, size, shadows…

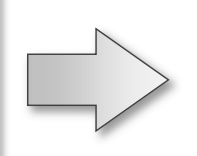

#### **Require 3D space**

**We cheat our Visual System!**

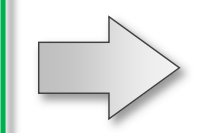

**Reproducible on a flat displays**

## Cheating our HVS

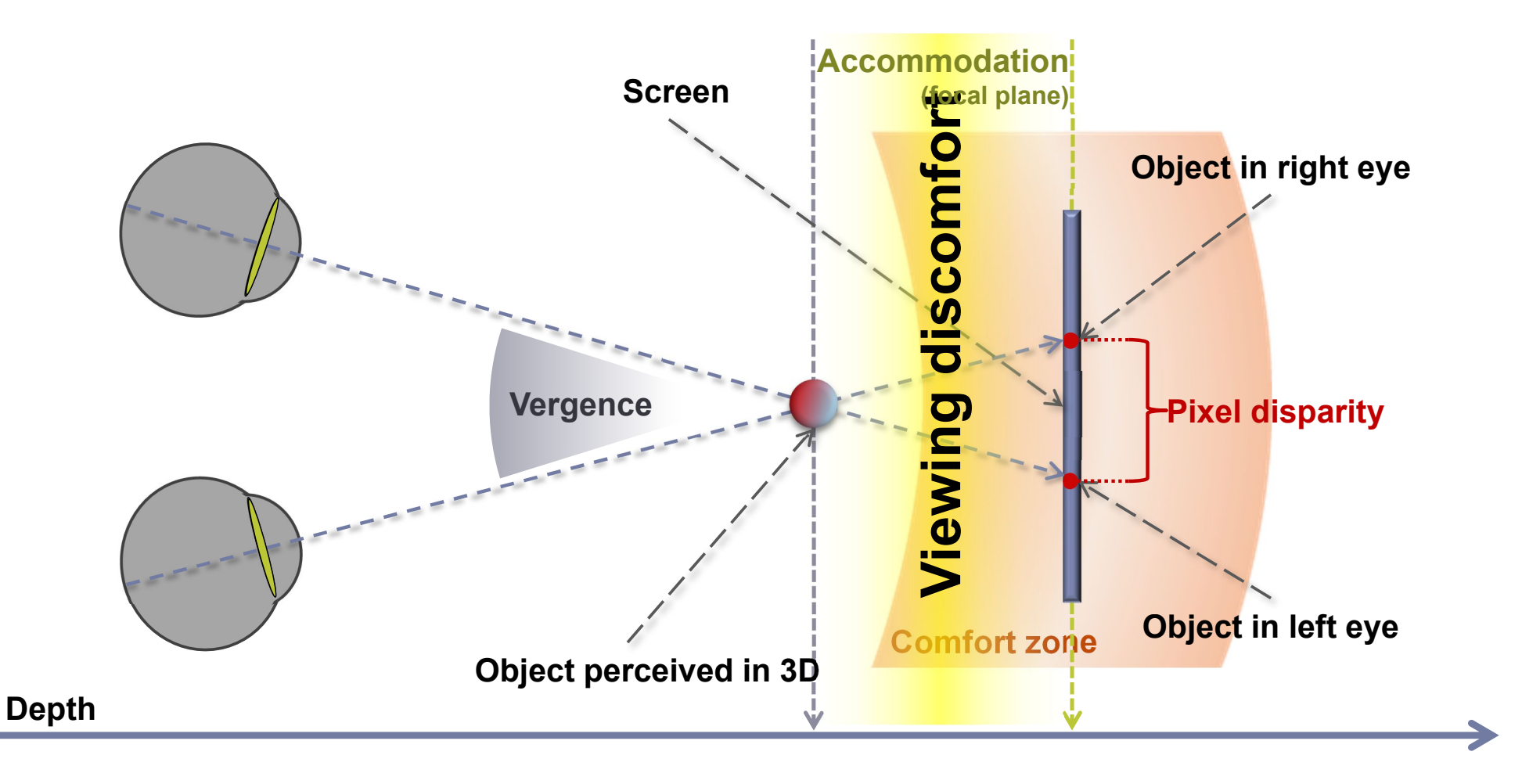

## Single Image Random Dot Stereograms

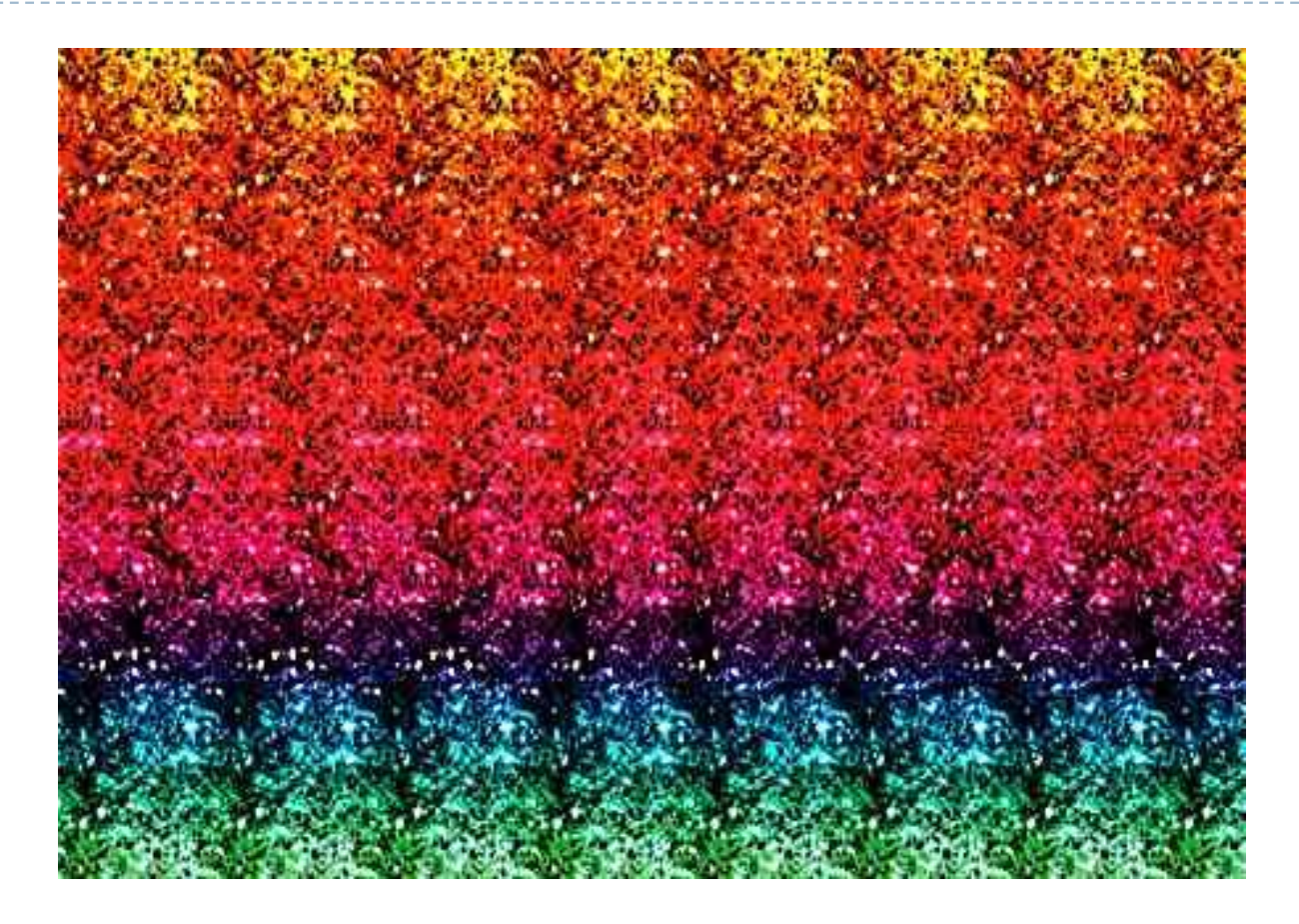

Fight the vergence vs. accommodation conflict to see the hidden image

## Viewing discomfort

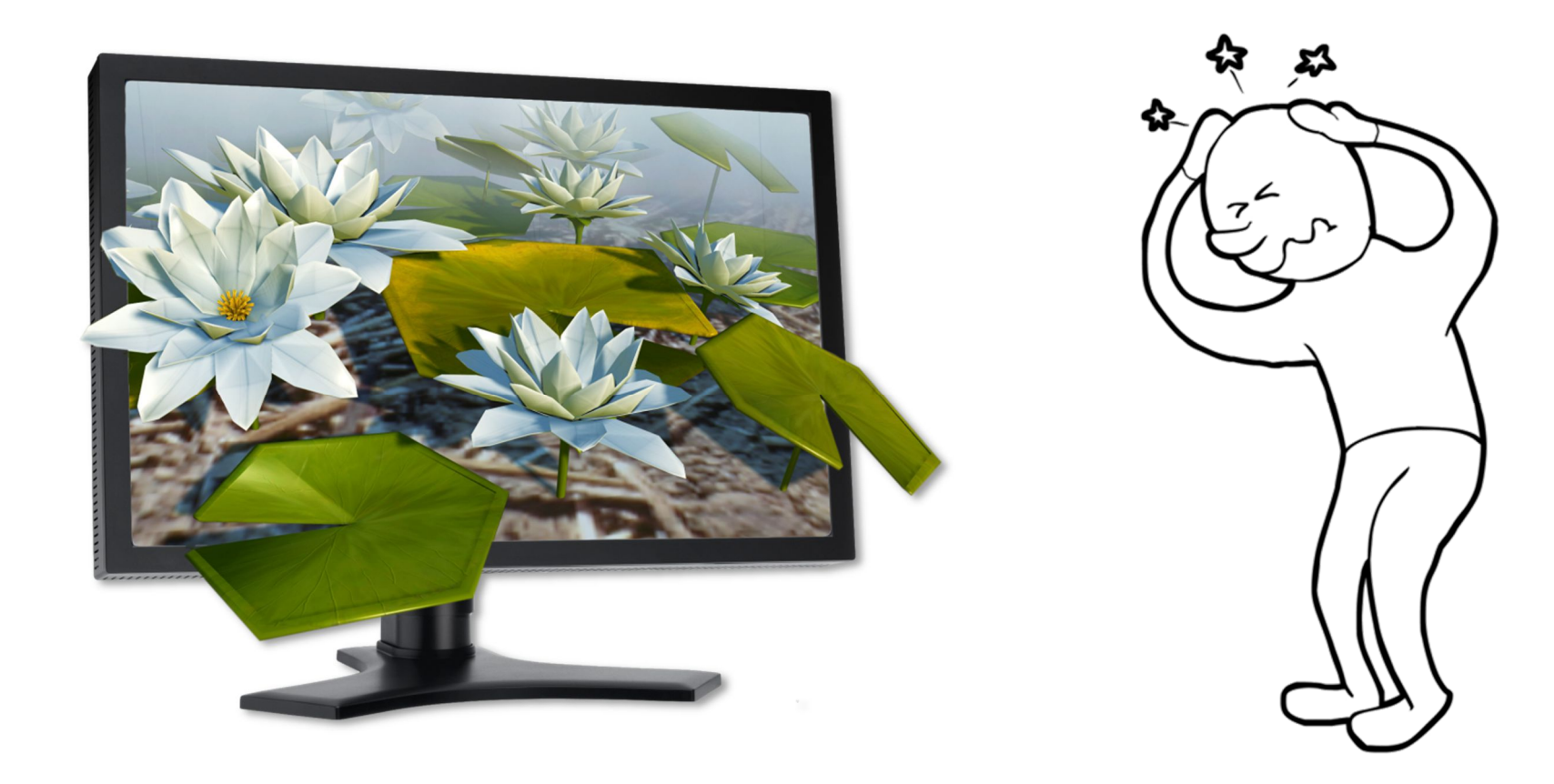

#### **Comfort zone size depends on:**

- Presented content
- Viewing condition

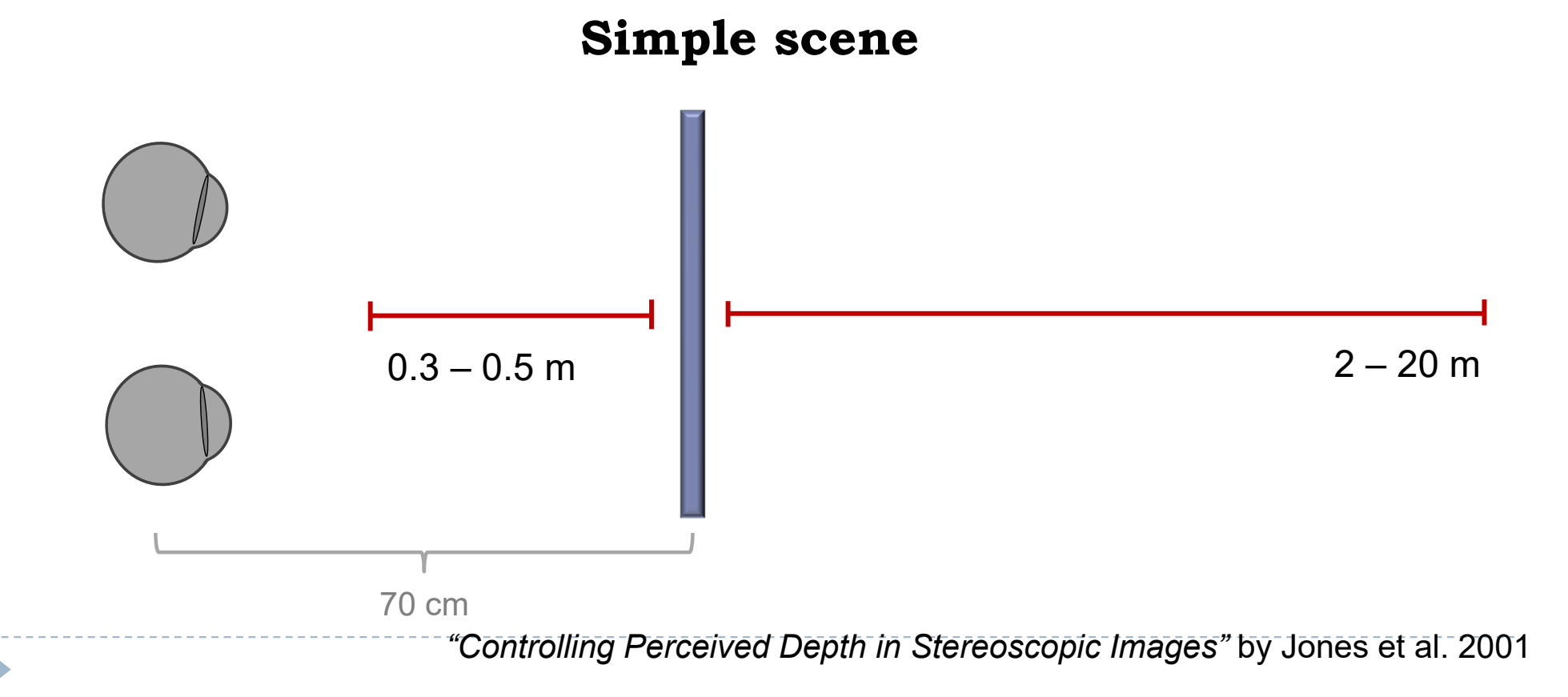

#### **Comfort zone size depends on:**

- Presented content
- Viewing condition

*"Controlling Perceived Depth in Stereoscopic Images"* by Jones et al. 2001  $0.2 - 0.3$  m **Simple scene, user allowed to look away from screen** 70 cm

#### **Comfort zone size depends on:**

- Presented content
- Viewing condition

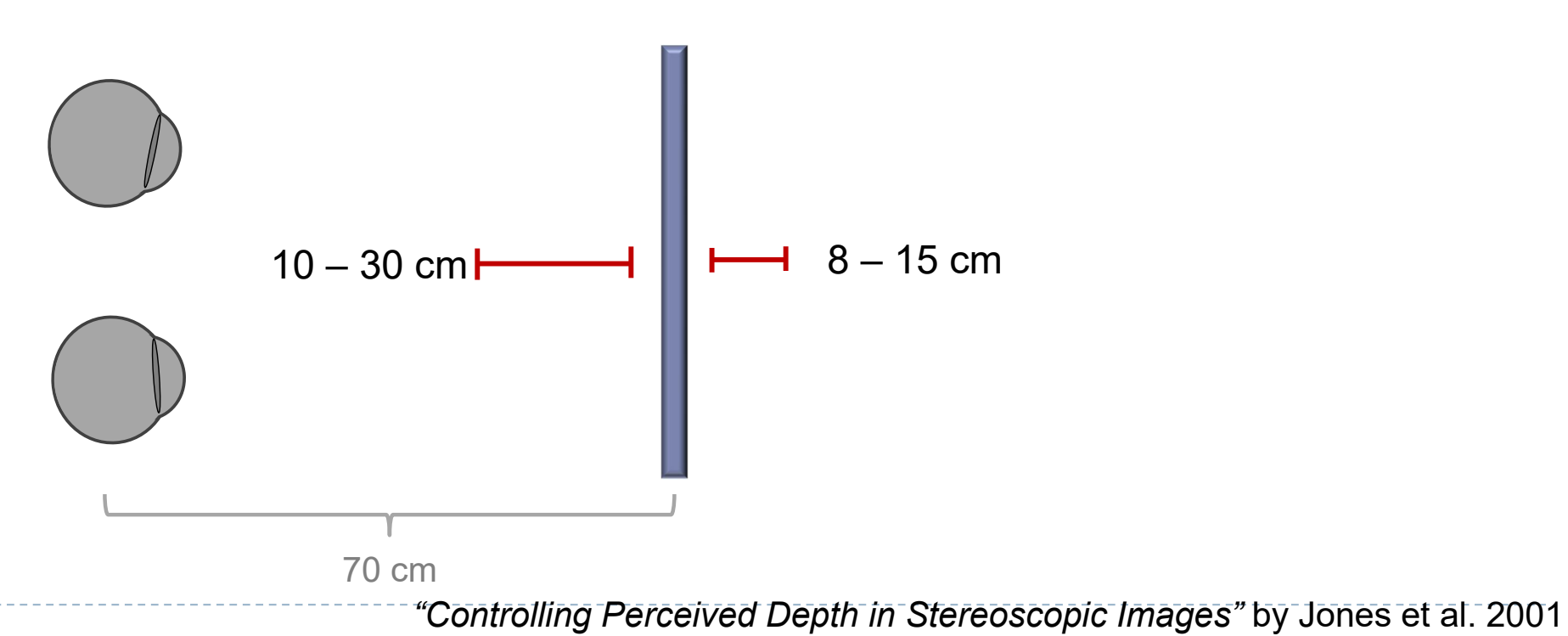

#### **Difficult scene**

#### **Comfort zone size depends on:**

- Presented content
- Viewing condition

#### **Difficult scene, user allowed to look away from screen**

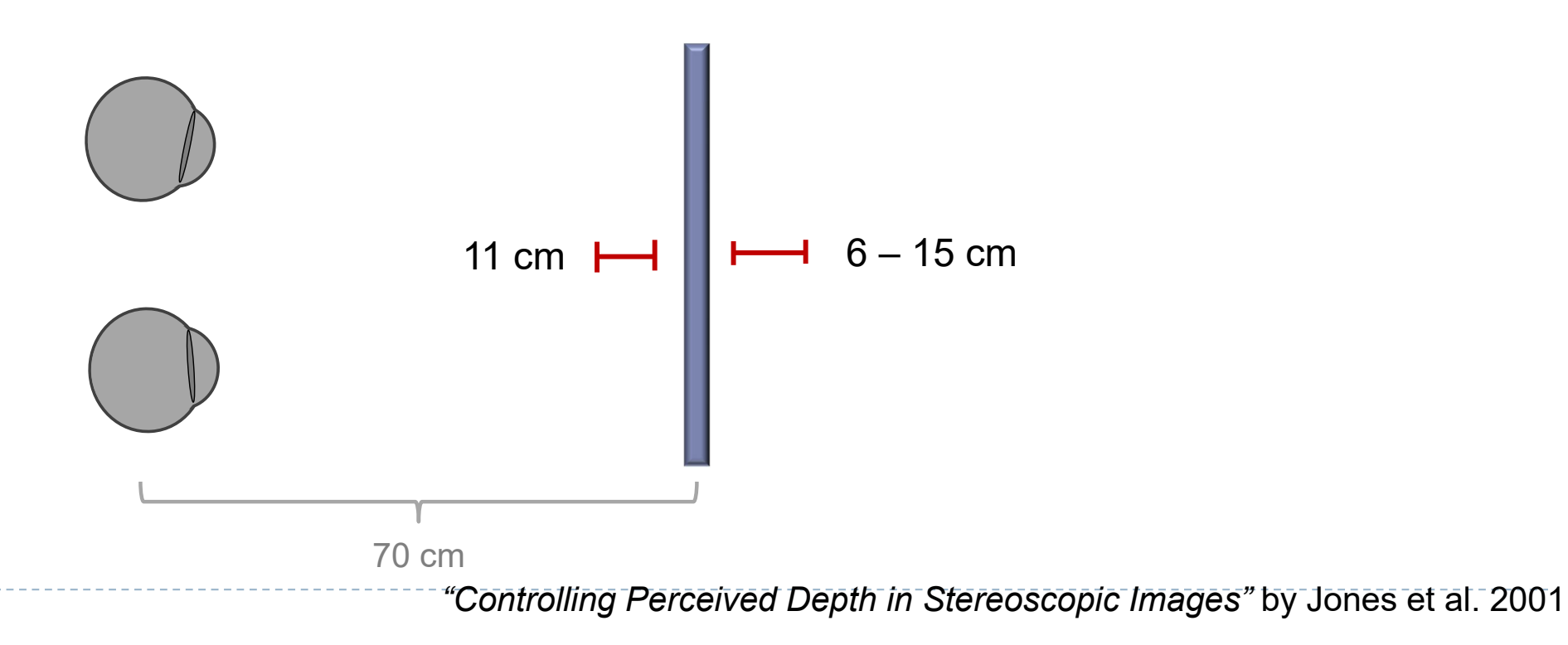

#### **Comfort zone size depends on:**

- Presented content
- Viewing condition
- Screen distance

#### **Other factors:**

- Distance between eyes
- Depth of field
- Temporal coherence

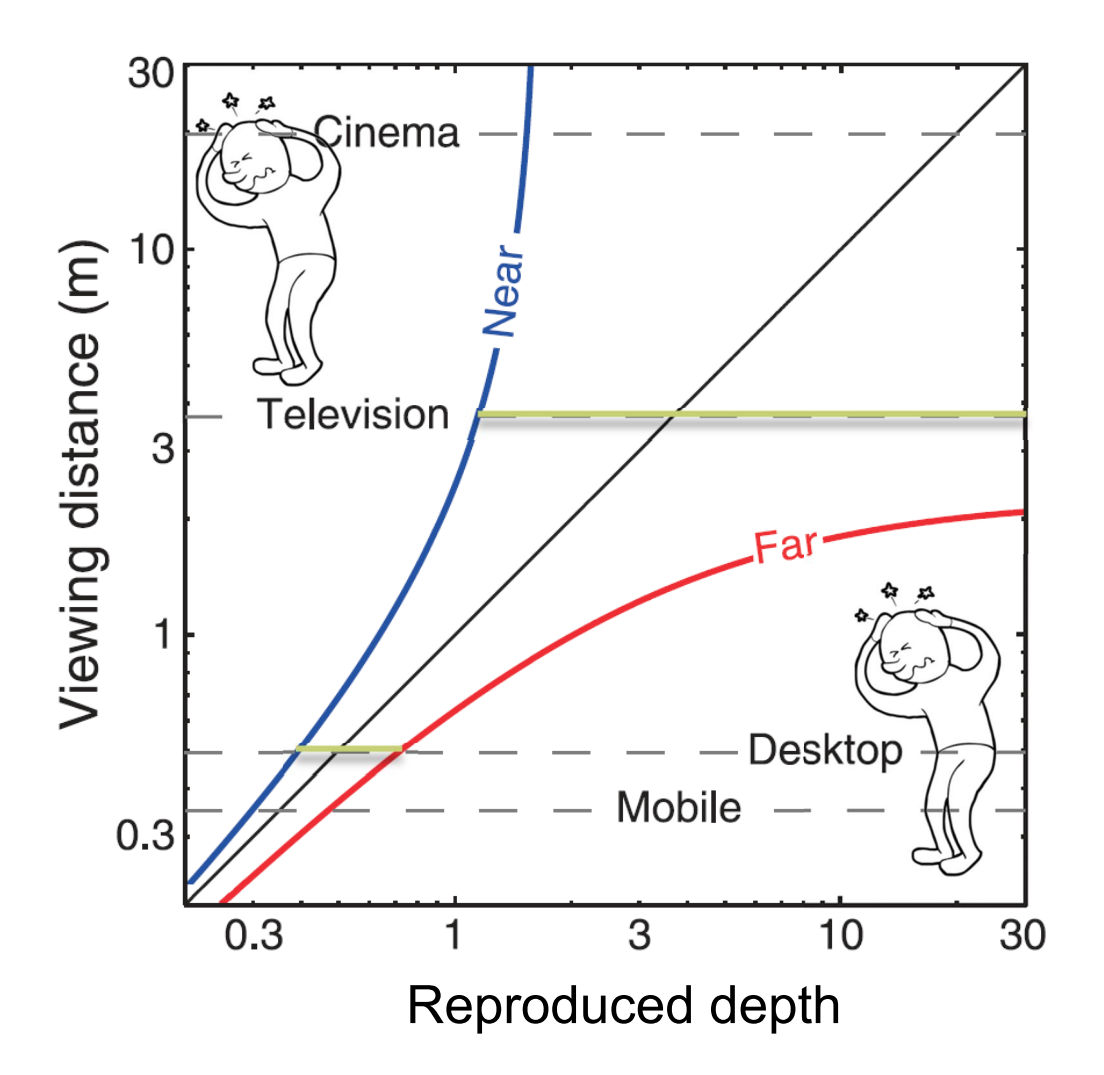

*"The zone of comfort: Predicting visual discomfort with stereo displays"* by Shibata et al. 2011

## Depth manipulation

# **Comfort zone**

**Viewing discomfort Scene manipulation**, **Viewing comfort** 

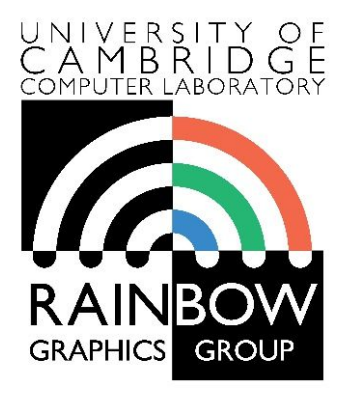

#### **Advanced Graphics & Image Processing**

### **Virtual and Augmented Reality Part 4/4 – stereo rendering**

Rafał Mantiuk *Dept. of Computer Science and Technology, University of Cambridge*

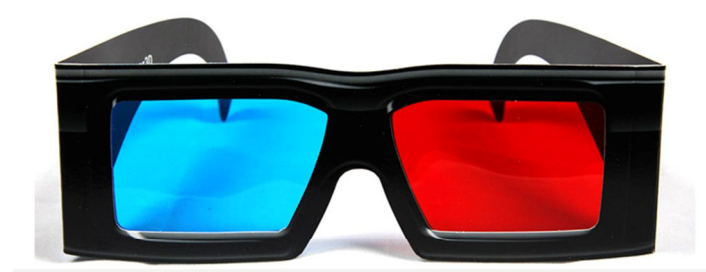

## Put on Your 3D Glasses Now!

The slides used in this section are the courtesy of Gordon Wetzstein. From Virtual Reality course: http://stanford.edu/class/ee267/

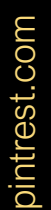

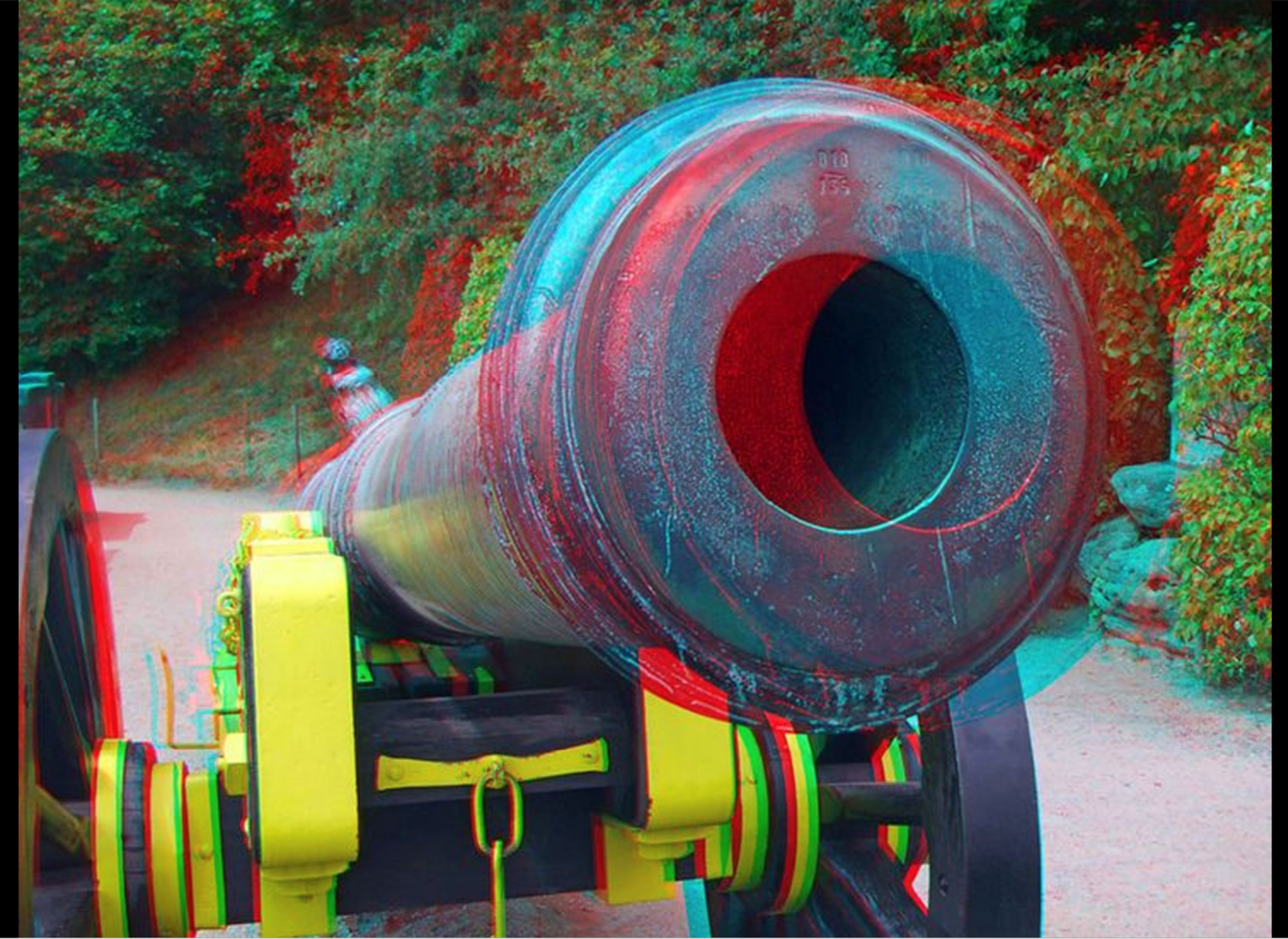

## Anaglyph Stereo - Monochrome

- render L & R images, convert to grayscale
- merge into red-cyan anaglyph by assigning  $I(r)=L$ ,  $I(g,b)=R$  (I is anaglyph)

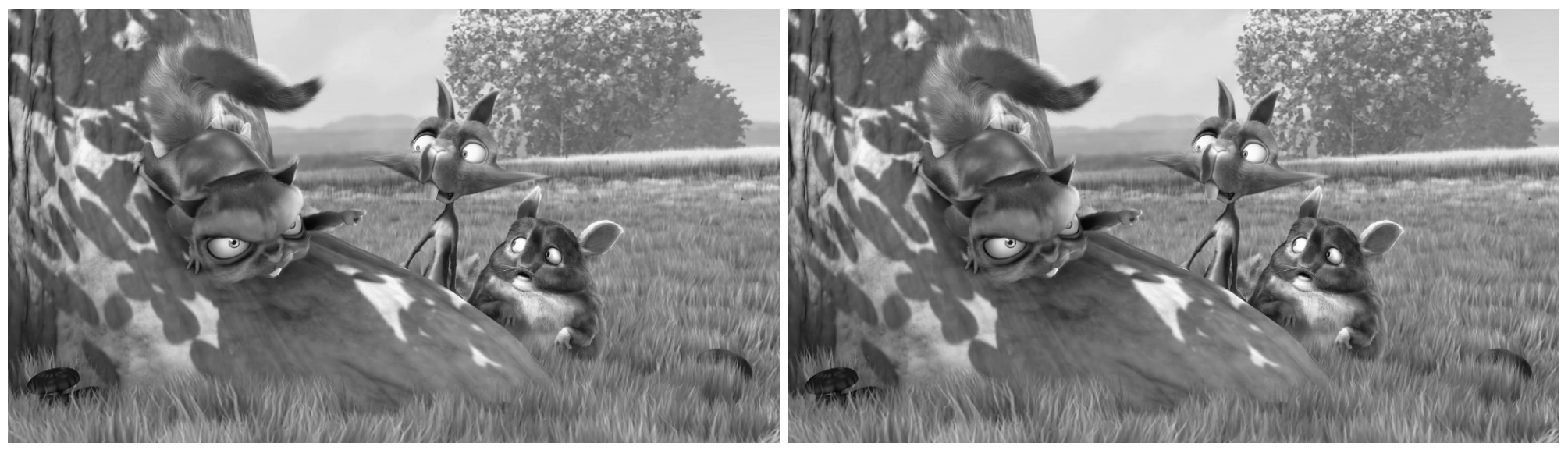

from movie "Bick Buck Bunny"

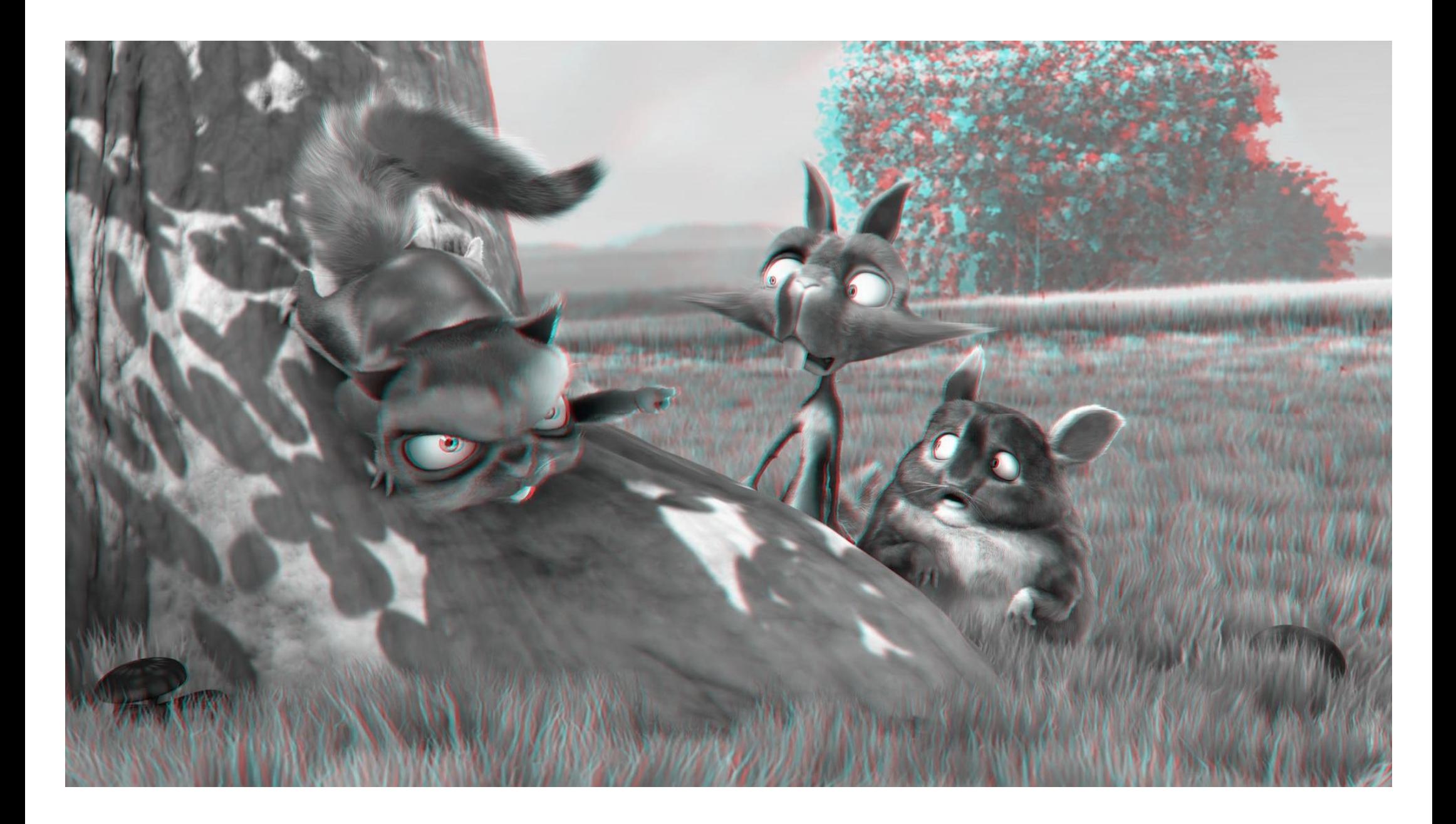

## Anaglyph Stereo – Full Color

- render L & R images, do not convert to grayscale
- merge into red-cyan anaglyph by assigning  $I(r)=L(r)$ ,  $I(g,b)=R(g,b)$  (I is anaglyph)

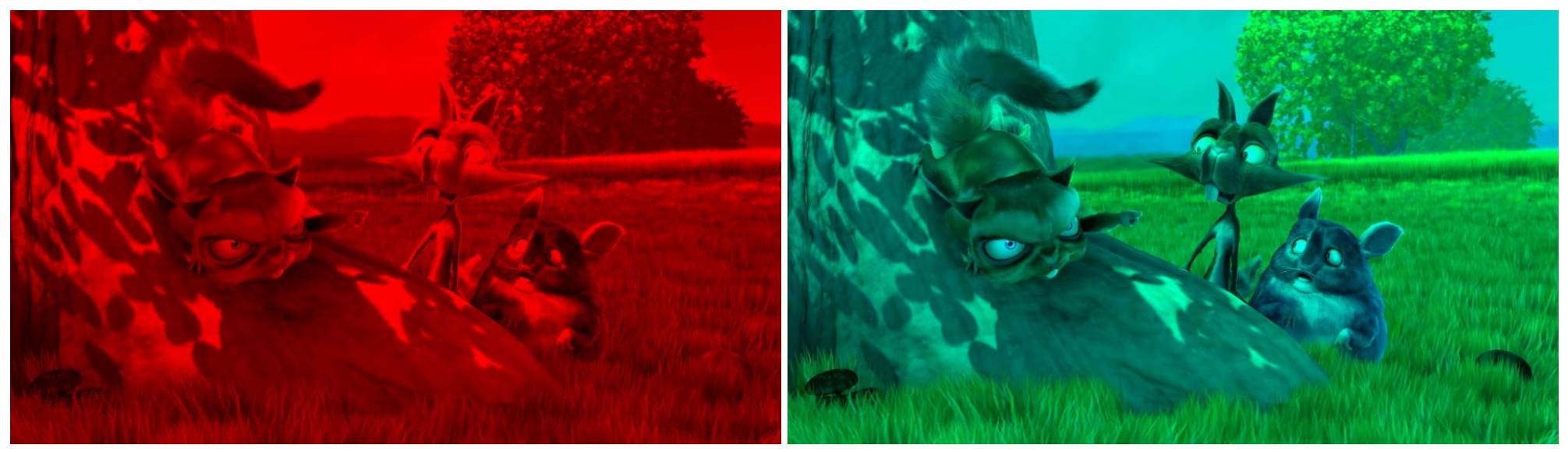

from movie "Bick Buck Bunny"
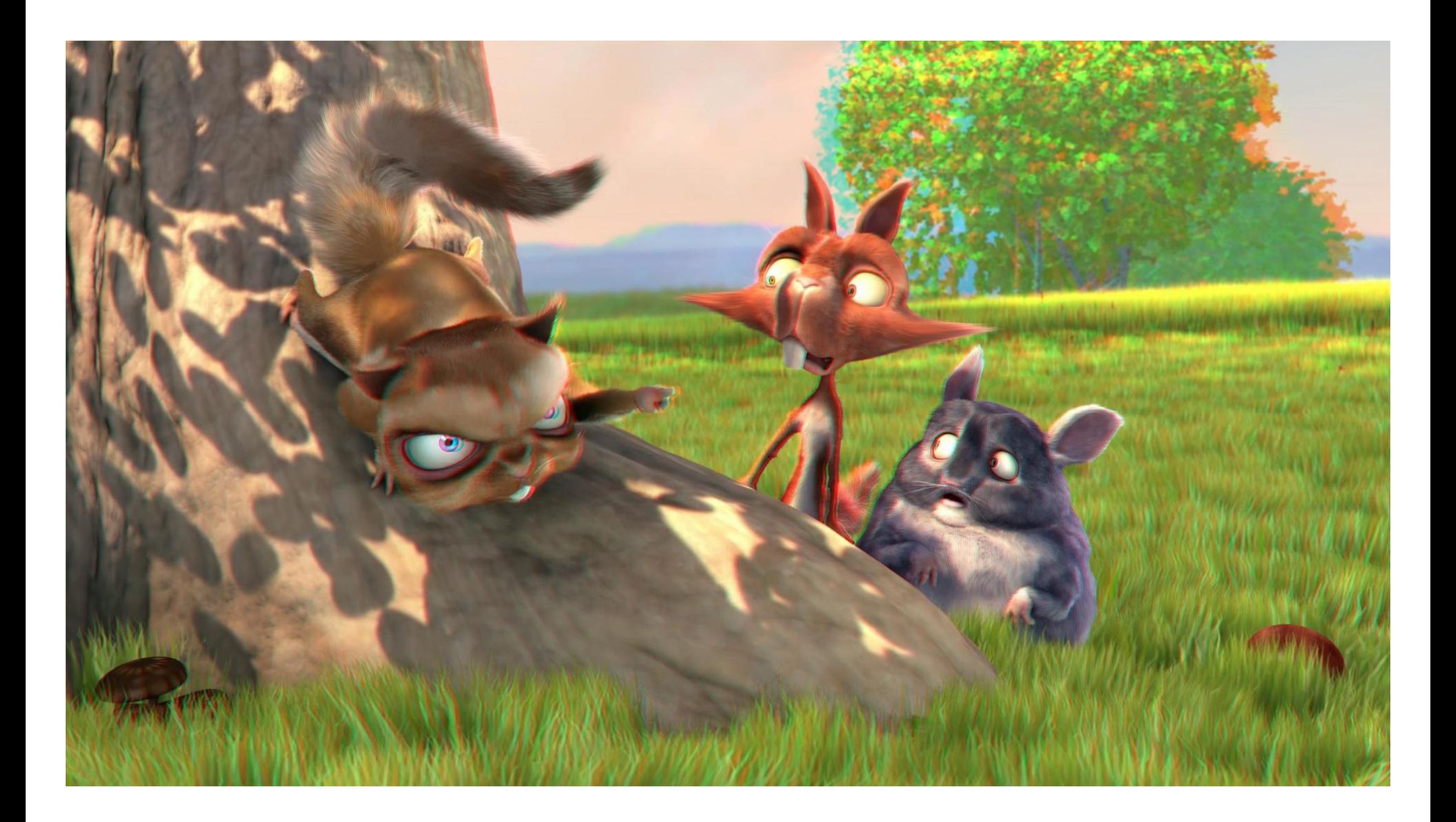

#### Open Source Movie: Big Buck Bunny

#### Rendered with Blender (Open Source 3D Modeling Program)

http://bbb3d.renderfarming.net/download.html

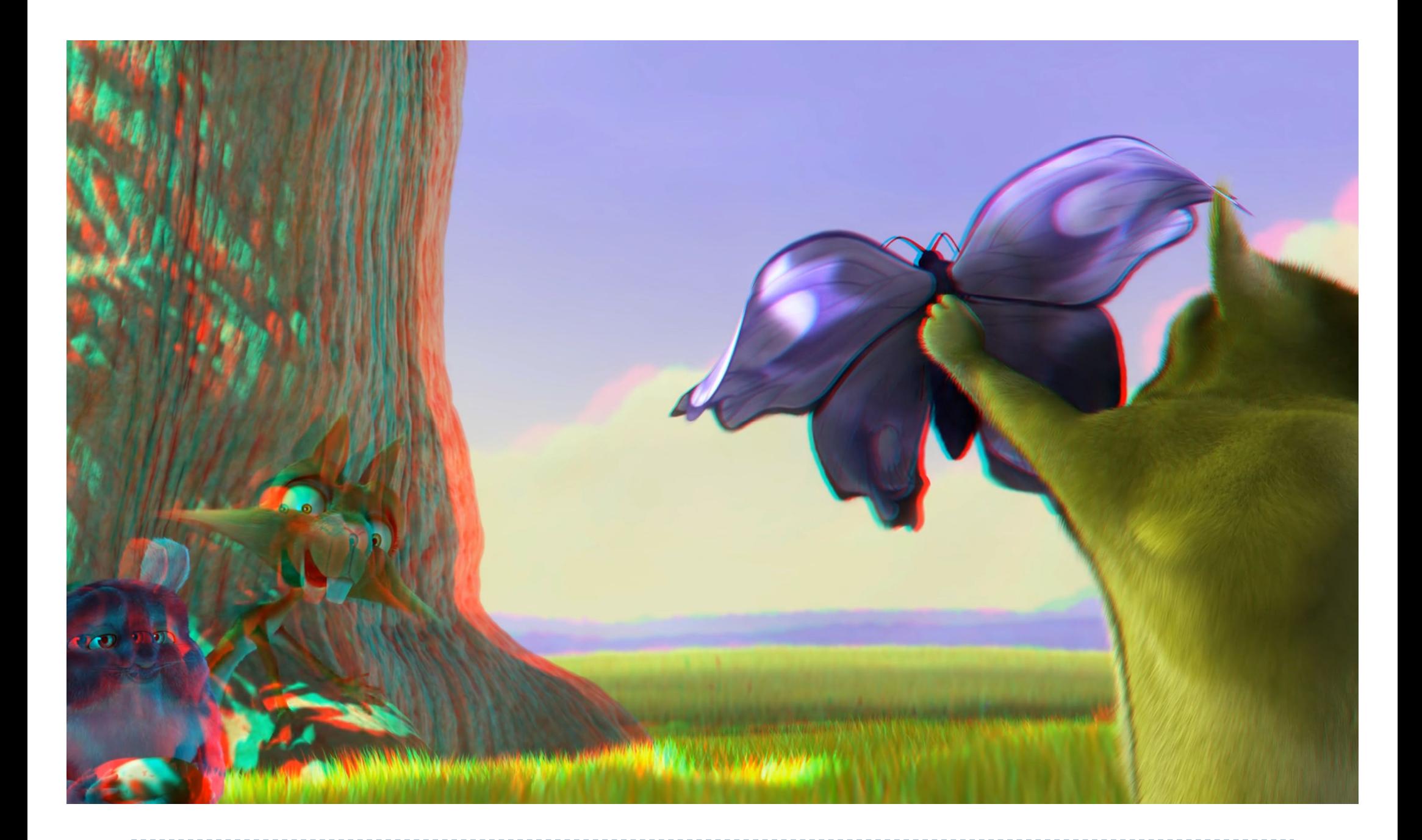

Parallax

### ▶ Parallax is the relative distance of a 3D point projected into the 2 stereo images

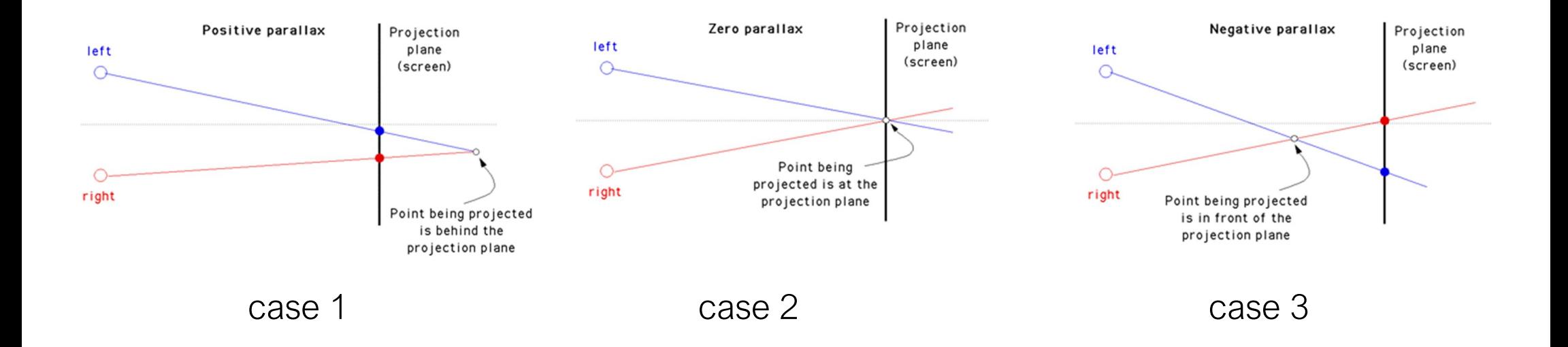

### Parallax

- visual system only uses horizontal parallax, no vertical parallax!
- ▶ naïve toe-in method creates vertical parallax and visual discomfort

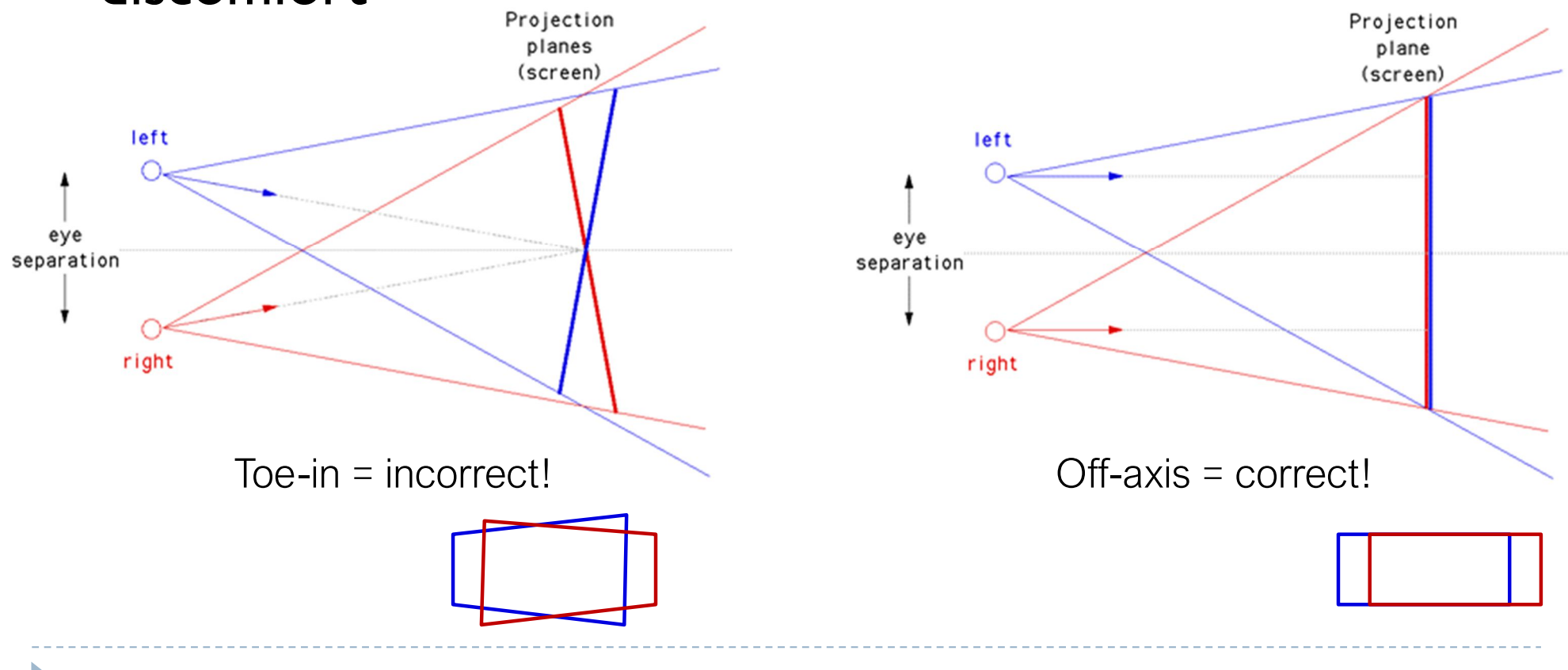

### Parallax – well done

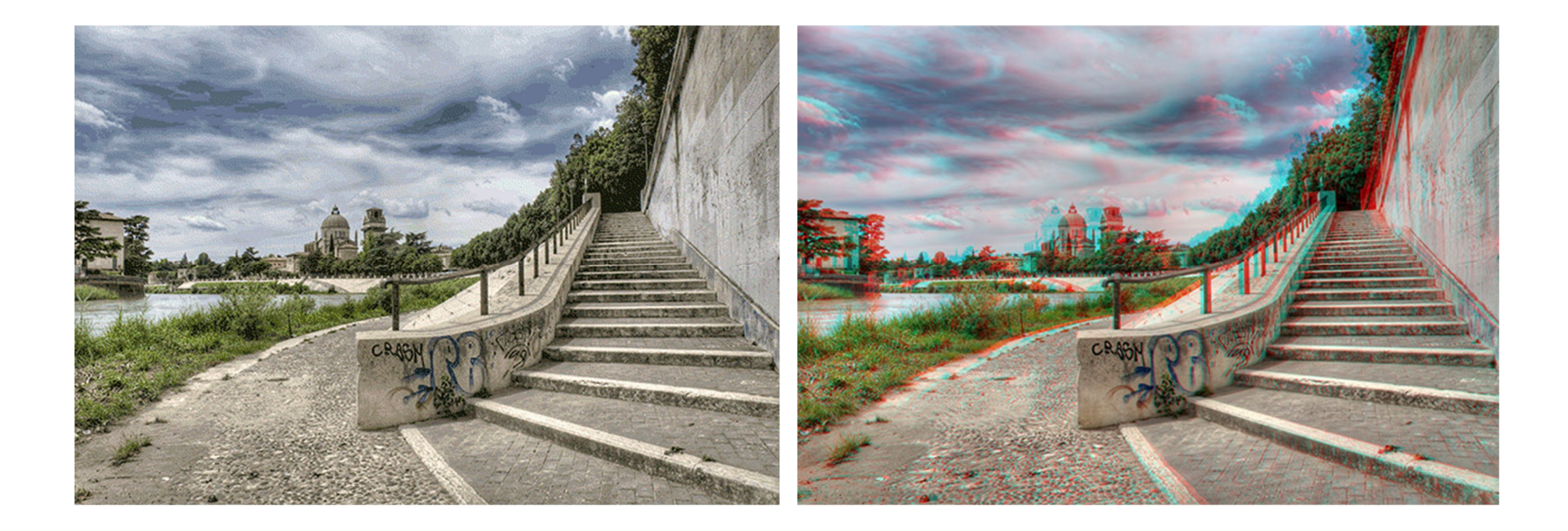

### Parallax – well done

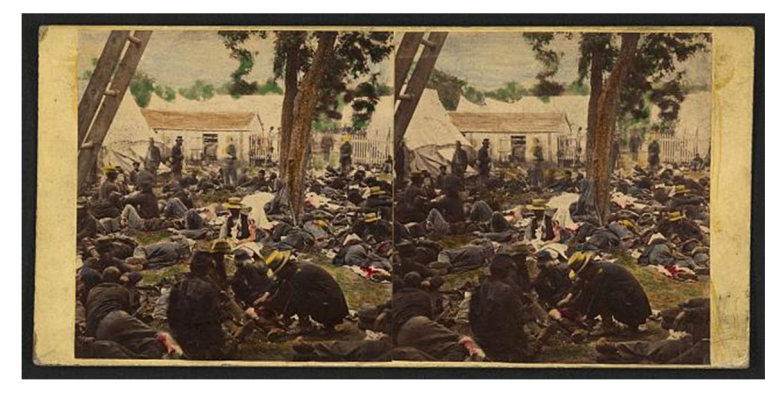

1862 "Tending wounded Union soldiers at Savage's Station, Virginia, during the Peninsular Campaign", Library of Congress Prints and Photographs Division

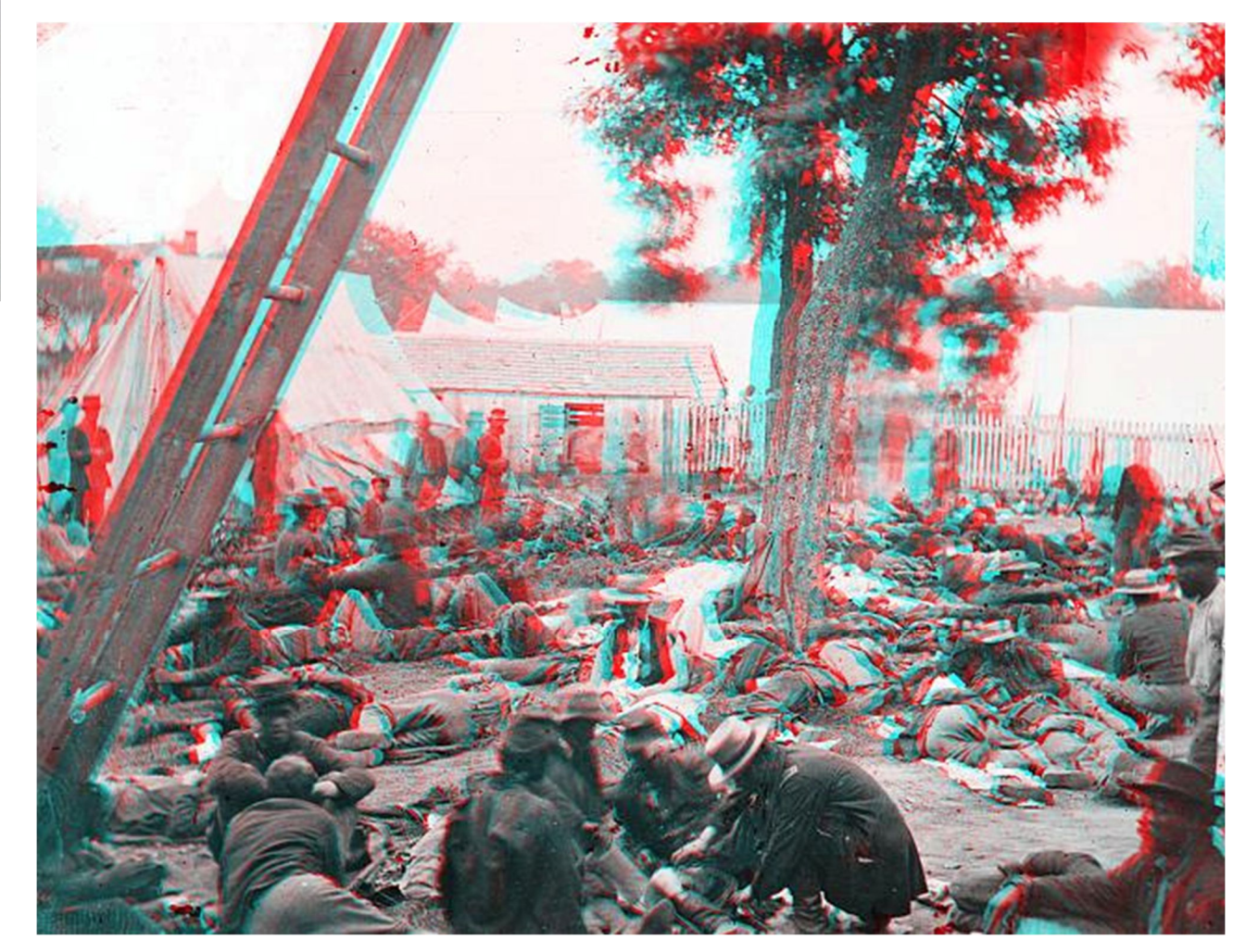

### Parallax – not well done (vertical parallax = unnatural)

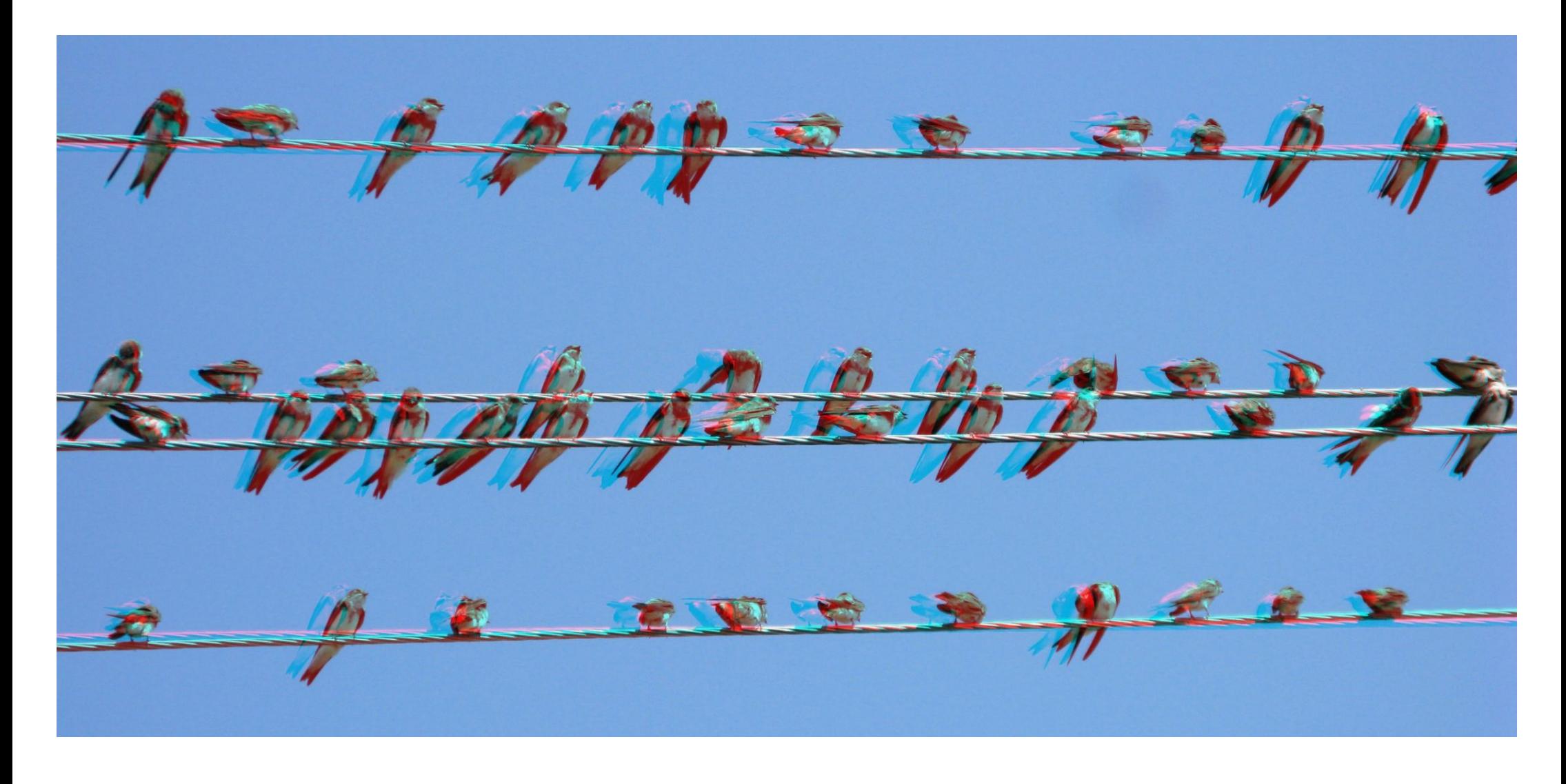

### References

- ▶ LaValle "Virtual Reality", Cambridge University Press, 2016
	- http://vr.cs.uiuc.edu/
- Virtual Reality course from the Stanford Computational Imaging group
	- http://stanford.edu/class/ee267/
- ▶ KGOnTech blog
	- https://kguttag.com/
- The selected slides used in this lecture are the courtesy of Gordon Wetzstein (Virtual Reality course: http://stanford.edu/class/ee267/)

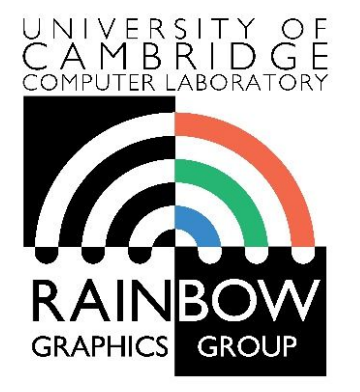

### **Display Technologies**

**Advanced Graphics and Image Processing**

Rafał Mantiuk *Computer Laboratory, University of Cambridge*

### **Overview**

### ▶ Temporal aspects

- **Latency in VR**
- ▶ Eye-movement
- ▶ Hold-type blur
- ▶ 2D displays
	- ▶ 2D spatial light modulators
	- High dynamic range displays

# Latency in VR

- ▶ Sources of latency in VR
	- $\triangleright$  IMU ~1 ms
		- Inertial Measurement Unit
	- ▶ sensor fusion, data transfer
	- rendering: depends on complexity of scene & GPU – a few ms
	- data transfer again
	- **Display** 
		- 60 Hz = 16.6 ms;
		- $\triangleright$  70 Hz = 11.1 ms;
		- $120 \text{ Hz} = 8.3 \text{ ms}$ .

### **Target latency**

- **Maximum acceptable: 20ms**
- ▶ Much smaller (5ms) desired for interactive applications

### ▶ Example

- $\triangleright$  16 ms (display) + 16 ms (rendering)  $+4$  ms (orientation tracking)  $=$  36 ms latency total
- At 60 deg/s head motion, 1Kx1K, 100deg fov display:
	- **19 pixels error**
	- $\triangleright$  Too much

# Post-rendering image warp (time warp)

- $\blacktriangleright$  To minimize end-to-end latency
- ▶ The method:
	- ▶ get current camera pose
	- render into a larger raster than the screen buffer
	- **get new camera pose**
	- warp rendered image using the latest pose, send to the display
		- 2D image translation
		- 2D image warp
		- 3D image warp
- ▶ Original paper from Mark et al. 1997, also Darsa et al. 1997
	- ▶ Meta: Asynchronous Time Warp

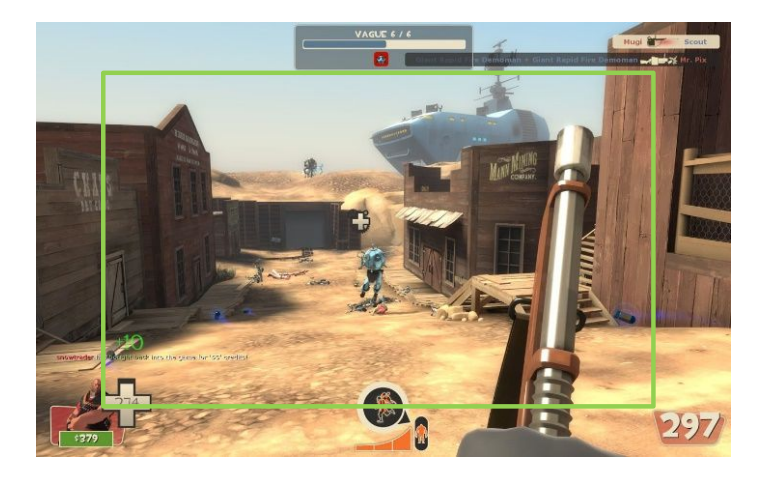

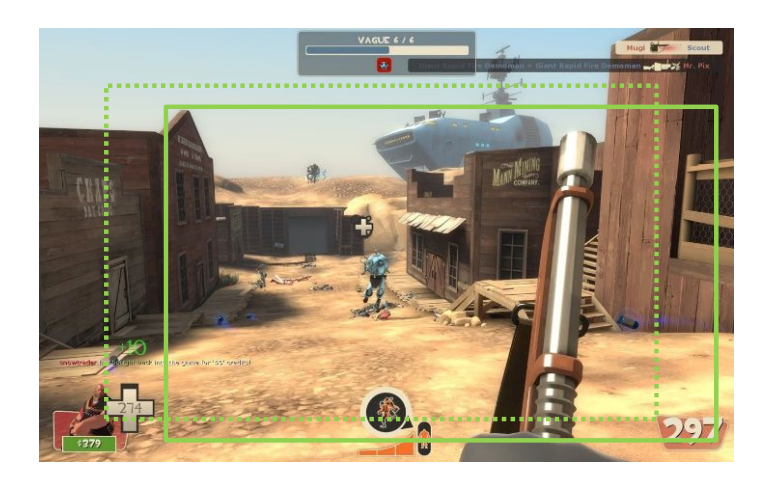

### Eye movement - basics

Fixation

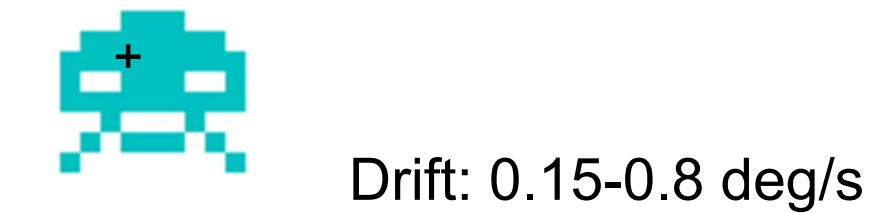

### Eye movement - basics

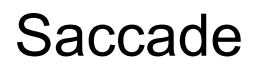

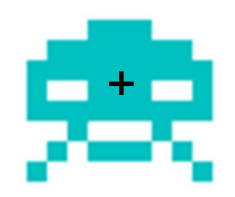

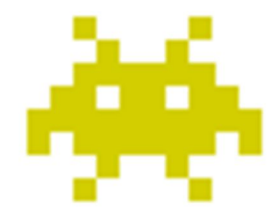

160-300 deg/s

### Eye movement - basics

Smooth Pursuit Eye Motion (SPEM)

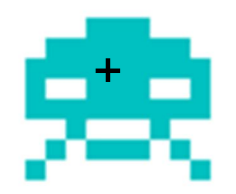

Up to 80 deg/s The tracking is imperfect

- especially at higher velocities
- and for unpredictable motion

# Retinal velocity

- The eye tracks moving objects
	- Smooth Pursuit Eye Motion (SPEM) stabilizes images on the retina
	- But SPEM is imperfect
- **Loss of sensitivity mostly** caused by imperfect SPEM
	- SPEM worse at high velocities

#### Spatio-velocity contrast sensitivity

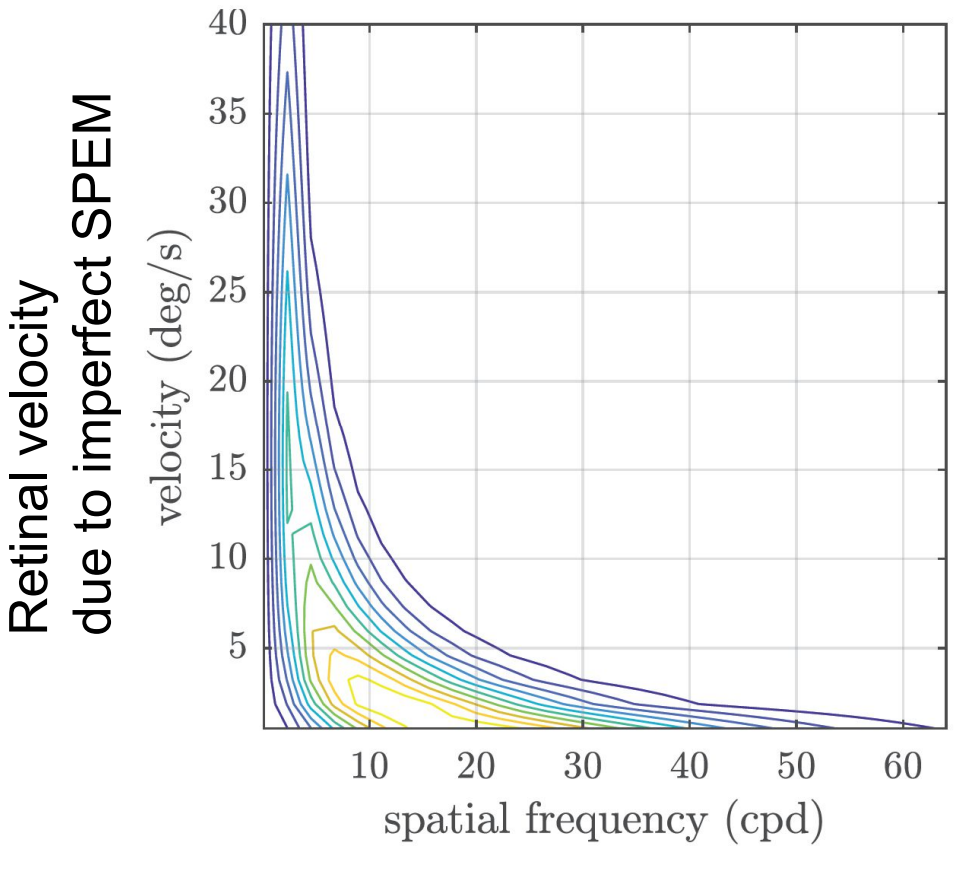

Kelly's model [1979]

# Motion sharpening

▶ The visual system "sharpens" objects moving at speeds of 6 deg/s or more

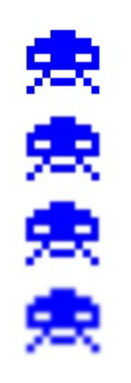

▶ Potentially a reason why VR appears sharper than it actually is

# Hold-type blur

- ▶ The eye smoothly follows a moving object
- ▶ But the image on the display is "frozen" for 1/60<sup>th</sup> of a second

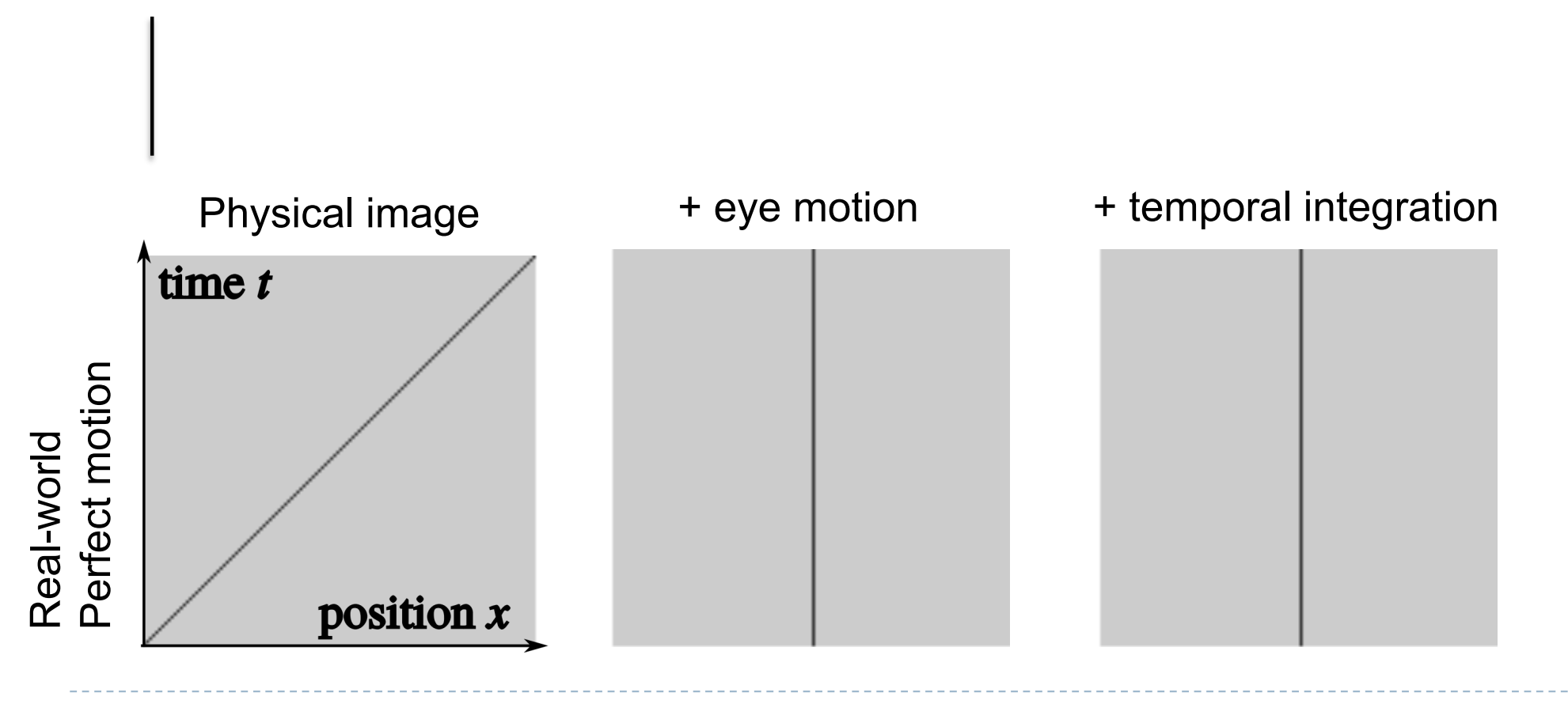

# Hold-type blur

- ▶ The eye smoothly follows a moving object
- ▶ But the image on the display is "frozen" for 1/60<sup>th</sup> of a second

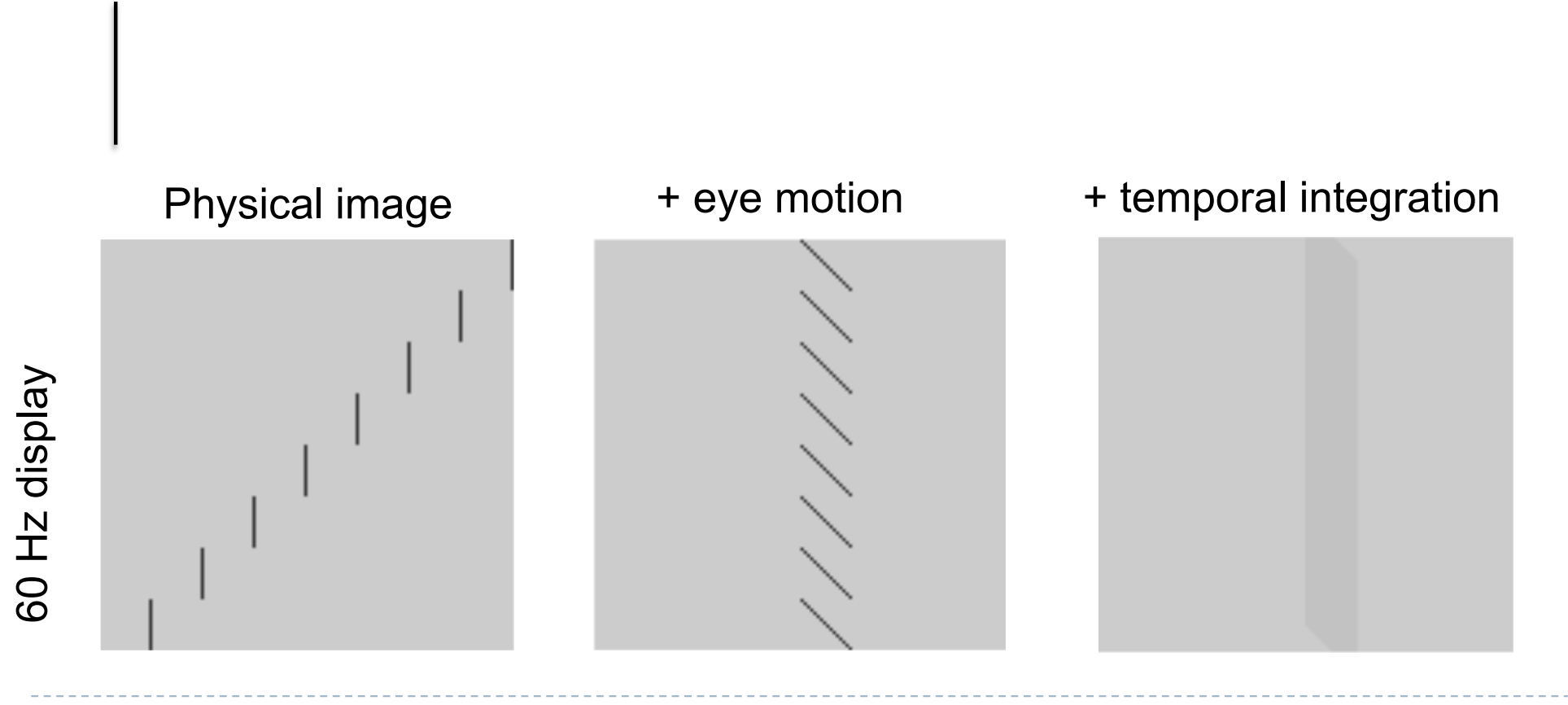

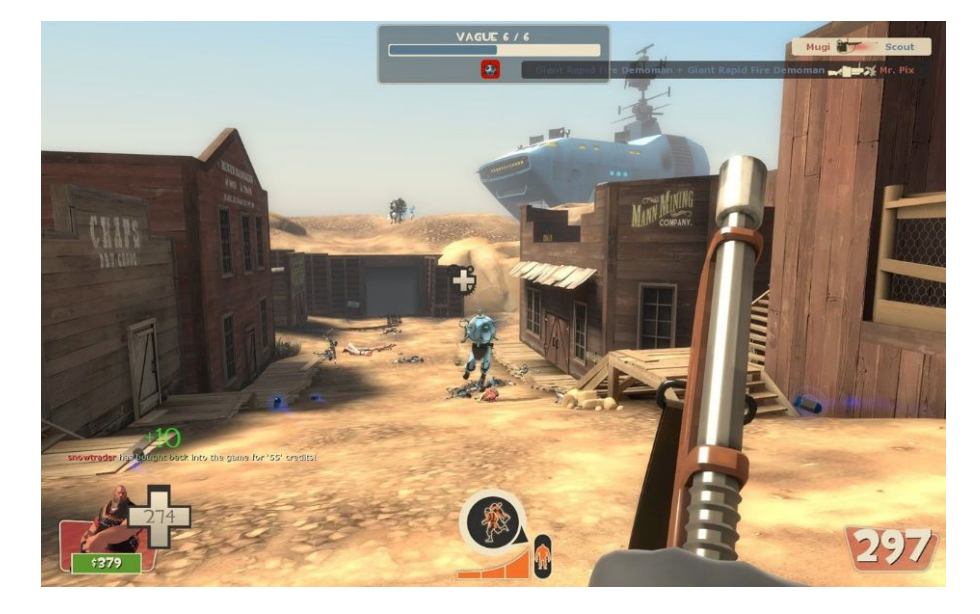

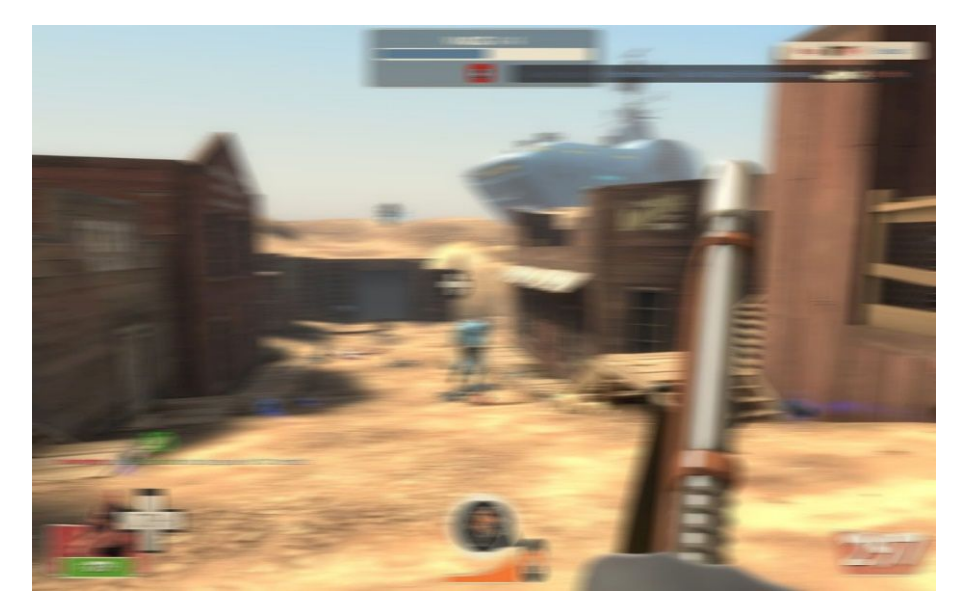

### Original scene With hold-type blur

# Hold-type blur

- ▶ The eye smoothly follows a moving object
- ▶ But the image on the display is "frozen" for 1/60<sup>th</sup> of a second

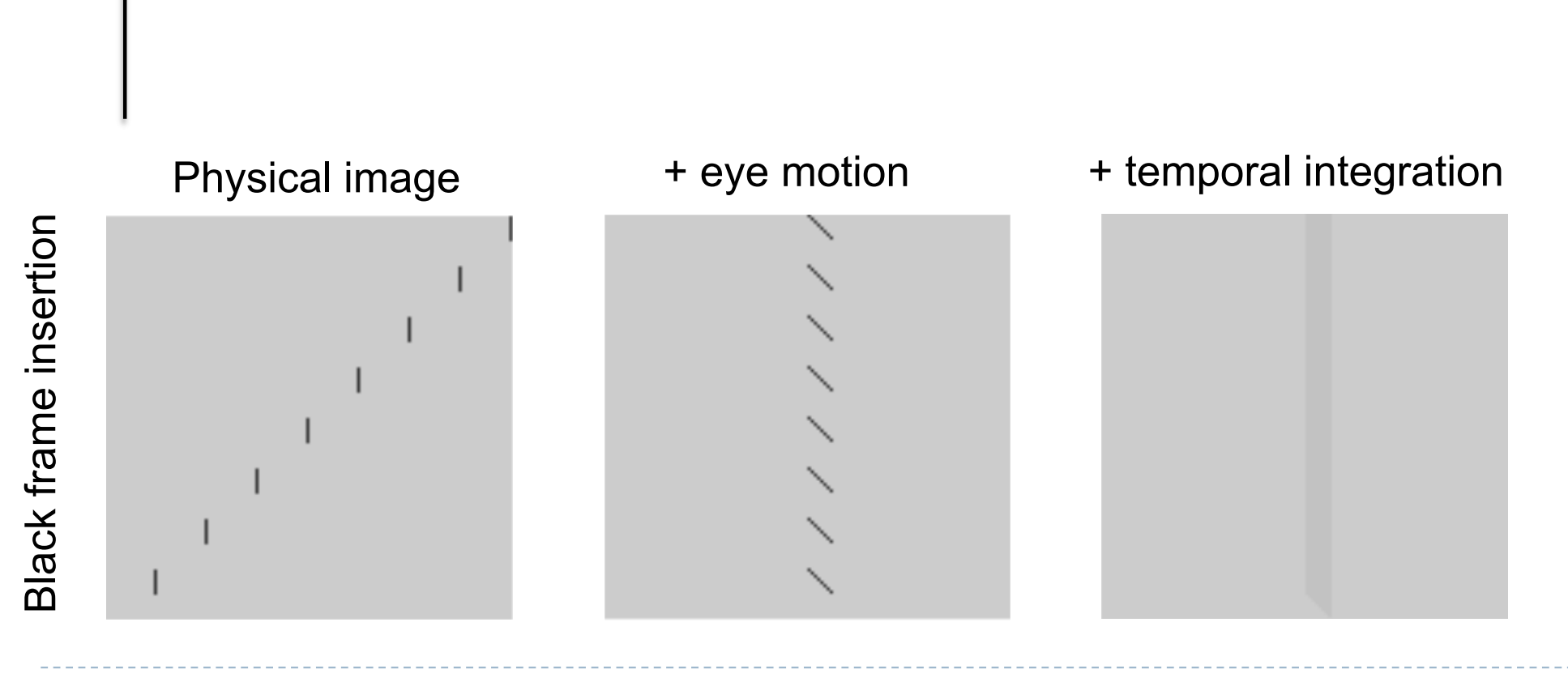

# Low persistence displays

- ▶ Most VR displays flash an image for a fraction of frame duration
- ▶ This reduces hold-type blur
- And also reduces the perceived lag of the rendering

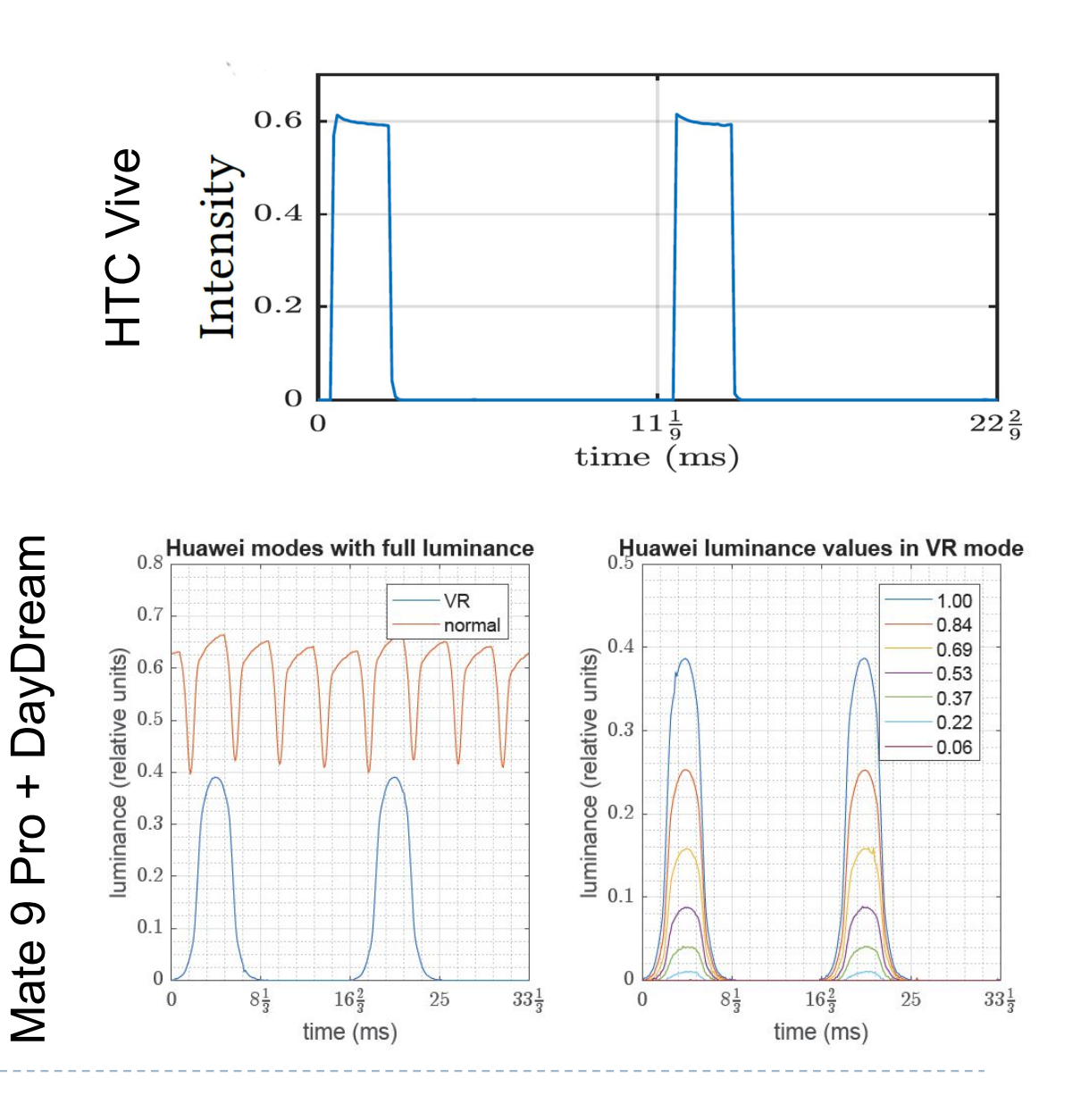

### Black frame insertion

▶ Which invader appears sharper?

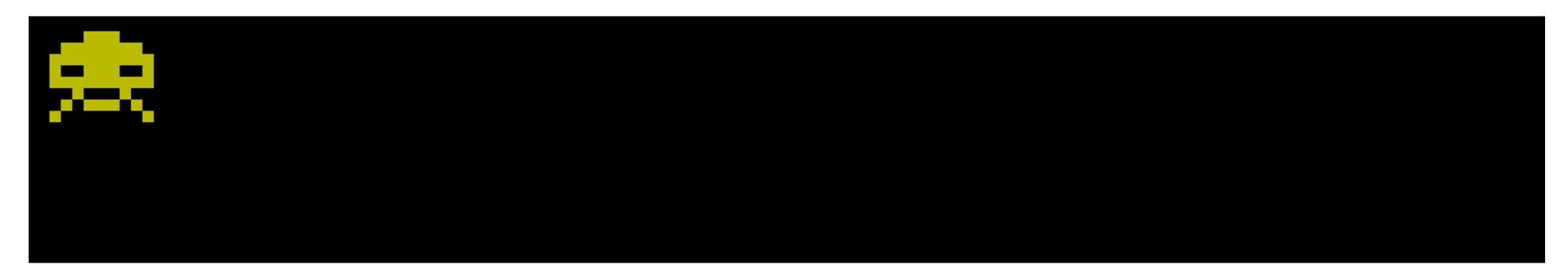

- A similar idea to low-persistence displays in VR
- Reduces hold-type blur

### Flicker

### ▶ Critical Flicker Frequency

- The lowest frequency at which flickering stimulus appears as a steady field
- Measured for full-on / off presentation
- Strongly depends on luminance – big issue for HDR VR headsets
- **Varies with eccentricity and** stimulus size
- $\blacktriangleright$  It is possible to detect flicker even at 2kHz
	- **For saccadic eye motion**

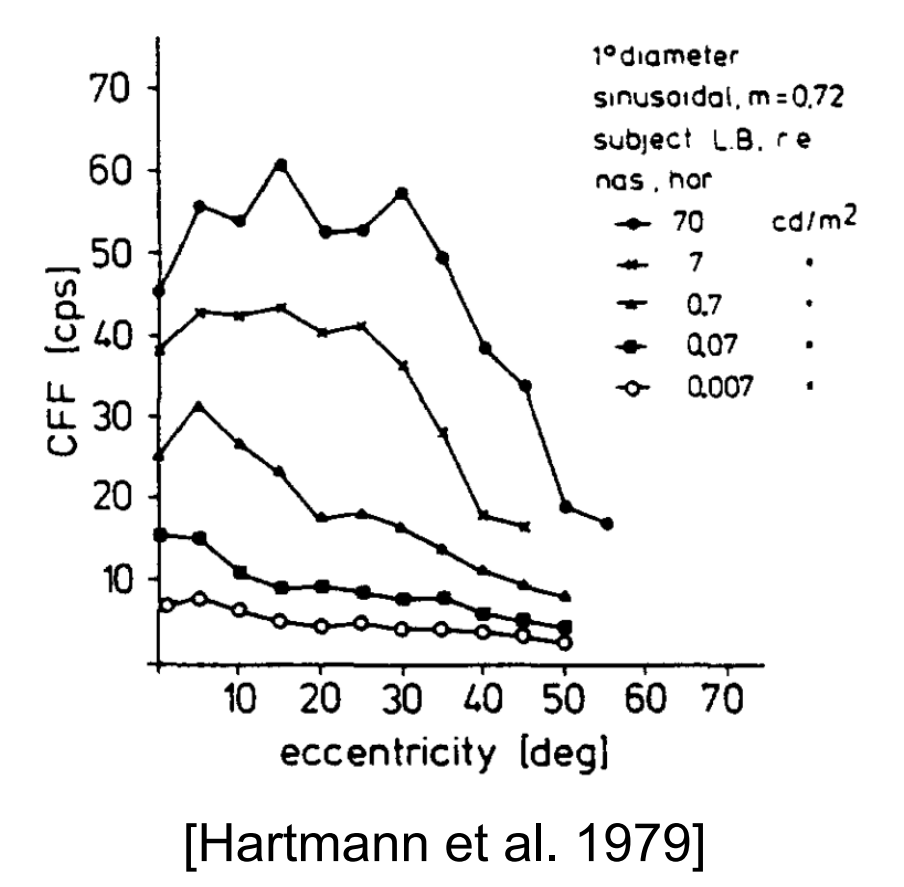

### **Overview**

### ▶ Temporal aspects

- **Latency in VR**
- ▶ Eye-movement
- ▶ Hold-type blur
- ▶ 2D displays
	- ▶ 2D spatial light modulators
	- High dynamic range displays

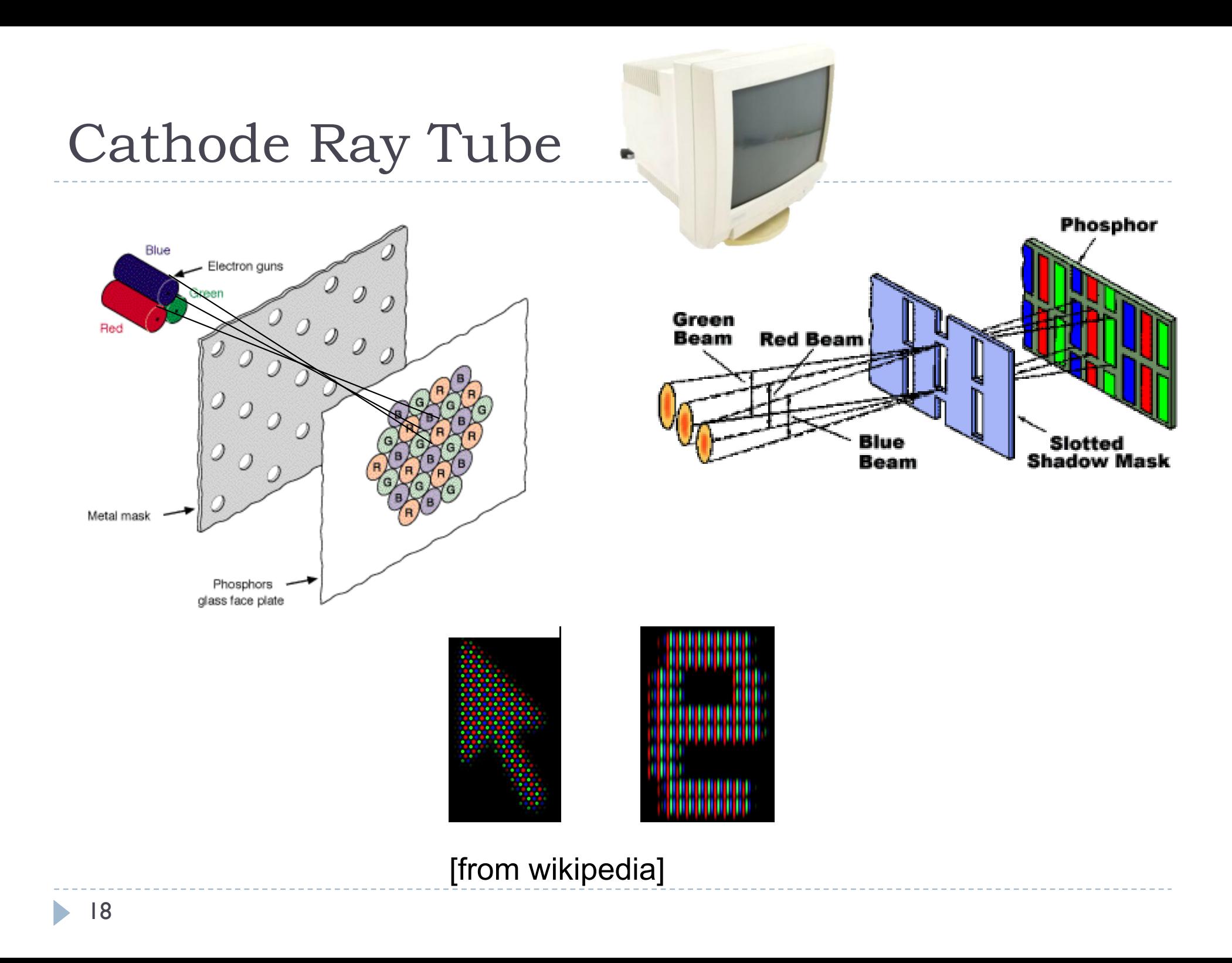

# Spectral Composition

### $\blacktriangleright$  three different phosphors

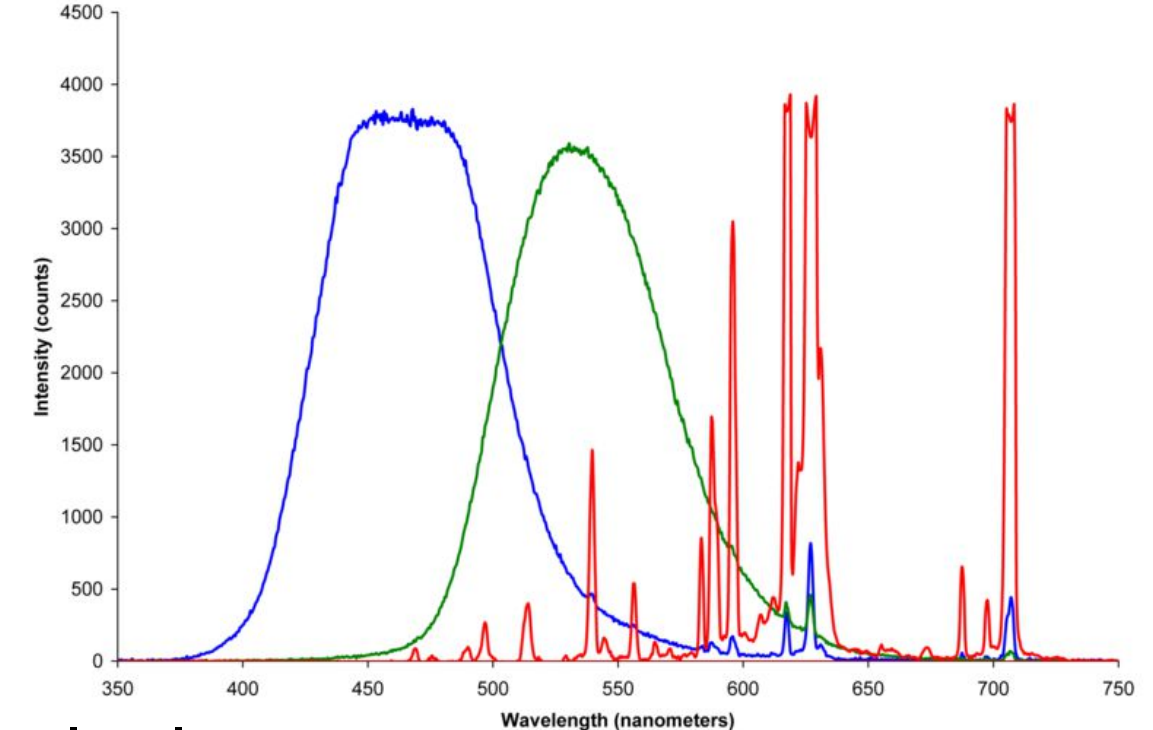

- saturated and natural colors
- $\blacktriangleright$  inexpensive
- $\blacktriangleright$  high contrast and brightness

#### [from wikipedia]

# Liquid Chrystal Displays (LCD)

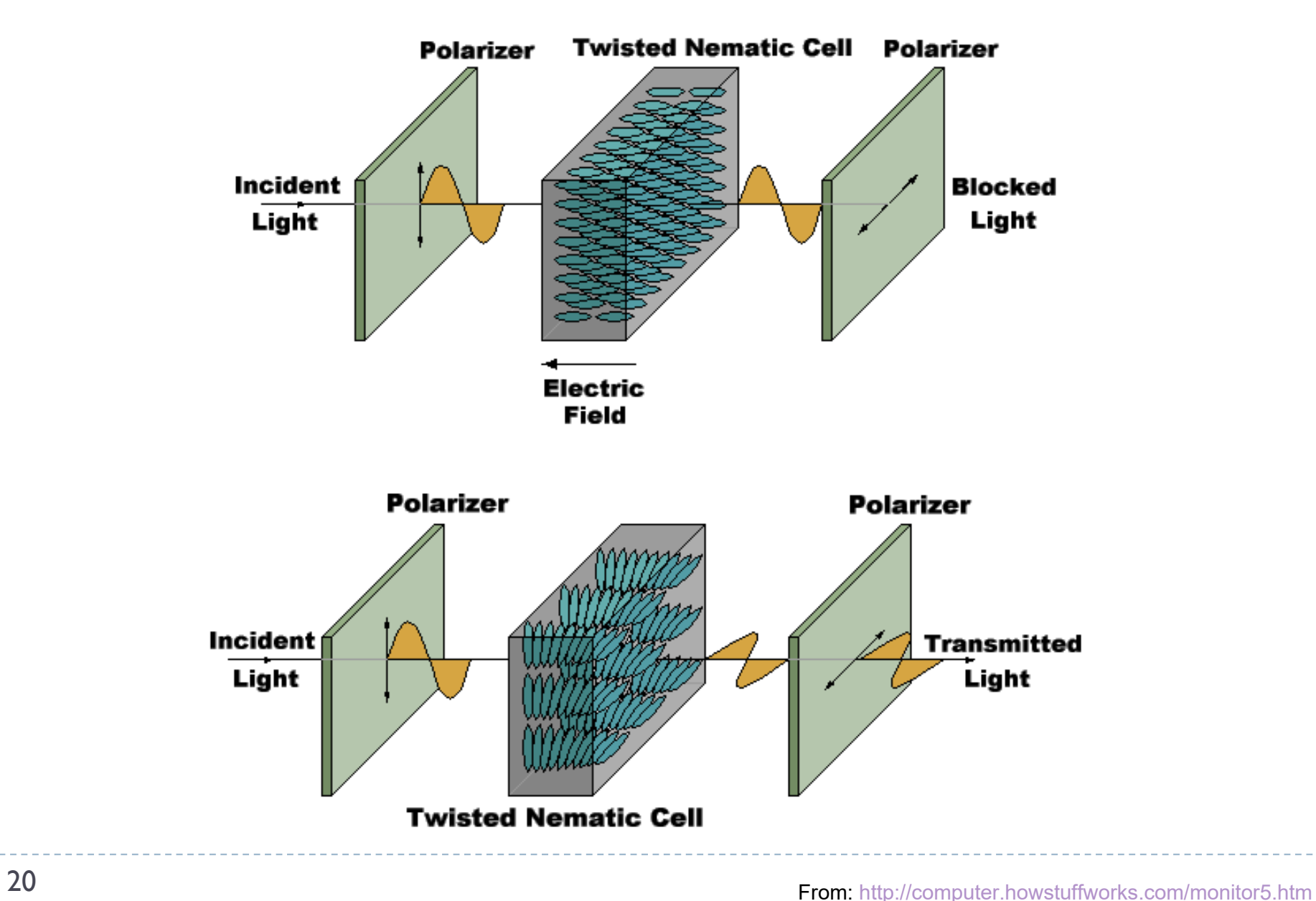

### Twisted neumatic LC cell

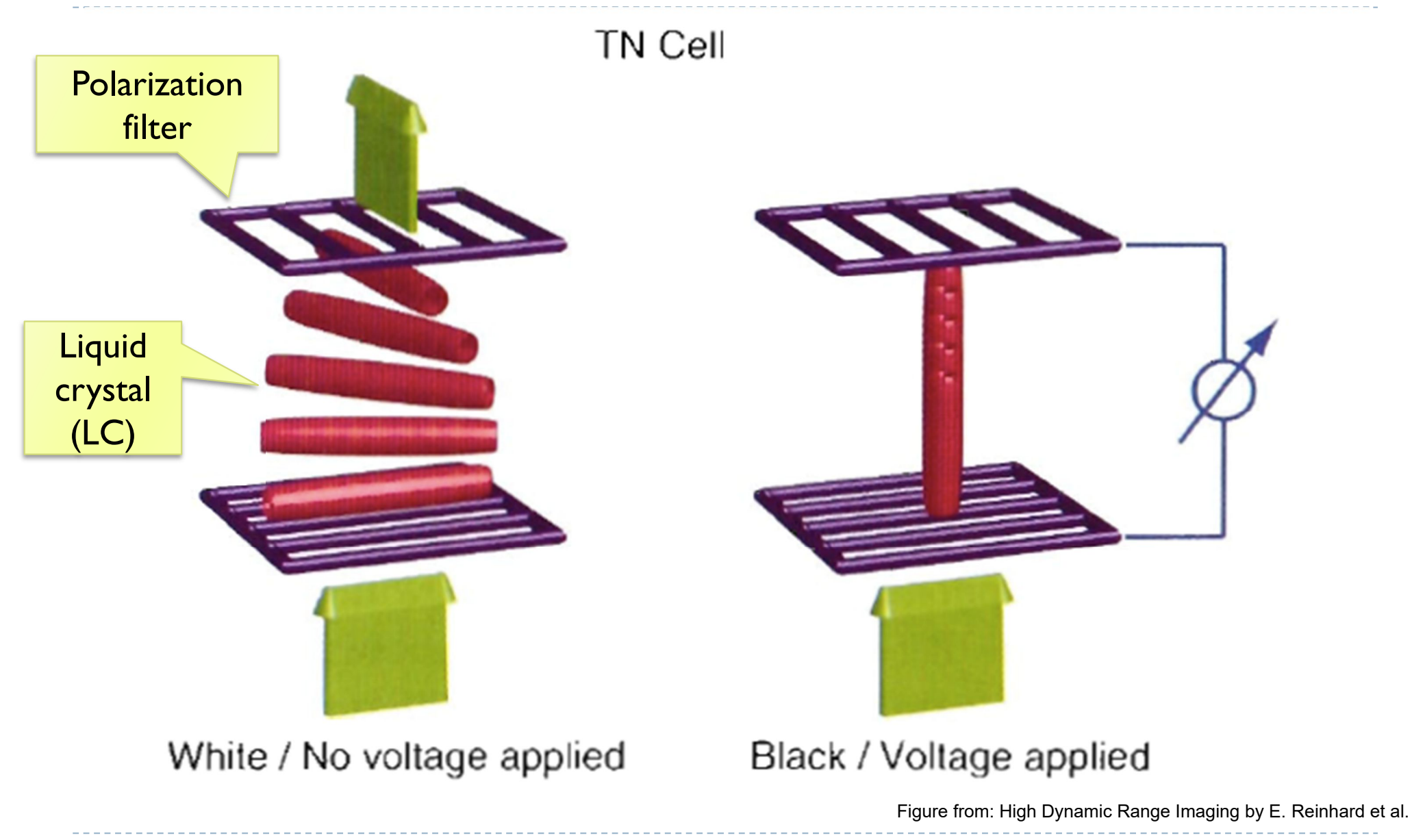

### In-plane switching cell (IPS)

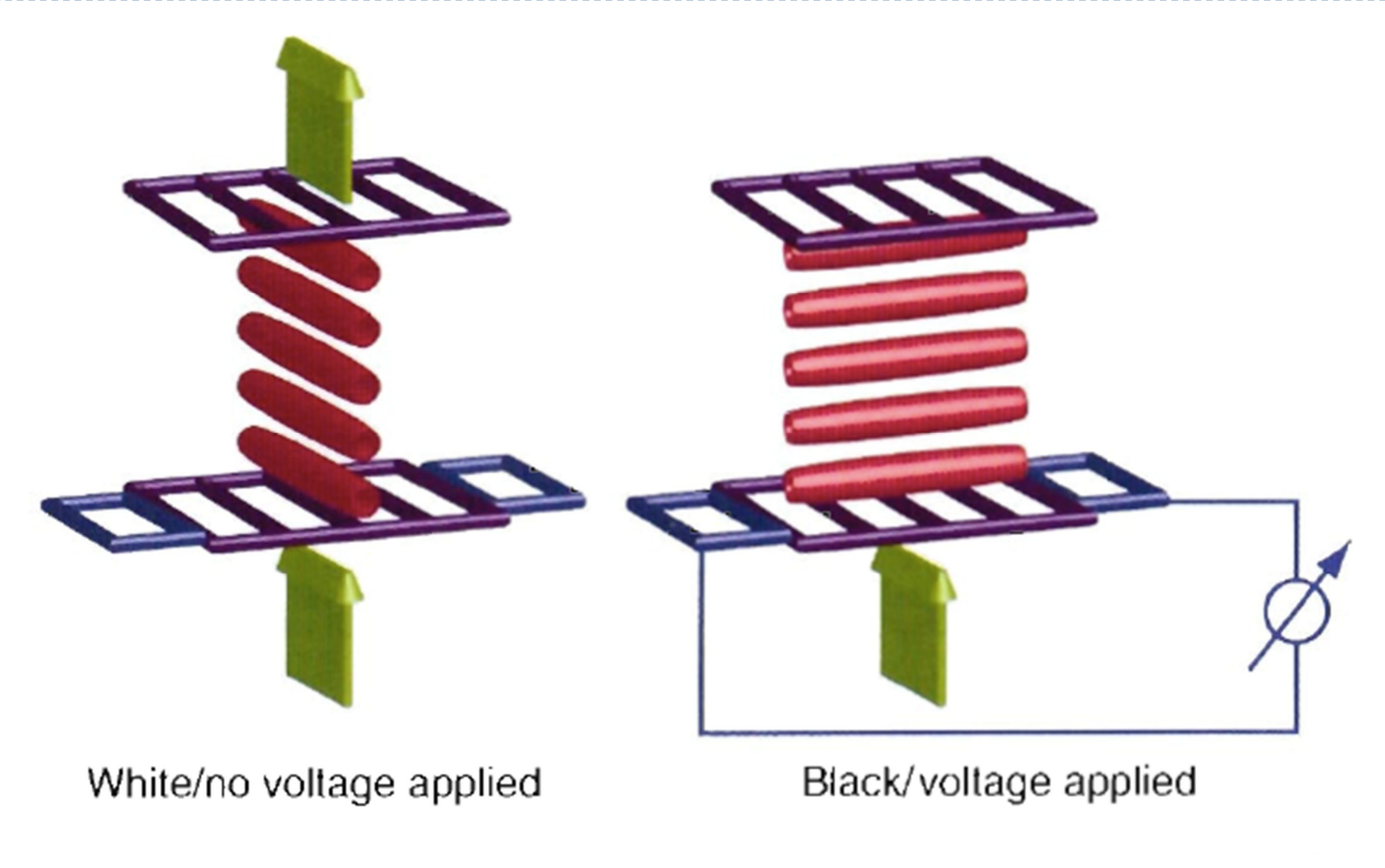

Figure from: High Dynamic Range Imaging by E. Reinhard et al.

# LC<sub>D</sub>

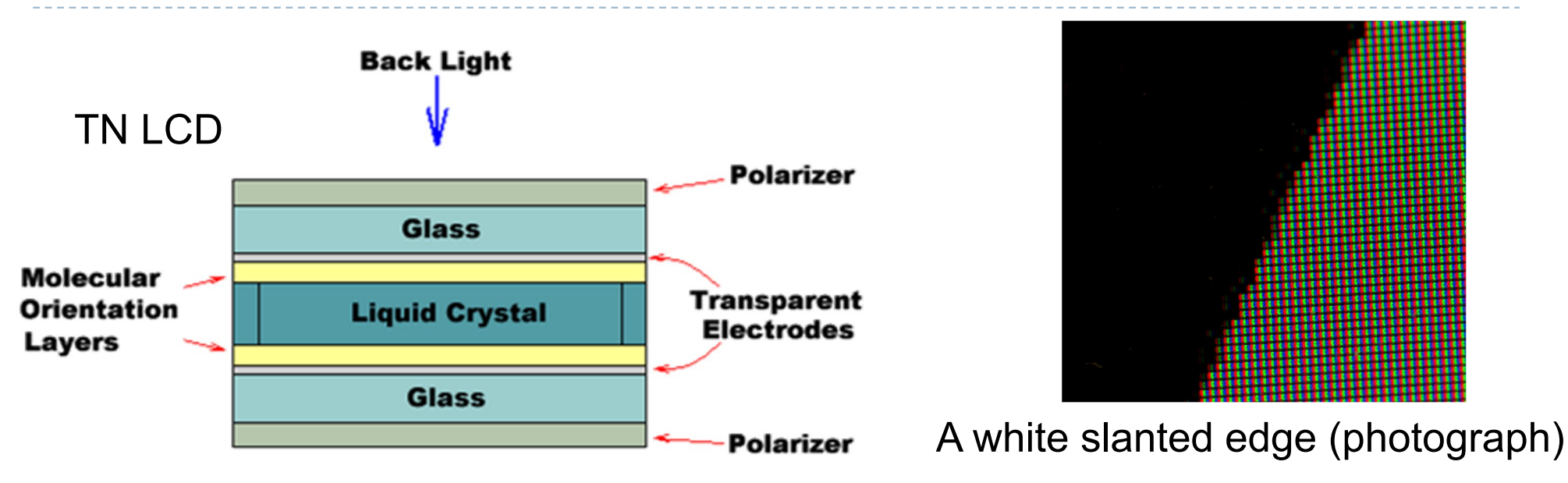

- $\triangleright$  color may change with the viewing angle
- ▶ contrast up to 3000:1
- higher resolution results in smaller fill-factor
- ▶ color LCD transmits only up to 8% (more often close to 4-5%) light when set to full white

# LCD temporal response

- **Experiment on an IPS LCD screen**
- We rapidly switched between two intensity levels at 120Hz
- **Measured luminance integrated** over 1s
- $\blacktriangleright$  The top plot shows the difference between expected  $(\frac{l_{t-1}+l_t}{2})$  $\mathbf{z}$ ) and measured luminance
- ▶ The bottom plot: intensity measurement for the full brightness and half-brightness display settings
	- Pulse-Width Modulation controls brightness of the backlight

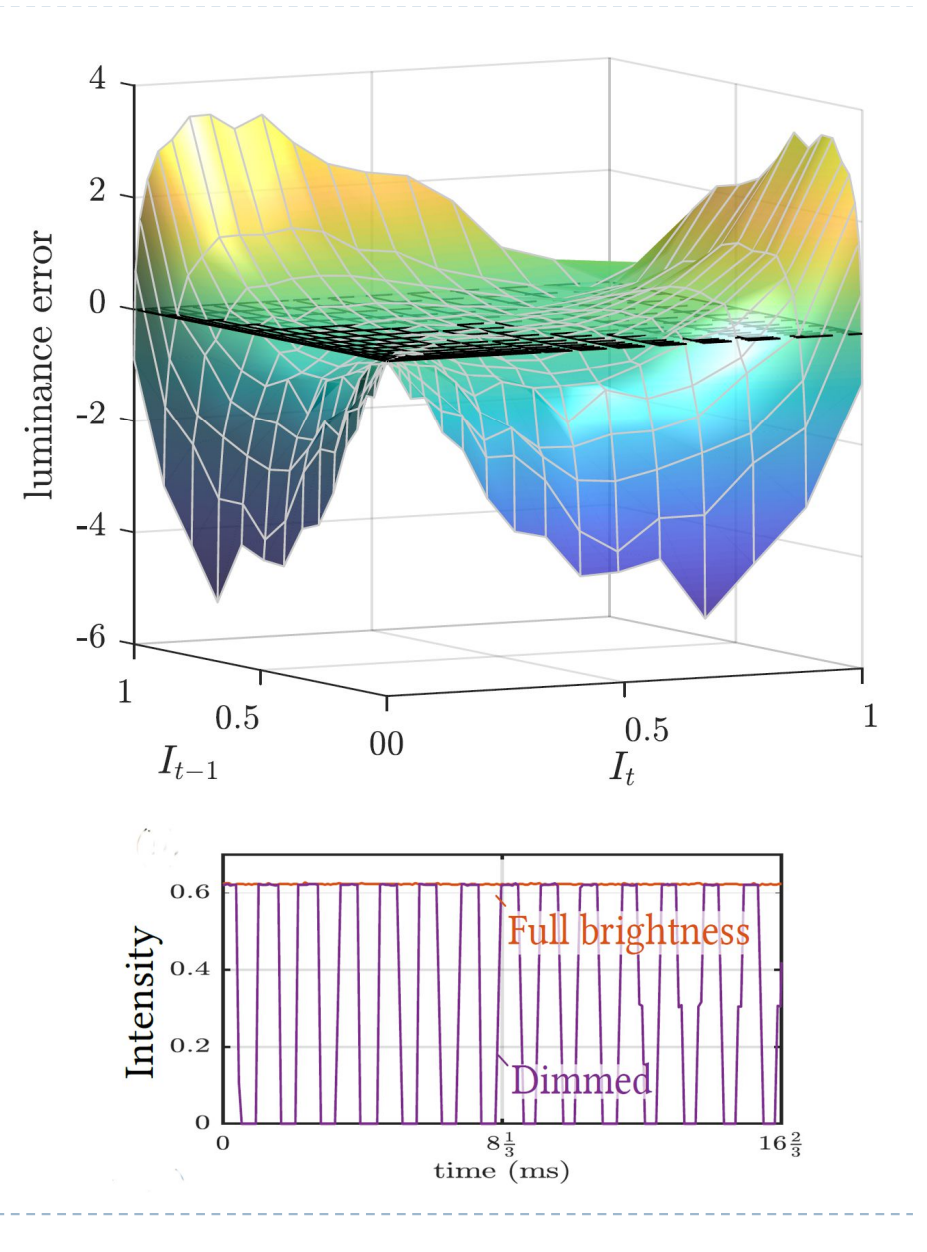

# Digital Micromirror Devices (DMDs/DLP)

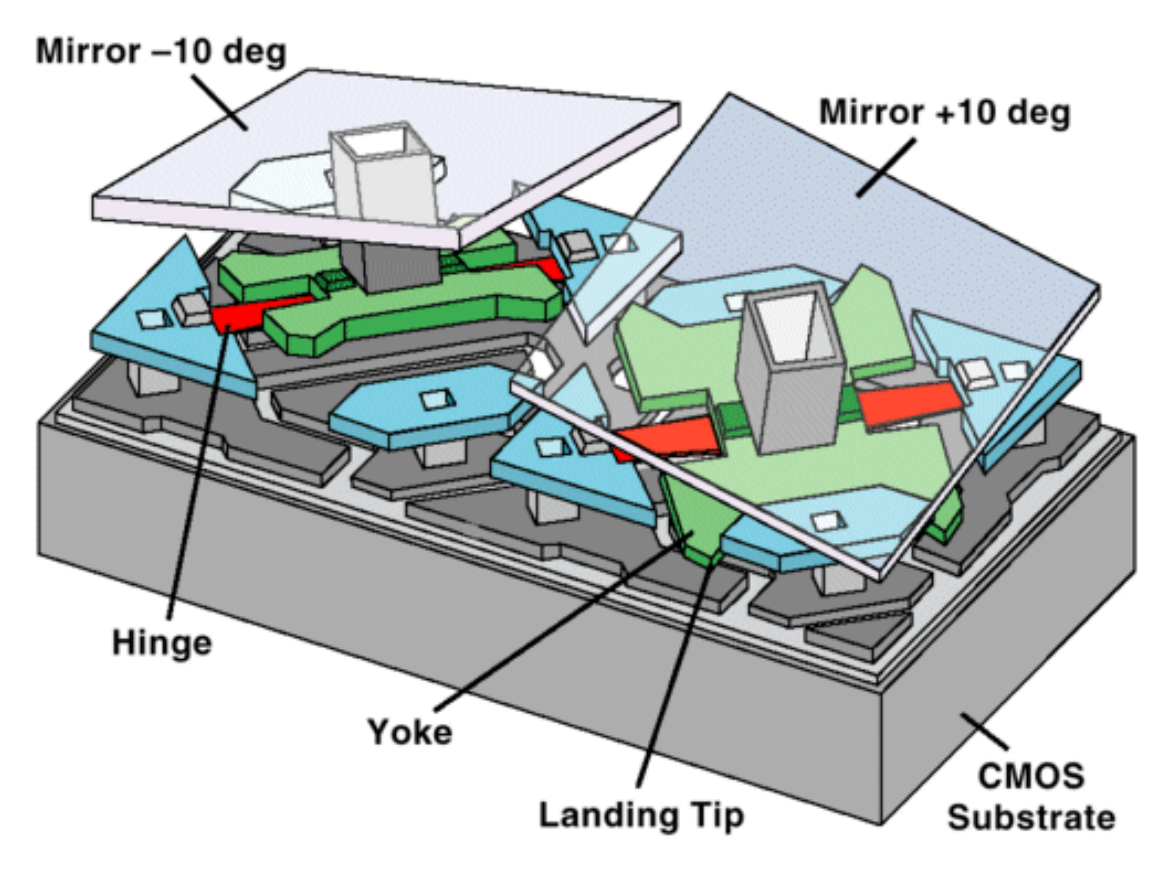

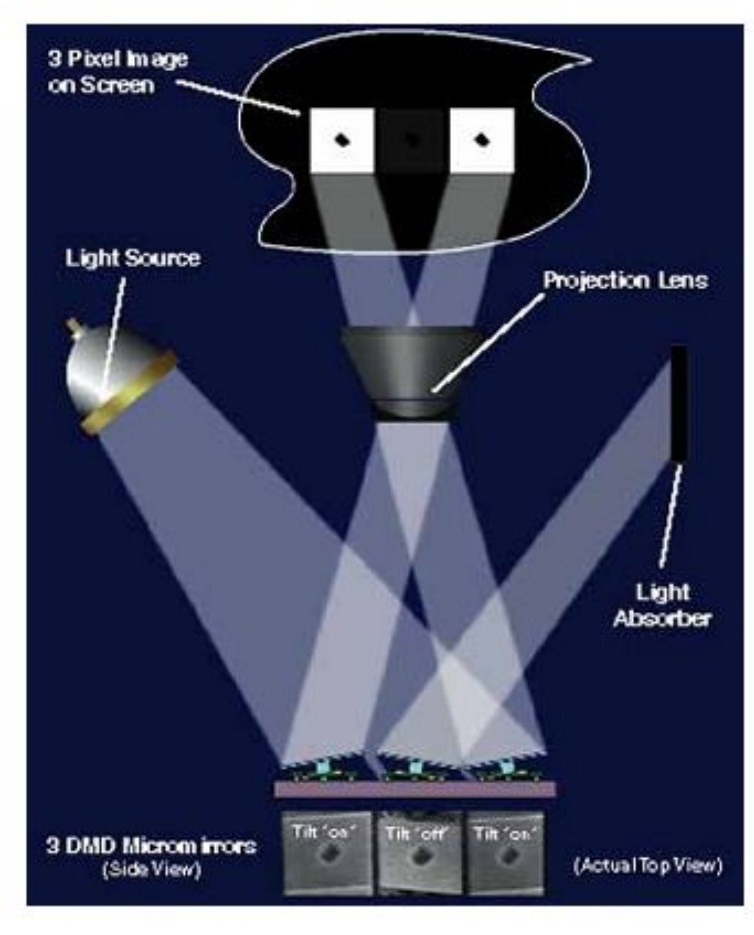

#### Texas Instruments

- ▶ 2-D array of mirrors
- $\triangleright$  Truly digital pixels
- Grey levels via Pulse-Width Modulation

25b.

# Liquid Crystal on Silicon (LCoS)

**basically a reflective LCD** 

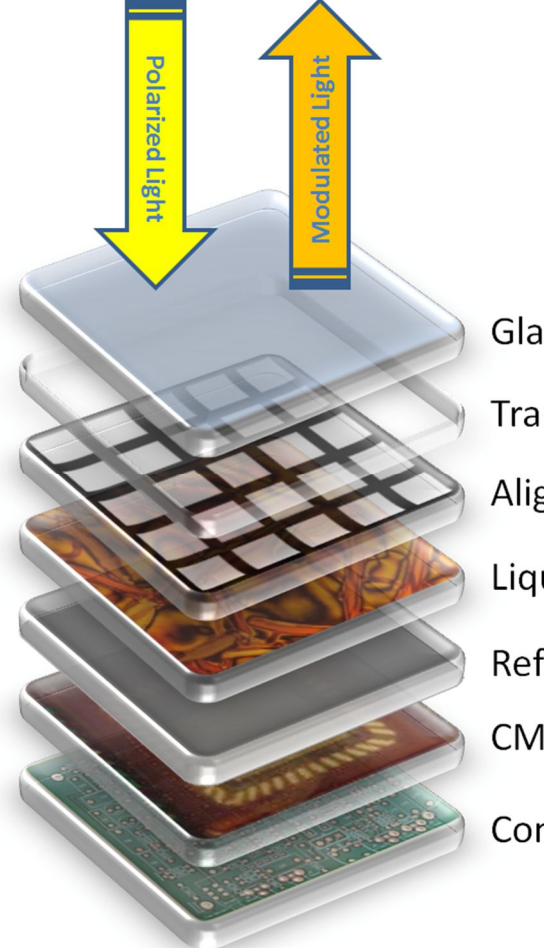

**Glass Layer Transparent Layer** Alignment Layer Liquid Crystal Layer **Reflective Layer CMOS Control Layer** 

- standard component in projectors and head mounted displays
- ▶ used e.g. in Google Glass

# Scanning Laser Projector

- maximum contrast
- scanning rays
- very high power lasers needed for high brightness

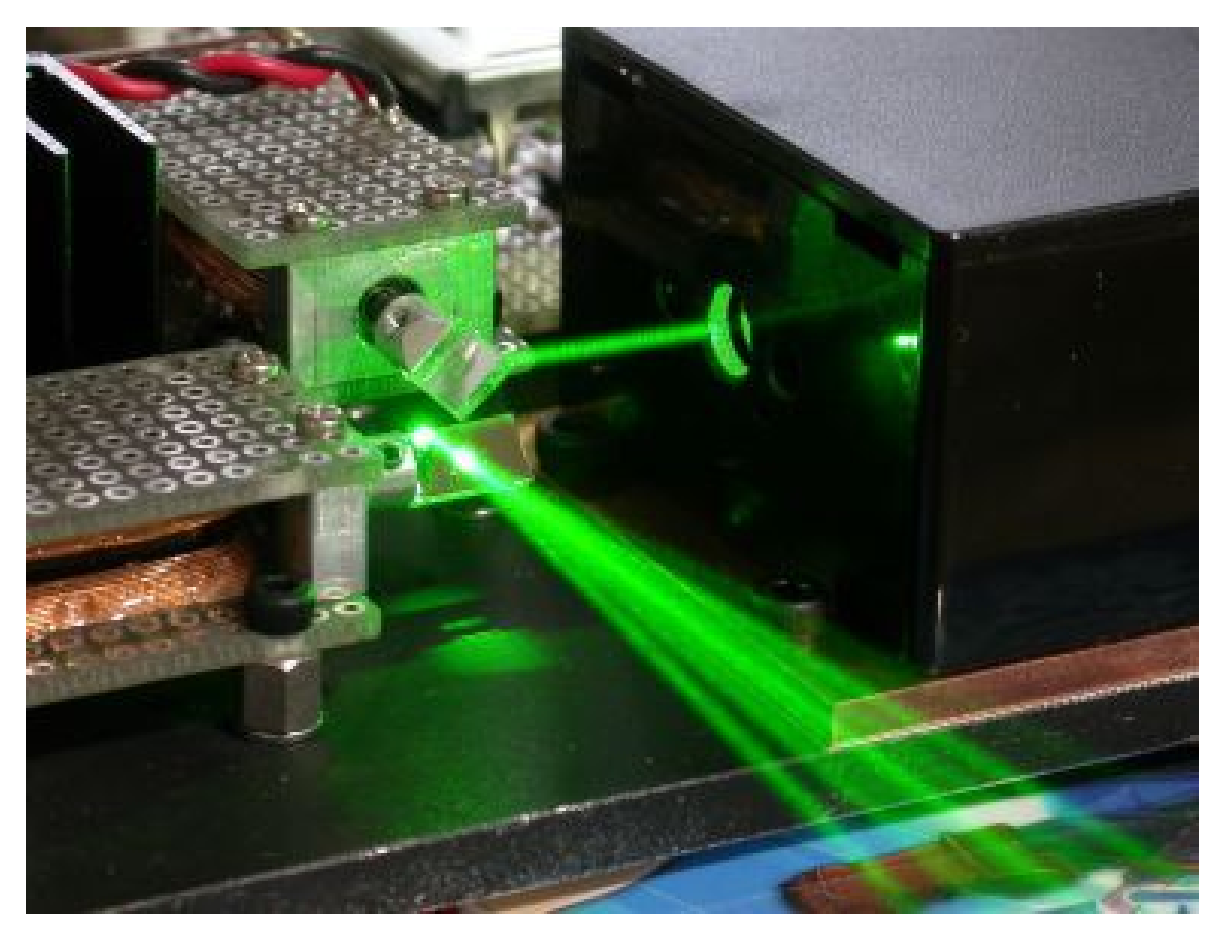

http://elm-chan.org/works/vlp/report\_e.html
# 3-chip vs. Color Wheel Display

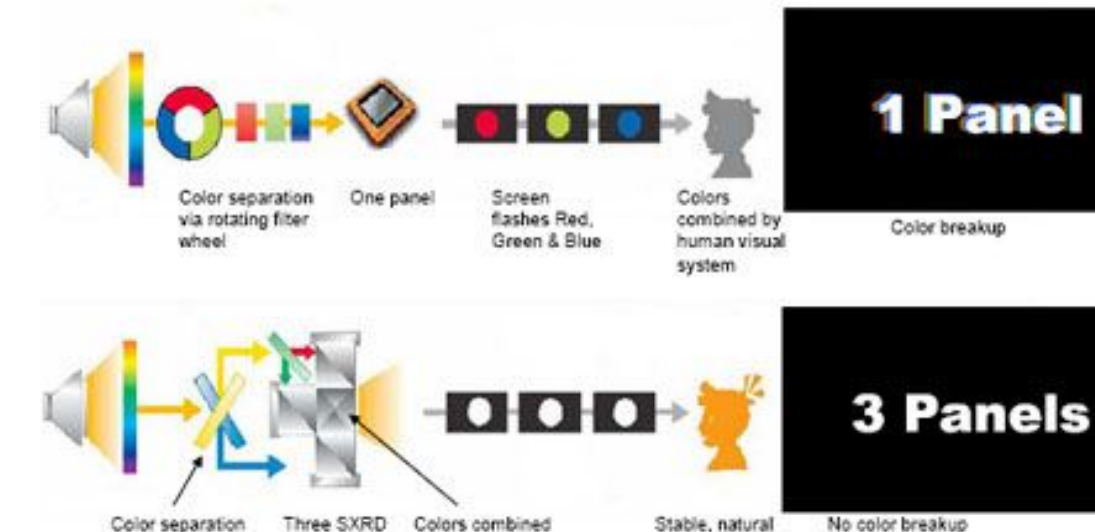

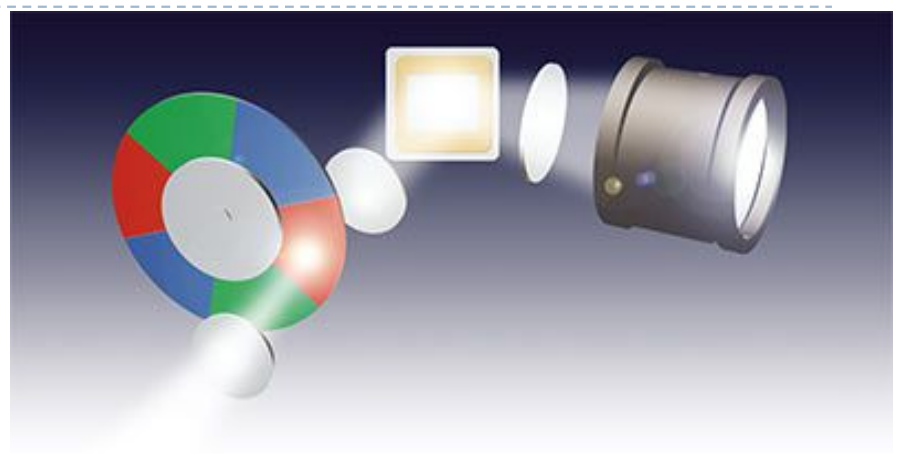

color wheel

panels

via dichroic

mirrors

- $\blacktriangleright$  cheap
- time sequenced colors

by prism

- color fringes with motion/video
	- mitigated with advanced colour wheels

color to viewers.

▶ 3-chip

28

- complicated setup
- no color fringes

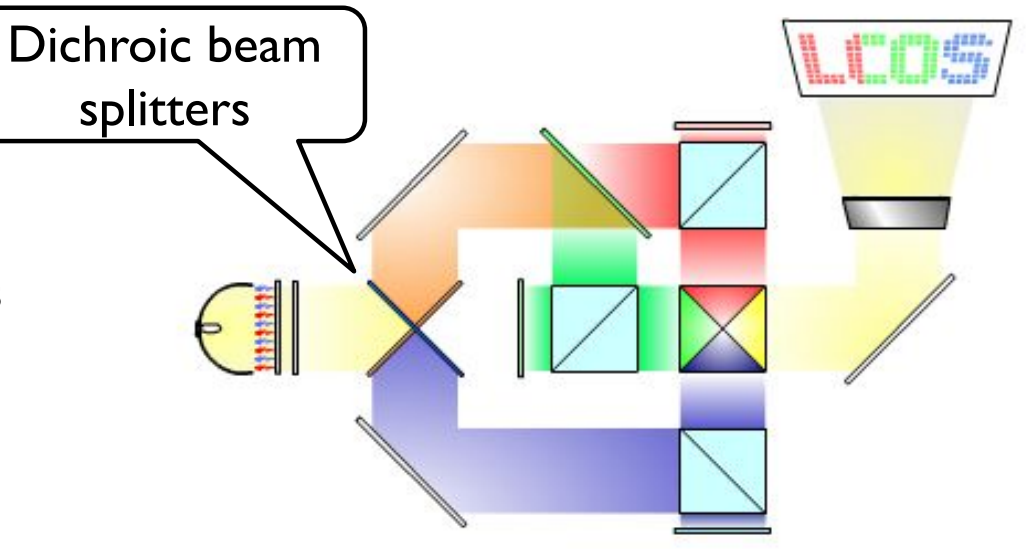

# OLED

- **based on** electrophosphorescence
- **large viewing angle**
- $\blacktriangleright$  the power consumption varies with the brightness of the image
- ▶ fast (< 1 microsec)
- arbitrary sizes
- life-span can be short
	- ▶ Worst for blue OLEDs

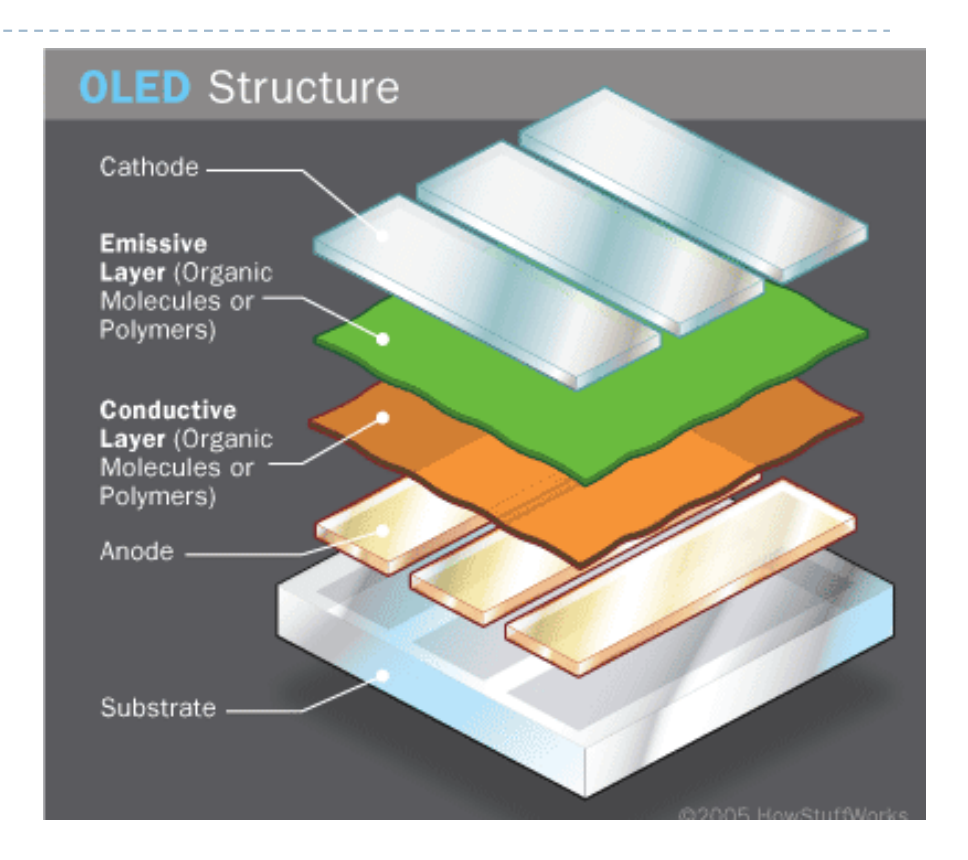

# Active matrix OLED

- ▶ Commonly used in mobile phones (AMOLED)
- ▶ Very good contrast
	- ▶ But the screen more affected by glare than LCD
- ▶ But limited brightness
	- ▶ The brighter is OLED, the shorter is its live-span

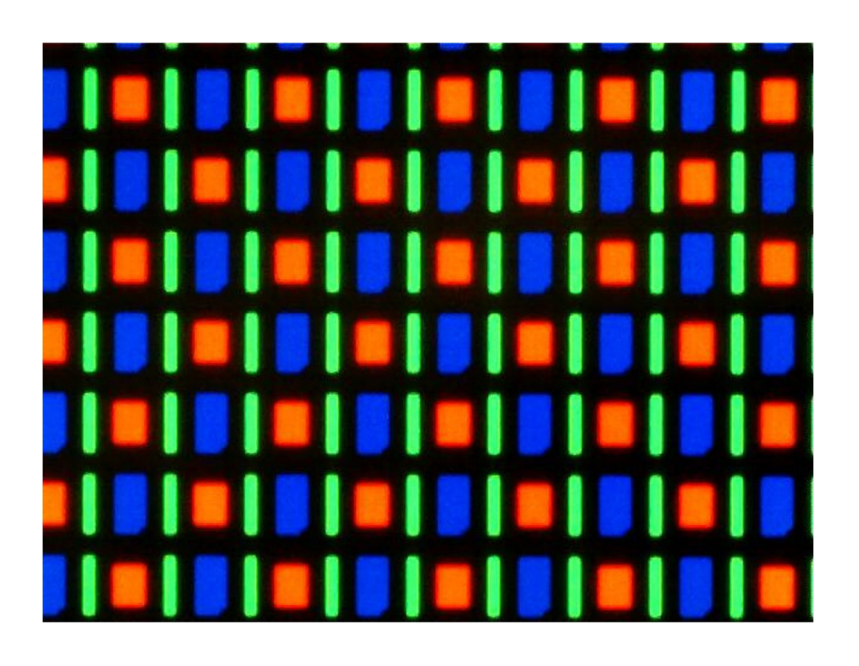

## Temporal characteristic

A single uniform white frame @24/25/30 Hz

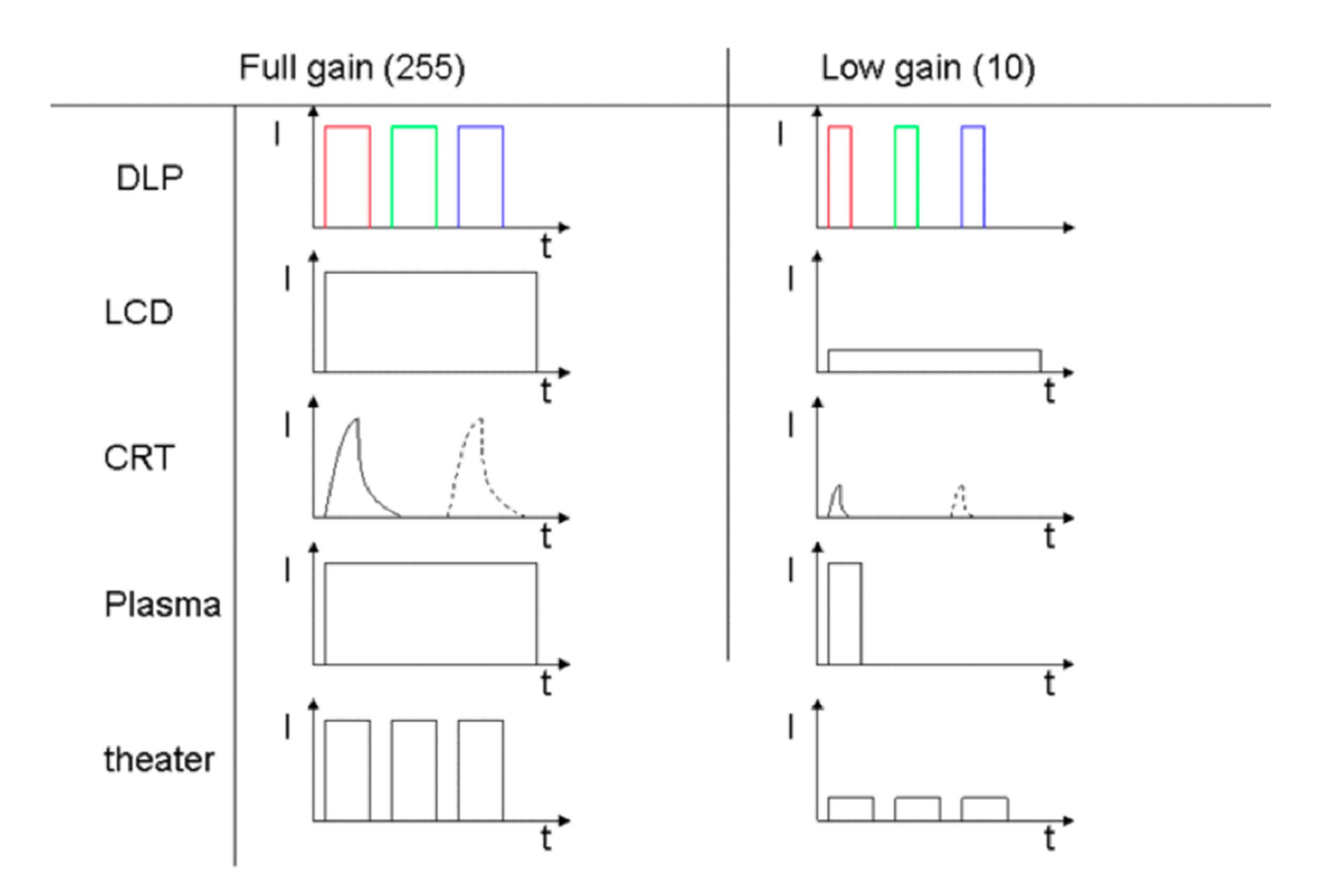

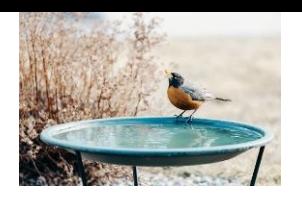

# Bird-bath optics for near-eye displays

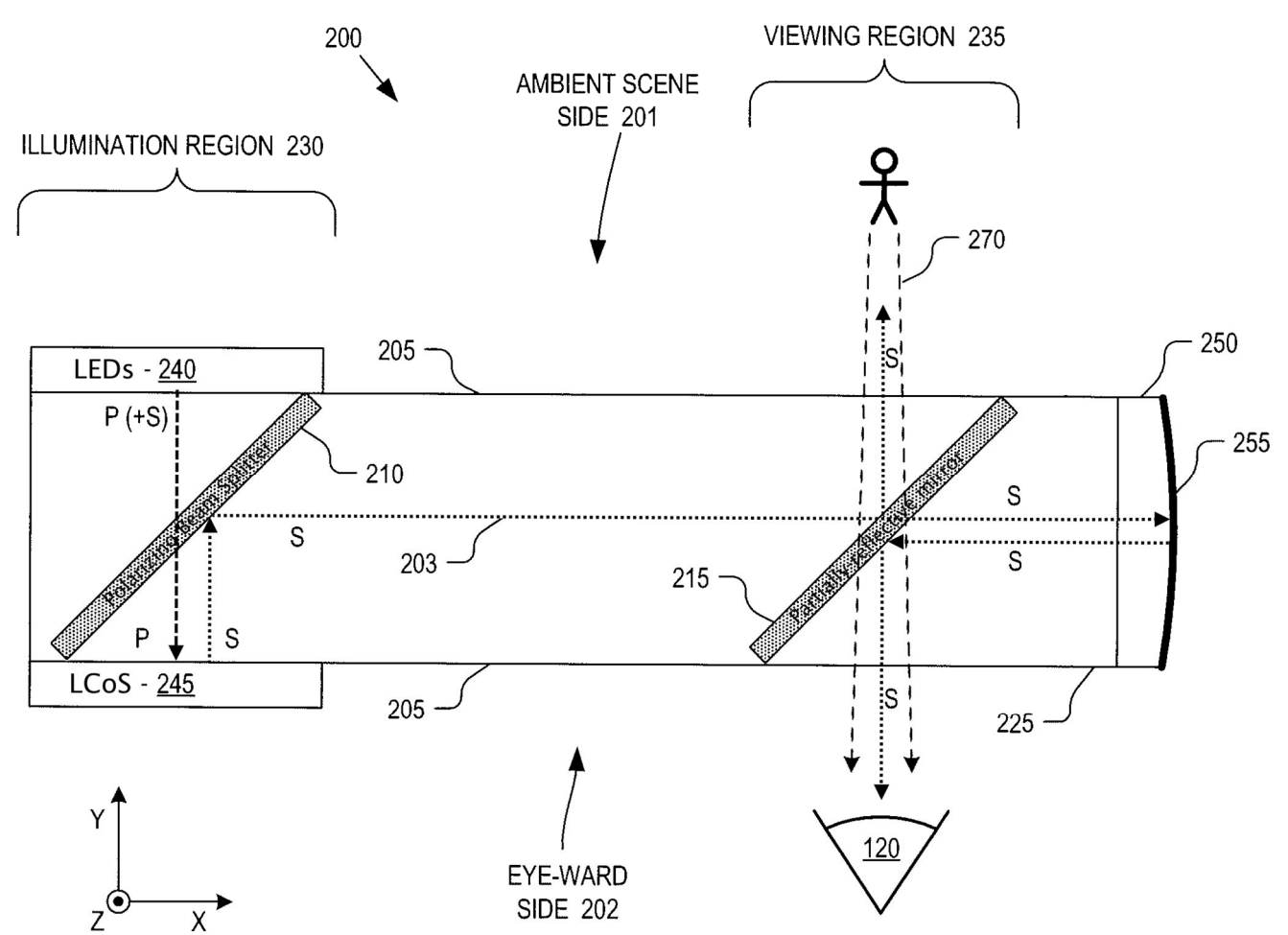

More reading: https://kguttag.com/2017/03/03/near-eye-bird-bathoptics-pros-and-cons-and-immys-different-approach/

Google Glass

Pros:

- Simple, efficient design Cons:
- Cannot be scaled up easily

32

## Diffractive waveguides

![](_page_545_Figure_1.jpeg)

![](_page_545_Picture_2.jpeg)

## Microsoft Hololens

![](_page_545_Picture_4.jpeg)

#### (19) United States

 $(21)$  Appl, No.: 14/617,697

 $(22)$  Filed:

(51) Int. Cl.<br>  $G02B$  27/01<br>  $G02B$  5/18<br>  $F21V$  8/00

(72) Inventors: Pasi Saarikko, Espoo (FI); Pasi

Feb. 9, 2015 **Publication Classification** 

Kostamo, Espoo (FI)

 $(2006.01)$ 

 $(2006.01)$  $(2006.01)$ 

![](_page_545_Picture_100.jpeg)

### $(57)$

**ABSTRACT** (2)<br>A waveguide has a front and a rear surface, the waveguide for<br>a display system and arranged to guide light from a light<br>equipe onto an eye of a user to make an image visible to the<br>user, the light guided through the wa user, me ingn guaded intougn the waveguince by renetation of the front and ear surface as a structure which causes light to change phase and up an explace the sum on relection from the first portion by a first amount. A se second portion by a distance which is offset from the second portion by a distance which substantially matches the difference between the second amount and the first amount.

![](_page_545_Picture_9.jpeg)

## Electronic Paper

![](_page_546_Picture_1.jpeg)

www.eink.com

### **Cross Section of Electronic-Ink Microcapsules**

![](_page_546_Figure_4.jpeg)

# Prototype HDR display (2004)

![](_page_547_Picture_1.jpeg)

![](_page_547_Figure_2.jpeg)

# Cambridge experimental HDR display

- 35,000 cd/m<sup>2</sup> peak luminance
- $\triangleright$  0.01 cd/m<sup>2</sup> black level
- ▶ LCD resolution: 2048x1536
- ▶ Backlight (DLP) resolution: 1024x768
- Geometric-calibration with a DSLR camera
- **Display uniformity compensation**
- ▶ Bit-depth of DLP and LCD extended to 10 bits using spatiotemporal dithering

![](_page_548_Picture_8.jpeg)

![](_page_548_Figure_9.jpeg)

## Modern HDR displays

![](_page_549_Picture_1.jpeg)

- 
- Conventional LCD
- Image compensation

Low resolution x<br>LED Array

High resolution  $=$ Colour Image

High Dynamic Range Display

# HDR Display

- $\triangleright$  Two spatial modulators
	- 1st modulator contrast 1000:1
	- ▶ 2nd modulator contrast 1000:1
	- ▶ Combined contrast 1000,000:1

![](_page_550_Picture_5.jpeg)

- I Idea: Replace constant backlight of LCD panels with an array of LEDs
	- ▶ Very few (about 1000) LEDs sufficient
	- Every LED intensity can be set individually
	- ▶ Very flat form factor (fits in standard LCD housing)
- **Issue:** 
	- LEDs larger than LCD pixels
	- This limits maximum local contrast

![](_page_551_Figure_1.jpeg)

Receive Image

## Drive LED

q

Divide Image by LED light field to obtain LCD values

Output Luminance is the product of LED light field and LCD transmission (modest error)

![](_page_552_Figure_1.jpeg)

Receive Image

## Drive LED

Divide Image by LED light field to obtain LCD values

Output Luminance is the product of LED light field and LCD transmission (Problematic error)

## Maximum perceivable contrast

- Globally very high (5-6 orders of magnitude)
	- That is why we create these displays!
- ▶ Locally can be low: 150:1
- ▶ Point-spread function of human eye
	- Refer to "HDR and tone mapping" lecture
	- Consequence: high contrast edges cannot be perceived at full contrast

![](_page_553_Figure_8.jpeg)

## Veiling Glare (Camera)

![](_page_554_Picture_1.jpeg)

![](_page_555_Figure_1.jpeg)

Veiling Luminance masks imperfection

43h,

## HDR rendering algorithm - high level

![](_page_556_Figure_1.jpeg)

## Simplified HDR rendering algorithm

![](_page_557_Figure_1.jpeg)

# Rendering Algorithm

![](_page_558_Picture_1.jpeg)

## References

- HAINICH, R.R. AND BIMBER, O. 2011. *Displays: Fundamentals and Applications*. CRC Press.
- SEETZEN, H., HEIDRICH, W., STUERZLINGER, W., ET AL. 2004. High dynamic range display systems. *ACM Transactions on Graphics 23*, 3, 760.
- ▶ Visual motion test for high-frame-rate monitors:
	- https://www.testufo.com/

## Advanced Graphics and Image Processing - Lecture notes

Rafał Mantiuk

Michaelmas term 2022/23

### 1 Contrast- and gradient-based methods

Many problems in image processing are easier to solve or produce better results if operations are not peformed directly on image pixel values but on differences between pixels. Instead of altering pixels, we can transform an image into gradient field and then edit the values in the gradient field. Once we are done with editing, we need to reconstruct an image from the modified gradient field.

A few examples of gradient-based methods are shown in Figures 1 and 2.

In one common case such differences between pixels represent gradients: for image I, a gradient at a pixel location  $(x, y)$  is computed as:

$$
\nabla I_{x,y} = \begin{bmatrix} I_{x+1,y} - I_{x,y} \\ I_{x,y+1} - I_{x,y} \end{bmatrix} . \tag{1}
$$

The equation above is obviously a discrete approximation of a gradient, as we are dealing with discrete pixel values rather than a continous function. This particular approximation is called forward difference, as we take the difference between the next and current pixel. Other choices include backward differences (current minus previous pixel) or central differences (next minus previous pixel).

Once a gradient field is computed, we can start modifying it. Usually better effects are achieved if the magnitude of gradients is modified and the orientation of each gradient remains unchanged. This can be achieved by

![](_page_561_Picture_0.jpeg)

(a) Original image

![](_page_561_Figure_2.jpeg)

(b) Details enhanced (c) Cartoonized image

Figure 1: Two examples of gradient-based processing. Texture details in the original image were enhanced to produce the result shown in (b). Contrast was removed everywhere except at the edges to produced a cartoonized image in  $(c)$ .

multiplying gradients by the gradient editing function  $f$ ):

$$
G_{x,y} = \nabla I_{x,y} \cdot \frac{f(||\nabla I_{x,y}||)}{||\nabla I_{x,y}|| + \epsilon} \tag{2}
$$

where  $|| \cdot ||$  operator computes the magnitude (norm) of the gradient and  $\epsilon$ is a small constant that prevents division by 0.

We try to reconstruct pixel values, which would result in a gradient field that is the closest to our modifed gradient field  $G = [G^{(x)} \quad G^{(y)}]'$ . In particular, we can try to minimize the squared differences between gradients in actual image and modified gradients:

$$
\underset{I}{\arg\min} \sum_{x,y} \left[ \left( I_{x+1,y} - I_{x,y} - G_{x,y}^{(x)} \right)^2 + \left( I_{x,y+1} - I_{x,y} - G_{x,y}^{(y)} \right)^2 \right],\tag{3}
$$

![](_page_562_Picture_0.jpeg)

(a) Naive image copy & paste (b) Gradient-domain copy & paste

Figure 2: Comparison of naive and gradient domain image copy & paste.

![](_page_562_Figure_4.jpeg)

Figure 3: When using forward-differences, a pixel with the coordinates  $(x, y)$ is referred to in at most four partial derivates, two along  $x$ -axis and two along  $y$ -axis.

where the summation is over the entire image. To minimize the function above, we need to equate its partial derivatives to 0. As we optimze for pixel values, we need to compute partial derivates with respect to  $I_{x,y}$ . Fortunately, most terms in the sum will become 0 after differentiation, as they do not contain the differentiated variable  $I_{x,y}$ . For a given pixel  $(x, y)$ , we need to consider only 4 partial derivates: two belonging to the pixel  $(x, y)$ , xderivative for the pixel on the left  $(x - 1, y)$  and y-derivative for the pixel in the top  $(x, y - 1)$ , as shown in Figure 3. This gives us:

$$
\frac{\delta F}{\delta I_{x,y}} = -2(I_{x+1,y} - I_{x,y} - G_{x,y}^{(x)}) - 2(I_{x,y+1} - I_{x,y} - G_{x,y}^{(y)}) + \tag{4}
$$

$$
2(I_{x,y} - I_{x-1,y} - G_{x-1,y}^{(x)}) + 2(I_{x,y} - I_{x,y-1} - G_{x,y-1}^{(y)})\,. \tag{5}
$$

After rearanging the terms and equating  $\frac{\delta F}{\delta I_{x,y}}$  to 0, we get:

$$
I_{x-1,y} + I_{x+1,y} + I_{x,y-1} + I_{x,y+1} - 4I_{x,y} = G_{x,y}^{(x)} - G_{x-1,y}^{(x)} + G_{x,y}^{(y)} - G_{x,y-1}^{(y)}.
$$
 (6)

In these few steps we derived a discrete Poisson equation, which can be found in many engineering problems. The Poisson equation is often written as:

$$
\nabla^2 I = \text{div} G \,,\tag{7}
$$

where  $\nabla^2 I$  is the discrete Laplace operator:

$$
\nabla^2 I_{x,y} = I_{x-1,y} + I_{x+1,y} + I_{x,y-1} + I_{x,y+1} - 4I_{x,y}, \qquad (8)
$$

and  $divG$  is the divergence of the vector field:

$$
\operatorname{div} G_{x,y} = G_{x,y}^{(x)} - G_{x-1,y}^{(x)} + G_{x,y}^{(y)} - G_{x,y-1}^{(y)} . \tag{9}
$$

We can also write the equation using discrete convolution operators:

$$
I * \begin{bmatrix} 0 & 1 & 0 \\ 1 & -4 & 1 \\ 0 & 1 & 0 \end{bmatrix} = G^{(x)} * [0 \ 1 \ -1] + G^{(y)} * \begin{bmatrix} 0 \\ 1 \\ -1 \end{bmatrix}.
$$
 (10)

Note that the covolution flips the order of elements in the kernel, thus the row and column vectors on the right hand side are also flipped.

When equation 6 is satisfied for every pixel, it forms a system of linear equations:

$$
A \cdot \begin{bmatrix} I_{1,1} \\ I_{2,1} \\ \dots \\ I_{N,M} \end{bmatrix} = b \tag{11}
$$

Here we represent an image as a very large column vector, in which image pixels are stacked column-after-column (in an equivalent manner they can be stacked row-after-row). Every row of matrix A contains the Laplace operator for a corresponding pixel. But the matrix also needs to account for the boundary conditions, that is handle pixels that are at the image edge and therefore do not contain neighbour on one of the sides. Matrix A for a tiny 3x3 image looks like this:

$$
A = \begin{bmatrix} -2 & 1 & 0 & 1 & 0 & 0 & 0 & 0 & 0 \\ 1 & -3 & 1 & 0 & 1 & 0 & 0 & 0 & 0 \\ 0 & 1 & -2 & 0 & 0 & 1 & 0 & 0 & 0 \\ 1 & 0 & 0 & -3 & 1 & 0 & 1 & 0 & 0 \\ 0 & 1 & 0 & 1 & -4 & 1 & 0 & 1 & 0 \\ 0 & 0 & 1 & 0 & 1 & -3 & 0 & 0 & 1 \\ 0 & 0 & 0 & 1 & 0 & 0 & -2 & 1 & 0 \\ 0 & 0 & 0 & 0 & 1 & 0 & 1 & -3 & 1 \\ 0 & 0 & 0 & 0 & 0 & 1 & 0 & 1 & -2 \end{bmatrix}
$$
(12)

Obviously, the matrix is enormous for normal size images. However, most matrix elements are 0, so it can be easily stored using a sparse matrix representation. Note that only the pixel in the center of the image (5th row) contains the full Laplace operator; all other pixels are missing neighbours so the operator is adjusted accordingly. Accounting for all boundary cases is probably the most difficult and error-prone part in formulating gradient-field reconstruction problem. The column vector b corresponds to the right hand side of equation 6.

### 2 Solving linear system

There is a large number of methods and software libraries, which can solve a sparse linear problem given in Equation 11. The Poisson equation is typically solved using multi-grid methods, which iteratively update the solution at different scales. Those, however, are rarther difficult to implement and tailored to one particular shape of a matrix. Alternatively, the solution can be readily found after transformation to the frequency domain (discrete cosine transform). However, such a method does not allow introducing weights, importance of which will be discussed in the next section. Finally, conjugate gradient and biconjugate gradient [1, sec. 2.7] methods provide a fastconverging iterative method for solving sparse systems, which can be very memory efficient. Those methods require providing only a way to compute multiplication of the matrix A and its transpose with an arbitrary vector. Such operation can be realized in an arbitrary way without the need to store the sparse matrix (which can be very large even if it is sparse). The conjugate gradient requires fewer operations than the biconjugate gradient method, but

![](_page_565_Picture_0.jpeg)

![](_page_565_Picture_2.jpeg)

(a) Uniform weights (b) Higher weights at low contrast

Figure 4: The solution of gradient field reconstruction often contain "pinching" artefacts, such as shown in figure (a). The artefacts can be avoided if small gradient magnitudes are weighted more than large magnitudes.

it should be used only with positive definite matrices. Matrix A is not positive definite so in principle the biconjugate gradient method should be used. However, in practice, conjugate gradient method converges equally well.

### 3 Weighted reconstruction

An image resulting from solving Equation 11 often contains undesirable "pinching" artefacts, such as those shown in Figure 4a. Those artefacts are inherent to the nature of gradient field reconstruction — the solution is just the best approximation of the desired gradient field but it hardly ever exactly matches the desired gradient field. As we minimize squared differences, tiny inaccuracies for many pixels introduce less error than large inaccuracies for few pixels. This in turn introduces smooth gradients in the areas, where the desired gradient field is inconsistent (cannot form an image). Such gradients produce "pinching" artefacts.

The problem is that the error in reconstructed gradients is penalized the same regardless of whether the value of the gradient is small or large. This is opposite to how the visual system perceives differences in color values: we are more likely to spot tiny difference between two similar pixel values than the same tiny difference between two very different pixel values. We could account for that effect by introducing some form of non-linear metric, however, that would make our problem non-linear and non-linear problems are in general much slower to solve. However, the same can be achieved by introducing weights to our objective function:

$$
\underset{I}{\arg\min} \sum_{x,y} \left[ w_{x,y}^{(x)} \left( I_{x+1,y} - I_{x,y} - G_{x,y}^{(x)} \right)^2 + w_{x,y}^{(y)} \left( I_{x,y+1} - I_{x,y} - G_{x,y}^{(y)} \right)^2 \right], \tag{13}
$$

where  $w_{x,y}^{(x)}$  and  $w_{x,y}^{(y)}$  are the weights or importance we assign to each gradient, for horizontal and vertical partial derivatives respectively. Usually the weights are kept the same for both orientations, i.e.  $w_{x,y}^{(x)} = w_{x,y}^{(y)}$ . To account for the contrast perception of the visual system, we need to assign a higher weight to small gradient magnitudes. For example, we could use the weight:

$$
w_{x,y}^{(x)} = w_{x,y}^{(y)} = \frac{1}{||G_{x,y}|| + \epsilon}
$$
\n(14)

where  $||G_{x,y}||$  is the magnitude of the desired (target) gradient at pixel  $(x, y)$ and  $\epsilon$  is a small constant (0.0001), which prevents division by 0.

### 4 Matrix notation

We could follow the same procedure as in the previous section and differentiate Equation 13 to find the linear system that minimizes our objective. However, the process starts to be tedious and error-prone. As the objective functions gets more and more complex, it is worth switching to the matrix notation. Let us consider first our original problem without the weights  $w_{x,y}$ , which we will add later. Equation 3 in the matrix notation can be written as:

$$
\underset{I}{\arg\min} \left| \left| \begin{bmatrix} \nabla_x \\ \nabla_y \end{bmatrix} I - \begin{bmatrix} G^{(x)} \\ G^{(y)} \end{bmatrix} \right| \right|^2. \tag{15}
$$

In the equation I,  $G^{(x)}$  and  $G^{(y)}$  are stacked column vectors, representing columns of the resulting image or desired gradient field. The square brackets

denote vertical concatenation of the matrices or vectors. Operator  $\lVert \cdot \rVert^2$  is the  $L_2$ -norm, which squares and sums the elements of the resulting column vector.  $\nabla_x$  and  $\nabla_y$  are differential operators, which are represented as  $N \times N$ matrices, where  $N$  is the number of pixels. Each row of those sparse matrices tells us which pixels need to be subtracted from one another to compute forward gradients along horizontal and vertical directions. For a tiny  $3\times3$ pixel image those operators are:

$$
\nabla_x = \begin{bmatrix}\n-1 & 0 & 0 & 1 & 0 & 0 & 0 & 0 & 0 \\
0 & -1 & 0 & 0 & 1 & 0 & 0 & 0 & 0 \\
0 & 0 & -1 & 0 & 0 & 1 & 0 & 0 & 0 \\
0 & 0 & 0 & -1 & 0 & 0 & 1 & 0 & 0 \\
0 & 0 & 0 & 0 & -1 & 0 & 0 & 1 & 0 \\
0 & 0 & 0 & 0 & 0 & -1 & 0 & 0 & 1 \\
0 & 0 & 0 & 0 & 0 & 0 & 0 & 0 & 0 \\
0 & 0 & 0 & 0 & 0 & 0 & 0 & 0 & 0 \\
0 & -1 & 1 & 0 & 0 & 0 & 0 & 0 & 0 \\
0 & 0 & 0 & 0 & 0 & 0 & 0 & 0 & 0 \\
0 & 0 & 0 & -1 & 1 & 0 & 0 & 0 & 0 \\
0 & 0 & 0 & -1 & 1 & 0 & 0 & 0 & 0 \\
0 & 0 & 0 & 0 & -1 & 1 & 0 & 0 & 0 \\
0 & 0 & 0 & 0 & 0 & 0 & 0 & 0 & 0 \\
0 & 0 & 0 & 0 & 0 & 0 & -1 & 1 & 0 \\
0 & 0 & 0 & 0 & 0 & 0 & 0 & -1 & 1 \\
0 & 0 & 0 & 0 & 0 & 0 & 0 & 0 & 0\n\end{bmatrix}
$$
\n(17)

Note that the rows contain all zeros for pixels on the boundary, for which no gradient can be computed: the last column of pixels for  $\nabla_x$  and the last row of pixels for  $\nabla_y$ .

Equation 15 is in the format  $||Ax - b||^2$ , which can be directly solved by some sparse matrix libraries, such as  $SciPy$ . sparse or the " $\mathcal{N}$ " operator in matlab Matlab. However, to reduce the size of the sparse matrix and to speed-up computation, it is worth taking one more step and transform the least-square optimization into a linear problem. For overdetermined systems, such as ours, the solution of the optimization problem:

$$
\underset{x}{\arg\min} ||Ax - b||^2 \tag{18}
$$

can be found by solving a linear system:

$$
A'Ax = A'b.
$$
 (19)

Note that  $\prime$  denotes a matrix transpose and  $A'A$  is a square matrix. If we replace A and b with the corresponding operators and gradient values from our problem, we get the following linear system:

$$
\begin{bmatrix} \nabla_x' & \nabla_y' \end{bmatrix} \begin{bmatrix} \nabla_x \\ \nabla_y \end{bmatrix} I = \begin{bmatrix} \nabla_x' & \nabla_y' \end{bmatrix} \begin{bmatrix} G^{(x)} \\ G^{(y)} \end{bmatrix},
$$
\n(20)

which, after multiplying stacked matrices, gives us:

$$
\left(\nabla'_x \nabla_x + \nabla'_y \nabla_y\right) I = \nabla'_x G^{(x)} + \nabla'_y G^{(y)}.
$$
\n(21)

Weights can be added to such a system by inserting a sparse diagonal matrix W. For simplicity we use the same weights for vertical and horizontal derivatives:

$$
\left(\nabla'_x W \nabla_x + \nabla'_y W \nabla_y\right) I = \nabla'_x W G^{(x)} + \nabla'_y W G^{(y)}.
$$
 (22)

The above operations can be performed using a sparse matrix library (or SciPy/Matlab), thus saving us effort of computing operators by hand.

There is still one problem remaining: our equation does not have a unique solution. This is because the target gradient field contains relative information about differences between pixels, but it does not say what the absolute value of the pixels should be. For that reason, we need to constrain the absolute value, for example by ensuring that a value of a first reconstructed pixel is the same as in the source image  $(I_{src})$ :

$$
\begin{bmatrix} 1 & 0 & \dots & 0 \end{bmatrix} I = I_{src}(1,1). \tag{23}
$$

If we denote the vector on the left-hand side of the equation as  $C$ , the final linear problem can be written as:

$$
\left(\nabla'_x W \nabla_x + \nabla'_y W \nabla_y + C' C\right) I = \nabla'_x W G^{(x)} + \nabla'_y W G^{(y)} + C' I_{src}(1, 1).
$$
\n(24)

The resulting equation can be solved using a sparse solver in Python or Matlab.

### References

[1] S. A. Teukolsky, B. P. Flannery, W. H. Press, and W. T. Vetterling. Numerical recipes in C. Cambridge University Press, Cambridge, vol. 2 edition, 1992.

## Advanced Graphics and Image Processing — Lecture notes

Rafał Mantiuk

Michaelmas term 2022/23

### 1 Light field rendering using homographic transformation

This section explains how to render a light field for a novel view position using a parametrization with a focal plane. The method is explained on a rather high level in [\[1\]](#page-576-0). These notes are meant to provide a practical guide on how to perform the required calculations and in particular how to find a homographic transformation between the virtual and array cameras.

The scenario and selected symbols are illustrated in Figure [1.](#page-571-0) We want to render our light field "as seen" by camera  $K$ . We have N images captured by N cameras in the array (only 4 shown in the figure), all of which have their apertures on the camera array plane C. We further assume that our array cameras are pin-hole cameras to simplify the explanation. The novel view is rendered assuming focal plane  $F$ . The focal plane has a similar function as the focus distance in a regular camera: objects on the focal plane will be rendered sharp, while objects that and in front or behind that plane will appear blurry (in practice they will appear ghosted because of the limited number of cameras). The focal plane  $F$  does not need to be parallel to the camera plane; it can be titled, unlike in a traditional camera with a regular lens. Because we have a limited number of cameras, we need to use reconstruction functions  $A_0$ , ...,  $A_1$  (only two shown) for each camera. The functions shown contain the weights in the range 0-1 that are used to interpolate between two neighboring views.

To intuitively understand how light field rendering is performed, imagine the following hypothetical scenario. Each camera in the array captures the

<span id="page-571-0"></span>![](_page_571_Figure_0.jpeg)

Figure 1: Light field rendering for the novel view represented by camera K. The pixels  $P_K$  in the rendered image is the weighted average of the pixels values  $p_1, ..., p_N$  from the images captured by the camera array.

image of the scene. Then, all objects in the scene are removed and you put a large projection screen where the focal plane  $F$  should be. Then, you swap all cameras for projectors, which project the captured images on the projection screen  $F$ . Finally, you put a new camera  $K$  at the desired location and capture the image of the projection screen. The projection screen (focal plane) is needed to form an image. Ideally, to obtain a sharp image, we would like to project the camera array images on a geometry. However, such a geometry is not readily available when capturing scenes with a camera array. In this situation a single plane is often a good-enough proxy, which has its analogy in physical cameras (focal distance). More advanced light field rendering methods attempt to reconstruct a more accurate proxy geometry using multi-view stereo algorithms and then project camera images on that geometry [\[3\]](#page-576-1).

This simplified scenario misses one step, which is modulating each projected image by the reconstruction function A, as such modulation has no physical counterpart. However, this scenario should give you a good idea what operations need to be performed in order to render a light field from a

**Data:** Camera array images  $J_1$ ,  $J_2$ , ...,  $J_N$ Result: Rendered image I for each pixel at the coordinates  $p<sub>K</sub>$  in the novel view do  $I(\boldsymbol{p}_K) \leftarrow 0;$  $w(\mathbf{p}_K) \leftarrow 0;$ for each camera i in the array do Find the coordinates  $p_i$  in the *i*-th camera image corresponding to the pixel  $\pmb{p}_K$  ; Find the coordinates  $p_A$  on the aperture plane A corresponding to the pixel  $p_K$ ;  $I(\boldsymbol{p}_K) \leftarrow I(\boldsymbol{p}_K) + A(\boldsymbol{p}_A) J_i(\boldsymbol{p}_i)$ ;  $W(\mathbf{p}_K) \leftarrow W(\mathbf{p}_K) + A(\mathbf{p}_A)$ ; end  $I(\mathbf{p}_K) \leftarrow I(\mathbf{p}_K)/W(\mathbf{p}_K)$ ; end

Algorithm 1: Light field rendering algorithm

<span id="page-572-0"></span>novel view position.

Now let us see how we can turn such a high-level explanation into a practical algorithm. One way to render a light field is shown in Algorithm [1.](#page-572-0) The algorithm iterates over all pixels in the rendered image, then for each pixel it iterates over all cameras in the array. The resulting image is the weighted average of the camera images that are warped using homographic transformations. The weights are determined by the reconstruction functions  $A_i$ . The algorithm is straightforward, except for the mapping from pixel coordinates in the novel view  $p<sub>K</sub>$  to coordinates in each camera image  $p<sub>i</sub>$  and the coordinates on the aperture plane  $p_A$ . The following paragraphs explain how to find such transformations.

### 1.1 Homographic transformation between the virtual and array cameras

The text below assumes that you are familiar with homogeneous coordinates and geometric transformations, both commonly used in computer graphics and computer vision. If these topics are still unclear, refer to Section 2.1 in [\[4\]](#page-576-2) (this book is available [online\)](http://szeliski.org/Book/) or Chapter 6 in [\[2\]](#page-576-3).

We assume that we know the position and pose of each camera in the

array, so that homogeneous 3D coordinates of a point in the 3D word coordinate space w can be mapped to the 2D pixel coordinates  $p_i$  of camera i:

$$
\boldsymbol{p}_i = \boldsymbol{K} \boldsymbol{P} \boldsymbol{V}_i \boldsymbol{w} \,. \tag{1}
$$

where V is the view transformation, P is the projection matrix and K is the intrinsic camera matrix. Note that we will use bold lower case symbols to denote vectors, uppercase bold symbols for matrices and a regular font for scalars. The operation is easier to understand if the coordinates and matrices are expanded:

<span id="page-573-0"></span>
$$
\begin{bmatrix} x_i \\ y_i \\ w_i \end{bmatrix} = \begin{bmatrix} f_x & 0 & c_x \\ 0 & f_y & c_y \\ 0 & 0 & 1 \end{bmatrix} \begin{bmatrix} 1 & 0 & 0 & 0 \\ 0 & 1 & 0 & 0 \\ 0 & 0 & 1 & 0 \end{bmatrix} \begin{bmatrix} v_{11} & v_{12} & v_{13} & v_{14} \\ v_{21} & v_{22} & v_{23} & v_{24} \\ v_{31} & v_{32} & v_{33} & v_{34} \\ 0 & 0 & 0 & 1 \end{bmatrix} \begin{bmatrix} X \\ Y \\ Z \\ Z \\ 1 \end{bmatrix} . \tag{2}
$$

The view matrix  $V$  translates and rotates the 3D coordinates of the 3D point  $w$  so that the origin of the new coordinate system is at the camera centre, and camera's optical axis is aligned with the z-axis (as the view matrix in computer graphics). This matrix can be computed using a LookAt function, often available in graphics matrix libraries.

The projection matrix  $P$  may look like an odd version of an identity matrix, but it actually drops one dimension (projects from 3D to 2D) and copies the value of Z coordinate into the additional homogeneous coordinate  $w_i$ . Note that to compute Cartesian coordinates of the point from the homogeneous coordinates, we divide  $x_i/w_i$  and  $y_i/w_i$ . As  $w_i$  is now equal to the depth in the camera coordinates, this operation is equivalent to a perspective projection (you can refer to slides 88–92 in the [Introduction to Graphics](https://www.cl.cam.ac.uk/teaching/1819/Graphics/Introduction_to_Graphics_2018_6pp.pdf) Course).

The intrinsic camera matrix  $K$  maps the projected 3D coordinates into pixel coordinates.  $f_x$  and  $f_y$  are focal lengths and  $c_x$  and  $c_y$  are the coordinates of optical center expressed in pixel coordinates. We assume that the intrinsic matrix is the same for all the cameras in the array.

Besides having all matrices for all cameras in the array, we also have a similar transformation for our virtual camera  $K$ , which represents the currently rendered view:

$$
\mathbf{p}_K = \mathbf{K}_K \mathbf{P} \mathbf{V}_K \mathbf{w} \,. \tag{3}
$$

Our first task is to find transformation matrices that could transform from pixel coordinates  $p<sub>K</sub>$  in the virtual camera image into pixel coordinates  $p<sub>i</sub>$  for each camera i. This is normally achieved by inverting the transformation matrix for the novel view and combining it with the camera array transformation. However, the problem is that the product of  $K_K P V_K$  is not a square matrix that can be inverted — it is missing one dimension. The dimension is missing because we are projecting from 3D to 2D and one dimension (depth) is lost.

Therefore, to map both coordinates, we need to reintroduce missing information. This is achieved by assuming that the 3D point lies on the focal plane F. Note that the plane equation can be expressed as  $\mathbf{N} \cdot (\mathbf{w} - \mathbf{w}_F) = 0$ , where N is the plane normal, and  $w_F$  specifies the position of the plane in the 3D space. Operator  $\cdot$  is the dot product. If the homogeneous coordinates of the point **w** are  $\begin{bmatrix} X & Y & Z & 1 \end{bmatrix}$ , the plane equation can be expressed as

$$
d = \begin{bmatrix} n_x & n_y & n_z & -\mathbf{N} \cdot \mathbf{w}_F \end{bmatrix} \begin{bmatrix} X \\ Y \\ Z \\ 1 \end{bmatrix}, \tag{4}
$$

where d is the distance to the plane and  $\mathbf{N} = \begin{bmatrix} n_x & n_y & n_z \end{bmatrix}$ . We can introduce the plane equation into the projection matrix from Equation [2:](#page-573-0)

<span id="page-574-0"></span>
$$
\begin{bmatrix} x_i \\ y_i \\ d_i \\ w_i \end{bmatrix} = \begin{bmatrix} f_x & 0 & 0 & c_x \\ 0 & f_y & 0 & c_y \\ 0 & 0 & 1 & 0 \\ 0 & 0 & 0 & 1 \end{bmatrix} \begin{bmatrix} 1 & 0 & 0 & 0 \\ 0 & 1 & 0 & 0 \\ n_x^{(c)} & n_y^{(c)} & n_z^{(c)} & -\mathbf{N}^{(c)} \cdot \mathbf{w}_F^{(c)} \\ 0 & 0 & 1 & 0 \end{bmatrix} \begin{bmatrix} v_{11} & v_{12} & v_{13} & v_{14} \\ v_{21} & v_{22} & v_{23} & v_{24} \\ v_{31} & v_{32} & v_{33} & v_{34} \\ 0 & 0 & 0 & 1 \end{bmatrix} \begin{bmatrix} X \\ Y \\ Z \\ Z \\ 1 \end{bmatrix}.
$$

The product of the matrices in above is a full  $4\times4$  transformation matrix, which is not rank-deficient and can be inverted. Note that the pixel coordinates  $p_K$  and  $p_i$  now have an extra dimension d, which should be set to 0 (because we constrain 3D point  $w$  to lie on the focal plane).

It should be noted that the normal and the point in the plane equation have superscript  $\left( \text{c} \right)$ , which denotes that the plane is given in the *camera* coordinate system, rather than in the world coordinate system. This is because the point  $\begin{bmatrix} X & Y & Z & 1 \end{bmatrix}$  is transformed from the world to the camera coordinates by the view matrix  $V_i$  before it is multiplied by our modified projection matrix. This could be a desired behavior for the virtual camera, for example if we want the focal plane to follow the camera and be perpendicular to the camera's optical axis. But, if we simply want to specify the focal plane in the world coordinates, we have two options: either replace the third row in the final matrix (obtained after multiplying the three matrices in Equation [5\)](#page-574-0) with our plane equation in the world coordinate system; or to transform the plane to the camera coordinates:

$$
\boldsymbol{w}_F^{(c)} = \boldsymbol{V}_i \boldsymbol{w}_F \tag{6}
$$

and

$$
N^{(c)} = \overline{V}_i N \,. \tag{7}
$$

 $V_i$  is the "normal" or direction transformation for the view matrix  $V_i$ , which rotates the normal vector but it does not translate it. It is obtained by setting to zero the translation coefficients  $w_{14}$ ,  $w_{24}$ , and  $w_{34}$ .

Now let us find the final mapping from the virtual camera coordinates  $\hat{p_K}$ to the array camera coordinates  $\hat{p_i}$ . We will denote the extended coordinates (with extra d) in Equation [5](#page-574-0) as  $\hat{\mathbf{p}_k}$  and  $\hat{\mathbf{p}_i}$ . We will also denote our new projection and intrinsic matrices in Equation [5](#page-574-0) as  $\hat{P}$  and  $\hat{K}$ . Given that, the mapping from  $p<sub>K</sub>$  to  $p<sub>i</sub>$  can be expressed as:

$$
\hat{\boldsymbol{p}_i} = \hat{\boldsymbol{K}}_i \hat{\boldsymbol{P}} \boldsymbol{V}_i \boldsymbol{V}_K^{-1} \hat{\boldsymbol{P}}^{-1} \hat{\boldsymbol{K}}_K^{-1} \hat{\boldsymbol{p}_K}.
$$
\n(8)

The position on the aperture plane  $w_A$  can be readily found from:

$$
\boldsymbol{w}_A = \boldsymbol{V}_K^{-1} \boldsymbol{\hat{P}}_A^{-1} \boldsymbol{\hat{K}}_K^{-1} \boldsymbol{p}_K \,, \tag{9}
$$

where the projection matrix  $\hat{\boldsymbol{P}}_A$  is modified to include the plane equation of the aperture plane, the same way as done in Equation [5.](#page-574-0)

### 1.2 Reconstruction functions

The choice of the reconstruction function  $A_i$  will determine how images from different cameras are mixed together. The functions shown in Figure [1](#page-571-0) will perform bilinear-interpolation between the views. Although this could be a rational choice, it will result in ghosting for the parts of the scene that are further away from the focal plane  $F$ . Another choice is to simulate a wideaperture camera and include all cameras in the generated view (set  $A_i = 1$ ). This will produce an image with a very shallow depth of field. Another possibility is to use the nearest-neighbor strategy and a box-shaped reconstruction filter (the width of the boxes being equal to the distance between the cameras). This approach will avoid ghosting but will cause the views
to jump sharply as the virtual camera moves over the scene. It is worth experimenting with different reconstruction startegies to choose the best for a given application but also for the given angular resolution of the light field (number of views).

## References

- [1] Aaron Isaksen, Leonard McMillan, and Steven J. Gortler. Dynamically reparameterized light fields. In Proc of SIGGRAPH '00, volume 7, pages 297–306, New York, New York, USA, 2000. ACM Press.
- [2] Steve Marschner and Peter Shirley. Fundamentals of Computer Graphics. A K Peters/CRC Press, 4 edition edition, 2016.
- [3] Ryan S. Overbeck, Daniel Erickson, Daniel Evangelakos, Matt Pharr, and Paul Debevec. A system for acquiring, processing, and rendering panoramic light field stills for virtual reality. ACM Transactions on Graphics, 37(6):1–15, dec 2018.
- [4] Richard Szeliski. Computer Vision: Algorithms and Applications. Springer-Verlag New York Inc, 2010.